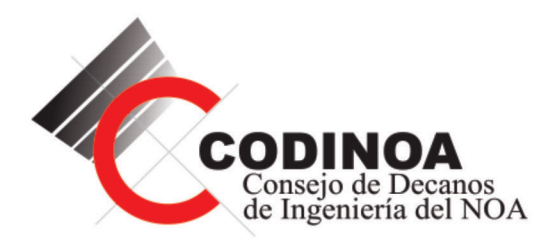

# **INVESTIGACIONES EN FACULTADES DE INGENIERÍA DEL NOA**

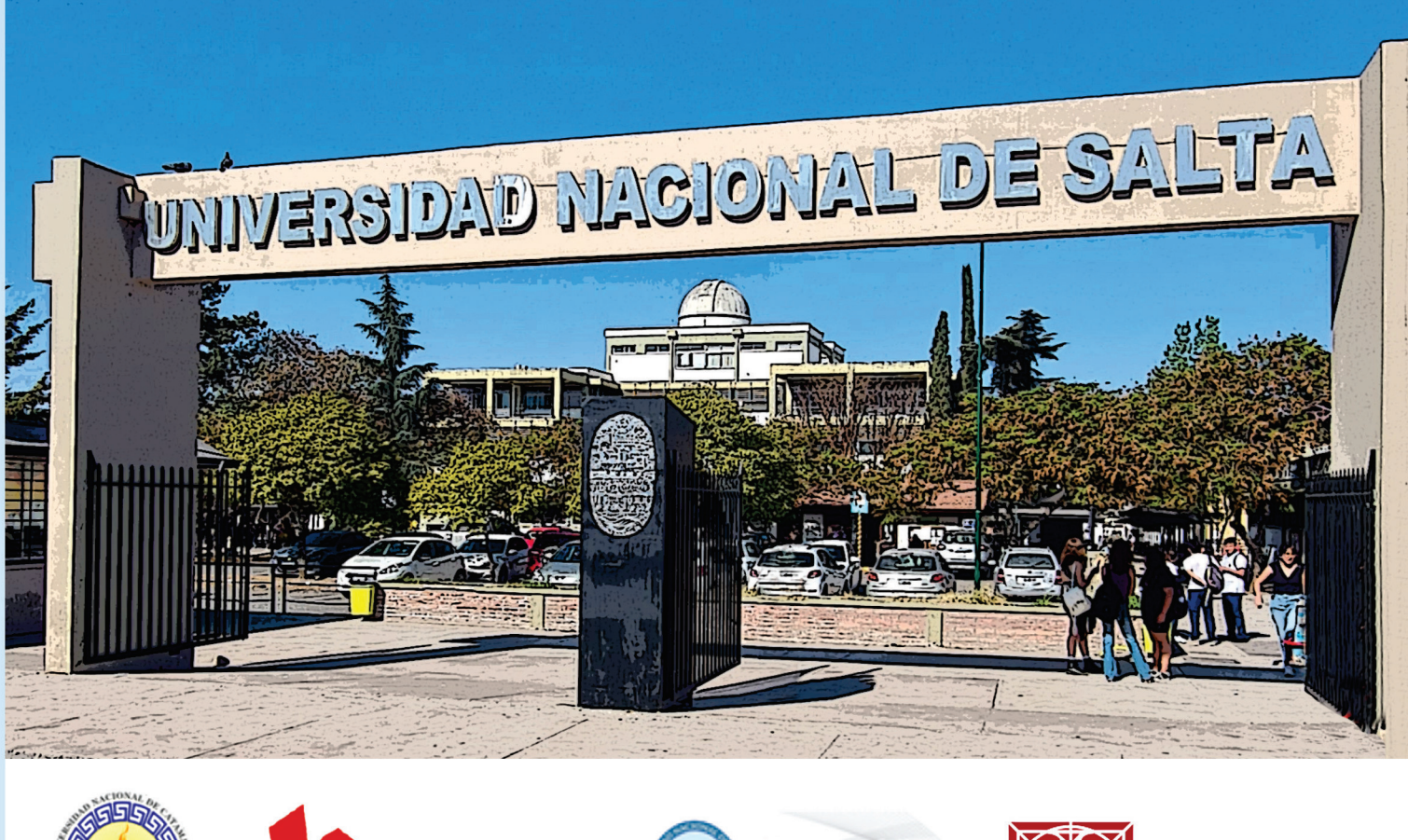

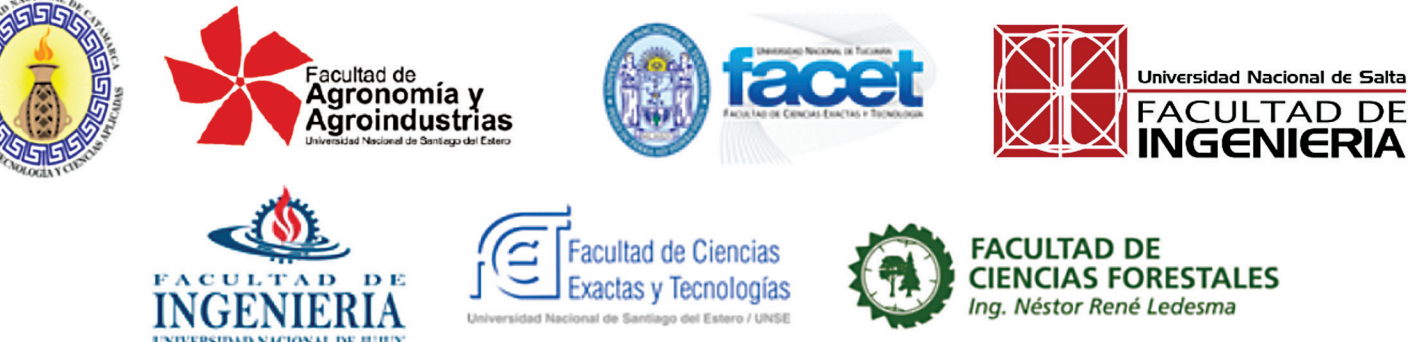

Revista Nº 8 - Año 2022 - ISSN: 1853-6662

INVESTIGACIONES EN FACULTADES DE INGENIERIA DEL NOA *ISSN: 1853-6662* 

#### **PROPIEDAD:**

Esta publicación es propiedad del Consejo de Decanos de Ingeniería del NOA (CODINOA)

### **PUBLICACIÓN Y COMPAGINACIÓN:**

Facultad de Ingeniería – Universidad Nacional de Salta. Avenida Bolivia N° 5150 Salta (4400) – SALTA – REPÚBLICA ARGENTINA

## **DISEÑO Y DIAGRAMACIÓN:**

Delicia Ester Acosta Ricardo Daniel Quinteros Walter Orlando Vaca

# Autoridades

**Facultad de Tecnología y Ciencias Aplicadas ‐ Universidad Nacional de Catamarca**  *Ingeniero Agrimensor Carlos Humberto Savio* 

**Facultad de Ingeniería ‐ Universidad Nacional de Jujuy**  *Ingeniero InformáƟco Luis Alejandro Vargas* 

**Facultad de Ingeniería ‐ Universidad Nacional de Salta**  *Ingeniero en Construcciones Héctor Raúl Casado* 

Facultad de Ciencias Exactas y Tecnologías - Universidad Nacional de Santiago **del Estero**  *Ingeniero Vial Pedro Juvenal Basualdo* 

Facultad de Agronomía y Agroindustrias - Universidad Nacional de Santiago del **Estero**  *Doctora Ingeniera en Industrias Agrícolas y Alimentarias Myriam Elizabeth Villarreal* 

Facultad de Ciencias Forestales - Universidad Nacional de Santiago del Estero *Doctor Ingeniero en Industrias Forestales Juan Carlos Medina* 

**Facultad de Ciencias Exactas y Tecnología ‐ Universidad Nacional de Tucumán**  *Doctor Ingeniero Electricista Miguel Ángel Cabrera* 

# **Editor General**

Quinteros, Ricardo Daniel

# **Comité Editorial**

Dra María Soledad Vicente (UNSa) Dr. Ricardo Daniel Quinteros (UNSa) Dra. Delicia Ester Acosta (UNSa) Sr. Walter Orlando Vaca (UNSa)

# Comité Científico Evaluador

**Acosta, Carina Andrea (UNSE) Acosta, Delicia Ester (UNSa) Alancay, Matías Miguel (UNJu) Ale Ruiz, Elisa Liliana (UNSa) Antequera, Teresa (UNJu) Argañaraz, Jorgelina Francisca (UNJu) Audisio, Marcela Carina (UNSa) Bellomo, Facundo Javier (UNSa) Berejnoi, Carlos (UNSa) Bustos, Ana Yanina (UNSE) Cadena, Carlos Alberto (UNSa) Cañas, Martha Susana (UNCA) Casado, Juan Carlos (UNT) CasƟllo, Angel Fabian (UNJu) Cheeín, Nori Esther (UNSE) Cid, Alicia Graciela (UNSa) Costa Macías, Karina Eliana (UNSE) Farfán, Roberto Federico (UNSa) Ferreiro, Alejandro Remigio (UNSE) Flores, Carola Victoria (UNCA) García, Elisa Mariana (UNSE) García, Luis Humberto (UNSE) Gareca, Edith Amalia (UNJu) Goldar, José Eduardo (UNSE) Gómez Kamenopolsky, Patricia E. (UNCA) Guerrero, Elsa Marcela (UNICEN) Gutierrez, Juan Pablo (UNSa)** Gutiérrez Cacciabue, Dolores (UNSa) **Ibarguren, Carolina (UNSa)** 

**Irahola Ferreira, Jaime Alfonzo (UNJu) Korzeniewski, María Isabel (UNCA) Ledesma, Ana Estela (UNSE) Lorenz, Guido (UNSE) Lores, Gustavo Alberto (UNJu) Macias Numa, Sara Magdalena (UNSE) Madregal, Sergio Omar (UNJu) Maldonado, Marta Silvina (UNJu) Moraga, Norma (UNSa) Morales, Graciela del Valle (UNSa) Naidicz, P. Lorena (UNT) Nuñez, Alejandro (UNSa) Ocampo, Alejandra Irupé (UNCA) Ochoa, Nelio Ariel (UNSL) Ortin Vujovich, Adriana Elizabeth (UNSa) OrƟz, Erlinda del Valle (UNCA) Parra, María Verónica (UNSE) Paz Zanini, Verónica Irene (UNSE) Quinteros, Ricardo Daniel (UNSa) Rey, ValenƟna (UNSE) Romano Armada, Neli (UNSa) Ruano Sandoval, Gonzalo Javier (UNSa) Saluzzo, Luciana (UNJu) Tarifa, Enrique Eduardo (UNJu) Tarifa, Héctor Ramón (UNJu) Veliz, Jonatan Hernán (UNT) Vera, Nancy Roxana (UNT) Visich, María del Carmen (UNSa) Yazlle, Jorge Fernando (UNSa)**

# Prólogo

La revista Investigaciones en Facultades de Ingeniería del NOA –IFINOA- es una publicación que incluye versiones completas de los trabajos presentados en las Jornadas de Ciencia y Tecnología de Facultades de Ingeniería del NOA (JCyTNOA). Estas Jornadas se generaron en 2005 por iniciativa del Consorcio de Decanos de Ingeniería del Noroeste Argentino (CODINOA) formado por las Facultades de Ingeniería de las Universidades Nacionales de Jujuy y Salta, las Facultades de Ciencias Exactas y Tecnologías, de Ciencias Forestales y de Agronomía y Agroindustria de la Universidad Nacional de Santiago del Estero, la Facultad de Ciencias Exactas y Tecnología de la Universidad Nacional de Tucumán y la Facultad de Tecnología y Ciencias Aplicadas de la Universidad Nacional de Catamarca. De carácter multidisciplinario, las JCyTNOA permiten año a año la convergencia de áreas del conocimiento relacionadas con ingeniería, ciencias exactas y tecnología, en un mismo foro académico regional de profesionales, docentes, investigadores, estudiantes de grado y postgrado.

Si bien durante los años 2020 y 2021 no pudieron realizarse las Jornadas debido a la pandemia por COVID‐19, el consorcio CODINOA acordó impulsar la publicación de números especiales de Investigaciones en Facultades de Ingeniería del NOA a fin de dar continuidad a su actividad, como así también visibilizar la producción científico-académica de cada Facultad aún en tiempos extraordinarios. Durante los días 29 y 30 de Septiembre de 2022 pudimos concretar en forma presencial las postergadas XV Jornadas de Ciencia y Tecnología de Facultades de Ingeniería del NOA en la Facultad de Ingeniería de la Universidad Nacional de Salta, en la ciudad de Salta. Posterior a la realización de las mismas el Comité Editorial de la 8va edición de la Revista invitó a la presentación de trabajos completos cuya versión resumida fue expuesta en las XV Jornadas en las áreas de: Gestión de la Educación en Ingeniería, Ciencias Básicas de la Ingeniería, Tecnologías Básicas y Aplicadas, Computación e Informática, Forestal, Agronomía y Alimentos, Ciencias de la Tierra y Ambiente. Los trabajos se sometieron a un exhaustivo proceso de evaluación con modalidad doble referato, a través de un Comité Científico conformado por 58 profesionales. Para el Número 8 de la revista resultaron aprobadas 51 contribuciones originales.

En nombre del Comité Editorial queremos agradecer a los autores de los trabajos publicados y a los profesionales que participaron como Miembros del Comité Científico Evaluador por su ardua y desinteresada tarea. Y hacemos extensivo este agradecimiento a todos aquellos que colaboraron para concretar la publicación de la octava edición de la *Revista InvesƟgaciones en Facultades de Ingeniería del NOA –IFINOA‐* 

# **Dra. Delicia Acosta**

Vicedecana Facultad de Ingeniería, Universidad Nacional de Salta

# Índice de trabajos

# **Ambiente**

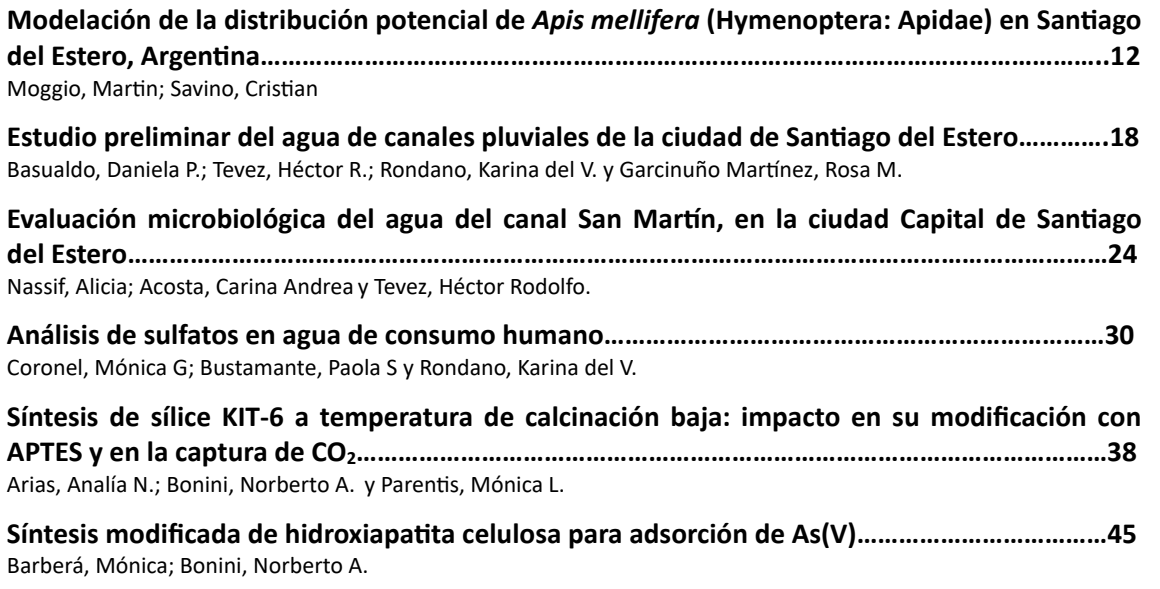

# **Ciencias Básicas de la Ingeniería**

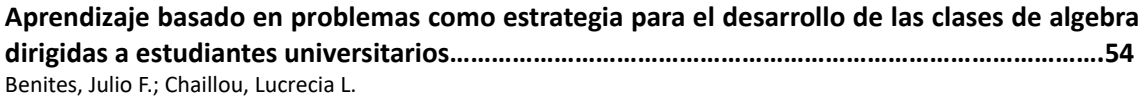

# **Ciencias de la Tierra**

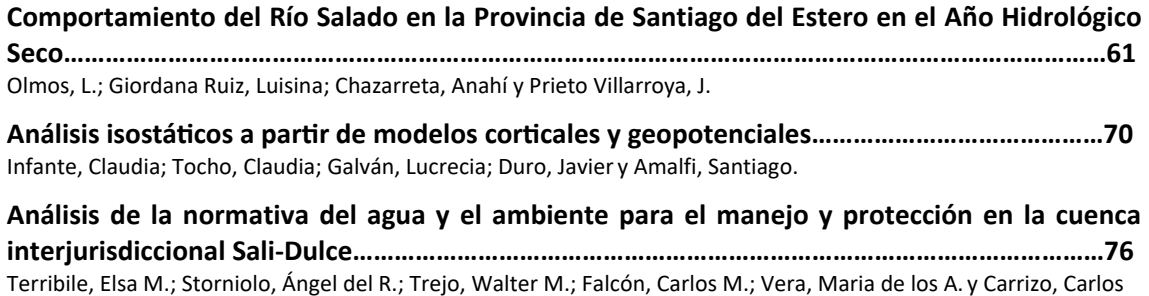

## **Computación e InformáƟca**

Perspectiva de la Informática Educativa para un modelo de integración curricular TIC basada **en la GesƟón del Conocimiento………………………………………………………………………………………….84**  Infante, Cristina y Sosa, Mabel

**[Herramientas de Big Data: Clustering aplicado a pacientes oncológicos………………………………92](#page-92-0)**  Mignone, M. Florencia; Sfer, Ana M.

## **Forestal, Agronomía y Alimentos**

**[Un plan de verificación de programas de prerrequisitos aplicado a una citrícola de](#page-101-0) Tucumán…………………………………………………………………………………………………………………………..101**  Chauvet, Susana; Albarracín, Patricia; Belló, B. Elí y Sánchez Loria, Carlos **[Caracterización dendroenergética de material genético seleccionado de](#page-107-0)**  *Eucalyptus camaldulensis***……………………………………………………………………………………………………………….….107**  Gómez Acosta, Martín N.; Ludueña, Myriam E., Carreras, Rocío, Gulotta, Marta R. y Carranza, María E. **Evaluación ecofisiológica de cultivos de hierbabuena (***Mentha spicata***) fertilizados con urea y [vermicompost…………………………………………………………………………………………………………………..114](#page-114-0)**  Meloni, Diego A.; Lescano, Julia A.; Bezerra da Silva, José A. y Beltrán, Rosa E. **Extractos de hojas de** *Prosopis alba* **[como conservante natural en una matriz cárnica………120](#page-120-0)**  Ruiz, Silvana C.; Zimerman, María; Martínez, Sandra L.; Morcuende Sánchez, David **[Arbustos y subarbustos con potencial apícola en la flora nativa de Santiago del Estero…….126](#page-126-0)**  Palacio, Manuel O. y Roger, Enrique **[Efecto de prebióticos comerciales sobre el crecimiento de la cepa probiótica](#page-134-0)** *Limosilactobacillus reuteri* **CRL 1098…………………………………………………………………………………134**  Gómez, Jorge N.; Sosa, Andrea; Ledesma, Ana E.; Taranto, María P y Bustos, Ana Y.

**[Estudio de la actividad proteolítica de bacterias lácticas aisladas de nichos autóctonos de](#page-140-0) Santiago del Estero…………………………………………………………………………………………………………..140**  Carol Paz, Juan J.; Bustos, Ana Y. y Ledesma, Ana E.

**[Evaluación de la calidad microbiológica de productos alimenticios deshidratados obtenidos](#page-146-0) mediante diferentes procesos de secado………………………………………………………………………….146**  Zutara, M. Silvina; Laguna, Vanesa B.; Maita Pablo S. y Giunta Sandra A.

**Gestión armonizada de alérgenos a la cadena alimentaria de una citrícola de [Tucumán…………………………………………………………………………………………………………………………..152](#page-152-0)**  Chauvet, Susana; Albarracín, Patricia; Belló, B. Elí y Alves, Nancy

## **GesƟón de la Educación en Ingeniería**

**[Redes Educativas y Detección Comunidades……………………………………………………………..……..159](#page-159-0)**  Tarifa, Héctor R.; Condorí, Patricio O.; Medina, José L. y Pérez Ibarra, C. Marcelo

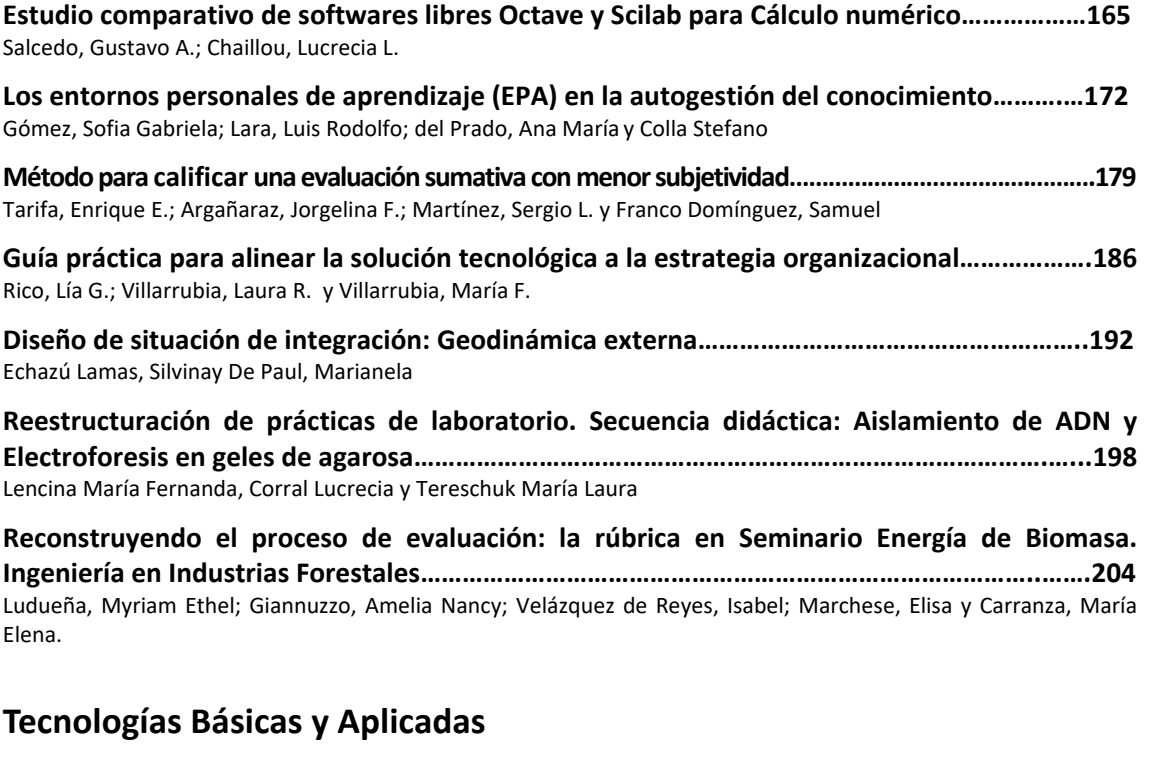

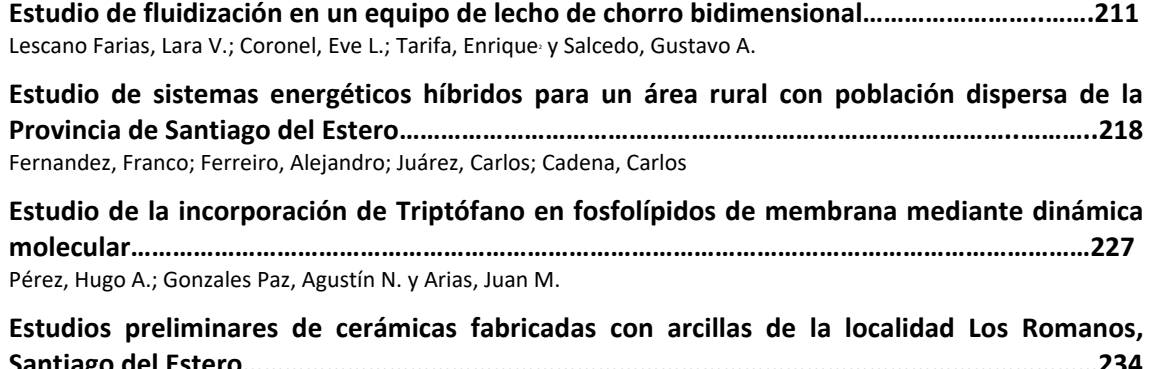

**Santiago del Estero……………………………………………………………………………………………………………234** Cattaneo, Carlos Alberto; Abdala, José; Greco, A.F., Gomez Khairallah, Aníbal Oscar.

**[Pronóstico de series temporales aplicada a la predicción de eventos climáticos severos para](#page-240-0) la Región del Valle de Catamarca………………………………………………………………………………………240**  Pucheta, Julián; Salas, Carlos; Herrera, Martín; Arrieta, Fernando; Patiño, H. Daniel y Rodríguez Rivero, Cristian

**[Estimación de la incertidumbre para la selección de instrumentos de medición de la](#page-246-0) velocidad del aire en un tubo……………………………………………………………………………………………246**  Salcedo, Gustavo A.; Tarifa, Enrique E.; Lescano, Lara V.; Rosas, Domingo A.; Coronel, Eve L.

**[Estudio de la influencia de la forma y tamaño de materiales de relleno en la pérdida de carga](#page-253-0) de un lecho empacado………………………………………………………………………………………………………253**  Salcedo, Gustavo A.; Tarifa, Enrique E.; Lescano, Lara V.; Rosas, Domingo A.; Coronel, Eve L.

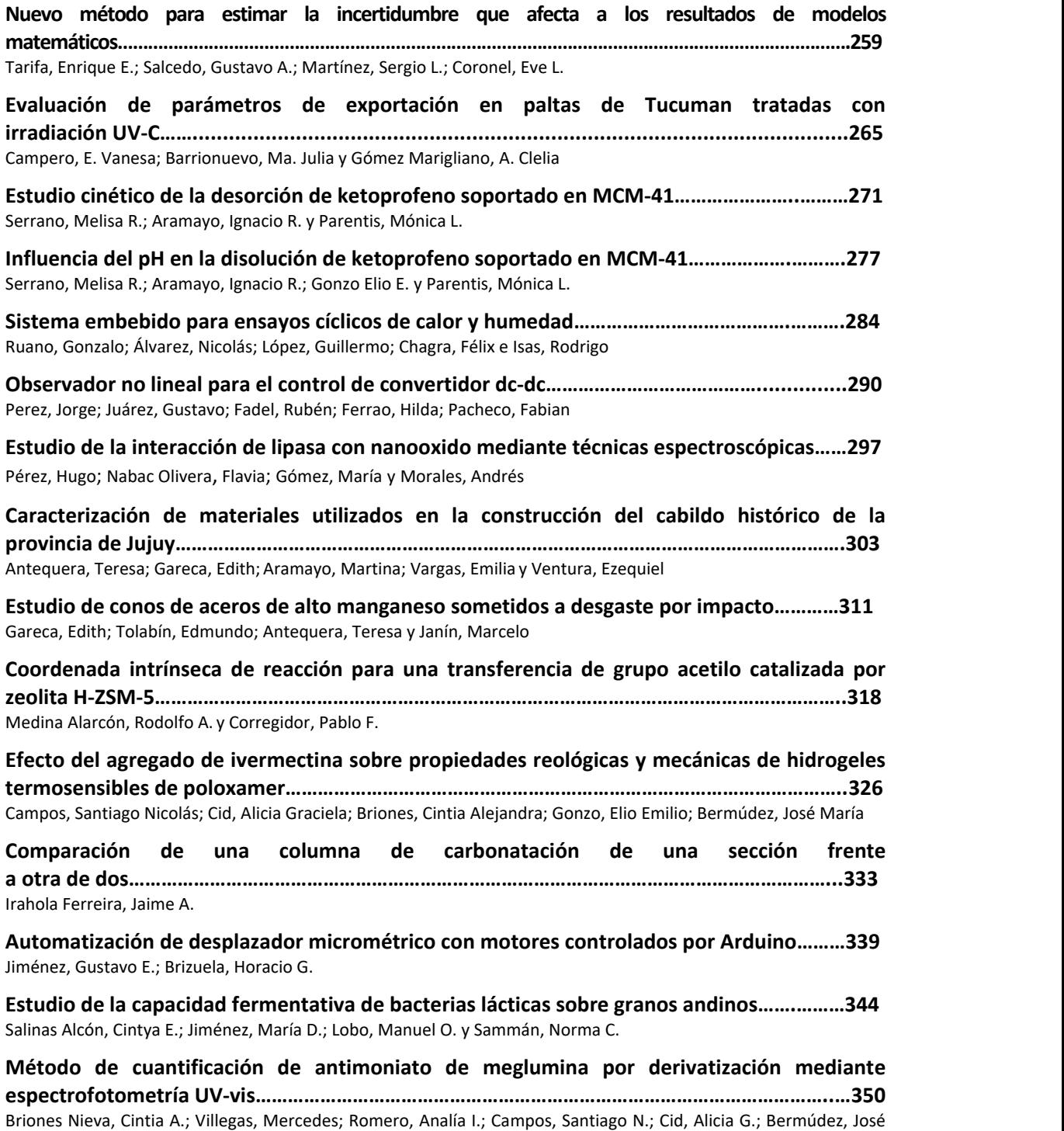

M.

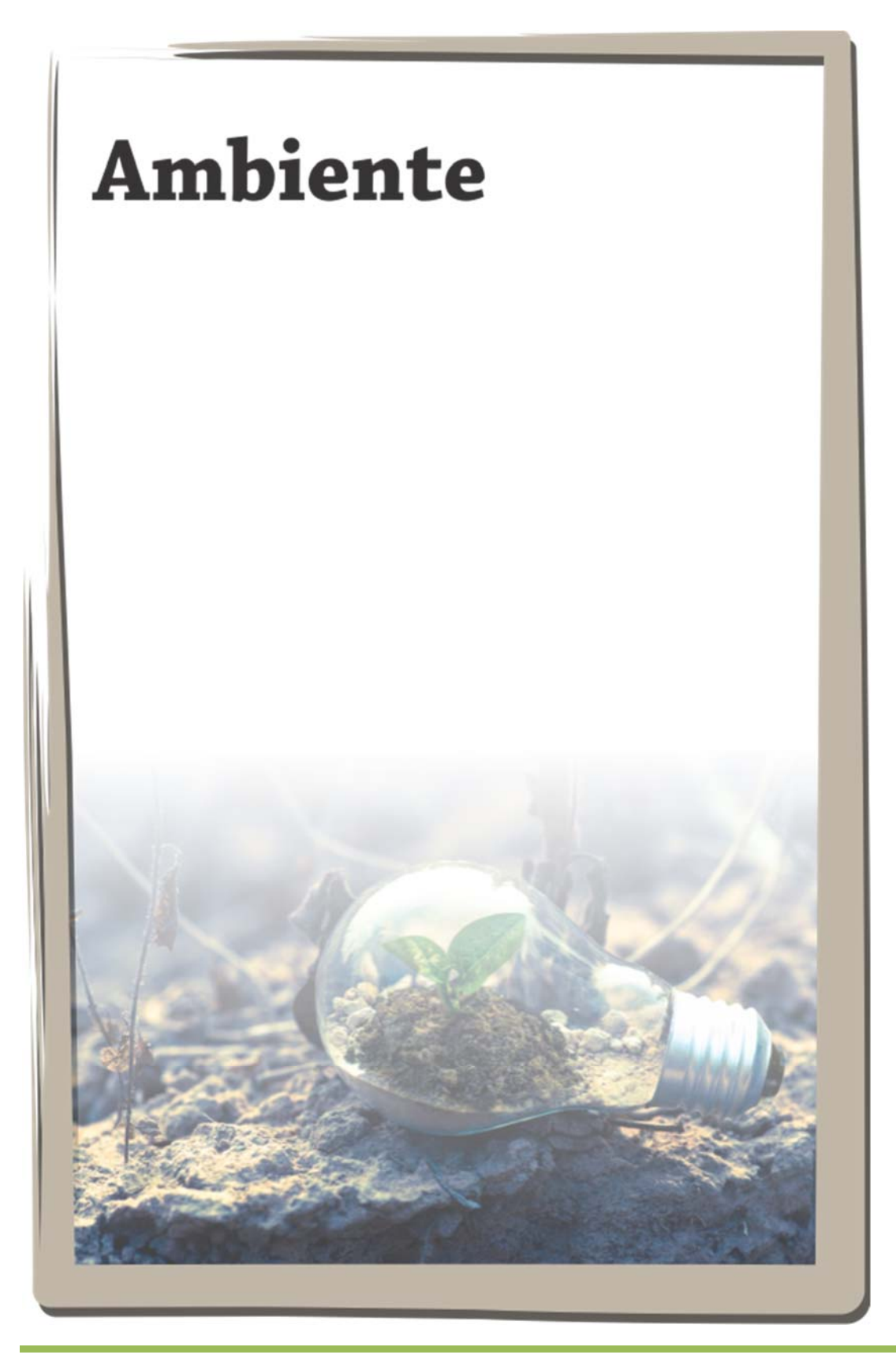

# <span id="page-12-0"></span>Modelación de la distribución potencial de *Apis mellifera* (Hymenoptera: Apidae) en Santiago del Estero, Argentina.

Moggio, Martin<sup>1\*</sup>; Savino, Cristian<sup>1</sup>

*(1) Catedra de SIG, Facultad de Ciencias Forestales, Universidad Nacional de Santiago del Estero, Av. Belgrano (s)1912, Santiago del Estero, Argentina. \*Correo Electrónico (autor de contacto): martinmoggio7@gmail.com* 

#### RESUMEN

*Apis mellifera* (L.) es una especie que brinda servicios ecosistémicos importantes como la polinización. La apicultura es una actividad sustentable, de relevancia a nivel local, regional y global. El objetivo del trabajo fue modelizar la distribución potencial de *Apis mellifera* y correlacionar con la producción de miel en la provincia de Santiago del Estero, Argentina. Para ello se generó un modelo de distribución, utilizando el software Maxent, con 985 puntos de presencia y 16 variables ambientales. El mismo presentó elevado poder explicativo de la distribución (AUC=0,852), y se determinaron áreas con alta probabilidad de presencia de la especie que se corresponden con vegetación mixta (bosque y cultivos). Las variables NDVI, Estacionalidad de la temperatura, Temperatura mínima del mes más frío, Precipitación anual, Precipitación del trimestre más frío y Estacionalidad de la precipitación contribuyeron en un 93,6% al modelo, expresando una estrecha relación con la especie. La distribución de *Apis mellifera* obtenida tuvo una fuerte correlación (r=0,79) con áreas de buena producción miel en Santiago del Estero. La metodología utilizada posibilito determinar con eficiencia, que las áreas con vegetación mixta son el mejor hábitat, como también las áreas de mayor potencial productivo de *Apis mellifera* en la Provincia de Santiago del Estero.

#### ABSTRACT

*Apis mellifera* (L.) is a species that provides important ecosystem services such as pollination. Beekeeping is a sustainable activity, relevant locally, regionally and globally. The objective of the work was to model the potential distribution of Apis mellifera and to correlate it with honey production in the province of Santiago del Estero, Argentina. For this, a distribution model will be produced, using the Maxent software, with 985 points of presence and 16 environmental variables. It presented high explanatory power of the distribution (AUC=0.852), and areas with a high probability of presence of the species that correspond to mixed vegetation (forest and crops) were determined. The variables NDVI, Seasonality of temperature, Minimum temperature of the coldest month, Annual precipitation, Precipitation of the coldest quarter and Seasonality of precipitation contributed 93.6% to the model, expressing a close relationship with the species. The distribution of *Apis mellifera* obtained had a strong connection (r=0.79) with areas of good honey production in Santiago del Estero. The methodology used makes it possible to efficiently determine that the areas with mixed vegetation are the best habitat, as well as the areas with the highest productive potential for *Apis mellifera* in the Province of Santiago del Estero.

Palabras claves: apicultura-variables ambientales-Maxent-producción

Keywords: beekeeping-environmental variables-Maxent-production

#### 1. INTRODUCCION

Las abejas (Apis mellifera L.) pertenecen al orden Hymenoptera, llamados así por tener cuatro alas membranosas, igual que las avispas y hormigas (Dewey, 2010). Dentro del orden, *Apis mellifera* pertenece a la familia Apidae, subfamilia Apinae, tribu Apini. Es una especie de importancia para el mantenimiento del sistema ecológico, ya que brinda un servicio ecosistémico fundamental

como la polinización y a su vez se obtiene un producto comercial como la miel y sus derivados (Kim et al., 2020). Argentina es el segundo productor de miel a nivel mundial (MAGyP, 2021), a su vez, Santiago del Estero participa de la producción nacional con mieles de calidad.

 Actualmente la población de *Apis mellifera* se ve disminuida globalmente, afectando directamente a los ecosistemas naturales, como también a actividades productivas dependientes de la polinización. En este contexto, el objetivo del presente trabajo fue: Modelizar la distribución potencial de *Apis mellifera* y correlacionarla con la producción de miel en la provincia de Santiago del Estero, Argentina.

#### 2. MATERIALES Y METODOS

#### *2.1. Área de estudio*

El área de estudio comprende la totalidad de la provincia de Santiago del Estero, Argentina. La temperatura media anual es de 25 °C, con máximas que superan los 45°C (verano) y mínimas promedio entre 4,5 y 5°C (invierno). Las heladas se presentan en invierno, normalmente a partir de mayo. Las precipitaciones (promedio anual 575 mm) presentan una distribución marcadamente estacional, aumentando de oeste a este, concentradas en los meses de verano, presentando dos máximas, una en el mes de enero y otra en el mes de marzo, esto sumado a la elevada evapotranspiración potencial anual (900- 1100 mm) ponen de manifiesto un marcado déficit hídrico en toda la región (Perez-Carrera, 2008). Santiago del Estero pertenece a la Provincia fitogeográfica Chaqueña (Oyarzabal et al., 2018). La región chaqueña presenta gran diversidad de ambientes: con extensas llanuras, sierras, grandes ríos que la atraviesan, sabanas secas e inundables, esteros, bañados, salitrales, y una gran extensión y diversidad de bosques y arbustales (Gimenez y Hernández. 2008).

#### *2.2. Registros de presencia*

Los registros de presencia, se obtuvieron del Registro Nacional de Productores Apícolas (RENAPA), los cuales contaban con identificación de cada apiario, coordenadas geográficas, numero de colmenas y producción de miel del apiario (kg.), todo correspondiente al año 2020. A partir de estos se generó un archivo de coordenadas geográficas con 985 registros de presencia de *Apis mellifera* y una capa en formato raster de categorías de producción de miel mediante QGIS v3.16 (Quantum Geographic System): baja (10 a 20 kg/colmena), media (20 a 30 kg/colmena) y alta (30 a 40 kg/colmena).

#### *2.3. Variables ambientales*

Se utilizaron 16 variables ambientales a partir de dos bases de datos: WorldClim y CONAE. WorldClim (Fick y Hijmans, 2017) es una base de datos que consiste en 19 variables bioclimáticas que se presentan en forma de archivos raster. Derivan de los valores mensuales de temperatura y precipitación, y representan las tendencias anuales promedios del periodo 1970-2000, para generar variables biológicamente más significativas. La correlación entre las variables climáticas puede llevar a sesgos en el modelado y no está estandarizada globalmente, sino que depende de las propias características climáticas de la región. Por ello, se examinó la relación entre las 19 variables bioclimáticas con una prueba de coeficiente de correlación de Pearson (r) por pares. De cada estimación del coeficiente de correlación por pares, se retuvo aleatoriamente solo una variable para el modelo final si r $\geq 0.75$ (Koch y General, 2019).

De la base de datos de la Comisión Nacional de Actividades Espaciales (CONAE), específicamente del satélite Terra, sensor MODIS se seleccionaron el Índice de Vegetación de Diferencia Normalizada (NDVI), que mide el verdor de la vegetación y el Índice de Agua de Diferencia Normalizada (NDWI) que refleja los cambios en el contenido de agua (absorción de la radiación SWIR).

#### *2.3. Procesamiento de datos*

Se igualo la resolución espacial de las capas ambientales a 927 m., posteriormente se alinearon sus celdas para finalmente recortarlas de acuerdo a la superficie del área de estudio. Se utilizó como sistema de coordenadas al WGS 84 - EPSG:4326. Los 985 registros de presencia de *Apis mellifera* y las 16 variables ambientales se introdujeron al software MaxEnt v3.0.0 (Phillips et al. 2006), especificando la utilización de un modelo

logístico y la obtención del comportamiento individual de variables.

A partir del cociente de producción de miel por apiario y el número de colmenas, se obtuvo la producción promedio para el año 2020. Los valores se clasificaron en 3 clases: producción baja (10 a 20 kg/colmena), media (20 a 30 kg/colmena) y alta (30 a 40 kg/colmena). Con estas categorías de producción y la distribución de *Apis mellifera* obtenida, se realizó una correlación de ambas capas mediante el software SAGA v2.3.2 (System for Automated Geoscientific Analyses, 2004).

#### 3. RESULTADOS Y DISCUSION

#### *3.1. Validación del modelo de distribución de Apis mellifera*

En primer lugar, se validó el modelo a partir del valor del estadístico del Área Bajo la Curva (AUC), el cual arrojo un valor de AUC=0,852. El resultado obtenido del AUC indica que el modelo tuvo una buena capacidad de predicción de acuerdo con la clasificación de Araujo et al. 2005. Trabajos realizados por Kim et al., 2017 (AUC=0,717), Kim et al., 2020 (AUC=0,791), Mwalusepo et al. 2017 (AUC=0,721), Gill y Sangermano 2016 (AUC=0,784), Smith-Pardo 2021 (AUC=0,798), que modelaron *Apis mellifera* con Maxent, los valores de AUC no superaron  $0,8$ .

#### *3.2. Distribución potencial de Apis mellifera en Santiago del Estero*

El mapa de distribución potencial de *Apis mellifera* en la provincia de Santiago del Estero (Figura 1), muestra diferentes valores de probabilidad de que la especie se encuentre presente en ese sitio. El área de riego del Rio Dulce, área Serrana departamento Guasayan y sudeste de departamento Rivadavia (pre-pampa húmeda), presentaron altos valores de probabilidad de presencia de *Apis mellifera*. Estas áreas de alta probabilidad, tienen en común la condición de alta humedad, por causas naturales en las áreas Serranas y pre-pampa húmeda, mientras que por motivos antrópicos en el área de riego del Rio Dulce.

También se observaron áreas con muy baja probabilidad de presencia de la especie, principalmente relacionadas con cuerpos de agua

(Embalse Rio Hondo, Mar chiquita, Bajos submeridionales, Lagunas saladas) y con las Salinas al suroeste de la provincia. Este comportamiento era esperable, dado que son áreas con pocas condiciones para el desarrollo de *Apis mellifera*.

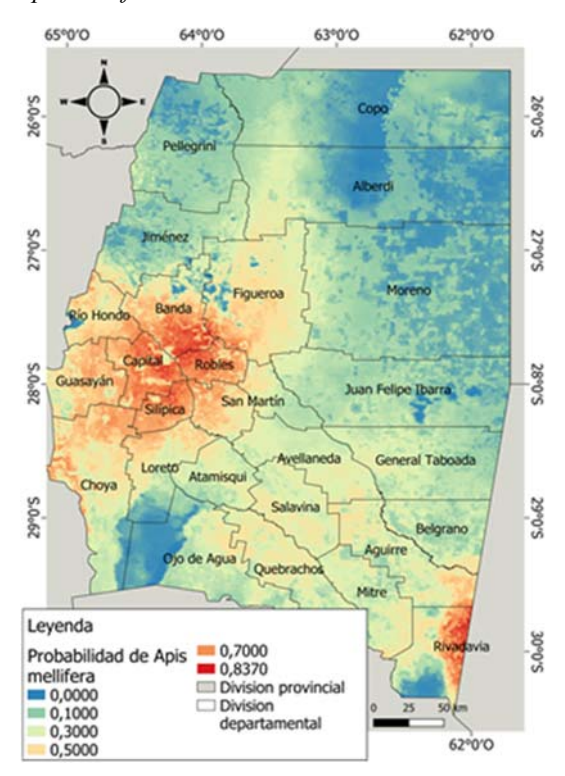

Figura 1: Distribución potencial de *Apis mellifera* en Santiago del Estero, Argentina.

Con una observación a mayor escala y comparando la distribución de *Apis mellifera* con imágenes satelitales, se detectó que las áreas de mayor probabilidad de presencia se corresponden con sitios de vegetación mixta (fragmentos de bosque y cultivos agrícolas), esto relacionado con los servicios que brinda el bosque (refugio de heladas, viento y del sol) y mayor oferta floral por parte de cultivos agrícolas. Este comportamiento se observó gran parte del área de estudio, en las figuras 2 y 3 se presentan ejemplos.

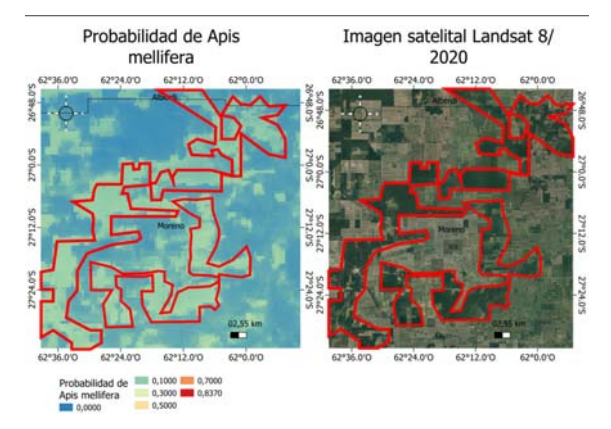

Figura 2: Comparación entre distribución de *Apis mellifera* y coberturas del suelo en departamento Moreno.

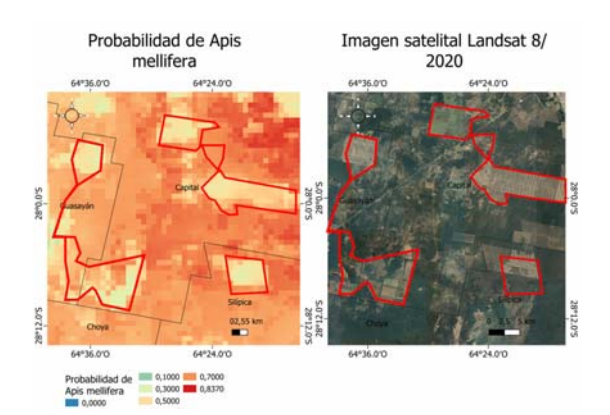

Figura 3: Comparación entre distribución de *Apis mellifera* y coberturas del suelo al sur de departamento Capital.

#### *3.3. Contribución de variables al modelo de distribución de Apis mellifera*

Como resultado complementario, se obtuvieron 6 variables con un aporte total de un 93,6% (Tabla 1). Las mismas fueron: Índice de vegetación de diferencia normalizada (40%), Estacionalidad de la Temperatura (20,9%), Temperatura mínima del mes más frío (15,7%), Precipitación anual (6,7%), Precipitación del trimestre más frío (5,2%) y Estacionalidad de la precipitación (5,1%). Las variables Temperatura media del trimestre más seco y Temperatura máxima del mes más cálido, no aportaron al modelo.

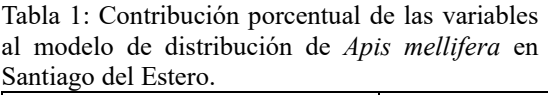

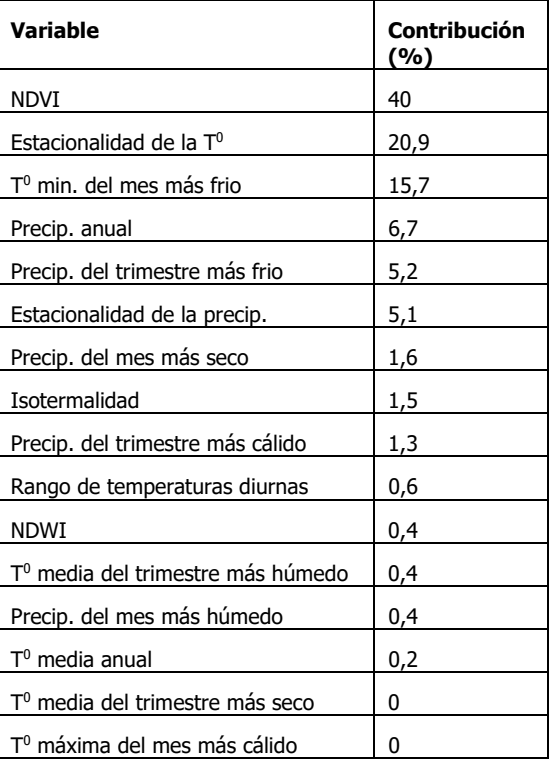

El NDVI fue la variable funcional que represento el mayor valor en comparación al resto. Sin embargo, Stohlgren (2011) y Kim (2017), en sus modelos de distribución de *Apis mellifera* obtuvieron altos valores (10,4% y 6,3% respectivamente) de contribución del NDVI, pero estos fueron más bajos a los obtenidos en este trabajo. Muñoz (2018) y Lynn (2013), expresaron que el NDVI es una variable funcional directamente relacionada con la alimentación de *Apis mellifera* y concluyen que se correlaciona positivamente con la producción de la colmena.

Tanto la Estacionalidad de la temperatura, como la Temperatura mínima del mes más frío son variables de alta contribución, ya que *Apis mellifera* es muy sensible a las temperaturas extremas. Otros autores (Mwalusepo et al. 2017 y Smith-Pardo 2021) obtuvieron que la Estacionalidad de la temperatura es la variable que mayor contribuye a los modelos de distribución de *Apis mellifera*. A su vez Gill y Sangermano (2016), determinaron que la Temperatura mínima del mes más frío es una de

las variables más influyentes, ya que normalmente las temperaturas bajas son determinantes en el comportamiento y estado de los insectos.

La humedad y la presencia de cuerpos de agua son determinantes para la presencia de *Apis mellifera* (Dewey, 2010; Martell-Tamanis et al. 2019), por esto la Precipitación anual tuvo alta contribución en el modelo obtenido. Resultados similares obtuvo Smith-Pardo (2021). La Precipitación del trimestre más frío también aporto al modelo significativamente, como determinaron otros autores (Gill y Sangermano 2016 y Stohlgren 2011). La Estacionalidad de la precipitación es marcada en la provincia, las mismas se concentran en el trimestre más cálido. Este régimen determina el inicio y fin de periodos productivos, lo cual explica la importancia en el modelo de la variable.

#### *3.4. Comportamiento individual de las variables*

Otro resultado complementario fue el comportamiento individual de las variables (Figura 4), el cual se obtiene mediante un test de Jacknife que realiza múltiples modelos aislando y extrayendo cada una de las variables en forma individual. En el eje horizontal se presentan valores de AUC de los modelos realizados para cada variable en forma individual y en el vertical las variables.

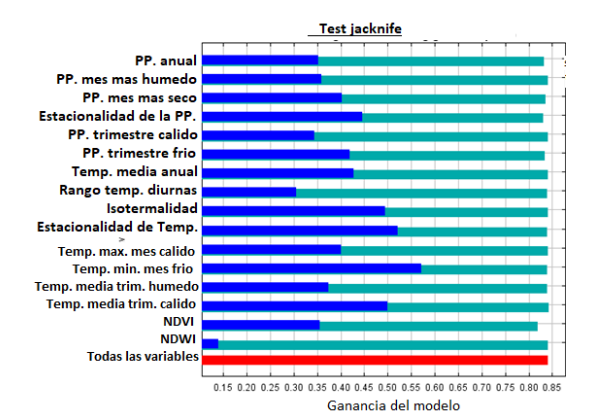

Figura 4: Comportamiento individual de variables ambientales en el modelo de distribución de *Apis mellifera* en Santiago del Estero. (Azul: valores de AUC aislando la variable; Celeste: valores de AUC extrayendo la variable; Rojo: valores con todas las variables).

#### *3.5. Correlación entre distribución de Apis mellifera y producción de miel en Santiago del Estero*

La correlación entre la probabilidad de presencia de *Apis mellifera* y la producción de miel arrojó un coeficiente de correlación r=0,79, lo cual indica una fuerte asociación positiva entre las variables. Esto se debe a que los sitios de alta probabilidad de presencia se corresponden con sitios de buenos rendimientos en producción de miel de la especie.

#### 4. CONCLUSIONES

Las variables seleccionadas y el software Maxent posibilitaron determinar con eficiencia las áreas de mayor potencial productivo de *Apis mellifera* en la Provincia de Santiago del Estero.

Adicionalmente se determinó que las áreas con vegetación mixta (bosques y cultivos) representan mejor hábitat para le especie. Esto, principalmente relacionado con las condiciones de hábitat que representa el bosque (refugio de vientos y heladas, sombra, oferta floral) y el complemento de oferta floral que ofrecen los cultivos agrícolas.

5. REFERENCIAS

Araujo, M.B., Pearson, R.G., Thuiller, W. y Erhard, M., "Validación de modelos de impacto especies-clima bajo cambio climático". Biología del cambio global. Vol. 11 N.9, pag. 1505-1513 (2005)

Dewey, C. (2010). Manual práctico de apicultura. *http://food4farmers.org/wpcontent/uploads/2012/08/MANUALDEWEY1. pdf* Recuperado 03/01/2022

- Fick, SE y Hijmans, RJ. WorldClim 2: nuevas superficies climáticas de resolución espacial de 1 km para áreas terrestres globales. Revista Internacional de Climatología 37 (12): 4302- 4315. (2017)
- Gill, N. S. y Sangermano, F. Africanized honeybee habitat suitability: a comparison between models for southern Utah and southern California. Applied Geography, volumen 76, Pages 14-21, ISSN 0143-6228. https://doi.org/10.1016/j.apgeog.2016.09.002. (2016).
- Giménez, A. M. y Hernández, P. *Biodiversidad en ambientes naturales del Chaco Argentino:*

*Caracterización y aportes para su conservación.* Facultad de Ciencias Forestales. Universidad Nacional de Santiago del Estero. Santiago del Estero, Argentina.(2008)

- Kim, Y.; Cho, Y. H.; Bae, Y.; Kim, D. Y.El análisis del entorno potencial de polinización de *Apis mellifera* en Seúl utilizando el enfoque de modelado de Maxent. The Korea Society of Environmental Restoration Technology, Vol. 23 N.4 p., 85-96. (2020).
- Kim, W. M.; Song, W.; Kim, S. Y.; Hyung, E. J.; y Lee, S. H. Habitat Analysis Study of Honeybees(*Apis mellifera*) in Urban Area Using Species Distribution Modeling - Focused on Cheonan -. Journal of the Korea Society of Environmental Restoration Technology, 20(3), 55–64. (2017).
- Koch, J. B.; General, D. E. M. Evaluación preliminar de la idoneidad del hábitat de abejorros (Hymenoptera: Apidae) en áreas protegidas y no protegidas de Filipinas. Annals of the Entomological Society of America , volumen 112, número 1, enero de 2019, páginas 44–49.(2019).
- Lynn, B. C. Relación de la producción de miel en colonias de *Apis mellifera* al índice de vegetación de diferencia normalizada y otros indicadores. A Thesis Submitted to the Faculty of The Graduate School at The University of North Carolina at Greensboro in Partial Fulfillment of the Requirements for the Degree Master of Arts. (2013).
- MAGyP (Ministerio de Agricultura Ganaderia y Pesca de Argentina), "Políticas públicas para fortalecer el desarrollo de la cadena apícola"; 2021 *https://magyp.gob.ar/apicultura*/ , Recuperado 30/05/2022
- Martell-Tamanis, A. Y.; Lobato-Rosales, Fabiola G.; Landa-Zárate M.; Luna-Chontal, G.; García-Santamaría, L. E.; Fernández-Lambert, G. Variables de influencia para la producción de miel utilizando abejas Apis mellifera en la región de Misantla. Revista Mexicana de Ciencias Agrícolas volumen 10 número 6 14 de agosto -27 de septiembre, (2019).
- Muñoz, C. A. Relación entre la superficie de distintas coberturas vegetales y el Índice de Vegetación Normalizado con el rendimiento

melífero de apiarios del centro de la provincia de Buenos Aires. Trabajo Final de Especialista de la Universidad de Buenos Aires. Escuela para Graduados Ing. Agr. Alberto Soriano Facultad de Agronomía – Universidad de Buenos Aires. (2018).

- Mwalusepo, Eliud M., Kiatoko N., Everlyn N., Joseph K., Elfatih M., Landmann T., Asha F., Suresh R. Conjunto de datos de distribución potencial de abejas en las islas del Océano Índico: estudio de caso de la isla de Zanzíbar. Elsevier. (2017)
- Oyarzabal, M., Clavijo, J. R., Oakley, L. J., Biganzoli, F., & Tognetti, P. M. Unidades de vegetación de la Argentina. Ecología Austral, 20, 40–63. (2018).
- Pérez-Carrera, A.; Moscuzza, C.H.; Fernández-Cirelli, A. Efectos socioeconómicos y ambientales de la expansión agropecuaria. Estudio de caso: Santiago del Estero, Argentina. Ecosistemas 17 (1): 5-15. (2008).
- Phillips, S. J.; Anderson, R. P. y Schapire, R.E. "Un modelo de máxima entropía de las distribuciones geográficas de las especies.", Ecological Modelling, 190, pp. 231-259. (2006).
- QGIS.org. QGIS 3.22. Geographic Information System API Documentation. OGIS Association. Electronic document: https://qgis.org/pyqgis/3.22/index.html (2022).
- Saga, G. I. S. System for automated geoscientific analyses. available at: www. saga-gis. org/en/index. html (2013).
- Smith-Pardo, AH, Kumar, S. & Fowler, GA. Interceptaciones portuarias de Estados Unidos y adecuación climática prevista de la abeja melífera enana roja, Apis florea (Hymenoptera: Apidae), con notas sobre su identificación. Apidologie 52, 915–932 (2021).
- Stohlgren, T. J.; Jarnevich, C. S.; E. Esaias, W. y Jeffrey T. M. Modelos delimitadores de distribución de especies. Zoología actual , volumen 57, número 5, 1 de octubre de 2011, páginas 642–647, (2011).

# <span id="page-18-0"></span>Estudio preliminar del agua de canales pluviales de la ciudad de Santiago del Estero

Basualdo, Daniela P.<sup>1</sup>; Tevez, Héctor R.<sup>1</sup>; Rondano, Karina del V.<sup>1</sup> y Garcinuño Martínez, Rosa M. $<sup>2</sup>$ </sup>

*(1) Facultad de Ciencias Forestales, Universidad Nacional de Santiago del Estero. dannibasualdo@gmail.com; htevez@gmail.com; krondano@gmail.com (2) Facultad de Ciencias, Universidad Nacional de Educación a Distancia rmgarcinuno@ccia.uned.es*

RESUMEN. El agua es necesaria para todas las formas de vida y es fundamental para el desarrollo socioeconómico, la energía y la producción de alimentos, los ecosistemas saludables y para la supervivencia de los seres humanos. Las aguas de ríos y canales se las suelen clasificar como aguas blancas o pluviales. Son permanentemente utilizados como sumideros para los desechos urbanos y frecuentemente las descargas de agua contaminada superan la capacidad de auto-regeneración, deteriorando ríos y/o canales, lo que conlleva a la pérdida del oxígeno. Se establecieron 5 sitios de muestreo y se aplicaron los métodos estándares para el análisis de: pH, oxígeno disuelto, demanda bioquímica de oxígeno, fosfatos y nitritos. Los límites de concentración son establecidos por el Reglamento de Control de Vertidos de Líquidos Residuales de la Secretaría del Agua Provincial. Según esta reglamentación, todas las muestras superan ampliamente el límite establecido para nitritos, mientras que el 60% exceden los valores de DBO<sub>5</sub> y de fósforo total. De los resultados obtenidos, se podría concluir que los canales pluviales de la ciudad de Santiago del Estero que desembocan en el Río Dulce, ponen en riesgo la conservación de valiosos ecosistemas de agua dulce y en la salud de los pobladores.

ABSTRACT. Water is necessary for all life forms and is essential for socio-economic development, energy, food production, healthy ecosystems and survival humans. Rivers and canals waters are classified as white or rainwater, usually. They are used as sinks for urban waste and discharges exceed the selfregeneration capacity, deteriorating rivers and canals and generating oxygen loss.

Five sampling sites were fixed and standard methods were applied to: pH, dissolved oxygen, biochemical oxygen demand, phosphates and nitrites. The concentration limits to measured parameters were set by Regulations for Control of Residual Liquids Discharges to Provincial Water Secretariat. All samples exceed the limit established for nitrites and 60% of then exceed BOD<sub>5</sub> and phosphorus values. The results show that Santiago del Estero pluvial channels that flow into Dulce River, put at risk the conservation of valuable freshwater ecosystems and people health.

Palabras claves: agua residual – contaminación – ambiente – nitritos.

Keywords: wastewater – pollution – environment - nitrites.

#### 1. INTRODUCCIÓN

El agua es necesaria para todas las formas de vida, está en el epicentro del desarrollo sostenible y es fundamental para el desarrollo socioeconómico y sostenible, la energía y la producción de alimentos, los ecosistemas saludables y para la supervivencia misma de los seres humanos según Las Naciones Unidas (2022). El agua es la más abundante e importante sustancia que el hombre utiliza, debido a las

enormes cantidades que se requieren para las distintas aplicaciones, tales como el consumo doméstico, público, agrícola, industrial entre otros; también es el recurso natural más descuidado, afectado y desperdiciado debido a su relativa abundancia y a la facilidad con que es desechada. El agua también forma parte crucial de la adaptación al cambio climático y es un decisivo vínculo entre la sociedad y el

medioambiente, según las Naciones Unidas (2022).

El agua, por sus propiedades como disolvente y su capacidad de transportar partículas, incorpora en sí misma, diversas impurezas que caracterizan su calidad. La calidad del agua es el resultado de los fenómenos naturales y de la acción del ser humano según Sperling (2007). A pesar de saber que es un recurso natural escaso, indispensable para la vida humana y el sostenimiento del ambiente, en los últimos años, y debido al desarrollo revolucionario de los recursos y las tecnologías, ha sufrido un alarmante deterioro como consecuencia del aumento de numerosos compuestos identificados como potencialmente amenazantes para el ambiente como lo explica Acuña Barrantes (2017).

Las aguas residuales se definen como una combinación de líquidos o aguas portadoras de residuos, procedentes de residencias, instituciones públicas, centros comerciales e industriales, a las que eventualmente, suelen ser vertidas a aguas subterráneas, superficiales y pluviales. Las aguas de ríos y canales se suelen clasificar como aguas blancas o pluviales y son permanentemente utilizados como sumideros para los desechos urbanos. Frecuentemente las descargas de agua contaminada superan la capacidad de auto regeneración, y los ríos y/o canales se deterioran, lo cual conlleva a la pérdida del oxígeno disuelto en el agua, la desaparición de insectos y peces y la consecuente destrucción del ecosistema fluvial por la interrupción de las cadenas alimenticias. Se caracterizan por grandes aportaciones intermitentes y escasa contaminación. Sus caudales, en una superficie urbanizada, son de 50 a 200 veces superiores a los correspondientes a las medias de los vertidos domésticos, comerciales e industriales de acuerdo a lo descripto por Basualdo (2018).

La composición del agua residual se refiere a los constituyentes físicos, químicos y biológicos. Según la cantidad de estos componentes, el agua residual se puede clasificar como fuerte, media o débil. Entre los parámetros más importantes que se deben analizar para caracterizar aguas residuales se encuentran: pH, Oxígeno Disuelto (OD), Demanda Bioquímica de Oxigeno (DBO $_5$ ), fosfatos, nitritos, entre otros.

La ciudad Capital de Santiago del Estero cuenta con canales de desagüe pluvial que desembocan en el Río Dulce, varios de ellos dentro del sistema de riego en desuso que, en la actualidad, se utilizan para la descarga de efluentes domiciliarios, lavaderos callejeros de vehículos, comercios, entre otros.

Para abordar esta problemática de las aguas residuales, que ponen en riesgo la conservación de los valiosos ecosistemas de agua dulce como así también la salud de los pobladores, en este trabajo, se presentan los resultados preliminares de un análisis físico-químico realizado en muestras de aguas de distintos canales pluviales de dicha localidad.

#### 2 MATERIALES Y MÉTODOS

#### 2.1 *Sitios de muestreo y toma de muestra*

Los sitios de muestreo corresponden a distintos puntos de canales pluviales de la Capital de Santiago del Estero. Los sitios 1 y 2 corresponden al desagüe Pluvial Sur (DPS) en su paso por los barrios América del Sur, Ejercito Argentino y Almirante Brown; el sitio 3 a la intersección del Canal Viano con DPS. Mientras que el sitio 4 y 5 en el Canal Viano, uno a la salida de la Planta de Tratamiento de Líquidos Cloacales y el otro a 700 m de descarga de este canal en el Río Dulce. En la Fig. 1 se muestran los sitios de muestreo.

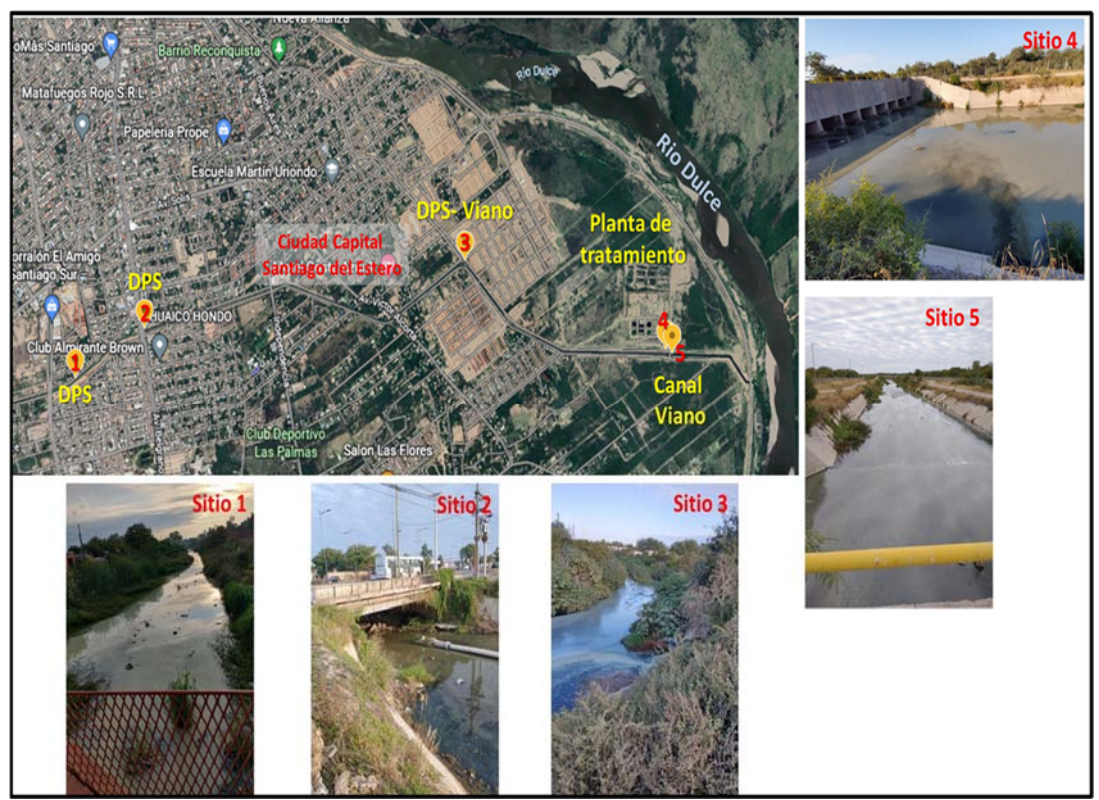

Figura 1. Ubicación de los sitios de muestreo

En cada sitio se tomó una muestra por triplicado, siguiendo las recomendaciones de los Métodos Normalizados para el análisis de aguas potables y residuales (1992). Las muestras se recogieron con un recipiente muestreador amarrado a una cuerda. Posteriormente se transfirieron a un recipiente de polietileno etiquetado de 500 mL, para luego ser transportadas, con los cuidados necesarios para conservar y preservar las muestras, al laboratorio para el procesamiento y análisis de las mismas. La numeración de las muestras coincide con los sitios de muestreo.

#### 2.2 *Métodos para el análisis físico-químico*

Los parámetros que se determinaron fueron: pH, OD, DBO<sub>5</sub>, fosfatos (PO<sub>4</sub><sup>-3</sup>) y nitritos (NO<sub>2</sub><sup>-</sup>). El pH es un parámetro de calidad de gran importancia para aguas naturales como residuales y la mayoría de las reacciones químicas y bioquímicas están influenciadas por él. Para las mediciones de pH se utilizó un Multímetro Water Meter 850081 Sperscientific con un electrodo combinado Oakton.

El oxígeno libre es fundamental para la vida de las plantas, peces, algas y otros organismos que habitan en las aguas de los ríos. Por este motivo se lo considera como un indicador de la capacidad de un río para mantener la vida acuática. El OD se midió con el mismo equipo utilizado para pH.

La  $DBO<sub>5</sub>$  indica la cantidad de oxígeno requerido por los microorganismos, en condiciones óptimas de crecimiento, para metabolizar los compuestos susceptibles a ser degradados y para observar el comportamiento de las muestras respecto de este parámetro. Para la determinación de DBO<sub>5</sub>, se aplicó el método de ponderación indirecta. Este consiste en medir la cantidad de oxígeno que requieren los microorganismos para efectuar la oxidación de la materia orgánica presente en las muestras de agua residual. Posteriormente se determinó por diferencia entre el oxígeno disuelto inicial y el oxígeno disuelto al cabo de cinco días de incubación a 20°C utilizando una estufa de cultivo IS 2300C.

Mediante cromatografía iónica se identificaron y cuantificaron los iones fosfatos y nitritos, utilizando Sistema IC Thermo Scientific™ Dionex™ Aquion™ junto con el sistema de Datos de Cromatografía (CDS) Thermo ScientificTM Dionex<sup>™</sup> Chromeleon<sup>™</sup> para automatización y manejo de datos. La fuente de datos se realizó mediante el detector de conductividad.

#### 3 RESULTADOS Y DISCUSIÓN

Los valores de pH de las 5 muestras analizadas varían entre 8,36 y 8,74; encontrándose dentro del rango permitido pero cercanos al límite superior establecido (6,50-9,00) según el Reglamento para el control de vertidos de líquidos residuales, establecido por la Dirección General de Medioambiente de la Secretaría del Agua de Santiago del Estero (RCVLR-DGMA-SDE). El OD es la cantidad de oxígeno gaseoso que se encuentra disuelto en el agua. En cuanto a los valores de OD, el RCVLR-DGMA-SDE no establece límites de oxígeno disuelto en aguas de conducto pluvial. Sin embargo teniendo en cuenta la Norma de calidad ambiental y de descarga de efluentes: recurso agua, de Colombia, se establece que los valores de OD en aguas debe ser no menor a 5 mg.L<sup>-1</sup>. Teniendo en cuenta este valor, el 80% de las muestras se encuentran por debajo del mismo.

El valor máximo para DBO<sub>5</sub> establecido en el RCVLR-DGMA-SDE corresponde a 50 mg.L-1 en aguas de conducto pluvial. En los análisis realizados se pudo determinar que el 60 % de las muestras analizadas superan el límite establecido, alcanzando un máximo de 66 mg.L-1.

Los valores medios de las 3 mediciones para pH, OD y  $DBO<sub>5</sub>$  con sus desviaciones estándar se presentan en la tabla  $1$ presentan en la tabla 1.

Tabla 1. Valores medios de pH, OD y DBO<sub>5</sub> medidos en las muestras de agua

| Muestra | pH              | <b>OD</b>     | DBO <sub>5</sub> |
|---------|-----------------|---------------|------------------|
|         | $8,58 \pm 0,02$ | $3,7 \pm 0,4$ | $54 \pm 2$       |
| 2       | $8,41 \pm 0,05$ | $1,7 \pm 0,1$ | $62 \pm 1$       |
| 3       | $8,79 \pm 0,01$ | $2,1 \pm 0,2$ | $38 \pm 4$       |
| 4       | $8,50 \pm 0,02$ | $6,4 \pm 0,2$ | $36 \pm 2$       |
|         | $8,36 \pm 0,03$ | $4,5 \pm 0,3$ | $66 \pm 3$       |

A partir de las concentraciones de  $PO<sub>4</sub><sup>3</sup>$  obtenidos por cromatografía iónica, se calcularon estequiométricamente los valores de fósforo total. El valor máximo fijado para este analito en aguas de conducto pluvial corresponde a 2 mg.L-1, según el RCVLR-DGMA-SDE. Teniendo en cuenta dicho valor, del análisis surge que el 60% de las muestras superan dicho límite.

Sólo 2 muestras (4 y 5) presentaron concentraciones por debajo del máximo establecido. Estas corresponden la salida de la planta de tratamiento de líquidos cloacales (la cual se encuentra en período de activación) y otra a 30 metros de la anterior.

Este comportamiento se representa en la Fig. 2, donde se resalta el límite máximo con una línea punteada.

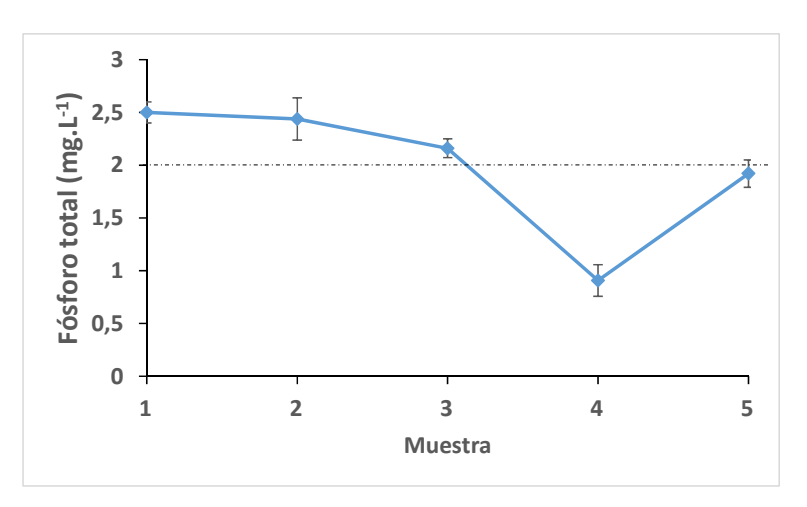

Figura 2. Valores medios de fósforo en las muestras aguas

La presencia de iones fosfatos en las muestras puede deberse a los efluentes con descargas de excreciones humanas y animales observadas y a los detergentes y productos de limpieza. El ion fosfato es un nutriente del crecimiento de algas, esto quiere decir que a mayor concentración de fosfatos, mayor crecimiento de algas; lo que podría afectar la cantidad de oxígeno disuelto presente en el agua y, por ende, el crecimiento descontrolado de materia orgánica viva. Esta situación implica una mayor tasa de descomposición, que finalmente conduce a un proceso de eutrofización.

En la Fig. 3 se representan los valores medios de NO2 - obtenidos. En la misma se puede observar

que todas las muestras contienen concentraciones elevadas de este analito, llegando en algunos puntos a 3,75 mg.L-1, superando ampliamente el límite establecido en el RCVLR-DGMA-SDE (0,1 mg.L-1). La presencia de los iones nitritos en aguas es indicativa de la contaminación de carácter fecal. Además, puede producir compuestos cancerígenos como las nitrosaminas, que si pasan a las aguas potabilizadas podrían interaccionar con los glóbulos rojos de la sangre de los seres humanos que las consumen, produciendo metahemoglobinemia que impide el transporte de oxígeno al cuerpo.

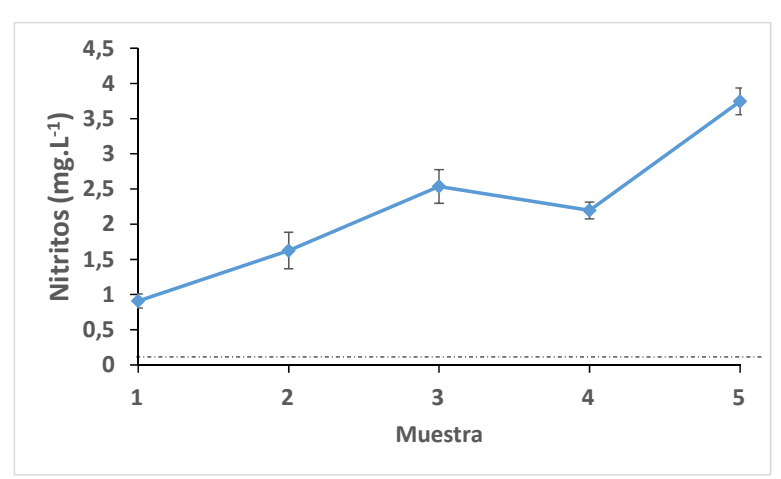

Figura 3. Valores medios de nitritos en las muestras de aguas

Es interesante mencionar que el sitio de muestreo 5 es el más cercano al punto de descarga de los canales en el Río Dulce, que es utilizado como balneario y recreación de los pobladores. Por lo que el análisis de la muestra 5 refleja valores altísimos de  $NO<sub>2</sub><sup>-1</sup>$  y  $PO<sub>4</sub><sup>-3</sup>$ , teniendo en cuenta los límites establecidos en el Código Alimentario Argentino para estos analitos en aguas (CAA) [4].

#### 4 CONCLUSIONES

Los resultados indican que, el total de las muestras superan ampliamente el límite establecido para nitritos, mientras que el 60% exceden los valores de DBO<sub>5</sub> y de fósforo total. Del estudio realizado se puede determinar que los canales de desagüe pluvial de la ciudad Capital de Santiago del Estero que desembocan en el Río Dulce, ponen en riesgo la conservación de los valiosos ecosistemas de agua dulce. Las descargas de aguas residuales en dichos canales, pueden afectar el desempeño ecológico de estas aguas. Dicho río es utilizado para la pesca, así como balneario y para la recreación de los pobladores; poniendo en riesgo la salud de los mismos. Además los resultados demuestran que estas aguas no son aptas para el uso recreativo ni de consumo según lo establecido por el Código Alimentario Argentino.

#### 5 REFERENCIAS

- Acuña Barrantes, A. J. *Evaluación de la calidad del agua residual regenerada para la recarga artificial de acuíferos*, Universidad Politécnica de Cataluña, Barcelona, 2017.
- ANMAT. Código Alimentario Argentino, Capítulo XII. Bebidas hídricas, agua y agua gasificada,

*https://www.argentina.gob.ar/sites/default/file s/anmat\_caa\_capitulo\_xii\_aguas\_actualiz\_20 21-08.pdf.* 5.4.2022.

- APHA, AWWA, WPCF, *Métodos Normalizados para el análisis de aguas potables y residuales*, Díaz de Santos, España, 1992.
- Basualdo, D, *Caracterización de aguas residuales*, Universidad Nacional de Santiago del Estero, Santiago del Estero, 2018.
- Dirección General de Medio Ambiente, *Reglamento para el control de vertidos de líquidos residuales*, Secretaría del Agua, Santiago del Estero, 2010.
- Naciones Unidas, *https://www.un.org/es/globalissues/water*.7.4.2022.
- Sperling, M., *Wastewatwer Characteristics, Treatment and Disposal*. IWA Publishing, London, 2007.

# <span id="page-24-0"></span>Evaluación microbiológica del agua del canal San Martín, en la ciudad Capital de Santiago del Estero

Nassif, Alicia<sup>1</sup>; Acosta, Carina Andrea<sup>1</sup> y Tevez, Héctor Rodolfo.<sup>2</sup>

*(1) Facultad de Agronomía, Universidad Nacional de Santiago del Estero. alunassif@gmail.com; andacosta77@gmail.com (2) Facultad de Ciencias Forestales, Universidad Nacional de Santiago del Estero. htevez@gmail.com*

#### **RESUMEN**

En la provincia de Santiago del Estero, República Argentina, se encuentra el Río Dulce, sobre su margen derecho, nace el canal San Martín (SM), que atraviesa la ciudad Capital para llevar agua de riego al departamento San Martín y la Estación Loreto. Es un canal a cielo abierto que durante su recorrido por la ciudad Capital, sufre una importante degradación, como consecuencia de la contaminación antropogénica causada por diferentes actividades del hombre y que también recibe el aporte de aguas pluviales, por lo que la calidad del agua es incierta. El canal es utilizado por las personas de zonas aledañas con fines recreativos, con el objetivo de mitigar las elevadas temperaturas características del clima de la provincia, durante la primavera y el verano. Por lo que es importante evaluar la calidad microbiológica del agua del canal SM en el trayecto de la ciudad Capital en Santiago del Estero. Se determina *Coliformes totales y E. coli*, durante septiembre y noviembre del año 2021 y enero del 2022, por el método de filtración por membrana. El total de las muestras analizadas evidenciaron contaminación por presencia de *Coliformes totales y E. coli,* para uso recreativo y agua de consumo.

#### ABSTRACT

The Río Dulce is a river located in Santiago del Estero, a province in Argentina. On its right bank, the San Martín (SM) canal is born, which goes through Ciudad Capital to carry irrigation water to the San Martín department and Estación Loreto. It is an open-air canal and during its route through Ciudad Capital it suffers significant degradation, as a consequence of anthropogenic contamination caused by different human activities and it also receives contribution of rainwater, so water quality is uncertain. People from the surrounding areas use the canal for recreational purposes, with the aim of mitigating the high temperatures, characteristic of the province's climate during spring and summer. Therefore, it is important to evaluate the microbiological quality of the SM canal water on its way through Ciudad Capital of Santiago del Estero. Total coliforms and E. coli were determined during September and November of the year 2021 and January of 2022, using the membrane filtration method. All the samples analyzed showed contamination by the presence of *total Coliforms* and *E. coli*, both in water for recreational use and in drinking water.

Palabras claves: agua superficial - contaminación – canal San Martín

Keywords: superficial water - pollution – canal San Martín

#### 1. INTRODUCCIÓN

El agua es un recurso esencial para la vida y es utilizada por el hombre para diversos usos como: domésticos, recreativos, industriales, energéticos, agrícolas, ganaderos, entre otras. Pero su consumo varía de acuerdo al tipo de actividad a la que se destina, es así que el Informe Mundial de las Naciones Unidas sobre el Desarrollo de los Recursos Hídricos, Water (2021) menciona en su

documento que "la agricultura utiliza el 69% de este recurso, en el que se incluye la ganadería, la acuicultura y principalmente lo que se destina como agua para riego, mientras que para la industria se emplea el 19%, lo que incluye también para la generación de energía y el 12% restante lo utilizan los municipios". Es importante destacar que la organización antes mencionada, expresa también que existe un aumento en el consumo mundial del agua dulce en los últimos

años y que este incremento en la demanda se debe en parte al aumento de la población, como así también a las diferentes actividades del hombre. El agua actualmente es objeto de investigación y estudio, como consecuencia de la contaminación antropogénica, entre las que se pueden mencionar la agricultura, ganadería, desechos de residuos en los cursos de agua dulce, ríos, lagos, canales de riego entre otros, encontrándose diferentes artículos científicos referidos a la contaminación del agua. Mientras que también forma parte de la Agenda 2030 de las Naciones Unidas, que contiene los Objetivos de Desarrollo Sostenible, conocidos como los ODS 2030, especialmente el ODS Nº 6 Agua, el cual tiene como meta asegurar la disponibilidad y la gestión sostenible del agua, como así también el saneamiento (Naciones Unidas, 2021). Es así que surge realizar una nueva evaluación microbiológica del agua del canal San Martín, en la ciudad Capital de Santiago del Estero, la cual fue estudiada anteriormente por Acosta, (2018).

La provincia de Santiago del Estero (SDE), está ubicada al noroeste de la República Argentina, unos de sus cauces hídricos más importantes es el Río Dulce, que a lo largo de su recorrido, se encuentra con el dique derivador Los Quiroga, base del sistema de Riego del Área del Río Dulce, que riega 110.000 ha de los departamentos Capital, Banda y Robles. Aguas abajo del dique derivador y sobre el margen derecho del Río Dulce (RD) nace el canal San Martín (SM), atravesando de norte a sur la ciudad Capital. Es un canal de riego, a cielo abierto revestido que recorre 64 Km y en su trayecto lleva agua al departamento San Martín y la Estación Loreto con una distribución de caudal de 5.000 L.seg-1 según lo menciona Sanmarco (2015) y la Unidad Ejecutora del Servicio de Riego del Río Dulce: UESRRD (2022). El canal SM si bien se alimenta del RD, a lo largo de su recorrido recibe aguas pluviales y de desechos de las zonas por donde circula, ya que al recorrer la ciudad Capital pasa por sectores de elevada densidad de población, donde se generan gran cantidad de residuos que son desechados directamente al canal o terminan en sus aguas por escorrentía, alterando la calidad de las mismas.

El canal SM durante la primavera y el verano, es un lugar atractivo para ser utilizado por personas aledañas a la zona con fines recreativos, especialmente por los niños, con el objetivo de mitigar las intensas temperaturas características

de estas épocas del año, ya que el clima de la provincia se caracteriza por tener una marcada amplitud térmica diaria, con una temperatura media anual de 21,5 °C, los veranos son cálidos, con una media de 27 °C y una máxima de hasta 47 °C, mientras que los inviernos son fríos con una temperatura media de 12 °C y una mínima absoluta de -5 °C (Servicio Meteorológico Nacional, 2020). Los pobladores de la zona al utilizar estas aguas como uso recreativo, realizan la inmersión en ellas ocasionando un contacto primario, siendo la principal vía de exposición en este caso la oral, la cual puede darse de forma accidental u ocasional.

Debido al gran aporte de residuos y a las inclemencias del clima, especialmente en época estival, se produciría una importante degradación de las aguas del canal SM, motivo que podría alterar el ecosistema y la calidad del agua se vuelve incierto. Para ello se podría analizar la posible presencia de bacterias, como por ejemplo el grupo de las coliformes, considerados como indicadores generales de monitoreo de calidad del agua, también se utilizan microorganismos complementarios cómo *Pseudomonas aeruginosa*, como así lo menciona García (2014). Estos microorganismos son parámetros fijados por organismos internacionales y nacionales como lo son, la Organización Mundial de la Salud (OMS), Agencia de Protección Ambiental (EPA) y el Código Alimentario Argentina (CAA) respectivamente.

En este sentido la presencia de los microorganismos *Coliformes totales y E. coli* pueden afectar negativamente en la salud del grupo de personas que la utilizan, por ello en el presente trabajo se evalúa la calidad microbiológica del agua del canal SM en la ciudad Capital de Santiago del Estero, en agua para uso recreativo y de consumo

#### 2. MATERIALES Y MÉTODOS

El estudio se realiza durante los meses de septiembre y noviembre del año 2021 y enero del 2022, que corresponde con la primavera y el verano. En el mes de diciembre no se realiza la toma de muestra, debido a que el suministro de agua del canal SM se interrumpe por tareas de mantenimiento. Para el análisis microbiológico, se definieron 7 puntos de muestreo, como se muestra en la Fig. 1, los cuales surgen a partir de otros estudios anteriores, Acosta (2018).

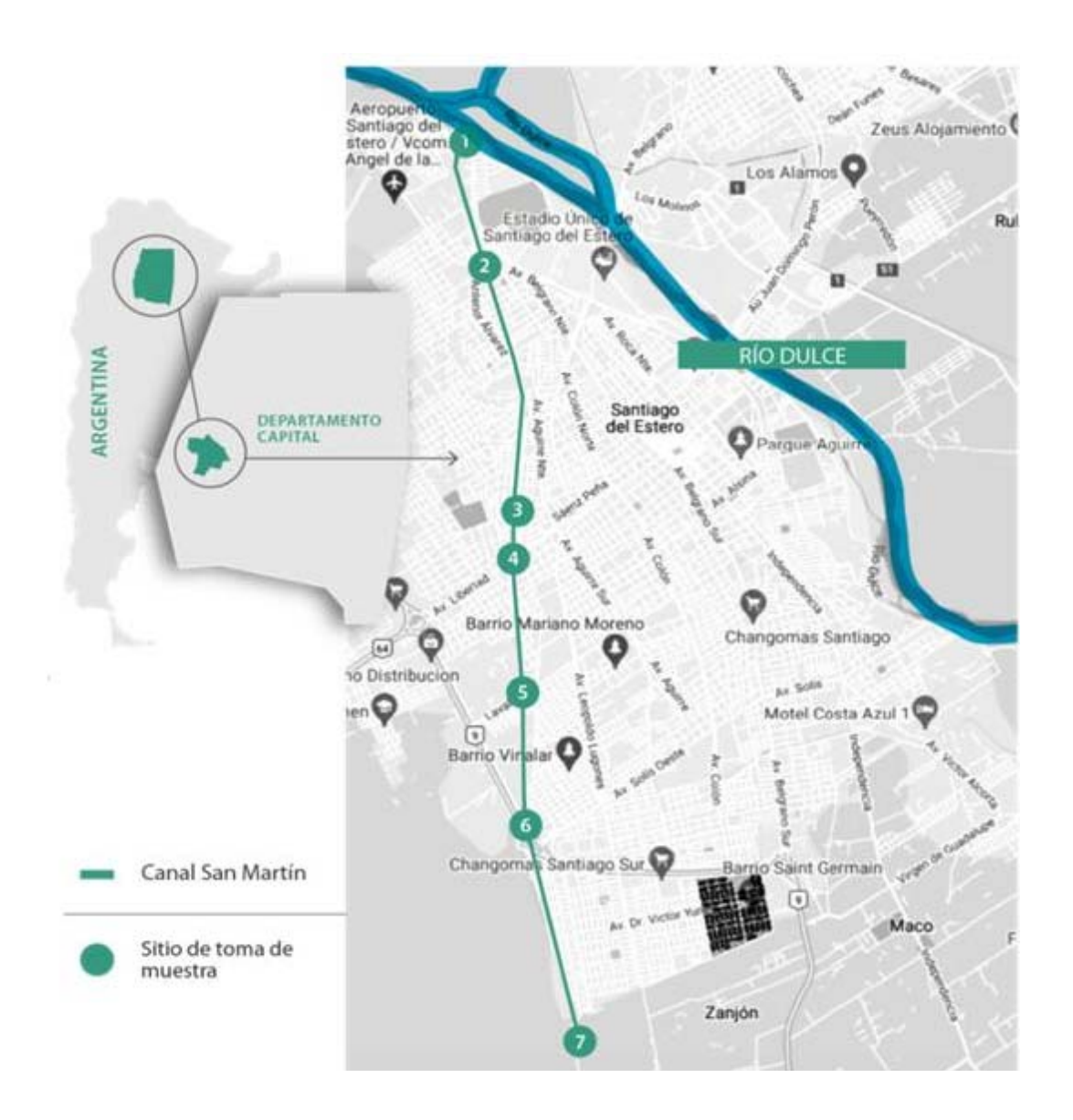

Figura 1: Argentina. Santiago del Estero. Zona de toma de muestra, canal San Martín (SM).

En la tabla 1 se indica la ubicación geográfica y las coordenadas de los puntos de muestreo. La toma de muestra se realiza siguiendo los protocolos establecidos por las Normas UNE-EN ISO 5667-1:2007. Se definieron horario, temperatura de conservación y condiciones de traslado con el objetivo de mantener las mismas condiciones durante los diferentes meses de estudio. Las muestras se recolectaron entre las 9:00 am y 11:00 am, se conservaron a  $5^{\circ}$ C  $\pm$  1  $^{\circ}$ C, se trasladaron al laboratorio para su análisis y se procesaron dentro de las 4 horas, siguiente a su recolección, sin conservantes, ni tratamiento. De cada sitio de toma de muestra, se obtuvieron seis (6) muestras y cada una de ellas se analizó por triplicado, es decir dieciocho (18) muestras por punto de muestreo, mientras que para abarcar todo el recorrido del canal SM por la ciudad Capital de SDE, se tienen siete (7) puntos de análisis, lo que da un total de trescientos ochenta y uno (381) muestras procesadas en total.

La determinación de *Coliformes totales y E. coli,* se realiza por el método de filtración por membrana (FM), técnica Sartorius (2014) y de Santos (1992).

Para este método se utiliza, un dispositivo para filtración Monitor 100 Biosart con tamaño de poro 0,45 μm white/black y 47 mm de diámetro, una bomba de vacío Apema y un kitasato Schot duran Sartorius de Stedim Biotech (1L).

Para la siembra se utilizan volúmenes de 100 mL y las correspondientes diluciones en un rango de 10<sup>-1</sup> a 10<sup>-5</sup> mL. La muestra pasa a través del dispositivo de filtración estéril, por medio de la bomba de vacío, quedando retenidos los microorganismos en la membrana. Como medio de cultivo se utiliza Tergitol TTC.

Al retirar la parte superior del Monitor 100 Biosart, se convierte en una placa de Petri que contiene un filtro de membrana y celulosa, específico para ensayos microbiológicos en muestras de agua y aguas residuales, que permite actividades antropogénicas. Las fuentes de agua transmiten en su mayoría agentes patógenos a través de las heces humanas o de animales, se reproducen allí y luego de la ingesta del agua contaminada se inicia el proceso infeccioso en el tracto gastrointestinal. Otros microorganismos se reproducen en el agua y en el suelo e inician el proceso infeccioso por inhalación y contacto con la piel (OMS, 2018). En esta sección se muestran los resultados que se obtuvieron de *Coliformes totales y E. coli*, en los meses de septiembre y noviembre de 2021 y enero de 2022.

*1. Coliformes totales* 

Las bacterias *Coliformes totales* son un grupo de microorganismos que se encuentran ampliamente distribuidos en la naturaleza, agua y suelo, además, son habitantes normales del tracto intestinal del hombre y animales de sangre caliente, García (2014). Su presencia en aguas

Tabla 1. Ubicación geográfica y coordenadas de los puntos de muestreo

| Muestra N°     | Ubicación                                 | Km    | Coordenadas geográficas |                         |                         |  |
|----------------|-------------------------------------------|-------|-------------------------|-------------------------|-------------------------|--|
|                |                                           |       | Altitud                 | Latitud                 | Longitud                |  |
|                | Av. del Libertador y Nuñez<br>del Prado   | 0,00  | 0.00                    | 27°44'54.60"S           | 64°17'22.85"O           |  |
| $\overline{2}$ | Av. del Libertador y Av.<br>Belgrano (N)  | 2,00  | (relativa al<br>suelo)  | $27^{\circ}45'50.00''S$ | $67^{\circ}17'13.48''O$ |  |
| 3              | Av. del Libertador e Islas<br>Malvinas    | 5,00  | 0.00                    | 27°47'44.34"S           | 64°16'55.52"O           |  |
| 4              | Av. del Libertador y Av.<br>Libertad      | 6,00  | (relativa al<br>suelo)  | 27°48'7.52"S            | 64°16'58.84"O           |  |
| 5              | Av. del Libertador y Lavalle              | 8,00  | 0.00                    | 27°49'7.62"S            | $64^{\circ}16'52.71''O$ |  |
| 6              | Av. Circunvalación Raúl<br>Alfonsín y CSM | 10,00 | (sujeta al suelo)       | 27°50'4.72"S            | 64°16'51.90"O           |  |
| ┑              | Puestito de San Antonio Y<br><b>CSM</b>   | 13,00 | 0.00                    | 27°51'36.14"S           | 64°16'26.68"O           |  |

realizar la filtración

y posterior siembra de la muestra, los mismos son de un solo uso y apta para su posterior incubación.

Las muestras se incubaron en estufa de precisión San Jor, Serie SL DB, durante un tiempo de 18 a 24 horas a  $36 \pm 2$  °C. Los resultados se informaron como Unidades Formadoras de Colonias en  $100$  mL (UFC.100 mL $^{-1}$ ).

#### 3. RESULTADOS

#### 1. *Análisis Microbiológico*

Disponer de agua de calidad es indispensable, tanto para el hombre, como para los animales que la utilizan. Actualmente los ecosistemas acuáticos se encuentran afectados principalmente por

indica contaminación bacteriana reciente. Estos microorganismos son bacilos Gram negativos, aerobios y anaerobios facultativos, no esporulados, que pertenecen a la familia *Enterobacteriaceae*, y son: *Escherichia*, *Enterobacter*, *Klebsiella*, *Serratia*, *Edwarsiella* y *Citrobacter*.

En la Fig. 2, se observa los resultados obtenidos expresados como la media de UFC/100 mL-1 para *Coliformes totales*. Todas las muestras analizadas superan enormemente el límite máximo permitido para agua de consumo según lo establecido por el CAA (2021) y la OMS (2018), que fijan valores de 0 UFC.100 mL-1.

Durante los meses de septiembre y noviembre las muestras M4 y M5 presentan un mayor número de colonias, lo que coincidiría con la zona de mayor población y movimiento de descargas de

desechos que permiten la proliferación de este tipo de microorganismo. En el mes de enero del año 2022 el aumento de la cantidad de *Coliformes totales*, es muy superior en todos los puntos de muestreo, en comparación con los meses de septiembre y noviembre del año 2021. Esta situación particular coincidiría con el aumento de la temperatura durante el mes de enero, y en consecuencia existirá un mayor uso del canal SM.

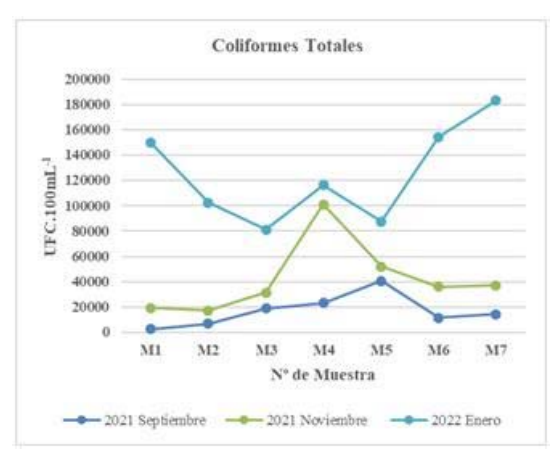

Figura 2: Concentración de bacterias *Coliformes totales* en cada uno de los 7 puntos monitoreados durante 3 meses.

#### *1.1. Escherichia coli*

Otro parámetro que se utiliza para evaluar la calidad del agua son los microorganismos indicadores de contaminación fecal, *E. coli*.

En la figura 3, se puede observar que, en el recuento realizado para todas las muestras analizadas, superan los valores permitidos para agua de consumo, según el límite fijado por el CAA (2021) y la OMS (2018), que establecen 0 UFC.100mL-1.

El comportamiento resultó similar para *coliformes totales* y *E. coli*, observándose un incremento en la cantidad de bacterias de la primavera hacia el verano, en los tres meses estudiados. Se observa un marcado aumento en la muestra 4 (M4), especialmente en el mes de noviembre del 2021 y enero del 2022, lo que podría explicarse, con el hecho de que, en este punto, coincidiría con la zona de mayor población.

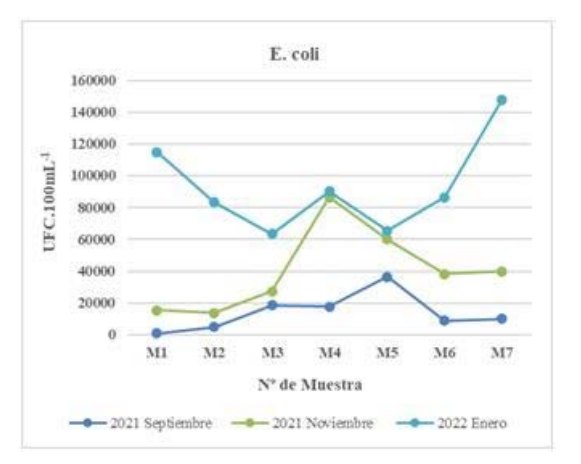

Figura 3: Concentración de bacterias *E. coli* en cada uno de los 7 puntos monitoreados durante 3 meses.

Situación similar se observa en la muestra 1 (M1) y muestra 7 (M7) en el mes de enero del 2022. Estos puntos corresponden a la zona más alejada de la zona urbana, lo que coincide con un mayor uso para fines recreativos y también se observa la presencia de animales, lo que podría explicar una mayor degradación de las aguas, especialmente en este mes, donde se registran las mayores temperaturas.

#### 4. DISCUSIÓN

La presencia de *Coliformes totales*, indican una contaminación bacteriana reciente, evidenciando un incremento en la formación de colonias desde la primavera hacia el verano, mientras que para *E. coli* en los meses de septiembre, noviembre del año 2021 y enero del año 2022, presenta una tendencia similar que para *Coliformes totales*. Esta situación indicaría contaminación de origen fecal reciente, que podría provenir de heces humanas y de animales. Estos resultados evidenciarían que las aguas del canal SM no son aptas para ser utilizadas con fines recreativos, ni de consumo, representando un riesgo para la salud de las personas que lo utilizan.

Teniendo en cuenta investigaciones anteriores realizadas por Acosta (2018) en este tramo del canal SM, se observa un comportamiento similar a los resultados obtenidos en este trabajo.

De la búsqueda de otros trabajos de investigación, no se encontraron publicaciones que correspondan con esta zona de estudio, situación similar ocurre con estudios realizados en el Río Dulce.

Por este motivo, este trabajo da idea del nivel de degradación de las aguas del canal SM a lo largo de estos años, dando continuidad a investigaciones futuras que puedan dar una mayor conciencia y educación ambiental para los pobladores de la zona, que utilicen este tipo de aguas en las que se encuentran las bacterias objeto de estudio de este trabajo.

#### 5. CONCLUSIONES

Todas las muestras analizadas superan enormemente el límite permitido para agua de consumo según el CAA y la OMS, que fijan valores de *Coliformes totales* y de *E. coli* de 0 UFC.100mL-1. Se analiza esta normativa para agua de consumo, porque las personas al ingresar a estas aguas, durante la inmersión, existiría una posible ingestión de las mismas, impactando de manera negativa en la salud de quienes la utilizan. Mientras que la EPA recomienda para agua de uso recreativo una media geométrica de 125 UFC.100 mL-1 para *E. coli*, todas las muestras analizadas superan ampliamente este valor. Por lo que no se debería permitir el uso del canal SM para fines recreativos y en consecuencia para consumo (por ingesta accidental o intencional).

- 6. REFERENCIAS
- Acosta, *C. A., Caracterización de las aguas del Canal San Martín, Santiago del Estero, Argentina*. UNED, Santiago del Estero, Argentina, 2018.
- AENOR. Norma UNE-EN ISO 5667-1:2007. *Calidad de Agua. Parte 1: Guía para el diseño de los programas de muestreo y técnicas de muestreo,* AENOR, *Madrid. España,* 2007 *http://www.aenor.es/aenor/normas/normas/ficha norma.asp?tipo=N&codigo=N0039561#.Wt\_o EC7wZ0w.*
- Castellano, J., Ávila, E., Zerda, H., Visión crítica por introducción de obras en márgenes y cauce del río Dulce entre las ciudades de Santiago del Estero y La Banda, *Revista de Geología Aplicada a la Ingeniería y al Ambiente*, 34, 75- 80, 2015.
- Código Alimentario Argentino. Capítulo XII. Bebidas hídricas, agua y agua gasificada. *http://www.anmat.gov.ar/alimentos/codigoa/CA PITULO\_XII.pdf*. 8.2021
- de Santos, D., *Métodos normalizados para el análisis de aguas potables y residuales*. *Título Original Standard Methods*, Madrid, España 1992.
- García, L., Iannacone, J., Pseudomonas aeruginosa un indicador complementario de la calidad de agua potable: Análisis biliográfico a nivel de Sudamérica, *The biologist*, 12, 133- 152, 2014.
- Naciones Unidas, *Informe Mundial de las Naciones Unidas sobre el Desarrollo de los Recursos Hídricos 2021: El valor del agua*, UNESCO, París, 2021.
- Naciones Unidas, Agua. Resumen actualizado de 2021 sobre los progresos en el ODS 6: agua y saneamiento para todos.Ginebra-Suiza, 2021.
- OMS (2018), *Guías para la calidad del agua de consumo humano: Cuarta edición que incorpora la primera adenda*, Ginebra, 2018.
- Sanmarco, G.L., Urtubey, E.D., Inminente desaparición de la antigua boca toma del canal San Martín. *Jornada de Técnicas de Reparación y Conservación del Patrimonio*, 4, 18-23, 2015
- Servicio Meteorológico Nacional. Caracterización: Estadísticas de largo plazo. *https://www.smn.gob.ar/caracterizaci%C3%B3 n-estad%C3%ADsticas-de-largo-plazo,*  2.12.2020
- Sitio web oficial desarrollado por personal de la Unidad Ejecutora del Servicio de Riego del Río Dulce (UESRRD). Santiago del Estero. Argentina.

 *http://www.riegoriodulce.gov.ar/*. 10.3.2022

- Sartorius. Combisart.the economic way for fastand reliable colony counting. *dehttps://www.humeau.com/media/blfa\_files/\_\_ Broch\_Combisart\_oeL-3017-*
- *e\_1\_20301660600*.pdf. 5.8.2021

# <span id="page-30-0"></span>Análisis de sulfatos en agua de consumo humano

Coronel, Mónica  $G^1$ ; Bustamante, Paola S<sup>1</sup> y Rondano, Karina del V.<sup>2</sup>

*(1) Facultad de Agronomía y Agroindustrias, Universidad Nacional de Santiago del Estero. monicagcoronel@gmail.com; paobust@hotmail.com (2) Facultad de Ciencias Forestales, Universidad Nacional de Santiago del Estero. krondano@yahoo.com.ar* 

#### RESUMEN

La provincia de Santiago del Estero conserva, desde su origen, ciertas características geológicas, que determinan el acceso al recurso hídrico en cantidad y calidad, así como los mecanismos relacionados con el tratamiento adecuado para el abastecimiento humano. Analizando el impacto ambiental ocasionado por el aumento de la población, la sobreexplotacion de recursos y la consecuente contaminación, generan un escenario complejo para asegurar una gestión sustentable, del recurso hídrico, desde el punto de vista ambiental, social y económico. Una problemática frecuente en aguas de consumo, es la presencia de sulfatos, sobre todo aquellas que son de origen subterráneo y sin tratamiento de potabilización. Por ello, en el presente trabajo se determinaron las concentraciones de sulfatos en aguas subterráneas, destinadas a consumo humano, en tres zonas rurales del Departamento Banda de la provincia de Santiago del Estero, Argentina. De los resultados obtenidos se puede observar que el 80% de las muestras de agua de la Zona A superan ampliamente el límite de 400 mg.L-1 para sulfatos. Las muestras de Zona B registraron un porcentaje promedio de contaminación con sulfatos del 50%, mientras que las de la Zona C, solo un 25% de ellas están contaminadas con este analito.

#### ABSTRACT

Santiago del Estero has retained certain geological characteristics since its origin, which determine access to water resources in quantity and quality, as well as the mechanisms related to adequate treatment for human supply. Analyzing the environmental impact caused by the increase in population, the overexploitation of resources and the consequent pollution, generate a complex scenario to ensure sustainable management of water resources, from an environmental, social and economic point of view. A frequent problem in drinking water is the presence of sulphates, especially those of underground origin and without treatment for drinking water. Therefore, in the present study, sulfate concentrations in groundwater, destined for human consumption, were determined in three rural areas of the Banda Department - Santiago del Estero, Argentina. From the results obtained it can be seen that 80% of the water samples in Area A far exceed the limit of 400 mg.L<sup>-1</sup> for sulphates. Samples from Area B recorded an average contamination rate with sulphates of 50%, while those from Area C only 25% of them are contaminated with this analyte.

Palabras claves: Agua- Sulfatos- Consumo- Ambiente

Keywords: Water- Sulphates- Drinking- Environment

#### 1. INTRODUCCIÓN

El agua interviene en todos los procesos que tienen lugar en nuestro planeta, motivo por el cual impacta, de manera directa o indirecta, en todos los aspectos de la vida. Actualmente las reservas de agua dulce son limitadas, y por lo

tanto es fundamental considerar el cuidado de la misma en términos ambientales y económicos, ya que la experiencia demuestra que la prevención siempre es más conveniente que la remediación, como lo plantea Burgell (2013). La provincia de Santiago del Estero, experimenta desde sus orígenes, en razón de su emplazamiento geográfico, los desafíos de acceso al recurso hídrico en calidad y cantidad,

así como aquellos relacionados con el tratamiento adecuado para el abastecimiento humano, Rondano (2020). El aumento de la población, la sobreexplotación del recurso y su contaminación, en conjunto con las consecuencias propias del cambio climático han planteado permanentemente un escenario complejo a la hora de asegurar una gestión sustentable de este recurso, desde el punto de vista ambiental, social y económico, según lo analizado por Rossi (2012). Una problemática frecuente en aguas de consumo es la presencia de sulfatos, sobre todo aquellas que son de origen subterráneo y sin tratamiento de potabilización.

Los sulfatos están presentes de forma natural en muchos minerales y se utilizan comercialmente, sobre todo en la industria química. Los mismos, se liberan al agua procedente de residuos industriales y mediante precipitación desde la atmósfera; no obstante, las concentraciones más altas suelen encontrarse en aguas subterráneas y provienen de fuentes naturales. En regiones cuyas aguas de consumo contienen concentraciones altas de sulfato, ésta puede ser la principal fuente de ingesta de este analito.

Según lo investigado por Martin (2009) existe una correlación entre la contaminación por sulfatos, presentes en los acuíferos productores de agua dulce del abanico aluvial del Río Dulce que atraviesan la provincia de Santiago del Estero, y la geología estructural de la misma.

Se sabe que los sulfatos de sodio y magnesio tienen acción laxante, por lo que no es deseable un exceso de los mismos en el agua de consumo. Si el contenido en el agua supera los 250 mg.L-1, adquiere un sabor amargo que es bastante desagradable, además no quita la sed y pueden contribuir a la corrosión de los sistemas de distribución. Teniendo en cuenta los efectos sobre la salud que genera la ingesta de agua con elevadas concentraciones de sulfatos, tales como malestares gastrointestinales y acción laxante, el límite establecido para las concentraciones de sulfato no debe superar los  $400 \text{ mg}$ . L<sup>-1</sup>, según lo establecido por el Código Alimentario Argentino (2021) y las distintas organización mundiales como la Organización Mundial de la Salud (OMS), Unión Europea (UE), entre otras.

La determinación de sulfatos en aguas destinadas a consumo humano constituye una herramienta valiosa, ya que brinda información respecto a la contaminación y a los fenómenos ambientales, y posibilita poder tomar las medidas necesarias para disminuir los impactos tanto en la salud como en el ambiente.

#### 2. MATERIALES Y METODOS

#### *2.1 Área de estudio*

El área de estudio seleccionada corresponde a una región del Departamento Banda. Este distrito se encuentra ubicado al Este del Departamento Capital de la provincia de Santiago del Estero, ambos separados por el Rio Dulce. Además, limita al Norte con el Departamento Jiménez, al Sur con Robles, al Nor-oeste con Rio Hondo y al Este con el Departamento Figueroa, como lo muestra la Fig. 1. Tiene una superficie aproximada de 3.597 km², y según datos oficiales del último Censo Nacional (2022), cuenta con 169.862 habitantes.

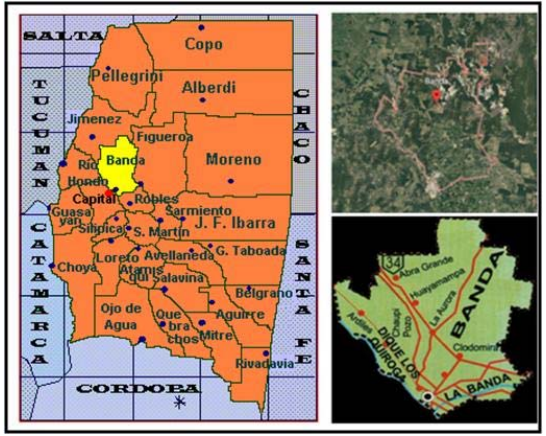

Figura 1. Localización geográfica del área de estudio. Departamento Banda, Provincia de Santiago del Estero.

Las actividades desarrolladas en el Departamento Banda son fundamentalmente agrícolas, haciendo énfasis en el cultivo de papa, cebolla, algodón, alfalfa, maíz, sandía, melón y algunos cítricos. En lo que respecta a la ganadería se destaca la cría de ganado bovinos, lanares, caprinos, porcinos y yeguarizos.

La ciudad más importante de este Departamento es La Banda, situada a 7 Km de la ciudad Capital de Santiago del Estero. Cuenta con aproximadamente 106.441 habitantes según datos oficiales del Censo (2010); es la segunda ciudad más importante de la provincia de Santiago del Estero. Su clima es subtropical semiárido. Las temperaturas máximas alcanzan los 48°C y la temperatura media anual varía entre los 20°C y 25°C. El promedio de lluvias anual es de 575 mm, aproximadamente.

El área de estudio seleccionada se ubica a unos 15 km aproximadamente de la zona urbana de la ciudad de La Banda y corresponde a regiones rurales.

En el área se delimitaron tres regiones codificadas como Zonas A, B y C. El área de estudio corresponde a una región rural con viviendas dispersas del Departamento Banda, provincia de Santiago del Estero, ubicada entre las coordenadas: -27.667333 y -64.218405, aproximadamente. La ubicación geográfica de las mismas se representa en el mapa de la Fig.2.

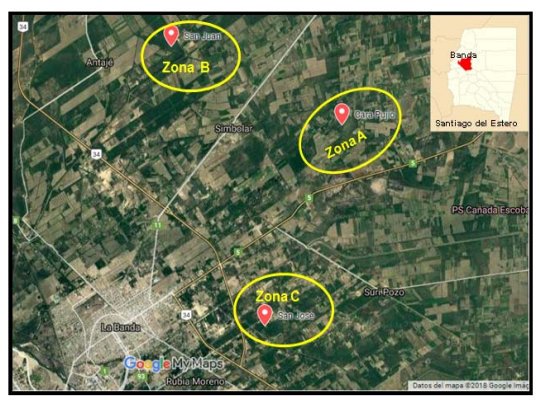

Figura 2. Ubicación geográfica de las Zonas A, B y C del área de estudio.

Estas zonas fueron seleccionadas debido a que corresponden a regiones con pocos pobladores, de bajos recursos sociales, económicos y culturales. Como carecen de servicio de agua potable utilizan, para consumo y otras actividades diarias, aguas subterráneas extraídas de pozos rudimentarios excavados en sus viviendas.

#### *2.2 Muestras*

Se recolectaron muestras de aguas extraídas de pozos subterráneos a diferentes profundidades. Los mismos están ubicados en las viviendas rurales y son utilizadas para consumo humano, para riego y como bebida de los animales del lugar. Los pozos conectados a bombas o grifos, resultan bastante rudimentarios, que en general, son excavados por los mismos habitantes. Se siguieron normas estandarizadas para la toma de muestras.

En las tres zonas se realizaron dos muestreos durante el año 2018. En la Zona A se recolectaron muestras en los meses de marzo y septiembre; en la Zona B, en los meses de junio y noviembre; y en la Zona C durante los meses de abril y septiembre. Con estos dos muestreos se cubrieron la época de lluvias (fines de noviembre- abril) y la época de sequía (mayoprincipio de noviembre). Esto permitió observar el comportamiento de las concentraciones de sulfato en las distintas temporadas anuales.

Los procedimientos para la toma de las muestras y conservación de las mismas siguieron las recomendaciones establecidas por las normas vigentes, IRAM 29012, así como por las indicaciones de la APHA, (2012).

Se observaron las características organolépticas de las muestras y se realizaron mediciones *in situ* de temperatura del agua y ambiental, pH, conductividad eléctrica (CE) y Sólidos Totales Disueltos (STD). Para estas mediciones se utilizó un equipo multiparamétrico marca *Sper Scientific LTD.* Estas determinaciones se realizaron en cada punto de muestreo.

#### *2.3 Determinación de sulfatos*

Para la determinación de sulfatos se utilizaron reactivos calidad analítica (marcas: Merck, Cicarelli y Anedra). El agua utilizada fue previamente tridestilada en el laboratorio, mediante destilaciones sucesivas y libres de sulfatos. Se empleó el método turbidimétrico, el cual se basa en la absorción espectral de la suspensión de cristales de sulfato de bario (BaSO4) de tamaño uniforme, formados en medio ácido, según APHA (2012). Las muestras de agua se tratan con cloruro de bario  $(BaCl<sub>2</sub>)$ para formar un precipitado blanco de cristales de sulfato de bario, el cual se mantiene en suspensión debido a la acción de una solución ácida acondicionadora. La misma contiene glicerina, ácido clorhídrico concentrado, alcohol etílico, cloruro de sodio y agua tridestilada. La turbidez de la solución se mide en el espectrofotómetro a una longitud de onda  $(\lambda)$ = 420 nm. Para ello se utiliza una celda de vidrio de paso óptico de 1 cm. Este método es aplicable en un rango de concentraciones de sulfatos entre 0 y 40 mg.L<sup>-1</sup>, en muestras de aguas naturales y residuales. Para las mediciones se utilizó un espectrofotómetro UV-Visible marca *Spectrom SP 2000 UV*, celdas de

vidrio de 1 cm de paso óptico y un software para registrar la lectura de los resultados obtenidos. La cuantificación de cada muestra se realiza por triplicado. Si la muestra contiene una gran cantidad de sulfatos, la turbidez estará fuera del rango de la curva de calibración, por lo cual deberá diluirse la solución de la muestra original hasta un valor adecuado en que pueda leerse la turbidez de la solución resultante, Coronel (2022).

#### *2.3.1 Curva de calibración*

Para obtener la curva de calibración, se preparó una solución patrón de 100 mg.L-1 de sulfato (SO4 2-), para ello se usó como reactivo sulfato de sodio (Na2SO4) anhidro. De este patrón se realizaron diluciones sucesivas de: 5, 10, 15, 20, 25, 30, 35 y 40 mg.L-1 de sulfatos. Además, se preparó un blanco con agua tridestilada y reactivos (sin el analito), y se ajustó la absorbancia a un valor de 0, tal como lo plantea Lorenzo (2006).

Cada dilución fue tratada y analizada como se procedió con las muestras de agua y todo el trabajo se llevó a cabo el mismo día.

Las mediciones de absorbancia para las diluciones de calibración se realizaron cada 10 muestras analizadas, lo que permitió obtener la media entre los valores obtenidos al inicio y al final de las mediciones, de manera de obtener datos con alto grado de confiabilidad.

Para obtener la concentración de sulfatos en las muestras analizadas se interpola el valor de absorbancia registrado, con la curva de calibración para sulfatos previamente obtenida.

Si la muestra contiene una gran cantidad de sulfatos, la turbidez estará fuera del rango de la curva de calibración, por lo cual deberá diluirse la solución de la muestra original hasta un valor adecuado en que pueda leerse la turbidez de la solución resultante.

#### 3 RESULTADOS Y DISCUSIÓN

#### *3.1 Zonas de muestreo*

En el área de estudio se delimitaron tres grandes zonas que se codificaron como las letras: A, B y C. En la Tabla 1 se presentan las coordenadas de las zonas analizadas.

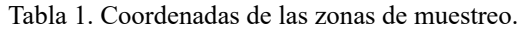

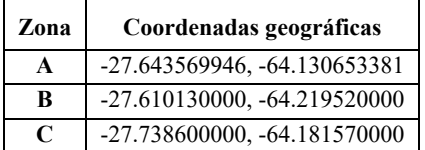

#### *3.1.1 Zona A*

La zona A se ubica entre las Coordenadas: -27.643569946, -64.130653381 e incluye los parajes: El Puestito y Cara Pujio, como se observa en la Fig. 3. Dichos poblados están conformados por viviendas dispersas, habitadas por familias numerosas, en la mayoría de los casos.

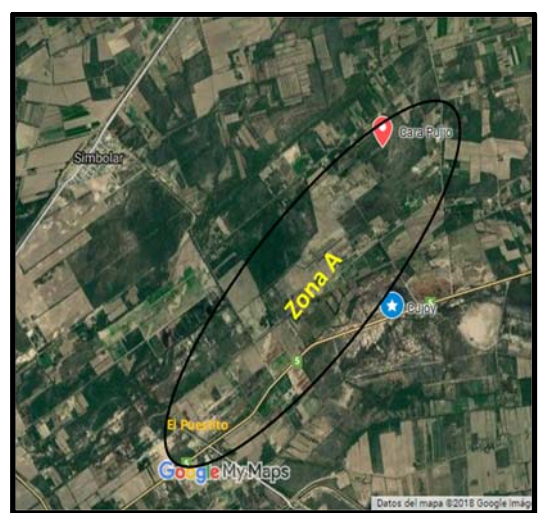

Figura 3. Ubicación geográfica de los parajes estudiados en la Zona A.

Se realizaron dos muestreos en la Zona A: el primero en el mes de marzo y el segundo en el mes de septiembre de 2018. Se recolectaron diez muestras en total, de las cuales cuatro pertenecen al paraje El Puestito y seis a Cara Pujio. Para la Zona A, las temperaturas ambientales variaron entre los 21 °C a 22 °C (marzo), y de 16 °C a 19 °C (septiembre); las temperaturas de las muestras de agua registraron valores entre 17 °C a 20 °C (marzo) y de 14 °C a 18 °C (septiembre).

El resto de los parámetros cuantificados *in situ*  fueron: pH, Conductividad (CE) y Sólidos Totales Disueltos (STD). En la Tabla 2, se presentan sus valores con sus respectivas desviaciones estándares.

| А.              |                 |                   |               |                 |                   |               |
|-----------------|-----------------|-------------------|---------------|-----------------|-------------------|---------------|
|                 | Marzo           |                   |               | Septiembre      |                   |               |
| <b>Muestras</b> | pН              | СE                | <b>STD</b>    | pH              | СE                | <b>STD</b>    |
|                 |                 | $(\mu S.cm^{-1})$ | $(mg.L^{-1})$ |                 | $(\mu S.cm^{-1})$ | $(mg.L^{-1})$ |
|                 |                 |                   | CaCO3         |                 |                   | CaCO3         |
| A1              | 7,59±0,03       | 1709±9            | 855±5         | $7,56 \pm 0.02$ | $1726 \pm 10$     | 863±5         |
| A2              | $8,55 \pm 0.05$ | 1477±11           | 739±6         | $7,78 \pm 0.05$ | 1524±9            | $762 + 5$     |
| A3              | $7.85 \pm 0.03$ | $1601 \pm 12$     | $801\pm6$     | $7.73 \pm 0.07$ | $1720 \pm 12$     | 860±6         |
| A4              | $7.85 \pm 0.02$ | 1917±11           | 959±6         | $7.77 \pm 0.05$ | 1720±8            | 860±4         |
| A5              | $7.49 \pm 0.05$ | 1599±9            | $800 + 5$     | $7.40\pm0.02$   | $1640 \pm 12$     | $820 \pm 6$   |
| A6              | $7.20 \pm 0.07$ | $1192 \pm 10$     | 596±5         | $7.22 \pm 0.06$ | $1222 \pm 11$     | $661 \pm 6$   |
| A7              | $7,09\pm0.02$   | $1336 \pm 9$      | $668 \pm 5$   | $7,28 \pm 0.02$ | $1323 \pm 10$     | $662 \pm 5$   |
| A8              | $6.86 \pm 0.06$ | $597 \pm 10$      | 299±5         | $7.01 \pm 0.02$ | $624 \pm 12$      | $312 \pm 6$   |
| A9              | $7.87 \pm 0.02$ | $2501 \pm 10$     | $1251 \pm 5$  | $7.45 \pm 0.06$ | $2421 \pm 11$     | $1210 \pm 6$  |
| A10             | $7.22 \pm 0.06$ | $1901 \pm 11$     | 951±6         | $7.24 \pm 0.07$ | 1720±8            | $860+4$       |

Tabla 2. pH, CE y STD de las muestras de Zona

El CAA establece como rango de pH para aguas de consumo de 6,50 a 8,50. Según esto, todas las muestras presentaron valores dentro de este intervalo.

Para STD (que está íntimamente relacionado con la conductividad), el CAA establece como límite superior 1500 mg.L<sup>-1</sup> expresado como CaCO3. En la tabla 2 se observa que todas las muestras presentan valores de STD inferiores al límite considerado.

Las concentraciones de sulfatos determinadas se presentan en la Fig. 4. Las mismas corresponden a los valores promedios de tres mediciones realizadas en cada muestra para ambos meses.

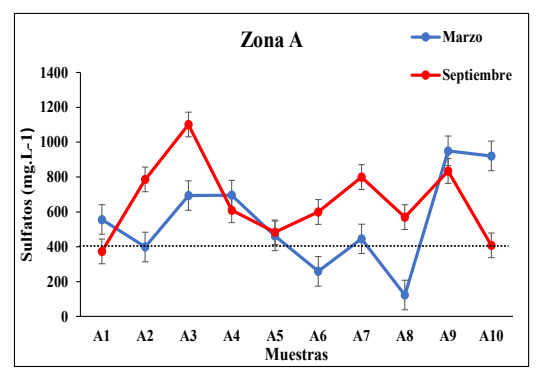

Figura 4. Concentración de sulfatos vs número de muestras de la Zona A.

En general, se observa que las concentraciones de sulfatos en las muestras de septiembre resultaron más elevadas. Este comportamiento podría deberse a una mayor dilución de las aguas en el mes de marzo, que es la época de lluvias, lo que hizo que el contenido de sulfatos disminuya en ese período. Solo las muestras A4, A5 y A9 presentan concentraciones ligeramente similares en ambos muestreos y se aprecia una notable disminución de los valores de sulfato en A10 en septiembre respecto de marzo.

#### *3.1.2 Zona B*

Comprende a una parte de la localidad de San Juan, del Departamento Banda, ubicada entre las coordenadas: -27.610130000, -64.219520000, como se observa en la Fig. 5. En esta región se encuentran viviendas rurales dispersas, preferentemente habitadas por familias numerosas.

En la Zona B se realizaron 2 muestreos: el primero de ellos tuvo lugar en el mes de junio y el segundo se llevó a cabo en el mes de noviembre de 2018. En cada uno de ellos se recolectaron diez muestras de agua subterránea.

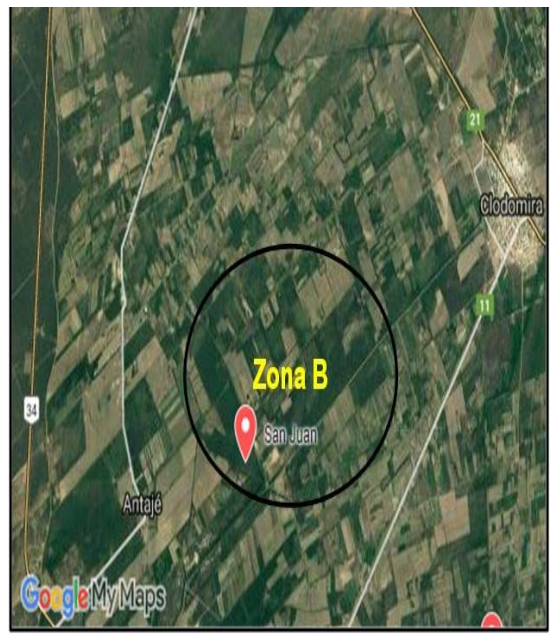

Figura 5. Ubicación geográfica de los parajes estudiados en la Zona B.

Para la Zona B, los rangos de temperatura ambiental durante la jornada del trabajo de campo fueron de 16 a 20 °C (junio), y de 20 a 22 °C (noviembre). Las temperaturas de las muestras de agua registraron valores entre 13 °C a 18 °C (junio) y de 17 °C a 20 °C (noviembre). En la Tabla 3, se presentan el número de muestras recolectadas y los valores de las mediciones *in situ*: pH, conductividad y STD medidos en ambos muestreos.

| В.             |                 |                      |                                         |                  |                     |                                       |
|----------------|-----------------|----------------------|-----------------------------------------|------------------|---------------------|---------------------------------------|
|                | Junio           |                      |                                         | <b>Noviembre</b> |                     |                                       |
| Muestras       | pН              | CE<br>$(\mu S.cm^1)$ | <b>SID</b><br>$(mgL^{-1})$<br>$CaCO3$ ) | рH               | Œ<br>$(\mu S.cm^1)$ | <b>STD</b><br>$(mg L-1)$<br>$CaCO3$ ) |
| B1             | 8.25±0.05       | $575 + 8$            | 287±4                                   | 8,08±0,07        | 554±7               | $277 + 4$                             |
| B <sub>2</sub> | 8.03±0.07       | $1482 \pm 12$        | 741±6                                   | $7.91 \pm 0.04$  | $1430 \pm 12$       | $715 + 6$                             |
| B <sub>3</sub> | 7,23±0,03       | $2070 \pm 13$        | $1035 \pm 7$                            | 7,16±0,06        | 2010±12             | $1005 \pm 6$                          |
| B <sub>4</sub> | $7.34\pm0.06$   | $245 + 5$            | $123\pm3$                               | 7,39±0,06        | 236±4               | $118 + 2$                             |
| B5             | $7.45\pm0.04$   | $1135 \pm 11$        | 568±6                                   | 7,17 $\pm$ 0.07  | 1245±11             | $622 + 6$                             |
| <b>B6</b>      | 7,57±0,07       | 1747±12              | $874 + 6$                               | $7,11\pm0.04$    | 2010±12             | $1005\pm 6$                           |
| B7             | $7.41 \pm 0.06$ | $2710\pm 10$         | 1355±5                                  | $7,20\pm0.05$    | $1100 + 11$         | 550±6                                 |
| <b>B</b> 8     | 7,86±0,04       | 1748±9               | 874±5                                   | $7,52\pm0.07$    | $1778 \pm 12$       | 889±6                                 |
| <b>B</b> 9     | $7.12\pm0.07$   | $502 + 8$            | $251 + 4$                               | $6,85\pm0.05$    | $313+5$             | $156 \pm 3$                           |
| <b>B10</b>     | $7,61\pm0.05$   | $1131 + 9$           | 566±5                                   | 7,30±0,06        | 1352±11             | 676±6                                 |

Tabla 3. pH, CE y STD de las muestras de Zona

Todas las muestras presentan valores de pH que se encuentran dentro del rango permitido (6,5- 8,5).

Para STD se observa que todas las muestras<br>presentan valores inferiores al límite inferiores al límite considerado por el CAA.

Las concentraciones de sulfatos obtenidas con sus desviaciones estándares se presentan en la Fig. 6. Estos valores promedios corresponden a tres mediciones realizadas en cada muestra, para ambos meses.

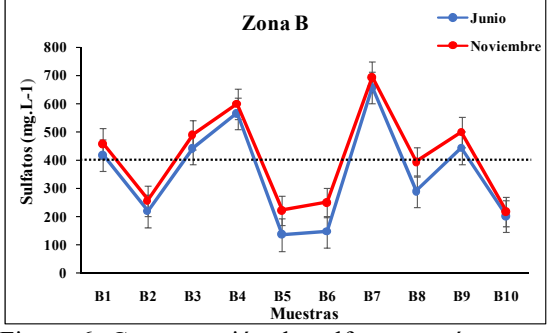

Figura 6. Concentración de sulfatos vs número de muestras de la Zona B.

Se observa que las muestras presentan un comportamiento similar en ambos muestreos, siendo sus concentraciones levemente mayores durante el mes de noviembre. En ambos muestreos, el 50% de las muestras analizadas presentan valores superiores al límite establecido.

#### *3.1.3 Zona C*

Esta zona incluye a una región de la localidad de San José ubicada entre las coordenadas -27.738600000, -64.181570000, como se aprecia en la Fig. 7. Dicho poblado se caracteriza por estar conformado por viviendas dispersas, generalmente sin delimitaciones de terrenos y habitadas por familias numerosas. En la mayoría de los casos, existen tabiques para la fabricación de ladrillos en los alrededores de las viviendas.

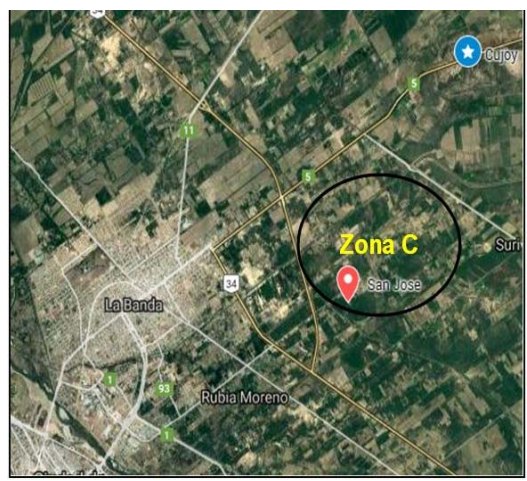

Figura 7. Ubicación geográfica de los parajes estudiados en la Zona C.

En la Zona C se realizaron 2 muestreos: el primero en el mes de abril y el segundo en septiembre de 2018. Se recolectaron 10 muestras en total, en cada salida a campo. Para la Zona C, las temperaturas ambientales variaron entre 17 °C a 22 °C (abril), y de 19 °C a 26 °C (septiembre). Las temperaturas de las muestras de agua registraron valores entre 15 °C a 19 °C (abril) y de 17 °C a 23 °C (septiembre). En la Tabla 4, se presentan los valores de pH, conductividad y STD medidos en ambos muestreos.

Tabla 4. pH, CE y STD de las muestras de Zona C.

|                 | Abril           |                |                   | Septiembre      |                |                   |  |
|-----------------|-----------------|----------------|-------------------|-----------------|----------------|-------------------|--|
| <b>Muestras</b> | рH              | Œ              | <b>STD</b>        | рH              | Œ              | <b>STD</b>        |  |
|                 |                 | $(\mu S.cm^1)$ | $(mg.L^{-1})$     |                 | $(\mu S.cm^1)$ | $(mgL^{-1})$      |  |
|                 |                 |                | CaCO <sub>3</sub> |                 |                | CaCO <sub>3</sub> |  |
| Cl              | 7.38±0.03       | $842 \pm 11$   | $421 \pm 6$       | $7.53 \pm 0.07$ | $924 \pm 10$   | $462 + 5$         |  |
| $_{\rm C2}$     | 8.15±0.05       | $846 \pm 10$   | $423 \pm 5$       | 8.23±0.03       | $775 + 8$      | 388±4             |  |
| C <sub>3</sub>  | $7.51 \pm 0.06$ | $765 + 8$      | 382±4             | $7.52 \pm 0.04$ | $807 + 9$      | $404\pm 5$        |  |
| C <sub>4</sub>  | 7.79±0.04       | 3120±13        | 1560±7            | $7.73 \pm 0.06$ | 3690±13        | 1845±7            |  |
| C <sub>5</sub>  | $7.37\pm0.03$   | $1025 \pm 10$  | $512 + 5$         | $7.34 \pm 0.05$ | $812 \pm 10$   | 406±5             |  |
| $\alpha$        | $7.31 \pm 0.02$ | 2400±12        | 1200±6            | $7.46\pm0.03$   | 2450±11        | $1225 \pm 6$      |  |
| C7              | 7,48±0,04       | $1684 \pm 11$  | 842±6             | $7.52 \pm 0.04$ | $807 + 9$      | $404\pm 5$        |  |
| $_{\rm C8}$     | $7.37\pm0.03$   | $1217 \pm 10$  | $608\pm5$         | $7.46 \pm 0.02$ | 1172±9         | 586±5             |  |
| $^{c9}$         | $7.13\pm0.06$   | 1592±11        | 796±6             | $7.34 \pm 0.05$ | $1071 + 8$     | 536±4             |  |
| C10             | $7.62 \pm 0.05$ | 1860±11        | 930±6             | $7.78 \pm 0.05$ | 1738±10        | 869±5             |  |
Según las especificaciones establecidas por el CAA, los valores de pH obtenidos, en ambos muestreos, se encuentran dentro del rango permitido.

De acuerdo al máximo permitido de STD por el  $CAA$  (1500 mg.L<sup>-1</sup>) para aguas de consumo, se observa que solo la muestra C4, supera este valor, en ambos muestreos, esto puede deberse a la presencia de sales de calcio, magnesio, bicarbonatos y cloruros, principalmente, en cantidades elevadas.

Con el objeto de comparar los resultados obtenidos en ambos muestreos, en la Fig. 8 se representan gráficamente las concentraciones de sulfatos expresados en mg.L<sup>-1</sup>, en función de las muestras analizadas, para ambos muestreos.

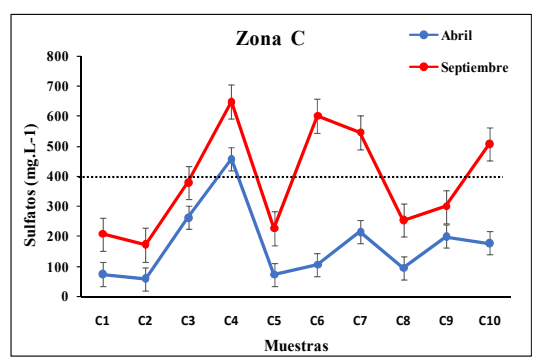

Figura 8. Concentración de sulfatos vs número de muestras de la Zona C.

En general, se observa a simple vista, que las concentraciones de todas las muestras resultaron más elevadas en las mediciones de septiembre. Durante el muestreo realizado en abril, solo una de las muestras obtenidas supera el valor límite de 400 mg.L-1, mientras que las nueve muestras restantes presentan valores muy inferiores al límite. Durante el muestreo realizado en septiembre, solo cuatro superan el valor límite establecido por el CAA, cinco muestras presentan valores inferiores y una muestra presenta un valor cercano al límite establecido.

#### 4 CONCLUSIONES

En las determinaciones de sulfatos de las muestras de la Zona A, se obtuvieron valores en un rango de 123 mg.L-1 a 950 mg.L-1 para el mes de marzo, mientras que en el muestreo de septiembre fue de 373 mg.L<sup>-1</sup> a 1100 mg.L<sup>-1</sup>. En base a estos datos se concluye que el 70% de las

muestras superan este valor durante el primer muestreo, mientras que en el segundo lo superan el 90%. Este comportamiento podría deberse a una mayor dilución de las aguas en el mes de marzo, que es la época de mayores precipitaciones, lo que podría ocasionar que el contenido de sulfatos disminuya durante ese período.

En la Zona B los valores se encuentran entre los 137 mg.L<sup>-1</sup> a 657 mg.L<sup>-1</sup>, durante el muestreo realizado en junio; mientras que para el mes de noviembre es de 218 mg.L<sup>-1</sup> a 695 mg.L<sup>-1</sup>. Las muestras presentan un comportamiento casi similar en los dos meses analizados, observándose que apenas son levemente mayores en noviembre. Este comportamiento similar podría deberse a que en todo este período casi no se produjeron lluvias. Para los dos muestreos, el 50% de las muestras analizadas presentan valores superiores al límite establecido.

En la Zona C se encuentra que los valores de sulfatos están entre los 60 mg.L<sup>-1</sup> a 458 mg.L<sup>-1</sup> para abril, mientras que en septiembre se encuentran entre 172 mg.L<sup>-1</sup> a 648 mg.L<sup>-1</sup>. En este caso solo la muestra C4 supera el valor límite durante el mes de abril, mientras que en septiembre lo superan las muestras C4, C6, C7 y C10.

Se puede observar que la Zona A registra la mayor cantidad de muestras de agua que superan ampliamente el límite de 400 mg.L<sup>-1</sup> para sulfatos, el 80% de ellas presentan contaminación con este analito. Para las muestras de la Zona B, se registra un porcentaje promedio de contaminación con sulfatos del 50%, mientras que en la Zona C, sólo un 25% de ellas están contaminadas con este analito.

Se pudo determinar que existe una correlación entre la estructura hídrica y geológica de la provincia, y una prevalencia de ciertos analitos, entre ellos el sulfato, los cuales se visibilizan en el análisis de agua de consumo proveniente de pozos de agua subterránea.

La importancia de la determinación de este analito radica en los efectos no deseables que puede ocasionar en la salud de quienes consumen agua contaminada con sulfatos. Estos signos varían desde el sabor desagradable, hasta la acción laxante crónica.

La población rural que se abastece con este tipo de agua, carece de un acceso a servicios de agua y saneamiento seguro, esto tiene como

resultado una evidente desigualdad social y altos costos en materia de salud. En este contexto, acceder a servicios sociales de agua potable se convierte en un constante desafío.

Este trabajo podría percibirse como una posibilidad de poner al servicio de la comunidad, estos conocimientos científicos con el objeto de otorgar una mejor calidad de vida a los pobladores de las zonas estudiadas.

#### 5 REFERENCIAS

- APHA, AWWA, WEF. *Standard Methods for the Examination of Water and Wastewater. 22th* Ed. (p.1360) American Public Health Association/ American Water Works Association/Water Environment Federation, Washington DC, USA.ISBN 978-087553-013- 0.2012.
- Burgell, V. Efectos de la Contaminación. Estrategias para un manejo responsable de las fuentes de agua dulce. *Revista Encrucijada* (N° 56, pp. 10-15). Universidad de Buenos Aires. 2013.
- Coronel, M. *Sulfatos en aguas de consumo de Santiago del Estero.* Trabajo Final. Universidad Nacional de Santiago del Estero. Santiago del Estero, Argentina. 2022.
- Lorenzo, M., Rabadan, M.T. y Sanz, S. Introducción a las técnicas de análisis instrumental. Análisis Químico. 1° Ciencia y Tecnología de Alimentos. *https://pdfcoffee.com/metodos-instrumentales-3-pdf-free.html*. 2006-2007
- Martín, A. P. y Palazzo, R. Contaminación natural por sulfatos en el sistema multiacuífero de la ciudad de Santiago del Estero, Argentina. *Boletín Geológico y Minero,* 120 (4): 563-582. ISSN: 0366-0176. 2009.
- Rondano Gómez, K., López Pasquali, C.E.,Paniagua González, G., Fernández Hernando, P., Garcinuño Martínez,R.M.Statisticalevaluationoffluoridec ontamination in groundwaterresourcesof Santiago del Estero Province, Argentina. *Geoscience Frontiers* 11, 2197–2205. 2020.
- Rossi, A., Corzo El Adi, F.,Bresciano, J. y Magnani, C. *Consideraciones estratégicas sobre valor y precio del recurso hídrico en la provincia de Santiago del Estero (1a ed.)*. Ministerio de Obras Públicas. Buenos Aires: Consejo Federal de Inversiones. ISBN 978- 987-510-200-2. Título CDD 333.91 2012.

## Síntesis de sílice KIT-6 a temperatura de calcinación baja: impacto en su modificación con APTES y en la captura de  $CO<sub>2</sub>$ .

Arias, Analía N.<sup>1</sup>; Bonini, Norberto A.<sup>2</sup> y Parentis, Mónica L.<sup>3</sup>

*(1) Instituto de Investigaciones para la Industria Química- Consejo Nacional de Investigaciones Científicas y Técnicas. nataliarias.lq@gmail.com* 

*(2) INIQUI, Facultad de Ciencias Exactas, Universidad Nacional de Salta. bonini@exa.unsa.edu.ar* 

*(3) INIQUI, Facultad de Ingeniería, Universidad Nacional de Salta. mparentis@unsa.edu.ar* 

### RESUMEN

Se presenta la síntesis de un adsorbente sólido llamado KIT-6 para su aplicación en la captura del CO2, cuya emisión en incremento es una de las principales causas del calentamiento global. La sílice mesoporosa fue preparada a partir de la técnica sol-gel convencional, pero realizando la etapa de calcinación a 300 °C con el propósito de mantener una densidad de grupos silanoles superficiales alta. Luego, el sólido así obtenido fue modificado con APTES para incorporar grupos aminopropilo en su estructura. Los materiales basados en sílice fueron caracterizados mediante las técnicas MET, DRX a bajos ángulos, espectroscopia FTIR, ATG y adsorción-desorción de N<sub>2</sub>. Los resultados confirmaron para el material soporte una estructura mesoporosa ordenada y un área superficial específica de 840 m<sup>2</sup> g<sup>-1</sup>. Después de incorporar APTES, se observó una estructura similar al soporte original y una disminución en el área superficial específica, en el tamaño de poros y volumen de poros. El soporte KIT-6 mostró una excelente capacidad de adsorción de  $CO<sub>2</sub>$ , obteniéndose un valor de 1,55 mmol de  $CO<sub>2</sub>$  g<sup>-1</sup> a presión atmosférica y 25 °C. Por otro lado, el material modificado KIT-6: APTES mostró un aumento en la capacidad de adsorción solo en la región de presiones bajas.

#### ABSTRACT

The synthesis of a solid adsorbent named KIT-6 for its application in the capture of  $CO<sub>2</sub>$ , whose increasing emission is one of the main causes for global warming, is presented. The mesoporous silica was prepared by conventional sol-gel technique, but carrying out the calcination process at 300 °C in order to maintain a high silanol group density. Then, the as-obtained solid was modified with APTES to incorporate aminopropyl groups onto its structure. The silica-based materials were characterized by TEM, low-angle XRD, FTIR spectroscopy, TGA and  $N_2$  adsorption-desorption techniques. The results confirmed for support material an ordered mesoporous structure and a specific surface area of 840  $m^2 g^{-1}$ . After incorporating APTES, a similar structure to original support was observed but with a decrease in specific surface area, pore size and pore volume. The KIT-6 support showed an excellent  $CO<sub>2</sub>$  adsorption capacity, obtaining a value of 1.55 mmol of  $CO<sub>2</sub>$  g<sup>-1</sup> at atmospheric pressure and 25 °C. On the other hand, the modified KIT-6: APTES material showed an increase in adsorption capacity only in the low pressure region.

Palabras claves: sílice mesoporosa KIT-6 – funcionalización – adsorción.

Keywords: KIT-6 mesoporous silica – functionalization – adsorption.

#### 1. INTRODUCCIÓN

El aumento en la emisión de gases de efecto invernadero se convirtió en un tema de gran interés debido a su impacto en el cambio

climático a nivel mundial. En particular, el  $CO<sub>2</sub>$ aumentó su concentración atmosférica desde un valor de 280 ppm a 400 ppm después de la revolución industrial, Zhang (2018).

Entre las tecnologías desarrolladas, la más antigua para la captura de  $CO<sub>2</sub>$  a gran escala es la tecnología por absorción con líquidos tales como etanolamina, dietanolamina y metildietanolamina, Wang (2015). A pesar de su aplicación comercial, las desventajas que se presentan son: el consumo de energía alto para el proceso de regeneración, la corrosión de equipos por la alta volatilidad de las aminas, a lo que se suma su degradación y olor peculiar, Yan (2022). En busca de otras alternativas, varios adsorbentes sólidos tales como zeolitas, carbón activado, estructuras organo-metálicas, óxidos metálicos, materiales de sílice mesoporosos, etc., fueron desarrollados para su aplicación en la captura de  $CO<sub>2</sub>$ , Zhang (2018). Dentro de la familia de sílices mesoestructuradas, se encuentra un material conocido como KIT-6 caracterizado por presentar una estructura 3D de mesoporos en forma de canales e interconectados por microporos presentes en las paredes de sus estructuras. Los primeros proporcionan una superficie de contacto para la incorporación de grupos funcionales y facilitan el transporte de los gases, mientras que la presencia de los microporos contribuye a la fisisorción, Kishor (2015).

La funcionalización de este adsorbente sólido recibió una gran atención por su mejora en la capacidad de adsorción y su alta selectividad. Evitando, además, los problemas de corrosión de equipos cuando se utilizan soluciones basadas en amina, Yan (2022). En bibliografía se encuentran reportadas sílices KIT-6 modificadas por el método de impregnación o bien el método de anclaje. Esto depende del agente funcionalizante propuesto. Los resultados obtenidos muestran algunas diferencias entre uno y otro. En el caso de los materiales modificados por impregnación, las cargas del agente son superiores, las capacidades de adsorción son más altas y alcanzan su valor óptimo a temperaturas superiores. Así, Son (2008) reportaron un material de sílice KIT-6 cargado con PEI (al 50  $%$  p/p) obtenido por impregnación. Se obtuvo una capacidad de adsorción de CO2 de 3,07 mmol g-1 a 75 ºC. Además, observaron que el diámetro de poro es una variable importante para el control de la cinética de adsorción la cual es facilitada por la disposición 3D de los canales mesoporosos. Más adelante, Liu (2010)

propusieron la modificación de sílice KIT-6 por impregnación con TEPA (al 50 % p/p). El material alcanzó una capacidad de adsorción dinámica de 2,9 mmol de  $CO<sub>2</sub>$  g<sup>-1</sup> a 60 °C. Por otra parte, Kishor (2015) prepararon sílice KIT-6 modificada con APTES a partir del método de anclaje anhidro y acuoso. Para el material obtenido en presencia de H2O (y APTES al 8,7 % p/p), se obtuvo la capacidad más alta con un valor de 1,56 mmol de  $CO<sub>2</sub>$  g<sup>-1</sup> a 30 °C. Ellos encontraron una cantidad óptima de H<sub>2</sub>O que evita la oligomerización de APTES y obstrucción de poros. Muchan (2020) reportaron la síntesis de diferentes tipos de sílices modificadas con APTES mediante el método de anclaje. Para el material KIT-6 con APTES al 9,5 % p/p se encontró una capacidad de adsorción dinámica de 1,30 mmol de  $CO<sub>2</sub>$  g<sup>-1</sup> a temperatura ambiente. Ellos consideraron el área superficial específica y el diámetro de poros como factores importantes para la capacidad de adsorción. Y concluyeron, además, que los canales mesoporosos y su interconexión favorecen a la velocidad de adsorción del soporte.

En el presente trabajo se propone la síntesis del soporte de sílice KIT-6, a partir de la técnica sol-gel. Una modificación al método de síntesis convencional consistió en realizar el proceso de calcinación a una temperatura y tiempo de procesamiento menores a los que se reportan. El objetivo de estos cambios fue mantener en el soporte una densidad de grupos silanoles superficiales alta. El material así obtenido se modificó químicamente incorporando a la estructura grupos amino propilo a partir de APTES. Se realizó la caracterización estructural, morfológica y de las propiedades texturales del material puro y modificado. Finalmente, se evaluó la capacidad de adsorción de CO<sub>2</sub> a 25 °C en ambos materiales, a partir de un método gravimétrico.

## 2. EXPERIMENTAL

## 2.1 *Materiales*

Los químicos utilizados para la síntesis de las muestras basadas en sílice fueron: copolímero tribloque Pluronic P123 (poli(óxido de etileno) poli(óxido de propileno)-poli(óxido de etileno), Mn = 5800, Aldrich), tetraetoxisilano (referido como TEOS, Merck, pureza > 98 %), ácido clorhídrico (Tetrahedron, al 37 % p/p), nbutanol (Merck, pureza >  $99,4$  %), 3aminopropiltrietoxisilano (referido como APTES, Aldrich, pureza > 99%), tolueno (Biopack, pureza  $> 99.5$  %) y etanol absoluto (Biopack, pureza > 99,5 %). Para las medidas de adsorción se utilizó el gas  $CO<sub>2</sub>$  (OXITESA, pureza  $> 99\%$ ).

### 2.2 *Síntesis del soporte basado en sílice*

La preparación del soporte silíceo se realizó aplicando la técnica sol-gel. Se disolvió Pluronic P123 en una mezcla de H<sub>2</sub>O y HCl manteniendo el sistema en agitación a 37 ºC hasta conseguir una disolución completa. A continuación, se agregó n-butanol y después de una hora el precursor TEOS manteniendo la agitación durante 24 horas. La relación molar de los precursores TEOS: Pluronic P123: HCl: H2O: n-butanol fue de 1: 0,017: 1,83: 195: 1,31. Luego se trasvasó la mezcla anterior a un frasco tipo Schott y se colocó en una estufa a 90 ºC por 24 horas y en condiciones estáticas. El sólido formado es separado por filtración al vacío, lavado con H2O destilada y secado en estufa a 60 ºC durante 12 horas. Finalmente, la muestra sólida es calcinada en una mufla con atmósfera de aire a 300 ºC durante 1 hora. El material así obtenido se denominó KIT-6.

## 2.3 *Modificación del soporte KIT-6 con APTES*

La síntesis del soporte KIT-6 modificado con APTES se llevó a cabo por el método de anclaje. Se dispersó 1 g de la sílice en 25 mL de tolueno. A continuación se agregó 1 mL de APTES y se mantuvo el sistema en agitación, bajo reflujo a 90 ºC durante 6 horas. El sólido es separado por filtración al vacío y lavado exhaustivamente con una mezcla de etanol: agua (1:10). Finalmente, el material se secó en estufa a 60 ºC durante 12 horas. La sílice modificada obtenida se denominó KIT-6: APTES.

#### 2.4 *Caracterización de los adsorbentes basados en sílice*

Las imágenes de microscopia electrónica de transmisión fueron exploradas en el microscopio PHILIPS CM-10. Los difractogramas de rayos X a bajos ángulos fueron obtenidos en el difractómetro Bruker D8 Discover con una fuente de radiación monocromática Cu  $K_{\alpha}$ . Los espectros infrarrojos fueron realizados en el

rango entre los 400 y 4000 cm-1 utilizando un espectrómetro FTIR Vertex 70 equipado con una unidad de reflectancia atenuada BioATRCell-II y un detector MCT (mercurio-cadmio-telurio). Los termogramas fueron efectuados en un analizador térmico SHIMADZU TA-60WS con una velocidad de calentamiento de 10 ºC min-1 desde temperatura ambiente hasta 900 ºC y en atmósfera de  $O_2$  (40 mL min<sup>-1</sup>). Las medidas de adsorción-desorción de  $N_2$  fueron registradas en el sortómetro Micromeritics ASAP-2020 a -196 ºC. El área superficial específica fue calculada a partir del método Brunauer, Emmett y Teller (BET). Mientras que el volumen de poro específico, el diámetro de poro y la distribución de tamaños de poros fueron determinados con el método de Barret- Joyner- Halenda (BJH).

## 2.5 *Medidas de adsorción de dióxido de carbono*

La capacidad de adsorción de  $CO<sub>2</sub>$  de los materiales se evaluó a partir de un método gravimétrico utilizando una electrobalanza Cahn D $\cdot$ 200. El equipo tiene una sensibilidad de  $\pm 1$ μg y se encuentra conectado a un sistema de alto vacío. La muestra analizada (aproximadamente 20 mg) fue previamente desgasada bajo condiciones de vacío, a 180 ºC durante 1 hora. Las medidas se realizaron a 25 °C y dentro del rango de presiones comprendido entre 0,01 y 0,84 atm. El equipo registra la variación de masa con el tiempo para cada cambio de presión generado.

## 3. RESULTADOS Y DISCUSIONES

En la síntesis del soporte KIT-6, los precursores Pluronic P123, TEOS y n-butanol funcionaron como surfactante, fuente de sílice y cosurfactante respectivamente. Los dos procesos hidrotermales involucrados aseguraron la formación del gel y posterior consolidación de la estructura. En la etapa de calcinación, la temperatura final y su tiempo de procesamiento fueron suficientes para lograr la eliminación completa del surfactante Pluronic P123. Esto puede confirmarse al comparar los espectros infrarrojos de las muestras sólidas antes y después del proceso de calcinación (ver Fig. 1). A partir de los mismos se observa que las bandas de intensidad fuerte localizadas entre 2800-3000 cm-1 y 1150-1400 cm-1 desaparecen por completo en el material calcinado. Estas

bandas son asignadas a las vibraciones de estiramiento C-H y C-O-C del pluronic P123 respectivamente, Suwanchawalit (2010). Finalmente, el material de sílice KIT-6 fue obtenido como un sólido blanco inodoro. Respecto a la modificación del soporte con el agente funcionalizante, el lavado exhaustivo al final del proceso de anclaje fue realizado para eliminar las moléculas de APTES residuales. El material sólido resultante adquirió un ligero color amarillo crema.

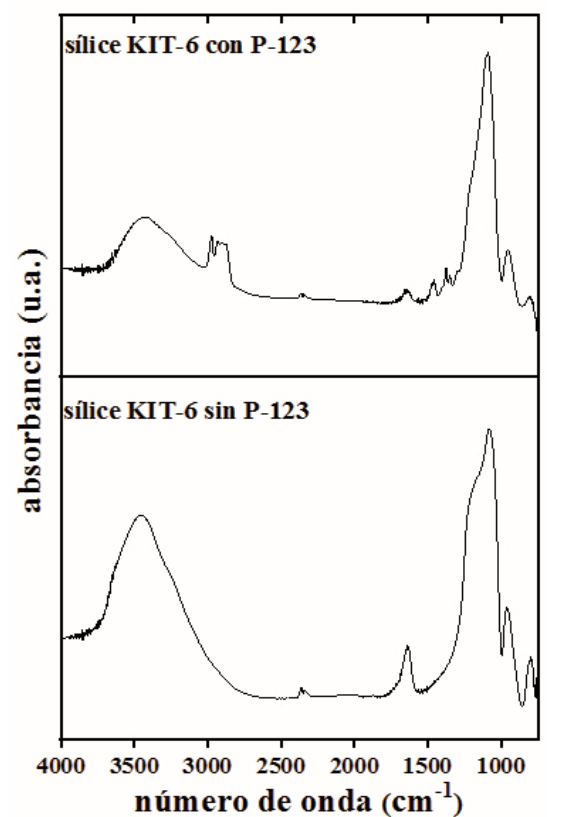

Figura 1. Espectros infrarrojos para las muestras de sílice antes y después del proceso de calcinación a 300 °C durante 1 hora.

En la Fig. 2 se presentan los difractogramas correspondientes al soporte KIT-6 y su derivado, KIT-6: APTES. En ambos casos se observa un pico de intensidad fuerte y un hombro de intensidad débil, indexados a los planos de difracción (211) y (220) y centrados alrededor de  $2\Theta = 1^\circ$  y  $2\Theta = 1.15^\circ$ respectivamente, Kishor (2015). La presencia de estos picos indica que las muestras poseen una estructura de poros ordenada (cúbica Ia3d), la cual es característica del material de sílice tipo

KIT-6. A partir del difractograma correspondiente al KIT-6: APTES, se observa una disminución en la intensidad del pico correspondiente al plano de difracción (2 1 1), esto indicaría la incorporación de APTES dentro de los poros del soporte. Las imágenes TEM de los materiales se muestran en los recuadros insertados en la figura del difractograma. En ambos casos, se distingue un aglomerado con poros en forma de canales dispuestos al azar.

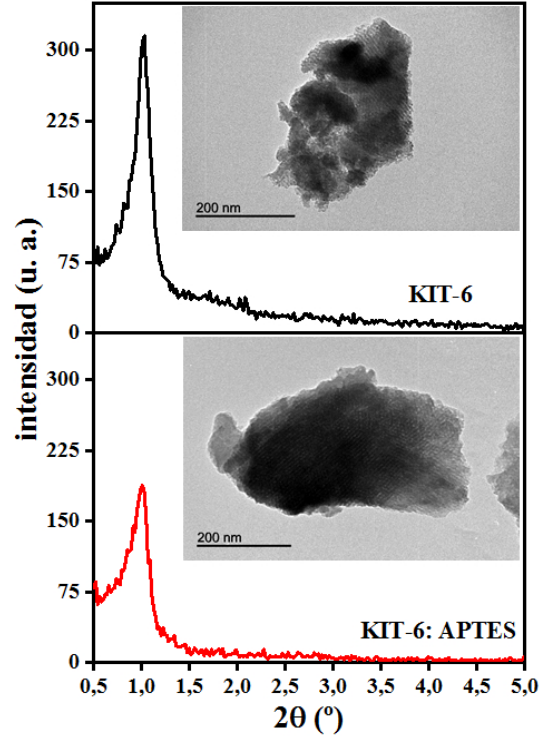

Figura 2. Difractogramas obtenidos a bajos ángulos e imágenes TEM (en recuadros) de las muestras KIT-6 y KIT-6: APTES.

En la Fig. 3 se representan los espectros infrarrojos para las muestras bajo estudio. En el espectro correspondiente al soporte KIT-6 (ver Fig. 3a) la banda de intensidad fuerte y centrada en 438 cm-1 es asignada a la flexión (torsión) Si-O-Si. La banda de intensidad fuerte a 1058 cm-1 y la banda de intensidad intermedia ubicada a 796 cm-1 son atribuidas a los estiramientos asimétrico y simétrico de Si-O-Si respectivamente. La banda centrada en 957 cm-1 corresponde al estiramiento Si-OH. Finalmente, la banda ancha y de intensidad débil comprendida entre los 2800 y 3700 cm-1 está relacionada al estiramiento O-H de los silanoles superficiales que se encuentran interactuando

con moléculas de H2O fisisorbidas. Éstas últimas son responsables de las bandas observadas en el rango entre 1600 y 1750 cm-1 (ver espectro amplificado en el recuadro). En el espectro correspondiente al material modificado con APTES (Fig. 3b), la banda localizada a 689 cm-1 es atribuida a la flexión de los enlaces N-H en los grupos -NH2. Las bandas de baja intensidad observadas entre los 2800 cm-1 y 3300 cm-1 son asignadas al estiramiento C-H (2936 cm-1) y al estiramiento N-H, cercana a los 3300 cm-1 (ver espectro amplificado en el recuadro). Finalmente, la banda correspondiente al estiramiento del enlace Si-OH, centrada en 957 cm-1, disminuye su intensidad quedando superpuesta a la banda intensa adyacente, Vilarrasa-Garcia (2015). Todas estas asignaciones sugieren una interacción efectiva entre los grupos silanoles y las moléculas de APTES, indicando la incorporación del grupo amino propilo a la estructura del soporte KIT-6.

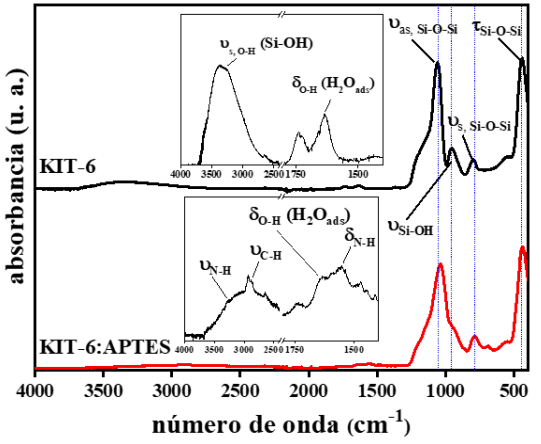

Figura 3. Espectros de infrarrojo para los materiales KIT-6 y KIT-6: APTES. En recuadros: magnificación de la región comprendida entre los 4000 y 1400 cm-1.

El análisis termogravimétrico (Fig. 4) permite conocer la estabilidad térmica de los materiales y estimar la cantidad del grupo orgánico incorporado en el material KIT-6: APTES. La pequeña pérdida de masa registrada a temperaturas menores a 200 ºC, 4,2 % para la sílice KIT-6 y 5,7 % para el sólido KIT-6: APTES, es atribuida a la eliminación de las moléculas de H2O adsorbidas en la estructura. Para el caso del soporte KIT-6, la pérdida de masa (4,2 %) que se registra entre los 200 y 650 ºC se debe a la deshidroxilación por

condensación de los grupos silanoles superficiales. Mientras que para el material KIT-6: APTES, la pérdida de masa observada entre los 200 y 600 ºC e igual a 14,9 %, es atribuida a la eliminación del grupo amino propilo, Kishor (2015). Este valor es superior al alcanzado por otros autores y podría estar asociado a la densidad de grupos silanoles mayor que se consigue para el soporte puro como consecuencia de la calcinación a menor temperatura.

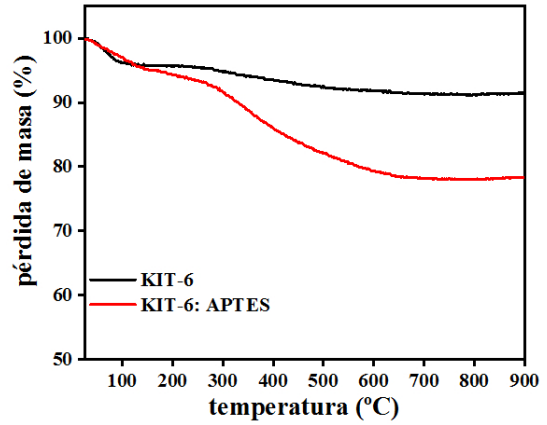

Figura 4. Termogramas de las muestras KIT-6 y KIT-6: APTES.

En la Fig. 5 se representan las curvas de adsorción de los materiales KIT-6 y KIT-6: APTES, que de acuerdo a la clasificación propuesta por la IUPAC se corresponde con la forma de la isoterma tipo IV que presenta un ciclo de histéresis H1. Este tipo de isoterma se presenta en los materiales adsorbentes mesoporosos, Sing (1985).<br> $\frac{500}{2}$ 

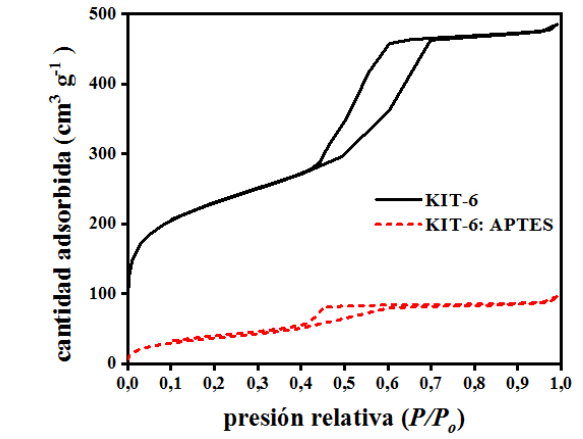

Figura 5. Isotermas de adsorción-desorción de N2 para la sílice KIT-6 y su derivado KIT-6: APTES.

En la Tabla 1 se resumen los valores de los principales parámetros texturales. La sílice KIT-6 presenta un área superficial específica de 840 m2 g-1, disminuyendo a un 17 % de su valor original luego de modificar el soporte con APTES. El volumen y diámetro de poro también disminuyen sus valores indicando la incorporación del grupo orgánico amino propilo dentro de los canales mesoporosos.

Tabla 1. Parámetros texturales principales de los materiales KIT-6 y KIT-6: APTES determinados a partir de las isotermas experimentales.

| muestra      | <b>SBET</b><br>$(m^2 g^{-1})$ | $\mathbf{V}_{\mathbf{t}}$<br>$(cm3 g-1)$ | $\mathbf{D}_{\mathbf{p}}$<br>(nm) |  |
|--------------|-------------------------------|------------------------------------------|-----------------------------------|--|
| $KIT-6$      | 840                           | 0,74                                     | 4.7                               |  |
| KIT-6: APTES | 140                           | 0,14                                     | 3,8                               |  |

En la Fig. 6 se representan las isotermas de adsorción de CO<sub>2</sub> de la muestra sólida previo a su calcinación (es decir, con el surfactante), la sílice obtenida después del proceso de calcinación y el material modificado con APTES. Comparando las curvas correspondientes al soporte KIT-6, podemos inferir la importante contribución a la capacidad de adsorción que poseen los poros desarrollados en la estructura tras la eliminación del Pluronic-P123.

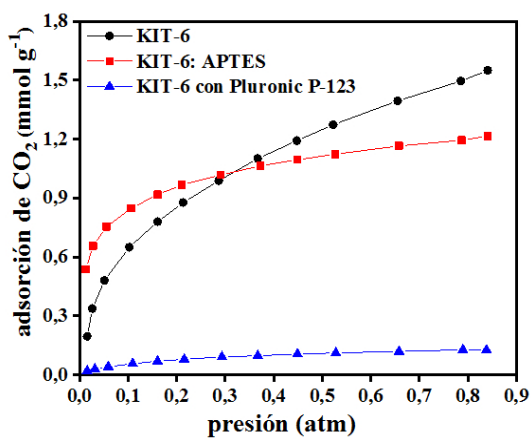

Figura 6. Isotermas de adsorción de CO<sub>2</sub> a 25  $^{\circ}C$ .

En la isoterma del soporte KIT-6 calcinado, se observa un aumento continuo de la cantidad adsorbida a medida que aumenta la presión, alcanzando un valor de 1,55 mmol  $CO<sub>2</sub>$  g<sup>-1</sup> para una presión de 0,84 atm. Para el material KIT-6: APTES se encuentra un comportamiento diferente. En la región de presiones menores a 0,13 atm se observa un aumento elevado de la capacidad de adsorción llegando a superar los valores registrados por el soporte puro. Sin embargo, para presiones mayores a 0,13 atm el incremento en la capacidad de adsorción es atenuado. Las curvas de capacidad de adsorción de CO2 del soporte puro y modificado se cortan a una presión de aproximadamente 0,40 atm. Para presiones menores a 0,40 atm el incremento de la capacidad de adsorción es atribuida a la contribución de los sitios químicos activos, representados por los grupos amino propilos enlazados al soporte. Para presiones superiores a 0,40 atm, el área superficial específica disponible para la fisisorción es menor en el material modificado; lo cual podría explicar el comportamiento mostrado en esta región, Vilarrasa-García (2014).

#### 4. CONCLUSIONES

Un material de sílice mesoporoso, de tipo KIT-6, con estructura tridimensional cúbica fue obtenido exitosamente luego de ser sometido a un proceso de calcinación a baja temperatura, 300 °C. El material soporte mostró una excelente capacidad de adsorción de dióxido de carbono en comparación a otros materiales similares reportados en bibliografía. El soporte funcionalizado con APTES presenta una mejora de la capacidad de adsorción debido a la presencia de sitios de adsorción químicos, a bajas presiones. La disposición de las moléculas de APTES en la estructura original disminuyen el área superficial específica accesible para las moléculas de  $CO<sub>2</sub>$ .

#### 5. AGRADECIMIENTOS

Al Centro de Investigación y Desarrollo en Materiales Avanzados y Almacenamiento de Energía de Jujuy por los análisis de ATG realizados en el analizador térmico SHIMADZU TA-60WS. A la Universidad de Córdoba-Departamento de Química Inorgánica e Ingeniería Química- España por los análisis DRX y TEM en el difractómetro Bruker D8 Discover y el microscopio PHILIPS CM-10,

respectivamente. Arias, Analía N. agradece al CONICET por la beca posdoctoral.

#### 6. REFERENCIAS

- Kishor, R., A. K. Ghoshal, APTES grafted ordered mesoporous silica KIT-6 for CO2 adsorption, *Chemical Engineering Journal,* 262**,** 882-890, 2015.
- Liu, Y., J. Shi, J. Chen, Q. Ye, H. Pan, Z. Shao, Y. Shi, Dynamic performance of CO2 adsorption with tetraethylenepentamineloaded KIT-6, *Microporous and Mesoporous Materials,* 134**,** 16-21, 2010.
- Muchan, P., C. Saiwan, M. Nithitanakul, Investigation of adsorption/desorption performance by aminopropyltriethoxysilane grafted onto different mesoporous silica for post-combustion CO2 capture, *Clean Energy,* 4**,** 120-131, 2020.
- Sing, K. S. W., Reporting physisorption data for gas/solid systems with special reference to the determination of surface area and porosity (Recommendations 1984), *Pure and Applied Chemistry,* 57**,** 603-619, 1985.
- Son, W.-J., J.-S. Choi, W.-S. Ahn, Adsorptive removal of carbon dioxide using polyethyleneimine-loaded mesoporous silica materials, *Microporous and Mesoporous Materials,* 113**,** 31-40, 2008.
- Suwanchawalit, C., S. Wongnawa, Triblock copolymer-templated synthesis of porous TiO2 and its photocatalytic activity, *Journal of Nanoparticle Research,* 12**,** 2895-2906, 2010.
- Vilarrasa-García, E., J. A. Cecilia, S. M. L. Santos, C. L. Cavalcante, J. Jiménez-Jiménez, D. C. S. Azevedo, E. Rodríguez-Castellón, CO2 adsorption on APTES functionalized mesocellular foams obtained from mesoporous silicas, *Microporous and Mesoporous Materials,* 187**,** 125-134, 2014.
- Vilarrasa-Garcia, E., E. M. O. Moya, J. A. Cecilia, C. L. Cavalcante, J. Jiménez-Jiménez, D. C. S. Azevedo, E. Rodríguez-Castellón, CO2 adsorption on amine modified mesoporous silicas: Effect of the progressive disorder of the honeycomb arrangement, *Microporous and Mesoporous Materials,* 209**,** 172-183, 2015.
- Wang, L., M. Yao, X. Hu, G. Hu, J. Lu, M. Luo, M. Fan, Amine-modified ordered mesoporous silica: The effect of pore size on CO2 capture

performance, *Applied Surface Science,* 324**,** 286-292, 2015.

- Yan, H., G. Zhang, Y. Xu, Q. Zhang, J. Liu, G. Li, Y. Zhao, Y. Wang, Y. Zhang, High CO2 adsorption on amine-functionalized improved macro-/mesoporous multimodal pore silica, *Fuel,* 315**,** 123195, 2022.
- Zhang, G., P. Zhao, L. Hao, Y. Xu, Aminemodified SBA-15(P): A promising adsorbent for CO2 capture, *Journal of CO2 Utilization,* 24**,** 22-33, 2018.

# Síntesis modificada de hidroxiapatita celulosa para adsorción de  $As(V)$

Barberá, Mónica<sup>1,2</sup>; Bonini, Norberto A.<sup>2</sup>

*(1) Facultad de Ingeniería y Facultad de Ciencias Exactas, Universidad Nacional de Salta. monicabarbera@ing.unsa.edu.ar (2) Facultad de Ciencias Exactas, Universidad Nacional de Salta. bonini@exa.unsa.edu.ar* 

### RESUMEN

El As (V) prevalece en aguas superficiales y el As (III) en aguas subterráneas, su presencia produce contaminación y constituye un problema de salud pública. El método de adsorción es el mejor para remover el arsénico por efectividad, simpleza y bajo costo. Con este propósito -adsorber aniones arseniato AsO4<sup>3-</sup> (As(V)) o ASO<sub>3</sub><sup>3-</sup> (As(III))- se sintetizó el sólido híbrido orgánico-inorgánico (composito): celulosa-hidroxiapatita Ca<sub>10</sub>(OH)<sub>2</sub>(PO4)<sub>6</sub> preparado con horno microonda a temperaturas inferiores a los 100°C .Se sintetizaron dos sólidos; uno de ellos utilizando celulosa farmacéutica grado comercial (CelF-HAp) y el otro con celulosa grado analítico (Cel<sub>A</sub>-HAp), ambos caracterizados por FTIR, Raman, XRD, BET, cuyos resultados muestras que ambos sólidos tienen composición química y estructura cristalina similar pero diferente morfología determinada por microscopía electrónica de barrido (SEM); Cel<sub>F</sub>-HAp se caracteriza por capas o láminas apiladas y Cel<sub>A</sub>-HAp tiene forma espicular (esponja marina) [3].Las preparaciones iniciales dan materiales con escasa área específica  $(1m^2/g)$ , al introducir modificaciones en la síntesis: el área específica se incrementó a  $42,1803$  m<sup>2</sup>/g y este incremento de área se vinculó en un aumento considerable del % de retención fundamentalmente de As(V) de 30% hasta 90%, en las experiencias de adsorción en batch realizadas, utilizando Cel<sub>F</sub>-HAp como sólido adsorbente principalmente.

#### ABSTRACT

As (V) prevails in surface water and As (III) in groundwater, its presence causes contamination and constitutes a public health problem. The adsorption method is the best for removing arsenic because of its effectiveness, simplicity, and low cost. With this purpose -adsorbing arsenate anions  $AsO<sub>4</sub><sup>3-</sup> (As(V))$  or  $AsO<sub>3</sub><sup>3</sup>(As(III))$ -3-(As(III))- the solid organic-inorganic hybrid (composite): cellulose-hydroxyapatite  $Ca_{10}(OH)_{2}(PO_{4})_{6}$  was synthetized with a microwave oven at temperatures below 100°C (approximately 70 $^{\circ}$ C). Two solids were synthesized; one of them using commercial grade pharmaceutical cellulose (Cel $_{\text{F}}$ -HAp) and the other with analytical grade cellulose (CelA-HAp), both characterized by FTIR, Raman, XRD, BET, whose results show that both solids have a similar chemical composition and crystalline structure. but different morphology determined by scanning electron microscopy (SEM); Cel<sub>F</sub>-HAp is characterized by stacked layers or sheets and Cel<sub>A</sub>-HAp has a spicular shape (marine sponge) [3]. The initial preparations give materials with a low specific area  $(1m/2g)$ , by introducing modifications in the synthesis: the specific area increased to  $42,1803$  m $2/g$  and this increase in area was linked to an improvement considerable % retention mainly of As (V) from 30% to 90%, in the batch adsorption experiences carried out, using  $Cel_F-HAp$  as solid adsorbent mainly.

Palabras claves: hidroxiapatita -celulosa -arsénico-adsorción

Keywords: cellulose -hydroxyatite -arsenic-adsorption

## 1. INTRODUCCIÓN

La contaminación con As está extendida en varias regiones del país, donde se detectaron fuentes de agua natural contaminadas con As en forma de As(V) y As (III). Este contaminante es un componente de la corteza terrestre y fluye en las aguas superficiales y subterráneas. Muestras de agua extraídas de las provincias de Buenos Aires, Córdoba, San Juan, Chaco, Mendoza, San Luis, Santa Fe, Santiago del Estero y Salta, contienen niveles elevados de As. El tenor máximo de As permitidos por la Organización Mundial de la Salud es 10 ppb. Este contaminante provoca en los seres humanos H.A.C.R.E (hidroarsenismo crónico regional endémico) que es el conjunto de enfermedades causadas por la ingesta crónica de arsénico. Los síntomas clásicos son manos y plantas de pies rugosos, por lo que en general son principalmente detectados por especialistas en dermatología. Luego avanza hacia órganos internos y puede provocar distintos tipos de cáncer o enfermedades cardiovasculares y pulmonares.

Este trabajo se focalizó en desarrollar un sólido adsorbente de los iones As(V) y As (III) (arseniatos y arsenitos) respectivamente, para abatir la concentración de este contaminante en agua para consumo humano. Con este fin se preparó y caracterizó el composito celulosahidroxiapatita para aplicarlo como adsorbente de los iones mencionados en procesos discontinuos (batch). En condiciones oxidantes (aguas superficiales) -prevalece la forma pentavalente- y lo contrario ocurre en aguas subterráneas, donde se estabiliza el arsénico trivalente, siendo éste el más tóxico de los dos.

El objetivo de la inclusión de celulosa en el sólido adsorbente, -también llamado composito-es evitar la aglomeración de las partículas, favoreciendo que el tamaño de las mismas sea del orden de los nanómetros. Además, la celulosa tiene las siguientes ventajas: es un material no tóxico, estable y se puede obtener de fuentes naturales. La función dispersiva de las partículas de celulosa, favorece disponer de partículas de composito con menor tamaño y esto favorece también el aumento de la superficie específica, lo que propicia la adsorción de  $HAsO<sub>4</sub><sup>2</sup>$ . La síntesis del material híbrido comprende la mezcla con fuerte agitación de los reactivos; celulosa fuertemente alcalina y precursores de Ca(II) y fósforo  $(PO<sub>4</sub><sup>3-</sup>)$ . La temperatura del horno

microonda preferentemente debe ajustarse a 70°C (cualquier incremento provoca el inicio de la calcinación de la celulosa) en especial en los materiales sólidos modificados.

#### 2. PROCEDIMIENTO EXPERIMENTAL

La preparación comprende la mezcla de una solución alcalina (NaOH) basado en [5,6] de celulosa de calidad farmacéutica y calidad analítica respectivamente, enfriada y agitada con los precursores en estado sólido de calcio y fosfato (CaCl<sub>2</sub>.2H<sub>2</sub>O y Na<sub>2</sub>HPO<sub>4</sub>) en relación estequiometrica. El sólido precipitado, envejece toda la noche, se calienta en horno microonda por 5' hasta alcanzar la temperatura de 90°C y se separa por centrifugación. Los sólidos preparados fueron caracterizados con espectroscopía infrarroja (utilizando KBr como dispersante de la muestra sólida) y Raman (muestreo con tubos capilares), cristalográficamente con difractometría de rayos X(XRD), cuya información sirvió de base para calcular el tamaño de partícula con la fórmula de Scherrer [3]. La morfología fue determinada con microscopía de barrido electrónico (SEM). La superficie específica fue determinada por el método BET [3]. Los productos obtenidos inicialmente, tienen un área específica muy baja  $(1m^2/g)$ .

A la luz de los resultados de las experiencias de adsorción y teniendo en cuenta el escaso valor de superficie específica  $(1 \text{ m}^2/\text{g})$  y los resultados insatisfactorios de los % de retención de As. Se plantearon modificaciones en el proceso de síntesis, con el propósito de mejorar las características adsorbentes del sólido; procurando transformar la textura del sólido Cel<sub>F</sub>-Hap, con el incremento del área superficial del sólido.

Se llevaron a cabo las experiencias de adsorción en batch con los sólidos sin modificar para ajustar las condiciones experimentales de adsorción: variando la masa del sólido y las concentraciones de sendas soluciones de As(V) y As (III.

## 2.1 EXPERIENCIAS EN BATCH

Las primeras experiencias se realizaron con muestras de Cel<sub>F</sub>-HAp y Cel<sub>A</sub>-HAp, en contacto con soluciones de As(V) de 500 ppb, 1000 ppb, 5000 ppb y 10000 ppb luego las muestras se diluyeron para poder estimar concentración de As sin adsorber con la curva de calibración de absorbancia versus concentración de As. Todos los cálculos fueron pensados estimando un

porcentaje de adsorción del 80%. Para el caso del As trivalente solo se ensayó con soluciones de As(III) de 1000 ppb y 10000 ppb. En todos los casos se agitó la suspensión del sólido en la solución durante 2 horas a una velocidad aproximada de 600 rpm en Erlenmeyer de plástico (para evitar contaminaciones porque se trabaja con cantidades del orden de trazas). La dosificación de los sólidos fue de 2 g/L, 4 g/l, 6g/L, 8g/L, 10 g/L y 12 g/L (variando la masa de los sólidos de 100, 200,300,400,500 y 600 mg y manteniendo 50.0 mL de solución). La temperatura fue la ambiental. El pH se mantuvo a pH: 6.00 para ambos aniones (se ajustó con agregados de soluciones de HCl y NaOH). Los sólidos se separaron por centrifugación y luego como la solución contenía partículas de tamaño manométrico, éstas se separaron por filtración con membrana de acetato de celulosa (el rango de pH de trabajo es compatible con la membrana). La mayor retención (40%) se obtuvo con el composito  $\text{CeI}_F\text{-HAp}$  y con  $\text{As}(V)$  como adsorbato, con concentración en solución de 1000 ppb, una dosificación de 12 g/L y a un pH de 6.00.

Consideramos trabajar a temperatura ambiente teniendo en cuenta que la estabilidad del sólido (temperatura máxima a 90°C) y el pH:6.00 (cercano a la neutralidad) condiciones adecuadas para reproducir los sistemas naturales.

Las condiciones experimentales del proceso Batch resultados desfavorables para la retención del AsO<sub>3</sub><sup>3</sup> independientemente del sólido utilizado(Cel<sub>A</sub>-HAp o Cel<sub>F</sub>-HAp).

Se determinó el contenido de As(V) remanente por absorción atómica con el método de generación de hidruros (ASS-GH) tal como se describe en [7]. Se utilizó Na<sub>2</sub>HAsO<sub>4</sub>. 7H<sub>2</sub>O para preparar las soluciones patrón para obtener la curva de calibración y NaBH4 en medio ácido clorhídrico para reducir al arseniato.

Con el propósito de procurar mejorar los resultados de retención de As(V) se efectuaron modificaciones en la síntesis de Cel<sub>F</sub>-HAp. porque a la luz de los resultados, tuvo un mejor comportamiento como adsorbente que  $\text{CeI}_{\text{A}}\text{-}\text{HAp}$ . Los cambios aplicados sobre la técnica anterior de síntesis, consistieron en reemplazar la agitación breve de los reactivos por la sonicación de la mescla durante 30 minutos y en lugar de combinar los precursores de calcio y fosfato en

forma sólida con la solución de celulosa alcalina previamente refrigerada, se utilizaron soluciones acuosas de los reactivos, para propiciar mayor contacto entre ellos. El tratamiento térmico del precipitado disminuyó hasta 70°C, el precipitado resultado se centrifugó durante 10 minutos. Luego se procedió a realizar sucesivos lavados con solución de etanol-agua (1:1) hasta alcanzar en la suspensión el pH:8.00. El secado de los sólidos siempre se realizó en la estufa de vacío a temperaturas de 35°C para evitar su calcinación. Se realizó la caracterización del sólido Cel<sub>F</sub>-HAp modificado; aplicando las mismas técnicas utilizadas en los materiales iniciales, a excepción de estudios morfológicos (SEM).

### 2.2. CARACTERIZACIÓN DE LOS SÓLIDOS

## 2.2.1 ESPECTROSCOPÍA INFRARROJA

Los resultados fueron los siguientes; por **espectroscopía infrarroja (infrarroja medio: 4000-400 cm-1)** se reconocieron las bandas características del PO<sub>4</sub><sup>3</sup> (v1: 960-962 cm<sup>-1</sup>, v3: 1036 cm<sup>-1</sup>, ν2: 570-602 cm<sup>-1</sup>, ν4: 468-471 cm<sup>-1</sup>) asignadas según [9,10 y 11] las dos primeras señales son estiramientos y las dos últimas deformaciones. Los picos mencionados están sujetos a la influencia de la estructura cristalina que puede intensificar las señales o lo contrario, en este caso los picos pierden agudeza. Se observa también la banda del  $CO<sub>3</sub><sup>2</sup>$  (presente como sustituyente del grupo  $PO<sub>4</sub><sup>3</sup>$  [11] y los picos característicos de la estructura de la Celulosa.

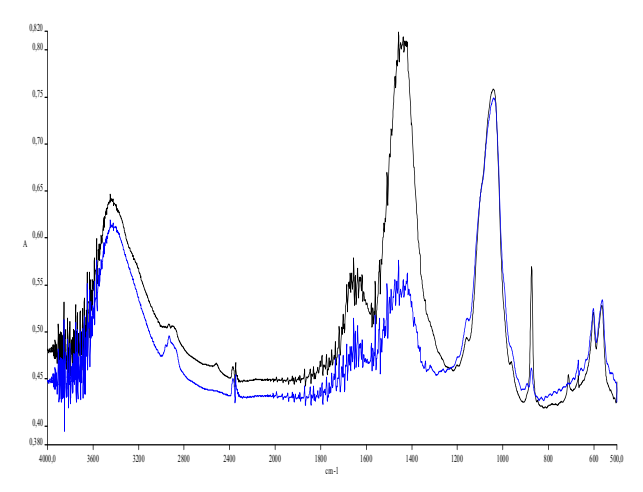

Fig. 1. Espectro Infrarrojo. Cel  $_F$ -HAp, (trazo azul) Cel<sub>A</sub>-HAp (trazo negro) T=90 $^{\circ}$ C

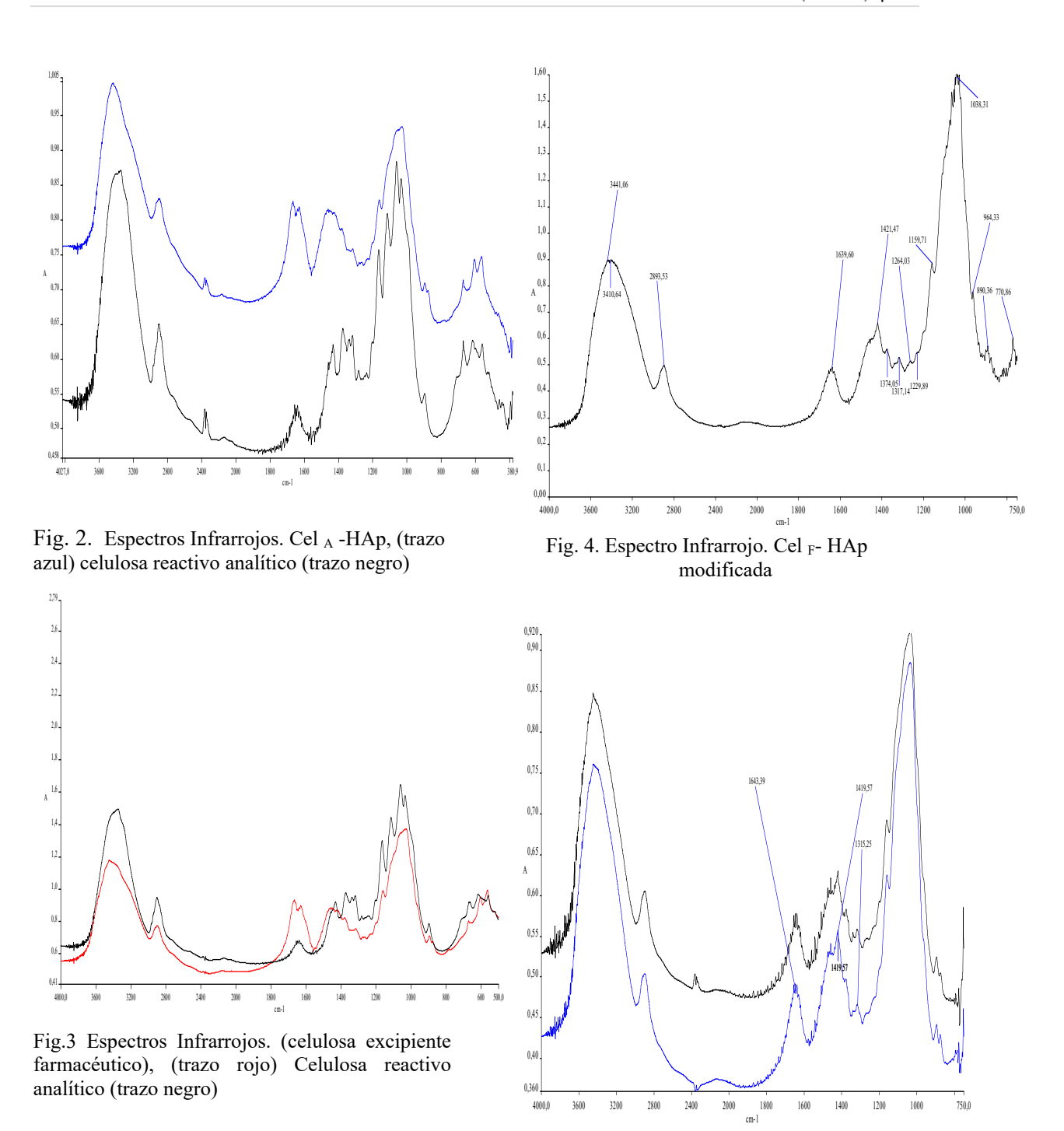

Fig. 5. Espectros Infrarrojos. Cel F HAp modificada, (trazo negro), Cel F HAp dopada con As(V) (trazo azul a 70°C

#### 2.2.3 ESPECTROSCOPIA RAMAN

Se utilizó un espectrómetro FT-Raman G-X Perkin Elmer. El equipo se calibró con un patrón de aspirina, se ajustó potencia de haz láser a 1900 m W, con 50 scans de barrido, longitud de onda del láser: 1064 nm (infrarrojo medio). Para obtener el espectro se utilizó tubos capilares conteniendo las muestras. Todas estas condiciones junto con el secado previo en estufa de vacío, permitieron trabajar con estos sólidos, minimizando el efecto de la fluorescencia generado por el grupo PO<sub>4</sub><sup>3</sup>. Esta técnica espectroscópica es complementaria a la Infrarroja, presenta una región espectral ampliada, el agua presente en la muestra no interfiere (diferencia con la técnica infrarroja) y el grupo PO4 3- tiene mayor número de modos vibracionales activos:  $t_2(v_3$  asimétrico),  $a_1(v_1)$  simétrico, muy intenso),  $t_2$ (δ asimétrica) y  $t_2$  (δ simétrica).

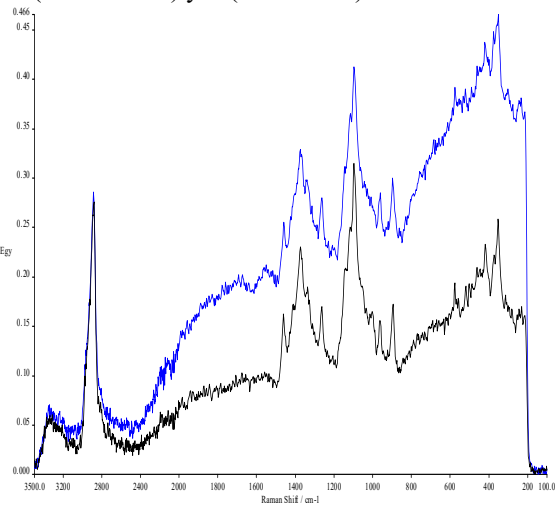

Fig. 6. Espectro Raman .Cel<sub>F</sub>-HAp (trazo negro) y CelA-HAp (trazo azul)

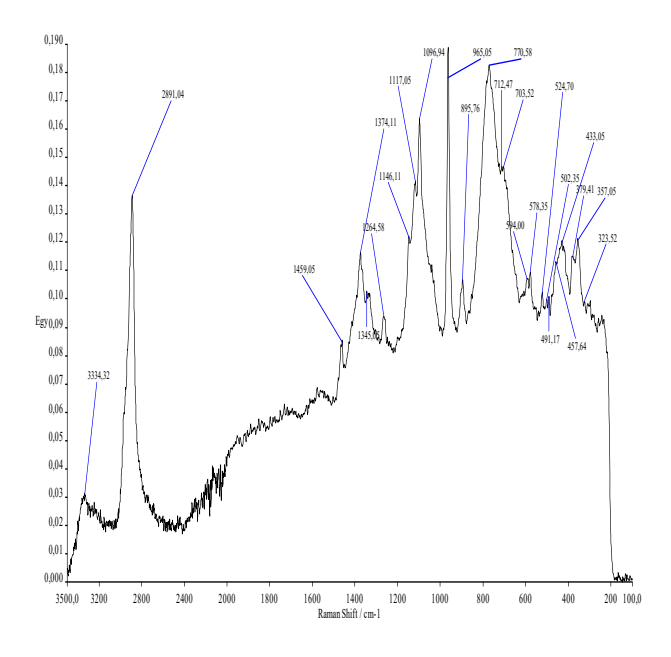

Fig. 7. Espectro Raman. Cel<sub>F</sub>-HAp modificada

Tabla 1. Asignaciones de las bandas del espectro Raman [4,8] se indican en la tabla 1.

Es importante destacar que la exacta posición de las bandas Raman puede diferir por diferencias de calibración de los equipos. La asignación puede ser ambigua porque las bandas Raman no son un grupo de vibraciones puras. La mayoría de los modos están altamente acoplados y deslocalizados. En el caso de la celulosa, los anillos piranósicos y los vínculos entre ellos consisten de enlaces C-C y C-O que tienen similares masas reducidas y energías de enlace.

Ej.: Deformaciones: HCC-HCO-COH-CH<sub>2</sub> Deformación glicosídica COC + estiramiento simétrico (bandas de combinación).

|--|--|

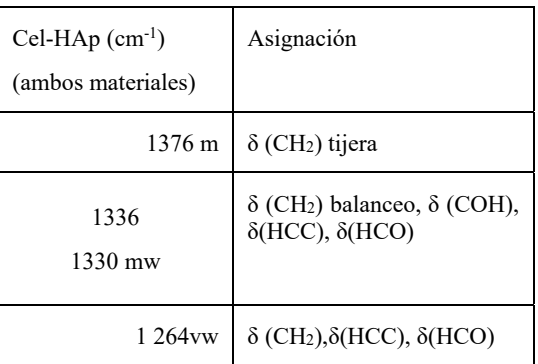

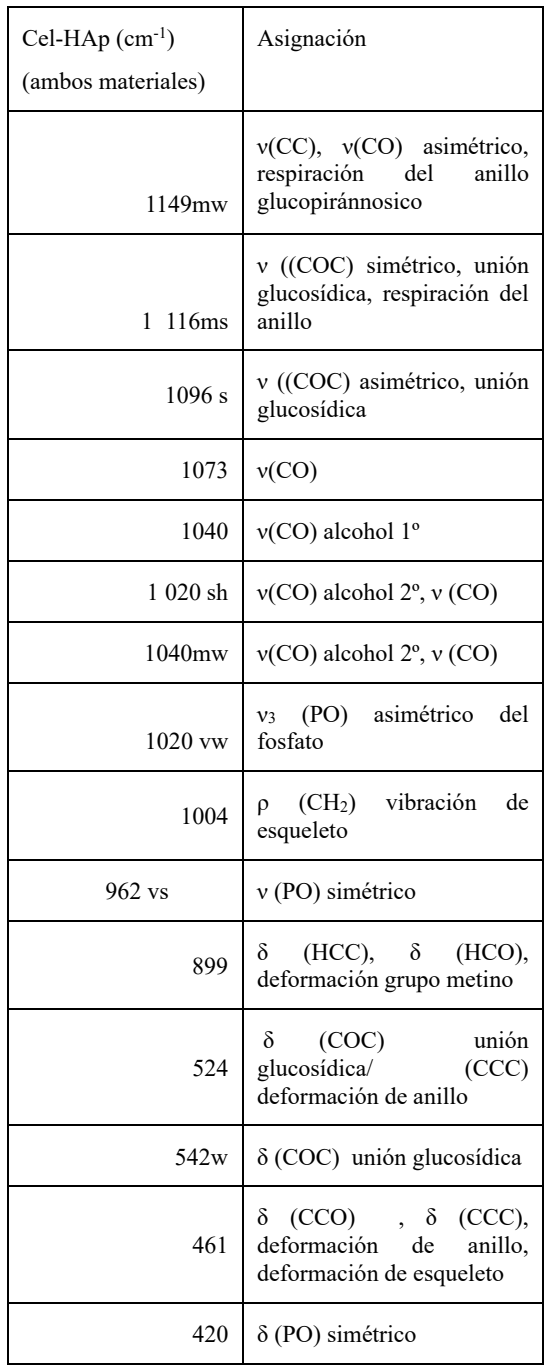

*Intensidad de los picos:* 

s: fuerte; ms medianamente fuerte; m: mediano; mw: medianamente débil; w: débil; vw: muy débil; sh: hombro; br: ancho; ν: estiramiento; δ: deformación; ρ: movimiento de rotación

Los espectros Raman de las figuras 6 y 7 no muestran diferencias notables entre los sólidos  $Cel_F-HAp$  y  $Cel_A-HAp$  ni con  $Cel_F-HAp$  obtenidos de modificar las condiciones de experimentales de síntesis.

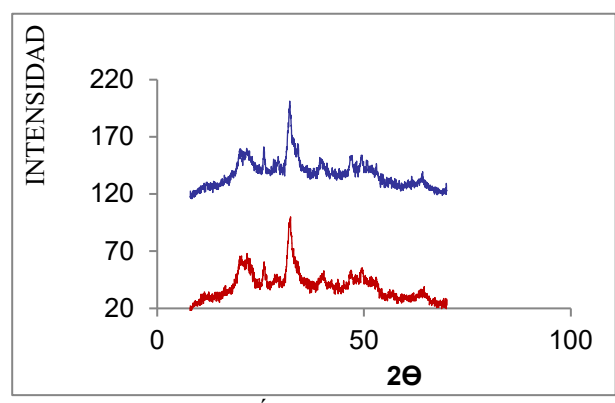

2.2.4 DIFRACTOMETRÍA DE RAYOS X

Fig.8. XRD de Cel  $_F$ -HAp, (trazo rojo) y Cel  $_A$ -HAp. (trazo azul)  $T = 70^{\circ}$ C (sólidos sin modificar)

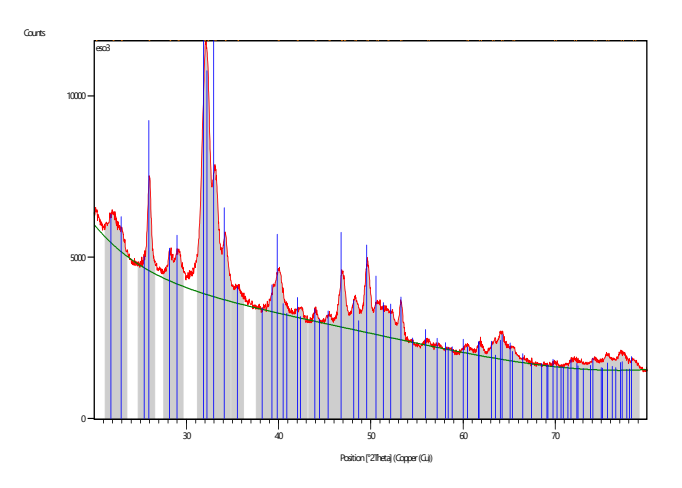

FIG. 9. DIFRACTOGRAMA DE Cel F-Hap modificado

**Cálculo de tamaño de grano cristalino con la fórmula de Scherrer** (tabla 2) Los datos obtenidos del difractograma.

Fórmula de Scherrer:  $\frac{0.9 \times Lambda}{\beta \times \cos \theta}$ 

λ: longitud de onda de los rayos X monocromáticos correspondientes a la línea de Cu (0, 15408 nm)

0.9: valor constante

β: (FWHM): ancho de pico a la mitad de la altura (expresado en radianes). Dato extraído del difractograma.

Θ: 12,9°

Tabla 2

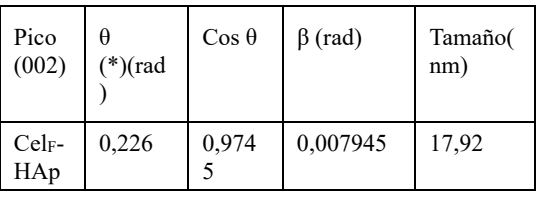

(\*): pico 25,8° (2θ: 25,8°)

El área específica determinada por el método BET del material modificado arrojó un valor de  $42.1803$  m $2/g$ .

## 2.3 pH DE CERO CARGA (PZC)

El pH del punto de cero cargas (PZC) determinado por el método desarrollado en [1] llamado de la deriva del pH, llevado a cabo a temperatura ambiente; es igual a 11,80 para Cel  $_F$ -HAp. y 11, 85 para Cel  $_A$ -HAp.

#### 2.4 EXPERIENCIA EN BATCH CON SÓLIDOS MODIFICADOS

Las experiencias en batch con el sólido Cel<sub>F</sub>-HAp modificado por la síntesis, fue llevada a cabo a pH:6.00, con una dosificación de 8g/L a temperatura ambiente, reproduciendo el resto de las condiciones experimentales, ya mencionadas en el parte de PROCEDIMIENTO EXPERIMENTAL.

## 3. ANÁLISIS DE RESULTADOS

No se observan diferencias significativas en los espectros infrarrojos y Raman de las hidroxiapatitas compuestas variando las temperaturas de 70°C a 90°C (Fig. 1 Y 7) ni utilizando Celulosa de distinto origen. Fig. 1,2, 3, 4 y 5. En los espectros infrarrojos se destacan el ensanchamiento de la banda ≈3500 cm-1 respecto a la misma banda de la celulosa. Dicha banda solapa aquella correspondiente al grupo OH- ( estiramiento a 3570 cm-1) , tampoco se observa la banda de libración del OH- ubicada a 630 cm-1.

Son notables los picos característicos del  $CO<sub>3</sub><sup>2-</sup>$ , se considera con alto grado carbonatación por sustitución del anión PO<sub>4</sub><sup>3-</sup>por este anión y además se observa el pico a  $\approx$  1660 cm<sup>-1</sup> correspondiente al estiramiento del carbonato superficial. No se detectaron diferencias

significativas entre los espectros infrarrojo y raman de celulosa reactivo de laboratorio y aquella comercial (excipiente farmacéutico) [6].

En el espectro Raman se destaca por su agudeza el pico a 962 cm-1 correspondiente a los estiramientos P-O del grupo PO<sub>4</sub><sup>3</sup> cuya simetría a1 (simétrico) por su intensidad y agudeza. La misma vibración se registra en el espectro Infrarrojo, pero de mucho menor intensidad porque por su simetría no está permitido por las reglas de selección.

Se destaca que hay una fuerte interacción entre el grupo fosfato de la matriz inorgánica del composito y el polímero, suponemos de uniones puente hidrógeno entre aquel y los grupos (OH) de la estructura de la celulosa. Tampoco se observa modificaciones en el espectro infrarrojo de los materiales obtenidos con la preparación modificada, ni cuando está dopado con As(V). Esto último se puede explicar teniendo en cuenta que la ubicación de los picos de estiramiento ν As-O es a 842-876 cm<sup>-1</sup> y las deformaciones  $\delta$  a 842-876 cm-1 [2,7], están enmascarados por las señales de la celulosa.

Los Difractogramas (Fig. 7 y 8) muestran el patrón de difracción característico de la hidroxiapatita y de la celulosa. La anchura de los picos nos indicar que el material tiene escaso carácter cristalino y no se modificó sustancialmente con los cambios aplicados en la preparación y está relacionado con el grado de carbonatación de la fase apatítica. La bibliografía consultada [9] indica que no hay variación significativa del patrón de difracción de la hidroxiapatita con la presencia del AsO<sub>4</sub><sup>3</sup>-(As(V)) en los materiales dopados con este anión.

El cálculo se tamaño de grano cristalino nos indica que es un material cuyo tamaño de grano cristalino es del orden de los nanómetros (17,92 nm), este último dato es coherente con el carácter amorfo del sólido y también con el área específica incrementada de los sólidos obtenidos con los cambios en la preparación y determinada por el método BET [3].

Las experiencias de adsorción se focalizaron sobre muestras de As(V) debido a los mejores resultados de retención de anión respecto al As(III), hecho que se atribuye a que al pH de trabajo (6.00) predominan las formas neutras del arsénico trivalente, por tanto, será menos atraído

por la superficie cargada positivamente del sólido, evidenciada en el pH del punto de cero cargas (PZC) de 11, 80 [1].

 Los resultados de retención obtenidos con distintas muestras arrojan resultados que oscilan entre 80-90% de retención de arsénico pentavalente (la dispersión de los datos está relacionado con la determinación de As en el orden de las trazas). Estos valores permiten pensar en la aplicación de este material en sistemas batch para remover As en muestras de agua de distinta procedencia.

#### 4. CONCLUSIÓN

Mediante un método relativamente sencillo y rápido, obtenido a baja temperatura utilizando sonicación y horno microonda, se logra sintetizar un material composito de celulosa-hidroxiapatita (sólidos hidroxiapatíticos carbonatados –picos característicos de  $CO<sub>3</sub><sup>2</sup>$  en el espectro infrarrojo y con baja cristalinidad), cuya composición, estructura, cristalografía y morfología es determinado experimentalmente. Tanto la baja cristalinidad, el pequeño tamaño de grano cristalino y la mayor superficie obtenida con las modificaciones en la síntesis del composito, explican su alta reactividad química y su carácter adsorbente de iones, específicamente de aniones, justificado por el valor del pH de cero cargas de los sólidos (<10). Esto justifica los resultados de las pruebas de retención de As(V), que arrojan valores de 90% en algunas muestras y en otros de 80%, lo que convierte al composito en un sólido adecuado para implementar sistemas de abatimiento de arsénico incluso en el caso de arsénico trivalente (As(III)), recomendándose en ese caso una oxidación previa con hipoclorito de sodio.

Está pendiente la determinación de la curva de adsorción composito-As(V) para su modelado, así como la cinética del proceso.

#### 5.REFERENCIAS

- [1] Amaringo Villa F. A, Anaguano Hormaza, A.
- *Determinación del punto de carga cero y punto isoeléctrico de dos residuos agrícolas y su aplicación en la remoción de colorantes*. Revista de investigación Agraria y Ambiental,4(2) 27-32. (2013).
- [2] Frost R. L., López A., Sholtz R., Xi, Y.
- *Infrared and Raman spectroscopic characterization of the arsenate mineral*  wet methods.J. Mol. Struct, 744-747 657-661, (2009).

*ceruleite Cu2Al7(AsO4)4(OH)13 11.5(H2O)*. Spectrochim Acta A Mol Biomol Spectros.,116, 518-523. (2013).

- [3] Barberá de Estrella, M, Torres de Flores. S.,
- Bonini, N. A., Gonzo, E., Pérez, N. P., Arias,<br>Analía Natalí. Rapid Svnthesis of Analía Natalí. *Rapid Synthesis of Nanometric Cellulose Hydroxyapatite*. Procedia Materials Science, 8, 608–616. (2015).
- [4] Cuscó R., Guitián F., De Aza S., Artús L.  *Differentiation between hydroxyapatite and β-tricalcium phosphate by means of μ-Raman spectroscopy.* J. Eur. Ceram. Soc., 18, 1301-1305. (1998).
- [5] Islam M.**,**Prakash C. M, S. M., Patel R.*Arsenate removal from aqueous solution by cellulose-carbonated hydroxyapatite nanocomposites. J.Hazard*. Mater.,189, 755- 763. (2011).
- [6] Lian-Hua F., Yan Jun L., Ming-
- GuoM.**,**Xueming Z., Zhi-Min X., Jiefang Z. *Microwave-Assisted Hydrothermal Synthesis of Cellulose/Hydroxyapatite Nanocomposites*.Letters.,64,2223- 2225.(2010).
- [7] Litter M**.,** Armienta M.A., Farías S.S.(edit.) (2009). *Iberoarsen. Metodologías para la determinación y especiación de As en aguas y suelos*. CYTED.
- [8] Kavkler, K, Demšar, A. Examen de fibras textiles de celulosa en objetos históricos Mediante espectroscopía micro-Raman.Spectrochim Acta A. 78 740- 746. (2011).
- [9] Ming-Guo, M, Ning J.,Shu-Ming L.,Run-Cang S. *Nanocomposites of Cellulose/Carbonated Hydroxiyapatite by Microwave- Assisted Fabrication in Ionic Liquid: Characterization and Thermal Stability*.
- [10] Raynaud S., Champion E., Bernache-Assollant D., Thomas P.  *Calcium phosphate apatites with variable Ca/P atomic ratio I.Synthesis,characterization and thermal stability of powders*.Biomaterials , 23, 1065-1072.
- [11]Slosarczyk A., Paszkiewicz Z, Paluszkiewicz. FTIR and XRD evaluation of carbonated hydroxyapatite powders synthesized by

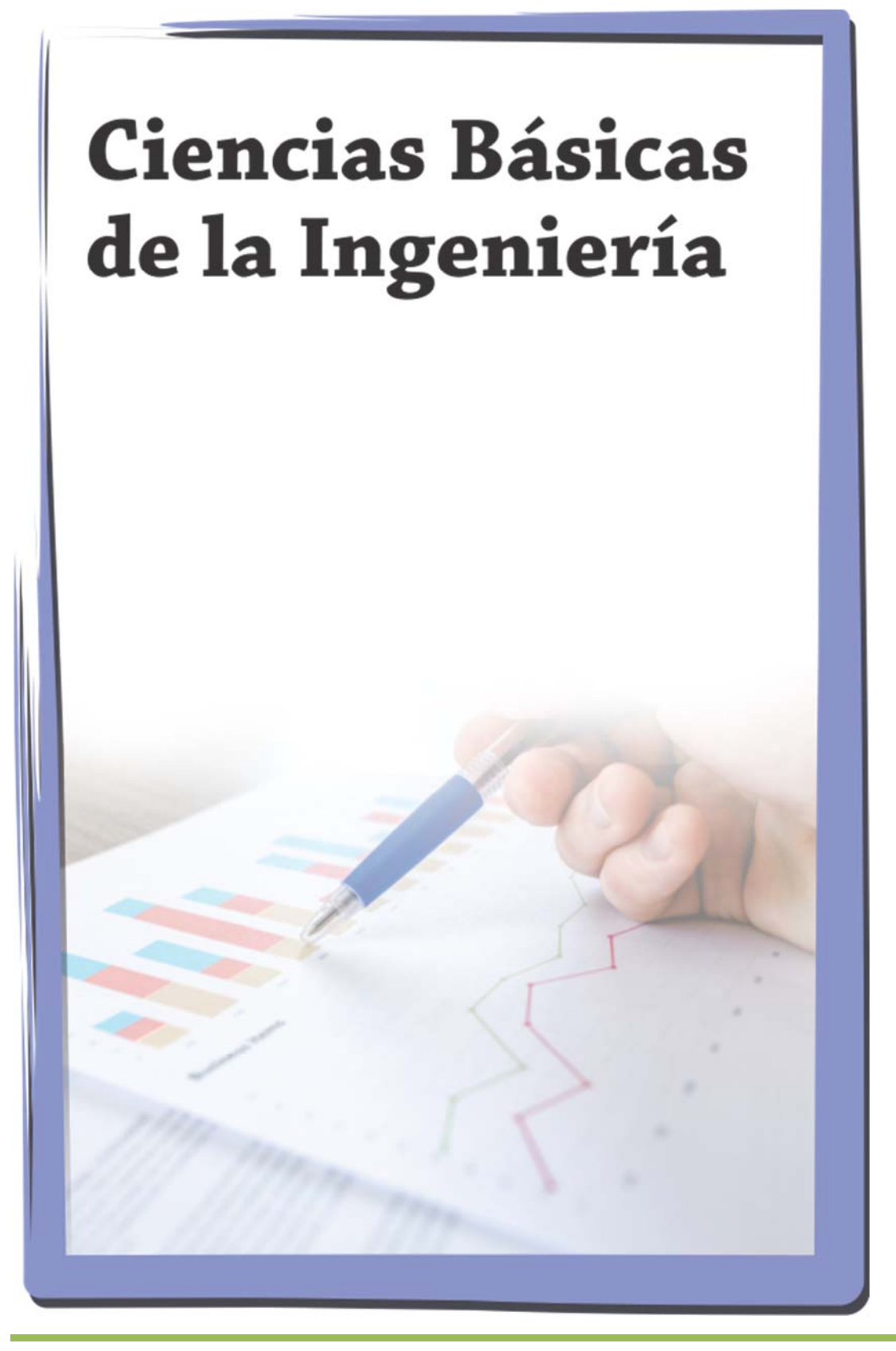

# Aprendizaje basado en problemas como estrategia para el desarrollo de las clases de algebra dirigidas a estudiantes universitarios

Benites, Julio F.<sup>1</sup>; Chaillou, Lucrecia L.<sup>1</sup>

*(1) Departamento Físico-Matemático, Facultad de Agronomía y Agroindustrias, Universidad Nacional de Santiago del Estero. fedebenites@gmail.com; lucrechaillou@gmail.com* 

## RESUMEN

En este trabajo se presenta la estrategia empleada para el desarrollo de la clase práctica de la unidad Sistemas de ecuaciones algebraicas lineales de la asignatura de primer año Algebra y Geometría Analítica, que se dicta para la carrera Ingeniería en Alimentos de la Facultad de Agronomía y Agroindustrias de la UNSE. Como herramientas didácticas principales para iniciar la competencia genérica de Ingeniería referida a la habilidad de identificar, formular y resolver problemas, se utilizaron la Resolución de Problemas y el Aprendizaje basado en Problemas. Para ello, en la guía de trabajos prácticos se incluyeron situaciones problemáticas relativas a la elaboración industrial de alimentos cuya resolución involucra conceptos teórico-prácticos de los sistemas de ecuaciones. Como cierre de clase, para integrar contenidos, se utilizó un problema de balance de materia, considerando materia prima y producto terminado. Se hicieron observaciones de actitudes de los estudiantes, de la capacidad para: interpretar los problemas; seleccionar el método adecuado; analizar, interpretar y exponer oralmente los resultados gráficos y numéricos. Además, se identificaron las dificultades para la resolución de problemas reales. Se complementó la evaluación del grado de aprendizaje del tema mediante una rúbrica y una prueba escrita individual.

#### ABSTRACT

This paper presents the strategy used for the practical class about the unit Linear Algebraic Equations Systems of the analytical program, Algebra and Analytical Geometry, which is taught for the Food Engineering career of the Faculty of Agronomy and Agroindustries from UNSE. Problem Solving and Problem-Based Learning were used as the main didactic tools to initiate the generic Engineering competence referred to the ability to identify, formulate and solve problems. For this, in the practical work guide, problematic situations related to the industrial elaboration of food were included, which resolution involves theoretical-practical concepts of the systems of equations. As a class closure, to integrate content, a material balance problem was used, considering raw material and finished product. Observations were made of the student ability to: interpret the problems; select the appropriate method; analyze, interpret and orally present the graphic and numerical results. In addition, difficulties in solving real problems were identified. The evaluation of the degree of learning of the subject was complemented by a rubric and an individual written test.

Palabras claves:Algebra, competencias, aprendizaje basado en problemas, sistemas de ecuaciones lineales Keywords: Algebra, skills, problem-based learning, linear equations systems.

## 1. INTRODUCCIÓN

En la formación de los ingenieros del futuro, considerando los cambios tecnológicos se debe enfocar en el desarrollo de habilidades analíticas de ingenio práctico, tales como la creatividad, la

comunicación, la gestión, el respeto por las normas éticas, el profesionalismo, el dinamismo, la agilidad y la flexibilidad. Esto exige una sólida formación científico-tecnológica, con predominio del componente formativo sobre el informativo, y una sólida formación en ciencias básicas e

informática para así aprender a aprender de por vida (Martín, 2019).

El Consejo de Universidades (CU), integrado por el Consejo Interuniversitario Nacional (CIN) y el Consejo de Rectores de Universidades Nacionales de Gestión Privada (CRUP), aprobó a fines del año 2019 una normativa de regulación de las carreras de Ingeniería que, tomó como referencia el libro sobre los Estándares de Segunda Generación para las carreras de ingeniería de Argentina, que contempla todos los aspectos básicos propuestos por el Consejo Federal de Decanos de Ingeniería (CONFEDI) para consolidar un Modelo de "Aprendizaje Centrado en el Estudiante" y definir un modelo de educación basado en competencias, contenidos, intensidad de formación práctica y sistema de transferencia de créditos.

Estas competencias son de tres tipos: genéricas y comunes de la Ingeniería, así como también competencias específicas de universitaria que se considere. Entre las competencias genéricas, la primera se refiere a identificar, formular y resolver problemas de Ingeniería (CONFEDI, 2018).

Esta competencia involucra el desarrollo de un grupo de habilidades importantes, entre ellas se destacan visualizar, modelizar, solucionar e interpretar, siendo la modelización una capacidad que se debe fortalecer desde primer año (Márquez Fuentes, 2021).

Existen varias estrategias didácticas para desarrollar esa competencia genérica, entre ellas, se destacan la Resolución de Problemas (RP) y el Aprendizaje Basado en Problemas (ABP).

La RP consiste en presentar a los estudiantes situaciones problemáticas que se pueden presentar durante el trabajo profesional del Ingeniero que, gradualmente, incluyan más información y complejidad. De esta manera, se intenta desarrollar el pensamiento complejo, promoviendo el desarrollo de estrategias de planificación, organización y gestión de tiempos y recursos para el aprendizaje. Además, se promueve el desarrollo de la competencia genérica asociada a la resolución de problemas que implica utilizar las técnicas, métodos y herramientas de aplicación, trabajar en equipos y aprender en forma continua y autónoma (Mastache, 2009).

El ABP es una estrategia didáctica específica en la que el proceso de enseñanza-aprendizaje consiste en presentar a los alumnos problemas reales, de

diferente grado de complejidad, para la adquisición e integración de los nuevos conocimientos. En esta estrategia los estudiantes son los protagonistas de su aprendizaje, que asumen la responsabilidad de ser parte activa en el proceso (Barrows, 1986).

Sus características esenciales, orientadas al desarrollo de competencias, son: el aprendizaje centrado en el alumno, el trabajo con grupos pequeños, el docente en el rol de facilitador, la organización y el estímulo para el aprendizaje, y está centrado en los problemas. Entre sus objetivos, se destacan, utilizar estrategias de razonamiento para proponer hipótesis explicativas; identificar necesidades de aprendizaje, y capacitar para trasladar los aprendizajes conseguidos hacia otros problemas (Rodríguez, 2016).

La enseñanza del Álgebra Lineal es de vital importancia en los currículos de los programas de ingeniería puesto que sus contenidos se constituyen en una herramienta fundamental para el abordaje de problemas de diversa índole. Especialmente, la comprensión de los sistemas de ecuaciones lineales, sus métodos de solución y su aplicación en la resolución de problemas, es uno de los logros más importantes que debería alcanzar el estudiante, puesto que esos sistemas se usan en otras disciplinas tanto durante la etapa universitaria como en la profesional (Álvarez-Macea, 2019)

En base a lo expuesto, el objetivo de este trabajo fue: desarrollar las clases teórico-prácticas de Algebra utilizando la resolución de problemas y el aprendizaje basado en problemas, como estrategias de enseñanza para promover, en estudiantes de Ingeniería, el desarrollo de la competencia genérica referida a la habilidad de identificar, formular y resolver problemas.

## 2. MATERIALES Y MÉTODOS

Este trabajo se desarrolló en la cátedra de Algebra y Geometría Analítica, asignatura que dicta durante el primer módulo del Primer Año de la carrera de Ingeniería en Alimentos de la Facultad de Agronomía y Agroindustrias de la Universidad Nacional de Santiago del Estero (UNSE). En el año 2022, 34 alumnos cursaron la materia.

Se seleccionó, del programa analítico de la asignatura, la unidad temática referida a Sistemas de ecuaciones algebraicas lineales (SEAL). Durante el trabajo práctico correspondiente, que

se desarrolla en dos clases de 3 y 2 h, se aplicaron las estrategias RP y ABP. Para ello, se presentó a los estudiantes una guía de trabajos prácticos con ejercicios y problemas de aplicación de complejidad creciente referidos a la carrera mencionada. Al comienzo de la clase, el docente presentó una síntesis de los contenidos relevantes del tema, luego se presentó un problema motivador referido a la concentración de jugos de frutas, que se acompañó con un video breve sobre el proceso haciendo hincapié en la funcionalidad e importancia de un evaporador e indicando que estudiarán ese proceso en Operaciones unitarias III, asignatura del ciclo profesional de la carrera. Los estudiantes realizaron en forma conjunta el diagrama de flujo y esquematizaron en la pizarra, las entradas y salidas del evaporador a partir de los datos de problema, identificaron los datos y las incógnitas, y aplicando la Regla de Cramer.

A continuación, los estudiantes resolvieron individualmente los ejercicios de la guía y en grupo trabajaron con los problemas, actuando el docente como orientador. Como cierre de clase, utilizando el ABP, se presentó un problema de una fábrica de alimentos para celíacos, referido al cálculo de la cantidad de tres productos terminados que podrían fabricarse a partir de cantidades definidas de tres materias primas.

Específicamente, se refirió las toneladas de tres premezclas que podrían producirse a partir de cantidades definidas de harinas libres de gluten. Se seleccionó este problema para que los estudiantes lo analizaran desde desde diferentes perspectivas, además del enfoque desde la Matemática.

Se solicitó a los estudiantes que buscaran información sobre premezclas de harinas, luego, que plantearan el sistema de ecuaciones asociado, seleccionaran el método que consideraran conveniente, resolvieran el sistema de ecuaciones, informaran el resultado numérico, graficaran la solución utilizando Geogebra, interpretaran tanto el resultado numérico como el gráfico y respondieran a la pregunta del problema. Los estudiantes, en grupo, presentaron sus gráficos y en forma oral discutieron sus resultados. Durante toda la clase se observaron las actitudes de los estudiantes, la interpretación que hicieron de los problemas, y sus habilidades para seleccionar el método más conveniente, analizar e interpretar los resultados gráficos y numéricos y exponerlos en forma oral. Además, se identificaron las dificultades para la resolución de problemas reales.

Para evaluar los resultados de aprendizaje se utilizó la rúbrica que se presente en la tabla 1.

| Criterios de<br>Evaluación | Principiante       | <b>Básico</b>                          | Competente                | <b>Avanzado</b>        |  |
|----------------------------|--------------------|----------------------------------------|---------------------------|------------------------|--|
| [Formula]                  | No formula el      | Formula<br>Formula                     |                           | Formula                |  |
| [sistemas]<br>de           | sistema de         | parcialmente el                        | correctamente el          | correctamente el       |  |
| ecuaciones]<br>[a]         | ecuaciones.        | sistema de                             | sistema de                | sistema de             |  |
| de<br>partir               | No incluye las     | ecuaciones.<br>ecuaciones.             |                           | ecuaciones.            |  |
| situaciones                | variables          | Incluye algunos                        | Incluye todas las         | Incluye todas las      |  |
| problemáticas]             | incógnitas ni los  | elementos                              | variables incógnitas,     | variables incógnitas,  |  |
|                            | términos           | requeridos para                        | coeficientes y            |                        |  |
|                            | independientes.    | armar el sistema.<br>términos          |                           | términos               |  |
|                            |                    |                                        | independientes.           | independientes.        |  |
| [Identifica]               | No identifica el   | Identifica el                          | Justifica e identifica el | Justifica e identifica |  |
| [método de                 | método resolución  | método de                              | método que resulta        | el método que resulta  |  |
| resolución acorde]         | acorde al sistema  | resolución acorde                      | adecuado al problema,     | adecuado al            |  |
| [para el sistema de        | de ecuaciones.     | al sistema de                          | utilizando el método      | problema, eligiendo el |  |
| ecuaciones                 |                    | que requiere mayor<br>ecuaciones, pero |                           | que menos desarrollo   |  |
| generado]                  |                    | cantidad de cálculos.<br>no justifica  |                           | requiere.              |  |
|                            |                    | correctamente.                         |                           |                        |  |
| [Emplea] [la               | No emplea la       | Emplea la                              | Emplea la secuencia       | Emplea la secuencia    |  |
| secuencia de pasos         | secuencia de pasos | secuencia correcta<br>adecuada del     |                           | adecuada del           |  |
| del algoritmo del          | del algoritmo del  | de pasos del                           | algoritmo del método,     | algoritmo del método,  |  |
| método elegido]            | método             | método, con<br>presenta algún error, y |                           | sin errores, y alcanza |  |
| [para encontrar la         | seleccionado.      | varios errores de                      | no alcanza el             | el resultado correcto. |  |
| solución del               |                    | resolución en cada                     | resultado correcto.       |                        |  |
| sistemal                   |                    | paso.                                  |                           |                        |  |

Tabla 1. Resultados de aprendizaje de la actividad Aprendizaje basado en problemas

### 3. RESULTADOS

Durante el trabajo práctico, los estudiantes resolvieron en forma individual los ejercicios de la guía, utilizando sus apuntes y realizando consultas al docente a cargo, sobre todo para corroborar el resultado numérico que obtuvieron. Ante las situaciones problemáticas de aplicación referidas a la Ingeniería en alimentos, se observó, en líneas generales, buena aceptación. Si bien, al principio reaccionaron con temor, puesto que piensan que no podrán resolverlos, luego de las explicaciones del docente sobre el tipo de procesos y operaciones unitarias involucradas, lograron interpretarlos y con la orientación del docente pudieron identificar las variables y generar el modelo algebraico del problema. Se observó que a medida que los estudiantes resolvían los problemas, adquirían mayor habilidad para plantearlos y resolverlos.

Posteriormente, los alumnos analizaron el problema usado para el ABP desde varias perspectivas. A partir de búsquedas en Internet se informaron de la problemática de la celiaquía y de la importancia de los alimentos libres de gluten en su dieta, definieron gluten, su procedencia e importancia, precisaron el concepto de contaminación cruzada de alimentos, se discutieron ventajas y desventajas de los tres tipos de harinas presentadas en el problema, hablaron entre ellos y con el docente sobre los requerimientos básicos que debe tener un establecimiento producción de alimentos libres de gluten.

A continuación, plantearon el sistema de ecuaciones asociado con pocas consultas al docente. Lo resolvieron adecuadamente, respondieron a la pregunta del problema y a otras planteadas por el docente. Durante la exposición oral del proceso de resolución, se observó capacidad de: reflexionar, relacionar, inferir, seleccionar el método más conveniente, expresar sus ideas usando lenguaje técnico y de interpretar la solución gráfica y numérica.

A modo de complemento de la evaluación del aprendizaje de los contenidos, en el primer parcial se incluyó un problema contextualizado referido a la fabricación de cafés gourmet elaborados a partir de granos provenientes de

diferentes países. La resolución correcta de ese problema representó el 35% del puntaje total del parcial.

Con respecto a los resultados del parcial, que incluyó otros contenidos temáticos, la totalidad de los estudiantes aprobados plantearon el sistema de ecuaciones y sólo un 14% no lo resolvió correctamente. De los estudiantes desaprobados, el 75% no escribió el sistema asociado al problema y de aquellos que lo escribieron, el 10% llegó a la solución.

Se observó que los estudiantes seleccionaron tres métodos de resolución: Regla de Cramer, Eliminación Gaussiana y método de Gauss-Jordan. El porcentaje de preferencias se presenta en la Fig. 1.

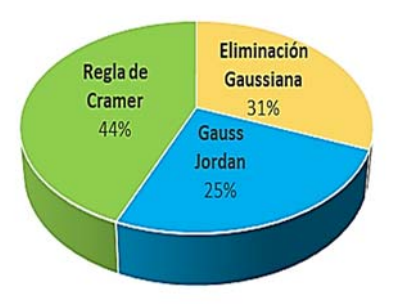

Figura 1. Preferencias de los estudiantes por tres métodos de resolución de sistemas de ecuaciones algebraicas lineales.

Se detectó que los errores que cometen algunos alumnos cuando aplican el método de Gauss-Jordan se deben a que operan mal algebraicamente durante la reducción de la matriz ampliada asociada al sistema mediante operaciones elementales por filas y a que seleccionan incorrectamente los elementos pivote. En el caso del método de eliminación gaussiana utilizan más operaciones elementales que las necesarias para llegar a la matriz triangular superior, tratando de convertir en 1 todos los elementos de la diagonal principal.

Por último, en la aplicación de la regla de Cramer, calculan con error los cofactores de los determinantes involucrados y por lo general se equivocan en los elementos del determinante del numerador que se utiliza para calcular cada incógnita.

Además, se observaron dificultades en la respuesta a la pregunta del problema, atribuibles a problemas de lecto-comprensión de textos.

Como cierre de la clase, se utilizó el Recurso de Realidad Aumentada, *Geogebra Calculadora*  3D, puesto que, anteriormente los alumnos trabajaron con el mismo. Se usó el software *Geogebra Calculadora 3D* al tratarse de un programa gratuito, intuitivo y compatible para todo sistema operativo, e inclusive presenta su aplicación en celulares. De manera que los estudiantes interaccionaron con sus dispositivos celulares, compartiendo sus resultados.

El análisis de resultados de aprendizaje de acuerdo con la rúbrica de la tabla 1 se presenta en la Fig. 2. Se observa que el 32% alcanzó el nivel competente y un 13% el nivel avanzado, esto indica que los estudiantes tienen conocimientos consolidados. El 36% se encuentra en proceso de aprendizaje básico y el resto en nivel principiante.

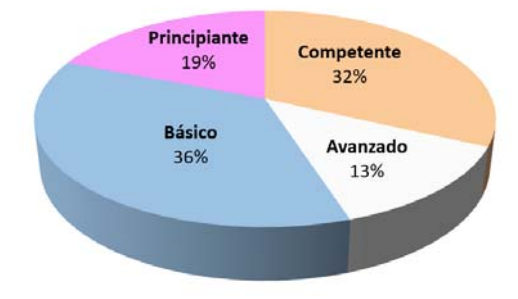

Figura 2. Resultados de aprendizajes según rúbrica de Tabla 1.

## 4. DISCUSIÓN

5. Durante el trabajo práctico se observó que los estudiantes de primer año, si bien resolvieron los ejercicios, fueron temerosos en la resolución de problemas, esto también se evidenció en los parciales. Esta actitud está relacionada con dificultades en la comprensión cualitativa del problema, puesto que se localizaron problemas en la transición, no solamente del lenguaje verbal al algebraico, sino también del pensamiento aritmético al algebraico. Los alumnos presentaron dificultades en la lectura analítica de los enunciados verbales y en el proceso de traducción de los lenguajes natural, aritmético y geométrico al lenguaje algebraico. Estas dificultades podrían surgir como consecuencia del desarrollo incompleto del pensamiento algebraico que les permita comprender el concepto de variable, sus diferentes aspectos y usos. Además, muchos estudiantes no pudieron identificar la estructura general del problema a partir de las cantidades (conocidas y desconocidas) como tampoco la relación entre ellas. Estas observaciones coinciden con lo expresado por Dorier (2002) quien expresó que la enseñanza del Álgebra Lineal es universalmente reconocida como difícil cualquiera sea la orientación que se dé a la materia (matricial, axiomática, geométrica, computacional) debido a las dificultades conceptuales y al tipo de pensamiento requerido para su compresión.

6. El problema de aplicación usado durante el ABP permitió la integración de los nuevos conocimientos y que los estudiantes pudieran justificar la selección del método de resolución, así como discutir el resultado numérico e interpretarlo.

Con respecto a las preferencias de los estudiantes por la resolución del problema aplicando la Regla de Cramer puede deberse a que trabajaron con determinantes en el trabajo práctico inmediato anterior, por lo tanto, están familiarizados con el cálculo de los mismos y a que durante el curso de ingreso y en el nivel medio, utilizaron esta regla para resolver sistemas de dos ecuaciones con dos incógnitas. El segundo método preferido es Eliminación Gaussiana, probablemente, porque se trabaja con la mitad de operaciones elementales por filas que las requeridas en Gauss-Jordan y en el segundo paso se emplea sustitución de variables, aspecto que hace al método más sencillo.

De acuerdo con Escudero Escorza (2010), no existen instrumentos de evaluación de resultados de aprendizaje buenos o malos sino instrumentos coherentes con lo que se desea informar. La rúbrica utilizada en este trabajo mostró:

- Capacidad para resolver ecuaciones lineales y justificar las propiedades utilizadas.

- Capacidad de determinar el conjunto solución de ecuaciones lineales apoyados en argumentos que lo justifiquen.

Destacándose que, el 45% de los estudiantes alcanzó un nivel entre competente y avanzado, reflejando una buena comprensión de los aspectos teóricos y de la aplicación práctica de los contenidos desarrollados.

#### 5. CONCLUSIONES

Las estrategias de resolución de problemas y aprendizaje basado en problemas permitieron que los estudiantes enfrentaran situaciones problemáticas propias de la industria de alimentos que se resolvieron aplicando los conceptos de matrices, determinantes y sistemas de ecuaciones algebraicas lineales, que se desarrollaron en las clases de Algebra Lineal y Geometría Analítica. Esto permitió que los alumnos comprendan la importancia de la asignatura, integren los contenidos previos y actuales, y que comiencen a desarrollar la competencia referida a la habilidad de identificar, formular y resolver problemas, utilizando estrategias de solución eficientes y efectivas, aplicando el contexto conceptual para el análisis y la resolución de sistemas de ecuaciones algebraicas lineales, identificando diferentes métodos de resolución y comparando las diferencias conceptuales de estos métodos.

#### 6. REFERECIAS

- Álvarez-Macea, F. Costa, V.A. Enseñanza del Algebra Lineal en carreras de ingeniería: un análisis del proceso de la modelización matemática en el marco de la Teoría Antropológica de lo Didáctico. Eco Matemático, 10 (2), 65-78, 2019.
- Barrows, H.S., A Taxonomy of problem based learning methods, Medical Education, 20, 481-486, 1986.
- Coello León, C., Coello, C., Guerrero Goyes, K., Cedeño Barzola, J., Coello León, L., El Proceso Enseñanza Aprendizaje del Álgebra Lineal. Sistematización e Implicación en las Carreras de la Facultad de Ciencias de la Ingeniería de la Universidad Técnica Estatal de Quevedo, Revista Ciencias Sociales y Económicas – UTEQ, 3 (2), 134-155, 2019.
- CONFEDI. Propuesta de estándares de segunda generación para la acreditación de carreras de ingeniería en la República Argentina Libro

Rojo de CONFEDI. Rosario, Argentina. https://confedi.org.ar/download/documentos\_c onfedi/LIBRO-ROJO-DE-CONFEDIEstandares-de-Segunda-Generacion-para-Ingenieria-2018- VFPublicada.pdf, 10/04/2022.

- Dorier J.L, Teaching Linear Algebra at University, Proceedings of the international congress of mathematicians, 875-884, 2002.
- Escudero Escorza, T., Sin tópicos ni malentendidos: fundamentos y pautas para una práctica evaluadora de calidad en la enseñanza universitaria, Instituto de Ciencias de la Educación. Universidad de Zaragoza, España, 2010.
- Márquez Fuentes, G., Mora Batista, C., Escalona Avila, P., Propuesta metodológica para favorecer la habilidad de modelar problemas contextualizados que conducen sistemas de ecuaciones lineales, Revista Electrónica Formación y Calidad Educativa, 9 (3), 104-119, 2021.
- Martín, A., Pérez, O., Las ciencias básicas en la formación del ingeniero: el caso del Álgebra Lineal, Revista Estudios Generales UNAPEC, 2(4), 31-38, 2019.
- Mastache, A., Formar personas competentes, Desarrollo de competencias tecnológicas y psicosociales, Noveduc, Buenos Aires, Argentina, 2007.
- Rodríguez, C. A., Fernández-Batanero, J.M., A review of Problem-Based Learning applied to Engineering, International Journal on Advances in Education Research, 3, 14, 2016.

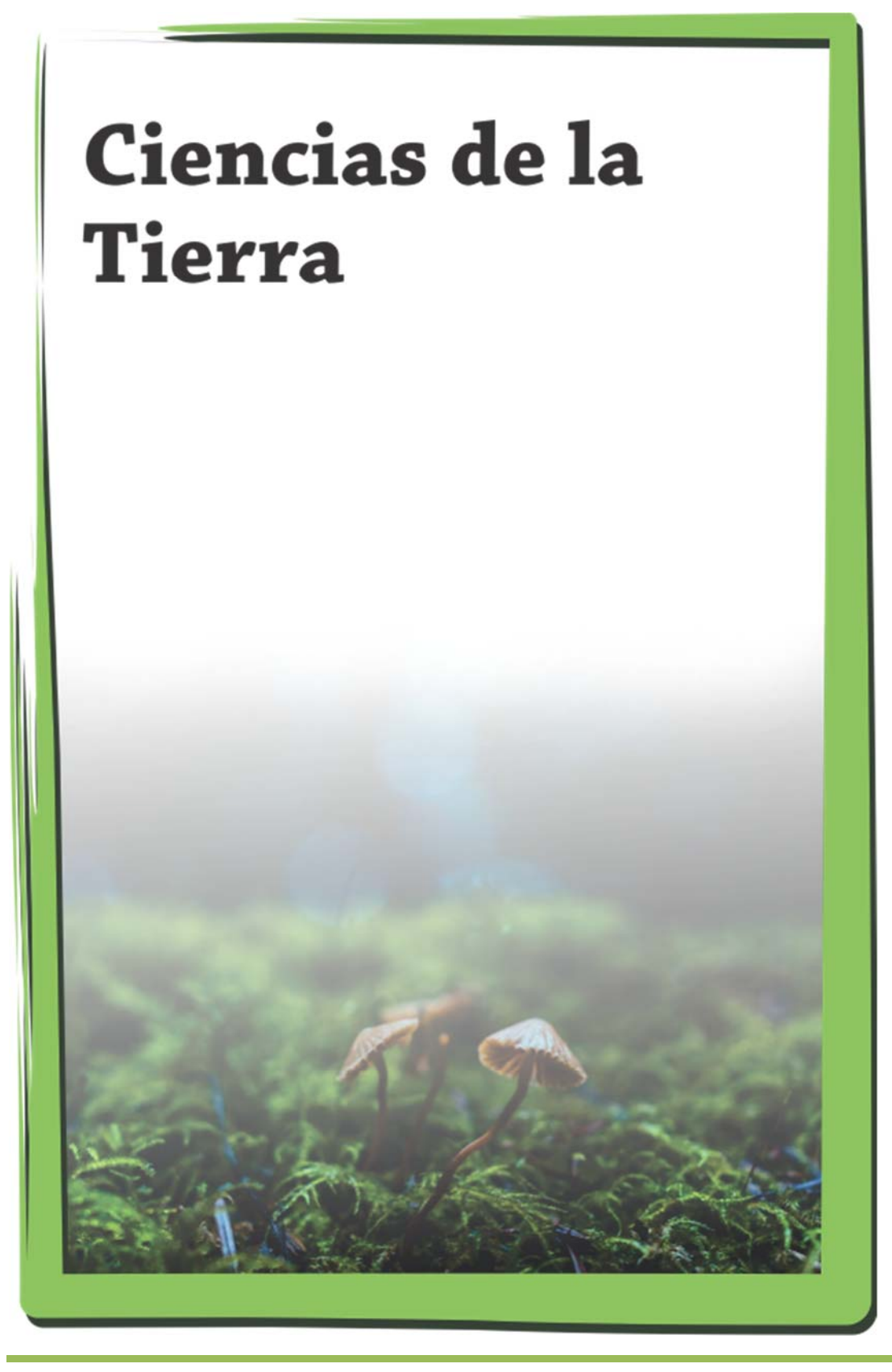

# **Comportamiento del Río Salado en la Provincia de Santiago del Estero en el Año Hidrológico Seco**

## **Olmos L., Giordana Ruiz Luisina, Chazarreta Anahí, Prieto Villarroya J.**

*Instituto de Recursos Hídricos. Facultad de Ciencias Exactas y Tecnologías (IRHiFCEyT). Universidad Nacional de Santiago del Estero. laolmos@gmail.com, jorgeprietovillarroya@yahoo.com.ar* 

**RESUMEN:** El río Salado, nombre con que se identifica al río en territorio santiagueño, atraviesa diagonalmente la provincia ingresando por el noroeste (Departamento Pellegrini) y tras 700 Km. de recorrido pasa a la Provincia de Santa Fe por el Sudeste. En dicho tramo medio presenta una serie de singularidades, como ser: bañados, lagunas, cárcavas, desaparición del cauce, encauzamientos de tramos, trasvases de cuencas, etc, que hacen que su comportamiento sea muy complejo y que su estudio es de suma importancia a la hora de hacer un manejo adecuado del recurso hídrico a los fines de minimizar los impactos negativos no solo desde el punto de vista de la cantidad, sino también de la calidad del mismo. En virtud de ello, se lleva a cabo modelo hidrológico del río Salado, de paso diario para un sistema que abarca más 134.000 km2 . El modelo implementado con HEC-HMS 4.5 se calibra en un año de sequía como es el año 2004 (Embalse de Figueroa fuera de funcionamiento) y permite simular y planificar con certidumbre aceptable durante los años secos, a pesar de la deficiencia de la información de caudales y de lluvias, y tomar medidas preventivas y correctivas sobre el sistema en estudio.

**ABSTRACT:** The Salado River acquires his name when cross the Santiago´s territory. Flows 700 Km from the northwest (Pellegrini departament), goes diagonally across to the southeast (Santa Fe´s territory). Along the way, in the middle, presents a number of singularities, such as: baths, lagoons, gullies, disappearance of the channel, channeling of sections, transfer of basins, and so on. This make its behavior very complex and its study is very important for a suitable management of water resources in order to minimize negative impacts on water supply and quality.

We use a hydrological model of the Salado River for a system with daily data that reach more than 134.000 Km<sup>2</sup> of surface. The model implemented with HEC-HMS 4.5 calibrated in a drought year such as 2004 (Figueroa Reservoir out of operation) allows to simulate and plan with acceptable assurance during dry years, despite of the deficiency information from flows and rainfalls, to take preventive and corrective actions on the study system.

**Palabras clave:** modelación, hidrológica, caudales, sequia.

**Keywords:** modeling, hydrological, flows, drought.

## 1 INTRODUCCIÓN Y OBJETIVO

El río Salado nace en el norte argentino y recorre varias provincias a lo largo de 1.500 km aproximadamente hasta desaguar entre las ciudades de Santa Fe y Santo Tomé en el sistema Paraná (Figura 1).

El río Salado, nombre con que se identifica al río en territorio santiagueño, atraviesa diagonalmente la provincia ingresando por el noroeste (Departamento Pellegrini) y tras 700 Km. de recorrido pasa a la Provincia de Santa Fe por el Sudeste. El mismo recibe afluentes provenientes de su margen derecha fundamentalmente como lo son los ríos Horcones, Urueña, La Guardia y Canal de Trasvase de Jume Esquina y en el límite con Santa Fe por margen izquierda fundamentalmente por el Canal Interprovincial que evacua las aguas de lluvias de Bandera y campos agrícolas y otra serie de canales de desagüe por ambas márgenes que desagotan campos agrícolas en la misma zona. A su vez, parte de los caudales del río Salado son derivados mediante el canal de Dios, canal de La Patria, canal San Jorge, canal Margen Derecha, canal Margen Izquierda, canal el Sauce, canal Melero, canal Rams y canal 2. Estos canales conducen agua para bebida animal y suministro de agua potable para importantes poblaciones de la provincia de Santiago del Estero. Además, presenta bañados importantes debido a zonas de muy bajas pendientes en donde el cauce producto de los procesos de sedimentación desaparece (Bañado de Figueroa) y/o corrientes efímeras como el caso del Río Urueña, Rio La Guardia que, ante la evaporación del agua retenida, deja como efecto residual las sales en el suelo.

El cauce del Salado en su tramo medio e inferior se caracteriza por su tortuosidad y la presencia de albardones bien definidos. Las márgenes presentan cárcavas, zanjones y canales que actúan como nexos entre el río y los numerosos bañados y meandros abandonados. Las planicies del tramo poseen abundante vegetación de diferentes alturas y densidad superficial, que para situaciones de desborde se convierten en elementos importantes para evaluar la distribución de caudales. Es importante considerar que esos cambios de la vegetación según la estación del año inciden notablemente en la rugosidad superficial con la que se parametrizan las ecuaciones del escurrimiento medio (Bodoira et al.,2009).

En todo ese trayecto el curso presenta diferentes características, tanto por los caudales que conduce, como por la configuración de su cauce y por la calidad de sus aguas.

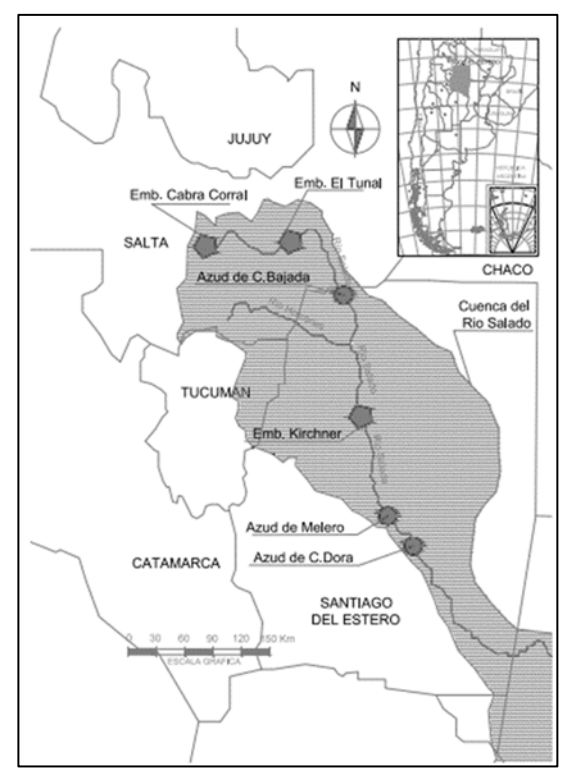

**Figura 1.-** Cuenca del Río Pasaje – Salado con la zona de estudio dentro de Santiago del Estero.

Los dos embalses ubicados en Salta (Cabra Corral y El Tunal), produjeron una modificación del régimen natural de escurrimientos en la cuenca, ya que la capacidad de embalse de ambas presas es de  $3.130$  Hm<sup>3</sup> y de  $211$  Hm<sup>3</sup> originales de volumen respectivamente y debido a los procesos de sedimentación las mismas han reducido su capacidad de almacenamiento, en el orden de 15% y 28 % respectivamente.

El embalse Cabra Corral ha demostrado que es capaz de regular perfectamente la cuenca alta debido a su regulación hiperanual, mientras que El Tunal es sobrepasado con frecuencia por el agua que genera la cuenca media, particularmente cuando se combina con excedentes de la cuenca alta, superando ampliamente el derrame medio anual del sistema Pasaje-Juramento o Salado (1.306 Hm<sup>3</sup>), por lo que estas obras provocan la

regulación hiperanual de los caudales generados en la cuenca. (Olmos et al, 2011).

A continuación, se presenta en la Figura 2 el comportamiento de los caudales medios diarios del rio Salado regulados y derivados desde la Presa el Tunal aguas arriba del tramo medio que atraviesa a la provincia de Santiago del Estero, en donde se aprecia el efecto regulador de dicho embalse. En cuanto a los embalses de Figueroa y Kirchner (capacidad aproximada de 45 Hm<sup>3</sup>)

cumplen una función de regulación estacional y una amortiguación de las crecidas y está en funcionamiento desde fines del año 2010 luego de su reconstrucción. Con respecto a este último efecto, aguas arriba del embalse existe una zona importante de bañados en donde el río tiene una traza discontinua generando un flujo mantiforme y bidimensional, con una atenuación de los hidrogramas de creciente.

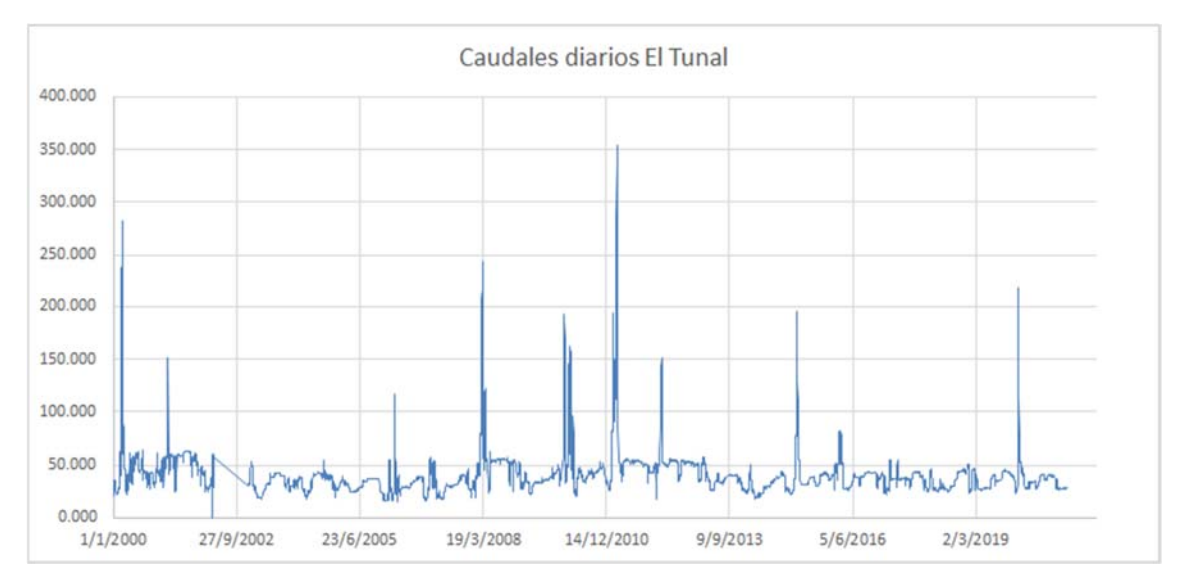

Figura 1: Caudales medios diarios derivados desde El Tunal

El río Salado en su tramo medio en la provincia de Santiago del Estero presenta una serie de singularidades, como ser: bañados, lagunas, desaparición del cauce, encauzamientos de tramos, trasvases de cuencas, etc, que hacen que su comportamiento sea muy complejo y que su estudio es de suma importancia a la hora de hacer un manejo adecuado del recurso hídrico a los fines de minimizar los impactos negativos no solo desde el punto de vista de la cantidad, sino también de la calidad del mismo.

En virtud de ello, se plantea el objetivo de realizar un modelo hidrológico del río Salado en su tramo medio dentro de la provincia de Santiago del Estero que permita simular y planificar el comportamiento del mismo durante los años secos.

#### 2 MODELO HIDROLÓGICO

#### *2.1. Definición de los Años Hidrológicos*

La modelización del sistema hidrológico, cuyo curso principal es el río Salado y la longitud del mismo hasta el punto de interés es del orden de los 700Km se lleva a cabo con HEC-HMS 4.5. La representación física de vertientes y ríos se define por la modelización de los elementos del sistema hidrológico que se conectan en una red del tipo dendrítico para simular los procesos del escurrimiento en tres escenarios diferentes: año seco, medio y húmedo. Los elementos utilizados en este caso fueron: subcuencas, tramo de cauce, unión, derivaciones y reservorios. El cálculo se realiza desde los elementos del sistema hidrológico ubicadas aguas arriba y de allí se transita los caudales hacia aguas abajo. En consecuencia, en las subcuencas de los rios Castellanos, Horcones y Urueña se trabaja con hietogramas para los diferentes períodos y en el caso del embalse El Tunal con el hidrograma de vertido o salida medido para generar los

hidrogramas de entrada de la simulación. En la Figura 3 se puede observar el modelo hidrológico con la cuenca del Rio Salado en Santiago del Estero la cual abarca una superficie de 134.700 km<sup>2</sup> aproximadamente.

Para determinar los años característicos, se utilizó la serie 1992-2020 del embalse El Tunal, se hizo un análisis de frecuencia y se obtuvieron los años hidrológicos: seco (2004-2005), medio (2019-2020) y húmedo (2007-2008), correspondientes al 90%, 50% y 10% de ocurrencia respectivamente. De ellos en este estudio se trabaja con el Año Seco.

Tabla 1: Análisis de Frecuencia de Caudales Medios Anuales (Qma)

| Año Hidrológico | Orden          | $Qma$ (m $3/s$ ) | Probabilidad |
|-----------------|----------------|------------------|--------------|
|                 |                |                  | de           |
|                 |                |                  | Excedencia   |
| 1996-1997       | 1              | 67.02            | 3.33%        |
| 2011-2012       | $\overline{2}$ | 64.80            | 6.67%        |
| 2007-2008       | 3              | 55.95            | 10.00%       |
| 2000-2001       | 4              | 54.37            | 13.33%       |
| 2011-2012       | 5              | 54.34            | 16.67%       |
| 2009-2010       | 6              | 48.87            | 20.00%       |
| 1999-2000       | $\overline{7}$ | 46.49            | 23.33%       |
| 1993-1994       | 8              | 45.03            | 26.67%       |
| 2001-2002       | 9              | 44.56            | 30.00%       |
| 1994-1995       | 10             | 43.35            | 33.33%       |
| 1992-1993       | 11             | 42.90            | 36.67%       |
| 2015-2016       | 12             | 40.68            | 40.00%       |
| 2014-2015       | 13             | 40.04            | 43.33%       |
| 1998-1999       | 14             | 38.08            | 46.67%       |
| 2019-2020       | 15             | 38.01            | 50.00%       |
| 2016-2017       | 16             | 37.94            | 53.33%       |
| 1191-1992       | 17             | 37.80            | 56.67%       |
| 2012-2013       | 18             | 37.46            | 60.00%       |
| 2008-2009       | 19             | 36.60            | 63.33%       |
| 1995-1996       | 20             | 36.41            | 66.67%       |
| 2018-2019       | 21             | 36.23            | 70.00%       |
| 2003-2004       | 22             | 34.58            | 73.33%       |
| 2017-2018       | 23             | 33.75            | 76.67%       |
| 2002-2003       | 24             | 33.23            | 80.00%       |
| 2006-2007       | 25             | 32.38            | 83.33%       |
| 1997-1998       | 26             | 31.80            | 86.67%       |
| 2004-2005       | 27             | 31.48            | 90.00%       |
| 2013-2014       | 28             | 30.45            | 93.33%       |
| 2005-2006       | 29             | 29.45            | 96.67%       |

#### *2.2. Definición del Modelo Hidrológico de la Zona de Estudio*

En virtud de la magnitud espacial del sistema hidrológico y de las particularidades del mismo,

es que se utilizaron la totalidad de los componentes disponibles en HEC-HMS, según se observa en la Figura 3.

Por otro lado, como se trabaja con un modelo de planificación hídrica se trata de una simulación continua a escala anual por lo que se considera adecuado trabajar con la simulación de los procesos hidrológicos a escala diaria.

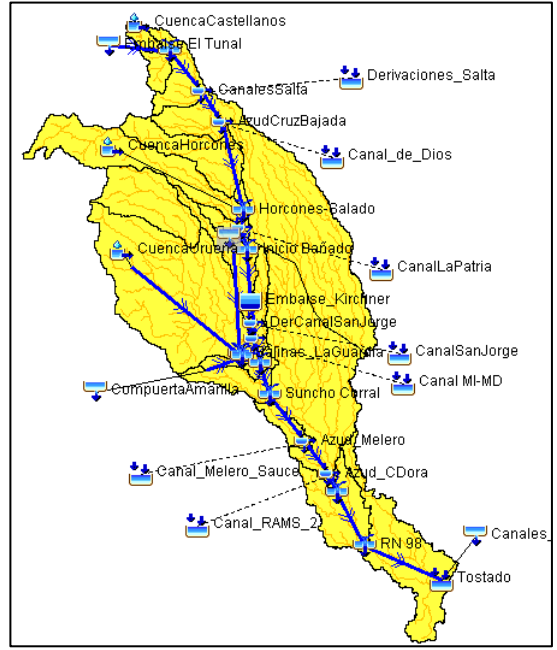

Figura 3: Modelización del sistema hidrológico.

A continuación, se detallan los distintos procesos hidrológicos a simular en cada componente del sistema a estudiar.

Transformación de lluvia en caudal: se utiliza para simular el comportamiento de las subcuencas de los ríos Castellano, Horcones y Urueña. Se trabaja con los datos de lluvias medias diarias (Pmd) del año seco.

Para realizar el modelado se obtuvieron las cuencas del Rio Castellanos (Salta), Horcones y Urueña (Sgo del Estero) en base a los modelos digitales de elevación del Instituto Geográfico Argentino (por sus siglas I.G.N.). Los mismos tienen una resolución de 30 metros/pixel. A partir de esta delimitación se obtuvieron las áreas y otros datos morfometricos correspondientes a las mismas, necesarias a la hora de cargar los datos, los que se presentan en la Figura 4.

Con respecto a las precipitaciones de las subcuencas en estudio, los datos de las mismas no existían o no eran valores confiables, por lo

tanto había que encontrar un orden de magnitud. Para ello, se trabajó con la serie de precipitaciones disponibles 1974- 2003 de las estaciones en Rapelli y Nueva Esperanza (Departamento Pellegrini) las cuales se asumen como representativas del comportamiento medio anual de las cuencas Urueña y Horcones respectivamente. Se hace un análisis de frecuencia y luego se obtiene un orden de magnitud para los distintos años, cuyos valores se presentan en la Tabla 2. Para la distribución espacio-temporal de la cuenca Castellanos, se le afectó un coeficiente del 10% más a las precipitaciones de Nueva Esperanza, teniendo en cuenta la relación encontrada entre ellas. Figura 5

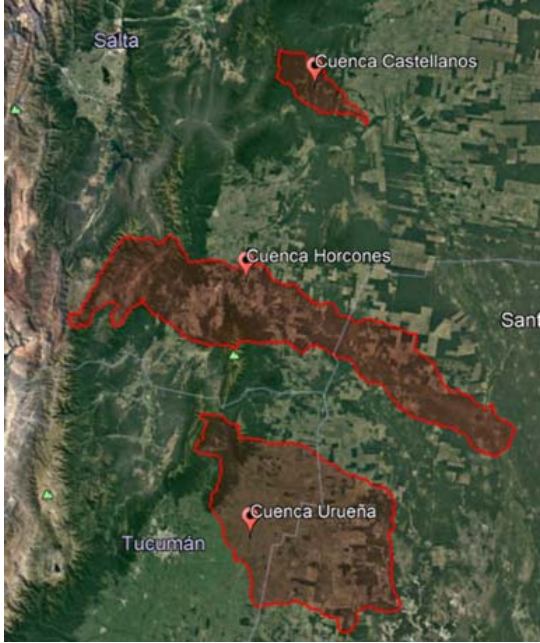

Figura 4: Subcuencas Castellanos, Horcones y Urueña

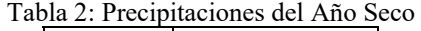

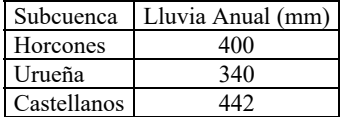

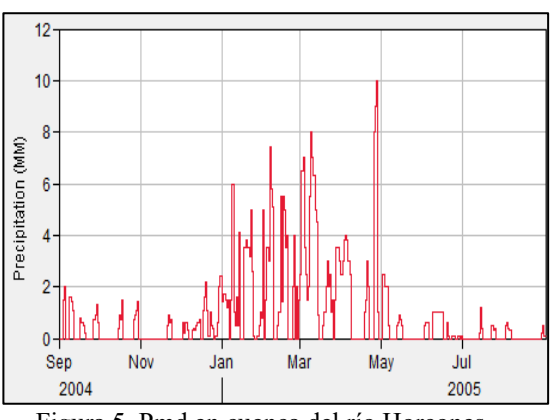

Figura 5. Pmd en cuenca del río Horcones

Aporte de Caudales Regulados: lo que se deriva desde la Presa de Embalse El Tunal y el Canal de Trasvase de Jume Esquina desde Compuerta Amarilla.

Teniendo como fuente la Administración Provincial de Recursos Hídricos (APRH), el Instituto Nacional de Tecnología Agropecuaria (INTA) y el Sistema Nacional de Información Hídrica (SNIH) se obtuvieron los datos de caudales medios diarios del embalse El Tunal (Salta), Canal de Dios, Rio Horcones, Suncho Corral, Colonia Dora y Tostado (Santa Fe).

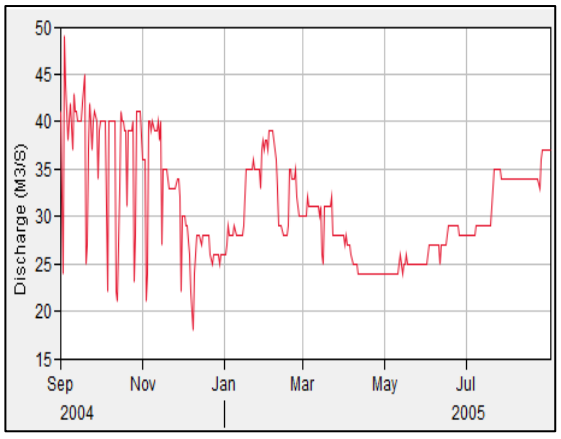

Figura 6. Qmd derivado desde el Tunal

Tránsito de Caudales en Cauces sin Bañados: se aplica a los tramos de los ríos que tienen un cauce continuo, como ser: Tunal-Río Castellanos-Canales de Salta-Azud de Cruz Bajada-Rio Horcones-Inicio de Bañados;Embalse Kirchner-Derivación Canal San Jorge-Canal Gini-Villa Figueroa-Suncho Corral-Azud Melero; Azud de Colonia Dora-Bajos Submeridionales.

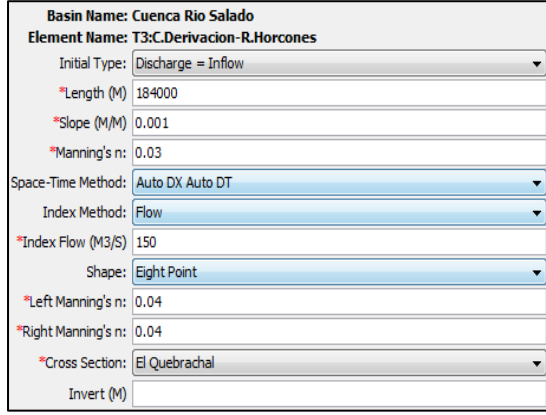

Figura 7. Parámetros de Muskingum-Cunge para tramo desde el Azud de Cruz Bajada con la confluencia del río Horcones

Tránsito de Caudales en Cauces con Bañados: se aplica a los tramos de los ríos que tienen un cauce

Como en el tramo de estudio el río Salado o algún afluente presenta comportamiento errático por pérdida de cauce o baja capacidad de conducción del mismo, se produce un tránsito del tipo bidimensional por el bañado o llanura de inundación. Para el caso de las presas de Figueroa y Kirchner que se encuentran en serie una a continuación de la otra, se dispone de la curva almacenamiento-caudal. Para el caso de los tramos de cauce que tiene poca capacidad donde se presentan desbordes para un determinado valor de caudal, como se da en los bañados de Urueña, Añatuya y de los Bajos Submeridionales del tramo Casares- Pinto y Pinto- Tostado, se han generado curvas de almacenamiento – descarga en base a la topobatimétrica secundaria.

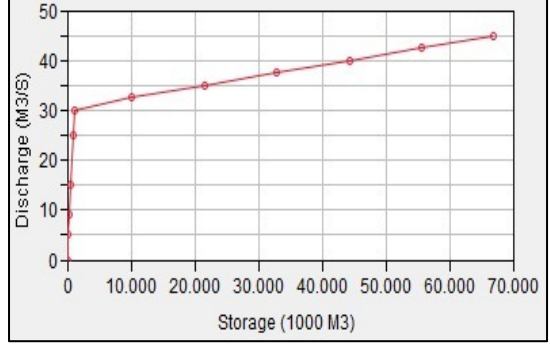

Figura 8. Curva de Almacenamiento-Descarga del bañado de Añatuya

Presa de Embalse: dentro de la zona de estudio se encuentra la presa Néstor Kirchner que engloba el embalsamiento del embalse de Figueroa y Cero, fuera de funcionamiento, alcanzando aproximadamente una capacidad de 62 Hm3 . Esta obra fue habilitada a fines del 2010 y representa un elemento muy importante en el comportamiento del recurso hídrico hacia aguas abajo. En la Figura siguiente se presenta la curva de descarga del mismo que resulta de la combinación de la derivación por canal Gini (encauzamiento del río Salado) y el vertedero de aliviación.

#### 3. CALIBRACIÓN Y RESULTADOS

A partir de la información básica se procedió a la simulación del año seco, para lo cual se utilizó como parámetro de calibración los caudales diarios medidos en la estación del Canal de Dios, Horcones, Suncho Corral y Colonia Dora.

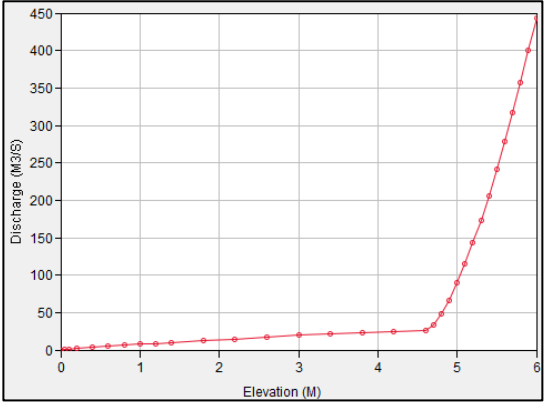

Figura 9. Curva de Descarga del embalse Kirchner ubicado en el Depto. Figueroa.

Para calibrar el tramo hasta el Canal de Dios se utilizó el aporte medido del embalse El Tunal y los datos medidos en la estación inmediatamente aguas arriba de la derivación al canal de Dios, de manera que se ajustaron el proceso lluvia-escorrentía de la cuenca Castellanos y lo que se consume en la provincia de Salta en la serie de canales de derivación.

La cuenca del Horcones se calibró en base a los caudales registrados en el Puente de la Ruta Provincial Nº175 en Nueva Esperanza, cuyos datos eran parciales de una serie de días de los meses de Febrero, Abril y Mayo de 2005.

La distribución temporal y la magnitud de las precipitaciones medias diarias en la cuenca se ajustaron de manera que los valores simulados de caudal se ajusten a los medidos y el resto de los valores se adoptan en virtud de su comportamiento para el año seco y de los caudales registrados aguas abajo, ajustando el valor acumulado anual y el coeficiente de escorrentía.

Como el rio Salado aguas arriba de los embalses pierde su curso por entrar en el bañado de Figueroa, la forma aproximada de simular el proceso de derrame y retención de la creciente es mediante la opción de tránsito con la opción "modified puls", para lo cual se estimo la curva de almacenamiento descarga en base a información de planialtimétrica de imágenes del IGN, de igual manera que en el estudio morfométrico de las Subcuencas.

Debido a que para un cierto umbral de los ríos hay desbordes sobre los bañados o en otros casos desaparecen los cursos, el agua tiene un escurrimiento mantiforme bidimensional generándose perdidas por infiltración y evaporación. Estas pérdidas en tramo fueron estimadas aplicando la función "percolation" de HEC-HMS. Los casos en los que se aplicaron este módulo fueron en el bañado de Figueroa (aguas arriba del embalse Kirchner), en las Salinas de Huyamampa (aguas debajo de la salida rio Urueña), bañado de Añatuya (aguas arriba del Azud de Colonia Dora) y Bajos Submeridionales. (aguas abajo del azud de Colonia Dora).

En base a estos criterios y la información de entrada se lleva a cabo la simulación y calibración de los 2 escenarios para el año seco. Uno real que ocurrió en el año hidrológico 2004-2005 cuando no estaba en funcionamiento el Embalse Kirchnner y el otro para entender el comportamiento actual que tendría ante la ocurrencia de un año de sequía, cuyos resultados se presentan a continuación.

En la Figura 10 se observa la calibración de los caudales en el río Salado en el límite con la provincia de Santiago del Estero antes de que se deriven los caudales al canal de Dios, donde se muestra que hay valores por debajo de los establecido por convenio de partición y que generan problemas con las garantías de caudales a derivar aguas abajo.

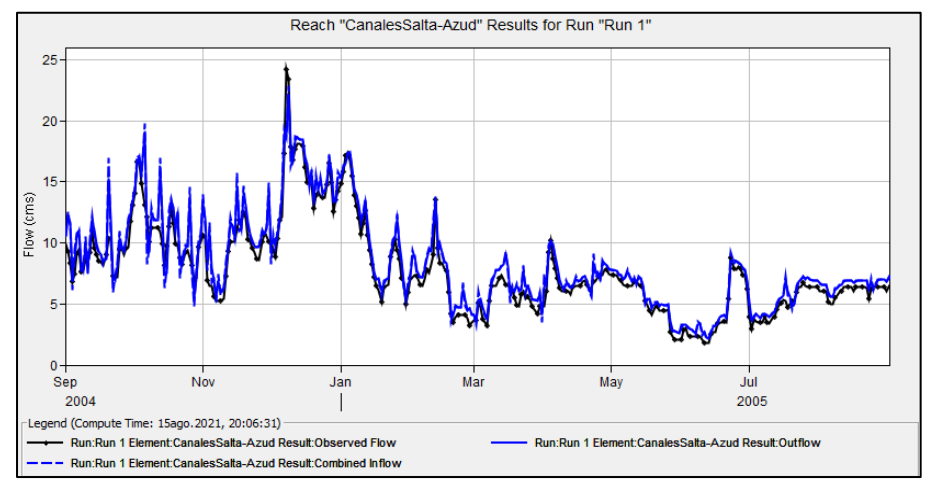

Figura 10. Calibración de los caudales del río Salado en el límite de Salta con Santiago del Estero.

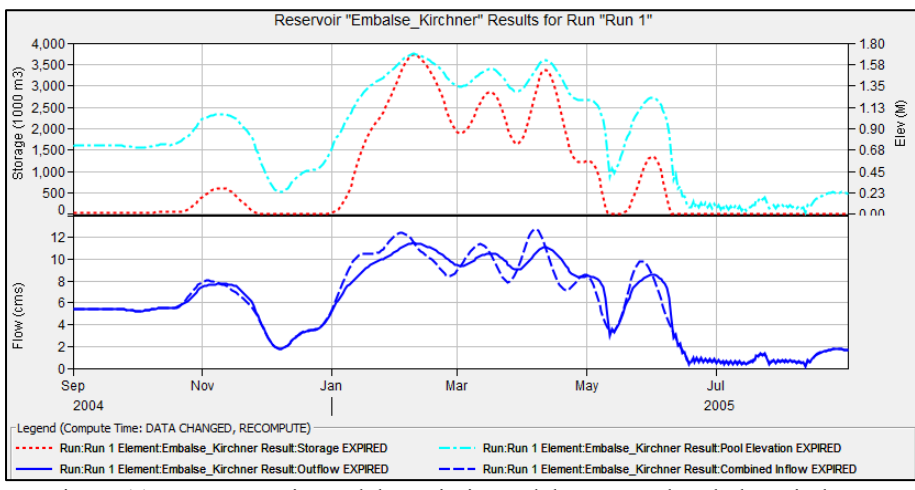

Figura 11. Comportamiento del movimiento del agua en el embalse Kirchner.

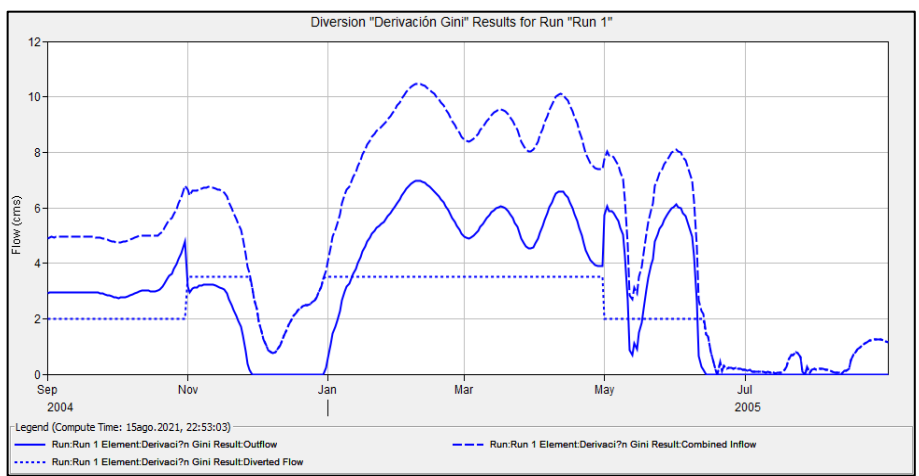

Figura 12. Hidrograma aguas debajo de las derivaciones del Canal Gini a los canales de MI y MD.

#### 4 CONCLUSIONES

A partir de los resultados obtenidos se pueden mencionar las siguientes consideraciones finales.

- Que el río Salado presenta un comportamiento muy complejo, con tramos discontinuos en donde se forman bañados y lagunas generando importantes pérdidas de caudal.
- Que para el año seco, hay tramos en donde no se puede garantizar los caudales mínimos para poder derivar los caudales requeridos por los consumo en ruta.
- Que para el año seco si no se cumple con el convenio establecido con Salta, en los años de escenario de sequía no se podrá satisfacer las demandas de los canales de

Dios, La Patria, San Jorge y Canal de Margen Izquierda y Derecha.

- Que para la zona aguas abajo de Suncho Corral aun con el aporte de Jume Esquina no se puede tampoco satisfacer con el caudal comprometido con la provincia de Santa Fe.
- Que esta primera versión del modelo hidrológico desarrollado con HEC-HMS permite simular con una adecuada precisión el comportamiento del río Salado en su paso por la provincia de Santiago del Estero y que se requiere seguir mejorando y ajustando los datos de entrada los cuales tienen deficiencias por su discontinuidad o falta de verificaciones.

#### 5 REFERENCIAS BIBLIOGRÁFICAS

- Bande. Orlando M (2015). Informe N° 15 "Rio Pasaje - Juramento - Salado" Consejo hídrico Federal (COHIFE)
- Consejo Federal de Inversiones (CFI). (2002) "Estudios Básicos del Río Horcones". Santiago del Estero, Argentina.
- Chow, V.T., D.R. Maidment D.R. y Mays L.W. "Hidrologia Aplicada". ISBN:958-600-171-7. Mc Graw-Hill Interamericana S.A. Santa Fe de Bogotá, Colombia.1994.
- FLUMEN Ingeniería (2014) Anteproyecto de Azud de Cruz Bajada. Gobierno de la Provicnia de Santiago del Estero.
- Gallego Antonio (2012) "Santiago del Estero y El Agua: Crónica de una relación controvertida". Editorial Lucrecia.
- Hydrologic Engineering Center (2020) User Manual of Hydrologic Modeling System V.4.5.
- Olmos L, Miranda M, Pilán M y Ibañez J (2014) "Aspectos Notables del Comportamiento Hidrológico del Río Salado en Crecidas. Santiago Del Estero, Argentina". XXVI Congreso Latinoamericano de Hidráulica.
- González M. S , Miranda M., Olmos L. y Ibáñez L. (2014)."Modelación Hidrológica del Río Salado en Crecientes desde Presa El Tunal hasta Cercanías a Añatuya, (Sgo. del Estero)". II Congreso Argentino de Ingenieria. ID Trabajo: 521. 17 al 19/9/2014. San Miguel de Tucumán.
- Roldan Antonio A. (2002) Proyecto Ejecutivo de Obras del Subsistema de Riego " Figueroa" en el río Salado – Pcia. de Santiago del Estero. Consejo Federal de Inversiones de Argentina.
- Roldan Antonio A (2007) Proyecto de Reconstrucción Integral del Sistema Figueroa. Consejo Federal de Inversiones de Argentina.

# Análisis isostáticos a partir de modelos corticales y geopotenciales

Infante, Claudia<sup>1</sup>; Tocho, Claudia<sup>2,3</sup>; Galván, Lucrecia<sup>1</sup>; Duro, Javier<sup>1</sup> y Amalfi, Santiago<sup>1</sup>.

*(1) Facultad de Ciencias Exactas y Tecnologías, Universidad Nacional de Santiago del Estero. claudia.nfnt@gmail.com; galvanlucrecia@gmail.com; javaduro@gmail.com (2) Facultad de Ciencias Astronómicas y Geofísicas, Universidad Nacional de La Plata. (3) Comisión de Investigaciones Científicas de la Provincia de Buenos Aires ctocho@fcaglp.unlp.edu.ar* 

#### RESUMEN

Los avances científicos y tecnológicos logrados en la infraestructura geodésica en las últimas décadas han propiciado el desarrollo de una nueva generación de modelos geopotenciales con soluciones en términos de armónicos esféricos de alto grado y orden. En este trabajo se ha utilizado la información de las ondulaciones del geoide, representadas a partir de modelos geopotenciales modernos, para analizar las características corticales de estructuras ubicadas al sur de la provincia de Santiago del Estero. En una situación de equilibrio isostático, la ondulación residual puede ser asimilada y comparada con la ondulación isostática generada por una corteza isostáticamente compensada. Los desvíos entre la ondulación isostática y el geoide residual, muestran el apartamiento de la estructura analizada respecto del modelo isostático adoptado, una vez eliminada la componente isostática de la ondulación residual. El geoide residual fue derivado del modelo geopotencial global XGM2019e (Zingerle et al. 2020). Para el cálculo del geoide isostático, los parámetros de la corteza fueron extraídos del modelo global Moho-3D Earth (Szwillus et al., 2018) y GEMMA 1.0 (Sampietro, et al., 2013). Los resultados muestran que los desvíos entre geoide residual y el geoide isostático son consistentes tanto cuando de usan los parámetros de Moho-3D Earth como GEMMA 1.0.

#### ABSTRACT

Scientific and technological advances made in geodetic infrastructure in recent decades have led to the development of a new generation of geopotential models with solutions of high-grade and order in terms spherical harmonics. In this work the information of the undulations of the geoid, represented from modern geopotential models, has been used to analyze the cortical characteristics of structures located south of the province of Santiago del Estero. In an isostatic equilibrium situation, the residual undulation can be assimilated and compared to the isostatic undulation generated by an isostatically compensated crust. The deviations between the isostatic undulation and the residual geoid show the departure of the analyzed structure with respect to the adopted isostatic model, once the isostatic component of the residual undulation has been eliminated. The residual geoid was derived from the global geopotential model XGM2019e (Zingerle et al. 2020). To calculate the isostatic geoid, the crust parameters were extracted from the global Moho-3D Earth model (Szwillus et al., 2018) and GEMMA 1.0 (Sampietro, et al., 2013). The results show that the deviations between the residual geoid and the isostatic geoid are consistent both when using the Moho-3D Earth and GEMMA 1.0 parameters.

Palabras claves: geoide isostático – XGM2019e – GEMMA – Moho 3D Earth

Keywords: isostatic geoid - XGM2019e – GEMMA – Moho 3D Earth

#### 1. INTRODUCCION

Los avances científicos y tecnológicos logrados en la infraestructura geodésica en las últimas décadas permiten determinar diversos efectos de

los cambios geodinámicos globales de la Tierra a partir del procesamiento de series de datos georreferenciados, muy precisos, estables y continuos.

Las misiones de satélites tales como CHAMP

(CHAllenging Mini-satellite Payload), GRACE (Gravity Recovery And Climate Experiment)(Reigber, 1995), GOCE (Gravity Field and Steady State Ocean Circulation Explorer) (Rummel et al., 2011) y GRACE-FO (GRACE-Follow On) (Flechtner et al., 2014A), proporcionan cobertura homogénea, global y continua de datos de gravedad, que permiten evaluar los cambios en la distribución de masas que se producen en el sistema Tierra, modificando su campo de gravedad, desde una perspectiva global. Estas misiones satelitales gravimétricas han propiciado el desarrollo de una nueva generación de modelos geopotenciales con soluciones en términos de armónicos esféricos de alto grado y orden, y errores de comisión bajos. En consecuencia, se disponen de modelos geopotenciales de mayor resolución espacial y mejor precisión.

Los modelos geopotenciales brindan información del campo gravitacional terrestre global y pueden representarse como una descomposición espectral en longitudes de onda que permite analizar anomalías de masa a diferentes profundidades. La presencia de masas anómalas perturba y ondula la superficie equipotencial del geoide. Es posible detectar estructuras geológicas en la corteza mediante el filtrado de la ondulación del geoide, eliminando la componente de larga longitud de onda.

Las características corticales de estructuras geológicas en equilibrio isostático pueden ser inferidas a partir de la interpretación de desviaciones del geoide respecto del elipsoide de referencia (Haxby y Turcotte, 1978). La información contenida en las ondulaciones de un geoide residual representadas a partir de modelos geopotenciales modernos, se utilizan para analizar las características corticales de estructuras.

Asimismo, se disponen de modelos globales de corteza tales como GEMMA (GOCE Exploitation for Moho Modeling and Applications) (Sampietro, et al., 2013) y Moho del proyecto 3D-Earth (Szwillus et al., 2018) que proporcionan parámetros de corteza globales que facilitan evaluaciones del estado de compensación de estructuras geológicas cuando no se disponen de datos locales.

#### 2. ONDULACION GEOIDE ISOSTATICO

La presencia de masas anómalas en la corteza terrestre perturba y ondula la superficie equipotencial del geoide. Las ondulaciones del geoide generadas por una estructura teórica isostáticamente compensada pueden compararse con las ondulaciones del geoide observadas sobre la estructura real, en longitudes de onda compatibles con su ancho, y de esta forma disponer de otra vía de análisis isostático (Haxby y Turcotte, 1978; Crovetto et al., 2006, Del Cogliano, 2006; Infante et al., 2017).

De acuerdo al modelo de compensación isostático de Airy una estructura de referencia, con una corteza normal de espesor t, (Figura 1), densidad de la corteza  $\rho_c$ , y densidad del manto  $\rho_m$ ; una estructura de altura H será compensada por la presencia de raíces de espesor r, tal que:

$$
r = \frac{\rho_c H}{\rho_m - \rho_c} \tag{1}
$$

Se puede demostrar que el potencial perturbador isostático Tisost producido por la masa topográfica de una estructura de altura H y raíz r será:

$$
T_{\text{isort}} = \pi G \rho_{\epsilon} H \left[ 2t + \frac{\rho_m}{\rho_m - \rho_{\epsilon}} H \right]
$$
 (2)

Donde G es la contante de Gravitación Universal con un valor de  $6.67 \times 10^{-8}$  cm<sup>3</sup> g<sup>-1</sup> seg<sup>-2</sup>,  $\rho_c$  y  $\rho_c$ son las densidades de la corteza y manto superior respectivamente, t el espesor de la corteza de referencia y H la altura de la estructura.

Aplicando la fórmula de Bruns (Heiskanen y Moritz, 1967), que relaciona la ondulación del geoide N con el potencial perturbador T, obtenemos:

$$
N_{\text{isost}} = \frac{\pi G \rho_c H}{\gamma} \left[ 2t + \frac{\rho_m}{\rho_m - \rho_c} H \right]
$$
(3)

Siendo  $\gamma$  la gravedad normal en el punto de cálculo. La ecuación (3) resuelve la ondulación isostática Nisost para una estructura compensada (Haxby y Turcotte, 1978; Fowler, 2005) en términos de una función que depende únicamente de la altura de la estructura en estudio, establecidas las densidades y espesor cortical normal que serán asumidos como valores fijos.
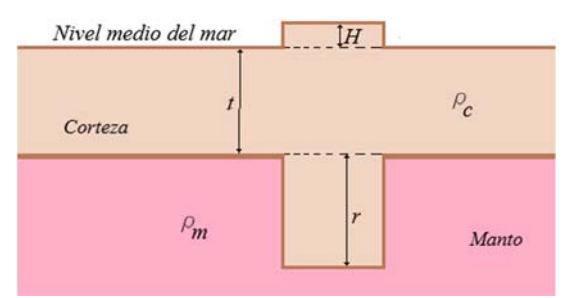

Figura 1.- Modelo isostático de Airy.

# 3. ANÁLISIS ISOSTÁTICO

Para inferir las características corticales de la estructura geológica que se asume en equilibrio isostático, se compara el geoide observado y debidamente filtrado con el correspondiente a un modelo cortical perfectamente compensado. Previamente, es necesario filtrar la ondulación del geoide observado y retener las señales vinculadas a la estructura estudiada. Este geoide residual se compara con el obtenido a partir de un modelo isostáticamente balanceado. Las diferencias entre ambos representarán el grado de ajuste del modelo de referencia adoptado con el real.

La ondulación del geoide observada N<sub>obs</sub>, se toma de los modelos geopotenciales globales, que puede escribirse como la suma de una componente regional N<sub>reg</sub> que refleja el comportamiento predominante de la zona y otra residual Nres ligada a las particularidades de la estructura analizada. N<sub>obs</sub> se estima a través del modelo geopotencial al que designamos  $N_{mod}$  y puede expresarse como (Del Cogliano, 2006):

$$
N_{\text{mod}} = N_{\text{reg}} + N_{\text{res}} + \nu_n \tag{4}
$$

donde  $v_n$  representa los errores del modelo geopotencial.

$$
N_{\text{res}} = N_{\text{mod}} - N_{\text{reg}} - \nu_n \tag{5}
$$

Si estas particularidades son atribuidas a las discrepancias entre la corteza real y la corteza regularizada, es posible asimilar la ondulación residual a la isostática, determinada mediante la ecuación (3) con parámetros de corteza del modelo de referencia adoptado. En una situación de equilibrio isostático se verifica que:

$$
\nu_I = N_{\text{res}} + \nu_N - N_{\text{isost}} \tag{6}
$$

donde  $v_I$  representa los desvíos del modelo isostático y los errores en la evaluación del mismo. Una vez eliminada la componente isostática de la ondulación residual, de acuerdo a muestran el eventual apartamiento de la estructura analizada del modelo isostático adoptado (Del Cogliano, 2006).

#### 4. AREA DE TRABAJO Y DATOS UTILIZADOS

El área de trabajo comprende las Sierras de Sumampa y Ambargasta ubicadas en el sector sur de la provincia de Santiago del Estero, Argentina. El análisis de realizó sobre un perfil que secciona la estructura con una longitud de 100 km y en sentido Noroeste a Sureste (Figura 2).

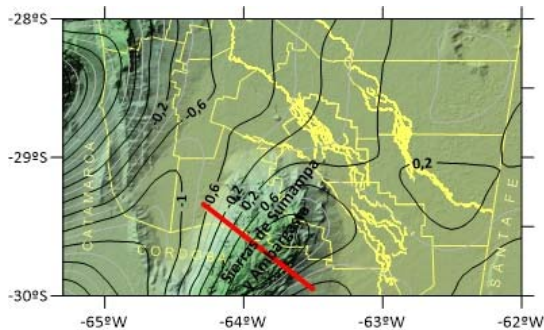

Figura 2.- Ubicación del perfil de la estructura de Sierras de Sumampa y Ambargasta en la provincia de Santiago del Estero, Argentina. Isolíneas del geoide residual de XGM2019e (expresadas en metros).

## 4*.1. El modelo geopotencial XGM2019e*

XGM2019e (Zingerle et al. 2020) es un modelo combinado del campo de gravedad global representado por armónicos esferoidales hasta el grado y orden (d/o) 2190, correspondiente a una resolución espacial de 5′ (aproximadamente 10 km en el Ecuador). Como fuentes de datos, incluye el modelo de satélite GOCO06s en el rango de longitud de onda más largo hasta d/o 300 combinado con una cuadrícula de gravedad terrestre que también cubre las longitudes de onda más cortas. Los datos terrestres consisten en anomalías de gravedad terrestres y oceánicas proporcionadas por cortesía de NGA, aumentadas con información gravitacional derivada topográficamente sobre tierra (EARTH2014). Sobre los océanos se utilizan anomalías gravitatorias derivadas de la altimetría satelital

(DTU13 con una resolución de 1′). La combinación de los datos satelitales con las observaciones de la gravedad terrestre se realiza utilizando ecuaciones normales completas hasta d/o 719 (resolución15′). La validación del modelo por contrastación con datos GNSS/nivelación indica que el rendimiento de XGM2019e puede considerarse globalmente más coherente e independiente de los modelos globales de alta resolución existentes (Zingerle et al. 2020).

#### *4.2. Modelo GEMMA*

El proyecto GEMMA (GOCE Exploitation for Moho Modeling and Applications), financiado por la Agencia Espacial Europea, tiene como como objetivo principal estimar el límite entre la corteza terrestre y el manto (la llamada discontinuidad de Mohorovičić o Moho) a partir de datos de GOCE, proponiendo una solución basada en un modelo simple de dos capas en la aproximación esférica. Este modelo tiene una resolución de 0.5°×0.5° y describen la geometría y la densidad de los océanos, las capas de hielo, los sedimentos superiores, medios y bajos, la corteza cristalina y el manto superior (Sampietro et al, 2013).

#### *4.3. Moho del proyecto 3D-Earth*

Moho 3D-Earth (Szwillus et al., 2018) es un modelo de corteza que utiliza datos del Catálogo Sísmico Global (GSC) del Servicio Geológico de los Estados Unidos (USGS) empleando datos tales como, ondas superficiales de período corto, tomografía de ruido ambiental y funciones receptoras. El modelo fue desarrollado en base a interpolación geoestadística aplicando kriging no estacionario. Las incertidumbres estimadas por los autores de este modelo global oscilan entre aproximadamente 1 km y más de 12 km.

6. RESULTADOS Y DISCUSIÓN

El geoide isostático se calculó mediante la ecuación 3, usando parámetros corticales determinados a partir de los modelos globales GEMMA y Moho 3d-Earth. El resumen estadístico se muestra en la Tabla. 1.

Tabla 1.- Resumen estadístico de la ondulación geoide isostático.

|              | N <sub>isost-GEMMA</sub> | $N_{\text{isost-3D}}$ Earth |
|--------------|--------------------------|-----------------------------|
| Máximo [m]   | 2.61                     |                             |
| Mínimo $[m]$ |                          |                             |
| Promedio [m] | 62                       |                             |

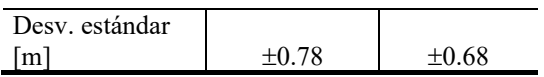

El geoide residual Nres se obtuvo de la ondulación del geoide del modelo geopotencial completo XGM2019e (Nmod) al que se le resto la ondulación del geoide regional N<sub>reg</sub> resultante del truncamiento de sus desarrollos en armónicos esféricos hasta el grado 100 (longitud de onda asociada  $\psi$  de 400 km y resolución 200 km) para retener las particularidades de la estructura. Al restarle a la señal completa la contribución de la larga longitud de onda, solo retenemos la información relativa a las sierras en estudio. La Figura 2 muestra el geoide residual del modelo XGM2019e que pone en evidencia la estructura de las sierras de Sumampa y Ambargasta.

El geoide isostático se determinó usando parámetros corticales obtenidos de los modelos GEMMA y Moho 3D-Earth. Las curvas del geoide isostático calculado sobre el perfil se muestran en la Figura 3. La ondulación isostática muestra el efecto de las masas topográficas y de compensación, por lo que refleja la topografía de la sierra.

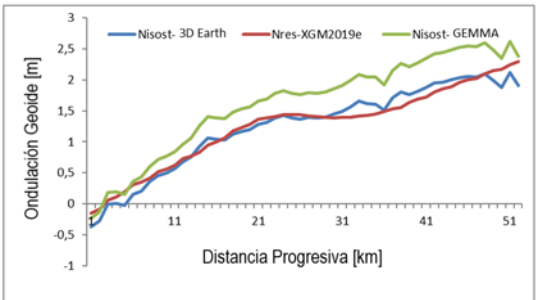

Figura 3.- Ondulación del geoide residual e isostático sobre perfil en las sierras de Sumampa y Ambargasta, Santiago del Estero.

Se determinaron los desvíos (ecuación 6) que muestran el apartamiento de la estructura analizada del modelo isostático adoptado (Tabla 2). Se advierte que el promedio de los desvíos tiene valores próximos a -1.9m y -2.0m cuando se toman valores de GEMMA y Moho 3D-Earth, respectivamente, con el geoide residual de XGM2019e. La desviación estándar de los residuos es de  $\pm$  0.20 m y  $\pm$  0.13 m con respecto a los modelos de corteza GEMMA y 3D Earth, lo que muestra la bondad del comportamiento de ambos modelos.

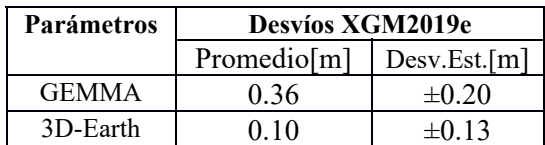

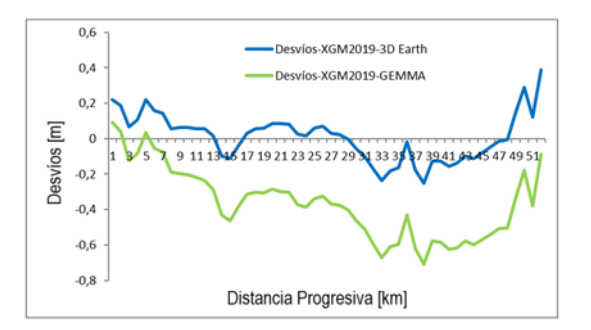

Figura 4.- Desvíos del modelo isostático con parámetros de corteza GEMMA, y Moho 3D-Earth respecto del geoide residual XGM2019e.

Estos resultados muestran un mejor ajuste con los parámetros proporcionados por 3D Earth. Asimismo, ponen en evidencia que los valores usados para el modelo teórico de corteza en la estructura de las Sumampa y Ambargasta son apropiados, corroborando además que la estructura presenta un estado que tiende al equilibrio isostático.

## 7. AGRADECIMIENTOS

El presente trabajo se ha desarrollado en el marco del Proyecto de Investigación "Aplicaciones Geomáticas de los Modelos Geopotenciales Globales (EGM) y los Modelos Digitales de Elevación (DEM)", financiado por el Consejo de Investigación de Ciencia y Técnica (CICYT) de la Universidad Nacional de Santiago del Estero (UNSE).

## 8. CONCLUSIONES

Es posible emplear la ondulación del geoide isostático sobre una estructura para inferir a partir de ella el balance isostático y las características corticales.

Analizando la estructura de las Sierras de la Ventana en el sistema de Airy, se obtuvo un geoide isostático correspondiente a un modelo compensado, el que fue comparado con valores observados representados por modelos geopotenciales modernos debidamente filtrados.

Los resultados obtenidos permiten corroborar que la estructura presenta un estado que tiende al equilibrio isostático y que los parámetros usados para el modelo teórico de corteza son apropiados.

En consecuencia, este procedimiento, pone en evidencia que la ondulación isostática del geoide podría ser apropiada para validar modelos de corteza, siempre que las estructuras analizadas tengan evidencias de estar isostáticamente equilibradas.

La utilización de modelos geopotenciales y modelos de corteza cada vez más precisos, permite proyectar estudios de fenómenos geofísicos apoyados en la infraestructura de datos geodésicos.

# 9. REFERENCIAS

- Barthelmes, F. *Definition of Functionals of the Geopotential and their calculation from Spherical Harmonics Models* GFZ. Scientific Technical Reports STR 09/02. 2002
- Del Cogliano, Daniel. *Modelado del Geoide con GPS y Gravimetría. Caracterización de la estructura geológica de Tandil*. Tesis Doctoral. FCEIyA - UNR. 2006
- Drinkwater MR, Floberghagen R, Haagmans R, Muzi D, Popescu A. *GOCE: ESA's first earth explorer core mission. In: Beutler G et al (eds) Earth gravity field from space—from sensors to earth science, space sciences series of ISSI,* vol 18. Kluwer Academic Publishers, Dordrecht, pp 419–432. ISBN 1-4020-1408-2. 2003
- Förste, Christoph; Bruinsma, Sean; Abrikosov, Oleh ; Lemoine, Jean-Michel; Schaller T.; H.- J. Götze; , J. Ebbing, J.C. Marty, F. Flechtner, G. Balmino and R. Biancale. *EIGEN-6C4 The latest combined global gravity field model including GOCE data up to degree and order 2190 of GFZ Potsdam and GRGS Toulouse. 2014*
- Fowler C. M. R.. The solid earth.An introduction to Global Geophysics. - Cambridge University Press. 2 edition -704 p.- ISBN 10: 521 89307 0. ISBN 13: 978-0521893077. 2005.
- Gilardoni M, Reguzzoni M, Sampietro D. *GECO: a global gravity model by locally combining GOCE data and EGM2008*. Stud Geophys

Geod 60:228–247. https ://doi.org/10.1007/ s1120 0-015-1114-4. 2016

- Gruber T, Gerlach C, Haagmans R *Intercontinental height datum connection with GOCE and GPS-levelling data*. J Geod Sci. https ://doi.org/10.2478/v1015 6-012-0001-y. 2012
- Haxby W. and Turcotte D. On isostatic geoid anomalies. Journal Geophysical Journal Vol. 94. (B4)3876-3890. 1978
- Heiskanen W. and Moritz H. *Physical Geodesy*. W.H. Freeman and Company. San Fransisco and London.364 pág.1967
- Hofman B. and W. H. Moritz. *Physical Geodesy*, Springer Wien New York. 2005
- Ihde J, Sánchez L, Barzaghi R, Drewes H, Foerste C, Gruber T, Liebsch G, Marti U, Pail R, Sideris M. *Definition and proposed realization of the International Height Reference System* (IHRS). Surv Geophys 38(3):549–570. https ://doi.org/10.1007/s1071 2-017-9409-3, 2017.
- Infante, Claudia. *Detección de estructuras geológicas potencialmente en equilibrio isostático a partir del análisis de modelos geopotenciales y anomalías de Bouguer.* Tesis de Maestría. UNLP. 2013
- Infante, C.; Galván. L.; Gotea, I.: Duro, J.: Gonzalez Heffner,J.; Orieta, J. y Llanos, M.. *Evaluación del modelo geopotencial global EIGEN 6C4 mediante análisis de anomalías de Bouguer para la provincia de Santiago del Estero.* XI Jornadas de Ciencia y Técnica CODINOA. ISBN: 978987-3926-13-6. 2016
- Introcaso, A. y Ruiz, F.. *El uso del geoide para determinar características corticales de una cuenca sedimentaria.* Memorias del III Congreso de Geofísica. La Habana. 2005
- Introcaso, A. *Geodesia Física.* Boletín del Instituto de Fisiografía y Geología. Volumen Especial1,Rosario. http://www.fceia.unr.edu.ar /fisiografia. 2006
- Mohr, P. J., and B. N. Taylor. The fundamental physical constant: Physics Today, 54, 6–16. 2001
- Pavlis NK, Holmes SA, Kenyon SC, Factor JK. *The development and evaluation of the Earth Gravitational Model 2008 (EGM2008*). J Geophys Res Solid Earth 1978–2012:117. https :// doi.org/10.1029/2011J B0089 16. 2012
- Sampietro, D and Reguzzoni, M. (2013) Global Moho from the combination of the CRUST2.0

model and GOCE data. Submitted to Geophysical Journal International.

- Tapley BD, Bettadpur S, Watkins M, Reigber C. *The gravity recovery and climate experiment: mission overview and early results*. Geophys Res Lett 31:L09607. https ://doi.org/10.1029/2004G L0199 20. 2004
- Torge W. *Gravimetry*, Walter de Gruyter Berlin, New York.- 465 pág. ISBN 3-11-010702-3. 1989.
- Torge, W. *Geodesy*. 4th Edition. Walter de Gruyter. Berlin – New York. 2012
- Woodworth PL, Hughes CW, Bingham RJ, Gruber T *Towards worldwide height system unification using ocean information*. J Geod Sci. https ://doi.org/10.2478/v1015 6-012- 0004-8. 2012
- Zingerle,P; Pail, R.; Gruber, T. and Oikonomidou,X. *The combined global gravity field model XGM2019e*. Journal of Geodesy (2020) Original Article. Springer. 94:66 https://doi.org/10.1007/s00190-020-01398-0. 2020
- Wolfgang Szwillus, Juan Carlos Afonso, Jörg Ebbing, Walter D. Mooney. *Global Crustal Thickness and Velocity Structure From Geostatistical Analysis of Seismic Data.* JGR Solid Earth.https://doi.org/10.1029/2018JB01 6593. 2019

# Análisis de la normativa del agua y el ambiente para el manejo y protección en la cuenca interjurisdiccional Sali-Dulce

Terribile, Elsa M.<sup>1</sup>; Storniolo, Ángel del R.<sup>1</sup>; Trejo, Walter M.<sup>1</sup>; Falcón, Carlos M.<sup>1</sup>; Vera, Maria de los A.<sup>1</sup> y Carrizo, Carlos C.<sup>1</sup>

 *(1) Facultad de Ciencias Exactas y Tecnologías, Universidad Nacional de Santiago del Estero. marceterr@gmail.com; arstorniolo@yahoo.com.ar; mario4.tr@gmail.com; martin\_10\_1989@hotmail.com; mariavera1674@gmail.com y becko1989@gmail.com* 

## RESUMEN

En la gestión de los recursos hídricos, la conciencia ambiental adquiere una marcada relevancia desde los actores y usuarios de los servicios ambientales que una cuenca brinda.

La cuenca Salí-Dulce se extiende sobre cinco provincias de la República Argentina: Salta, Catamarca, Tucumán, Santiago del Estero y Córdoba, tiene 812 km de longitud y una superficie de 89.936 km<sup>2</sup>.

Al tratarse de una cuenca de amplia extensión territorial requiere de una gestión apoyada sobre normativas y acuerdos entre actores y gestores que integran dicha cuenca, que reflejen estrategias destinadas a reforzar la integración de los diferentes ámbitos jurisdiccionales y/o institucionales en un marco de cooperación y acciones conjuntas, amigables con el medio ambiente.

En el presente trabajo se analiza los diferentes tipos de normas, que rigen para la gestión, conservación y sustentabilidad de las actividades que involucran el recurso hídrico en la Cuenca, para detectar bondades e inconvenientes derivados de aplicabilidad en la gestión y manejo de la Cuenca Interjurisdiccional, que aporte al mejoramiento a través de un monitoreo futuro de la misma, que brinde más y mejor información sobre los impactos en la calidad del agua, en base a una gestión integrada de la Cuenca Salí- Dulce.

#### ABSTRACT

In the management of water resources, environmental awareness acquires a marked relevance from the actors and users of the environmental services that a basin provides.

The Salí-Dulce basin extends over five provinces of the Argentine Republic: Salta, Catamarca, Tucumán, Santiago del Estero and Córdoba, it is 812 km long and has an area of 89,936 km<sup>2</sup>.

As it is a basin with a wide territorial extension, it requires management supported by regulations and agreements between actors and managers that make up said basin, which reflect strategies aimed at reinforcing the integration of the different jurisdictional and/or institutional areas in a framework of cooperation and joint actions, friendly to the environment.

In the present work, the different types of norms that govern the management, conservation and sustainability of the activities that involve the water resource in the Basin are analyzed, to detect benefits and disadvantages derived from applicability in the management and management of the interjurisdictional basin. , which contributes to improvement through future monitoring of the same, which provides more and better information on the impacts on water quality, based on an integrated management of the Salí-Dulce Basin.

Palabras claves: gestión - Cuenca - normativa - Interjurisdiccional

Keywords: management - Cuenca - regulations – Interjurisdictional

#### 1 INTRODUCCION

La Cuenca de los ríos Salí-Dulce se extiende sobre cinco provincias de la República Argentina: Salta, Catamarca, Tucumán, Santiago del Estero y Córdoba. Ocupa una superficie aproximada de 57.000 km2 y una extensión de 800 km de largo, donde viven más de 2 millones de personas.

Esta cuenca se divide en dos subcuencas: la cuenca del río Salí, que se extiende desde la cabecera del río hasta el embalse de Río Hondo, lo que significa que el 90%, se localiza dentro de la provincia de Tucumán; y la cuenca del río Dulce, que se extiende desde el embalse de Río Hondo hasta su desembocadura en la laguna de Mar Chiquita, en la provincia de Córdoba.

En el área de influencia del río Salí (Tucumán), las principales actividades económicas son la producción de cítricos y caña de azúcar, a lo que se suma un ingente desarrollo industrial de ingenios azucareros, destilerías de alcohol y frigoríficos, tal como se menciona en el texto de la Defensoría del Pueblo. Provincia de Santiago del Estero (2017).

El río Dulce, por su parte, se encuentra en una situación diferente. Santiago del Estero es una provincia con menor desarrollo industrial y su estructura productiva agrícola-ganadera, depende fuertemente del riego artificial, aprovechando a tal efecto tanto las aguas de los ríos como las del embalse de Río Hondo; este último se encuentra en territorio santiagueño y constituye una obra de infraestructura que beneficia a la provincia en diversos aspectos, tales como disminución de inundaciones, atenuación de potenciales crecidas, favorece el suministro de riego y agua potable, generación de hidroelectricidad y desarrollo ictícola y turístico de la región.

La actividad productiva diversa es consecuencia de una amplia extensión territorial, gran variedad de climas y suelos (Comisión Especial de Emergencia Hídrica, 2019). Por esta razón, se requiere de una normativa y de acuerdos entre actores y gestores participantes, que reflejen estrategias, destinadas a reforzar la integración de los diferentes ámbitos jurisdiccionales y/o institucionales en un marco de cooperación, colaboración y acciones conjuntas, amigables con el ambiente (Spadoni, 2018).

Las acciones resultantes de estos acuerdos, pretenden contribuir al control de los problemas de carácter Interjurisdiccional, generados

principalmente por las actividades industriales en sí mismas, así como a la protección de las aguas de la cuenca en sus aspectos cuali/cuantitativos, aún cuando los usos no están destinados para consumo humano, aunque sí para otros.

Si bien existieron distintos programas destinados a abordar la degradación ambiental del río y sus afluentes, entre las que se destacan algunas iniciativas en los años noventa; la conciencia y preocupación colectiva se nutrieron con "el activismo judicial de organizaciones ciudadanas", como actores públicos y privados, constituidos en guardianes ambientales, atentos al impacto de las actividades antrópicas sobre la cuenca.

El objetivo de este trabajo, es realizar análisis físico-químico de muestras de agua en la cuenca en distintas épocas del año, conforme a la actividad industrial (principalmente azucarera) para evaluar la aplicabilidad de la normativa del agua y el ambiente en el manejo y protección del Recurso Hídrico Interjurisdiccional.

### 2 MATERIALES Y METODOS

Con la finalidad de analizar la aplicabilidad de las leyes y decretos normativos sobre el cuidado del ambiente establecidas por las provincias que comparten la Cuenca, en sentido operativo y en beneficio del recurso hídrico en particular, en los años 2019 y 2022, se realizaron campañas para la recolección de muestras de agua de escurrimiento superficial con el objeto de analizarlas y evaluarlas.

Se realizó la evaluación e interpretación de los datos obtenidos a partir de las muestras de agua extraídas en las campañas de monitoreo llevadas a cabo en períodos de mínima (campaña de monitoreo 1) en el mes de agosto de 2019, y de máxima (campaña de monitoreo 2) en el mes de febrero de 2022.

En dichas campañas se relevaron 26 puntos de muestreo, los cuales fueron georreferenciados y pueden observarse en la Figura 1, que muestra la ubicación de la cuenca y los puntos muestreados. La Figura 2 presenta una imagen satelital con la distribución espacial de los puntos mencionados en los distintos tramos de la cuenca Salí-Dulce.

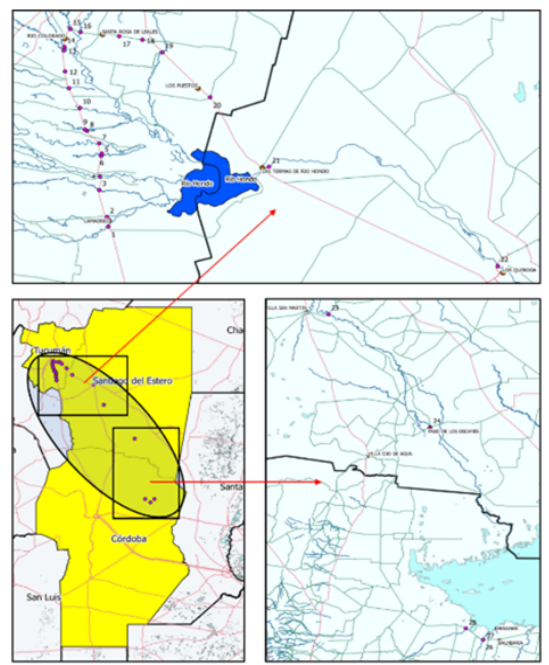

Figura 1. Ubicación de la cuenca y los puntos muestreados. Fuente: elaboración propia con base de shapefiles de IGN.

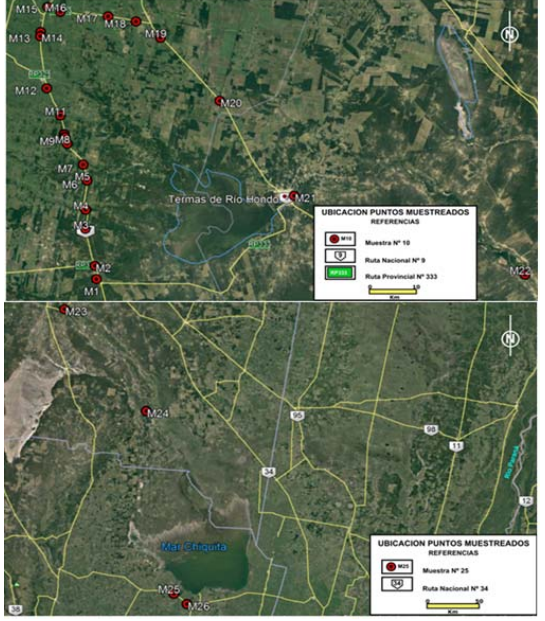

Figura 2: Imagen satelital con la distribución espacial de los puntos muestreados en los distintos tramos de la cuenca Salí-Dulce.

Los puntos relevados durante el muestreo, se detallan en la Tabla 1 correspondientes a las campañas realizadas durante los años 2019 y 2022.

Tabla 1. Puntos de muestreo de las campañas 2019 y 2022.

| <b>NOMBRE</b>                 | <b>COORD GEOGRAFICAS</b> | <b>OBSERVAC</b> |                    |  |  |
|-------------------------------|--------------------------|-----------------|--------------------|--|--|
|                               | <b>LATITUD</b>           | <b>LONGITUD</b> |                    |  |  |
| <b>RIO MARAPA</b>             | 27°39'25.07"S            | 65°14'39.73"O   | <b>MUESTRA 1</b>   |  |  |
| <b>RIO CHILENO</b>            | 27°37'52.18"S            | 65°14'56.91"0   | <b>MUESTRA 2</b>   |  |  |
| <b>RIO MATAZAMBI</b>          | 27°33'33.67"S            | 65°16'6.37"O    | <b>MUESTRA 3</b>   |  |  |
| <b>RIO CHICO</b>              | 27°31'16.45"S            | 65°16'1.70"O    | <b>MUESTRA 4</b>   |  |  |
| <b>CANAL MONTEAGUDO</b>       | 27°27'50.45"S            | 65*15'49.30"O   | <b>MUESTRA 5 -</b> |  |  |
| <b>RIO MEANDRRIFORME</b>      | 27°27'40.59"S            | 65°15'51.73"O   |                    |  |  |
| <b>RIO GASTONA</b>            | 27°25'58.05"S            | 65°16'17.13"O   | <b>MUESTRA 7</b>   |  |  |
| Km 1180 Ruta Nac. 157 Tucuman | s/d                      | s/d             | <b>MUESTRA 8</b>   |  |  |
| Km 1192 Ruta Nac. 157 Tucuman | s/d                      | s/d             | <b>MUESTRA 9</b>   |  |  |
| <b>RIO SECO</b>               | 27°20'10.18"S            | 65*19'2.72"0    | <b>MUESTRA 10</b>  |  |  |
| <b>RIO DEL ESTERO</b>         | 27°16'57.91"S            | 65°20'41.48"O   | <b>MUESTRA 11</b>  |  |  |
| <b>ARROYO PEREZ</b>           | s/d                      | s/d             | <b>MUESTRA12</b>   |  |  |
| <b>RIO ROMANO O LOS SOSA</b>  | 27°10'49.86"S            | 65*21'25.70"O   | <b>MUESTRA 13</b>  |  |  |
| <b>RIO COLORADO</b>           | 27°10'20.26"S            | 65°21'22.79"0   | <b>MUESTRA 14</b>  |  |  |
| <b>RIO FAMAILLA</b>           | 27° 7'24.14"S            | 65°20'30.32"O   | <b>MUESTRA 15</b>  |  |  |
| <b>RIO SALI</b>               | 27° 7'59.20"S            | 65°18'56.37"O   | <b>MUESTRA 16</b>  |  |  |
| <b>CANAL LEALES 1</b>         | 27° 08'34.28"S           | 65°13'04.84"O   | <b>MUESTRA 17</b>  |  |  |
| <b>CANAL LEALES 2</b>         | 27° 9'12.28"S            | 65°9'39.29"0    | <b>MUESTRA 18</b>  |  |  |
| <b>RIO MIXTA</b>              | 27°11'7.17"S             | 65° 6'39.36"O   | <b>MUESTRA 19</b>  |  |  |
| <b>CANAL DP2</b>              | 27°18'35.17"S            | 64°59'27.64"O   | <b>MUESTRA 20</b>  |  |  |
| <b>LA CASCADA TERMAS RH</b>   | 27°29'46.63"S            | 64°50'22.81"O   | <b>MUESTRA 21</b>  |  |  |
| <b>DIQUE LOS QUIROGA</b>      | 27*39'7.76"S             | 64*21'57.91"0   | <b>MUESTRA 22</b>  |  |  |
| PTE LA DORMIDA R DULCE        | 28°19'45.00"S            | 64° 0'25.97"O   | <b>MUESTRA 23</b>  |  |  |
| <b>PASO DE LOS OSCARES</b>    | 29°15'42.16"S            | 63°12'8.34"O    | <b>MUESTRA 24</b>  |  |  |
| <b>RIO PRIMERO O SUQUIA</b>   | 30°55'0.92"S             | 62°55'6.41"O    | <b>MUESTRA 25</b>  |  |  |
| RIO 2do / XANAES/PI UJUNTA    | 31° 0'37 37"S            | 62°47'17.37"Q   | <b>MUFSTRA 26</b>  |  |  |

La recolección de muestras se realizo en los puntos del recorrido previsto, y para que estas sean representativas, fueron determinadas en canales, derivaciones y el propio cauce del río Salí-Dulce en las provincias de Tucumán, Santiago del Estero y Córdoba.

Las muestras de agua fueron almacenadas en recipientes herméticos de PVC de 500 ml, perfectamente identificadas y conservadas, y se enviaron a los Laboratorios de la Dirección Provincial de Obras Sanitarias de Santiago del Estero (DIOSSE) y del Ministerio de Salud de la provincia de Santiago del Estero para las determinaciones de iones mayoritarios y minoritarios. Los métodos de análisis utilizados son los tradicionales y se midieron: cloruros Cl-, fluoruros F-, sulfatos  $SO_4$ =, bicarbonatos  $CO_3H$ -, carbonatos  $CO_3$ =, sodio Na+, potasio K+, calcio Ca++, magnesio Mg++, arsénico As, Relación de Absorción de Sodio (SAR), dureza, entre otros. También, durante las tomas de muestras se determinaron in situ Oxígeno Disuelto (OD), Temperatura, Conductividad Eléctrica (CE) y pH. El instrumental utilizado para las mediciones de campo se detalla en la Tabla 2: Instrumental de Campo y en la Figura 3: Equipos para mediciones de parámetros in-situ.

#### Tabla 2. Instrumental de Campo

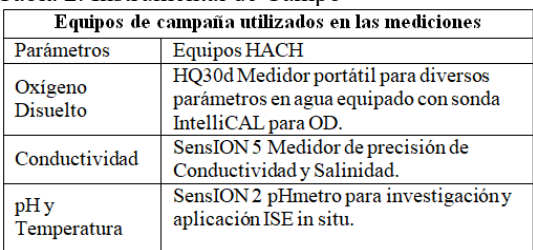

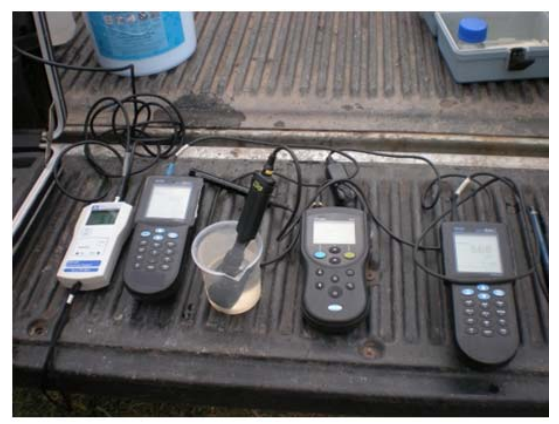

Figura 3: Equipos para mediciones de parámetros in-situ

En el Monitoreo 2 se realizó el mismo recorrido y se agregó un punto: Laguna de Mar Chiquita, que había sido omitido por error en la realización de su análisis físico-químico, y por lo tanto no se contó con su resultado.

Asimismo, para el Monitoreo 2, se recolectaron solo 23 muestras, debido a que en los puntos N° 5, 8, 15 y 18: Canal Monteagudo, Km 1180 RN157, Rio Famaillá y Canal Leales 2 respectivamente, se encontraban sin agua al momento de realizar el itinerario previsto.

Una vez que se procesaron los resultados de los distintos puntos de muestreo en las campañas del año 2019 y 2022, con objeto de evaluar la calidad del agua que circula por la Cuenca Salí-Dulce, se interpretaron los resultados y posteriormente se realizó la comparación a modo de referencia, con los valores límites establecidos por las reglamentaciones de cada provincia, luego de una exhaustiva búsqueda de aquellas que estuvieran reglamentadas, y que pudieran ser aplicadas tanto a niveles nacionales, como provinciales, municipales, decretos reglamentarios, etc., ya que uno de los inconvenientes respecto de la normativa a ser aplicada en la cuenca, era la falta

de reglamentaciones con valores de referencia para su monitoreo.

Los resultados informados por ambos laboratorios, fueron comparados a modo de referencia, con los valores estándares establecidos por las reglamentaciones, que se detallan a continuación y que sugieren valores límites para su consideración como contaminantes en la cuenca:

- Resolución N° 030 (SEMA), de Expediente  $N^{\circ}$  018/621–DFA (2008), Anexo I A-B, y I C5 niveles de calidad de los efluentes industriales y cloacales de la Provincia de Tucumán (2009).
- Decreto 847. Reglamentación de Estándares y Normas Sobre Vertidos para la Preservación del Recurso Hídrico Provincial. Poder Ejecutivo de Córdoba (2016).
- Código Alimentario Argentino (CAA) Art. 982 "Agua potable de suministro público y Agua potable de uso domiciliario", Resolución Conjunta 34/2019 - RESFC-2019-34-APN-SRYGS#MSYDS. Secretaría de Regulación y Gestión Sanitaria y Secretaría de Alimentos y Bioeconomía (2019).

## 3. RESULTADOS

Los resultados de laboratorio, se analizaron con la normativa de carácter nacional, provincial y algunos acuerdos interjurisdiccionales. Si bien no existe una única normativa, en función de la autonomía de las provincias que integran la cuenca, se optó por las ya enunciadas en el ítem anterior, dado a que las mismas están reglamentadas, permitiendo de este modo su comparación, obteniéndose los siguientes resultados: Tabla 3: Resultados de los análisis físico-químicos de los puntos de muestreo (Campaña 2019) y Tabla 4: Resultados de los análisis físico-químicos de los puntos de muestreo (Campaña 2022), en las que se observan algunos valores que superan los límites establecidos por las normativas vigentes en la Cuenca.

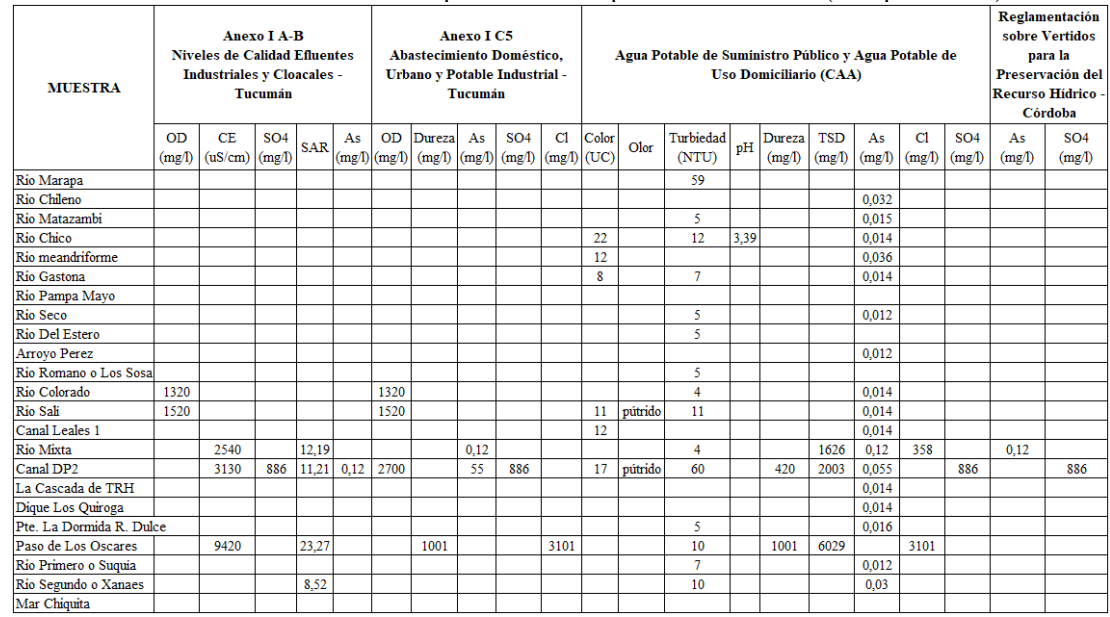

#### Tabla 3. Resultados de los análisis físico-químicos de los puntos de muestreo (Campaña 2019)

Tabla 4. Resultados de los análisis físico-químicos de los puntos de muestreo (Campaña 2022)

| <b>MUESTRA</b>           | <b>Anexo I A-B Niveles</b><br>de Calidad Efluentes<br><b>Cloacales - Tucumán</b> | <b>Industriales y</b>     |            | Anexo I C5 Abastecimiento Doméstico.<br>Urbano y Potable Industrial - Tucumán |              |                           |                    |      | Agua Potable de Suministro Público y<br>Agua Potable de Uso Domiciliario<br>(CAA) |                |            |              | Reglamentación<br>sobre Vertidos para<br>la Preservación del<br><b>Recurso Hidrico -</b><br>Córdoba |                      |              |              |                         |
|--------------------------|----------------------------------------------------------------------------------|---------------------------|------------|-------------------------------------------------------------------------------|--------------|---------------------------|--------------------|------|-----------------------------------------------------------------------------------|----------------|------------|--------------|----------------------------------------------------------------------------------------------------|----------------------|--------------|--------------|-------------------------|
|                          | <b>CE</b><br>(uS/cm)                                                             | SO <sub>4</sub><br>(mg/l) | <b>SAR</b> | Dureza<br>(mg)                                                                | As<br>(mg/1) | SO <sub>4</sub><br>(mg/l) | C1<br>(mg/l)(mg)l) | F    | <b>TSD</b><br>(mg/l)                                                              | Dureza<br>(mg) | As<br>(mg) | C1<br>(mg/1) | SO <sub>4</sub><br>(mg/l)                                                                           | <b>TSD</b><br>(mg/1) | Cl<br>(mg/l) | Na<br>(mg/1) | SO <sub>4</sub><br>(mg) |
| Rio Marapa               |                                                                                  |                           |            |                                                                               |              |                           |                    |      |                                                                                   |                | 0.018      |              |                                                                                                    |                      |              |              |                         |
| Rio Chileno              | 1400                                                                             |                           | 21,82      |                                                                               |              |                           |                    |      |                                                                                   |                | 0.028      |              |                                                                                                    |                      |              | 386          |                         |
| Rio Matazambi            |                                                                                  |                           |            |                                                                               |              |                           |                    |      |                                                                                   |                | 0.0247     |              |                                                                                                    |                      |              |              |                         |
| Rio Chico                |                                                                                  |                           |            |                                                                               |              |                           |                    |      |                                                                                   |                |            |              |                                                                                                    |                      |              |              |                         |
| Rio meandriforme         |                                                                                  |                           | 6.73       |                                                                               |              |                           |                    |      |                                                                                   |                | 0.031      |              |                                                                                                    |                      |              |              |                         |
| Rio Gastona              |                                                                                  |                           |            |                                                                               |              |                           |                    |      |                                                                                   |                |            |              |                                                                                                    |                      |              |              |                         |
| Rio Pampa Mayo           |                                                                                  |                           |            |                                                                               |              |                           |                    |      |                                                                                   |                | 0.0169     |              |                                                                                                    |                      |              |              |                         |
| Rio Seco                 |                                                                                  |                           |            |                                                                               |              |                           |                    |      |                                                                                   |                |            |              |                                                                                                    |                      |              |              |                         |
| Rio Del Estero           |                                                                                  |                           |            |                                                                               |              |                           |                    |      |                                                                                   |                |            |              |                                                                                                    |                      |              |              |                         |
| Arroyo Perez             |                                                                                  |                           |            |                                                                               |              |                           |                    |      |                                                                                   |                | 0.0246     |              |                                                                                                    |                      |              |              |                         |
| Rio Romano o Los Sosa    |                                                                                  |                           |            |                                                                               |              |                           |                    |      |                                                                                   |                |            |              |                                                                                                    |                      |              |              |                         |
| Rio Colorado             |                                                                                  |                           |            |                                                                               |              |                           |                    |      |                                                                                   |                | 0.011      |              |                                                                                                    |                      |              |              |                         |
| Rio Sali                 |                                                                                  |                           |            |                                                                               |              |                           |                    |      |                                                                                   |                |            |              |                                                                                                    |                      |              |              |                         |
| Canal Leales 1           | 1648                                                                             |                           | 6.06       |                                                                               |              |                           |                    |      |                                                                                   |                | 0.03       |              |                                                                                                    |                      |              |              |                         |
| Rio Mixta                | 2530                                                                             | 564                       | 14.99      |                                                                               | 0.135        | 564                       |                    |      | 2018                                                                              |                | 0.135      |              | 564                                                                                                 | 2018                 |              | 546          | 564                     |
| Canal DP <sub>2</sub>    | 3530                                                                             | 1085                      | 17,59      |                                                                               | 0,112        | 1085                      |                    |      | 2633                                                                              |                | 0,112      |              | 1085                                                                                                | 2633                 |              | 735          | 1085                    |
| La Cascada de TRH        |                                                                                  |                           |            |                                                                               |              |                           |                    |      |                                                                                   |                | 0.0127     |              |                                                                                                    |                      |              |              |                         |
| Dique Los Quiroga        |                                                                                  |                           |            |                                                                               |              |                           |                    |      |                                                                                   |                | 0.011      |              |                                                                                                    |                      |              |              |                         |
| Pte. La Dormida R. Dulce |                                                                                  |                           |            |                                                                               |              |                           |                    |      |                                                                                   |                | 0.015      |              |                                                                                                    |                      |              |              |                         |
| Paso de Los Oscares      | 14290                                                                            | 1114                      | 61.11      | 749                                                                           |              | 1114                      | 4669               |      | 9425                                                                              | 749            | 0.0155     | 4669         | 1114                                                                                                | 9425                 |              | 3230         | 1114                    |
| Rio Primero o Suguia     |                                                                                  |                           |            |                                                                               |              |                           |                    |      |                                                                                   |                |            |              |                                                                                                    |                      |              |              |                         |
| Rio Segundo o Xanaes     |                                                                                  |                           | 6.21       |                                                                               |              |                           |                    |      |                                                                                   |                |            |              |                                                                                                    |                      |              |              |                         |
| Mar Chiquita             | 92800                                                                            | 12452                     | 149,64     | 5733                                                                          |              | 12452 35196               |                    | 2,10 | 76512                                                                             | 5738           | 0,013      | 35196        | 12452                                                                                               | 76512                | 2.1          | 26185        | 12452                   |

#### 4. CONCLUSIONES

La cuenca como unidad administrativa es compleja al valorar los impactos producto de las actividades antrópicas, sostenidas en el tiempo. A pesar de los esfuerzos, el nivel de implementación aún es insuficiente en términos de sustentabilidad ambiental.

Durante la realización de las actividades asociadas al proyecto, se identificaron y evaluaron normativas de carácter Nacional y<br>Provincial vigentes para la gestión, vigentes para la gestión,

conservación y sustentabilidad de las actividades que involucran el Recurso Hídrico en la gestión ambiental de la Cuenca Interjurisdiccional Salí- Dulce.

En especial en esta etapa, se ha estimado conveniente comparar los resultados con normas vigentes como: Resolución Nº 030 (SEMA), de Expediente Nº 018/621–DFA (2008), Anexo I A-B, y I C5 niveles de calidad de los efluentes industriales y cloacales de la Provincia de Tucumán, Código Alimentario Argentino Art. 982 "Agua potable de suministro público y Agua potable de uso domiciliario" Resolución Conjunta 34/2019 - RESFC-2019-34-APN-SRYGS#MSYDS (Secretaría de Regulación y Gestión Sanitaria y Secretaría de Alimentos y Bioeconomía) y Reglamentación de Estándares y Normas Sobre Vertidos Para La Preservación Del Recurso Hídrico Provincial (Poder Ejecutivo de Córdoba), observándose que algunos de los componentes físicos-químicos están por encima de las normas mencionadas.

Se estima que los conflictos interjurisdiccionales derivados de la gestión y manejo de la cuenca, surgen por inconvenientes en la aplicabilidad de la normativa que la regulan y por la diversidad, pero por sobre todo debido a la complejidad de los actores intervinientes.

Se realizó una campaña de muestreo con los correspondientes análisis físico-químicos de las muestras de aguas superficiales de 26 puntos, distribuidos a lo largo del desarrollo de la cuenca en cuestión. Las muestras incluyeron afluentes, canales, derivaciones y del propio cauce del río Salí-Dulce en las provincias de Tucumán, Santiago del Estero y Córdoba. Durante las tomas de muestras se midió in situ Oxígeno Disuelto (OD), Temperatura, Conductividad Eléctrica (CE) y pH.

Con los resultados se procedió a la caracterización y evaluación de calidad de las aguas, identificándose los principales elementos mayoritarios y otros parámetros físicos de interés. Su comparación con los valores recomendados por diferentes reglamentaciones, expresadas en párrafos anteriores, se observa que algunos de los componentes físicosquímicos están por encima de las normas mencionadas, reconociéndose áreas con problemas de calidad y aptitud.

Se destaca que los conflictos derivados de las actividades industriales de la provincia de Tucumán que impactan en la Cuenca Salí Dulce son de larga data, involucrando en su mayor parte a la industria azucarera y actividades afines en tiempos recientes como es el caso de la producción de biocombustibles, las citrícolas, mineras, etc. que podrían resultar en perjuicio de la calidad de agua y/o contaminación hídrica aguas abajo, en particular en la provincia de Santiago del Estero.

Se pudo constatar el carácter químico dominante de las aguas superficiales muestreadas, con predominio de aguas de tipo Sódicas/Cálcicas/Bicarbonatadas con un total de 17 muestras (65,4%) sobre el total de las 26 muestras. Estas aguas superficiales en las que predominan los iones bicarbonato y sodio son consideradas jóvenes o poco evolucionadas, y en conjunto con las sulfatadas se pueden definir como aguas continentales de circulación reciente.

Solo una muestra (38%) es de tipo clorurada sódica y corresponde a Paso de Oscares, infiriéndose que se debe a que recibe aguas del Rio Saladillo con mayor contenido salino.

Los elevados costos de las determinaciones químicas de ciertos elementos presentes en las muestras de aguas, impidieron la determinación de Nitratos (NO<sub>3</sub>), Nitritos (NO<sub>2</sub>), Boro (B) y Cianuro (CN).

Sería conveniente, complementar los análisis mediante la determinación de micro elementos por la metodología ICP-MS, para determinar y cuantificar la mayoría de los elementos de la tabla periódica.

Cabe destacar, que para lograr una gestión responsable de la Cuenca, hace falta información fiable sobre la cantidad y la calidad del agua superficial, ya que ambos parámetros varían en el tiempo y espacio.

La aplicación de un Programa de Monitoreo, es de vital importancia para la Cuenca Interjurisdiccional Salí-Dulce, con la finalidad de realizar un seguimiento de las condiciones físicas, químicas y biológicas del agua superficial, de los ríos que aportan a dicha Cuenca, como una manera de comprender adecuadamente la compleja dinámica que genera impactos en el medioambiente.

Se propone la participación de organizaciones sociales no gubernamentales (ONGs), el sector privado y el sector público, donde se incluyan programas de capacitación y especialización en Educación Ambiental y elaboración de

Manuales de Gestión Ambiental, e instar a los gobiernos provinciales a formar instancias de coordinación técnica, financiera, administrativa y política para la ejecución y seguimiento de las acciones que forman parte de los acuerdos multilaterales establecidos.

## 5. DISCUSIÓN

Existen numerosas leyes, nacionales y provinciales, respecto del Ambiente y específicamente sobre sus Recursos Hídricos, principalmente aquellos recursos interjurisdiccionales, con valores de referencia que en general difieren en algunos casos.

Se debe destacar, importantes avances en relación al monitoreo ambiental y a la gestión de la Cuenca Salí-Dulce. En el tratamiento de la normativa aplicable a la misma, el Comité Interiurisdiccional, creado por un acuerdo interprovincial, se enmarca en los Principios Rectores, pero plantea serios problemas de articulación tanto entre la Nación y las provincias, como entre las provincias que conforman el Comité de Cuenca.

Cada una de las normativas de referencia analizadas establece valores estándares diferentes, como por ejemplo la Resolución N°030 (SEMA), en sus Anexos: I A-B y I C-5 establece como valor límite admisible para los Sulfatos 400 mg/l, en cambio la Reglamentación de Estándares y Normas Sobre Vertidos Para La Preservación Del Recurso Hídrico Provincial de Córdoba, fija un límite de 500 mg/l.

A modo de reflexión, se sugiere consensuar en caso de determinarse actividades contaminantes en la Cuenca: ¿Cuál de las provincias por las cuales pasa el recurso, es la responsable de "sanear" o "paliar" los efectos negativos de la tal contaminación? O, aun así, ¿De qué manera las provincias involucradas podrían contribuir en mejorar o evitar tal impacto? ¿Tenemos elementos suficientes que nos permitan medir el impacto ambiental de tales contaminaciones? ¿Cuál es realmente el accionar llevado adelante por el Comité de Cuenca o quién es el encargado de velar por el cumplimiento efectivo de las tareas encomendadas?

## 6. AGRADECIMIENTOS

Agradecemos a la Secretaria de Ciencia y Técnica de la Universidad y a la Facultad de

Ciencias Exactas y Tecnologías, a los profesionales y técnicos de otras disciplinas, que gentilmente brindaron su aporte en temas referidos a leyes y normas, a los docentes del Departamento Académico de Geología y Geotecnia que trabajaron en este proyecto y a los que compartieron sus conocimientos e inquietudes impulsándonos en la concreción del mismo.

## 7. REFERENCIAS

- Comisión Especial de Emergencia Hídrica (CEEH), Honorable Legislatura de Tucumán, Universidad Nacional de Tucumán, *Lineamientos para la Elaboración de Planes Hídricos Estratégicos para Tucumán.*  Volumen 2, 18, 2019.
- Defensoría del Pueblo. Provincia de Santiago del Estero. *La Cuenca del rio Salí-Dulce. La calidad del agua de los ríos que desaguan en el Embalse de Río Hondo*. Santiago del Estero, 17-19, 22, 2017.
- Poder Ejecutivo de Córdoba, *Anexo Único. Reglamentación de Estándares y Normas Sobre Vertidos para la Preservación del Recurso Hídrico Provincial. Decreto 847.*  Departamento de protocolización, Córdoba, 15-17, 2016.

 *http://boletinoficial.cba.gov.ar/wpcontent/4p96humuzp/2016/07/847-dec.pdf,*  23.03.2022.

- Secretaria de Estado de Medio Ambiente de Tucumán, Control de la Calidad de Cauces Hídricos y Efluentes Industriales en épocas de pandemia. Resolución Nº 030 (SEMA) Exp. Nº 018/621-DFA-2008, Tucumán, 5-9, 2009. *http://www.sematucuman.gob.ar/archivos\_pu blicados/descarga/anio\_carga\_2021/iddocum ento\_445.pdf*, 22.03.2022.
- Secretaría de Regulación y Gestión Sanitaria y Secretaría de Alimentos y Bioeconomía. *Resolución Conjunta 34/2019 RESFC-2019- 34-APN-SRYGS#MSYDS. CAPÍTULO XII Bebidas Hídricas, Agua y Agua Gasificada. AGUA POTABLE. Artículo 982*, 2019.
- Spadoni, E., La Regulación de Cuencas Hídricas *https://www.teseopress.com/construielambient e/chapter/capitulo-3-la-regulacion-decuencas-hidricas-en-la-encrucijada-federal*, 2018. 23.03.2022

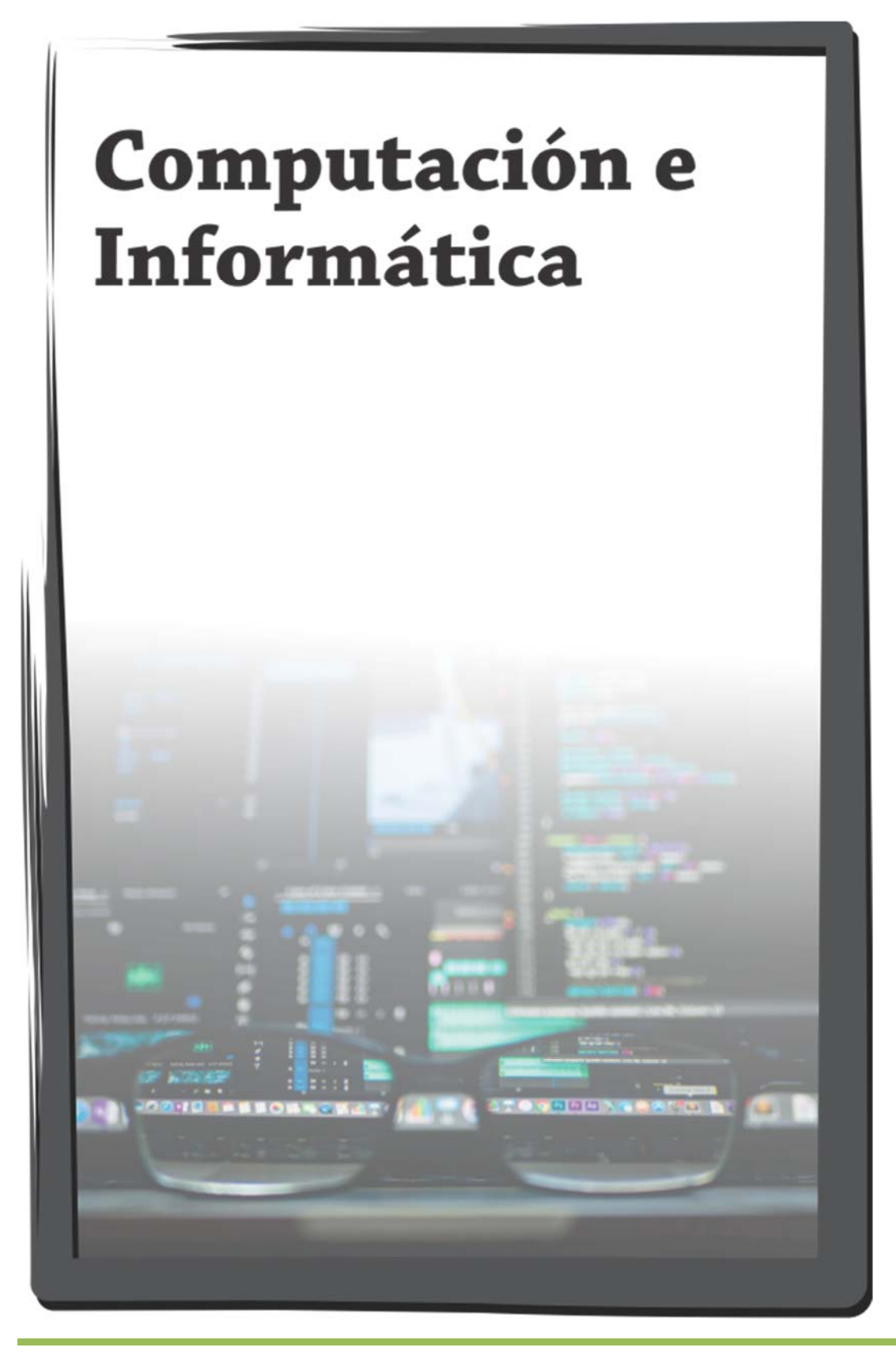

# Perspectiva de la Informática Educativa para un modelo de integración curricular TIC basada en la Gestión del Conocimiento

# Cristina, Infante y Mabel, Sosa<sup>1</sup>

*(1) Instituto de Investigación en Informática y Sistemas de Información, Facultad de Ciencias Exactas y Tecnología, Universidad Nacional de Santiago del Estero. ciducca@gmail.com ; litasosa@unse.edu.ar* 

# **RESUMEN**

Se propone un Modelo de Integración Curricular TIC que se plantea en el marco de la Informática Educativa, reconocida como un campo interdisciplinario de la Informática, las Ciencias de la Computación y las Ciencias de la Educación enfocado en la información, datos y conocimientos en el dominio de la educación, para la resolución de problemas y la toma de decisiones que proporcionen soporte al aprendizaje, la enseñanza y descubrimiento de recursos en escenarios educativos apoyados en TIC. Donde a su vez el modelo resultante podría ser orientativo a cualquier proyecto de Informática Educativa a nivel escolar. La Informática Educativa brinda un marco de trabajo, donde se transforma datos e información en conocimiento que las personas pueden usar cuando aprenden, enseñan o descubren. El modelo basado en la Gestión del Conocimiento se orienta a gestionar los conocimientos pedagógicos y didácticos de los docentes en función de sus competencias digitales para generar nuevos conocimientos necesarios para el logro del nivel de integración curricular TIC, requerido en las instituciones educativas. Finalmente con el desarrollo del trabajo se aportará teórica y metodológicamente al campo de la IE, mediante un instrumento que constituye un marco de referencia para el diseño e implementación de escenarios educativos apoyados en tecnologías.

## ABSTRACT

The proposal of the ICT Curricular Integration Model is carried out within the framework of Educational Informatics, recognized as an interdisciplinary field of Informatics, Computer Sciences and Education Sciences focused on information, data and knowledge in the domain of education, for problem solving and decision making that provide support for learning, teaching and discovery of resources in educational settings supported by ICT. Where, in turn, the resulting model could be a guide to any Educational Informatics project at the school level. Educational Informatics provides a framework where data and information are transformed into knowledge that people can use when they learn, teach or discover. The model based on Knowledge Management is aimed at managing the pedagogical and didactic knowledge of teachers based on their digital skills to generate new knowledge necessary to achieve the level of ICT curricular integration, required in educational institutions. Finally, with the development of the work, a theoretical and methodological contribution will be made to the field of EI, through an instrument that constitutes a frame of reference for the design and implementation of educational scenarios supported by technologies.

Palabras claves: integracion curricular TIC, informatica educativa, gestion del conocimiento

Keywords: ICT curricular integration, educational informatics, knowledge management

## 1. INTRODUCCIÓN

El proceso de integración curricular es complejo, se advierte, que las instituciones educativas y sus equipos docentes, requieren de caminos de conocimiento, métodos, técnicas o modelos que

los orienten en este proceso, que va más allá del uso instrumental de TIC. Es decir, se requiere contar con guías y orientaciones que permitan a los docentes y sus instituciones gestionar la integración de TIC, articulándolas al currículum

como parte de un todo, y enlazándolas armónicamente con cada componente del mismo, teniendo en cuenta principios educativos y didácticos que conforman el engranaje del aprender, pretendiéndose minimizar la problemática fundamentada en esta propuesta. Ante lo expuesto, se propone desarrollar un modelo conceptual que guíe el proceso de integración curricular de TIC, tomando como caso de aplicación el nivel educativo secundario, enfocándose en forma global en el entorno institucional, y más específicamente en el currículo áulico. El modelo que se propone se basa en la Gestión del Conocimiento (GC), como enfoque adecuado para abordar la integración curricular TIC, como un objeto social, donde se construyen conocimientos en un ciclo espiralado de conversión entre conocimientos pedagógicos y didácticos tácitos y explícitos de los docentes que se ponen en juego durante el proceso de formación. En ese sentido, la GC ayuda a visibilizar el ciclo de conversión de conocimientos que se produce en sus fases de captura, aplicación, y generación de nuevos conocimientos pedagógicos y didácticos, en el proceso de integración curricular de TIC. Se opta por el enfoque de GC de acuerdo al punto de vista de García-Martín & Cantón Mayo, (2016) que indica que "La gestión del conocimiento se centra en el modo en que las organizaciones, en un entorno cambiante, modifican su base de conocimiento y aseguran la innovación continua de sus proyectos. Las instituciones educativas, como organizaciones que aprenden, son óptimos contextos de gestión, de realización personal, de promoción del cambio social y de orientación hacia la mejora. Además, tienen especial influencia en el desarrollo de los alumnos y en sus resultados académicos." La propuesta del Modelo de Integración Curricular TIC se realiza en el marco de la Informática Educativa, definida por Scheessele (2007) como "un campo interdisciplinario de la Informática, las Ciencias de la Computación y las Ciencias de la Educación enfocado en la información, datos y conocimientos en el dominio de la educación, para la resolución de problemas y la toma de decisiones que proporcionen soporte al aprendizaje, la enseñanza y descubrimiento de recursos en escenarios educativos apoyados en TIC", y según Sánchez (2002) "donde a su vez el modelo resultante podría ser orientativo a cualquier proyecto de Informática Educativa a

nivel escolar". En síntesis, el marco que brinda "la Informática Educativa transforma datos e información en conocimiento que las personas pueden usar cuando aprenden, enseñan o descubren." (Stricker, 2009)

## 2. INTEGRACIÓN CURRICULAR

Sánchez Ilhabaca (2002) define "integrar" como completar algo, es articular partes para conformar un todo. La Integración Curricular es "… una modalidad de diseño del currículo, fundamentado en la concurrencia de los contenidos de varias disciplinas, para abordar un aspecto de la cultura escolar, a través de un modelo de trabajo cooperativo de profesores que incide, a su vez, en la metodología, en la evaluación y en el clima general del centro" Illan y Perez (Illán y Pérez, 1999, p. 20).

Más específicamente, la integración curricular de las TIC se entiende como el proceso de hacer que las TIC sean parte integral del currículum, cuyo uso sea planificado y ejecutado con un fin curricular y con un propósito explícito en el aprender. Un aspecto fundamental es la diferenciación con el concepto de uso curricular de las TIC, concluyéndose que la integración incluye el uso, pero con una cierta intencionalidad curricular, con un objetivo del aprender en mente, y ello implica tener una filosofía subyacente, un proyecto de integración curricular de las TIC en el marco del proyecto educativo de la escuela, un proceso de cambio e innovación educativa, un aprender de contenidos específicos, modelos de aprender, y la invisibilidad de la tecnología para una visibilidad del aprender.

Al integrar curricularmente las TICs se pone énfasis en el aprender y cómo ellas pueden apoyar aquello, sin perder de vista que el centro es el aprender y no las TICs. Esta integración implica e incluye necesariamente el uso curricular de las TICs. El análisis realiza una revisión del concepto de Integración curricular de las TICs, proponiendo una conceptualización que oriente cualquier proyecto de Informática Educativa a nivel escolar. (Sánchez, 2002).

# 3. INFORMÁTICA EDUCATIVA

La Informática Educativa, es un campo interdisciplinario que se enfoca en información, datos y conocimiento en el dominio de la educación (su almacenamiento, recuperación y uso óptimo) para la resolución de problemas y la toma de decisiones que proporcionen soporte para el aprendizaje, la enseñanza y descubrimiento de nuevo conocimiento de las personas, definición dada por Scheessele (2007).

Vicario (1996), define la IE como "la interdisciplina que se da entre la Informática y las Ciencias de la Educación para dar solución a los problemas educativos, incluyendo los de la propia Informática<sup>"</sup>

Desde una perspectiva educativa, Stricker (2009) puntualiza "La Informática Educativa transforma datos e información en conocimiento que las personas pueden usar cuando aprenden, enseñan o descubren". Se refiere como a un nuevo campo disciplinar de la Informática y las Ciencias de la Educación, que "combina el estudio de la Informática con el análisis de la información y el conocimiento del aprendizaje, para manejar la interfaz entre la tecnología, el aprendizaje y las ciencias del conocimiento en el diseño de las interacciones entre sistemas naturales y artificiales que soporta el aprendizaje, la enseñanza y el descubrimiento.

Por último, la conceptualización dada por Ford (2008), define la Informática Educativa como "el desarrollo, uso y evaluación de sistemas digitales, que utilizan conocimiento pedagógico para participar en o facilitar el descubrimiento de recursos para soportar el aprendizaje". Afirmando que "con la Informática Educativa se tiende al logro de un aprendizaje autónomo y autorregulado".

## 4. GESTIÓN DEL CONOCIMIENTO

Desde un punto de vista educacional, García-Martín & Cantón Mayo (2016) indican que "La gestión del conocimiento se centra en el modo en que las organizaciones, en un entorno cambiante, modifican su base de conocimiento y aseguran la innovación continua de sus proyectos. Las instituciones educativas, como organizaciones que aprenden, son óptimos contextos de gestión, de realización personal, de promoción del cambio social y de orientación hacia la mejora. Además, tienen especial influencia en el desarrollo de los alumnos y en sus resultados académicos."

En relación a ello, Rodríguez-Gómez y Gairín Sallán (2015) manifiestan, que las organizaciones educativas requieren de estrategias que les permitan responder las continuas y cambiantes exigencias y necesidades de su entorno. No se trata de que las organizaciones solo se adapten a

los cambios sociales, sino que también sean capaces de anticiparse a ellos y de buscar alternativas. Como lo señalan García-Martín & Cantón Mayo (2016) **"**Todas las instituciones educativas tratan de adaptarse y/o adelantarse a los continuos cambios de la sociedad actual. La innovación y la mejora que, a nivel organizativo e individual, conlleva la implementación de procesos de gestión del conocimiento; bien sea con el desarrollo de modelos o con el uso de herramientas de gestión del conocimiento, provee a las escuelas de un instrumento fundamental con el que favorecen un mayor rendimiento organizativo así como escolar de cada uno de sus participantes".

Es por ello, que se considera que el proceso de integración curricular de las TIC debe ser abordado como una problemática institucional, desde el aprendizaje organizacional que depende de todos sus actores. Es fundamental el uso de métodos que permitan gestionar el conocimiento en las instituciones educativas, los conocimientos pedagógicos y tecnológicos de sus docentes y de la manera en que se transforman y transmiten dichos conocimientos para lograr la generación de nuevos conocimientos. Toda esta sinergia en el proceso de gestión impacta directamente en los procesos formativos y consecuentemente en el aprendizaje y conocimientos de los alumnos.

# 5. DESCRIPCIÓN DE LA PROPUESTA

Para la elaboración del modelo de integración curricular TIC para el nivel secundario o medio, se ha tomado en cuenta los fundamentos de la Informática Educativa y marcos generales y específicos de las políticas educativas nacionales y jurisdiccionales, estos aportan orientación para la modelación estructural y dinámica.

## *5.1. Marco de la propuesta*

Desde una concepción epistemológica, se identifica en la Informática Educativa las siguientes características:

*\* Complejidad del conocimiento*: "la Epistemología es camino seguro para acercarse a todo tipo de conocimiento", sugiere la importancia de tener en cuenta el conocimiento desde su naturaleza compleja, a los fines de comprender epistemológicamente, los procesos educativos. Al respecto se debe emplear una mirada sistémica u holística que nos permita tener una visión multicultural y multidisciplinar de

estos procesos. Morín (1999) exponía que un precepto del pensamiento complejo es el principio sistémico u hologramático, el cual contempla la parte en el todo y en cierta manera, el todo en las partes. La complejidad del conocimiento se refiere a la necesidad de un pensamiento múltiple y diverso para conocer no solo la unión de las partes sino las distinciones; las relaciones y las oposiciones, lo planeado y lo no planeado, el orden y el desorden, lo regulado y lo no regulado, las normas y su ausencia, así como conocer tanto lo que está, como lo que no está organizado".

*\* Conocimiento sistémico*, expresa que "Desde la insuficiencia o la ceguera intelectual es posible que la actuación docente reduzca los procesos de enseñanza y de aprendizaje a la mera transmisión de los conocimientos de su disciplina. Cuando así sucede, se mutila el análisis de la complejidad del conocimiento, se trunca el carácter sistémico de la ciencia y se escinde la visión holística del conocimiento", y fundamenta que "la epistemología propone mirar la realidad de forma holística para contemplar el dato y su interdependencia con el todo o con el conjunto de propiedades del sistema al que pertenece el dato". Sánchez Ilhabaca (2002), resalta la necesidad de una mirada integradora y sistémica de las tecnologías y los conocimientos a enseñar, sin alejarse nunca de su propósito u objetivo curricular.

*\* Interdisciplinariedad y Transdisciplinariedad*: La adquisición de conocimientos a través del proceso de enseñanza aprendizaje, y bajo la mirada sistémica requiere contemplar e interrelacionar saberes provenientes de más de una disciplina, por lo tanto, para conocer un tema específico es fundamental hacerlo desde la interdisciplina, multidisciplina o pluridisciplina. Considerando a Morín, "En la transdisciplina, una disciplina, sin perder su esencia, se vincula con otras de manera transversal para considerar el mundo en su unidad diversa". Por su parte, Martínez (2003) explica que la mayoría de los docentes enfocan y restringen su mirada solo a su ámbito disciplinar, evitando su interrelación o conexión con otras disciplinas, evitando instalar la complejidad del conocimiento, limitando al alumno a conocer o alcanzar capacidades de una manera simple.

Desde una perspectiva epistemológica de la IE, se considera relevante que la integración curricular de las TIC promueva en los docentes las siguientes capacidades:

a) Una mirada para la solución a los problemas educativos asumiendo su función en el proceso de enseñanza aprendizaje abordando los conocimientos desde su naturaleza compleja y sistémica.

b) Profundización en el análisis de la información propiciando el manejo de interfaces al combinar la tecnología, el aprendizaje y las ciencias del conocimiento en el diseño de las interacciones.

c) Intervención de conocimiento pedagógico, mediante la acción intencional que se desarrolla en la tarea educativa en orden a realizar con, por y para el educando los fines y medios que se justifican con fundamento en el conocimiento de la educación.

d) Ubicuidad, desde donde se desprende la posibilidad de una formación ubicua, que integra el aprendizaje y la tecnología ubicua dentro de una estrategia formativa.

e) Aprendizaje autónomo y autorregulado, como competencias a promover en los estudiantes la conciencia y control de cada actividad educativa para la apropiación de conocimiento disciplinar para emplearlo independientemente.

f) Creatividad como capacidad de realizar búsqueda sistemática de oportunidades y soluciones de problemas a través de maneras diferentes de pensar y de actuar, que suelen materializarse en productos y servicios nuevos que satisfacen las necesidades de un público objetivo.

Por otra parte, para la elaboración del modelo, se ha considerado el MOA (Marco de Organización de los Aprendizajes, 2017) propuesto por la "Secretaría de Innovación y Calidad Educativa para la Secundaria Federal 2030", que establece criterios y lineamientos comunes que pueden ser ajustadas por cada jurisdicción en función de sus contextos, realidades, identidades y políticas educativas existentes. Entre las dimensiones que se observan en el MOA, se considera la "Organización institucional y pedagógica de los aprendizajes" referida al desarrollo de seis capacidades en los estudiantes a través de saberes prioritarios para desarrollar a lo largo de la trayectoria escolar obligatoria: resolución de problemas, pensamiento crítico, aprender a aprender, trabajo con otros, comunicación, compromiso y responsabilidad local y global, junto con el desarrollo de competencias digitales que fomentan el conocimiento y la apropiación

crítica y creativa de las TIC para facilitar la inclusión en la cultura digital. Las capacidades atraviesan transversalmente los contenidos disciplinares y las áreas del conocimiento y no pueden ser desarrolladas en un "vacío" sin integrarse o articularse con los contenidos. Son una combinación de saberes, habilidades, valores y disposiciones, y se alcanzan como resultado de tareas complejas en las que se ponen en juego tanto el "saber" como el "saber hacer". Se fortalecen en un proceso continuo y progresivo, y reafirman la importancia de un trabajo pedagógico que ofrezca a los estudiantes múltiples y sostenidas oportunidades para ponerlas en práctica y desarrollarlas en el marco de dominios de conocimientos disciplinares suficientemente ricos y complejos.

A su vez estas competencias interconectadas en la práctica deben articularse de modo integral: creatividad e innovación, comunicación y colaboración, información y representación, participación responsable y solidaria, pensamiento crítico, uso autónomo de las TIC. A nivel juridiccional, los Núcleos de Aprendizajes Prioritarios (NAP) son los saberes prioritarios organizados por áreas del conocimiento o disciplinas que proponen condiciones equivalentes de enseñanza en todo el sistema educativo nacional para que todos los/las estudiantes logren aprendizajes comunes de buena calidad. Son orientadores para el seguimiento de los procesos de aprendizaje, se complementan con saberes emergentes, creando puentes entre las disciplinas y las situaciones de la realidad.

## *5.2. Modelo estructural*

La propuesta incluye la definición de un modelo estructural donde se identifican niveles (figura 1):

- $\checkmark$  Nivel de conducción-administrativa: implica la propuesta educativa en la que se toman en cuenta los elementos de identidad de la institución, así como las demandas del contexto. Se encuentran diferentes áreas de dirección, académica, administración, marcos legales y normativos.
- Nivel pedagógico curricular: corresponde a la propuesta curricular en la que se abordan aspectos de índole teórica, técnica y de administración del currículo. Se identificn en este nivel, el proyecto educativo institucional (PEI), proyecto curricular institucional (PCI),

proyecto áulico (PA), núcleos de aprendizajes prioritarios (NAP), diseño curricular jurisdiccional (DCJ).

 Nivel áulico referido a la práctica pedagógica expresada en los encuentros de aprendizaje mediante las estrategias didácticas. Se identifica los elementos del proceso de enseñanza aprendizaje, roles del docente, alumno y las estrategias pedagógicas didácticas con tecnologías.

La integración curricular de las TIC es un proceso complejo dentro una institución educativa, por ello en este trabajo se limita a centrarse en el nivel áulico, y los demás niveles forman parte del contexto.

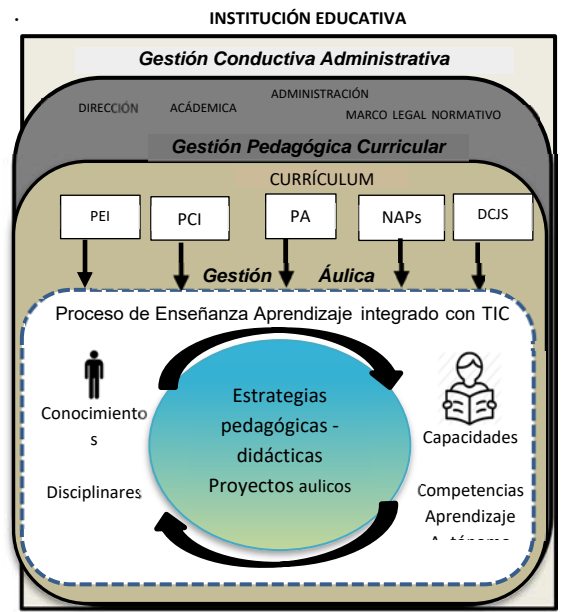

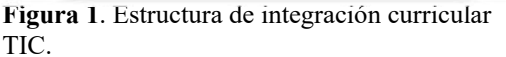

Se considera el MOA, el cual establece diferentes capacidades transversales para desarrollar a lo largo de la trayectoria escolar obligatoria, de las cuales se asumen, *pensamiento crítico*, *aprender a aprender* y *trabajo con otros,* para definir formas de integración curricular TIC como competencias claves para la transformación.

*Pensamiento crítico*: Implica un proceso intelectual, disciplinado y activo que se caracteriza por desarrollar habilidades como conceptuar, aplicar, analizar, sintetizar y evaluar información Para ello las TIC deben integrarse en un modelo pedagógico didáctico que facilite la interacción, la colaboración y la participación de los estudiantes en la multiplicidad de tareas (actividades con TICs: búsqueda y consulta de información, elaboración de mapas conceptuales, tareas de simulación, entre otras) a partir de un acceso personalizado y directo (refiere a la accesibilidad de los estudiantes en cuanto a información-conocimiento que ofrece Internet, convirtiéndose en un nuevo ambiente de trabajo).

*Trabajo con otros*: refiere al trabajo colaborativo para que los estudiantes interactúen y compartan su aprendizaje como estrategia de trabajo realizado por todos los miembros que forman parte del equipo para llegar a metas comunes, por oposición al trabajo individual. El aprendizaje colaborativo asistido por computadora es un paradigma que relaciona las teorías de aprendizaje con la tecnología para crear, favorecer o enriquecer contextos interpersonales de aprendizaje. Las TIC implementadas adecuadamente promueven el trabajo colaborativo, ya que permiten generar verdaderos ambientes de aprendizajes que promuevan el desarrollo integral de los estudiantes y sus múltiples capacidades.

*Aprender a aprender*: es un proceso de desarrollo de habilidades intelectuales y estrategias de aprendizaje y metaprendizaje, es decir se activa no sólo procesos cognitivos sino metacognitivos, a través de los cuales el alumno regula precisamente la experiencia de conocer. Para ello se requiere aplicar estrategias de aprendizaje, que les permitan asimilar significativamente aquello que estudian, y que tengan conciencia y control de su propio proceso de aprendizaje. Mediante estrategias donde los estudiantes autoregulen su propio aprendizaje: identifiquen lo que saben, sus carencias de información y conocimiento, que sepan buscar información, puedan procesar y difundir información resultante. Con lo cual se contribuye a su autonomía, su creatividad en nuevas situaciones.

Esta pretensión indica que se hace necesario reflexionar sobre la relación docente – estudiante. En este sentido, los docentes necesitan modificar sus concepciones pedagógicas y concebir a los estudiantes como el eje central del proceso educativo, por lo tanto, debe propiciar en éstos una permanente relación con el conocimiento que les permita desarrollar capacidades, habilidades y no la repetición de contenidos.

Al docente le implica conocer aspectos pedagógicos, manejar las tecnologías, para resignificar los conocimientos pedagógicos y disciplinares en la inclusión de las mismas. Si se modifican las tareas de aprendizaje y el trabajo rutinario, los alumnos construirán una relación estrecha con la tecnología, incorporando las TIC favoreciendo el conocimiento y aprendizaje (Batista, 2007)

Utilizar TIC en el proceso de enseñanza permite a los estudiantes acceder rápidamente a toda la bibliografía de consulta y apoyo, a realizar prácticas en simuladores, a superar una barrera de espacio y tiempo con las tareas en el ámbito áulico, transformándose en un proceso flexible, intercambiar información entre los participantes en trabajos colaborativos, mejorando la comunicación, y hasta evaluar los conocimientos y destrezas.

Resulta imprescindible destacar que las TIC, por sí mismas no constituyen un recurso eficaz para el aprendizaje de los alumnos, sino que resulta necesario integrarlas en un Proyecto Educativo, es decir, deben plantearse considerando los sujetos que van a usar las TIC y los contextos de trabajo donde serán empleadas.

## *5.3. Modelo dinámico*

La propuesta radica en un nuevo marco teórico conceptual que permita no solo unificar las propuestas de integración de las TIC al proceso de enseñanza y aprendizaje, sino también transformar la formación docente y la práctica profesional. Modelo que supone que integrar las TIC en las prácticas pedagógicas implica además de conocer las herramientas, reacomodar, revisar y resignificar los conocimientos pedagógicos y disciplinares en la inclusión de las mismas.

Como parte de la propuesta se define la dinámica del modelo, teniendo en cuenta el ciclo de Gestión del Conocimiento propuesto por Nonaka y Takeuchi (1995) el conocimiento puede ser tácito o explícito. Indica que "el conocimiento tácito reside en las personas, no ha sido documentado ni codificado, está conformado por la experiencia, valores, ideas, emociones e información de cada individuo. El conocimiento explícito es aquel que puede ser codificado y representado articuladamente, en otras palabras, se encuentra en una fuente estática y está codificado, como por ejemplo, el conocimiento almacenado en repositorios de la organización, en donde sus miembros pueden acceder a ella". El modelo que se propone se basa en la Gestión del Conocimiento (GC), como enfoque adecuado para abordar la integración curricular TIC, como

un objeto social, donde se construyen conocimientos en un ciclo espiralado de conversión entre conocimientos pedagógicos y didácticos tácitos y explícitos de los docentes que se ponen en juego durante el proceso de formación. En ese sentido, la GC ayuda a visibilizar el ciclo de conversión de conocimientos que se produce en sus fases de captura, aplicación, y generación de nuevos conocimientos pedagógicos y didácticos, en el proceso de integración curricular de TIC.

El modelo basado en la Gestión del Conocimiento se orienta a gestionar los conocimientos pedagógicos y didácticos de los docentes en función de sus competencias digitales para generar nuevos conocimientos necesarios para el logro del nivel de integración curricular TIC, requerido en las instituciones educativas.

Se define la dinámica del modelo, teniendo en cuenta el ciclo de GC a través de sus etapas de captura (captura de conocimiento sobre integración curricular de TIC y el conocimiento pedagógico en la selección, uso y evaluación de tecnologías o sistemas digitales, por parte del docente) uso y combinación (integración de TIC en la práctica con las estrategias y técnicas didácticas proporcionadas por el modelo) y la creación de nuevo conocimiento (resultados del aprendizaje y nuevos conocimiento generados a partir del uso del modelo), se representa en figura 2.

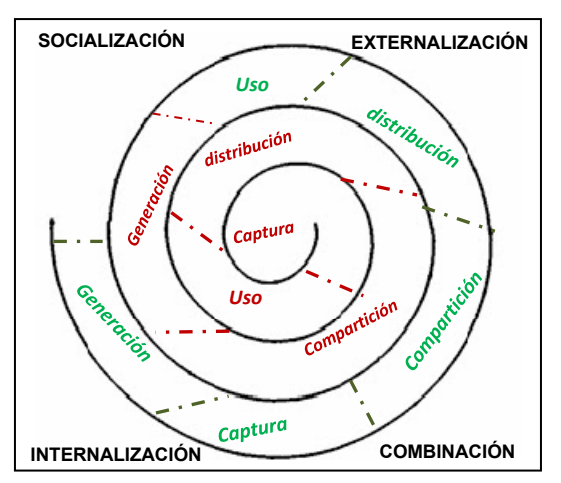

**Figura 2.** Ciclo de Gestión del Conocimiento pedagógico de los docentes

## 6. CONCLUSIÓN

Para lograr la integración curricular es necesaria la creación de ambientes de aprendizaje que

tengan en cuenta las experiencias que el entorno cultural de los estudiantes les provee, que faciliten el aprendizaje significativo de los estudiantes, el desarrollo de habilidades y competencias con las demandas actuales de la educación. Y estas demandas en los procesos de aprendizajes cuentan con un engranaje interesante en las TIC, al integrar recursos que pueden jalonar procesos de aprendizaje y obtener información para el desarrollo de proyectos con los estudiantes.

Es muy importante contar con marcos orientativos y efectivos para los diferentes niveles de educación y explorar el uso de métodos que apoyen los procesos de enseñanza y aprendizaje, ayudando a los docentes en sus esfuerzos. Aunque sobre la investigación propuesta se han encontrado antecedentes orientados a la educación secundaria, la universidad; todavía no hay pruebas suficientes sobre cómo se deben integrar curricularmente las TIC de una manera eficaz en los niveles en las escuelas. Se requiere más investigación para abordar los diferentes aspectos de integración de las TIC en la enseñanza de manera eficaz y generar alta calidad con un impacto importante en el aprendizaje de los estudiantes, y en los docentes, sobre una mayor comprensión sobre el uso de las TIC dando lineamientos para propuestas que promuevan aprendizajes significativos, auto regulados y meta cognitivos.

El modelo descripto esta en una etapa de inicio, y en una próxima etapa se profundizará en los distintos aspectos estructurales y dinámicos para aportar al campo de la Informática educativa por un lado, y por otro ayudar a integrar en un currículo las herramientas de enseñanza efectivas orientándolos a los docentes en la integración de las TIC, a través del conocimiento del contenido pedagógico-disciplinar-tecnológico que este proceso requiere.

# REFERENCIAS

Barchini, Graciela, Elisa; Sosa, Mabel; Velázquez, Isabel y Ávila, Claudia, "Modelo de Heckhausen: Mapeo disciplinar de la Informática Educativa" en José María Cavero, Belén Vela Sánchez y Esperanza Marcos Martínez (Ed.), Aspectos Filosóficos, Psicológicos y Metodológicos de la Informática Volumen 8 de Ciencias

experimentales y tecnología. Editorial Dykinson, pp. 227-237, 2005.

- Batista Maria, Alejandra; Celso, Viviana, Elizabeth; Usubiaga, Georgina, Gabriela. Tecnologías de la información y la comunicación en la escuela: trazos, claves y oportunidades para su integración pedagógica. Buenos Aires. Ministerio de Educación, 2007. http://www.me.gov.ar/curriform/publica/tic.pd f
- Chequer Greta, Budán Paola Daniela, Velásquez Isabel. Demarcación disciplinar de la Informática Educativa para orientar el desarrollo, uso y evaluación de recursos que soportan el aprendizaje de personas y maquinas. XVI Workshop de Investigadores en Ciencias de la Computación, 2014.
- Chiappe, Andres y Sánchez, Jorge Oswaldo, Informática educativa: naturaleza y perspectivas de una interdisciplina. Revista Electrónica de Investigación Educativa, 16(2), 135-151, 2014. Recuperado de http://redie.uabc.mx/vol16no2/contenidochiappesanchez.html
- Ford Nigel. Web-Based Learning through Educational Informatics. Information Science Meets and Educational Computing, 2008.
- García-Martín, Sheila, Cantón-Mayo, Isabel. Revisión de experiencias sobre gestión del conocimiento en organizaciones educativas. Revista científica electrónica de Educación y Comunicación en la Sociedad del Conocimiento Publicación en línea (Semestral) Granada (España) Época II Año XVI Número 16 Vol. I Enero-Junio de 2016
- Illán Romeu, Nuria; Pérez, Fulgencio Serra. La construcción del Proyecto Curricular en la Educación Secundaria Obligatoria. Opción integradora ante una sociedad intercultural. Málaga: Aljibe, 1999.
- Martínez, Miguel (2003). Transdisciplinariedad y Lógica Dialéctica. Un enfoque para la complejidad del mundo actual Disponible: http://prof.usb.ve/miguelm
- Morin Edgar. Los siete saberes necesarios para la educación del futuro. París: UNESCO, 1999
- MOA, Marco de Organización de los Aprendizajes para la Educación Obligatoria<br>Argentina.Resol. CFE Nº330/17.2017, Argentina.Resol. siteal.iiep.unesco.org/eje/educacion\_secundari a
- Nonaka, Ikujiro, & Takeuchi, Hirotaka, The knowledge creating company. New York: Oxford University PRess, 1995.
- Vicario Solórzano Marina y Galindo Soria Fernando . "Rumbo a la Fundamentación de la Informática Educativa". 1996 https://www.academia.edu/6878523/rumbo\_a la fundamentaci%c3%93n de la inform%c 3%81tica\_educativa
- Rodríguez-Gómez, David y Gairín-Sallán, Joaquin. Innovación, aprendizaje organizativo y gestión del conocimiento en las instituciones educativas. Revista de Educación, Vol. XXIV, N° 46, pp. 73-90, 2015.
- Sánchez Ilhabaca, Jaime. Integración curricular de las TIC: Conceptos e ideas. Actas VI Congreso Iberoamericano de Informática Educativa, RIBIE, Universidad de Chile, 2002.
- Scheessele, Michael. The two cultures: A zerosum game? Forum on Public Policy: A Journal of the Oxford Round Table, 2007.
- Stricker, Andrew. The Bridging Work of Educational Informatics Supporting Innovations Across Virtual and Real-World Learning Environments. New Horizons with Educational Informatics, 2009.

# Herramientas de Big Data: Clustering aplicado a pacientes oncológicos

Mignone, M. Florencia<sup>1</sup>; Sfer, Ana M.<sup>1</sup>

*(1) Facultad de Ciencias Exactas y Tecnología, Universidad Nacional de Tucumán. asfer@herrera.unt.edu.ar* 

## RESUMEN

El término Big Data hace referencia a conjuntos de datos tan grandes y complejos, que precisan de aplicaciones informáticas no tradicionales para su adecuado procesamiento. Últimamente, el término Big Data tiende a referirse al uso de análisis predictivo, análisis del comportamiento del usuario, o a métodos avanzados de análisis de datos que extraen el valor de los mismos, y rara vez se refiere a un tamaño particular de conjunto de datos.

La propuesta del presente trabajo es explicar una técnica tradicional de clasificación de análisis multivariado: Clustering o Análisis de Conglomerados, el cual puede ser realizado por métodos jerárquicos y no jerárquicos.

A lo largo del trabajo se explica cada uno de ellos realizando una aplicación en un estudio genético sobre pacientes oncológicos con el objetivo de determinar qué características genéticas son más similares, respecto de alguna medida, en ciertos pacientes con determinados tipos de cáncer. Para realizar esta aplicación se trabaja con una base de datos de 6830 variables genéticas, sobre 64 enfermos oncológicos, con 14 tipos de cáncer. Los resultados indican que es razonable clasificar estos tipos de cáncer en sólo 4 grupos. Sin embargo, estos grupos no son exhaustivos por tipo de cáncer

# ABSTRACT

The term Big Data refers to such large and complex data sets that require non-traditional computer applications for proper processing. Lately, the term Big Data tends to refer to the use of predictive analytics, user behavior analytics, or advanced data analysis methods that extract value from data, and rarely refers to a particular size of data set.

The proposal of the present work is to explain a traditional technique of classification of multivariate analysis: Clustering or Conglomerate Analysis, which is classified into hierarchical and non-hierarchical methods.

Throughout the work, each of them is explained by making an application in a genetic study on cancer patients with the aim of determining which genetic characteristics are more similar, with respect to some measure, in certain patients with certain types of cancer. To carry out this application, we work with a database of 6830 genetic variables, on 64 cancer patients, with 14 types of cancer. The results indicate that it is reasonable to classify these types of cancer into only 4 groups. However, these groups are not exhaustive by type of cancer.

Palabras claves: Big data – Clustering – Métodos jerárquicos – Métodos no jerárquicos.

Keywords: Big data – Clustering – Hierarchical methods – Non-hierarchical methods.

#### 1. INTRODUCCION

## 1.1 *Big Data*

Big Data es un campo de estudio que avanza rápidamente y por ello numerosas definiciones de Big Data se han introducido en la última

década. Entre otras se pueden citar: Big Data es "la capacidad de la sociedad de aprovechar la información de maneras novedosas para producir conocimientos útiles, bienes y servicios de valor significativo" y "cosas que se pueden hacer a gran escala pero que no se

pueden hacer en una más pequeña, para extraer nuevas ideas o crear nuevas formas de valor", según Mayer-Schönberger (2013); "Big Data representa los activos de información caracterizados por un volumen, velocidad y variedad tan altos que requieren una tecnología específica y métodos analíticos para su transformación en valor, según De Mauro (2016), o bien "Big Data es donde se necesitan herramientas informáticas paralelas para manejar los datos" según Fox (2018). Según Laney (2001), se acepta ampliamente que el Big Data puede ser conceptualizado por las tres dimensiones siguientes: Volumen, Velocidad y Variedad. El volumen se refiere a las grandes cantidades de datos que se generan y registran, la velocidad se refiere al ritmo de transmisión de datos, es decir, la velocidad a la que los datos se generan, registran y se comunican y la variedad se refiere a la heterogeneidad de las fuentes de datos y formatos. También en la literatura se agregan dos dimensiones más: Veracidad y Valor. La veracidad se refiere a la fiabilidad de los datos y el valor se refiere a la cantidad de conocimiento útil que se puede extraer de los datos.

En Big Data se utilizan numerosas herramientas estadísticas que ayudan al análisis e interpretación de la gran información de la que se dispone. Entre ellas se pueden citar: modelos de regresión logística, análisis factorial, componentes principales y análisis de conglomerados o clustering.

Dado que el campo de estudio e investigación de Big Data es relativamente nuevo y está en constante crecimiento y desarrollo al igual que su demanda y aplicación, la propuesta del presente trabajo es introducirnos en el tema y explicar brevemente una de las herramientas estadísticas utilizadas en el área. Se propone estudiar el Clustering o Análisis de Conglomerados con sus diferentes tipos: jerárquicos y no jerárquicos y luego realizar una aplicación, rescatada de la bibliografía, en una investigación genética sobre pacientes oncológicos.

## 1.2 *Análisis de clúster*

El análisis de clúster es una técnica que produce grupos (clústers) de datos. Para realizar estos grupos se examinan las interrelaciones entre el conjunto completo de observaciones. El

objetivo principal del análisis de clúster es clasificar los objetos u observaciones en grupos homogéneos en función del conjunto de variables observadas. Los objetos dentro de un grupo son relativamente similares en términos de estas variables y diferentes de los objetos de otros grupos. La agrupación se lleva a cabo en base a una medida de similitud, y las agrupaciones producidas se componen de datos que son los más similares respecto a esta medida.

El análisis de clúster es útil en casos donde trabajar con los clústers o subgrupos de datos obtenidos es más manejable que trabajar sobre las observaciones individuales, va que en muchos casos de análisis multivariado es preferible llevarlo a cabo en los clústers. Esto convierte al análisis de clúster en uno de los métodos estadísticos más ampliamente aplicados en Big Data.

## 1.3 *Métodos jerárquicos*

El agrupamiento jerárquico se caracteriza por el desarrollo de una estructura jerárquica o de árbol, ya sea de forma asociativa o disociativa. El procedimiento jerárquico supone un enfoque que no requiere una selección inicial de clústers. Una ventaja adicional de este método es la posibilidad de obtener representaciones gráficas (basadas en árboles) de las observaciones, conocidas como dendogramas. El agrupamiento de manera aglomerativa o asociativa es el que más se utiliza dentro de los métodos jerárquicos. Estos métodos parten de variables individuales, es decir, al principio hay tantos clústers como observaciones. La mayoría de los elementos similares se agrupan primero y luego estos grupos se fusionan más, bajo el mismo criterio de características similares que se utilizó en el primer agrupamiento. El proceso continúa hasta que finalmente todos los subgrupos se fusionan en un único grupo.

Evidentemente el primer paso necesario es establecer la medida de similitud a utilizar entre cada par de observaciones. Comúnmente se emplea la distancia euclídea, pero también podrían utilizarse otras como la distancia de Mahalanobis, distancia de Minkowski, etc. También se pueden utilizar medidas de asociación, por ejemplo, la correlación. Esta considera dos observaciones como similares si sus características o variables asociadas están

altamente correlacionadas, incluso aunque los valores observados estén alejados en términos de distancia euclídea. La elección de la medida de similitud dependerá de la naturaleza de los datos y el objetivo de estudio. Por ejemplo, si se quiere agrupar clientes online de un supermercado por cantidad de compras es probable que se use la distancia euclídea, en cambio si se quiere agrupar por preferencia de productos es probable que se use el coeficiente de correlación.

Por otro lado, es necesario establecer una medida de disimilitud entre pares de grupos de observaciones o entre clústers. Aquí aparece el concepto de enlace o linkage, que mide la disimilitud entre clústers. Los tipos de linkage más comunes son:

- ●Completo: Distancia máxima entre clústers. Se calculan por parejas las disimilitudes entre las observaciones en el clúster A y el B, escogiendo la máxima de las distancias.
- ●Promedio: Distancia media entre clústers. Se calculan por parejas las disimilitudes entre las observaciones en el clúster A y el B, escogiendo la media de las distancias.
- ●Simple: Distancia mínima entre clústers. Se calculan por parejas las disimilitudes entre las observaciones en el clúster A y el B, escogiendo la mínima de estas medidas.
- ●Centroide: Distancia entre centros. Medida de disimilitud entre el centroide del clúster A y el centroide del clúster B.
- ●Método de Ward: minimiza la varianza total dentro de los clústers. Es decir, minimiza la suma, sobre todos los clústers, de la varianza dentro del clúster.

Todos los linkages llevan a un dendograma. Para obtener los clústers finales se deben introducir cortes a una determinada altura del dendograma. Allí el investigador decide dónde cortar y con cuantos clústers quedarse.

## 1.4 *Métodos no jerárquicos*

Un método de agrupamiento no jerárquico produce una única solución al agrupar elementos en una colección de *k* clústers, donde *k* es un número preespecificado. A diferencia de los métodos jerárquicos, los procedimientos no jerárquicos no producen una estructura de agrupamiento en forma de árbol, y no se requiere la medida de similitud entre pares de observaciones del conjunto de datos. Es por esta razón que los procedimientos de agrupamiento no jerárquicos son mucho más eficientes para grandes conjuntos de datos ya que su ejecución es computacionalmente menos costosa que los algoritmos referidos a métodos jerárquicos.

Para iniciar el procedimiento de agrupamiento no jerárquico se deben especificar de antemano las semillas del agrupamiento, que representan los puntos de inicio de cada grupo. La elección de estas semillas debe estar libre de sesgos y, por lo tanto, una forma confiable es elegir los puntos de partida al azar.

El algoritmo de *k*-means propuesto por MacQueen (1967) es probablemente el procedimiento de agrupamiento no jerárquico más aplicado. Este método permite asignar a cada observación el clúster que se encuentra más próximo en términos del centroide de cada clúster. Para realizar estas asignaciones en general se emplea la distancia euclídea.

#### 1.5 *Problemas prácticos del clustering*

A la hora de realizar un análisis de clúster es posible encontrarse con ciertos problemas que se deben resolver, como, por ejemplo:

- ●Estandarización o no de las variables.
- ●En el caso del clustering jerárquico: Elección de la medida de similitud, tipo de linkage y altura de corte del dendograma para obtener los clústers.
- ●En el caso de clustering no jerárquico: elección inicial del número de clústers.

Cada una de las decisiones anteriores puede tener un gran impacto en los resultados obtenidos. En la práctica, se pueden probar diferentes opciones, y luego elegir la más útil o interpretable.

Otro punto a tener en cuenta es que tanto los métodos jerárquicos así también como los métodos no jerárquicos, asignan forzosamente cada una de las observaciones a un clúster, cuando puede haber casos en los que esto no es apropiado. Esto es importante especialmente en el caso de la presencia de valores atípicos que no pertenecen a ningún clúster.

Por último, los métodos de clustering no son generalmente muy robustos a las alteraciones en los datos, como eliminación de un conjunto de observaciones, esto quiere decir que los clústers obtenidos antes y después pueden ser distintos.

### 2 MATERIALES Y MÉTODOS

#### 2.1 *El conjunto de datos*

A modo de ejemplo y aplicación se replica un ejemplo de James, G. y otros (2013), obteniendo resultados similares. La implementación y el procesamiento de los datos fue realizada en R Studio. Se utiliza el set de datos NCI60 de R, que contiene información de 6830 variables genéticas, sobre 64 pacientes oncológicos. Dentro de estas 64 observaciones se encuentran 14 tipos de cáncer diferentes. Una vista previa de las 4 primeras variables para los 6 primeros pacientes se muestra en la Fig. 1.

```
> head(datos.nci) [, 1:4]
```
V1 0.300000 1.180000 0.550000  $1,140000$ V2 0.679961 1.289961 0.169961 0 379961 V3 0.940000 -0.040000 -0.170000 -0.040000 V4 0.280000 -0.310000 0.680000 -0.810000 V5 0.485000 -0.465000 0.395000 0.905000 V6 0.310000 -0.030000 -0.100000 -0.460000

 $\overline{\mathbf{z}}$ 

Figura 1: Valores de las 4 primeras variables en los 6 primeros pacientes.

Se realiza la aplicación de clustering jerárquico, con diferentes linkages, y clustering no jerárquico mediante el algoritmo de k-means para averiguar si los pacientes se agrupan de tal manera que cada grupo obtenido al final del proceso contiene una cantidad menor de tipos de cáncer. Esto servirá posteriormente para que, conociendo las variables genéticas de un paciente, se pueda predecir una cantidad menor de tipos de cáncer posibles que pueda presentar dicho paciente.

Para comenzar, se estandarizan las variables para que tengan media 0 y desviación estándar 1. Este paso es opcional, y debe llevarse a cabo solo si nos interesa que cada variable esté en la misma escala.

La distribución original de las 64 observaciones por tipo de cáncer puede observarse en la Tabla 1.

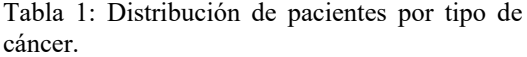

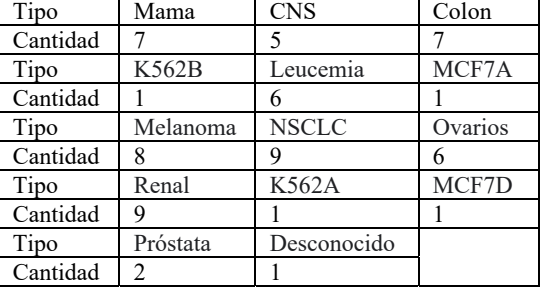

#### 2.2 *Aplicación con métodos jerárquicos*

Se realizó la aplicación de métodos jerárquicos utilizando linkage simple, completo, promedio y de Ward, escogiendo la distancia euclídea como medida de similitud entre pares de observaciones.

En la Fig. 2, 3 y 4 se muestran diferentes dendogramas que son resultado de utilizar los algunos de los distintos tipos de linkage. Como se observa en cada uno de los dendogramas, el tipo de linkage escogido afecta el resultado del agrupamiento (por ejemplo, las hojas del dendograma usando linkage simple suelen unirse una a una, mientras que el dendograma usando linkage completo parece más equilibrado). Para el resto de la aplicación, se utilizó el linkage completo.

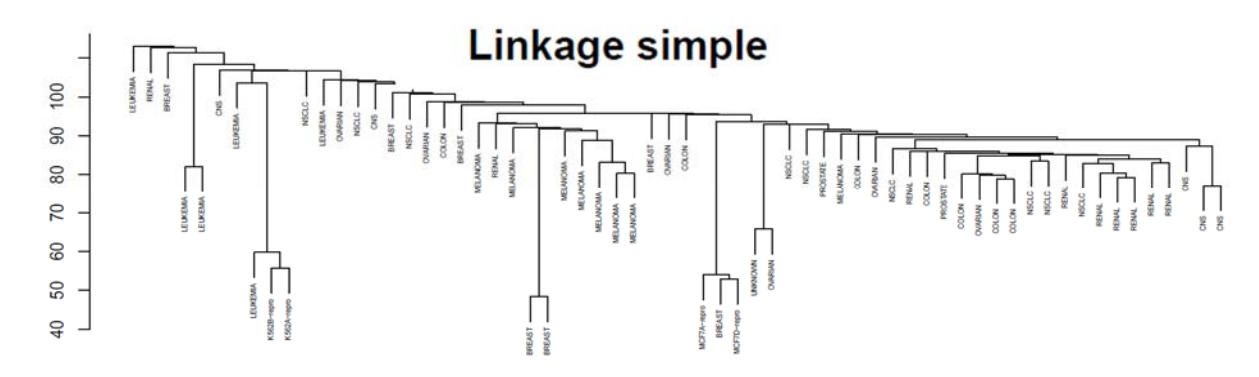

Figura 2: Dendograma resultante utilizando linkage simple.

# Linkage completo

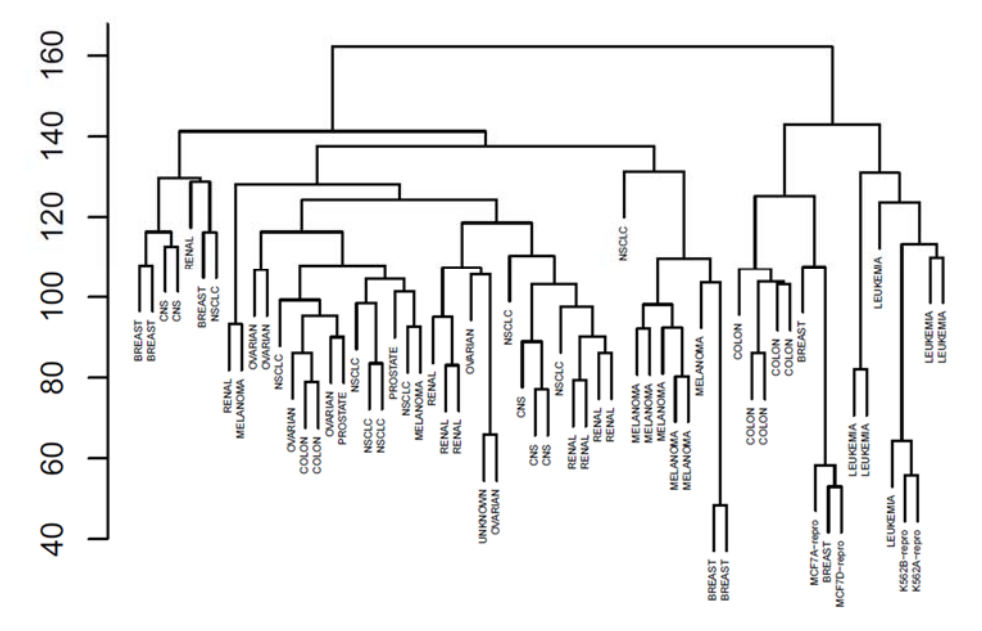

Figura 3: Dendograma resultantes utilizando linkage completo.

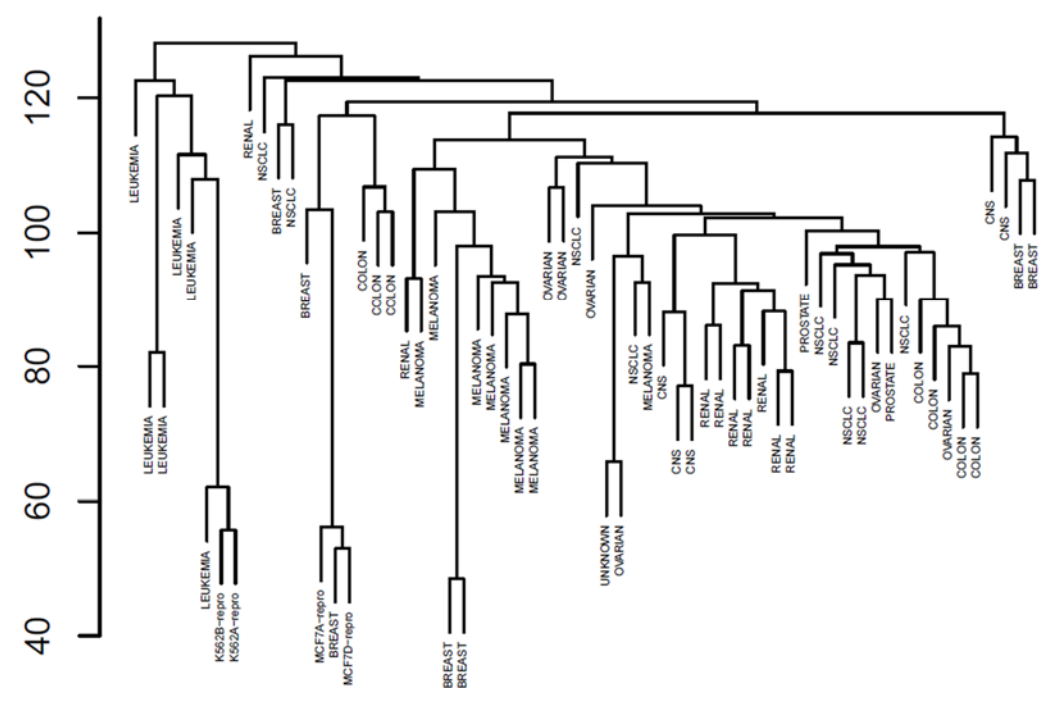

# Linkage promedio

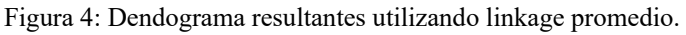

Para finalizar el proceso y obtener los clústers finales se deben introducir cortes en el dendograma a una determinada altura, la cual proporciona un número resultante de clústers. En esta aplicación se elige quedar con 4 clústers.

El dendograma correspondiente a la decisión de realizar el corte a la altura de 4 clústers se muestra en la Fig. 5.

Cabe aclarar que se eligió realizar este corte ya que si se realiza un corte más arriba quedarían sólo dos clústers resultantes y cada uno de ellos tendría presente muchas observaciones con diferentes tipos de cáncer y esto no cumpliría con nuestro objetivo inicial. Si se realiza un corte más abajo acabaríamos con 10 clústers lo cual tampoco es una reducción significativa frente a la cantidad inicial (14 tipos de cáncer posibles).

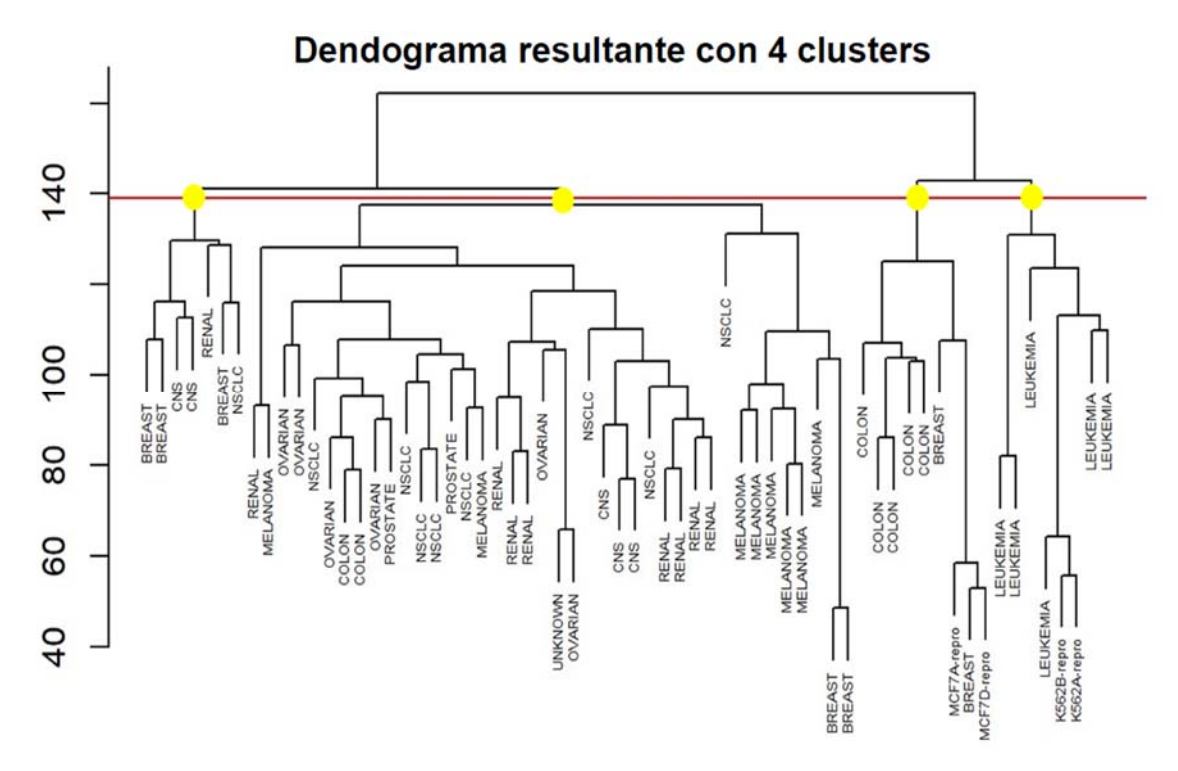

Figura 5: Dendograma resultante de realizar el corte a la altura de 4 clústers.

A partir de la salida obtenida, la cual se muestra en la Fig. 6, se puede interpretar por ejemplo que el paciente 1 fue asignado al clúster 1, mientras que el paciente 46 fue asignado al clúster 4.

Se presenta en la Tabla 2 la cantidad de tipos de cáncer presentes en cada clúster y cuales son dichos tipos de cáncer.

Se presenta en la Tabla 3 la cantidad de observaciones presentes en cada clúster discriminada por tipo de cáncer.

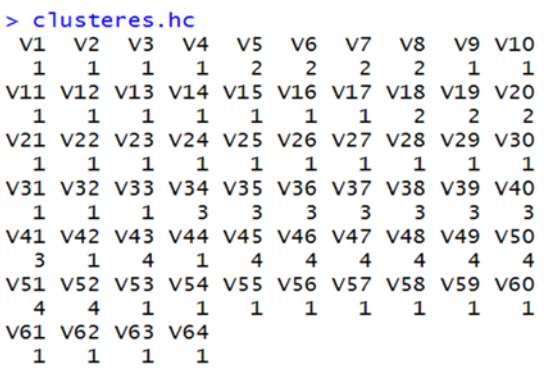

Figura 6: Salida de las asignaciones realizadas con método jerárquico y linkage completo.

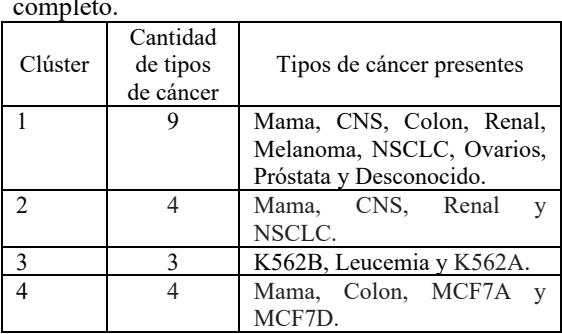

Tabla 2: Distribución de tipos de cáncer por clúster, con método jerárquico y linkage completo.

Tabla 3: Distribución por tipo de cáncer presente en las observaciones de cada clúster con método jerárquico y linkage completo.

| Clúster                 | Mama           | <b>CNS</b>   | Colon    |
|-------------------------|----------------|--------------|----------|
| 1                       | $\overline{2}$ | 3            | 2        |
| 2                       | $\overline{3}$ | 2            | $\theta$ |
| $\overline{3}$          | $\theta$       | $\Omega$     | $\theta$ |
| $\overline{4}$          | $\mathfrak{I}$ | 0            | 5        |
| Clúster                 | K562B          | Leucemia     | MCF7A    |
| 1                       | 0              | $\theta$     | 0        |
| $\overline{2}$          | $\Omega$       | $\theta$     | $\theta$ |
| 3                       |                | 6            | $\theta$ |
| $\overline{4}$          | $\theta$       | $\theta$     |          |
| Clúster                 | Renal          | K562A        | MCF7D    |
| 1                       | 8              | $\Omega$     | $\theta$ |
| $\overline{2}$          |                | 0            | $\theta$ |
| $\overline{\mathbf{3}}$ | $\Omega$       |              | 0        |
| $\overline{4}$          | 0              | 0            |          |
| Clúster                 | Melanoma       | <b>NSCLC</b> | Ovarios  |
| 1                       | 8              | 8            | 6        |
| $\overline{2}$          | $\theta$       |              | $\theta$ |
| 3                       | $\theta$       | 0            | $\theta$ |
| $\overline{4}$          | 0              | 0            | $\theta$ |
| Clúster                 | Próstata       | Desconocido  |          |
| 1                       | 2              |              |          |
| $\overline{2}$          | 0              |              |          |
| 3                       | 0              | 0            |          |
| $\overline{4}$          | 0              | 0            |          |

2.3 *Aplicación con métodos no jerárquicos* 

Se aplicó un método no jerárquico utilizando el algoritmo de *k*-means, con  $k = 4$ . Esto significa que se divide en 4 grupos al conjunto total de datos.

A partir de la salida obtenida, la cual se muestra en la Fig. 7, se puede interpretar por ejemplo que el paciente 2 fue asignado al clúster 2, mientras que el paciente 51 fue asignado al clúster 1.

Figura 7: Salida de las asignaciones realizadas con método no jerárquico y elección de 4 clústers iniciales.

Tabla 4: Distribución de tipos de cáncer por clúster, con método no jerárquico y elección de 4 clústers iniciales.

| Clúster | Cantidad<br>de tipos<br>de cáncer | Tipos de cáncer presentes |
|---------|-----------------------------------|---------------------------|
|         |                                   | Mama, Colon, MCF7A,       |
|         |                                   | MCF7D, NSCLC, Ovarios y   |
|         |                                   | Próstata.                 |
|         |                                   | Mama,<br>CNS.<br>Renal.   |
|         |                                   | Melanoma, NSCLC, Ovarios, |
|         |                                   | Próstata y Desconocido.   |
|         |                                   | Mama y Melanoma           |
|         |                                   | K562B, Leucemia y K562A.  |

Tabla 5: Distribución por tipo de cáncer presente en las observaciones de cada clúster con método no jerárquico y elección de 4 clústers iniciales.

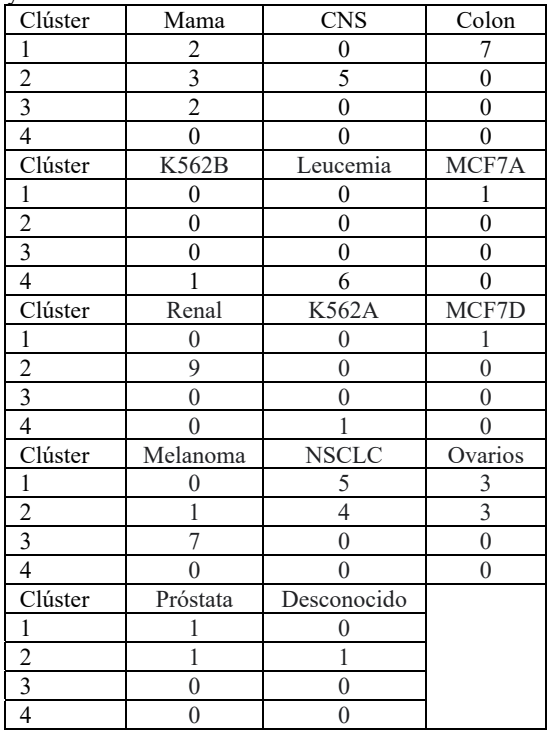

Se presenta en la Tabla 4 la cantidad de tipos de cáncer presentes en cada clúster y cuales son dichos tipos de cáncer.

Se presenta en la Tabla 5 la cantidad de observaciones presentes en cada clúster discriminada por tipo de cáncer.

## 3 RESULTADOS

En la aplicación de métodos jerárquicos se puede destacar, por ejemplo, que todas las observaciones de leucemia se agruparon en el clúster 3 y todas las observaciones de melanoma se asignaron al clúster 1, mientras que las líneas de cáncer de mama se reparten en tres clústers diferentes.

En la aplicación del método no jerárquico se puede observar que las observaciones de leucemia siguen agrupadas en un único clúster, mientras que el melanoma, que antes estaba en un único clúster, se dividió en dos clústers. Sin embargo, en este resultado se obtiene que las observaciones de CNS y de cáncer de colon, que en el método jerárquico estaban agrupadas en dos clústers diferentes, se agruparon en un único clúster y esto es una mejora en nuestros resultados ya que estos tipos de cáncer cuentan con muchas observaciones individuales.

Por lo tanto, se puede decir que el resultado del método jerárquico (con el corte en el dendograma para obtener 4 clústers) y el resultado de la aplicación del método no jerárquico con  $k = 4$ para el mismo problema pueden diferir. Se muestra en la Tabla 6 una comparativa de estos resultados.

Tabla 6: Comparación de la distribución de observaciones en cada clúster con método jerárquico y no jerárquico.

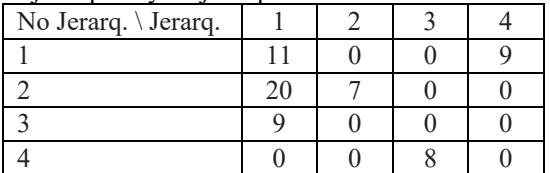

De la Tabla 6 se observa que:

- ●El clúster 4 del método no jerárquico es igual al clúster 3 de método jerárquico.
- ●El clúster 3 del método no jerárquico está contenido en el clúster 1 del método jerárquico.
- ●El clúster 4 del método jerárquico está contenido en el clúster 1 del método no jerárquico.

# 4 CONCLUSIONES

El Big Data, sin duda, es el área de aplicación y desarrollo de la actualidad y es casi transversal a todas las ciencias que manejan grandes bases de datos. Es un área en pleno desarrollo y que utiliza herramientas estadísticas clásicas. Una de las más utilizadas es el clustering o análisis por conglomerados. Es importante, a la hora de aplicar esta técnica, tener presente la estandarización de variables. Además, en el caso del clustering jerárquico, la elección de la medida de similitud, el tipo de linkage y la altura de corte del dendograma y en el caso de clustering no jerárquico la elección del número de clústers.

Finalmente, con respecto a nuestra aplicación se puede decir que la herramienta propuesta cumplió con su objetivo, ya que a los 64 pacientes oncológicos con diferentes distintos tipos de cáncer los agrupó en 4 clústers. Así se optimiza la clasificación de un paciente y se reduce los tipos de cáncer que puede presentar, según el clúster al que pertenezca por sus características genéticas.

- 5 REFERENCIAS
- De Mauro, Greco, Grimaldi, Andrea, Marco, Michele. *A Formal definition of Big Data based on its essential Features.* Emerald Group Publishing.
- Fox, Charles. *Data Science for Transport*. Springer International Publishing. 2018.
- Gil, C., Métodos de clustering. RPubs.
- *https://rpubs.com/Cristina\_Gil/Clustering*  $1.\overline{6}.2018.$
- James, G., Witten, D., Hastie, T., and Tibshirani, R, *An Introduction to Statistical Learning with applications in R*, Springer-Verlag, New York, 2013.
- Laney, D, 3*D data management: Controlling data volume, velocity, and variety*, US: META, 2001.
- Liu, S., McGree, J., Ge, Z., and Xie, Y. *Computational and statistical methods for analysing big data with applications.* Elsevier, 2016.
- MacQueen, J, *Some methods for classification and analysis of multivariate observations.* Proceedings of the Fifth Berkeley Symposium on Mathematical Statistics and Probability (vol. 1, pp. 281\_297). 1967.
- Mayer-Schönberger, V., & Cukier, K.. *Big data: A revolution that will transform how we live, work, and think*. UK: Hachette. 2013

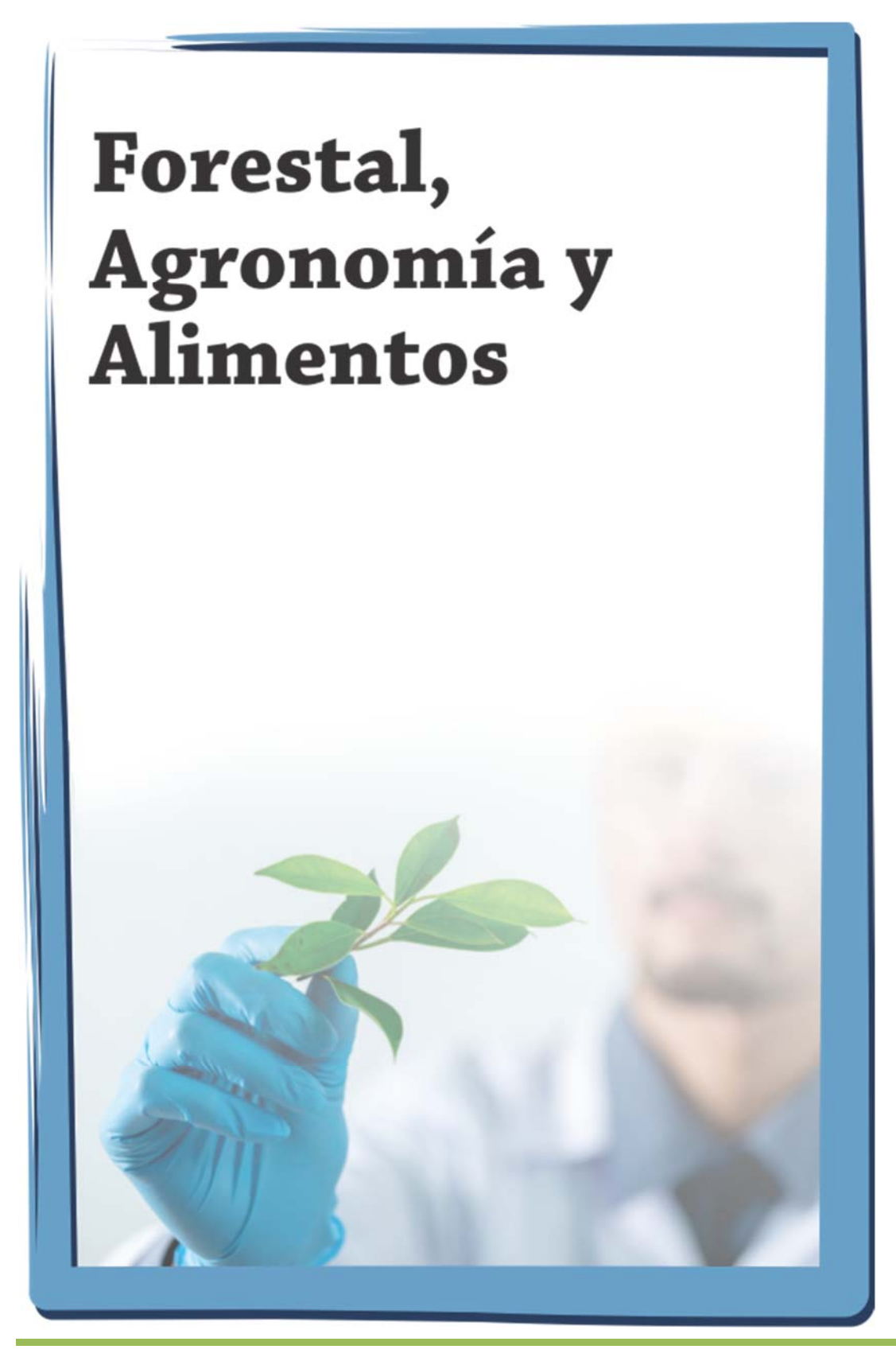

# Un plan de verificación de programas de prerrequisitos aplicado a una citrícola de Tucumán

Chauvet, Susana<sup>1</sup>, Albarracín, Patricia<sup>2</sup>, Belló, B. Elí<sup>1</sup>, Sánchez Loria, Carlos<sup>1</sup>

*(1) Gabinete de Calidad Total, Depto. de Ingeniería Procesos y Gestión Industrial, FACET, Universidad Nacional de Tucumán. schauvet@herrera.unt.edu.ar ebello@herrera.unt.edu.ar cmsanchezloria@herrera.unt.edu.ar (2)Facultad Regional Tucumán, Universidad Tecnológica de Tucumán. palbarracin@herrera.unt.edu.ar*

#### RESUMEN

Los pasos en un Programa de Prerrequisitos (PPR) son el control y la verificación. La actualización de FSSC 22000 versión 5.1, agregó que la verificación de PPR sea establecido por un análisis de riesgo. Se analizaron metodologías de evaluación de riesgo y se seleccionó el Método Binario del Instituto Nacional de Seguridad e Higiene en el Trabajo. Para conformar la metodología se redefinió el riesgo como el producto de Frecuencia de falla del cumplimiento y el Impacto que tiene en la inocuidad. Se consideró para la Frecuencia y el Impacto la puntuación: "Alto=3", "Medio=2" y "Bajo=1". Se calculó el riesgo y para valores de: 6 a 9 se le asignó una verificación semanal a bimestral; de 3 a 4, bimestral a trimestral; y de 1 a 2, mayor a trimestral, siempre que el control del PPR no sea mayor a esta frecuencia. La metodología se aplicó en una Citrícola de Tucumán con resultados positivos, se logró establecer la verificación según el riesgo del PPR, llevando en algunos casos a revisar la frecuencia del control según zonas definidas. La metodología lograda puede ser aplicada a la fabricación de otros alimentos, con solo la particularización de los niveles de frecuencia e impacto.

# **ABSTRACT**

The steps in a Prerequisite Program (PPR) are control and verification. The update of FSSC 22000 version 5.1, added that the verification of PPR is established by a risk analysis. The risk assessment methodologies were analyzed and the Binary Method of the National Institute of Safety and Hygiene at Work was selected. To conform the methodology, risk was redefined as the product of Frequency of failure to comply and the Impact it has on safety. The score: "High=3", "Medium=2" and "Low=1" was considered for Frequency and Impact. The risk was calculated and for values of: 6 to 9 a weekly to bimonthly verification was assigned; from 3 to 4, bimonthly to quarterly; and from 1 to 2, greater than quarterly, provided that the PPR control is not greater than this frequency. The methodology was applied in a Citrícola from Tucumán with positive results, it was possible to establish the verification according to the risk of the PPR, leading in some cases to review the frequency of the control according to defined zones. The methodology achieved can be applied to the manufacture of other foods, with only the particularization of the levels of frequency and impact.

Palabras Clave: Inocuidad – Control – Citrícola - PPR.

Keywords: Safety – Control – Citrus - PPR

#### 1. INTRODUCCIÓN

En la actualidad la inocuidad de los alimentos es entendida y asumida como un tema prioritario de

la salud pública. El sistema HACCP, es un instrumento para evaluar los peligros y establecer

sistemas de control que se centran en la prevención, en lugar de basarse en el ensayo del producto final. Esto se logra con el control de las etapas de producción, para lo que identifica y define medidas de control de los peligros alimentarios que pueden afectar adversamente a la inocuidad de los alimentos. Los programas de prerrequisitos (PPR) constituyen los pilares y fundamentos requeridos para un Sistema de Inocuidad Alimentaria. Estos programas de prerrequisitos incorporan las condiciones y actividades básicas que son necesarias para mantener, a lo largo de toda la cadena alimentaria, un ambiente higiénico apropiado para la producción, manipulación y provisión de productos finales y alimentos inocuos para el consumo humano, según lo expresa el Codex Alimentarius (2003). El principal objetivo de los prerrequisitos en la industria alimentaria es garantizar la inocuidad alimentaria. Para ello, contemplan diferentes parámetros relacionados con la actividad de procesamiento de alimentos, ya que buscan proporcionar un entorno ideal y unas condiciones óptimas para una manipulación y producción segura de los alimentos según Forsythe (2002). Existen una serie de prerrequisitos básicos en la industria alimentaria, aunque pueden ser ampliados por las empresas en función de las necesidades de cada entorno. Algunos están relacionados con las instalaciones y su diseño, los servicios, control de plagas, higiene de los trabajadores, los procedimientos de limpieza y desinfección, gestión de residuos, manejo de la contaminación cruzada, alergenos, entre otros.

Los distintos Sistemas de Gestión de Inocuidad Alimentaria, requieren de la verificación de los PPR para asegurar su cumplimento y plantean que es recomendable que estas actividades de verificación se definan en un plan, y por lo tanto éste debería contemplar los siguientes contenidos: Qué: indicando que se va a controlar. Está directamente vinculado al PPR a verificar.

Quién: se debe asignar un responsable de la verificación.

Cómo: corresponde a la metodología a utilizar en la verificación y dependerá del tipo de PPR. Típicamente pueden utilizarse auditorías, inspecciones visuales, ensayos de superficies y/o ambientales entre otros.

Cuando: se debe establecer la frecuencia de verificación de cada programa de prerrequisito.

Registro: deberán conservarse registros de estas actividades para permitir la retroalimentación del sistema y asegurar la mejora continua del mismo. En la última actualización de FSSC 22000 versión 5.1, requiere de un Plan de Verificación basado en el riesgo. Dicho en palabras simples se puede decir que no todos los PPR son iguales, hay PPR que son más importantes que otros y esto está directamente relacionado con el riesgo.

Rubio Romero (2004) plantea que el análisis de riesgo es el uso sistemático de la información disponible para determinar la frecuencia con la que determinados eventos se pueden producir y la magnitud de sus consecuencias. Los riesgos normalmente se definen como eventos negativos, como puede ser la pérdida de dinero en una empresa o una tormenta que genera un gran número de reclamos de seguro. El análisis de se puede realizar cualitativa y cuantitativamente. Este último, trata de asignar valores numéricos a los riesgos, utilizando datos empíricos o cuantificando evaluaciones cualitativas, lo que podría servir para cumplir con la actualización de la Norma.

# 2. MATERIALES Y MÉTODOS

Para definir la metodología se analizaron distintos métodos de análisis de riesgos, entre ellos:

-Método de Análisis de modo y efecto de los fallos (FMEA), donde se evalúa los modos de falla, la detección y los efectos de cada falla, tal como lo plantea Evans (2008), y se calcula un índice de gravedad, que se representa mediante una escala del 1 al 4. El valor 1 representaría un suceso sin efectos adversos y el 4 un peligro inmediato para el personal e instalaciones, por lo que se requiere parada de emergencia.

-Método NTP 330, propuesto por Rubio Romero (2004), es un sistema simplificado de evaluación de riesgos de accidente (INSHT), que permite cuantificar la magnitud de los riesgos existentes y, en consecuencia, jerarquizar racionalmente su prioridad de corrección. Para ello se parte de la detección de las deficiencias existentes en los lugares de trabajo para, a continuación, estimar la probabilidad de que ocurra un accidente y, teniendo en cuenta la magnitud esperada de las consecuencias, evaluar el riesgo asociado a cada una de dichas deficiencias.

-Método Binario del INSHT (Instituto Nacional de Seguridad e Higiene en el Trabajo) determina si los riesgos detectados son importantes o no, a

efectos de establecer prioridades en la actuación preventiva. Para clasificar el riesgo en función de su magnitud, Cortés (2007) define que se tienen en cuenta dos aspectos, cada uno de ellos en una escala a 3 niveles. La severidad, que indica el daño más probable que se puede producir al trabajador si el riesgo se materializa y la probabilidad, que indica si es fácil o no que el riesgo se materialice en las condiciones existentes.

Una vez determinada la probabilidad y severidad del riesgo, Rubio Romero (2004) propone que por medio de niveles de riesgos definir las acciones a tomar y temporizar estas actuaciones según una dada puntuación numérica. Para clasificar los riesgos en función de su magnitud, se tienen en cuenta dos aspectos, cada uno de ellos en una escala a 3 niveles

-ABC. Garza Ruzafa (2007) propone que la forma más sencilla de estimar los riesgos es clasificándolos conforme a un solo parámetro de peligrosidad, atendiendo directamente a los posibles daños resultantes de la materialización del peligro, clasificando el daño en los niveles A, B o C de tal manera que:

A, serían los que causaran muertes, lesiones graves con incapacidades permanentes, grandes pérdidas económicas y efectos sensibles a largo plazo en el medio ambiente.

B: sería lo que causaran lesiones graves, daños serios pero recuperables a los bienes y efectos residuales a mediano plazo en el medio ambiente y

C: serían aquellos que causarían lesiones leves, daños muy bajos a los bienes y efectos leves o despreciables al medio ambiente.

Este método carece de metodología para identificar previamente los peligros y su valoración de riesgos, es directa e inmediata, debido a la simplificación extrema de la valoración.

Para conformar la metodología se tomó como base el Método Binario del INSHT, donde se redefinió el riesgo como el producto de Frecuencia de Falla del cumplimiento del PPR y el Impacto que tiene en la inocuidad del producto. Se consideró para la Frecuencia y el Impacto 3 niveles: "Alto", "Medio" y "Bajo", y de acuerdo con el nivel de incumplimiento o impacto, se le asignó un valor de 3, 2 y 1, respectivamente. En la tabla 1 se observa que, calculando el Riesgo, puede tomar los valores de 9, 6, 4, 3, 2 y 1.

En base al valor del Riesgo se definió de la siguiente manera, la frecuencia de verificación: Riesgo de 6 a 9, con una frecuencia de verificación semanal a bimestral; Riego de 3 a 4 bimestral a trimestral, y

Riesgo de 1 a 2, frecuencia mayor a trimestral.

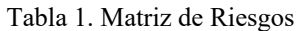

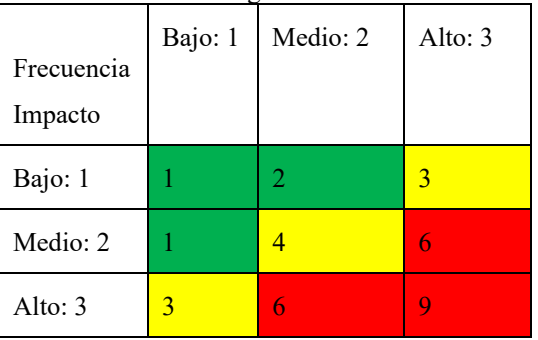

Esta frecuencia es válida, siempre y cuando el monitoreo del PPR sea mayor a esta frecuencia. Además, el responsable de verificar no puede ser igual que el responsable del monitoreo, cumpliendo así los requisitos de FSSC 22000 versión 5.1

Para el seguimiento del cumplimiento del Plan de verificación se decidió utilizar la estructura de un Plan Maestro, o sea un documento donde se pueden planificar las actividades de verificación para un año.

Se utilizó el método de semáforo, el cual, según Ochoa (2021) consiste en dividir las tareas asignándoles un color ya sea rojo, amarillo o verde dependiendo de la urgencia y la importancia que tengan, la que se adaptó para determinar el resultado de manera visual de cada verificación llevada a cabo, para ello se definió:

Rojo: en caso de que la verificación arroja resultado de incumplimiento o falla de cumplimiento del PPR

Amarillo: hay un cumplimiento parcial o no completo o una situación que no se pudo verificar Verde: que la verificación fue realizada con resultado que indica cumplimiento al 100% de lo verificado.

Para esto se agregó una columna de cumplimiento donde la celda, según el color del semáforo indicaba el resultado de la verificación.

## 3. RESULTADOS Y DISCUSIÓN

La metodología fue aplicada en una citrícola que debe modificar la forma de verificación de los PPR, a fin de cumplir con los requisitos de la ver 5.1 de FSSC 22000.

La Citrícola produce a partir del limón los siguientes productos: jugos concentrados turbios y clarificados, pulpa de limón, aceite esencial de limón, cascara deshidratada y fases oleosa y acuosa. La implementación de los programas de Prerrequisitos está basada por el tipo de industria en la Norma Técnica ISO/TS 22002-01 para Elaboración de Alimentos. Esta considera como PPR los siguientes requisitos: construcción de las edificaciones y distribución de planta; distribución de los locales, incluyendo el espacio de trabajo y las instalaciones para los empleados; servicios: aire, agua, energía; disposición final de residuos; idoneidad, limpieza y mantenimiento de los equipos; gestión de materiales comprados; las medidas para prevenir la contaminación cruzada; sanitización (limpieza y desinfección); control de plagas; higiene del personal e instalaciones para los empleados; reproceso; procedimiento de retiros de productos; almacenamiento; información sobre el producto y conciencia del consumidor; y protección de los alimentos, biovigilancia y bioterrorismo.

La Citrícola, tiene marcadas 3 zonas según la criticidad. Se considera la más crítica a las salas de envasado de los distintos productos, y la menos critica a la zona de recepción de fruta, llamada normalmente zona "sucia". Este aspecto fue importante tomar en cuenta para definir el impacto a la inocuidad, ya que, por ejemplo, en zona de envasado, toda exposición del producto a peligros físicos, químicos y biológicos pone en riesgo la inocuidad de los productos. Y la verificación de los PPR, en estas zonas es fundamental para asegurar su cumplimiento.

Otra particularidad de la Citrícola es que es de producción estacional, o sea no se produce todo el año, siendo el periodo desde marzo a septiembre, la temporada. La planta procesa siempre que se cuente con ingreso de fruta en volumen que amerite la producción. Esto hace que la planificación de la verificación de los PPR se debe hacer indicando el mes y no la fecha exacta, ya que puede estar planificado para un determinado día y justo por razones climáticas, no es posible cosechar fruta y por lo tanto no está en funcionamiento la planta, y para ciertas verificaciones de los PPR se necesita que este procesando, por ejemplo, cuando la verificación es una auditoria de cumplimiento.

Para la planificación se estructuró el Plan Maestro, donde se colocó el PPR, el documento asociado (procedimiento, instructivo de trabajo, por ejemplo) y el tipo de verificación (auditoria puntual de cumplimiento, control de registro u otra), el mes que le tocaría realizar (según la frecuencia que surge de la aplicación del método basado en riesgo) y una columna de cumplimiento. Para esta última, se aplicó el Método de Semáforo: Rojo, amarillo o verde. A cada celda se puede vincular a fotos que se tomó como la evidencia de la verificación llevada a cabo y también colocar la fecha en que se efectuó la verificación, ya que en el Plan Maestro solo se marcaba el mes que debía realizarse.

Para la aplicación de la metodología se tomó en cuenta las zonas de procesos, dividiéndola en: envasado (A) zona de aledaña a envasado (B) y la zona sucia de recepción de limón (C), siendo la zona a la más crítica, por el nivel de exposición del producto.

En lo relativo al cumplimiento de las Buenas Prácticas de higiene personal, se tenía establecido que cada 15 días se debía hace un control de cumplimiento de 10 persona al azar, sin indicar la zona y se completa un registro. Esto llevó a la necesidad de priorizar el control según la zona y para ello se decidió que en la zona A debían controlar 6 personas, en zona B, 3 y en la C solo 1, todo al azar. Con este cambio se tenía más monitoreo en la zona más critica. Al evaluar el riesgo se obtuvo una puntuación de 6, 4 y 2, respectivamente según la zona A, B y C, con lo que se estableció para verificar hacer una auditoria puntual en las zonas A, B y C con una frecuencia de 30, 60 y 90 días. De esta manera la verificación se enfocaba según la zona mas critica y se tuvo en cuenta que el monitoreo se hacia cada 15 días y la frecuencia de la verificación siempre un periodo mayor.

En el cumplimiento de la Política de vidrios y plásticos astillables se hace un control según las mismas zonas, con una frecuencia mensual, bimestral y trimestral, al aplicar la metodología arrojó valores de riesgo de 6, 3, 1, con lo que se definió como verificación el controlar que se haya llevado a cabo el monitoreo del estado de vidrios y plásticos, con una frecuencia de 30, 60 y 90 días, respectivamente, brindando de esta manera una verificación más frecuente en las zonas de

mayor exposición del producto ante una rotura de vidrio o un plástico quebradizo, caso de zona A.

Sobre el estado de las instalaciones y servicios se hacen controles cada 2 meses, para todas las áreas. Lo primero que se tuvo que hacer es modificar la frecuencia del monitoreo según las zonas, definiéndose zona A cada 30 días, zona B 60 días y 90 días para la C. Luego se aplicó la metodología de evaluación de riesgo, según A, B y C, lo que arrojó valores de riesgo de 6, 4, 2, con lo que se definió como verificación realizar auditorías puntuales sobre el estado de las instalaciones, con una frecuencia de 60, 90 y 120 días a los sitios A, B y C, respectivamente.

En relación con el manejo de alérgenos, donde se analizó materias primas con sulfito, los mismos deben almacenarse en zona separada, con los envases íntegros y correctamente identificados. En este caso se hizo la evaluación de riesgo resultando un valor de 6, por lo que se planificó una auditoria mensual al sector de almacenamiento, para verificar el cumplimiento de la normativa.

En el PPR de control de plagas, la empresa tiene tercerizada el servicio, con una visita semanal, en cuyo caso deja un registro de las observaciones. En este caso al aplicar la metodología arrojó un riesgo de 3 por lo que se definió una verificación bimestral de los registros que deja la proveedora del servicio. En este PPR además se hace internamente un control interno del servicio prestado, con una frecuencia mensual, al aplicar la metodología arrojó un riesgo de 4, lo que llevó a definir una verificación bimestral.

En la gestión de residuos, en particular en el Laboratorio, se monitorea y registra el control de Control de Producto químicos vencidos, mensualmente. Al aplicar la metodología se obtuvo un riesgo de 4, por lo que se definió verificar el cumplimiento de esta normativa, solicitando el registro con una frecuencia bimestral.

En el PPR de limpieza se consideró la limpieza de los expendedores de agua. La misma es realizada de manera que a lo largo del mes se limpian los distintos expendedores de agua frio y caliente. Al aplicar la metodología se obtuvo un riesgo de 6, lo que llevó a definir una frecuencia de verificación mensual, a los análisis microbiológicos que se habían realizado en el último mes para verificar la eficacia de la limpieza. También en este PPR de limpieza y desinfección, está definido la identificación de los

elementos de limpieza por zonas. Al evaluar el riesgo se obtuvo un valor de 4, por lo que se planteó como verificaciones mediantes auditorias puntuales del cumplimiento de la correcta identificación y uso de los elementos de limpieza según la zona, con una frecuencia trimestral. En la empresa, este PPR tiene definido un listado de productos de limpieza autorizados, para verificar su cumplimiento se evaluó el riesgo arrojando un valor de 6, lo que llevó a definir una frecuencia de auditorias puntuales a los productos de limpieza utilizados, bimestralmente.

En los demás PPR, al aplicar la metodología, resultó ser adecuada en todos los casos. Esto ocurrió por que la frecuencia de control siempre fue mayor a la de verificación situación que se corroboró con los registros de controles realizados.

Una vez que se determinó para cada PPR el riesgo y se definió la frecuencia de verificación, toda esa información se volcó en el Plan Maestro. En este caso en la columna de Planificación aparecía, las celdas coloreadas de amarillo en el mes planificado el PPR.

A medida que se va cumpliendo, se va indicando, en la columna de cumplimiento del Plan, con el Método de semáforo el resultado. Además, se puede colocar la fecha en que se realizó la verificación.

Con este sistema, uno puede observar el nivel de cumplimiento de las verificaciones de los PPR y el resultado.

La metodología pudo validarse en la Citrícola durante el año 2022. A medida que se la aplicó se presentaron algunos casos, como las medidas de higiene personal que se controlaban sin tomar en cuenta las zonas, o sea esto llevo realizar ajustes en los monitoreos de los PPR, antes de definir su verificación. En este caso se estableció ejecutarla en función de la cantidad de personal a ser evaluadas en cada sector, siendo mayor en las áreas A. En otras situaciones, se detectaron controles que no tomaban en cuenta el Impacto del PPR según la zona, las que debieron redefinirse.

Al tener la empresa certificado su Sistema con FSSC 22000, debe realizar otras verificaciones asociados a temas de inocuidad, como fraude alimentario y food defense. La creación del Plan Maestro de verificación de PPR, permitió unificar en este documento todas estas verificaciones, lo que ayuda a un mejor seguimiento.

La metodología que surgió de la adaptación del Método Binario del INSHT es sencilla de aplicar, permite en base al análisis de riesgo priorizar los PPR y planificar su verificación, según la importancia frente la inocuidad de los productos. Al aplicarla, además de cumplir con el requisito de la normativa, detectó monitoreos de PPR que no tenían una frecuencia adecuada según la criticidad de las zonas, representando esto una ganancia adicional.

#### 4. CONCLUSIONES

La adaptación del Método Binario del INSHT para la determinación de la frecuencia de Verificación de los PPR, permitió definir una metodología para controlar el cumplimiento de los PPR y así cumplir con la actualización del requisito FSSC 22000. La aplicación de la metodología puso en evidencia la necesidad de revisar los controles que se hacían, al no definir criticidad según las zonas, o sea si había mayor o menor exposición al incumplimiento de un PPR.

La ejecución de la metodología condujo a una mejora de la gestión de las verificaciones de inocuidad, al hacerlo según la evaluación del riesgo tomando en cuenta la frecuencia de falla del cumplimiento del PPR y el Impacto que tiene en la inocuidad del producto.

La metodología lograda puede ser aplicada a la fabricación de otros alimentos, con sólo la particularización de los niveles de frecuencia de fallas de los PPR e impacto a la inocuidad para definir el riesgo.

## 5. REFERENCIAS

- Codex Alimentarius, *Código internacional de prácticas recomendado – principios generales de higiene de los Alimentos,* CAC/RCP 1 – 1969, Rev 4.
- Cortés, J., *Técnicas de Prevención de Riesgos Laborares - Seguridad e Higiene en el Trabajo*, 9na. Edición, Editorial Tébar S.L. Madrid, España, 2007.
- Evans, J., Lindsay, W., *Administración y Control de la Calidad,* Cengage, 7ª Edición 2008.
- Espinosa Nieto L., Matos Mosqueda L., León Valle W., Curbelo Hernández C. Evaluación del programa de prerrequisitos en la producción del queso gouda en sibanicú para el desarrollo local *Revista científica multidisciplinaria arbitrada Yachasun* Vol 5, 9° Edición, 2021.
- Forsythe, S.J., Hayes, P.R., *Higiene de los Alimentos. Microbiología y HACCP*, Editorial Acribia S.A. 2002
- Gutiérrez N, Pastrana E, Castro JK. Evaluación de Prerrequisitos en el Sistema HACCP en Empresas del Sector Agroalimentario. *Revista EIA*, ISSN 1794- 1237 Número 15, p. 33-43. Colombia: Escuela de Ingeniería de Antioquia, 2011.
- Norma Técnica ISO/TS 22002-01, *Programas Pre-requisitos para la Seguridad Alimentaria Parte 1: Elaboración de Alimentos,* 2009.
- Ochoa, I. *Método del semáforo para incrementar la*
- *productividad* https://igorochoa.net/2021/07/0 7/metodo -del-semáforo/ 22/10/2022.
- Rubio Romero, J. C. *Métodos de evaluación de riesgos laborales*, Ediciones Díaz de Santos, España, 2004.

# Caracterización dendroenergética de material genético seleccionado de *Eucalyptus camaldulensis*

Gómez Acosta, Martín N.<sup>1</sup>; Ludueña, Myriam E.<sup>2</sup>, Carreras, Rocío<sup>3</sup>, Gulotta, Marta R.<sup>3</sup> y Carranza, María E.<sup>2</sup>.

*(1) Facultad de Ciencias Forestales Universidad Nacional de Santiago del Estero. martingomezacosta@gmail.com (2) Instituto de Tecnología de la Madera Facultad de Ciencias Forestales, Universidad Nacional de Santiago del Estero. mel@unse.edu.ar; mariaelenacarranza72 @gmail.com (3) Instituto de Silvicultura y Manejo de Bosques Facultad de Ciencias Forestales, Universidad Nacional de Santiago del Estero. rociocarreras84@gmail.com; gulottamarta@gmail.com* 

## RESUMEN

El género Eucalyptus es cultivado tanto en climas fríos como cálidos con propósitos variados, siendo las plantaciones más importantes las destinadas a madera dura. El objetivo del trabajo es caracterizar energéticamente rebrotes de procedencias selectas de *Eucalyptus camaldulensis* ensayadas en Santiago del Estero, Argentina. Se seleccionaron 8 árboles con rebrotes del año 2011, pertenecientes a las procedencias Zimbabwe, África (B) y Gibb River, Australia (D) establecidas en un ensayo genético en la localidad de El Zanjón, Santiago del Estero. Respetando el diseño experimental del ensayo se identificaron y se cortaron materiales con diámetros de 5 a 10 cm. Luego los materiales se cortaron en trozas de 5 cm a 7 cm de largo, se estacionaron 1 año y se procesaron hasta reducir de astillas a aserrín. Se tomaron muestras para determinar poder calorífico superior, humedad, volátiles y cenizas realizándose tres repeticiones por cada árbol. Los resultados obtenidos muestran que la procedencia D posee características dendroenergéticas significativamente superiores a la B en el ensayo analizado. Las procedencias seleccionadas presentan rebrotes de diámetros adecuados para leña y según valores energéticos obtenidos se recomienda para fines dendroenergéticos.

## ABSTRACT

The Eucalyptus genus is cultivated in both cold and warm climates for a variety of purposes, the most important plantations being for hardwood. The objective of the work is to energetically characterize sprouts from selected provenances of *Eucalyptus camaldulensis* tested in Santiago del Estero, Argentina. Eight trees with regrowth from the year 2011 were selected, belonging to the provenances Zimbabwe, Africa (B) and Gibb River, Australia (D) established in a genetic assay in the town of El Zanjón, Santiago del Estero. Respecting the experimental design of the test, materials with diameters of 5 to 10 cm were identified and cut. The materials were then cut into logs 5 to 7 cm long, parked for 1 year and processed until they were reduced from chips to sawdust. Samples were taken to determine superior calorific power, humidity, volatiles and ashes, performing three repetitions for each tree. The results obtained show that provenance D has dendroenergetic characteristics significantly superior to provenance B in the assay analyzed. The selected provenances have sprouts with diameters suitable for firewood and according to the energy values obtained; they are recommended for fine wood energy.

Palabras claves: Procedencias – rebrotes – dendroenergía - *Eucalyptus camaldulensis* - leña.

Keywords: Origins - regrowth - dendroenergy - *Eucalyptus camaldulensis* - firewood.
## 1. INTRODUCCIÓN

El género Eucalyptus cuenta con especies que crecen desde los climas fríos hasta los cálidos para la industria, los aceites esenciales, el abrigo, las construcciones y el combustible, entre otros usos. En el mundo constituyen las plantaciones con madera dura más importantes. Por esto, es necesario la comprobación de su capacidad de adaptación a los diferentes ambientes de implantación y mejorar sus características asociadas a la productividad forestal. Lo que conlleva a la definición de los componentes genéticos y ambientales de la variabilidad fenotípica entre y dentro de poblaciones de diferentes orígenes geográficos (Kageyama, 1980). El *Eucalyptus camaldulensis* (eucalipto rojo) es una especie que contiene materiales genéticos con características silviculturales y propiedades tecnológicas de su madera potencialmente adecuados para el cultivo de bosques con fines industriales en el Noroeste argentino (López, 2005).

#### 1.1 *Identificación de Eucalyptus camaldulensis (eucalipto rojo)*

Los estudios realizados por López (2004) en ensayos genéticos de *E. camaldulensis* en Santiago del Estero y Tucumán revelaron interacciones altamente significativas de las procedencias con el ambiente en las variables diámetro y supervivencia y detectaron mayor estabilidad de los materiales procedentes de Gibb River, Kimberley, WA, Australia (Procedencia D) para Santiago del Estero. No obstante dicho autor manifiesta que para emprendimientos productivos de pequeña y mediana escala se puede utilizar el material del huerto semillero de Zimbabwe (Procedencia B) dado su desempeño excelente en volumen, a pesar de su moderada adaptación al ambiente de este sitio.

#### 1.2 *Plantaciones dendroenergéticas y bosque nativo*

Las plantaciones forestales de Eucalyptus muchas veces son instaladas con fines principalmente dendroenergéticos, o sea producción de energía a partir de sus partes leñosas, y se pueden contar como actividades carbono positivas. La energía de biomasa forestal tiene un vasto potencial teniendo como fuentes del recurso el manejo del bosque nativo, las plantaciones forestales dendroenergéticas, los desechos de su utilización y los residuos de los procesos industriales. En Argentina, de las 4 millones de toneladas de materia prima forestal proveniente de bosques nativos (promedio entre los años 2001-2011), el 75 % es leña empleada para su transformación a carbón (46%) o para su consumo directo (29 %); y el 85 % de la producción forestal nacional de bosques nativos proviene de la región chaqueña (Navall, 2023); lo cual denota la importancia de la leña en nuestro país y en la economía de esta región. La demanda de leña por parte de numerosas industrias rurales y urbanas, junto con el consumo doméstico provoca una significativa presión sobre la masa boscosa nativa.

#### 1.3 *Bioenergía: dendroenergía*

La producción forestal mundial es destinada en gran medida a su uso como combustible. En el año 1980, el uso de biomasa forestal para combustible representaba el 53 % de la producción forestal mundial, mientras que en 2014 representó el 50 % de las 3.700 millones de m3 de madera producidos en el año. Por otro lado, la producción de leña y carbón vegetal es el uso predominante de la biomasa leñosa, y más de 2000 millones de personas dependen de la dendroenergía para cocinar y/o calefaccionar, especialmente en los hogares de los países en desarrollo y economías en transición (FAO, 2023). La bioenergía se puede definir como "la energía renovable obtenida a partir de la biomasa", tiene complejas interacciones sociales y ambientales, incluyendo el efecto benéfico sobre el cambio climático, la producción de biomasa y el uso de la tierra (Rincón et al., 2023). La bioenergía es la única energía renovable que se puede almacenar y transformar químicamente para reemplazar el petróleo y sus derivados; y es energía firme que se puede gestionar sin depender de factores externos como días soleados o presencia de viento. Del total de la energía primaria utilizada en el 2018 el 13,8% corresponde a energía renovable, especialmente hidroelectricidad, eólica, solar, mareomotriz y bioenergía. (World Bioenergy Association, 2020). El objetivo del presente trabajo es caracterizar energéticamente los rebrotes de procedencias de *Eucalyptus camaldulensis* para poder frenar el avance del consumo de leña sobre los bosques nativos.

#### 2 MATERIALES Y MÉTODO

#### 2.1 *Selección del material*

Los individuos seleccionados constan de rebrotes debido a que en el año 2011 fueron apeados para estudios de caracterización de madera por el método destructivo. Estos pertenecen a las procedencias B (Huerto semillero de Zimbabwe, África) y D (Gibb River, Kimberley, WA, Australia).

#### 2.2 *Localización del ensayo*

El ensayo fue plantado en enero de 1996 en la localidad de El Zanjón, Santiago del Estero, Argentina. El ensayo se encuentra ubicado en el Instituto de Silvicultura y Manejo de Bosques, perteneciente a la U.N.S.E y localizado en El Zanjón, Dpto. Capital, Santiago del Estero.

En la Fig. 1 se muestran las instalaciones de la sede de El Zanjón de la Facultad de Ciencias Forestales y más precisamente se encuentra resaltado con un polígono rojo el ensayo genético que se encuentra bajo distintos tipos de estudios y monitoreo.

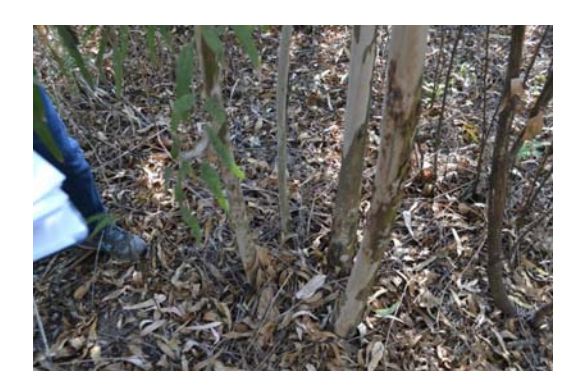

Figura 2. Rebrotes de *Eucalyptus camaldulensis* de 8 años.

#### 2.3 *Preparación del material seleccionado*

Los rebrotes se cortaron en trozos de 5 cm - 7 cm de largo como máximo en las instalaciones de carpinterías del ITM (Instituto de Tecnología de la Madera). Los mismos se estacionaron un año para el secado, durante la pandemia del COVID-19 (Fig.3).

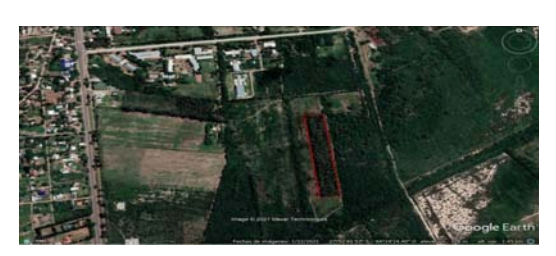

Figura 1. Croquis de ubicación del ensayo de *Eucalyptus camaldulensis* de F.C.F. - U.N.S.E.

En la elección de rebrotes (Fig. 2) para apeo se consideró aquellos que tenían mejor vitalidad, rectitud y que superen los 5 cm de DAP, y se realizó sobre las procedencias B y D.

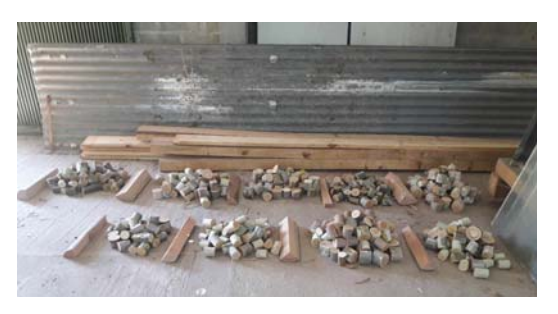

Figura 3. Secado de las trozas.

Luego se procesó la leña del material genético seleccionado para poder evaluar el poder calorífico superior y análisis próximo (Cenizas, Volátiles, Humedad y Carbono Fijo). El procesamiento consistió en la reducción en tamaño de cada individuo, a través de un astillado en sierra sin fin (Fig.4).

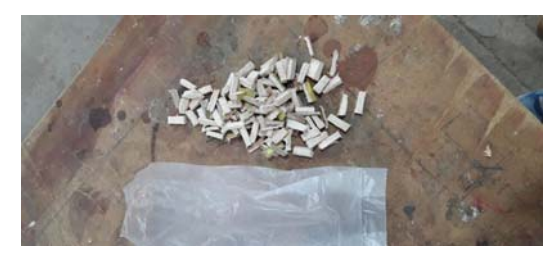

Figura 4. Reducción de material en astillas.

Luego la astilla pasó por el molino tipo Willey y de estas se tomaron para la determinación del poder calorífico (Norma DIN 51900) del porcentaje de humedad, del porcentaje de volátiles y del porcentaje de cenizas normas ASTM D $1762 - 84$  (Fig.5).

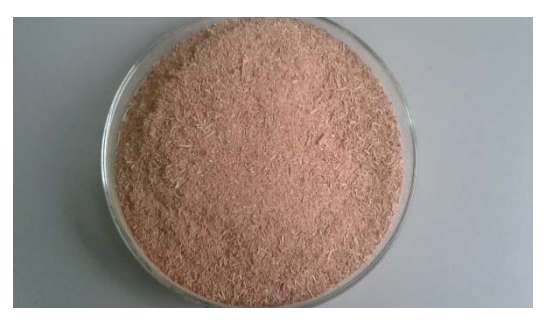

Figura 5. Aserrín de *Eucalyptus camaldulensis*.

#### 2.4 *Análisis próximo*

#### 2.4.1 *Determinación del % Humedad*

La humedad se determinó colocando entre 0,700 gramos y 1,450 gramos de aserrín en un crisol, la muestra fue previamente secada en desecador y se la llevó a estufa a una temperatura de 100 ∓ 3 ºC, dejándola hasta peso constante (Fig.6). Con la ecuación (1), se calculó la humedad en base al peso húmedo.

$$
H\% = \frac{mh - ms}{mh} * 100\tag{1}
$$

Donde: H%= Porcentaje de Humedad, mh= Peso de la muestra húmeda [g], ms= Peso de la muestra seca [g]

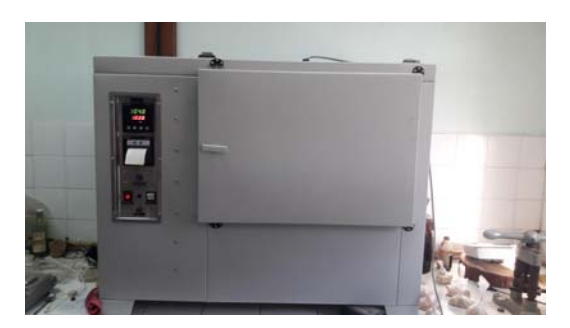

Figura 6. Estufa para humedad.

#### 2.4.2 *Determinación del % Cenizas*

Para determinar cenizas, se utilizó un crisol seco, proveniente de la muestra de volátiles. Luego, se llevó a una mufla (Fig. 8a) y se calentó hasta 900 ºC con rampas de cinco minutos y mesetas de 20 minutos, según lo muestra el Fig. 7.

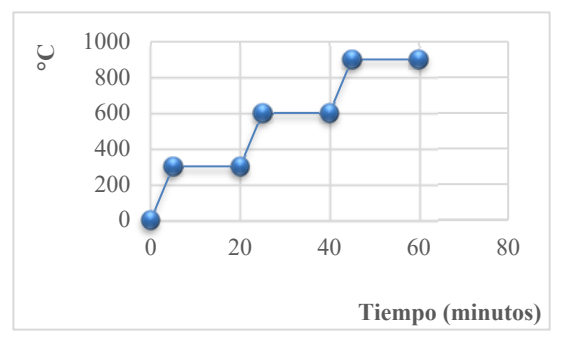

Figura 7. Rampas y mesetas de calentamiento.

La ecuación (2) se utilizó para determinar las cenizas:

$$
C\% = \frac{m s.c}{m s.v} * 100
$$
 (2)

Donde: C%: Porcentaje de Cenizas, ms.c= Peso de la muestra seca de Cenizas [g], ms.v= Peso de la muestra seca de Volátiles [g]

#### 2.4.3 *Determinación del % Volátiles*

La técnica empleada para la determinación del porcentaje de volátiles consistió en colocar la muestra dentro de un crisol con tapa secado en estufa, que luego fue llevado a mufla a una temperatura constante de 550 ºC durante 5 minutos (Fig.8b). Una vez concluido el tiempo, se pasó a las muestras a una estufa a una temperatura de 80ºC, que contenía gel desecante, durante 5 minutos aproximadamente para después ser pesadas. En el cálculo se empleó la ecuación (3):

$$
V\% = \frac{mh - ms}{mh} * 100
$$
 (3)

Donde: V%= Porcentaje de Volátiles en la muestra, mh= Peso de la muestra húmeda [g], ms= Peso de la muestra seca [g]

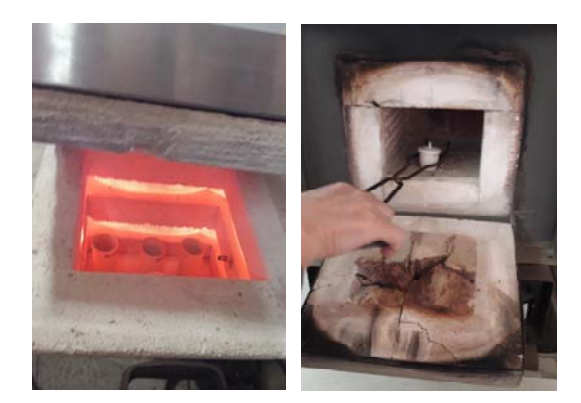

Figura 8. a. Mufla para cenizas. b. Mufla para volátiles.

#### 2.4.4 *Determinación del % Carbono Fijo (% CF)*

La determinación del carbono fijo se realiza en forma porcentual, siendo la diferencia entre 100 % y la suma proveniente de los porcentuales de volátiles, cenizas y volátiles. Se aplica mediante la ecuación (4):

$$
CF\% = 100 - (\%H + \%V + \%C) \tag{4}
$$

Donde: CF %: Porcentaje de Carbono Fijo, H%: Porcentaje de Humedad, V%: Porcentaje de Volátiles, C%: Porcentaje de Cenizas

Para las determinaciones se utilizaron 9 muestras de cada individuo y se pesaron en balanza analítica con una apreciación de 1x10-4g. Excepto para la determinación de poder calorífico superior se realizaron 2 muestras de cada una.

#### 2.5 *Determinación del poder calorífico superior*

#### 2.5.1 *Puesta a punto del calorímetro*

Debido al tiempo que estuvo sin uso por la pandemia, el agitador sufrió un desperfecto. Se solucionó y realizó la puesta a punto del calorímetro con el elemento patrón para obtener resultados confiables.

#### 2.5.2 *Procedimiento*

El procedimiento se realizó utilizando una bomba calorimétrica semiautomática Julius Peters GMBH, fabricada en Berlín, Alemania, en 1983, en condiciones adiabáticas, según Norma DIN 51900. En la bomba calorimétrica (Fig.9) se quema una cantidad determinada de aserrín de madera en una atmósfera de oxígeno y se mide la elevación de la temperatura del sistema calorimétrico resultante de la combustión en relación con su temperatura inicial. Con este valor, el peso de la madera y la capacidad calorífica del sistema calorimétrico, se determinó el valor calorífico (Ludueña et al., 2017). Para ello, se utilizó la ecuación (5):

$$
PCS = k * \frac{\Delta T}{m}
$$
 (5)

Donde: PCS: Poder Calorífico Superior [kcal/kg], k = constante del equipo (3627,8), T: variación de temperatura  $[^{\circ}C]$ , m: peso de la muestra  $[g]$ 

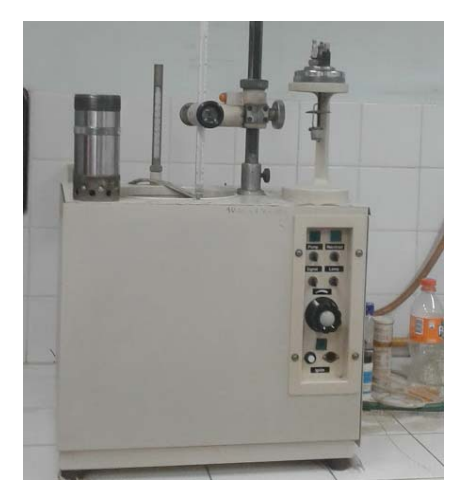

Figura 9. Bomba calorimétrica Julius Peters.

Los datos fueron digitalizados y analizados utilizando el software INFOSTAT (Di Rienzo et. al., 2018) para la obtención de estadísticas descriptivas.

# 3 RESULTADOS Y DISCUSIÓN

En la Tabla 1 se puede ver el resumen de datos obtenidos con la media, desvío estándar y coeficiente de variación, según la procedencia B y D de *Eucalyptus camaldulensis*.

|                       |           |      |             |       |           |       |                |       | Poder Calorífico   |         |  |
|-----------------------|-----------|------|-------------|-------|-----------|-------|----------------|-------|--------------------|---------|--|
|                       | Humedad % |      | Volátiles % |       | Cenizas % |       | Carbono Fijo % |       | Superior (kcal/kg) |         |  |
| Variable<br>analizada | B         | D    | B           | D     | B         | D     | B              | D     | B                  | D       |  |
|                       |           |      |             |       |           |       |                |       |                    |         |  |
| Media                 | 8,56      | 8.89 | 75,97       | 76,69 | 7,82      | 6,32  | 7,65           | 8,1   | 4493,45            | 4568,83 |  |
|                       |           |      |             |       |           |       |                |       |                    |         |  |
| D.E                   | 0.53      | 0.69 | 1,66        | 1.47  | 2,8       | 2,92  | 1,17           | 3,43  | 216,65             | 490,57  |  |
|                       |           |      |             |       |           |       |                |       |                    |         |  |
| C.V                   | 6,21      | 7.75 | 2,19        | 1,91  | 35,85     | 46,17 | 23,14          | 42,35 | 4,82               | 10,74   |  |

Tabla 1. Resumen de datos de rebrotes de *Eucalyptus camaldulensis*, de procedencia B y D.

La leña de procedencias B y D de *Eucalyptus camaldulensis* resultaron tener un valor del poder calorífico bastante cercano a las maderas tradicionalmente utilizadas para leña, por su gran rendimiento. Los valores de PCS (Poder Calorífico Superior) mencionados en la bibliografía para esas especies son: *Neltuma alba* 4616,67 kcal/kg, *Aspidosperma quebracho blanco* 4696,7 kcal/kg, *Schinopsis lorentzi* 4551,67 kcal/kg, *Sarcomphalus mistol* 4708,33 kcal/kg y a los restos de *Zea mays* (maíz) 4760,33 kcal/kg (Ludueña et al., 2021).

En la procedencia B analizada los valores corresponden a: Carbono Fijo (8,1 %), Volátiles (76,6 9 %), Cenizas (7,82 %) y Poder Calorífico Superior 4493,5 kcal/kg. En la procedencia D son: Carbono Fijo (7,65 %), Volátiles (75,97 %), Cenizas (6,32 %) y Poder Calorífico Superior 4568,83 kcal/kg. Estos valores se pueden comparar con los obtenidos por el INTI (Ogara, 1987) en chips de *Eucalyptus camaldulensis*, donde el Carbono Fijo tiene un valor de 13,5 %, el porcentaje de Volátiles llega al 65,9 %, las Cenizas tienen el valor de 0,6 % y el Poder Calorífico Superior llega al valor de 4681,38 kcal/kg. Bajo el cumplimiento de ambos supuestos paramétricos para dicho diseño, se encontró la normalidad de residuos analizados mediante Shapiro-Wilks (P=0,1240 > 0,05) y la homogeneidad de varianza de ambos residuos  $(p=0.0548 > 0.05)$ . Bajo el test de Tukey, con el 95 % de confianza, se halló que existen

diferencias estadísticamente significativas entre los promedios del porcentaje de humedad para las procedencias B y D.

# 4 CONCLUSIONES

Las procedencias seleccionadas presentaron rebrotes de diámetros adecuados para ser recolectados y procesados como leña. A nivel procedencia se concluye que la procedencia D presenta valores ligeramente superiores a la procedencia B para las variables Humedad, Volátiles, Carbono Fijo y Poder Calorífico Superior. Los valores energéticos obtenidos de los rebrotes se acercan a valores de madera madura de *Eucalyptus camaldulensis*. Por lo tanto se recomienda los rebrotes de la procedencia B y D para fines dendroenergéticos.

# 5 AGRADECIMIENTO

Al proyecto de investigación "Evaluación de especies forestales mejoradas genéticamente con fines dendroenergéticos", código 23/B156, financiado por el Consejo de Investigaciones Científicas y Tecnológicas (CICyT). Universidad Nacional de Santiago del Estero (UNSE).

A la Ing. Forestal Cecilia Zurita Bianchini por su predisposición y colaboración en el área estadística.

#### 6 REFERENCIAS

- Di Rienzo, J.; Casanoves, F.; Balzarini, M.; Gonzales, L.; Tablada, M. InfoStat versión 2018. Grupo InfoStat. FCA. Universidad Nacional de Córdoba. Argentina. 2018.
- FAO. Organización de las Naciones Unidas para la Alimentación y la Agricultura. *Dendroenergía. https://www.fao.org/forestry/energy/es/.*

4.4.2023.

- Kageyama, P., *Variação genética en progênies de uma população de E. grandis.* Tesis doctoral. ESALQ - Universidad de San Pablo, Piracicaba, S.P. Brasil, 125 pp. 1980.
- López C., *Variación Genética en Procedencias y Progenies de Eucalyptus camaldulensis Introducidas en el Noroeste Argentino.* Tesis Doctoral. Universidad Politécnica de Madrid, Escuela Técnica Superior de Ingenieros de Montes. España. 89 pp. 2004.
- López, C. Mejores árboles para más forestaciones. III. 9. Mejoramiento genético en *Eucalyptus camaldulensis* y Prosopis. https://aulavirtual.agro.unlp.edu.ar/pluginfile.ph p/89130/mod\_resource/content/0/Lopez\_2005.p df.
- Rincón, J. M., Guevara, P. O., Agresott, J. A., Duran, D. M. y Maestre, A. Caso X. Torrefacción de biomasa residual forestal proveniente de podas en la ciudad de Bogotá y su uso en co-combustión. Pag 215-228.

*https://redrebibir.files.wordpress.com/2021/08/l ibro-rebibir-t-2021-1.pdf*. 6.4.2023.

- World Bioenergy Association. Global Bioenergy Statistics 2020. Extraído de: *www.worldbioenergy.org/uploads/201210%20 WBA%20GBS%202020.pdf.* 3.4.2023.
- Ludueña, M.; Cardozo, R.; Carranza, M. E.; Moglia, J. G. Congreso Internacional del Gran Chaco Americano (CONGRACHA 2017) "Caracterización energética de la madera de *Eucalyptus camaldulensis* de Santiago del Estero". 2017.
- Ludueña, M.; Carreras. R.; Jiménez, V.; Carranza, M.; Gulotta, M.; Rivas, A. J. Parque Chaqueño Argentino: aplicaciones dendroenergéticas. SISTEMA DE BIOMASA Y BIOENERGÍA: CASOS EJEMPLARES EN IBEROAMÉRICA. Págs. 267-296. Extraído de: redrebibir.files.wordpress.com/2021/08/librorebibir-t-2021-1.pdf. 12.4.2023.
- Navall, J. M. Análisis expeditivo de estadísticas forestales de bosques nativos. Informe Técnico. *http://inta.gob.ar/documentos/analisis-deestadisticas-de-produccion-de-bosquesnativos-2001-*

*2011/at\_multi\_download/file/INTAinforme%20 analisis%20estadisticas%20bosque%20nativo %202001-2011.pdf*. 10.4.2023.

Ogara M. La Biomasa forestal como fuente de energía. Sistemas y Posibilidades Actas XX Jornadas Forestales de Entre Ríos, Concordia, 1987, ISSN 1667‐9253. 1987.

# Evaluación ecofisiológica de cultivos de hierbabuena (*Mentha spicata*) fertilizados con urea y vermicompost

Meloni, Diego A.<sup>1</sup>; Lescano, Julia A.<sup>1</sup>; Bezerra da Silva, José A.<sup>2</sup> y Beltrán, Rosa E.<sup>1</sup>

*(1) Facultad de Agronomía y Agroindustrias, Universidad Nacional de Santiago del Estero, Argentina. dmeloniunse@gmail.com* 

*(2) Universidade Federal do Vale São Francisco, Av. Antônio Carlos Magalhães 510, Juazeiro, BA, Brasil* 

# RESUMEN

En especies aromáticas, la nutrición mineral influye en el rendimiento en aceites esenciales. Este trabajo tuvo como objetivo realizar una evaluación ecofisiológica de cultivos de hierbabuena fertilizados con urea y vermicompost. Se realizó un ensayo en la localidad de El Zanjón (Santiago del Estero), consistente en un testigo sin fertilizar, y tres tratamientos de fertilización:  $0.15$  t ha<sup>-1</sup> de urea, 5 t ha<sup>-1</sup> de vermicompost, y 10 t ha-1 de vermicompost, respectivamente. Los cultivos se cosecharon manualmente, y el material se secó en estufa a 40 °C. Se determinaron el rendimiento en aceites esenciales, y las concentraciones de clorofila total, Mg, P y Ca. Todos los tratamientos de fertilización incrementaron el rendimiento en aceites esenciales, siendo mayor en el de 5 t ha<sup>-1</sup> de vermicompost. La composición mineral no fue afectada por la fertilización con urea. Las concentraciones de clorofila total y nutrientes minerales se incrementaron en los tratamientos fertilizados con vermicompost, siendo mayores en la dosis de 5 t ha-1. Se concluye que la fertilización con 5 t ha<sup>-1</sup> de vermicompost es la más apropiada para incrementar el rendimiento en aceites esenciales, y la concentración de clorofila total, ya que mejora la nutrición mineral del cultivo de hierbabuena.

# ABSTRACT

In aromatic species, mineral nutrition influences the yield in essential oils. The objective of this work was to carry out an ecophysiological evaluation of peppermint crops fertilized with urea and vermicompost. A trial was carried out in the town of El Zanjón (Santiago del Estero), consisting of a control without fertilization, and three fertilization treatments:  $0.15$  t ha<sup>-1</sup> of urea, 5 t ha<sup>-1</sup> of vermicompost, and 10 t ha<sup>-1</sup> of vermicompost, respectively. Cultures were harvested manually, and the material was oven-dried at 40 ° C. Yield in essential oils and concentrations of total chlorophyll, Mg, P and Ca were determined. All fertilization treatments increased yield in essential oils, being higher in 5 t ha<sup>-1</sup> of vermicompost. The mineral composition was not affected by urea fertilization. Total chlorophyll and mineral nutrient concentrations increased in the treatments fertilized with vermicompost, being higher in the dose of 5 t ha-<sup>1</sup>. It is concluded that the fertilization with 5 t ha<sup>-1</sup> of vermicompost is the most appropriate to increase the yield in essential oils, and the concentration of total chlorophyll, since it improves the mineral nutrition of the peppermint crop.

Palabras claves: aceites esenciales – nutrición mineral – especies aromáticas

Keywords: essentials oils – mineral nutrition – aromatic species

# 1. INTRODUCCIÓN

La hierbabuena (*Mentha spicata*) es una especie herbácea y perenne, perteneciente a la familia Lamiaceae, que se propaga a través de estolones. Sus hojas frescas o secas, así como sus aceites esenciales son utilizados en la industria alimenticia, cosmética y farmacéutica (Can y Katar, 2021). Sus aceites esenciales son ricos en monoterpenos, que poseen propiedades medicinales y antimicrobianas. La Administración de Alimentos y Drogas de los Estados Unidos (FDA), ha incluido a *M. spicata* entre los principales alimentos propios de una dieta saludable, por lo que su demanda mundial se ha incrementado en los últimos años (Chrysargyris et al., 2017).

En las especies aromáticas y medicinales, el rendimiento en aceites esenciales está determinado por su potencial genético y factores ambientales (fotoperíodo, temperatura, nutrientes, humedad del suelo, entre otros). Por lo tanto, también es influenciado por el manejo del cultivo, principalmente fertilización, riego, control de plagas, y época de cosecha. Así, la fertilización es una práctica frecuente para incrementar el rendimiento en aceites esenciales, y la calidad de los mismos (Alhasan, 2020).

El uso excesivo de fertilizantes químicos produce un importante impacto ambiental, ya que inhibe el desarrollo de los microorganismos benéficos del suelo, y contamina las napas freáticas (Mohasseli y Farbood, 2022). Una alternativa a los fertilizantes de síntesis, es el uso de fertilizantes orgánicos, como el vermicompost. El vermicompostaje es el proceso por el cual los residuos orgánicos son convertidos en sustratos por acción de las lombrices de tierra. Estos organismos incrementan la descomposición de residuos, y mejoran la fertilidad del suelo (Nazary et al., 2022). De este modo, el vermicompost proporciona nutrientes en formas disponibles para la planta, y aumenta la agregación de partículas del suelo, mejorado su estructura. También es fuente de vitaminas, enzimas, hormonas y otros nutrientes orgánicos que mejoran el desarrollo de las plantas (Rasouli et al., 2022). Numerosos estudios han demostrado que el uso de vermicompost es una alternativa para mitigar el impacto del estrés hídrico sobre los cultivos, ya que incrementa la retención de agua en el suelo (Khalifa et al., 2022).

Este trabajo tuvo como objetivo realizar una evaluación ecofisiológica de cultivos de hierbabuena fertilizados con urea y vermicompost.

#### 2. MATERIALES Y MÉTODOS

#### 2.1. *Condiciones del cultivo y material vegetal*

El ensayo se implantó el 2 de diciembre de 2019, en la localidad de El Zanjón, Santiago del Estero, Argentina (27°45'S, 64°18'W) El cultivo se realizó en parcelas de 9 m<sup>2</sup>, con un distanciamiento 0,7 m entre surcos, bajo riego, consistente en un testigo sin fertilizar, y tres tratamientos de fertilización:  $0,15$  t ha<sup>-1</sup> de urea, 5 t ha-1 de vermicompost, y 10 t ha-1 de vermicompost, respectivamente. En la Tabla 1 se detallan las principales propiedades fisicoquímicas del suelo y del vermicompost.

Tabla 1. Conductividad eléctrica (CE), pH, carbono orgánico total (COT) y nitrógeno total (NT) del suelo y del vermicompost.

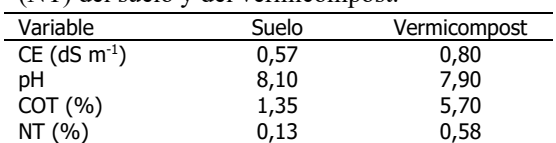

El cultivo se regó periódicamente, para garantizar adecuado suministro de agua. Para ello se utilizó el método de inundación, que es el más habitual en la región.

Durante el ensayo, la temperatura media fue de  $27,1$  °C, y la humedad relativa de 59%.

El 28 de diciembre de 2021, coincidiendo con el inicio de la etapa fenológica de floración, se realizó la cosecha del cultivo. La misma se efectuó manualmente, a 10 cm de altura. El material vegetal se secó en estufa de ventilación forzada, a 40 °C hasta peso constante. De este material se tomaron 16 muestras para las determinaciones químicas.

#### 2.2. *Extracción de los aceites esenciales*

Los aceites esenciales se extrajeron mediante hidrodestilación a 60 ° C durante 2,5 h, usando un aparato Clevenger. El rendimiento de aceites esenciales se calculó como μl de aceite por 100 g de peso seco de material vegetal, y los resultados se expresaron en porcentaje.

#### 2.3. *Extracción y cuantificación de clorofila total*

La clorofila total  $(a + b)$  se extrajo en mortero, con acetona 80%. El extracto se filtró a través de lana de vidrio, y se centrifugó a 15.000 x g durante cinco minutos. En el sobrenadante se leyeron absorbancias a 647 y 663 nm en espectrofotómetro, utilizando acetona 80% como blanco. Posteriormente se calcularon las concentraciones de clorofila total mediante la ecuación propuesta por Lichtenthaler y Welburn (1983). Los resultados se expresaron en g kg  $PS^{-1}$ .

# 2.4. *Determinación de la composición mineral*

El material vegetal se molió en molino tipo Wiley, y tamizó por una malla MESH 40 (apertura 0,38 mm). Posteriormente se realizó una digestión con HCl 2N. La composición mineral se determinó mediante espectrometría de masa con plasma acoplado inductivamente, y los resultados se expresaron en g kg PS-1 (Chrysargyris et al., 2017).

#### 2.5. *Diseño experimental y análisis estadístico*

Se utilizó un diseño experimental de bloques al azar con 10 repeticiones, y los resultados se analizaron con ANOVA y test de Tukey.

# 3. RESULTADOS Y DISCUSIÓN

Todos los tratamientos de fertilización incrementaron significativamente los rendimientos en aceites esenciales, con respecto al control sin fertilizar (Figura 1). El mayor efecto se observó en el tratamiento de 5 t ha-1 de vermicompost, con un incremento del 100% en el rendimiento en aceites esenciales, en comparación con el control. En contraste, 0,15 t  $ha^{-1}$  de urea y 10 t  $ha^{-1}$  de vermicompost produjeron aumentos de 40 y 50 %, respectivamente.

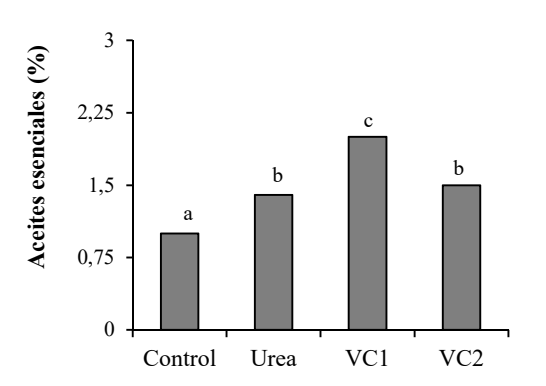

Figura 1: Rendimiento en aceites esenciales en cultivos de menta sin fertilizar (control), o fertilizados con  $0,15$  t ha<sup>-1</sup> de urea, 5 t ha<sup>-1</sup> de vermicompost (VC1),  $y = 10$  t ha<sup>-1</sup> de vermicompost (VC2), respectivamente. Letras diferentes indican diferencias significativas por el test de Tukey al 5%.

El efecto de la fertilización nitrogenada sobre la producción de aceites esenciales, depende de la especie y de las condiciones agroecológicas. Deschamps et al. (2012) ensayaron diferentes fuentes y dosis de nitrógeno en *Mentha piperita*, y no encontraron incrementos en biomasa ni producción de aceites esenciales. Por el contrario, Can y Katar (2021) reportaron que dosis de  $0,2$  t N  $ha^{-1}$ , incrementaron significativamente el rendimiento en aceites esenciales en *M. spicata* cultivada en Turquía. Así, el rendimiento se incrementó de 1,79% en cultivos sin fertilizar, a  $2,15%$  en 0,2 t N ha<sup>-1</sup>. Del mismo modo, en Irán la fertilización con vermicompost, incrementó la biomasa aérea, la altura y producción de aceites esenciales en *M. spicata* (Koozehgar y Ardakani, 2017) y *Mentha piperita* (Mahmoodi et al., 2020).

Mientras que la fertilización con urea no afectó la concentración de clorofila total, la fertilización con 5 y 10 t ha<sup>-1</sup> de vermicompost incrementó su concentración en 29 y 16%, respectivamente con respecto al control (Figura 2). Este resultado difiere con el reportado por Alhasan y Hussein (2022) en Iraq, quienes concluyeron que la fertilización con urea incrementa la concentración de clorofila total en *M. spicata*.

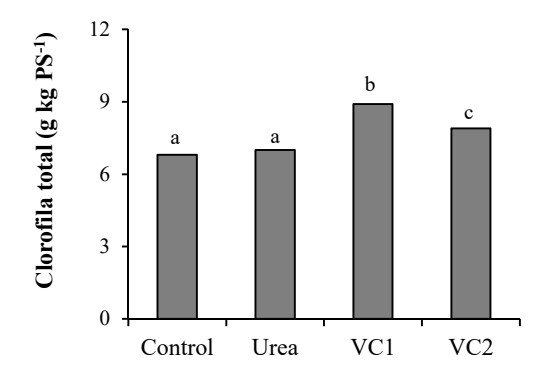

Figura 2: Concentraciones de clorofila total en cultivos de menta sin fertilizar (control), o fertilizados con  $0,15$  t ha<sup>-1</sup> de urea, 5 t ha<sup>-1</sup> de vermicompost (VC1), y 10 t ha<sup>-1</sup> de vermicompost (VC2), respectivamente. Letras diferentes indican diferencias significativas por el test de Tukey al 5%.

La concentración de clorofila total (clorofila a + b) es una variable fisiológica relevante, ya que estos pigmentos participan de la absorción de la energía luminosa en la etapa fotoquímica de la fotosíntesis, que conduce a la formación de ATP y NADPH. Estos productos son posteriormente utilizados en el ciclo de Calvin para la fijación del  $CO<sub>2</sub>$  (Meloni, 2017). Arrobas et al. (2018) reportaron una correlación positiva entre las concentraciones de clorofila total y el rendimiento en materia seca en *Mentha piperita*. La concentración de clorofila total también contribuye al valor comercial del cultivo, cuando se comercializa como hojas frescas.

Al igual que la concentración de clorofila total, las concertaciones de Mg, P y Ca no fueron afectadas por la fertilización con urea, y se incrementaron en los tratamientos fertilizados con vermicompost (Figuras 3 A, B, C). El efecto más notorio se observó en la dosis de 5 t ha-1 de vermicompost, con aumentos de 41%, 140% y 44% en las concentraciones de Mg, P, y Ca, respectivamente, en comparación con el control. Por otra parte, en todos los tratamientos, las concentraciones de estos tres macronutrientes se encontraron dentro de los rangos de suficiencia reportados para especies del género Mentha (Arrobas et al., 2018). Concordando con estos resultados, Chrysargyris et al. (2017) reportaron que la fertilización nitrogenada no afectó las

concentraciones foliares de Mg, P y Ca, en *M. spicata* cultivada en Chipre.

Los cambios en las concentraciones de clorofila total (Figura 2), pueden estar determinados por el impacto de la fertilización sobre las concentraciones foliares de magnesio (Figura 3A), ya que este macronutriente forma parte de la estructura de las clorofilas.

La concentración de fósforo fue la más afectada por los tiramientos de fertilización. El fósforo es requerido en altas concentraciones para la síntesis de metabolitos secundarios, y en particular los monoterpenos presentes en los aceites esenciales de *M. spicata* (Basmah, et al., 2019). Arango et al. (2012) reportaron que el rendimiento en aceites esenciales en *M. piperita* se incrementó en 50% en plantas fertilizadas con 40 mg P kg-1 de suelo, en comparación con las fertilizadas con 10 mg de P  $kg^{-1}$ . Por lo tanto, el incremento significativo en la producción de aceites esenciales, observado en el tratamiento  $de$  5 t ha<sup>-1</sup> de vermicompost, puede estar relacionado con el aumento en las concentraciones foliares de este nutriente.

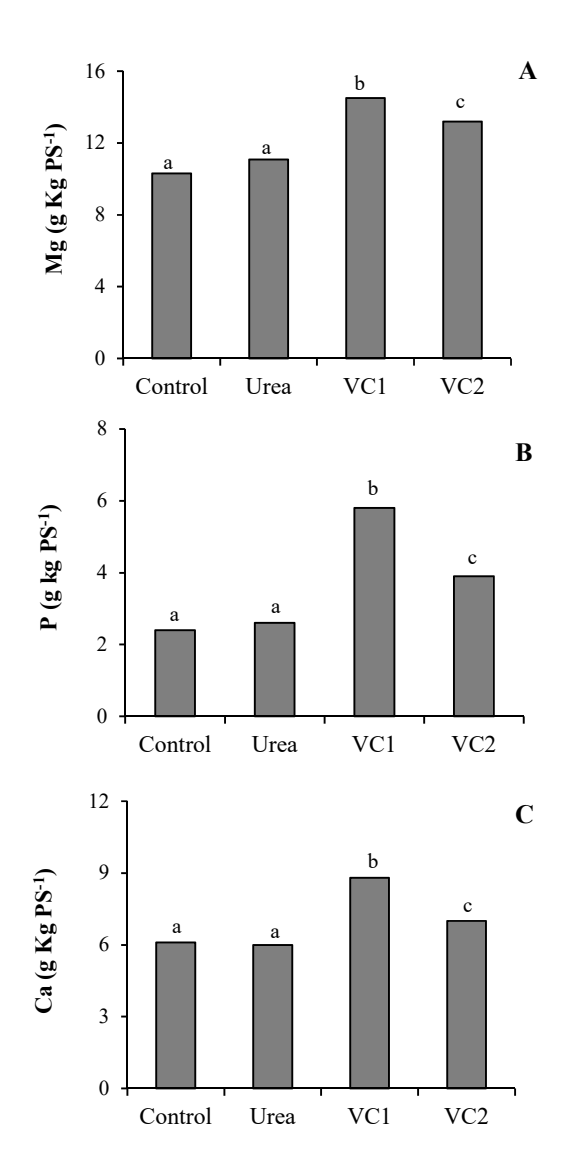

Figura 3: Concentraciones de Magnesio (A), fósforo (B) y calcio (C) en cultivos de menta sin fertilizar (control), o fertilizados con  $0.15$  t ha<sup>-1</sup> de urea, 5 t ha-1 de vermicompost (VC1), y 10 t ha<sup>-1</sup> de vermicompost (VC2), respectivamente. Letras diferentes indican diferencias significativas por el test de Tukey al 5%.

El aumento en las concentraciones foliares de Ca, en plantas fertilizadas con vermicompst, también posee una gran importancia ecofisológica. El Ca está presente en altas concentraciones en las membranas celulares, donde cumple un rol estructural. El mantenimiento de dicha estructura es fundamental para garantizar el adecuado funcionamiento de los procesos de transporte a

través de ellas, y la homeostasis iónica en el citoplasma (Meloni, 2017). Se ha reportado que el vermicompost incrementa la tolerancia de las plantas al estrés salino. Esta respuesta podría en parte deberse al aporte de calcio en formas fácilmente asimilables por las raíces (Tammam et al., 2022).

# 4. CONCLUSIONES

Se concluye que la fertilización con 5 t ha-1 de vermicompost es la más apropiada para incrementar el rendimiento en aceites esenciales, y la concentración de clorofila total, ya que mejora la nutrición mineral del cultivo de hierbabuena.

#### 5. AGRADECIMIENTOS

Los autores agradecen al Consejo de Investigaciones Científicas y Tecnológicas de la Universidad Nacional de Santiago del Estero, (CICyT-UNSE), por el financiamiento del proyecto.

# 6. REFERENCIAS

- Alhasan, A. Effect of different NPK nanofertilizer rates on agronomic traits, essential oil and seed yield of basil (*Ocimum basilicum* L. v Dolly) grown under field conditions. *Plant Archives,* 20, 2959-2962, 2020.
- Alhasan, A., H.A. Hussein. Effect of applying different levels of nitrogen fertilizer on growth and essential oil os spearmint (Mentha spicata L.). *International Journal of Agricultural and Statistical Sciences*, 18,137- 140, 2022.
- Arango, M.C., M.F. Ruscitti, M.G. Ronco, J. Beltrano. Mycorrhizal fungi inoculation and phosphorus fertilizer on growth, essential oil production and nutrient uptake in peppermint (*Mentha piperita* L.). *Revista Brasileira de Plantas Medicinais*, 14, 692-699, 2012.
- Arrobas, M., I. Ferreira, S. Afonso, A. Rodríguez, Sufficiency ranges and crop nutrient removals for peppermint (*Mentha x piperita* L.) established from field and pot fertilizer experiments. *Communications in Soil Sciences and Plant Analysis*, 49, 1719- 1730, 2018.
- Can, M., D. Katar. Effect of different nitrogen doses on agricultural and quality characteristics of *Mentha x piperita* L. and *Mentha spicata* L. species. *Journal of Agicultural Sciience and Technology*, 23, 1327-1338, 2021.
- Chrysargyris, A., P., Xylia, G. Botsaris, N. Tzortzakis. Antioxidant and antibacterial activities, mineral and essential oil composition of spearmint (*Mentha spicata* L.) affected by the potassium levels. *Industrial Crops and Products*, 103, 202-212, 2017.
- Deschamps, C.R., M.P. Monteiro, H. Machado, L.A. Bizzo, A. Biasi. Produção de biomassa, teor e composição do óleo essencial de *Mentha x piperita* L. em resposta a fontes e doses de nitrogênio Biomass production, essential oil yield and composition of *Mentha x piperita* L. according to nitrogen sources and doses. *Revista Brasileira de Plantas Medicinais*, 14:12–17, 2012.
- Khalifa, T.H., S.A. Mariey, Z.E. Ghareeb, I.A. Khatab, A. Alyamani.. Effect of Organic Amendments and Nano-Zinc Foliar Application on Alleviation of Water Stress in Some Soil Properties and Water Productivity of Barley Yield. Agronomy, 12(3), 585, 2002
- Koozehgar, K.M, M.R. Ardakani. The application of organic and biological fertilizers on quantitative and qualitative yield of spear mint (*Mentha spicata* L.). *Journal of Applied Research of Plant Ecophysiology*, 4:157-172, 2017.
- Lichtenthaler, H.K., A.R. Welburn. Determination of total carotenoids and chlorophylls a and b of leaf extracts in different solvents. *Biochemical Society Transactions*, 11, 591–592, 1983.
- Mahmoodi, A., M. Yadegari, B. Hamedi. The effect of vermicompost and nitrogen and phosphorus fertilizers on morphological and phytochemical traits of *Mentha piperita* L. *Journal of Iranian Plant Ecophysiological Research*, 15, 84-99, 2020.
- Meloni, D.A. *Fisiologia Vegetal: respuestas de especies leñosas al estrés salino*. 165 páginas. Primera Edición. Volumen I. Editorial Universidad Nacional de Santiago del Estero, 2017.
- Mohasseli, V., F. Farbood. Effect of compost on growth characteristics and macronutrients concentration in *Momordica charantia* L.

under moisture stress. *Iranian Journal of Soil Research,* 35, 353-366, 2022.

- Nazary, G., R.S. Sharifi, H. Arimani. Effect of mycorrhiza, vermicompost and nano silicon on agronomic and physiological traits of triticale under different intensities drought stress. *Journal of Crop Production*, 14, 21-45, 2022.
- Rasouli, F., Y. Nasiri, M. Asadi, M.B. Hassanpouraghdam, S. Golestaneh, Y. Pirsarandib. Fertilizer type and humic acid improve the growth responses, nutrient uptake, and essential oil content on *Coriandrum sativum* L. *Scientific Reports*, 12, 1-12, 2022.
- Tammam, A.A., M. Rabei Abdel Moez Shehata, M. Pessarakli, W.H. El-Aggan, Vermicompost and its role in alleviation of salt stress in plants–I. Impact of vermicompost on growth and nutrient uptake of salt-stressed plants. *Journal of Plant Nutrition,* 1-12, 2022.

# Extractos de hojas de *Prosopis alba* como conservante natural en una matriz cárnica

Ruiz, Silvana C.<sup>1</sup>, Zimerman, María<sup>2</sup>, Martínez, Sandra L.<sup>3</sup>, Morcuende Sánchez,  $David<sup>4</sup>$ 

*(1) Instituto Nacional de Tecnología Agropecuaria, Estación Experimental Agropecuaria Santiago del Estero, Jujuy 850, Santiago del Estero, Argentina. ruiz.silvana@inta.gob.ar (2) Instituto de Investigación Animal del Chaco Semiárido, Chañar Pozo s/n, Leales, San Miguel de Tucumán, Argentina. zimerman.maria@inta.gob.ar (3) Universidad Nacional de Santiago del Estero, Facultad de Agronomía y Agroindustrias, Av. Belgrano (s) 1912, Santiago del Estero, Argentina.* 

*sandraluz08@gmail.com* 

(4) *Instituto de Tecnología de la Carne y Productos Cárnicos, Universidad de Extremadura, Av. De las Ciencias s/n, Cáceres, España.* 

*demorcuen@unex.es* 

#### RESUMEN

Durante el almacenamiento refrigerado de la carne se modifica su calidad debido al deterioro provocado tanto por los procesos oxidativos, como por el desarrollo microbiano. Algunos de estos cambios pueden ser percibidos sensorialmente, tales como el color de la carne, uno de los parámetros de mayor relevancia por parte de los consumidores al momento de su adquisición. Actualmente, se evalúa el uso de compuestos naturales como preservantes de la calidad de la carne y la de sus productos derivados. El objetivo de este trabajo fue evaluar diferentes estrategias de incorporación de compuestos naturales con propiedades antioxidantes en una matriz cárnica. Se empleó carne de cerdo cortada en cubos y extractos procedentes de hojas de *Prosopis alba*, como conservante natural. Las técnicas de incorporación del extracto ensayadas fueron por pulverización y por inmersión durante 30 y 90 segundos. Los resultados obtenidos demostraron que la pulverización resulta una buena estrategia de aplicación de los extractos, ya que se obtuvieron efectos beneficiosos en los parámetros del color y en lo relativo al nivel de oxidación lipídica. Si bien, la forma de incorporar los conservantes a la matriz cárnica resultó eficiente, se considera conveniente y necesario continuar profundizando estas investigaciones.

Palabras clave: conservantes naturales- *Prosopis alba*- calidad de carne.

#### ABSTRACT

During meat refrigerated storage, its quality is modified due to the deterioration by oxidative processes and microbial development. Some of these changes can be perceived sensorially, such as meat color, one of the most important parameters for consumers when purchasing it. Currently, the use of natural compounds as preservatives of meat quality and its derived products is being evaluated. The objective of this work was to evaluate different strategies for the natural compound incorporation with antioxidant properties in a meat matrix. Pork meat cut into cubes and *Prosopis alba* leaf extracts were used as a natural preservative. The extract incorporation techniques were evaluated by spraying and immersion for 30 and 90 seconds. The obtained results showed that spraying methods is a good applying extract strategy, since beneficial effects were obtained on color parameters and on the lipid oxidation level. Although the way of preservatives incorporation into the meat matrix was efficient, it is considered convenient and necessary to continue deepening these investigations.

Key Words: natural conservants- *Prosopis alba*- meat quality.

# 1. INSTRODUCCIÓN

La carne fresca es un alimento altamente perecedero, por lo que sus propiedades se modifican en el tiempo como consecuencia de una serie de cambios que ocurren durante el almacenamiento, como la aparición de procesos oxidativos, desarrollo microbiano y consecuente deterioro del color. En este tipo de alimentos se produce normalmente la formación de moléculas inestables (radicales libres) que se producen como consecuencia de diferentes reacciones que ocurren con el peróxido de hidrógeno u oxígeno molecular. Estos radicales libres son estabilizados por grupos de OH al abstraer átomos de hidrógeno en moléculas susceptibles como los lípidos y proteínas dando lugar a los llamados procesos oxidativos.

El color de la carne es uno de los aspectos más importantes que el consumidor tiene en cuenta al momento de comprar un alimento, y es la propiedad que determina su impulso a comprar el producto nuevamente. Como se mencionó anteriormente los cambios producidos en el color de la carne durante el almacenamiento están estrechamente relacionados con procesos oxidativos tanto de lípidos como proteínas, durante los cuales se produce la oxidación de mioglobina a metamioglobina responsable de la decoloración de la carne. De esta manera, el contenido de MMb determina la vida útil de la carne, el cual no debería ser mayor al 40% en su superficie, ya que este porcentaje se encuentra dentro del rango de aceptabilidad del consumidor [1].

La industria cárnica utiliza diversas estrategias para mejorar y/o preservar la calidad y estabilidad de los productos durante el almacenamiento. El uso de compuestos con propiedades antioxidantes constituye una de las formas conservantes más utilizadas en la actualidad, y la manera en que se incorporan a la matriz alimentaria influye en su consecuente efecto. Éstas pueden adicionarse en forma directa, por pulverización, inmersión o incorporación en el seno del alimento, o bien, formando parte de recubrimientos comestibles y películas activas.

Los compuestos antioxidantes pueden ser sintéticos o naturales, sin embargo, el uso de antioxidantes sintéticos como el butilhidroxianisol (BHA), butilhidroxitolueno (BHT), terbutilhidroquinona (TBHQ), entre otros,

es muy cuestionado por los efectos secundarios que pueden provocar. Es por ello que, en los últimos años se ha incrementado la demanda de antioxidantes obtenidos de fuentes naturales en reemplazo de aditivos de síntesis química y con efectos similares al de los nitritos o sulfitos, ya que los consumidores actualmente demandan alimentos de "etiqueta limpia".

Santiago del Estero es una provincia del Gran Chaco Americano, rica en vegetación autóctona, entre las que se encuentran especies como *Prosopis alba*, conocida vulgarmente como Algarrobo blanco, entre otras. Las hojas de esta especie tienen propiedades antioxidantes.

El objetivo del presente trabajo fue evaluar las diferentes formas de aplicación de extractos de *Prosopis alba* a fin de optimizar su incorporación en una matriz cárnica que permita preservar su calidad global.

#### 2. MATERIALES Y MÉTODOS

#### *2.1. Material vegetal*

Se trabajó con hojas de Algarrobo blanco (AB), utilizando una muestra compuesta por especie. Las hojas se cosecharon verdes y se secaron a temperatura ambiente dispuestas en papel absorbente en habitaciones cerradas; luego se liofilizaron, envasaron y congelaron a -20  $^{\circ}$ C hasta su procesamiento.

#### *2.2. Extracción de compuestos bioactivos*

Las hojas fueron molidas empleando un molino de bolas, mientras que la extracción se realizó utilizando como solvente una mezcla de acetona: agua al 70: 30 v/v, en un baño de ultrasonido refrigerado durante 45 minutos, con espacios de 15 minutos. Los extractos se centrifugaron a 3000 g durante 3 minutos en centrífuga Eppendorf (5810R- Germany). Posteriormente se recuperó la fracción líquida mediante filtración utilizando papel de filtro Whatman N° 54. Los extractos se obtuvieron por triplicado y conservaron en frascos con tapa a rosca a -25°C hasta su posterior análisis [2].

#### *2.3. Preparación de los aditivos*

Una vez obtenidos los extractos se procedió a la evaporación del solvente residual con rotavapor, seguido de arrastre con corriente de nitrógeno. Para ser utilizados como aditivos, se ajustó la

concentración de los extractos a 200 ppm (mg ácido gálico/ L) con agua destilada y estéril [2].

#### *2.4. Matriz cárnica*

Se emplearon tiras rectangulares de carne de cerdo, de 5 x 2 cm. Las mismas fueron adquiridas de un centro de expendio comercial de la ciudad de Cáceres, ubicada en la región de Extremadura, en España.

#### *2.5. Aplicación de los extractos*

Las aplicaciones se realizaron por:

Inmersión en los extractos durante 30 y 90 segundos.

- Pulverización manual a ambos lados de la carne, dos pulverizaciones por lado y 0,76 mL de aditivo por pieza.

Una vez aplicado el extracto, las muestras fueron dispuestas en bandejas, envueltas en film adherente y almacenadas en refrigeración durante 9 días a  $3 \pm 1$  °C.

# *2.6. Determinaciones realizadas*

#### *2.6.1. Color instrumental*

Se utilizó un colorímetro Minolta CR- 300 (Minolta Camera Corp., Meter Division, Ramsey, NJ) provisto de iluminante D65. El equipo se calibró en el sistema de espacio de color CIELab utilizando plato de calibración blanco, donde el valor L\* indica luminosidad (L\*= 0 oscuridad, L\*= 100 luminosidad), el valor a\* índice rojo ( a\*= verde, +a\*= rojo), y el valor b\* índice amarillo (-b\*= azul, +b\*= amarillo). Las mediciones se realizaron por duplicado a los 0, 6 y 9 días de almacenamiento.

# *2.6.1. Oxidación lipídica*

Para la determinación de la oxidación lipídica se utilizó el método del ácido 2- tiobarbitúrico (TBARs) Según lo indicado en [2]. La muestra de carne se homogeneizó con ácido perclórico (3,86%) y butilato de hidroxitolueno (BHT) (4,2% en etanol). Durante la homogeneización los tubos se sumergieron en un baño de hielo para minimizar el desarrollo de reacciones oxidativas durante la extracción del ácido tiobarbitúrico. La mezcla se centrifugó (3000 g durante 4 min.), se filtró, y el filtrado se recogió, enrazó con ácido perclórico y se centrifugó (4000 g durante 2 min.). Se mezclaron alícuotas de la muestra de 2 mL con 2 mL de TBA (0,02 M) en tubos de ensayo, se colocaron en un baño de agua hirviendo (90 ° C) durante 30 min., conjuntamente con tubos de la curva estándar. Una vez frios, se midió la absorbancia a 532 nm. La curva estándar se preparó usando una solución de 1,1,3,3-tetraetoxipropano (TEP) en ácido perclórico al 3,86%. Las determinaciones se realizaron por triplicado a los 6, 9 y 9 días de almacenamiento, y los resultados se expresaron como mg de malondialdehído (MDA) por kg de carne.

# 2.7. Análisis estadístico

Se trabajó con un diseño factorial de 4 x 3, donde el factor A corresponde al método de aplicación de los extractos con 4 niveles: sin aplicación, por inmersión durante 30 segundos, inmersión durante 90 segundos y pulverización; y el factor B corresponde al tiempo de almacenamiento con tres niveles: 0, 6 y 9 días. La comparación de medias se realizó a través de un análisis de la varianza (ANOVA) utilizando la prueba de Tukey como test *a posteriori*. Las diferencias fueron consideradas significativas para valores de *p*< 0,05. Para el análisis de datos se utilizó el software estadístico InfoStat versión Professional del año 2017.

# 3. RESULTADOS Y DISCUSIONES

#### *3.1. Color instrumental*

Los resultados de los parámetros L\*, a\* y b\* del color instrumental se muestran en las Figuras N° 1, 2 y 3 respectivamente.

En la Figura N° 1 se puede observar que, al inicio del almacenamiento refrigerado, la incorporación del extracto por pulverización e inmersión durante 30 segundos no influye significativamente (*p>*0,05) en el parámetro L\* de la carne de cerdo, en comparación con la carne que no ha sido tratada; mientras que el tratamiento por inmersión durante 90 segundos presentó un valor de L\* significativamente (*p*<0,05) mayor en comparación con los demás tratamientos. A los 6 y 9 días la carne que ha sido pulverizada no presentó diferencias significativas (*p*>0,05) respecto al control o carne sin tratar. A los 6 días los tratamientos por inmersión durante 30 y 90 segundos presentaron valores más altos.

En la Figura  $N^{\circ}$  2, al tiempo 0 la incorporación del extracto por inmersión durante 90 segundos influyó en el parámetro a\* del color, presentando ésta valores significativamente (*p*<0,05) más bajos en comparación con los demás tratamientos, mientras que no se encontraron diferencias significativas (*p*>0,05) entre la carne sin aplicación, pulverizada y aquella que ha sido sometida a inmersión durante 30 segundos. Por otro lado, a los 6 y 9 días no se encontraron diferencias significativas (*p>*0,05) en los tonos rojos entre la carne sin aplicación y la de inmersión por 90 segundos. Se advierte, además, que la carne tratada por inmersión durante 30 segundos y pulverizada conserva significativamente (*p*<0,05) más los tonos rojos que el tratamiento control y la carne que ha sido sumergida por 90 segundos, durante el almacenamiento refrigerado.

Finalmente, en la Figura N° 3 no se encontraron diferencias significativas (*p>*0,05) en los tonos amarillos entre la carne sin tratamiento y la pulverizada a los 0 y 6 días de almacenamiento refrigerado. Al tiempo 0 el tratamiento por inmersión presentó valores más altos que la carne sin tratar, pero más bajo que la que ha sido sometida a inmersión por 30 segundos. A los 6 de una matriz cárnica.

días no se encontraron diferencias significativas (*p>*0,05) entre los tratamientos por inmersión, mientras que a los 9 días la carne pulverizada presentó valores significativamente (*p*<0,05) más bajos que los demás tratamientos, y no se encontraron significativas (*p*>0,05) entre los tratamientos control e inmersión.

De acuerdo con la bibliografía consultada [3], evaluaron el efecto de extractos naturales de *Portulaca oleracea* L. obtenidos con 80: 20 v/v de etanol: agua, en el color instrumental de carne de lomo de cerdo. Estos autores pulverizaron diferentes concentraciones del extracto con propiedades antioxidantes: 0,25%, 0,5% y 1% en la superficie de la carne, y además utilizaron un tratamiento control con agua desionizada. Indicaron que, los extractos pulverizados de mayor concentración preservan más los parámetros de color durante los 9 días de almacenamiento refrigerado, al igual que sucede en el presente trabajo en el tratamiento de pulverización de AB. Por otro lado, en un trabajo de investigación publicado anteriormente [2] también se pudo demostrar que la forma de incorporación de extractos naturales influye en el efecto antioxidante sobre los parámetros de color instrumental

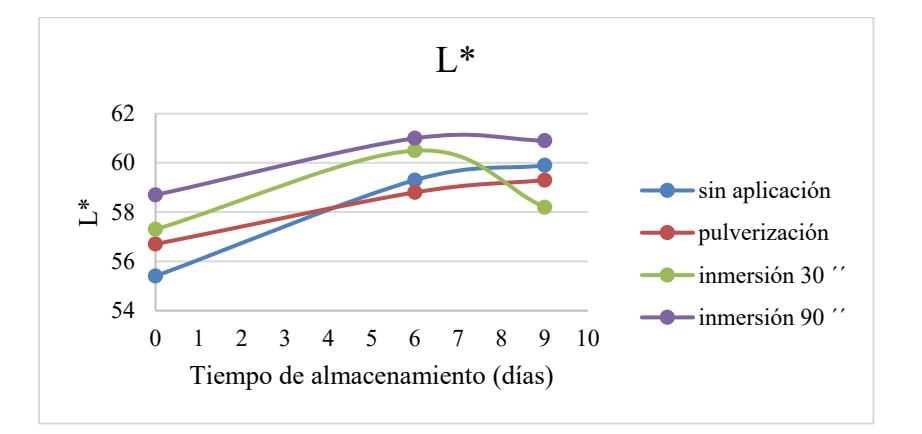

Figura N° 1: Parámetro del color L\* en carne de cerdo con extracto de Algarrobo blanco incorporado por distintos métodos: pulverización e inmersión.

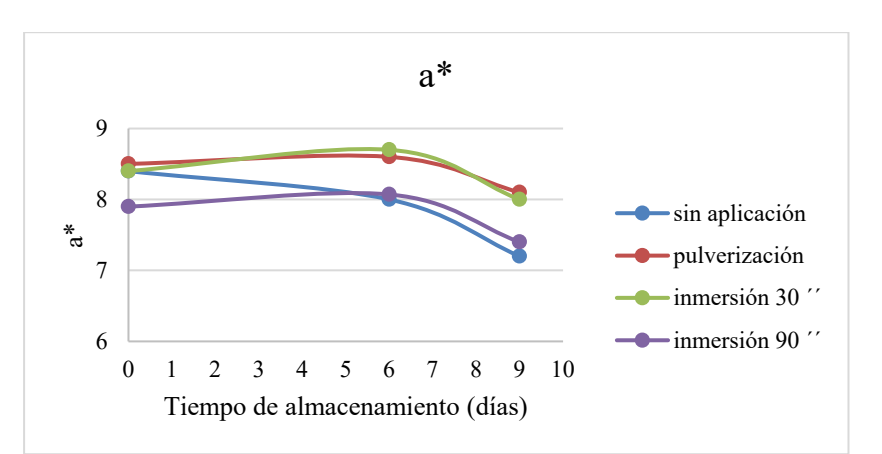

Figura N° 2: Parámetro del color a\* en carne de cerdo con extracto de Algarrobo blanco incorporado por distintos métodos: pulverización e inmersión.

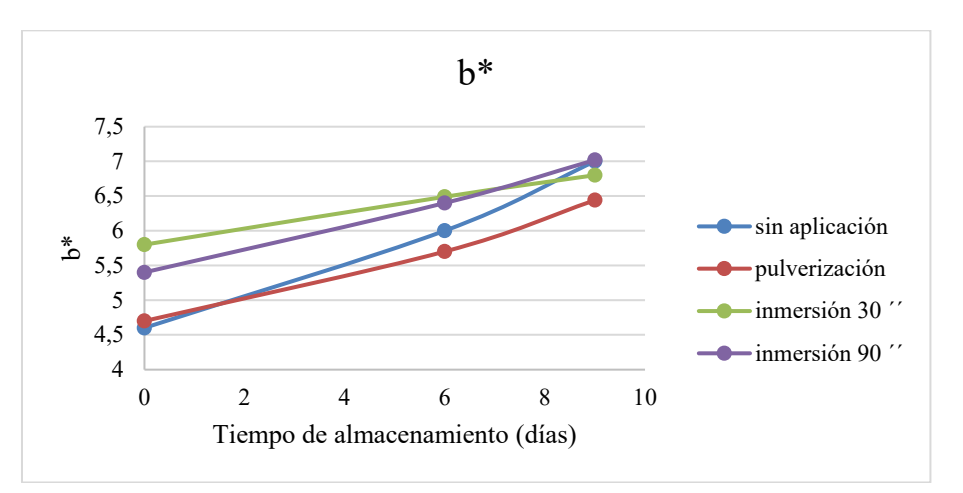

Figura N° 3: Parámetro del color b\* en carne de cerdo con extracto de Algarrobo blanco incorporado por distintos métodos: pulverización e inmersión.

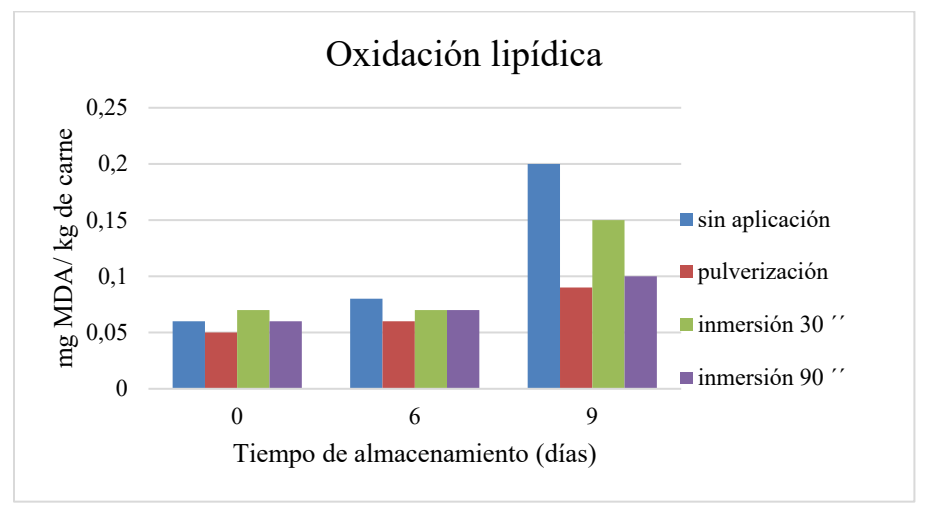

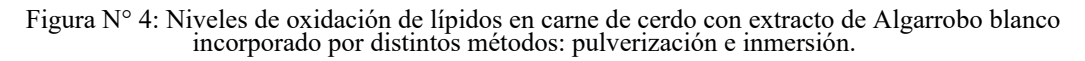

#### *3.2. Oxidación de lípidos*

Los resultados obtenidos de la oxidación de lípidos se muestran en la Figura N° 4, e indican que, al inicio del almacenamiento refrigerado no se encontraron diferencias significativas (*p*>0,05) entre los diferentes tratamientos estudiados. A partir de los 6 días se observó un aumento progresivo de la oxidación en la carne que no ha sido tratada, alcanzando a los 9 días de almacenamiento valores significativamente (*p*<0,05) más elevados que los demás tratamientos (0,2 mg MDA/ kg). Las muestras tratadas por inmersión a los 6 días presentaron valores más bajos (*p*<0,05) de oxidación que el tratamiento control (0,08 mg MDA/ kg), pero mayores (*p*<0,05) que la carne pulverizada con extracto (0,06 mg MDA/kg). A los 9 días la carne que ha sido sumergida durante 90 segundos presentó niveles de oxidación significativamente (*p*<0,05) más bajos que el control (0,1 mg MDA/ kg), y que el tratamiento por inmersión durante 30 segundos (0,15 mg MDA/ kg), mientras que el tratamiento por pulverización en este tiempo de almacenamiento fue el de menor oxidación (0,09 mg MDA/ kg). Del análisis realizado se destaca que las muestras tratadas por pulverización presentan niveles de oxidación significativamente (*p*<0,05) más bajos que los demás tratamientos en todos los tiempos de análisis. De acuerdo con el trabajo de los autores [3], anteriormente mencionado, los mismos obtuvieron valores iniciales de oxidación de aproximadamente 0,2 mg MDA/ kg de carne (valores más altos a los obtenidos inicialmente en el presente trabajo). Por otro lado, durante los 9 días de almacenamiento, los niveles de oxidación fueron más bajos en los tratamientos de mayor concentración de extracto pulverizado en comparación con los demás tratamientos, al igual que sucede con la carne pulverizada con el extracto AB.

Los niveles de oxidación lipídica obtenidos en todos los tratamientos fueron más bajos a los 9 días de almacenamiento en comparación con los obtenidos en el trabajo de [3]: pulverización con extracto de AB: 0,09 mg MDA/ kg de carne versus pulverización con extracto de *Portulaca oleracea* L. al 1%: 0,75 mg de MDA/ kg de carne. Por otro lado, en un trabajo realizado por [4], se exponen los niveles de oxidación para los cuales el consumidor considera acceptable. En el caso de carne de cerdo, niveles de oxidación mayores a 0,5 mg MDA/ kg de carne se encuentran fuera del rango de aceptabilidad por parte del consumidor. Teniendo en cuenta estos expuestos, los valores obtenidos en este trabajo de investigación se encontrarían dentro de valores aceptables.

#### 4. CONCLUSIONES

A partir del presente trabajo de investigación se pudo concluir que la forma de incorporación del extracto incide en los resultados obtenidos. El extracto incorporado a la matriz cárnica denota más su efecto antioxidante cuando es pulverizado, lo que puede observarse a partir de los resultados obtenidos en los parámetros de color y niveles de oxidación lipídica. Se considera necesario profundizar estas investigaciones evaluando el efecto del extracto en diferentes concentraciones y con otras formas de aplicación**.** 

#### 5. AGRADECIMIENTOS

Los autores de este trabajo agradecen al Instituto de Investigación de la Carne y Productos Cárnicos, de la Universidad de Extremadura, España, por permitir realizar los ensayos de investigación que en este trabajo se presentan.

#### 6. REFERENCIAS

- [1] Ruiz, S. C. Aplicación de antioxidantes naturales procedentes de especies nativas del chaco semiárido en la preservación de carne refrigerada de pequeños rumiantes (Doctoral dissertation, Facultad de Agronomía y Agroindustrias, Universidad Nacional de Santiago del Estero). Disponible en: https://repositorio.inta.gob.ar/handle/20.500.12123 /11688, 2021
- [2] Xiao- Jing, F., Shan- Zhi, L., Huan- Huan, L., Jun, H., Jun- Tao, F., Xinf, Z. Effect of *Portulaca oleracea* L. extract on lipid oxidation and color of pork meat during refrigerated storage, *Meat Science,* 147, 82-90, 2019.
- [3] Franco, J., Simeone, Á., Beretta, V., Realini, C., Saadoun, A., Terevinto, A., Cabrera, C., Costanzo, A., Ravecca, G., Goyeneche, A., Delpiazzo, R., Bentancur, O. Efecto de la suplementación con selenio orgánico sobre la calidad de la canal y la vida útil de la carne de vaquillonas terminadas en feedlot. *Veterinaria (Montevideo),* 56 (214), 502, 2020.
- [4] Hernández Salueña, B., Saenz Gamasa, C. Diñeiro Rubial, J. M., Alberdi Odrioola, C. CIELAB color paths during meat shelf life. *Meat Science*, 157, 107889, 2019.

# Arbustos y subarbustos con potencial apícola en la flora nativa de Santiago del Estero

Palacio, Manuel O. y Roger, Enrique

*Catedra Botánica Forestal y Jardín Botánico "Ing. Lucas D. Roic", Facultad de Ciencias Forestales, Universidad Nacional de Santiago del Estero. Avda. Belgrano (s) 1912 Santiago del Estero, Argentina. mopalacio@unse.edu.ar, eroger@unse.edu.ar* 

#### RESUMEN

Los arbustos y subarbustos tienen un rol singular desde el punto de vista ecológico y adquieren importancia para el desarrollo de actividades productivas como la apicultura. El objetivo fue relevar arbustos y subarbustos de la flora santiagueña visitados por abejas para obtener alguna recompensa. Entre 2010 y 2020, en 16 departamentos de la provincia, se efectuaron salidas a campo para registrar las especies visitadas por las abejas en busca de recompensas. Entrevistas a apicultores suministraron información sobre plantas conocidas y consideradas importantes para la actividad, tipos de aportes, época de floración y nombres locales. Se relevó la vegetación en áreas aledañas a los apiarios; se recolectó y herborizó material vegetal, que se depositó en el Herbario SDE, de la FCF-UNSE. 164 arbustos y subarbustos ofrecen recompensas para las abejas, incluidos en 96 géneros y 29 familias de Angiospermas y uno de Gimnospermas. La mayoría de las especies de interés se incluyeron en Asteraceae, Fabaceae, Verbenaceae, Malvaceae y Solanaceae siendo éstas, las familias mejor representadas. Los resultados actualizan la nómina de especies con potencial apícola conocida, remarcando su importancia en la composición de la flora nativa y para la actividad apícola.

#### ABSTRACT

Shrubs and subshrubs have a unique role from an ecological point of view and are important for developing productive activities such as beekeeping. The objective was to survey shrubs and subshrubs of the Santiago flora visited by bees to obtain some reward. Between 2010 and 2020, in 16 departments of the province, field trips were made to record the species visited by bees in search of rewards. Interviews with beekeepers provided information on known plants considered important for the activity, types of contributions, flowering time, and local names. Vegetation was surveyed in areas surrounding the apiaries; plant material was collected, herborized, and later deposited in the SDE Herbarium, of the FCF-UNSE. 164 shrubs and subshrubs offer rewards for bees, included in 96 genera and 29 families of Angiosperms, and 1 of Gymnosperms. Most of the species of interest were included in Asteraceae, Fabaceae, Verbenaceae, Malvaceae and Solanaceae, these being the best-represented families. The results update the list of species with known beekeeping potential, highlighting their importance in the composition of the native flora and in beekeeping activity.

Palabras claves: flora apícola – diversidad vegetal – etnobotánica

Keywords: bee flora - ethnobotany - plant diversity

# 1. INTRODUCCIÓN

En la provincia de Santiago del Estero, la apicultura es una de las actividades socioproductivas de gran importancia en las economías familiares. La productividad de las colonias de abejas está estrechamente vinculada a la

disponibilidad de la oferta floral en áreas cercanas a los apiarios, por lo que se vuelve indispensable para el apicultor disponer de un amplio conocimiento acerca de las plantas en condiciones de ofrecer algún tipo de aporte para el desarrollo de las colonias, especialmente al momento de decidir los lugares de instalación y definir las estrategias de manejo de los apiarios (Verzino et al 2016 y Palacio et al 2022).

En la composición de los bosques nativos, y particularmente en regiones semiáridas, los arbustos y los subarbustos cumplen singulares roles ecológicos con los que contribuyen al funcionamiento de los ecosistemas, además de que aportan al mantenimiento de la estructura física de los paisajes (Gutiérrez y Squeo 2004). Estas peculiares formas de vida representan un segmento importante en la flora nativa de Santiago del Estero, según Palacio et al (2020), y se han señalado como grupo de gran interés para la actividad apícola en cuanto ofrecen polen, néctar y otras recompensas (resinas, etc.).

El objetivo del trabajo fue relevar los arbustos y subarbustos que forman parte de la flora santiagueña visitados por abejas para la obtención de algún tipo de recompensa y que son reconocidos localmente por su importancia para la actividad.

# 2. MATERIALES Y MÉTODOS

El área de estudio comprendió 16 departamentos de la provincia (Fig. 1) en los que se procedió a relevar la vegetación en áreas adyacentes a apiarios ubicados en las distintas unidades ambientales (bosques de llanuras, bosques de serranías, etc.) de la provincia definiéndose para ello parcelas rectangulares y circulares según la orografía del terreno.

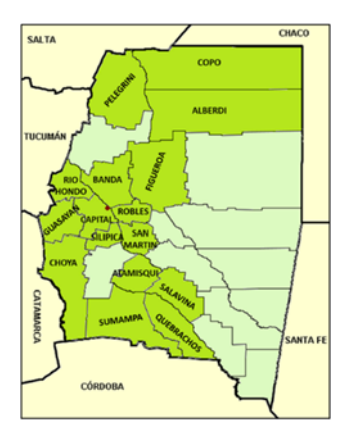

Figura 1: Departamentos de la provincia de Santiago del Estero correspondientes al área de estudio.

En el periodo comprendido entre 2010 y 2020 se efectuaron salidas de campo durante la temporada apícola para registrar la presencia de abejas en busca de recompensas en la fenofase de floración de arbustos y subarbustos. Se inventariaron como especies con potencial apícola aquellas en las que se verificó la presencia de abejas pecoreadoras obteniendo algún tipo de recompensa y mediante la observación directa se detectó el tipo de recompensa obtenido de estas plantas (néctar, polen, resinas).

Se colectó material vegetal siguiendo los procedimientos recomendados para tal fin y, una vez identificado, el material herborizado fue depositado en el Herbario SDE de la catedra Botánica Forestal en el Jardín Botánico "Ing. Lucas D. Roic" de la FCF-UNSE. Las especies se registraron fotográficamente en su entorno.

Mediante entrevistas efectuadas a apicultores que tenían sus apiarios radicados en las zonas estudiadas se obtuvo información acerca de las plantas por ellos conocidas y consideradas importantes para la actividad: los tipos de aportes ofrecidos, las épocas de floración y nombres locales. Recorridas a campo permitieron vincular los nombres locales suministrados con la identidad botánica de las especies.

Para el tratamiento taxonómico de las especies se siguió el Sistema APG (Angiosperm Phylogeny Group) y en la asignación de los nombres científicos se tuvieron en cuenta las bases de datos botánicos WFO (2023) y Flora Argentina (2023).

#### 3. RESULTADOS

Se registró la presencia de abejas en busca de algún tipo de recompensa en un total de 164 arbustos y subarbustos nativos, incluidos en 96 géneros y 29 familias de Angiospermas y un género de Gimnospermas.

Del total de especies, el 80% corresponde a la forma de vida "arbusto".

Entre las especies relevadas el 54% ofrece como recompensa sólo néctar, mientras que el 46% ofrece simultáneamente néctar y polen (Fig. 2).

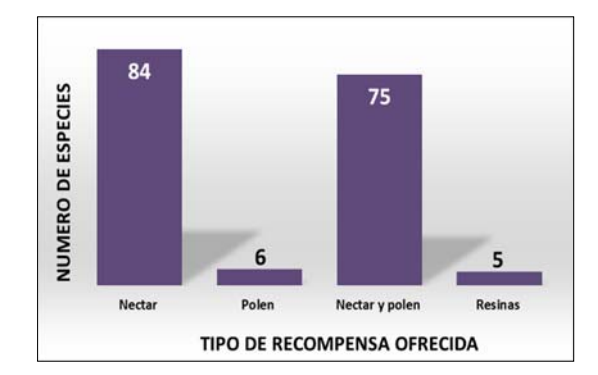

Figura 2: Tipos de recompensas ofrecidas por las especies vegetales relevadas ( $n = 164$ ).

Se observaron abejas obteniendo resinas como recompensa de *Larrea divaricata*, *Larrea cuneifolia, Schinus bumelioides, Senecio pinnatus*  var. *pinnatus* y *Tessaria dodoneifolia*. (Fig. 3 y 6). Generalmente las obtienen de secreciones de tallos y ramitas, o bien a partir de secreciones originadas por lastimaduras en las ramas y tallos.

de abejas. Algunas de las especies, ordenadas en familias, se ilustran en las Fig. 4, 5 y 6.

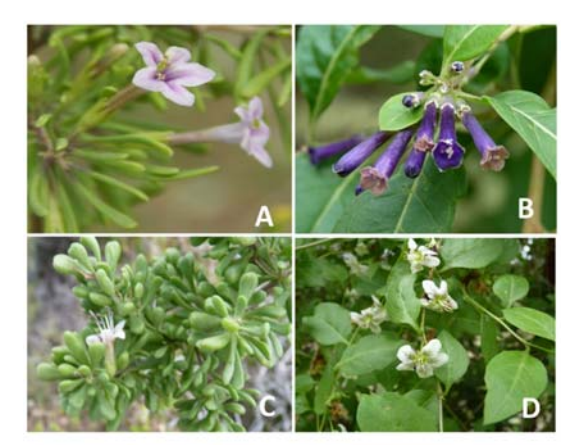

Figura 4: Solanaceae: A- *Lycium elongatum*; B-*Lycium cestroides*; C- *Lycium infaustum*; D-*Lycium ciliatum* 

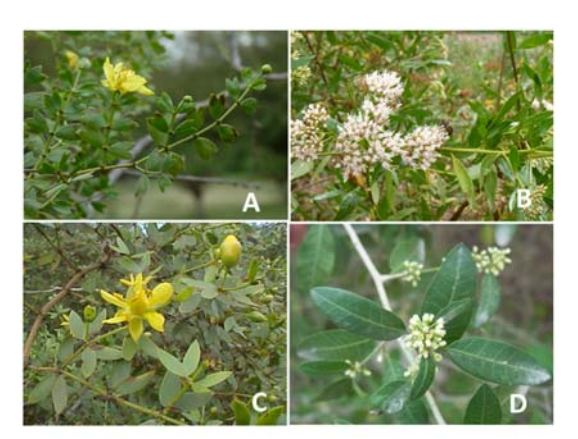

Figura 3: A- *Larrea cuneifolia*; B- *Tessaria dodonaeifolia*; C- *Larrea divaricata*; D- *Schinus bumelioides* 

Las familias mejor representadas son Asteraceae con el 13% de las especies, y Fabaceae y Verbenaceae con el 12% de las especies cada una, seguidas por Malvaceae (10,5%) y Solanaceae  $(8,5\%)$ .

En la Tabla 1 se listan las especies, ordenadas por familia botánica y se consigan, además de sus identidades botánicas, el hábito de vida y los aportes que realizan para la vida de las colonias

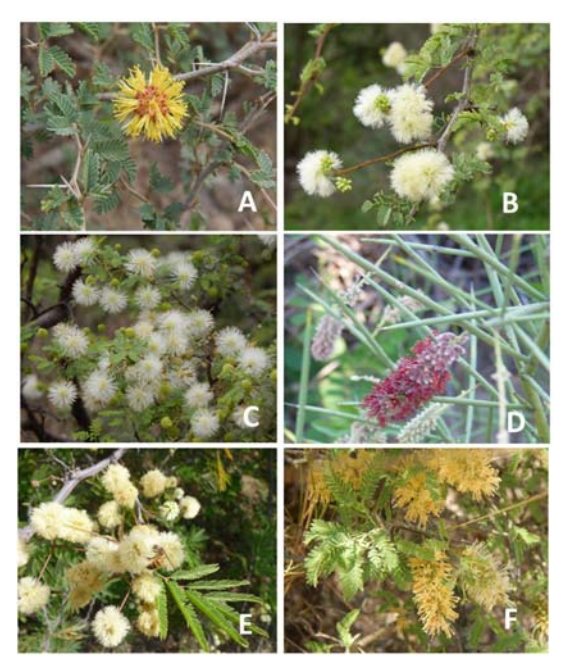

Figura 5: Fabaceae: A- *Strombocarpa reptans*; B- *Senegalia gilliesi*; C- *Mimosa farinosa*; D- *Neltuma sericantha;* E- *Senegalia praecox;*  F- *Neltuma campestris* 

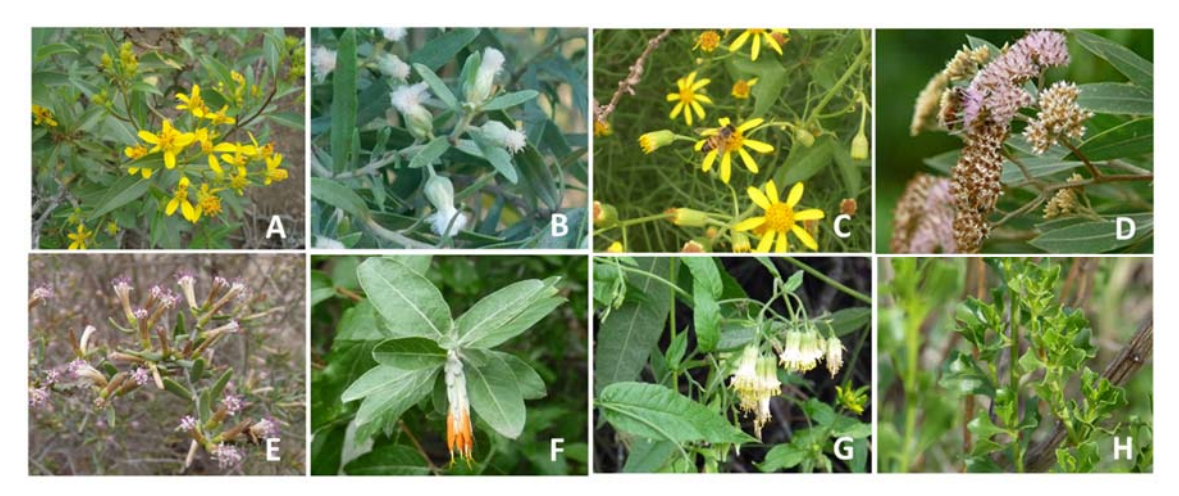

Figura 6: Asteraceae: A- *Austroflourensia thurifera*; B- *Baccharis dracunculifolia;* C- *Senecio pinnatus*  var. *pinnatus*; D- *Tessaria absintioides;* E- *Cyclolepis genistoides;* F- *Hyaloseris andrade-limae;* G-*Trixis grisebachii;* H- *Baccharis flabellata.* 

| <b>FAMILIA</b>  | <b>NOMBRE CIENTIFICO</b>               | <b>FORMA DE</b><br><b>VIDA</b> |             | <b>APORTES</b> |   |   |
|-----------------|----------------------------------------|--------------------------------|-------------|----------------|---|---|
|                 |                                        | <b>ARBT</b>                    | <b>SARB</b> | N              | P | R |
|                 | Justicia squarosa                      |                                | X           | X              |   |   |
| Acanthaceae     | Justicia tweediana                     |                                | X           | X              |   |   |
|                 | Justicia xylosteoides                  | X                              |             | X              |   |   |
| Achatocarpaceae | Achatocarpus praecox                   | X                              |             | X              |   |   |
|                 | Achatocarpus praecox f. spinulosus     | X                              |             | X              |   |   |
| Amaranthaceae   | Allenrolfea vaginata                   | X                              |             | X              |   |   |
|                 | Alternanthera albida                   | $\mathbf X$                    |             | X              |   |   |
|                 | Alternanthera nodifera                 | X                              |             | X              |   |   |
|                 | Alternanthera sp                       |                                | X           | X              |   |   |
| (s)             | Atriplex cordubensis                   | X                              |             | X              | X |   |
|                 | Holmbergia twedii                      | X                              |             | X              |   |   |
|                 | Iresine diffusa                        |                                | X           | X              |   |   |
|                 | Suaeda divaricata                      |                                |             |                | X |   |
|                 | Schinus bumelioides                    | X                              |             | X              | X |   |
| Anacardiaceae   | Schinus fasciculatus var. fasciculatus | X                              |             | X              | X |   |
|                 | Schinus johnstoni                      | X                              |             | X              |   |   |
|                 | Schinus piliferus var. piliferus       | X                              |             | X              |   |   |
| Apocynaceae     | Funastrum gracile                      |                                |             | X              |   |   |
|                 | Vallesia glabra                        | X                              |             | X              |   |   |
|                 | Austroeupatorium inulifolium           |                                | X           | X              | X |   |
|                 | Austroeupatorium sp.                   |                                | X           | Χ              | X |   |
| Asteraceae      | Austroflourensia thurifera             | X                              |             | X              | X |   |
|                 | Baccharis artemisioides                | X                              |             | X              |   |   |
|                 | Baccharis coridifolia                  |                                | X           | X              |   |   |

Tabla 1: Arbustos y subarbustos nativos de la flora santiagueña con potencial apícola Forma de vida: ARBT (arbusto), SARB (subarbusto) – Aportes: N (néctar), P (polen), R (resinas)

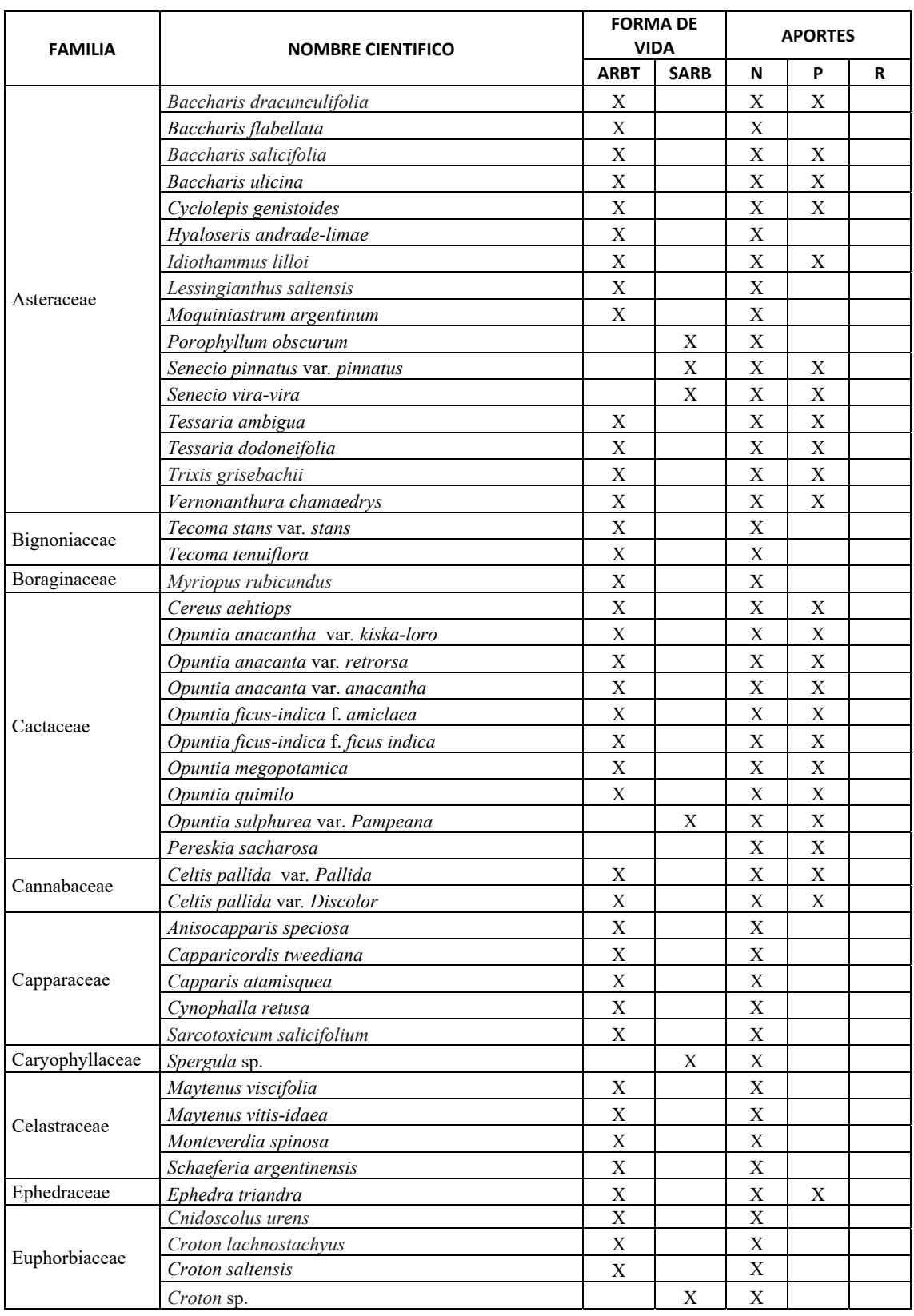

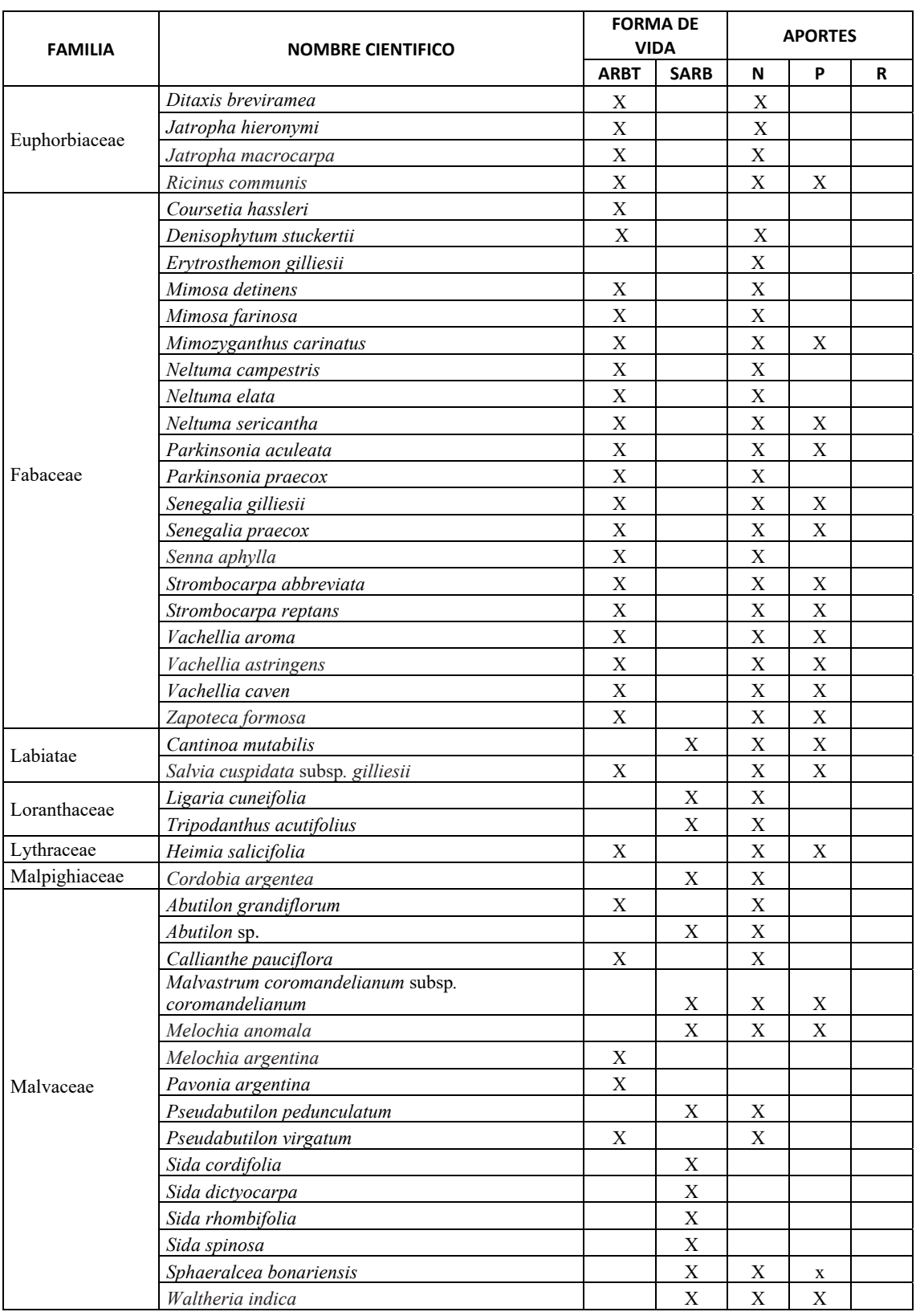

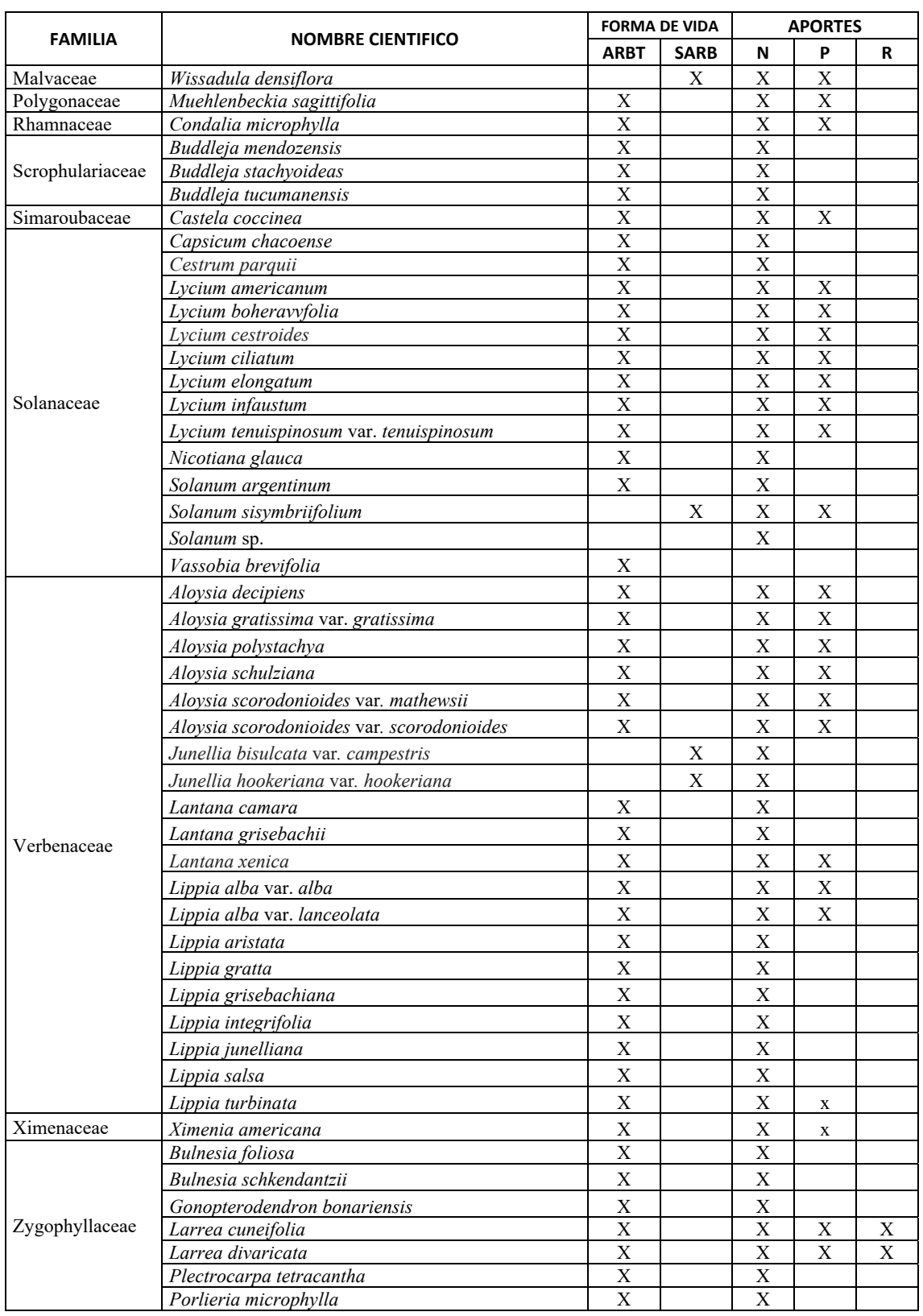

## 4. DISCUSIONES Y CONCLUSIONES

Si bien existen para Santiago del Estero diversos registros de especies de interés para la flora de interés apícola, como los de Carrizo et al. (2015) y Palacio et al. (2017, 2020 y 2022) que incluyen<br>arbustos y subarbustos, la información subarbustos, la información suministrada en este trabajo actualiza e incrementa la nómina de especies con potencial apícola conocido, remarcando la importancia de los arbustos y subarbustos en el desarrollo de la actividad apícola. De esta manera, se amplía el listado conocido hasta el momento de arbustos y subarbustos apícolas para la flora santiagueña. Por su abundancia en el terreno y su riqueza específica se evidencia la importancia de los arbustos y subarbustos en la composición de la flora nativa santiagueña, que además se tornan de gran interés para la apicultura si se tienen en cuenta sus aportes para el desarrollo de las colonias de abejas.

Por otra parte, y en función del trabajo de campo, se evidencia un sólido conocimiento por parte de los apicultores de las plantas vinculadas a la actividad, ya que además de poder identificarlas, también conocen los tipos de recompensas que ofrecen y las correspondientes épocas de floración. Aun así, la nómina de especies que integran este trabajo contribuye a este saber local, ya que muchas de ellas no fueron indicadas como especies de interés por los entrevistados, pero sí se verificó el pecoreo de las abejas en la fenofase de floración.

Esta información bien puede formar parte de<br>posibles acciones de capacitación v acciones de capacitación y<br>to de técnicos y productores entrenamiento de técnicos vinculados al sector en vistas al reconocimiento y valoración de estos tipos biológicos como fuentes de recursos para la actividad apícola.

Por último, se espera que los resultados de este estudio puedan servir de base para otras investigaciones orientadas a evaluar los tipos y calidad de las ofertas de estas especies, su participación en cadenas de floración y su presencia en las mieles.

#### 5. REFERENCIAS

Carrizo, E. V., M. O. Palacio, H. J. Müller, F. Epstein Vittar, F. Céspedes. Especies de interés apícola en la flora del departamento Ojo de Agua, Santiago del Estero, Argentina, *Quebracho,* 23 (1,2), 100-104, 2015.

Flora Argentina.

http://www.floraargentina.edu.ar. Acceso: 12 Marzo. 2023.

- Gutiérrez, J., F. Squeo. Importancia de los arbustos en los ecosistemas semiáridos de Chile. *Ecosistemas*, 13(1),36-45, 2004.
- Palacio, M. O., E. Carrizo, E. Roger, O. Coria, M. F. Epstein Vittar. *Flora leñosa de interés apícola en bosques serranos de Choya y Guasayán, Santiago del Estero.* En: A. S. Albanesi, R. Paz, M. T. Sobrero, S. Helman y S. Rodríguez (Eds.), Hacia la construcción del desarrollo agropecuario y agroindustrial. De la FAyA al NOA II. Tomo 2. Ediciones Magna.
- Tucumán, Argentina, 2017. Palacio, M. O., E. Roger, E. Carrizo, F. Céspedes, R. A. Díaz y S. Vecchioli. *Diversidad y usos populares de arbustos en Bosques serranos de Santiago del Estero, Argentina. Gobierno de la Provincia de Santiago del Estero.* En: Territorio e Innovación, Actas del 2° Congreso Internacional del Gran Chaco Americano. Bellas Alas Editorial, Santiago del Estero,
- Argentina, 2020. Palacio, M. O., E. Roger, E. y S. O. Vecchioli. Plantas leñosas nativas de interés apícola en la flora de Santiago del Estero: guía para su reconocimiento a campo. Universidad Nacional de Santiago del Estero - UNSE. Facultad de Ciencias Forestales E-Book. Santiago del Estero, Argentina, 2022.
- Verzino, G. E., R. A. Hernández, A. R. Merhan, M. J. Josseau, D. H. Oses, J. Frassoni, S. Sanchez., G. Clausen, C. E. Salgado. Flora del bosque nativo del centro de Argentina: valor paisajístico, tintóreo y apícola. 1° Ed. Encuentro Grupo Editor. Córdoba, Argentina, 2016.
- WFO. World Flora Online. http://www.worldfloraonline.org. Acceso: 12 Marzo. 2023.

# Efecto de prebióticos comerciales sobre el crecimiento de la cepa probiótica *Limosilactobacillus reuteri* CRL 1098

Gómez, Jorge N.<sup>1,2</sup>; Sosa, Andrea<sup>1</sup>; Ledesma, Ana E.<sup>1,3</sup>; Taranto, María P<sup>4</sup> y Bustos, Ana Y.  $^{1,2}$ 

 (*1) Centro de Investigación en Biofísica Aplicada y Alimentos (CIBAAL-UNSE CONICET). RN 9- Km 1125, (4206) Santiago del Estero, Argentina.* 

*nicolasgoib@gmail.com; amsosa2288@gmail.com; ana1ledesma@yahoo.com.ar; Abustos@uspt.edu.ar* 

*(2) Facultad de Agronomía y Agroindustrias (FAyA), Universidad Nacional de Santiago del Estero. Av. Belgrano Sur 1912, (4200) Santiago del Estero, Argentina.* 

*(3) Departamento Académico de Química, Facultad de Ciencias Exactas y Tecnologías Universidad Nacional de Santiago del Estero. Av. Belgrano Sur 1912, (4200) Santiago del Estero, Argentina.* 

*(4) Centro de Referencia para Lactobacilos (CERELA-CONICET). C. Batalla de Chacabuco 145 Sur, T4000 Tucumán, Argentina.* 

# RESUMEN

El objetivo del presente trabajo fue *evaluar la capacidad de la cepa probiótica Limosilactobacillus (L.) reuteri CRL 1098 de metabolizar diferentes prebióticos comerciales. Además, se estudió el efecto de la suplementación en medio de cultivo MRS con dichos prebióticos a diferentes concentraciones finales (0,5; 1,0 y 2,0% p/v). Los prebióticos empleados fueron lactulosa e inulinas con distinto grado de polimerización. Nuestros resultados muestran que la cepa no fue capaz de crecer en ausencia de una fuente de carbono. Sin embargo, fue capaz de metabolizar fructooligosacáridos, todas las* inulinas empleadas y lactulosa. Por otra parte, cuando los prebióticos se agregaron como aditivos, la inulina HP (de alta pureza y de alto grado de polimerización) y la lactulosa, mejoraron el crecimiento de la cepa con respecto al control en caldo MRS, en las tres concentraciones mencionadas. *Estos resultados nos permiten profundizar en el estudio del metabolismo de prebióticos por cepas de bacterias lácticas (BL) y representan las bases para el diseño de alimentos simbióticos.* 

## ABSTRACT

The objective of this work was to evaluate the ability of the probiotic strain *Limosilactobacillus (L.) reuteri* CRL 1098 to metabolize different commercial prebiotics. In addition, the effect of supplementation in MRS culture medium with said prebiotics at different final concentrations (0.5, 1.0 and 2.0% w/v) was studied. The prebiotics used were lactulose and inulins with different polymerization degrees. Our results show that the strain was not able to grow in the absence of a carbon source. However, it was able to metabolize fructooligosaccharides, all the inulins assayed and lactulose. On the other hand, when prebiotics were added, the HP inulin (of high purity and high degree of polymerization) and the lactulose, improved the growth of the strain with respect to the growth in MRS broth control, at the three mentioned concentrations. These results allow us to deepen the study of the metabolism of prebiotics by lactic acid bacteria (BL) strains and represent the basis for the design of symbiotic foods.

Palabras claves: Bacterias lácticas-probióticos-prebióticos.

Keywords: Lactic acid bacteria-probiotics-prebiotics.

# 1. INTRODUCCIÓN

Los prebióticos se definen como "un sustrato que es utilizado selectivamente por los microorganismos del huésped y que confiere un beneficio para la salud" (Gibson et al., 2017). Entre los microbios intestinales que pueden metabolizar oligosacáridos prebióticos se encuentran las bacterias lácticas (BL) (Endo et al., 2016). Actualmente, en el mercado se ofrece una amplia gama de prebióticos de variada composición, tales como fructanos tipo inulina y fructo-oligosacáridos (FOS), galactooligosacáridos (GOS), lactulosa y oligosacáridos de leche humana (HMO) (Sabater Sánchez, 2015). Sin embargo, a pesar de su importancia, en la actualidad no ha sido estudiado con profundidad el metabolismo prebiótico en cepas de BAL. Es por ello que el objetivo de este trabajo fue evaluar la capacidad de la cepa probiótica *L. reuteri* CRL 1098 de metabolizar diferentes prebióticos comerciales. Además, se estudió el efecto de la suplementación con dichos prebióticos a diferentes concentraciones, sobre el crecimiento del probiótico.

#### 2. MATERIALES Y MÉTODOS

#### 2.1 *Microorganismos y condiciones de cultivo*

Se utilizó la cepa *L. reuteri* CRL 1098 perteneciente a la colección de cultivos del Centro de Referencias para lactobacilos (CERELA-CONICET). Esta cepa acredita propiedades probióticas asociadas a su potencial para reducir el colesterol sérico, además de efecto inmunoestimulante y capacidad de producir corrinoides con actividad cobalamina (Bustos, 2016). El microorganismo fue cultivado en caldo MRS a 37 °C previo a su uso en los diferentes ensayos. Se emplearon los prebióticos Inulina Orafti® GR, Inulina Orafti® HSI, inulina Orafti® HP, FOS-P95 Orafti®, gentilmente cedidos por el grupo Saporiti y lactulosa (Sigma-Aldrich). Los mismos fueron esterilizados por filtración (0,45 mm). Orafti® GR Y HSI contienen 92% y 88 de inulina, respectivamente, y un grado de polimerización (GP) ≥ 10, mientras que HP presenta 100 % de inulina y GP  $\geq$  23. FOS-P95 es una mezcla de fructooligosacáridos de cadena corta con un 95% de pureza. Adicionalmente, se

incluyó fructosa (MRS-Fru) como control para estudiar si la cepa puede crecer en presencia de esta hexosa como única fuente de carbono.

#### 2.2 *Fermentación de oligosacáridos prebióticos por L. reuteri*

Con el fin de evaluar la capacidad de la cepa CRL 1098 de fermentar prebióticos comerciales como única fuente de carbono, un cultivo de 16 h a 37° C de la cepa se centrifugó a 5000 x g y se lavó con solución fisiológica previo a su inoculación en caldo MRS control, MRS sin glucosa, MRS sin glucosa con el agregado de los prebióticos al 2% (p/v) y MRS sin glucosa con fructosa al 2%. Los cultivos se incubaron durante 24 h a 37° C y se tomaron muestras al inicio y al final para evaluar crecimiento mediante recuento en placa. El valor obtenido es la media de al menos tres experimentos independientes.

#### 2.3 *Efecto de la suplementación del medio de cultivo con prebióticos sobre el crecimiento bacteriano*

Para estudiar el efecto de la suplementación con prebióticos en el crecimiento de la cepa, la misma se inoculó en caldo MRS con y sin el agregado de distintas concentraciones  $(0.5\% , 1.0\%$  y  $2.0\%$ ) de los prebióticos evaluados en el punto anterior. Los cultivos se incubaron durante 24 h a 37° C y se tomaron muestras periódicas para evaluar crecimiento mediante medidas de absorbancia y recuento en placa. Además, se calcularon las tasas de crecimiento (TCR) de acuerdo a la ecuación (1)

$$
TCR = \frac{(P_{24} - P_0)}{(G_{24} - G_0)}\tag{1}
$$

dónde:  $P_{24}$ ,  $P_0 = UFC/mL$  de *L. reuteri* en presencia del prebiótico a 24 hs y tiempo inicial, respectivamente.  $G_{24}$ ,  $G_0$  = UFC/mL de *L. reuteri* en presencia de glucosa a 24 h y tiempo inicial, respectivamente. (Watson. 2013). Un valor de  $TCR = 1$  indica que no hay diferencias respecto del crecimiento en medio con glucosa, mientras que un valor de TCR < 1 indica menor crecimiento respecto del control con glucosa y TCR >1 indica un efecto estimulante del crecimiento de la cepa en comparación con la glucosa como fuente de carbono (Rubel y col., 2014).

#### 3. RESULTADOS Y DISCUSIÓN

#### 3.1 *Fermentación de oligosacáridos prebióticos por L. reuteri*

En la tabla 1 se muestra el crecimiento de la cepa *L. reuteri* en caldo MRS control, sin glucosa y con fructosa o diferentes prebióticos como única fuente de carbono. Los valores corresponden a las medias de tres experimentos independientes ± desviación estándar. Los deltas se calcularon como la diferencia entre Log UFC/mL a  $t_{24}$  y  $t_0$  h, el recuento inicial correspondió a  $6.90 \pm 0.31$  Log UFC/mL. Diferentes letras dentro de las columnas indican diferencias significativas para un valor de  $p < 0.05$  respecto del MRS (control).

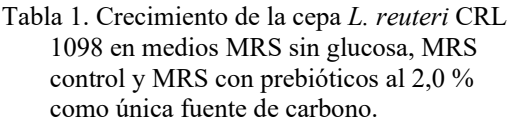

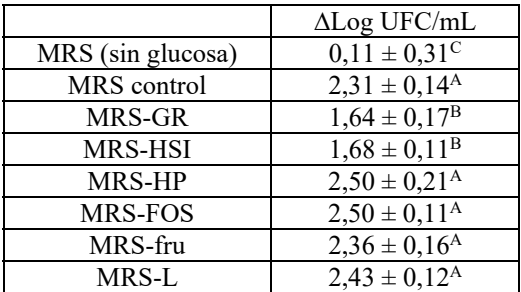

Los resultados muestran que la cepa no fue capaz de crecer en un medio sin una fuente de carbono (MRS sin glucosa), ya que no existen diferencias significativas en los recuentos de colonias comparados con el inóculo inicial (valor-p > 0,05). Por otra parte, en presencia de los prebióticos y fructosa propuestos como fuente de carbono se observa un crecimiento significativo (valor-p<0,05) luego de 24 h de incubación, el cual fue dependiente del sacárido añadido. En presencia de oligofructosa FOS-P95, inulina HP y lactulosa, se observa un crecimiento comparable con el MRS control con glucosa. En presencia de inulinas de bajo GP (GR y HSI), el crecimiento es menor que en el MRS control (valor-p  $> 0.05$ ). Además, la cepa presenta la capacidad de usar la fructosa como fuente de carbono. Es importante destacar que Ortiz, (2014) reportó que la cepa *L. reuteri* CRL 1101 no presentó crecimiento en medio MRS con fructosa como única fuente de carbono.

En la figura 1 se observan las TCR luego de la incubación por 24 h en los medios de cultivo con los carbohidratos prebióticos mencionados anteriormente, en comparación con el crecimiento en medio MRS (con glucosa como fuente de carbono). Se observa que las TCR para la inulina HP, FOS-P95, fructosa y lactulosa presentan un valor > 1 y no difieren significativamente entre estas (valor-p < 0,05) luego de la incubación por 24 h. Por otro lado, los valores de TCR < 1 correspondientes a inulina GR y HSI sugieren que la cepa fermenta estos prebióticos con menor eficiencia que la glucosa. Se ha sugerido que el crecimiento y la viabilidad de los cultivos probióticos en presencia de un sustrato prebiótico depende tanto de la cepa probiótica considerada como del grado de polimerización del prebiótico (Palacio, 2015).

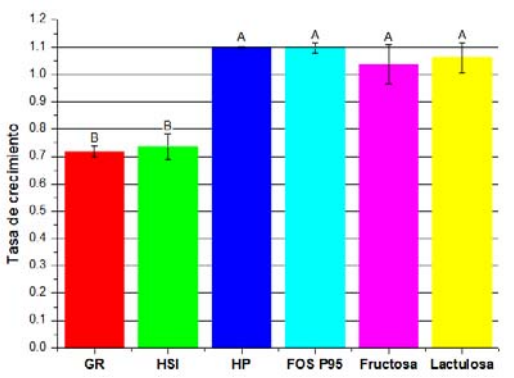

Figura 1. Tasa de crecimiento de *L. reuteri* CRL 1098 relativa a la glucosa en los distintos medios durante 24 h de incubación en microaerofilia a 37º C. Letras diferentes indican diferencias significativas (valor-p<0,05).

En este sentido, Watson et al., (2013) evaluaron el crecimiento de distintas cepas del género *Lactobacillus* en medio MRS con distintos carbohidratos prebióticos como única fuente de carbono/energía, donde se observó perfiles de crecimiento diferenciados según el género estudiado. En general, los datos de crecimiento *in vitro* obtenidos por este autor, muestran que FOS, FOS/inulina e inulina resultaron sustratos de crecimiento bastante pobres para la mayoría de los lactobacilos ensayados. Por el contrario, la lactulosa, permitió crecimientos de intermedios a buenos, para quince de sesenta y cinco de las

cepas lácticas ensayadas. En particular, las cuatro cepas de *L. reuteri* (antes *Lactobacillus reuteri*)*,* ATCC 55730, DSM 17938, DSM 20016 y DSM 20053 presentaron buen desarrollo microbiano en el medio MRS convencional y con lactulosa con  $DO<sub>600nm</sub>$  final > a 0,8, lo que coincide con nuestros hallazgos. Para FOS las cepas mostraron un ligero crecimiento con DO<sub>600nm</sub> finales entre 0,3-0,5, excepto la cepa DSM20053 que no presentó desarrollo. De manera remarcable, ninguna de las cepas de *L. reuteri* evaluadas por Watson et al., (2013) presentó crecimiento en inulina HP, mientras que nuestros resultados muestran buen desarrollo de la cepa CRL 1098 en presencia de este prebiótico.

#### 3.2 *Efecto de suplementación del medio de cultivo con prebióticos sobre el crecimiento bacteriano*

En esta etapa, nos propusimos evaluar si el agregado de prebióticos comerciales al medio de cultivo convencional, era capaz de potenciar el crecimiento de *L. reuteri* CRL 1098. En la figura 2, se muestran las curvas de crecimiento obtenidas en medio MRS y adicionado con prebióticos comerciales a diferentes concentraciones. En la tabla 2 se muestran los recuentos de colonias luego de 24 h de incubación, expresados como Log UFC/mL.

En todos los ensayos, se observa una curva de tipo sigmoidea lo que coincide con el crecimiento bacteriano teórico. En fase exponencial de crecimiento (hasta 5 h de incubación) no se observan diferencias significativas con respecto al control, excepto cuando se agregó lactulosa al medio de cultivo (valor-p  $> 0.05$ ) (Figura 2). En fase estacionaria de crecimiento (16 h) se observa una diferencia con respecto al control (valor-p < 0,05) para los prebióticos inulina HP y lactulosa, sin diferencias entre las tres concentraciones evaluadas. Las inulinas GR y HSI no mostraron diferencias respecto del MRS control, excepto para MRS-GR al 2,0 % (valor-p < 0,05). A 24 h de incubación se mantienen las diferencias en el crecimiento entre inulina HP y lactulosa, con respecto al control MRS. Similares resultados, se observaron para inulina GR y HSI, sin diferencias significativas entre estos prebióticos y el control. Figura 2. Curva de crecimiento de la cepa CRL

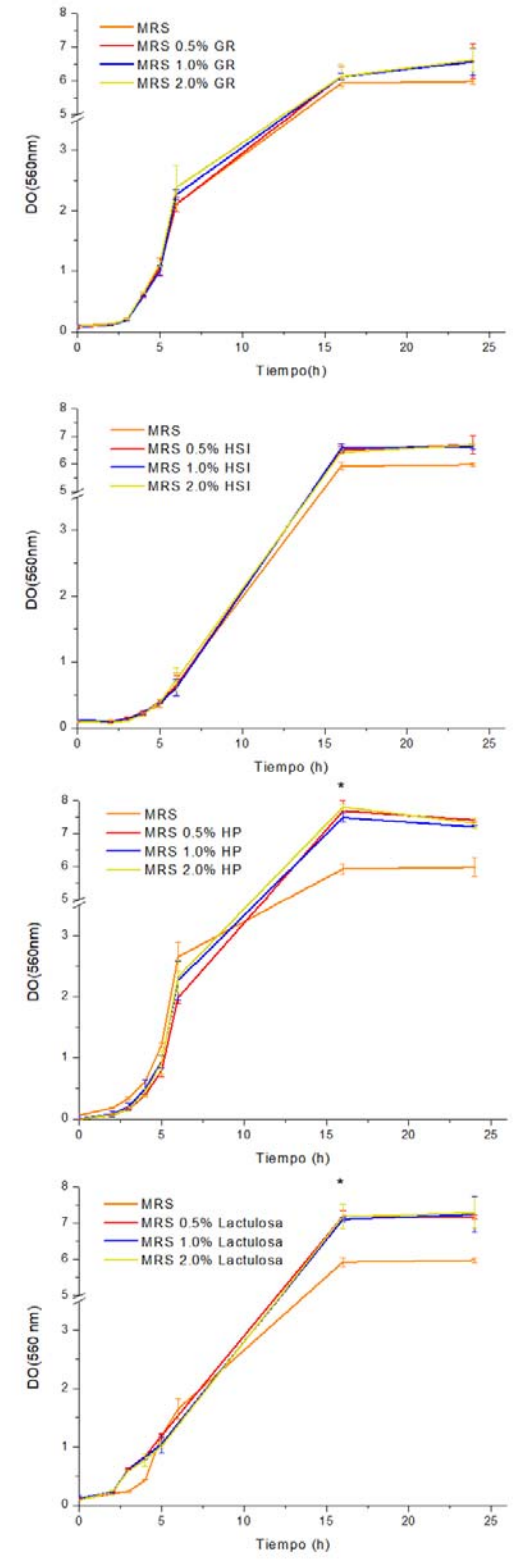

1098 en medio MRS (color naranja),

suplementado con prebióticos a distintas concentraciones (0,5 % líneas rojas, 1,0 % azules y 2,0 % amarillas). El símbolo "\*" en la gráfica significa que existe diferencia significativa entre los ensayos de suplementación y el control MRS  $\frac{(valor-p < 0.05)}{p}$ .

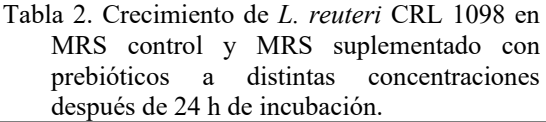

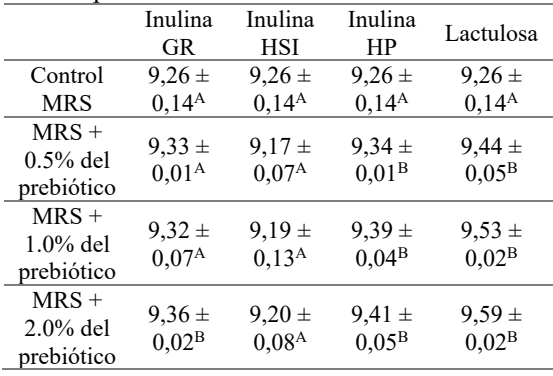

Las TCR nos permiten analizar mejor los resultados obtenidos. En la figura 3 se muestran los valores obtenidos para los ensayos de suplementación. Inulina HP, GR y lactulosa muestran una TCR > 1, para las tres concentraciones ensayadas, es decir que todos los prebióticos potenciaron el crecimiento de la cepa CRL 1098, salvo la inulina HSI que no difirió significativamente del control en ninguna concentración evaluada es decir ya que se observa una TRC = 1. A la menor concentración evaluada  $(0,5)$  %, no existen diferencias significativas entre inulina GR, HP y lactulosa. En presencia de 1,0 y 2,0 % de prebióticos, la mayor TCR corresponde a la lactulosa, seguidas de las inulinas GR y HP (figura 3 B y C).

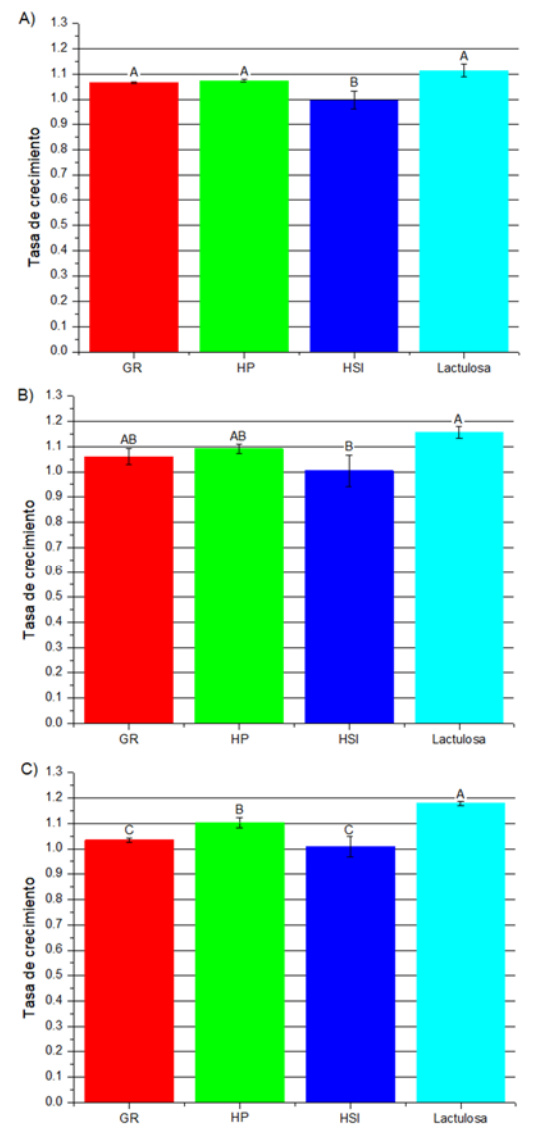

Figura 3. Tasas de crecimiento relativas para los ensayos de suplementación a distintas concentraciones. A) corresponde al 0,5 % de la suplementación, B) al  $1,0\%$  y C)  $2,0\%$ .

#### 4 CONLUSIONES

Nuestros resultados muestran que la cepa probiótica *L. reuteri* CRL 1098 fue capaz de crecer en presencia de todas las inulinas evaluadas y de lactulosa, observándose los mejores resultados con inulina HP, FOS-P95 y lactulosa. En efecto, se registraron los mayores valores de Log UFC/mL (9,40; 9,40 y 9,33 respectivamente).

Por otra parte, se observa que el agregado de los prebióticos inulina HP y lactulosa al medio MRS mejora el desarrollo de la cepa *L. reuteri* CRL 1098, de manera dependiente de la concentración del prebiótico, obteniéndose un mejor crecimiento con respecto a la glucosa como única fuente de carbono. Las TCR relativo demostraron que a la concentración del 2,0 % de lactulosa como suplemento mejora considerablemente el crecimiento de la cepa, difiriendo significativamente del resto de prebióticos.

Estos resultados nos permiten profundizar en el estudio del metabolismo de prebióticos por cepas de bacterias lácticas y representan las bases para el diseño de alimentos sinbióticos.

## 5 AGRADECIMIENTOS

Al Consejo Nacional de Investigaciones Científicas y Tecnológicas (Proyecto PIP No. 11220200102036CO), Agencia Nacional de Promoción Científica y Tecnológica (Proyecto No. 2019-01323) y al Consejo de Investigaciones Científicas y Técnicas de la UNSE, CITyC-UNSE (Proyecto 23/c147) por los financiamientos otorgados.

6 REFERENCIAS

- Bustos, A. Y. Genetic Characterization and Gene Expression of Bile Salt Hydrolase (bsh) from *Lactobacillus reuteri* CRL 1098, a Probiotic Strain. International Journal of Genomics, Proteomics, Metabolomics & Bioinformatics, (2016). 1–8. https://doi.org/10.19070/2577- 4336-160001
- Endo, A., Nakamura, S., Konishi, K., Nakagawa, J., & Tochio, T. Variations in prebiotic oligosaccharide fermentation by intestinal lactic acid bacteria. International Journal of Food Sciences and Nutrition, (2016). 67(2), 125–132. https://doi.org/10.3109/09637486.2016.114709
- Gibson, G. R., Hutkins, R., Sanders, M. E., Prescott, S. L., Reimer, R. A., Salminen, S. J., Scott, K., Stanton, C., Swanson, K. S., Cani, P. D., Verbeke, K., & Reid, G. (2017). Expert consensus document: The International Scientific Association for Probiotics and Prebiotics (ISAPP) consensus statement on the definition and scope of prebiotics. *Nature Reviews Gastroenterology and Hepatology*, *14*(8),491–502.

https://doi.org/10.1038/nrgastro.2017.75

- Sabater Sánchez, C. Síntesis e identificación de oligosacáridos derivados de lactosa y lactulosa a partir de permeado de suero de quesería. Trabajo fin de máster. Universidad autonoma de Madrid (2015).
- Ortiz, M. E. (2014). Ortiz, María Eugenia; Mozzi, Fernanda Beatriz; Raya, Raul Ricardo; Producción de manitol por bacterias lácticas; (tesis doctoral). Universidad Nacional de Tucumán. Facultad de Bioquímica, Química y Farmacia.
- Palacio, M. I. (2015). Evaluación de propiedades prebióticas de α-galactósidos obtenidos de materiales vegetales y su potencial uso en la elaboración de alimentos funcionales (tesis doctoral). Universidad de Buenos Aires. Facultad de Farmacia y Bioquímica.
- Watson, D., O'Connell Motherway, M., Schoterman, M. H. C., van Neerven, R. J. J., Nauta, A., & Van Sinderen, D. Selective carbohydrate utilization by lactobacilli and bifidobacteria. Journal of Applied Microbiology, (2013). 114(4), 1132-1146. https://doi.org/10.1111/jam.12105

# Estudio de la actividad proteolítica de bacterias lácticas aisladas de nichos autóctonos de Santiago del Estero

Carol Paz, Juan J.<sup>1</sup>; Bustos, Ana Y.<sup>1,2,3</sup> y Ledesma, Ana E.<sup>1,4</sup>

*(1) Centro de Investigación en Biofísica Aplicada y Alimentos, RN 9 Km 1125, El Zanjón (4206), Santiago del Estero, Argentina.vcarolpazjuanjose@gmail.com. (2) Facultad de Agronomía y Agroindustrias, Universidad Nacional de Santiago del Estero, Av. Belgrano 1912 (4200), Santiago del Estero, Argentina. abustos@uspt.edu.ar (3) Facultad de Humanidades, Ciencias Sociales y de la Salud, Universidad Nacional de Santiago del Estero, Av. Belgrano 2180 (4200), Santiago del Estero, Argentina. (4) Departamento Académico de Química, Facultad de Ciencias Exactas y Tecnologías, Universidad Nacional de Santiago del Estero, Av. Belgrano 1912 (4200), Santiago del Estero, Argentina. ana1ledesma@yahoo.com.ar* 

# RESUMEN

Las bacterias lácticas capaces de crecer en leche utilizan su sistema proteolítico para hidrolizar la caseína, proteína mayoritaria de la leche, y así obtener los aminoácidos necesarios para su desarrollo.

Estas reacciones proteolíticas son aprovechadas en muchos procesos fermentativos involucrados en la elaboración de alimentos con particulares características organolépticas y, en algunos casos, para aumentar el valor nutricional de los mismos. Sin embargo, la actividad proteolítica depende de la cepa y de parámetros fisicoquímicos como el pH.

Es por ello, que el objetivo del presente trabajo fue evaluar la actividad proteolítica de 16 cepas lácticas aisladas a partir de quesos de cabra regionales empleando el método de Bradford, para determiner la concentración de proteínas totales, y la técnica del *o*-ftalaldehído (OPA), para cuantificar aminoácidos libres. Los resultados obtenidos mostraron valores de concentraciones comprendidos entre (4,99 – 12,10) mg de proteínas libres por litro y (122,09 – 169,49) mmoles de glicina por litro; siendo las cepas CB17 y CB8, las de mayor y menor actividad, respectivamente. Potencialmente, estas cepas podrían emplearse para ser incluidas en procesos fermentativos con el propósito de modificar características sensoriales, aumentar el valor nutricional y mejorar la digestibilidad de alimentos fermentados.

Palabras claves: bacterias lácticas – actividad proteolítica - espectrofotometría

#### ABSTRACT

Lactic acid bacteria capable of growing in milk use their proteolytic system to hydrolyze casein, the major milk protein, and thus obtain the necessary amino acids for their development.

These proteolytic reactions are used in many fermentative processes involved in the preparation of foods with particular organoleptic characteristics and, in some cases, to increase their nutritional value. However, the proteolytic activity depends on the strain and physicochemical parameters such as pH.

For this reason, the objective of this work was to evaluate the proteolytic activity of 16 lactic strains isolated from regional goat cheeses using the Bradford method, to determine the concentration of total proteins, and the *o*-phthalaldehyde technique (OPA), to quantify free amino acids. The results obtained showed concentration values between  $(4.99 - 12.10)$  mg of free proteins per liter and  $(122.09 - 169.49)$ mmols of glycine per liter; being the strains CB17 and CB8, those with the highest and lowest activity, respectively. Potentially, these strains could be used to be included in fermentative processes with the purpose of modifying sensory characteristics, increasing nutritional value and improving digestibility of fermented foods.

Keywords: acid lactic bacteria - proteolytic activity - spectrophotometry

#### 1. INTRODUCCIÓN

Las bacterias lácticas son microorganismos de gran exigencia nutricional ya que requieren carbohidratos, vitaminas, purinas, pirimidinas, oligoelementos, péptidos y aminoácidos para desarrollar (Font de Valdez, 2005). Estos últimos, son obtenidos a partir del complejo sistema proteolítico que las caracteriza, y en el caso de aquellas bacterias capaces de crecer en leche, lo hacen a partir de la caseína, principal fuente de nitrógeno presente en la composición de dicha matriz. Este sistema proteolítico se compone de proteasas de envoltura celular, las cuales se encargan de hidrolizar parcialmente la caseína en péptidos y oligopéptidos, tal como se puede apreciar en la Figura 1. Estos últimos ingresan a la célula a través de transportadores específicos de membrana. Por último, ya en el interior celular, estas moléculas son degradadas por acción de varios tipos de peptidasas (Kieliszek,

circundante donde desarrolla la bacteria. Es por ello, que son las más estudiadas debido a sus múltiples aplicaciones biotecnológicas (Juillard, 2022).

Estudios recientes demuestran que los genes codificantes de proteasas de envoltura celular están ampliamente distribuidos en muchos de estos microorganismos, a excepción de *Levilactobacillus brevis*, *Limosilactobacillus fermentum*, *Latilactobacillus sakei*, *Pediococcus acidilactici* y *Pediococcus pentosaceus* (Sun, 2015). Sin embargo, la información bioquímica y estructural de estas proteasas es limitada. Hasta la fecha, las más caracterizadas son: PrtP en *Lacticaseibacillus paracasei* subsp. *casei*, *Lactococcus lactis* subsp. *cremoris, Lactococcus lactis* subsp. *lactis* y *Lactiplantibacillus plantarum* (Strahinic, 2010); PrtB en *Lactobacillus delbrueckii* subsp. *bulgaricus*; PrtH en *Lactobacillus helveticus*, PrtS en *Streptococcus thermophilus*; PrtR en

# **Proteínas de la capa superficial Proteasas de envoltura celular Membrana celular Espacio intracelular Pared celular**

**Espacio extracelular** 

Figura 1. Proteasas de envoltura celular de bacterias lácticas.

#### 2021).

En este sentido, las proteasas de envoltura celular, también llamadas lactocepinas, adquieren gran relevancia, ya que son el primer contacto de hidrólisis parcial de grandes proteínas del medio *Lacticaseibacillus rhamnosus* y *Lactiplantibacillus plantarum*; y PrtL en *Lactobacillus delbrueckii* subsp. *lactis* (Ji, 2020).

El estudio de proteasas y peptidasas pertenecientes a las bacterias lácticas es de gran importancia, ya que muchos de estos microbios, al ser considerados inocuos, pueden participar en multiples procesos, incluidos aquellos involucrados en la alimentación y la salud. Algunas de las aplicaciones biotecnológicas de estas enzimas están relacionadas con la fermentación de alimentos, al desarrollo de productos de limpieza y al diseño de cosméticos y fármacos, entre otros (Tavano, 2018).

En este marco, el objetivo del presente trabajo fue estudiar la actividad proteolítica de un grupo de *Lactobacillus* spp. aislados a partir de quesos de cabra regionales empleando el método de Bradford, para determinar la concentración de proteínas totales, y la técnica del *o*-ftalaldehído (OPA), para cuantificar aminoácidos libres.

# 2. MATERIALES Y MÉTODOS

#### 2.1 *Microorganismos y condiciones de cultivo*  Se emplearon 16 cepas de *Lactobacillus* spp., (denominadas CB1-5, 8-18), previamente aisladas con técnicas estandarizadas por nuestro grupo de trabajo a partir de quesos de cabra regionales (Carol, 2021). Las mismas fueron cultivadas en caldo MRS a 37 °C previo a su empleo.

# 2.2 *Identificación bacteriana*

La identificación de las cepas seleccionadas se realizó a través de dos metodologías diferentes: espectrometría de masas MALDI-TOF, en el Hospital Alemán de Buenos Aires, y secuenciación del gen ribosomal 16S, en el Centro de Referencia de Lactobacilos (CERELA) en San Miguel de Tucumán. La primera metodología consistió en una extracción directa de colonias, sembradas en placas con agar MRS, las cuales fueron cubiertas con 1 mL de ácido fórmico al 70 % v/v como se describe en Barberis (2014). Los espectros obtenidos fueron comparados con bases de datos disponibles. En cuanto a la técnica de identificación genética, se emplearon dos cebadores (PLB16: 5´- AGAGTTTGATCCTGGCTCAG-3´ y MLB16: 5´-GGCTGCTGGCACGTAGTTAG-3´) en una reacción de cadena de la polimerasa que consistió en 30 ciclos de 30 segundos a 94 °C, 30 segundos a 50 °C v 1 minuto a  $72$  °C.

# 2.3 *Actividad proteolítica extracelular*

Se determinó según los protocolos descriptos en Atasanova (2014) y Toe (2019) con algunas modificaciones. Para ello, se tomaron muestras de 1 mL de cada uno de los cultivos incubados durante toda la noche (16 horas), las cuales fueron centrifugadas a 13000×*g* durante 10 minutos a 4 °C. Se descartó el sobrenadante y todas las muestras fueron lavadas con solución fisiológica estéril (NaCl 0,8 % p/v) y resuspendidas en la misma solución. Para la mezcla de reacción se inocularon 70 µL de cada suspensión celular en 500 µL de caseína 0,5 mg/mL (preparada en solución tampón Tris-HCl de pH 7,43) y se incubó durante 2 horas a 37 °C.

# 2.3.1 *Proteínas totales*

La determinación de la concentración de proteínas totales se realizó a través del método de Bradford. Este método consiste en el uso del colorante Coomassie Brilliant Blue G-250, el cual reacciona con aminoácidos, principalmente aromáticos y básicos, formando un complejo de color azulado que presenta un máximo de absorción a 595 nm (Bradford, 1976). Para ello, las muestras fueron centrifugadas en las mismas condiciones detalladas en la sección anterior, y luego se tomaron alícuotas de 100 µL de cada uno de los sobrenadantes obtenidos y se les adicionó 1 mL del reactivo de Bradford. Cada una de las muestras reposaron durante 5 minutos en oscuridad y se midió la absorbancia a 595 nm empleando un espectrofotómetro UV-Visible (Shimadzu YV-1800). La concentración proteica de cada una de las muestras se calculó mediante la construcción de una curva de calibración empleando soluciones patrón de albúmina sérica bovina.

# 2.3.2 *Aminoácidos libres*

La cuantificación de aminoácidos libres se realizó mediante la técnica de OPA. Esta técnica consiste en la reacción de los α-aminoácidos de las cadenas peptídicas con el reactivo de OPA en presencia de β-mercaptoetanol y en condiciones alcalinas, generando complejos que presentan un máximo de absorbancia a 340 nm (Church, 1985). Se tomaron alícuotas de 200 µL de la mezcla de reacción y se les adicionó igual volumen de ácido tricloro acético al 10 % p/v como se describe en Atasanova (2014), para precipitar las proteínas presentes (propias de la estructura celular y aquellas que no hayan sido hidrolizadas por las

bacterias). Luego, las muestras se centrifugaron en las mismas condiciones anteriormente detalladas. Una vez obtenidos los sobrenadantes, se tomaron alícuotas de 50 µL, se les adicionó 1 mL del reactivo de OPA y se las dejó reposar durante 2 minutos en oscuridad. Por último, se midió la absorbancia a 340 nm. La concentración de aminoácidos libres se calculó a partir de la construcción de una curva de calibración con soluciones patrón de glicina.

#### 2.4 *Preparación de extractos crudos de proteasas*

La obtención de los extractos crudos de proteinasas se realizó siguiendo el protocolo descripto en Chen (2018). Para ello, se seleccionaron aquellas bacterias que evidenciaron mayor actividad proteolítica extracelular: CB1, CB16, CB17 y CB18. Las mismas fueron incubadas durante toda la noche (16 horas) a 37 °C. Los cultivos fueron centrifugados a 6000×*g*, durante 10 minutos y a 4 °C. El sobrenadante de medio de cultivo fue descartado y las células lavadas tres veces con una solución tampón de Tris-HCl 50 mM (pH 7,8) en presencia de CaCl2 30 mM. Seguidamente, las células fueron resuspendidas en una solución de Tris-HCl conteniendo EDTA 50 mM a pH 7,0. Cada una de estas muestras fueron centrifugadas, a las mismas condiciones anteriormente detalladas, para luego conservar sus sobrenadantes.

# 2.5 *Ensayo de actividad específica*

Para la determinación de la actividad específica, se incubaron los extractos crudos, en una relación 1:1, con una solución de caseína 5 mg/mL (preparada en una solución tampón de fosfato de sodio 50 mM, de pH 7,0), durante 1 hora y a 37 °C. La reacción se detuvo con el agregado de ácido tricloro acético al 10 % p/v. Estas mezclas fueron centrifugadas y se conservaron sus sobrenadantes. Por último, se tomaron alícuotas y se cuantificaron los aminoácidos libres a través de la técnica de OPA como antes fue descripto.

La actividad específica de los extractos crudos de proteasas (U/mg) se determinó a partir de la relación de los aminoácidos libres (U) y la proteína total (mg).

#### 3. RESULTADOS Y DISCUSIÓN

La cuantificación de proteínas totales y aminoácidos libres evidenció una moderada variación en la actividad proteolítica extracelular de las cepas evaluadas (ver Tabla 1). Luego de las 2 horas de incubación, las proteínas disminuyeron desde su valor inicial de 16,07 mg/mL hasta 12,10 y 4,99 mg/mL para las cepas CB8 y CB17, respectivamente. Las cepas restantes mostraron un grado de hidrólisis intermedio. Como era esperado, la concentración de aminoácidos libres en las diferentes muestras incrementó como resultado de la hidrólisis de la caseína. Al final del ensayo, la concentración de aminoácidos totales cuantificados osciló entre 122,09 y 169,49 mmoles de glicina/L.

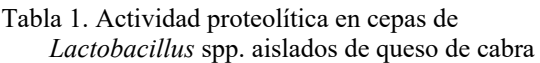

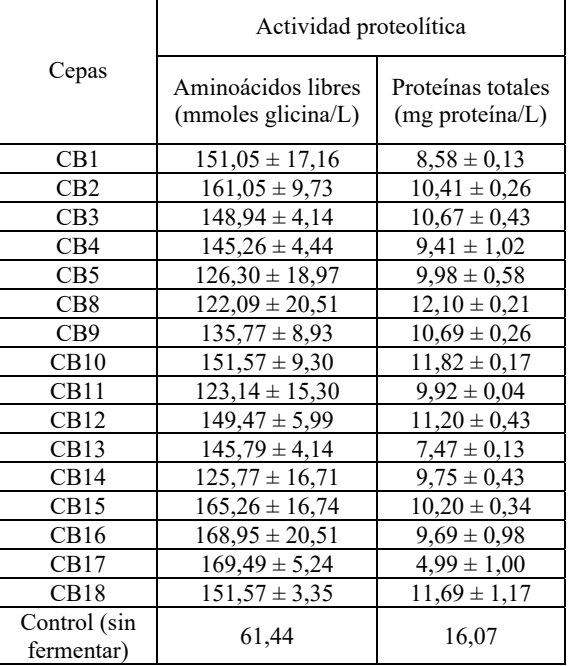

Estos resultados fueron, inclusive, superiores a lo reportado en Atasanova (2014), donde distintas cepas de *Lactobacillus* spp., evidenciaron cierta actividad de hidrólisis frente a la caseína, la cual variaba de acuerdo a la cepa estudiada. Estos valores se encontraron comprendidos entre los 11 y 19 mmoles de aminoácidos libres por litro luego de 20 horas de incubación.
Por otra parte, los análisis de identificación bacteriana arrojaron los resultados que se pueden apreciar en la Tabla 2.

#### Tabla 2. Identificación de cepas lácticas por medio de espectrometría de masas MALDI-TOF(\*) y secuenciación del gen ARNr  $16S(**)$

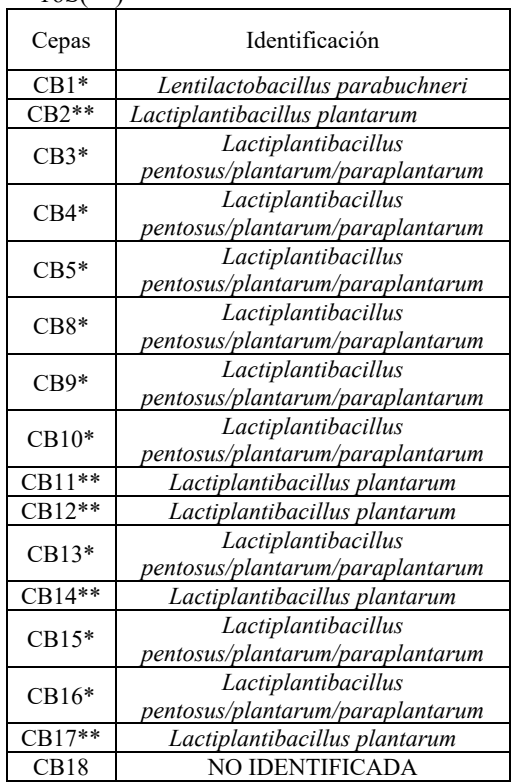

Las tres cepas seleccionadas, para la evaluación de actividad específica, fueron dos *Lactiplantibacillus plantarum* (CB16 y CB17), de los cuales uno pudo ser confirmado como tal a partir de la identificación del tipo genética, y un *Lentilactobacillus parabuchneri* (CB1). Las cepas CB1 y CB16 evidenciaron las mayores actividades específicas: 2,07 y 17,87 U/mg, respectivamente. Mientras que la cepa CB16 mostró un rendimiento más bajo en cuanto a su actividad, resultando en 1,40 U/mg. Estos resultados no coinciden con lo reportado en Chen (2018), quien observó diez veces mayor actividad específica en *Lactiplantibacillus plantarum* LP69. Sin embargo, esto no es sorprendente ya que dicha actividad depende, como ya se dijo, de la cepa bajo estudio y de parámetros fisicoquímicos como el pH y la temperatura. En cuanto al *Lentilactobacillus parabuchneri*, sus estudios de actividad proteolítica frente a la caseína son muy escasos; sin embargo, existe evidencia de actividad positiva en algunas cepas crecidas en agar PCA suplementado al 1 % con leche en polvo reconstituida (Agostini, 2018). Por lo tanto, nuestros resultados servirán de puntapié para seguir profundizando en la caracterización de esta cepa.

Actualmente, se sabe que diferentes géneros de bacterias lácticas son consideradas débil a moderadamente proteolíticas (Toe, 2019). No obstante, la proteólisis es una de las reacciones enzimáticas más importantes y complejas que se producen en los productos lácteos lo cual está directamente relacionado con la utilización de la caseína. Esto proporciona a las células aminoácidos esenciales durante su crecimiento en leche. En los alimentos lácteos fermentados, la proteólisis mejora la digestibilidad de los productos, característica muy deseada, por ejemplo, en la industria de las fórmulas infantiles. La proteólisis también reduce la antigenicidad de las proteínas del suero que se cree provoca una respuesta inmune en algunos individuos (Tavano, 2018).

## 4. CONCLUSIONES

En este trabajo, 16 cepas de bacterias lácticas aisladas de nichos autóctonos de nuestra provincial evidenciaron diferentes grados de proteólisis frente a la caseína. Las cepas CB17 y CB8 fueron las de mayor y menor actividades, respectivamente. Esto indica que la actividad proteolítica depende, entre otros factores, de la cepa bajo estudio. Estos resultados nos permitirán profundizar en el estudio de las potenciales propiedades biotecnológicas de estos microorganismos poder ser incluidos en procesos fermentativos con el propósito de modificar características sensoriales, aumentar el valor nutricional y mejorar la digestibilidad de ciertos alimentos que contengan niveles significativos de proteínas en su composición.

## 5. AGRADECIMIENTOS

Este trabajo fue financiado con fondos del proyecto "Análisis de propiedades estructurales y reactividades de núcleos bencénicos por

interacción con sistemas biológicos" (23/C147) brindado por el Consejo de Investigaciones Científicas y Técnicas de la Universidad Nacional de Santiago del Estero (CICyT-UNSE).

#### 6. REFERENCIAS

- Font de Valdez, G., Martos, G.I. Biodiversidad de bacterias lácticas: conservación *ex situ* de cepas autóctonas argentinas, *Agrociencia*, 9, 431-434, 2005.
- Kieliszek, M., Pobiega, K., Piwowarek, K., Kot, A. M. Characteristics of the proteolytic enzymes produced by lactic acid bacteria, *Molecules*, 26, 1858-1872, 2021.
- Juillard, V., Lopez L., Monnet, V. Proteolytic systems of lactic acid bacteria (LAB), *Reference Module in Food Science*, 3, 249-255, 2022.
- Sun, Z., Harris, H.M., McCann, A., Guo, C., Argimón, S., Zhang, W., Yang, X., Jeffery, I.B., Cooney, J.C., Kagawa, T.F., Liu, W., Song, Y., Salvetti, E., Wrobel, A., Rasinkangas, P., Parkhill, J., Rea, M.C., O´Sullivan, O., Ritari, J., Douillard, F.P., Ross, P., Yang, R., Briner, A.E., Felis, A.E., Felis, G.E., de Vos, W.E., Barrangou, R., Klaenhammer, T.R., Caufield, P.W., Cui, Y., Zhang, H., O´Toole, P.W. Expanding the biotechnology potential of lactobacilli through comparative genomics of 213 strains and associated genera, *Nature Communications*, 6, 1-13, 2015.
- Strahinic, I., Kojic, M., Tolinacki, D., Topisirovic, L. The presence of *prtP* proteinase gene in natural isolate *Lactobacillus plantarum*  BGSJ3-18, *Letters in Applied Microbiology*, 50, 43-49, 2010.
- Ji, D., Ma, J., Xu, M., Agyei, D. Cell-envelope proteinases from lactic acid bacteria: Biochemical features and biotechnological applications, *Comprehensive Review in Food Science and Food Safety*, 1-32, 2020.
- Tavano, O.L., Berenguer Á., Secundo, F., Fernadez, R. Biotechnological applications of proteases in food technology, *Comprehensive Reviews in Food Science and Food Safety*, 17, 412-436, 2018.
- Carol, J.J. Bacterias lácticas presentes en quesos de cabra regionales: estudio de su potencial biotecnológico y funcional usando cálculos computacionales. Facultad de Agronomía y Agroindustrias, Universidad Nacional de Santiago del Estero, 2021.
- Barberis, C., Almuzara, M., Join, O., Ramírez, M. S., Famiglietti, A., Vay, C. Comparison of the bruker MALDI-TOF mass spectrometry system and conventional phenotypic methods for identification of Gram-positive rods, *PLOS ONE*, 9, 106-303, 2014.
- Atasanova, J., Moncheva, P., Ivanona, I. Proteolytic and antimicrobial activity of lactic acid bacteria grown in goat milk, *Biotechnology & Biotechnological Equipment*, 6, 1073-1078, 2014.
- Toe, C., Foo, T., Loh, R. Mohamad, R., Rahim, R., Idrus, Z. Extracellular proteolytic activity and amino acid production by lactic acid bacteria isolated from Malaysian foods, *International Journal of Molecular Sciencies*, 20, 1777-1799, 2019.
- Bradford, M. A rapid and sensitive method for the quantitation of microgram quantities of protein utilizing the principle of protein-dye binding, *Analytical Biochemistry*, 72, 248-254, 1976.
- Church, F., Porter, D., Catignani, G., Swaisgood, H. An *o-*phthalaldehyde spectrophotometric assay for proteinases, *Analytical Biochemistry*, 146, 343-348, 1985.
- Chen, H., Huang, J., Cao, B., Chen, L., Song, N., Lei, N. Study of extraction and enzymatic properties of cell-envelope proteinases from a novel wild *Lactobacillus plantarum* LP69, *Catalyst*, 8, 325-338, 2018.
- Agostini, C., Eckert, C., Vicenzi, A., Lenhardt, B., Jordon, B., Kipper, J.P., Dullius, A., Dullius, C. H., Neutzling, D., Sperotto, R.A., Pozzobon, A., Eichelbelger C., Jachetti, M., Volken de Souza, C.F. Characterization of technological and probiotic properties of indigenous *Lactobacillus* spp. from south Brazil, *3 Biotech,*  8, 451-462, 2018.

# Evaluación de la calidad microbiológica de productos alimenticios deshidratados obtenidos mediante diferentes procesos de secado.

Zutara, M. Silvina<sup>1</sup>; Laguna, Vanesa B.<sup>1</sup>; Maita Pablo S.<sup>1</sup> y Giunta Sandra A.<sup>1</sup>

*(1) Facultad de Ingeniería, Universidad Nacional de Jujuy. mzutara@yahoo.com; mzutara@gmail.com* 

## RESUMEN

El tiempo de anaquel depende de la estabilidad física y biológica del producto final. El presente trabajo propone evaluar y comparar la calidad microbiológica de dos purés de papas andinas (papas moradas y papas amarillas) deshidratados al sol y huevos deshidratados por liofilizado. Se realizó el recuento en placa de bacterias aerobias mesófilas heterótrofas (BAMH) y la determinación del número más probable (NMP) de coliformes totales. Las pruebas microbiológicas se realizaron por triplicado. La carga microbiana total para el puré de papas moradas deshidratado fue de  $3.5*10<sup>2</sup>UFC/g$  y de  $6.4*10<sup>2</sup>UFC/g$ para el puré de papas amarillas deshidratado. No se registraron recuentos de coliformes en ninguna muestra de puré de papas deshidratadas. La flora aeróbica mesófila total del ovoproducto fue <10000/g para cada una de las muestras analizadas. La siembra en caldo con verde brillante y bilis al 2% (BGBL) no confirmó presencia de coliformes en ninguna muestra de huevos liofilizados, y tampoco se confirmó presencia de coliformes fecales en caldo Escherichia *coli* (EC). Los resultados aquí obtenidos mostraron que tanto los purés deshidratados analizados como los huevos liofilizados (ovoproducto) son productos microbiológicamente inocuos y aptos para consumo humano.

#### ABSTRACT

The shelf life depends on the physical and biological stability of the final product. The present work proposes to evaluate and compare the microbiological quality of two purées (purple and yellow) of Andean potatoes dehydrated in the sun and dehydrated eggs by freeze-drying. The plate count of heterotrophic mesophilic aerobic bacteria (HAMB) and the most probable number (MPN) determination of total coliforms were performed. Microbiological tests were performed in triplicate. The total microbial load for the dehydrated purple mashed potatoes was  $3.5*10^2$ UFC/g and  $6.4*10^2$ UFC/g for the dehydrated yellow mashed potatoes. No coliform counts were recorded in any sample of dehydrated mashed potatoes. The total mesophilic aerobic flora of the egg product was <10,000/g for each of the samples analyzed. Inoculation in broth with brilliant green and 2% bile (BGBL) did not confirm the presence of coliforms in any sample of lyophilized eggs, nor was the presence of fecal coliforms confirmed in Escherichia *coli* (EC) broth. The results obtained here showed that both the dehydrated purees analyzed and the freeze-dried eggs (ovoproduct) are microbiologically innocuous products and suitable for human consumption.

Palabras claves: Inocuidad-Métodos de deshidratado-Papas Andinas-Huevos

Keywords: Food safety- Drying methods-Andean Potatoes-Eggs

#### 1. INTRODUCCIÓN

Las actuales tendencias mundiales en alimentación están orientadas al consumo de alimentos que no solamente sean seguros y nutritivos, sino que además aporten beneficios para la salud y el bienestar físico, los cuales son denominados "alimentos funcionales" SERNAC (2016). Incluso, actualmente los consumidores están dispuestos a pagar un precio más elevado por productos que le aseguren dichos beneficios SERNAC (2016). La gran variedad de papas andinas disponibles en nuestra región ofrece una gran variedad de alternativas nutritivas que le confieren la calificación de alimento nutraceútico (divulgación científica del 11 de noviembre 2013 del Conicet). Otra tendencia actual es el

almacenamiento de alimentos a largo plazo; es por eso que comercialmente se promociona el uso del propio liofilizador para ayudar a expandir nuestros métodos de conservación en el hogar (https://homesteadingfamily.com/freeze-dried-

eggs/ y https://harvestright.com/blog/2016/freezedried-food-versus-dehydrated-food-whats-the-

difference/). Bibliografía como Jovanovi´c (2021) muestra resultados donde las formulaciones de tomillo desecado por secadero en spray en comparación con las liofilizadas expresaron una mayor estabilidad térmica.

Las condiciones de proceso a los que se somete un alimento: temperatura y tiempo de elaboración, afectan significativamente la calidad y tiempo de anaquel de los mismos. La calidad del producto alimenticio depende de variables como la composición, contenido de humedad y carga microbiana total. El tiempo de anaquel depende de la estabilidad física y biológica del producto final

Nuestro grupo de trabajo, en propuestas anteriores; Castillo, (2014); Cruz, (2016); Giunta, (2012, 2013, 2014, 2015); Sanchez, (2016); Villalovos, (2016); Sullca, (2016) y Zutara, (2010, 2012 ,2020) ha incursionado en la determinación de la calidad microbiológica de diferentes productos alimenticios modificados o mejorados tecnológicamente. Productos tales como huevos enriquecidos en ácidos grasos omega 3; huevos liofilizados; alimentos balanceados para peces a base de harina de lombriz, chía y soja; harina de banana verde; barras de cereal y leche de cabra. Así como la elaboración de productos enriquecidos en ácidos grasos omega 3. También se ha comprobado que es posible mejorar la calidad microbiológica de un ovoproducto modificado tecnológicamente; siendo la calidad microbiológica del producto modificado superior a la de los huevos frescos que se comercializan para consumo directo. Sin embargo, no se incursionó en otras alternativas o propuestas de variables de proceso para mejorar los resultados y hacerlos competitivos en mercados internacionales.

El presente trabajo está enfocado en la evaluación de la inocuidad de productos alimenticios deshidratados, tales como puré de papas deshidratado por secado al sol y huevos deshidratados por liofilización y por secadero en spray. Se evaluó la calidad microbiológica y el contenido de humedad de los mismos.

#### 2. MATERIALES Y MÉTODOS

#### *2.1. Materiales*

Se analizaron cinco productos; 1- puré de papas andinas moradas deshidratado al sol (PPAM), (Fig.1); 2- puré de papas andinas amarillas deshidratado al sol (PPAA), (Fig. 2), (ambos productos comerciales obtenidos de la Cooperativa Cauqueva, Maimará, quebrada de Humahuaca, Jujuy Argentina); 3- huevos enteros deshidratados por liofilizado (HDxL) y envasados al vacío obtenidos en el Centro de Investigaciones en Tecnologías Alimentarias (CITA) de la Facultad de Ingeniería de la Universidad Nacional de Jujuy, (Fig. 3); 4- huevos enteros secados en secadero en spray comercial (HDxSS) (producto obtenido del supermercado promocionado con 18 meses de vida útil, con vencimiento 19/01/2024), (Fig. 4) y 5- clara de huevo secados en secadero en spray comercial (CHDxSS) (producto obtenido del supermercado promocionado con 24 meses de vida útil, con vencimiento 30/11/2023), (Fig. 5.

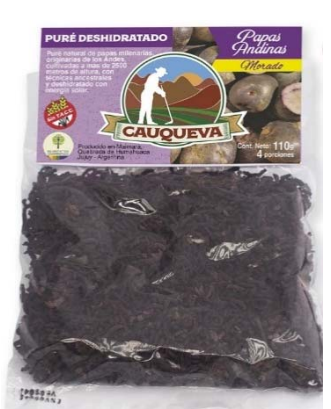

Figura 1: Puré de papas andinas moradas (PPAM)

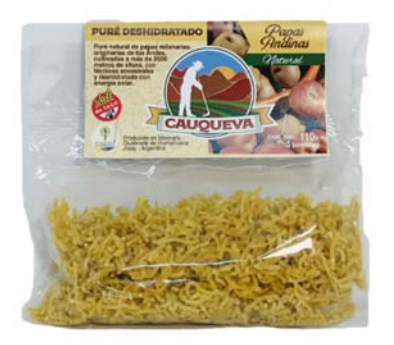

Figura 2: Puré de papas andinas amarillas deshidratado al sol (PPAA)

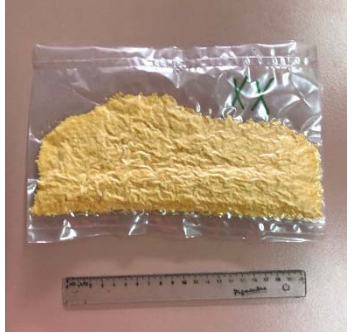

Figura 3: Huevos enteros deshidratados por liofilizado (HDxL)

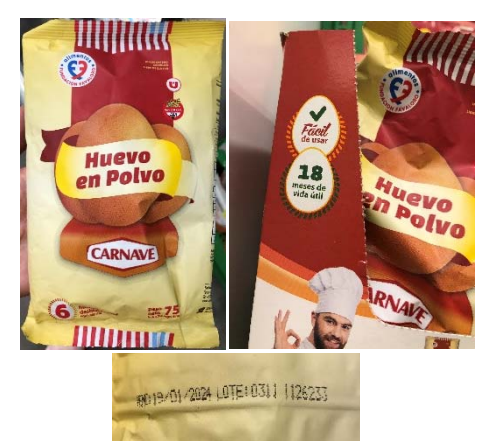

Figura 4: Huevos enteros secados en secadero en spray comercial (HDxSS)

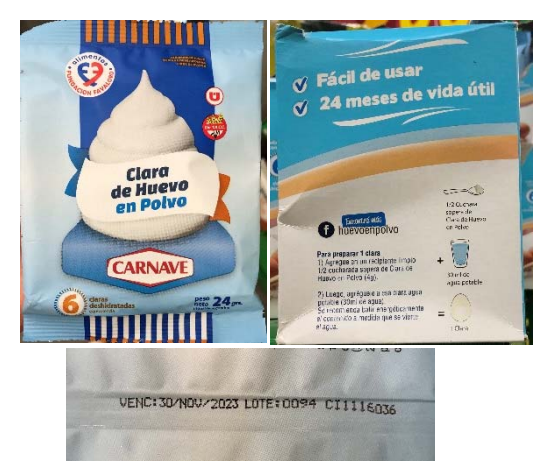

Figura 5: Clara de huevo secados en secadero en spray comercial (CHDxSS)

## 2.2 *Métodos*

Para evaluar la calidad microbiológica de las muestras en estudio se realizó el recuento en placa de bacterias aeróbias mesófilas heterótrofas (BAMH) y la determinación de coliformes totales mediante la técnica del número más probable (NMP). Las pruebas microbiológicas se realizaron por triplicado. La carga microbiana total se determinó mediante recuento en placa de bacterias aeróbias mesófilas heterótrofas (BAMH) en agar nutritivo standard y siembra por vertido o en masa con un período de incubación de 48 horas a 30°C.

La enumeración de coliformes totales se efectuó mediante la técnica del NMP, método británico. Esta técnica emplea un sistema de múltiple dilución hasta extinción y es útil para determinar poblaciones de m. o. en alimentos que se espera tengan baja densidad microbiana. Esta técnica, basada en la fermentación de la lactosa con producción de gas, se realiza en caldo Mac Conkey (caldo lactosado), con campana de fermentación tipo Durham, presencia de un indicador de pH para facilitar la lectura y tres tubos por dilución. Se incuba en estufa de cultivo por 24 horas entre 35 y 37°C. La ausencia de gas se interpreta como el resultado del examen de una muestra exenta de coliformes. Se evaluó la confirmación de presencia de coliformes por medio de la siembra en caldo con verde brillante y bilis al 2% (BGBLB). También se evaluó la presencia de coliformes fecales por medio de la siembra en caldo EC (caldo Escherichia coli).

La humedad de las muestras se determinó por triplicado usando el método de la estufa de aire. Las muestras se desecaron en estufa de aire a 100-105°C hasta peso constante ( $\sim$  24 h). La misma se calculó usando la ecuación (1).

$$
Humedad\% = \frac{P_1}{P_2} \times 100
$$

Donde

P1: peso de la muestra

P2: pérdida de peso

3 RESULTADOS

4 Como se observa en la Tabla 1; la carga microbiana total para el puré de papas moradas deshidratado fue de  $3,5*10^2$  UFC/g y de  $6,4*10^2$ UFC/g para el puré de papas amarillas deshidratado. El método del NMP muestra valores menores a 30 UFC por gramo de muestra.

 $(1)$ 

No se confirmó mediante la siembra en el caldo verde brillante la presencia de coliformes totales (CT) en ninguna de las muestras de puré de papas deshidratadas, y la siembra en caldo EC tampoco confirmó presencia de coliformes fecales (CF). La flora aeróbica mesófila total para cada una de las muestras analizadas se presentan en la tabla 1. Tanto para el huevo entero deshidratado por liofilizado  $(7.5*10<sup>2</sup> UFC/g)$  como para el huevo deshidratado por secado por spray (1\*101 UFC/g); la carga microbiana total fue menor a <10.000UFC/g. La siembra en BGBLB no confirmó presencia de coliformes en ninguna muestra de huevos liofilizados o secados por spray, y tampoco se confirmó presencia de coliformes fecales.

La carga microbiológica obtenida para las muestras de la clara de huevo deshidratada por secado en spray fue de 7,5\*10<sup>2</sup> UFC/gramo de muestra y tampoco se confirmó presencia de coliformes totales ni fecales.

La tabla 2. Muestra los resultados de la determinación de humedad de las muestras en estudio.

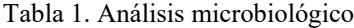

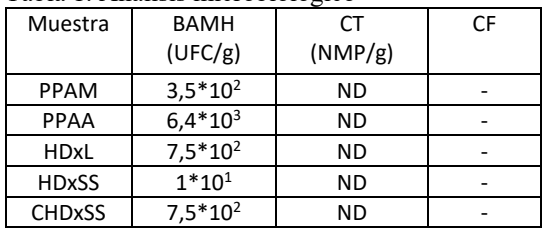

BAMH: bacterias aeróbias mesófilas heterótrofas CT: coliformes totals, ND:<30 NMP/g

CF: coliformes fecales; Presencia (+), Ausencia (-) PPAM: puré de papas andinas moradas

PPAA: puré de papas andinas amarillas

HDxL: huevos enteros deshidratados por liofilizado

HDxSS: huevos enteros secados en secadero en spray comercial

CHDxSS: clara de huevo secados en secadero en spray comercial

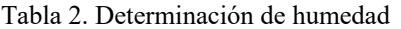

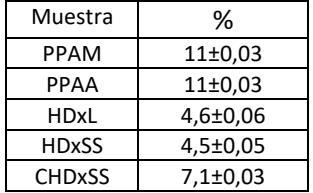

PPAM: puré de papas andinas moradas PPAA: puré de papas andinas amarillas HDxL: huevos enteros deshidratados por liofilizado

HDxSS: huevos enteros secados en secadero en spray comercial

CHDxSS: clara de huevo secados en secadero en spray comercial

#### 4 DISCUSIÓN

Los valores de aerobios totales aquí obtenidos para los cinco alimentos analizados (puré de papas deshidratado por secado al sol, huevos deshidratados por liofilización y huevos y clara de huevos secadas por secado en spray) son todos inferiores a los que establece el CAA para alimentos deshidratados (<104 UFC/g) y en ninguno se confirmó la presencia de coliformes ni coliformes fecales.

Con respecto a la Tabla 2, se observa una diferencia significativa en el contenido de humedad del puré de papas andinas (11% para ambos tipos de papas) y la de los ovoproductos. El contenido de humedad de los huevos enteros deshidratados por liofilización o secado por spray son similares indicando que los métodos eliminan la misma cantidad de humedad.

Jovanovi´c (2021) ha reportado la inestabilidad en el producto liofilizado con el tiempo de almacenamiento y en ambientes de alta humedad y con diferente material de envasado por lo que estos son factores a controlar cuando se almacenen y empaquen los productos así desecados. Sin embargo, este mayor valor de humedad en las muestras de puré de papas no se reflejo en un mayor recuento de bacterias aeróbias mesófilas heterótrofas.

Henríquez (2013) y Sangamithra (2014) establecen que un valor de humedad máxima de 5% (p/p) y actividad de agua hasta 0.3 son generalmente requisitos de calidad para alimentos deshidratados destinados a la comercialización, ya que bajo estas condiciones se evita el crecimiento microbiano y reacciones indeseables. De acuerdo a los valores de humedad aquí obtenidos y las recomendaciones de los autores antes mencionados, los valores esperados de los análisis microbiológicos son mayores que los obtenidos tanto para el puré de papas como para la clara de huevo secados en secadero en spray comercial. Esto indica que no nos podemos basar solo en valores de humedad para predecir la calidad microbiológica de un producto alimenticio. Comparando ovoproductos obtenidos

por similares métodos de secado como es el caso de los huevos enteros secados en secadero en spray comercial (HDxSS) y las claras de huevo secadas en secadero en spray comercial (CHDxSS) la diferencia en aerobios totales podría ser atribuida a la diferencia de contenido de humedad.

La diferencia de la carga microbiana total entre los huevos deshidratados obtenidos por diferentes métodos de secado con valores similares de humedad, podría atribuirse al método de secado ya que el secado en spray somete al producto a altas temperaturas que contribuyen a reducir la carga microbiana total mejorando así la calidad microbiológica, mientras que el liofilizado usa bajas temperaturas durante el proceso de secado lo que tiende a conservar las propiedades nutritivas del producto.

## 5 CONCLUSIÓN

Los resultados aquí obtenidos mostraron que tanto los purés deshidratados de papas Andinas como los huevos deshidratados tanto por liofilización como por secado en spray y las claras de huevos deshidratadas por secado en spray (ovoproductos) son productos microbiológicamente inocuos y aptos para consumo humano. Usando métodos de secado diferentes en productos con matrices alimentarias diferentes, secado al sol para el puré de papas y liofilización y secado por spray para huevos, se obtienen productos igualmente inocuos aptos para el consumo humano. Sin embargo, es recomendable continuar el análisis en el tiempo para ver si este sería el caso cuando los productos se encuentren cerca del final de su vida de anaquel. En el caso del puré de papas no se aprecia en el envase una fecha límite recomendada para el consumo del producto; por lo que seria interesante hacer los análisis en períodos de tiempo determinados. De similar manera para los huevos desecados ya que hay sugerencias de conservar el ovoproducto por más de 20 años.

#### 6 REFERENCIAS

Castillo, G., S. Giunta, M. S. Zutara, S. Catorceno, Calidad microbiológica de un ovoproducto mejorado tecnológicamente. En II Congreso Argentino de Ingeniería, Argentina: CADI. ISBN 9789871662517. 2014

- Cruz, M., S. Giunta, M. S. Zutara, E. Sullca, Analisis proximal y microbiológico de la harina de lombriz Eisenia foétida. *Investigaciones en Facultades de Ingeniería del NOA*, 1 num.2, 14  $-20, 2016.$
- Giunta S., S. Zutara, S. Maidana, S., P. Luna Pizarro 2012. Fatty acid profile and total fat content in chicken livers from birds fed with an enriched diet, 16th IUFoST World Congress of Food Science and Technology, 2012.
- Giunta, S., M. S. Zutara, P. Luna Pizarro, S. Maidana, Effect of fish oil enriched diet on omega-3 fatty acid content in laying hens livers, BIOCELL, 37 num.2, 35 – 79, 2013.
- Giunta, S., M. S. Zutara, P. Luna Pizarro, S. Maidana, Preliminary study of fatty acids levels of Eisenia andrei using gas chromatography, BIOCELL, 37 num.2, 55 – 55, 2013.
- Giunta, S., E. Sullca, M. Cruz, M. S. Zutara, Evaluation of Growth and Reproduccion of Eisenia andrei in five organic substrates. BIOCELL, 38, 33 – 33, 2014.
- Giunta, S., M. S. Zutara, M. Cruz, Mariana, E. Sullca, M. Villalovos, Determinación de la composición química y calidad microbiológica de la harina de lombriz Eisenia foetida. Investigaciones de Facultades de Ingeniería del NOA, 1, 47 – 51, 2015.
- Henríquez, C., A. Córdova, Lutz, M. & J. Saavedra, Storage stability test of apple peel powder using two packaging materials: Highdensity polyethylene and metalized films of high barrier, Industrial Crops and Products, 45, 121-127, 2013.

 http://dx.doi.org/10.1016/j.indcrop.2012.11.032 Harvestright,

https://harvestright.com/blog/2016/freeze-driedfood-versus-dehydrated-food-whats-thedifference/

- Homesteading Family, https://homesteadingfamily.com/freeze-driedeggs/
- Jovanovi´c, A.A., S.M. Levi´c, V.B. Pavlovi´c, S.B. Markovi´c, R. V. Pjanovic´,V. B. Ðord¯evic´, V. Nedovi´c, B. M. Bugarski, Freeze vs. Spray Drying for DryWild Thyme (Thymus serpyllum L.) Extract Formulations: The Impact of Gelatin as a Coating Material. *Molecules* Vol.26, 3933-3949, 2021. https://doi.org/10.3390/ molecules26133933
- Koç, M., Koç, B., Yilmazer, M. S., Ertekin, F. K., Susyal, G. & Bağdatlıoğlu, N. (2011a). Physicochemical Characterization of Whole

Egg Powder Microencapsulated by Spray Drying. *Drying Technology*, 29 (7), 780-788, 2011.

- Koç, M., Koç, B., Susyal, G., Yilmazer, M. S., Bağdatlioğlu, N. & Kaymak-Ertekin, F. (2011b). Improving Functionality of Whole Egg Powder by the Addition of Gelatine, Lactose, and Pullulan. *Journal of Food Science*, 76 (9). 2011.
- Koç, B., Koç, M., Güngör, O., Sakin-Yilmazer, M., Kaymak-Ertekin, F., Susyal, G. & Bağdatlioğlu, N. (2012). Effects of Formulation on Stability of Spray Dried Egg. *Drying Technology*, v. 30 (1), 63-71, 2012.
- Nunes M.A.; et al. 2021. Stability evaluation of quail egg powder obtained by freeze-drying. *Research, Society and Development*, v. 10, n. 14, e184101420930, 2021
- (CC BY 4.0) | ISSN 2525-3409 | DOI: http://dx.doi.org/10.33448/rsd-v10i14.20930
- Sanchez Catorceno, S., M. S. Zutara, M. Villalovos, S. A. Giunta, Evaluación de la calidad microbiológica de harina de banana verde, *Investigaciones en Facultades de Ingeniería del NOA*, Vol.1, 235 – 239, 2017.

SERNAC, Memoria anual 2016;

Sullca, E., S. Giunta, M. S. Zutara, Evaluación de la eficiencia de la harina de Lombriz Eisenia foetida liofilizada en la nutricion de alevines de trucha arco iris (Oncorynchus mykiss). Investigaciones de Facultades de Ingeniería del NOA, 1 num.2, 35 – 40, 2016.

- Venkatachalam, A., S., John, S. G. & Kuppuswamy, K. (2014). Foam mat drying of food materials: a review. *Journal of Food Processing and Preservation*, 2012 https://doi.org/10.1111/jfpp.12421
- Villalovos, M., S. Giunta, M. S. Zutara, S. Sanchez Catorceno, Determinación de la calidad microbiológica de leche y yogurt de cabra. Investigaciones en Facultades de Ingeniería del NOA, 1 num.2, 30 – 35, 2016. issn 1853-6662.
- Zutara M. S., E. M. Arnau, Luna Pizarro P., Maidana Iriarte S, Castillo G., R. Z. Retamozo, Marta Corro. 2010. Determinación del período de adaptación adecuado de las aves para el estudio de la influencia de la nutrición sobre el tamaño y la calidad interna del huevo. *Investigaciones en Ingeniería del NOA* 2010. ISSN3367-5072. Vol.1, 560-565, 2010.
- Zutara M. S., Castillo G., Arnau E, Escalante J. 2012. Efecto de la suplementación de la dieta de gallinas ponedoras con ácidos grasos omega 3 en el tamaño de los huevos, la producción y vida productiva de las aves. *VIII Jornadas de Ciencia y Tecnología de Facultades de Ingeniería del NOA,* ISSN 1853-7871, 2012.
- Zutara, M. S., S. Giunta, Use of liofilization in obtaining microbiologically inocuous ovoproducts rich in omega-3 fatty acids, *Biocell*, vol 44, Sup. 2, A72, 2020.

## Gestión armonizada de alérgenos a la cadena alimentaria de una citrícola de Tucumán

Chauvet, Susana<sup>1</sup>; Albarracín, Patricia<sup>2</sup>; Belló, B. Elí<sup>3</sup>, Alves, Nancy<sup>3</sup>

*(1) Gabinete de Calidad Total, Depto. de Ingeniería Procesos y Gestión Industrial, FACET, Universidad Nacional de Tucumán. schauvet@herrera.unt.edu.ar (2) Facultad Regional Tucumán, Universidad Tecnológica de Tucumán. palbarracin@herrera.unt.edu.ar (3) Depto. de Mecánica, FACET- Universidad Nacional de Tucumán. ebello@herrera.unt.edu.ar nalves@herrera.unt.edu.ar* 

## RESUMEN

La gestión de alérgenos debe ser una parte integrada del aseguramiento de la inocuidad alimentaria y debe considerar el riesgo derivado de los alimentos alérgenos, junto con otros riesgos de inocuidad alimentaria. El Codex Alimentarius modificó el Código de Prácticas sobre la gestión de los alérgenos y planteó la necesidad del enfoque armonizado en la cadena alimentaria y la necesidad de la evaluación de riesgo de contacto cruzado, no indicando como hacerlo, sino planteando una serie de principios. En este trabajo se presenta una metodología para realizar el análisis de riesgo de contacto cruzado con alérgenos, mediante un conjunto de preguntas con respuestas "SI" o "NO" que determinan si se trata de un insumo o una etapa crítica de proceso. Esta metodología fue aplicada a una cadena alimentaria del limón, desde su cosecha hasta su industrialización. Los datos obtenidos permitieron identificar los puntos críticos y analizar si las medidas implementadas son suficientes o se deben reformular. La técnica resultó sencilla porque solo necesita tener el listado de materias primas e insumos y las etapas de la cadena alimentaria afectada por la empresa y sus proveedores, lo que la hace factible de ser utilizada para otros alimentos.

## ABSTRACT

Allergen management should be an integrated part of food safety assurance and should consider the risk from allergenic foods, along with other food safety risks. The Codex Alimentarius modified the Code of Practice on the management of allergens and raised the need for a harmonized approach in the food chain and the need for cross-contact risk assessment, not indicating how to do it, but proposing a series of principles. This paper presents a methodology to carry out the risk analysis of cross-contact with allergens, through a set of questions with "YES" or "NO" answers that determine whether it is an input or a critical stage of the process. This methodology was applied to a lemon food chain, from its harvest to its industrialization. The data obtained made it possible to identify critical points and analyze whether the implemented measures are sufficient or should be reformulated. The technique was simple because it only needs to have the list of raw materials and inputs and the stages of the food chain affected by the company and its suppliers, which makes it feasible to be used for other foods.

Palabras Clave: Alérgeno-Análisis de Riesgo- Cadena de Suministro- Inocuidad

Keywords: Allergen-Risk analysis- Supply Chain-Safety.

#### 1. INTRODUCCIÓN

En los últimos años, la garantía de inocuidad alimentaria ha incorporado un nuevo elemento

que debe ser considerado por las empresas elaboradoras de alimentos. Además de los ya conocidos peligros físicos, químicos y microbiológicos, las reglamentaciones de distintos países requieren actualmente la evaluación de la presencia de alérgenos alimentarios.

Los alérgenos alimentarios son compuestos que pueden encontrarse en los alimentos que se consumen y dañan la salud de las personas sensibles a ellos. Son sustancias que en un principio son inocuas, pero que provocan una reacción exacerbada del sistema inmunológico en algunos consumidores.

Las alergias e intolerancias alimentarias constituyen un problema emergente de salud pública, así lo plantea Polenta (2019), habiéndose registrado en los últimos años un aumento alarmante en la incidencia de estas patologías. Dado que actualmente no existe una cura para las alergias, la única manera eficaz de prevenirlas es eliminar de la dieta de las personas sensibles los componentes que desencadenan los efectos adversos, realizando lo que se denomina una dieta de exclusión. Para ello, es de fundamental importancia que los consumidores dispongan de toda la información necesaria sobre la composición de los alimentos que van a consumir, para poder realizar una elección adecuada de acuerdo a sus necesidades

Villamizar (2019) expone que la gestión de alérgenos debe ser una parte integrada del aseguramiento de la inocuidad alimentaria y debe considerar el riesgo derivado de los alimentos alérgenos, junto con otros riesgos de inocuidad alimentaria. Es decir, las empresas deberán tener implantados planes que incluyan la gestión de los alérgenos, desde las materias primas y suministros, hasta la propia fabricación, sea en instalaciones propias o de terceros.

El único tratamiento efectivo de las alergias alimentarias es eliminar de la dieta el alimento que genera la hipersensibilidad, para lo cual resulta imprescindible realizar un diagnóstico preciso que determine el o los alimentos que son fuente de las proteínas alergénicas a las que la persona es sensible. Respecto a esto, si bien es fácil que el paciente deje de consumir aquellos alimentos que constituyen en sí mismos el problema, lo más difícil es evitar que sean ingeridos cuando forman parte de otros productos, esto es cuando los alérgenos están ocultos, así lo plantea Amaro López (2016). Debido a una mala declaración de ingredientes o a contaminación cruzada, a veces se producen exposiciones accidentales al alérgeno, ya que éste

se halla como componente en un producto alimenticio donde no se esperaba encontrarlo. Por esta razón, en las áreas de legislación y fiscalización de alimentos y en la industria elaboradora, hace años se viene trabajando para reducir los riesgos de que los pacientes sufran exposiciones accidentales a proteínas alergénicas presentes en alimentos.

Ello ha llevado a la reducción de la exposición involuntaria a los alérgenos en las personas alérgicas, pero también ha originado la necesidad del etiquetado preventivo.

El Codex Alimentarius (2020) modificó el Código de Prácticas sobre la Gestión de los Alérgenos Alimentarios y planteó que las alergias alimentarias, una hipersensibilidad a los alimentos mediada por el sistema inmunológico, son una cuestión cada vez más preocupante en relación con la inocuidad de los alimentos a escala mundial y se han convertido en una pesada carga para la salud pública e individual. Asimismo establece que la gestión de alérgenos debe tratarse con un enfoque armonizado en la cadena alimentaria.

El Código de Prácticas sobre la Gestión de los Alérgenos Alimentarios, establece principios, tomando el concepto de cadena alimentaria. Ellos son:

1. La introducción de un alérgeno puede afectar en forma negativa al perfil de alérgenos de un alimento en etapas posteriores de la cadena alimentaria, la producción primaria debería gestionarse de manera que se reduzca la probabilidad de introducir dichos alérgenos.

2. El diseño del establecimiento debería evitar o reducir al mínimo la posibilidad de contacto cruzado con alérgenos en lo que respecta a la delimitación y al aislamiento de las zonas, el emplazamiento del equipamiento, el flujo del proceso, el movimiento del personal y los sistemas de ventilación.

3. La gestión eficaz de los alérgenos alimentarios se facilita implantando programas eficaces de mantenimiento y limpieza que eviten o reduzcan al mínimo la posibilidad de contacto cruzado con alérgenos.

4. El contacto cruzado con alérgenos puede deberse a una serie de factores en la elaboración, la preparación y la manipulación de los alimentos, algunos de los cuales implican una mayor posibilidad de contacto cruzado con alérgenos que otros.

5. Las medidas de control aplicadas para evitar o reducir al mínimo la probabilidad del contacto cruzado con alérgenos deberían basarse en la evaluación de riesgos realizada por los operadores de empresas de alimentos.

6. Las prácticas de higiene personal deberían evitar o reducir al mínimo la posibilidad de que los manipuladores de alimentos contribuyan al contacto cruzado con alérgenos.

7. Los alimentos que contienen alérgenos deberían manipularse durante el transporte de modo que se evite el contacto cruzado con alérgenos.

8. Los consumidores deberían tener acceso a información correcta y adecuada sobre la naturaleza alergénica de un alimento.

El esquema FSSC 22000, en su versión 5.1 en el requisito de Gestión de Alérgenos solicita que la organización debe tener un plan de gestión de alérgenos documentado que contemple: 1) Análisis de riesgo, que abarque todas las potenciales fuentes de contaminación cruzadas con alérgenos y 2) Acciones de control para reducir o eliminar el riesgo de contaminación cruzada.

En este trabajo se presenta una metodología para realizar el análisis de riesgo de contacto cruzado con alérgenos que fue aplicada a una Citrícola que exportan su producción y debe adecuar sus procesos al tratamiento de los alérgenos alimentarios, tomando en cuenta las directivas de Alérgenos Alimentarios y los requisitos de FSSC 22000 que la empresa se encuentra certificada y debe actualizar a la versión 5.1

## 2.MATERIALES Y MÉTODOS

La metodología para realizar el análisis de riesgo de contacto cruzado, usó como base para su implementación una serie de preguntas, similar a un árbol de decisión y en función de las respuestas se puede definir si un riesgo es crítico o no.

Para la metodología, tomada de Rubio Romero (2005), se consideró si se trata de una materia prima/insumo o es una etapa de proceso/almacenamiento o transporte, ya que cada una de ellas tiene sus particularidades.

Para el caso de materia prima/insumo se estructuró un árbol de decisión para definir si se trata de un riesgo critico o no, planteando las siguientes preguntas:

1) Es un alérgeno (SI/NO)

2) El proveedor declara contacto cruzado con un alérgeno (SI/NO)

3) En caso de contestar SI en 2) se vuelve a preguntar: ¿Se usa en cantidades que constituya daño a la salud? (SI/NO)

Se definió que, en caso de ser positiva la pregunta 1) o 3) se trata de un Riesgo Crítico, ya que, si es un alérgeno, debe ser tratado como tal, según la normativa y si un proveedor declara contacto cruzado, es que ha determinado la probabilidad de riesgo.

Para una etapa de proceso/almacenamiento o transporte las preguntas propuestas fueron:

1) ¿Se procesa un alérgeno? (SI/NO)

2) ¿Se podría compartir la etapa con un alérgeno? (SI/NO)

3) ¿El personal puede contaminar con alérgeno? (SI/NO)

4) Si 3) es SI: se vuelve a contestar /preguntar: ¿Fallan frecuentemente las medidas de control? (SI/NO)

5) ¿En el sitio/ proximidad se maneja alérgeno? (SI/NO)

6) Si 5) es SI: se vuelve a contestar/ preguntar: ¿Si falla la medida de control puede tener alto impacto? (SI/NO)

Se definió que si las preguntas 1), 2), 4) o 6) tienen como respuesta SI, se trata de un Riesgo Crítico. Esto es porque si se procesa con alérgeno se lo trata como tal (preg. 1): si se comparte la etapa con alérgenos hay probabilidad que entre en contacto (preg. 2); si el personal no cumple con las medidas preventivas, existe riesgo de contacto cruzado (preg. 4), y si en la proximidad se maneja alérgeno y las medidas de control no son tan eficientes, existe riesgo de contacto cruzado (preg. 6).

Para cada riesgo crítico, se definió las medidas de control que se aplican para evitar o reducir al mínimo la probabilidad del contacto cruzado con alérgenos o se establecen en caso de no tener medidas aplicadas.

## 3.RESULTADOS Y DISCUSIÓN

La metodología fue aplicada en una citrícola, que posee vivero, producción primaria, traslado de fruta, empaque e industrialización de limón. Se aplicó la metodología desde el vivero, las fincas, donde se hace la producción primaria, planta empaquetadora de limón hasta la industrialización y traslado de los productos terminados, en este caso jugos, cáscara deshidratada, pulpa y aceite esencial de limón. En los distintos procesos, solo

se utiliza sulfito (alérgeno) en el proceso de jugo, en el resto de los procesos no se agregan alérgenos. Cabe mencionar que no todos los jugos llevan como conservante sulfito, sino sólo los por pedidos de clientes, lo que puede conducir a una situación de contacto cruzado con un jugo sin sulfitar.

Al aplicar la metodología, en el vivero, en las actividades propias de esta etapa, así como en fincas, por ejemplo, en la etapa de replante de plantas nuevas, se obtuvo:

- 1) ¿Se procesa un alérgeno? NO
- 2) ¿Se podría compartir etapa con alérgeno? NO
- 3) ¿El personal puede contaminar con alérgeno? Si
- 4) Si 3) es SI: ¿Falla frecuentemente las medidas de control? NO
- 5) ¿En el sitio/ proximidad se maneja alérgeno? NO
- 6) Si 5) es SI: ¿Si falla la medida de control puede tener alto impacto? ---

Se obtuvieron, tanto para vivero, como el replante de las 6 preguntas, solo una positiva, siendo el riesgo de comer fuera del comedor y no lavarse las manos, como no crítico, ya que aplican las Buenas Prácticas Agrícolas relativas al personal y se capacita en temas de alérgenos. Cabe mencionar que la empresa tiene certificado las Normas Global Gap.

En la producción primarios, en la finca, al aplicar la metodología; se obtuvo:

- 1) ¿Se procesa un alérgeno? NO
- 2) ¿Se podría compartir etapa con alérgeno? NO
- 3) ¿El personal puede contaminar con alérgeno? Si
- 4) Si 3) es SI: ¿Falla frecuentemente las medidas de control? NO
- 5) ¿En el sitio/ proximidad se maneja alérgeno? SI
- 6) Si 5) es SI: ¿Si falla la medida de control puede tener alto impacto? NO

Los riesgos contemplados son la presencia de cultivos vecinos de trigo y/o soja (alérgenos) y de comer fuera del comedor y no lavarse las manos, resultando la evaluación como no crítico. Las medidas de control aplicadas son las cortinas forestales, alambrados y caminería, a fin de tener separación física de cultivos alérgenos y para las fallas del personal (comer fuera comedor y no lavado de manos) la aplicación de las Buenas Prácticas Agrícolas relativas al personal y la capacitación en temas de alérgenos.

Cuando se aplicó a la etapa de transporte de fruta a granel para industria, que se terceriza y pueden trasladar alérgenos (soja, trigo u otros), se obtuvo: 1) ¿Se procesa un alérgeno? NO

- 2) ¿Se podría compartir etapa con alérgeno? SI
- 3) ¿El personal puede contaminar con alérgeno? NO
- 4) Si 3) es SI: ¿Falla frecuentemente las medidas de control? ----
- 5) ¿En el sitio/ proximidad se maneja alérgeno? NO
- 6) Si 5) es SI: ¿Si falla la medida de control puede tener alto impacto? ---

Por lo tanto, resultó crítico ya que la respuesta a la pregunta 2 es positiva; y las medidas de control que se cuentan son: 1) Dispone de una especificación técnica relativo a la limpieza del transporte que deben cumplir los proveedores del transporte, y 2) Se lleva a cabo el control de la limpieza transporte, antes de la carga de la fruta.

Al aplicar la metodología en la etapa de Preselección (Empaque), se obtuvo:

- 1) ¿Se procesa un alérgeno? NO
- 2) ¿Se podría compartir etapa con alérgeno? NO
- 3) ¿El personal puede contaminar con alérgeno? SI
- 4) Si 3) es SI: ¿Falla frecuentemente las medidas de control? NO
- 5) ¿En el sitio/ proximidad se maneja alérgeno? NO
- 6) Si 5) es SI: ¿Si falla la medida de control puede tener alto impacto? ---

Por lo tanto, resultó no crítico ya que la empresa aplica 1) Buenas prácticas de Higiene Personal, 2) Mantiene capacitado al personal sobre la importancia de comer en comedor y/o lavado de manos. Para el resto de las etapas del Empaque, todas las preguntas resultaron negativas, no constituyendo un riesgo de contacto cruzado de alergeno, salvo la Carga de Fruta empacada, donde al efectuar el análisis de riesgo resultó:

- 1) ¿Se procesa un alérgeno? NO
- 2) ¿Se podría compartir etapa con alérgeno? SI
- 3) ¿El personal puede contaminar con alérgeno? NO
- 4) Si 3) es SI: ¿Falla frecuentemente las medidas de control? ---
- 5) ¿En el sitio/ proximidad se maneja alérgeno? NO
- 6) Si 5) es SI: ¿Si falla la medida de control puede tener alto impacto? ---

Resultando significativo por ser positiva la pregunta 2 y las medidas de control que se establecen son: 1) Se hace el control de la limpieza del transporte antes de cargar y 2) No se comparte carga evitando así la posibilidad de compartir transporte con productos alergenos. La carga esta palletizada.

En la adquisición de metabisulfito de potasio o sodio, o anhídrido sulfuroso, para la industrialización del limón se aplicó la metodología, resultando.

- 1) ¿Es un alérgeno?: SI
- 2) ¿El proveedor declara contacto cruzado con alérgeno?: NO
- 3) En caso de contestar SI en 2): ¿Se usa en cantidades que constituya daño salud? ---

Resultando crítico al contacto cruzado por un ser un alérgeno. La medida de control es el etiquetado como alérgeno.

En la Industria del limón se aplicó, por ejemplo, a la etapa de transporte de fruta de terceros:

- 1) ¿Se procesa un alérgeno? NO
- 2) ¿Se podría compartir etapa con alérgeno? SI
- 3) ¿El personal puede contaminar con alérgeno? NO
- 4) Si 3) es SI: ¿Falla frecuentemente las medidas de control? …
- 5) ¿En el sitio/ proximidad se maneja alérgeno? NO
- 6) Si 5) es SI: ¿Si falla la medida de control puede tener alto impacto? ---

Como la respuesta a la pregunta 2 es positiva se trata de un riesgo crítico, y se aplica como medida de control las directivas de una Política de Abastecimiento de Insumos y Servicios donde, en este caso, no se puede compartir la carga y no puede ser usada salvo transporte de limón, para evitar la contaminación cruzada con algún alergeno (por ejemplo, trigo, soja, etc).

Al aplicar la metodología a la de Preparación de Lote y Envasado de Jugo sin sulfitos, tomando en cuenta que no todo jugo es sulfitado y que se utilizan equipos en común, pero no simultáneos se obtuvo el siguiente resultado:

- 1) ¿Se procesa un alérgeno? NO
- 2) ¿Se podría compartir etapa con alérgeno? SI
- 3) ¿El personal puede contaminar con alérgeno? NO
- 4) Si 3) es SI: ¿Falla frecuentemente las medidas de control? ----
- 5) ¿En el sitio/ proximidad se maneja alérgeno?  $N()$
- 6) Si 5) es SI: ¿Si falla la medida de control puede tener alto impacto? ---

Al tener la respuesta 2) positiva, este riesgo resultó crítico y las medidas de control establecidas son: 1) Se programa la producción a fin de evitar el contacto cruzado y 2) se efectúa limpieza de la línea y se controla, en el agua de enjuague, que no queden restos de sulfito (menor a 10 ppm).

De igual manera se aplicó la metodología para la etapa de Preparación de Lote y Envasado de Jugo con sulfito, donde se obtuvo:

- 1) ¿Se procesa un alérgeno? SI
- 2) ¿Se podría compartir etapa con alérgeno? NO
- 3) ¿El personal puede contaminar con alérgeno?  $N()$
- 4) Si 3) es SI: ¿Falla frecuentemente las medidas de control? ----
- 5) ¿En el sitio/ proximidad se maneja alérgeno? NO
- 6) Si 5) es SI: ¿Si falla la medida de control puede tener alto impacto? ---

Como la pregunta 1) es positiva se trata de un riesgo crítico, donde las medidas de control son 1) etiquetado del lote, al contener sulfito y 2) lavado posterior de línea, si se procesa Jugo sin sulfito.

Al aplicar la metodología a la etapa de almacenamiento de insumos, resultó ser un riesgo crítico para contacto cruzado, como consecuencia de la rotura del envase de un alergeno (metabisulfito de potasio o sodio) y contamine lo depositado en la parte inferior.

- 1) ¿Se procesa un alérgeno? SI
- 2) ¿Se podría compartir etapa con alérgeno? NO
- 3) ¿El personal puede contaminar con alérgeno? NO
- 4) Si 3) es SI: ¿Falla frecuentemente las medidas de control? ---
- 5) ¿En el sitio/ proximidad se maneja alérgeno? NO
- 6) Si 5) es SI: ¿Si falla la medida de control puede tener alto impacto? ---

Para esta etapa las medidas de control diseñadas fueron que los productos alérgenos se almacenan separados, identificados y en la parte inferior de las estanterías para evitar contaminación superior, en caso de rotura del envase.

La metodología se aplicó a los componentes de la cadena alimentaria, bajo responsabilidad de la empresa, desde vivero, producción primara, transporte de fruta, empaque de fruta fresca, industrialización de limón hasta el almacenamiento y despachos de los productos (jugos, aceite esencial de limón, cascara, pulpa y otros), cumpliendo con la Normativa del Codex Alimentarius. De esta manera se dispone de una metodología para efectuar el análisis de riesgo a través de un conjunto de preguntas. La metodología permitió determinar las etapas de los

procesos que son críticos y establecer si se cuenta con medidas de control para reducir o eliminar la probabilidad de contacto cruzado o si se deben establecer nuevas medidas. Cuando se aplicó a los insumos permitió detectar donde se puede tener situaciones de contacto cruzado y que se necesite reformular medidas de control.

#### 4.CONCLUSIONES

Las empresas deben adecuar la gestión de alérgenos, con un enfoque de armonizar la cadena alimentaria, ya que el agregado no intencional de un alérgeno puede afectar las etapas subsiguientes. Para el logro de este objetivo, la metodología propuesta para el análisis de riesgo de contacto cruzado, mediante preguntas, permitió identificar las etapas de proceso y materia e insumos que pueden ser críticos, al momento de considerar la gestión de los alérgenos y analizar si las medidas de control son suficientes o se deben replantear. Por tratarse de una metodología sencilla, que se aplicó a la cadena alimentaria desde la producción primaria de limón, pasando por el empaque y la industrialización de la fruta, puede ser aplicada, sin cambios a otros productos, solo detallando bien la parte de cadena alimentaria sobre la que puede actuar o solicitar las medidas aplicadas, en el caso de proveedores.

Es importante resaltar que la sencillez de esta metodología hace que se pueda aplicar a distintos procesos e insumos, ayudando a enfocarse a los críticos para analizar si las medidas con que se cuenta son suficientes para mantener bajo control.

#### 5. REFERENCIAS

Amaro López, M. A., *Alérgenos alimentarios; un reto actual en seguridad alimentaria*, Anales

Vol. 29 (1), Real Academia de Ciencias Veterinarias de Andalucía Oriental, 2016.

Codex Alimentarius, Código de Prácticas sobre la Gestión de los alérgenos alimentarios por parte de los Operadores de empresas de alimentos CXC 80-2020.  *https://www.fao.org/fao-who codexalimentarius/shproxy/de/?lnk=1&url=https%253A%252F%2 52Fworkspace.fao.org%252Fsites%252Fcode x%252FStandards%252FCXC%2B80- 2020%252FCXC\_080s.pdf,* 10.10.22.

FSSC 22000, ver 5.1. Parte 2 requisitos para las organizaciones sujetas a auditorias. 2020. Foundation FSSC 22000. *https://www.fssc.com/wpcontent/uploads/19.1217-FSSC-22000 - Scheme-Version-5\_incl-content\_ES.pdf.*  12.06.2022

- Lerma Puertas, F., J., *Guía de control de alérgenos y etiquetado alimentario*, Editorial Síntesis. Madrid, 2016
- Polenta G., D'Aiutolo C., Da Silva L., *Guía para la Gestión de Alérgenos en la Industria Alimentaria*, Grupo Gestión de Alérgenos en la Industria Plataforma Alérgenos en Alimentos, Argentina, 2013.
- Rubio Romero J. C., *Manual para la formación de nivel superior en prevención de riesgos laborales*, Ediciones Díaz de Santos, España, Edición 1, 2005
- Villamizar Duarte C. M., Duarte Antolinez J., *Norma ISO 22000:2018 Como fundamento en el análisis de alérgenos en empresas de productos horneados,* Trabajo de grado para optar al título de Magíster en Calidad y Gestión Integral, Universidad Santo Tomas, Maestría en calidad y Gestión Integral. Floridablanca. 2019.

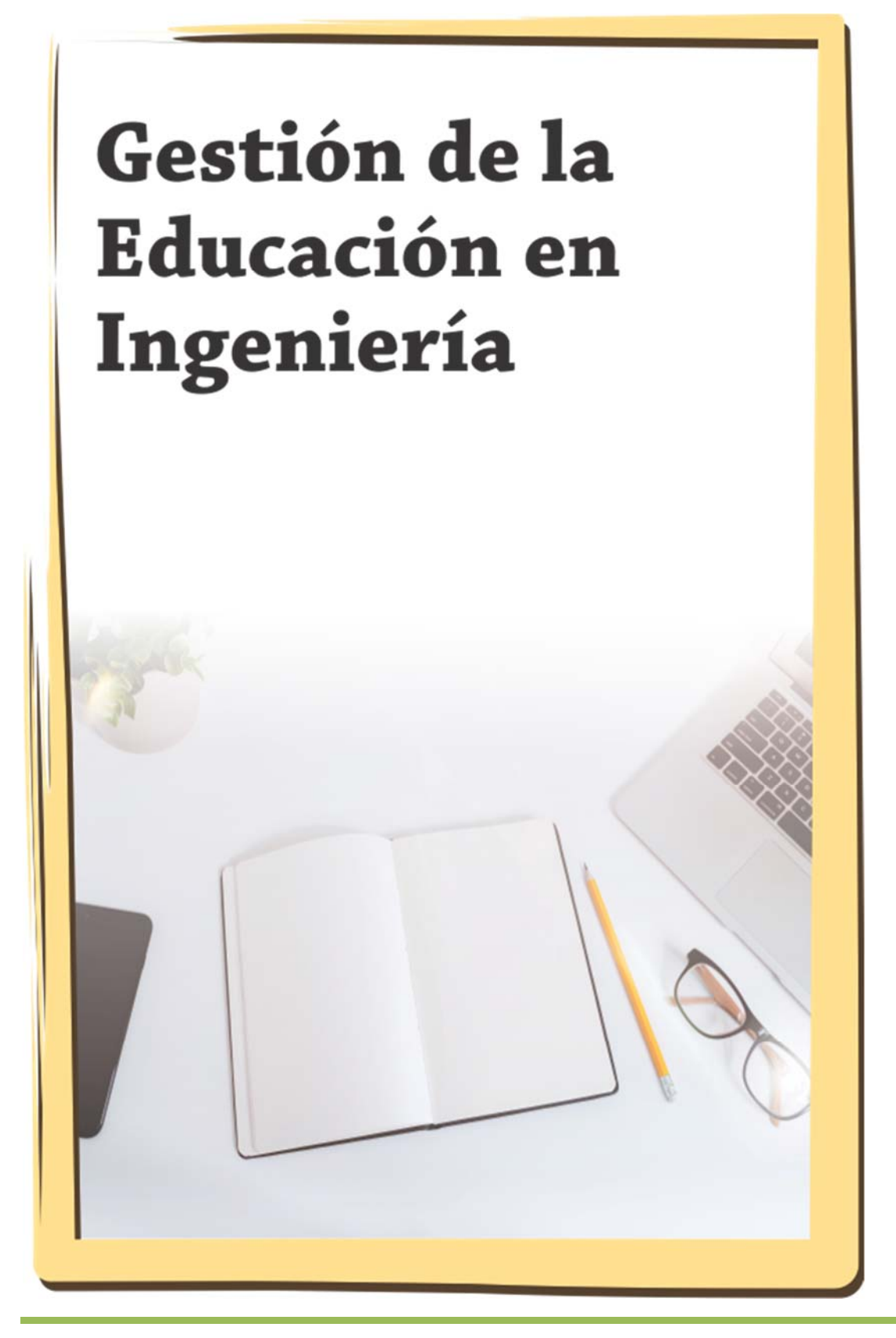

ISSN: 1853-6662

## Redes Educativas y Detección Comunidades

Tarifa, Héctor R.; Condorí, Patricio O.; Medina, José L. y Pérez Ibarra, C. Marcelo

*Facultad de Ingeniería, Universidad Nacional de Jujuy. hart969@gmail.com; patricioomarcondori@hotmail.com, jlmedina@fi.unju.edu.ar, cmperezi@fi.unju.edu.ar* 

#### RESUMEN

El Análisis de Redes Sociales (ARS) es un área multidisciplinar que se enfoca en el estudio de las estructuras sociales, las relaciones entre sus miembros y el impacto de éstas en la estructura global. Así, el ARS permite medir y analizar las características de una red social a fin de identificar las estructuras sociales subyacentes y sus componentes más relevantes. Dentro del ARS, la detección de comunidades es un tema de gran importancia, ya que la identificación y caracterización de subgrupos permite definir diversas acciones según el área de conocimiento. En este trabajo se aborda la detección de subgrupos en una red educativa. Para ello, se introduce al ARS, se reseñan los conceptos básicos de detección de grupos, se presenta un caso de estudio y se comentan las conclusiones derivadas de la experiencia.

#### ABSTRACT

Social Network Analysis (ARS) is a multidisciplinary area that focuses on the study of social structures, the relationships between its members and their impact on the global structure. Thus, the ARS makes it possible to measure and analyze the characteristics of a social network in order to identify the underlying social structures and their most relevant components. Within the ARS, the detection of communities is a topic of great importance, since the identification and characterization of subgroups allows the definition of various actions according to the area of knowledge. This paper addresses the detection of subgroups in an educational network. To do this, the ARS is introduced, the basic concepts of group detection are reviewed, a case study is presented and the conclusions derived from the experience are commented.

Palabras claves: ARS – redes – comunidades - educación

Keywords: ARS – networks – communities - education

#### 1. INTRODUCCIÓN

La migración de la enseñanza presencial a entornos virtuales fomenta la conformación de comunidades digitales. En este contexto, el docente debe contar con herramientas para identificar fortalezas y debilidades tanto individuales como grupales. El Análisis de Redes Sociales intenta determinar la estructura del conjunto según las relaciones que se establecen entre los individuos que conforman el grupo. De esta manera tiende a explicar de qué manera influyen las relaciones y el medio en el comportamiento de los integrantes de la red. En particular, la detección de subgrupos permite definir futuras acciones según las características específicas que tiene el grupo.

En este trabajo, aplicando conceptos, técnicas y herramientas del ARS, se aborda el estudio de una red de alumnos a fin de descubrir su estructura comunitaria subyacente. Para ello, se propone una escueta introducción al ARS, se reseñan los conceptos básicos de detección de grupos, se describe la herramienta de procesamiento de redes Gephi, se presenta el caso de estudio abordado y se discuten los resultados de la experiencia.

Este artículo se enmarca en el proyecto de investigación "Aplicaciones del Análisis de Redes. Sociales (ARS) como herramienta teóricometodológica para la elaboración de diagnósticos socio-educativos" (código D/0170), acreditado por SeCTER de la Universidad Nacional de Jujuy (UNJu) y ejecutado por un grupo multidisciplinar de docentes investigadores de la Facultad de Ingeniería y la Facultad de Humanidades y Ciencias Sociales de la UNJu.

#### 2. ANÁLISIS DE REDES

El Análisis de Redes Sociales es un área de estudio multidisciplinar que se enfoca en estructuras sociales de diversa naturaleza, analizando las interacciones de sus miembros y los efectos de éstas en la estructura completa. Es decir, el ARS permite medir y analizar las características de una red social para identificar las estructuras sociales resultantes de las relaciones establecidas entre sus miembros. Así, intenta explicar los fenómenos sociales a partir de las propiedades de las estructuras relacionales para comprender y predecir los resultados de las interacciones entre los miembros de una red.

Para estudiar, cualitativamente, las propiedades de las redes sociales se aplican conceptos, procedimientos y cálculos que brinda la Teoría de Grafos, pues ésta permite:

- representar de forma directa y sencilla los elementos básicos de una red: actores y enlaces
- cuantificar y medir las propiedades de la red aplicando conceptos matemáticos
- aplicar teoremas de la Matemática para comprobar propiedades específicas de una red.

Así, mediante nodos y aristas es posible representar los actores y relaciones de una red y aplicar herramientas para la medición de conceptos que la caracterizan: conectividad de la red, actores prominentes, grupos o comunidades, entre otras. Algunas medidas características de una red son (Wasserman, 2013):

- distancia geodésica: mínimo número de aristas (relaciones) que deben seguirse para llegar de un actor a otro.
- diámetro de la red: máxima distancia geodésica entre cualquier par de actores de la red.
- densidad: proporción de aristas (relaciones) existentes respecto de todas las posibles.
- grado nodal: cantidad de actores que están directamente relacionados con uno dado.
- centralidad de cercanía: índice que refleja cuán próximo (relación directa) es un actor a todos los restantes de la red.
- centralidad de intermediación: índice que refleja la influencia que tiene un actor para vincular a cualquier par de actores de la red.

En particular, la detección de comunidades en redes sociales es un problema ampliamente

investigado, abierto y de relevancia (Cai, 2016) ya que su importancia radica en sus múltiples aplicaciones en diversas áreas (educación, economía, política, búsqueda y minería de datos, informática, física, sociología, etc.) (Bermúdez, 2018). Por ejemplo, en sociología, la cohesión de red podría explicar cómo se establece el consenso entre los miembros de un grupo (Wasserman, 2013).

## 3. DETECCIÓN DE COMUNIDADES

Desde lo social, una comunidad puede entenderse como un subconjunto de actores entre los cuales existen vínculos fuertes, intensos o positivos (Wasserman, 2013); mientras que, matemáticamente puede ser definida como un subgrafo conectado y localmente denso (Barabási, 2002). En otras palabras, en una comunidad las fuerzas sociales que actúan sobre sus miembros se dan con mayor probabilidad o frecuencia entre los actores que la conforman y con menor intensidad con aquellos ajenos a la comunidad. En función de cuán restrictivo sea el concepto de comunidad considerado, pueden identificarse (Barabási, 2002):

- Camarillas: todos los miembros de la comunidad están conectados de forma directa.
- Subgrupos fuertes: cada actor de la comunidad tiene más vínculos dentro de ésta que con actores del resto de la red.
- Subgrupos débiles: la cantidad total de conexiones dentro de la comunidad es mayor que la cantidad total de conexiones hacia el resto de la red.

Para determinar las comunidades de una red es necesario particionar el grafo subyacente. Una partición divide la red en un número arbitrario de grupos donde cada actor sólo puede pertenecer a un grupo determinado. Esto puede derivar en la inspección de todas las posibles particiones de la red, lo que resulta computacionalmente inviable o costoso. Para superar esta situación, existen distintos tipos de algoritmos de detección de comunidades que buscan descubrir la estructura comunitaria de una red sin conocer previamente el número ni tamaño de las comunidades. Un enfoque es el agrupamiento jerárquico, donde los nodos se agrupan en función de su similitud, pudiendo aplicarse 2 tipos de algoritmos (Barabási, 2002):

- Aglomerativos: parten de una matriz de similitud, agrupan los nodos similares en comunidades y la estructura comunitaria se elige según una función de calidad.
- Divisivos: parten de una matriz de centralidad considerando nodos de distintas comunidades y eliminando los enlaces de mayor centralidad (hasta eliminar todos los enlaces), eligiendo la estructura comunitaria según una función de calidad.

Los aglomerativos fusionan en una misma comunidad nodos que presentan alta similitud (Louvain, Leiden); mientras que los divisivos aíslan comunidades eliminando los enlaces que conectan nodos que pertenecen a diferentes comunidades (Girvan-Newman).

La elección de la partición que genera la mejor estructura comunitaria de una red se realiza en base a una función de calidad. Entre las más utilizadas se encuentra la modularidad (M) cuyo valor indica la calidad de una partición (Barabási, 2002):

- M<0 se tienen tantas comunidades como nodos
- M=0 la estructura comunitaria es la propia red (no se identifican grupos no solapados)
- M>0 un valor positivo de M indica que existen grupos dentro de la red

La modularidad permite determinar si la densidad de los subgrafos definidos por una partición difiere de la densidad esperada en un modelo nulo donde las conexiones siguen un patrón aleatorio.

#### 4. GEPHI

En los últimos años, el constante crecimiento de distintos tipos de redes sociales y el gran volumen de información generado por éstas, derivaron en el desarrollo de herramientas, tanto de código abierto como propietarias, que permiten crear y visualizar los componentes y relaciones de las redes sociales. Uno de los principales software de este género es Gephi, cuyo objetivo es hacer que la visualización de redes sea accesible para todos mediante un conjunto de herramientas que implementan las matemáticas complejas de los grafos. Así, el usuario puede centrarse en el significado de los datos y probar diversos enfoques visuales para destacar características de la estructura de una red.

Gephi es más que una simple herramienta para producir gráficos atractivos, es también un poderoso instrumento para el análisis exploratorio de datos que permite aprender más sobre una determinada red. Con este software especializado es posible obtener fácilmente métricas tales como diámetro, centralidad, densidad, grado, modularidad, entre otras (Cherven, 2013).

Además, Gephi es una aplicación de código abierto y multiplataforma de propósito general que funciona en diversos entornos y que se conecta con varias aplicaciones (NetworkX5, NetLogo7, NodeXL4, Excel) en el campo del análisis y la visualización de redes (Cherven, 2015).

## 5. CASO DE ESTUDIO

El estudio se realizó con alumnos de primer año pertenecientes a la Facultad de Ingeniería (UNJu). Este grupo desarrolló sus actividades en dos espacios de trabajo: uno formal (aula virtual) y otro informal (*WhatsApp*). En el primero se publicó el material didáctico, las actividades, los recursos digitales generados por los profesores y los canales de comunicación supervisados por el equipo docente. Mientras que el segundo espacio, gestionado por los propios alumnos, se destinó al debate, intercambio de ideas, comparación de resultados, etc. En este espacio se observó una participación más activa y espontánea, lo que motivó a estudiar las interacciones que allí tuvieron lugar. La red conformada por estos alumnos es la analizada en este trabajo.

Las actividades realizadas durante el cursado se agruparon en: ejecución de prácticas, evaluaciones online y realización de proyectos. En cada una, se observaron diferentes niveles de interacción variando la frecuencia, intensidad y grado de participación. En particular, la ejecución de prácticas consistió en la resolución de problemas bajo la supervisión del equipo docente y el planteo y discusión de soluciones entre pares. En este estudio se analizaron las interacciones registradas, durante una semana, en el espacio informal, para esta actividad. El procesamiento y análisis de datos se realizó con el software Gephi (Figura 1).

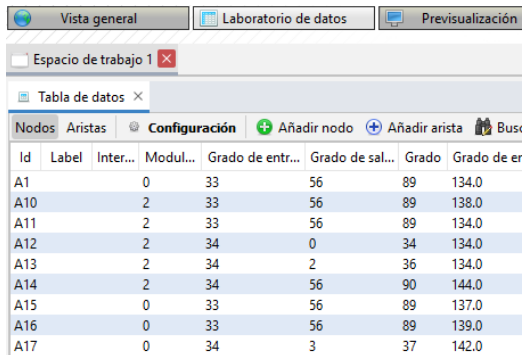

Figura 1: Datos de la red de estudiantes procesados en el software Gephi.

#### 6. RESULTADOS

Para determinar la estructura comunitaria de la red en estudio se aplicaron 3 algoritmos: Louvain, Leiden y Girvan-Newman.

En la Tabla 1 se presentan los parámetros considerados y resultados obtenidos con el algoritmo de Louvain. La *resolución* (Resol.) define la granularidad de la agrupación, el *orden* refiere a la secuencia en que se evalúan los nodos de la red, *red pesada* indica si la red es ponderada o no, *comunidades* (Com.) establece la cantidad de comunidades detectadas y *modularidad* (Mod.) representa el índice calculado.

Tabla 1. Resultados de Louvain.

| Resol. | Orden     | Red<br>Pesada | Com. | Mod.  |
|--------|-----------|---------------|------|-------|
| 0,25   | Aleatorio | Si            | 23   | 0,008 |
| 0,5    | Aleatorio | Si            | 12   | 0,039 |
| 0.9    | Aleatorio | Si            |      | 0,026 |
| 0.95   | Aleatorio | Si            |      | 0,062 |
|        | Aleatorio | Si            |      | 0.069 |

En la Figura 2 se presenta un gráfico, generado por Gephi, donde pueden observarse las 3 comunidades detectadas, el valor de modularidad calculado y la cantidad de miembros de cada una de éstas (eje de ordenadas).

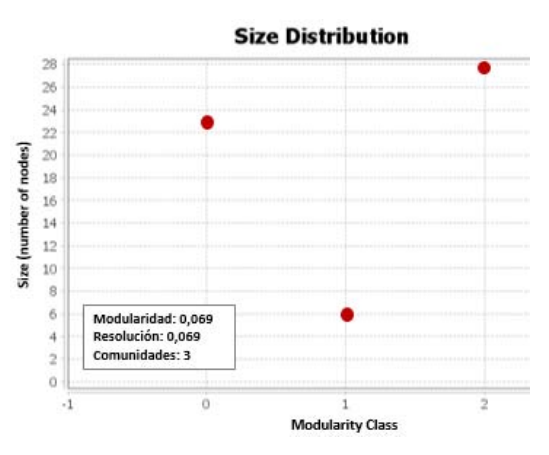

Figura 2: Comunidades detectadas (procesado en Gephi) aplicando el método de Louvain.

En la Tabla 2 se presentan los parámetros considerados y resultados obtenidos con el algoritmo de Leiden. La *resolución* (Resol.) indica la granularidad de la agrupación, *iteraciones* refiere a la cantidad de veces que se ejecuta el algoritmo, *semilla* establece valor inicial aleatorio que cambia en cada iteración del algoritmo, *comunidades* (Com.) representa la cantidad de comunidades detectadas y *modularidad* (Mod.) indica el valor del índice calculado.

Tabla 2. Resultados de Leiden.

| Resol. | Iteraciones | Semilla   | Com. | Mod.  |
|--------|-------------|-----------|------|-------|
| 0.25   | 1000        | Aleatoria |      | 0.75  |
| 0,5    | 1000        | Aleatoria |      | 0.5   |
| 0.9    | 1000        | Aleatoria | 3    | 0,109 |
| 0.95   | 1000        | Aleatoria | 3    | 0,089 |
|        | 000         | Aleatoria | 3    | 0,069 |

Por último, en la Tabla 3, se presentan los resultados obtenidos con el algoritmo de Girvan-Newman. *Parámetros* define si las aristas se utilizarán para calcular modularidad o el camino más corto, *nodos* indica la cantidad de nodos de la red analizada, *aristas* representa la cantidad de aristas conservadas, *comunidades* (Com.) refiere a la cantidad de comunidades detectadas y *modularidad* (Mod.) refleja el índice de modularidad calculado.

Tabla 3. Resultados de Girvan-Newman.

| Parámetros                                             | <b>Nodos</b> | Aristas | Com. | Mod  |
|--------------------------------------------------------|--------------|---------|------|------|
| Tipo de<br>arista para el<br>cálculo de<br>modularidad | 57           | 1348    | 22   | 0.21 |
|                                                        |              |         |      |      |

En la Figura 3 se muestra un gráfico, generado por Gephi, donde pueden observarse los valores de modularidad calculados conforme se eliminan las aristas que relacionan a los actores de la red.

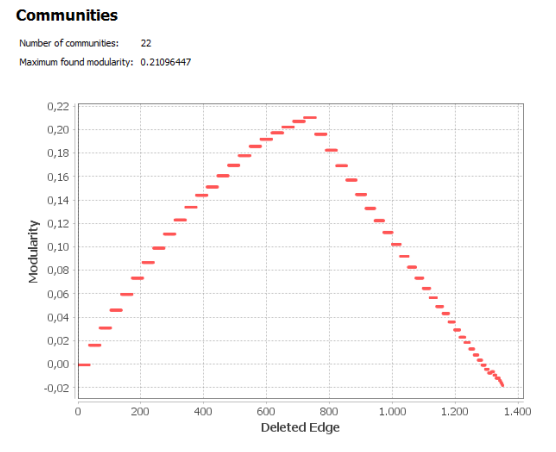

Figura 3: Valores de modularidad calculados según aristas eliminadas de la red (procesado en Gephi) aplicando el método de Girvan-Newman.

#### 7. DISCUSIÓN

En primer lugar, como puede observarse en las Tablas 1 y 2 (resultados de Louvain y Leiden), las experimentaciones se realizaron variando el parámetro de resolución para flexibilizar el criterio de formación de grupos utilizado por los algoritmos. Valores de resolución pequeños permiten formar más grupos pero de menor tamaño (aproximación al concepto de camarillas), mientras que valores próximos a 1 generan menos grupos pero de mayor cantidad de miembros (subgrupos fuertes o subgrupos débiles). En este caso, ambos algoritmos obtienen los mejores valores de modularidad (función de calidad tomada como referencia) con resoluciones cercanas a 1, dividiendo a la red en 3 comunidades.

En segundo lugar, el método de Girvan-Newman (Tabla 3) obtiene 22 comunidades lo que divide la red en grupos pequeños pero muy conectados (aproximación al concepto de camarilla).

Para trabajar con un concepto de comunidad más flexible, se tomaron los resultados de Louvain y Leiden. En la Figura 3 se muestra la red de estudiantes dónde se ha destacado en color (verde, anaranjado y lila) cada una de las comunidades detectadas.

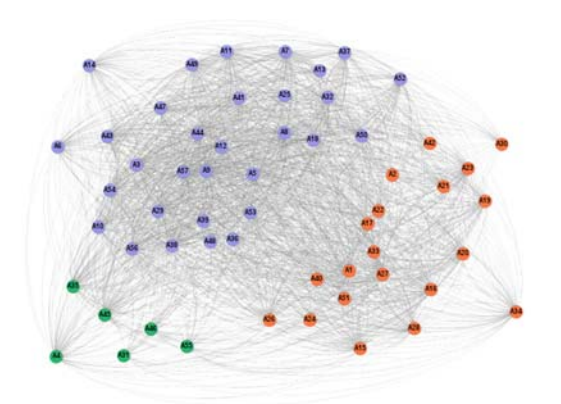

Figura 3: Red de educativa del caso de estudio distribuida en las 3 comunidades detectadas en base a los resultados obtenidos por los métodos de Louvain y Leiden (procesado en Gephi).

#### 8. CONCLUSIONES

A partir del estudio de las interacciones de un grupo de alumnos de la Facultad de Ingeniería (UNJu), que realizaron sus actividades de aprendizaje a través de plataformas virtuales, fue posible obtener una visión de la estructura comunitaria de la red conformada por éstos, aplicando técnicas del ARS. En base a la experiencia realizada y los resultados obtenidos es posible concluir que:

- la masividad de la plataforma de comunicación (*WhatsApp*) utilizada como escenario para las interacciones de los alumnos tuvo un impacto significativo en los algoritmos de detección de comunidades. Debe tenerse en cuenta que los mensajes publicados en un grupo *WhatsApp* son recibidos por todos sus miembros lo que dificulta identificar las interacciones entre pares de actores específicos.
- los datos de las interacciones tuvieron que ser depurados (manualmente) para dar mayor peso a las interacciones que relacionaban pares de alumnos.
- las diferencias entre los resultados de Louvain, Leiden y Girvan-Newman están dadas por el patrón de conexiones de la red (muchas comunicaciones masivas) y el grado de flexibilidad del concepto de comunidad utilizado.
- la aplicación de otros algoritmos de Detección de Comunidades y contrastación de sus resultados con los ya obtenidos

permitirán refinar la identificación de subgrupos para una mayor precisión.

- es factible analizar las características de cada comunidad (como una subred) aplicando métricas e indicadores del ARS.
- se puede definir, desde una perspectiva social, el perfil de los estudiantes, identificar los líderes de grupo y aquellos estudiantes que sirven como nexo entre las comunidades.
- la caracterización de cada comunidad permitirá determinar un perfil grupal (características comunes a todos los miembros del grupo) y analizar la interpretación social de éste.
- para complementar el análisis y obtener perfiles más precisos pueden incluirse variables tales como: amistad, proximidad geográfica, rango etario, etc.; y así determinar su impacto en la conformación de grupos.
- 9. REFERENCIAS
- Barabási, A. L., *The new science of networks*. Cambridge: Perseus, New York, USA, 2002.
- Bermúdez, C. I. L., & García-Nájera, A., Detección de comunidades en redes sociales por medio de un algoritmo de agrupamiento dinámico en alta definición. *Research in computing science*, 147 (5), 305-318, 2018.
- Cai, Q., Ma, L., Gong, M., Tian, D.: A survey on network community detection based on evolutionary computation. *International Journal of Bio-Inspired Computation* 8 (2), pp. 84–98, 2016.
- Cherven, K., *Network graph analysis and visualization with Gephi*. Packt Publishing Ltd. Birmingham, Reino Unido, 2013.
- Cherven, K., *Mastering Gephi network visualization*. Packt Publishing Ltd. Birmingham, Reino Unido, 2015
- Wasserman, S. y Faust, K., *Análisis de redes sociales. Métodos y aplicaciones*. Carolina Berenguer Romeu, Ovidi Carbonel Cortés y Maria Teresa Casado Rodríguez (Trad.), Centro de Investigaciones Sociológicas, Madrid, España, 2013.

## Estudio comparativo de softwares libres Octave y Scilab para Cálculo numérico

Salcedo, Gustavo A.<sup>1</sup>; Chaillou, Lucrecia L.<sup>1</sup>

*(1) Departamento Físico-Matemático, Facultad de Agronomía y Agroindustrias, Universidad Nacional de Santiago del Estero. gusalc2.92@gmail.com; lucrechaillou@gmail.com* 

## RESUMEN

Cálculo numérico es una asignatura de tercer año de la carrera Ingeniería en Alimentos de la Facultad de Agronomía y Agroindustrias de la UNSE. Es el nexo entre los contenidos de álgebra lineal y de análisis matemático con problemas propios de la Ingeniería, que se concreta en una serie de métodos y algoritmos, que permiten obtener resultados numéricos aproximados luego de un número finito de operaciones aritméticas. Las salidas de sus algoritmos en softwares adecuados, permite que los estudiantes corroboren los resultados que obtuvieron a mano y calculadora. Debido a que los paquetes informáticos específicos son costosos, el objetivo de este trabajo fue realizar una revisión y evaluación de softwares libres que permita seleccionar el que mejor se adapte a los requerimientos de la asignatura. La metodología de evaluación involucró la búsqueda y el análisis de bibliografía actualizada, referida a Octave y Scilab, identificando ventajas y desventajas, considerando una serie de características y funcionalidades. Esto se complementó con un ejemplo práctico de uso ante un problema de cálculo de raíces de una ecuación no lineal resuelto mediante el método de bisección. Los resultados obtenidos no muestran diferencias sustanciales en los aspectos analizados de ambos softwares, prefiriéndose Scilab para la asignatura.

#### ABSTRACT

Numerical calculus is a third-year subject of the Food Engineering career at the Faculty of Agronomy and Agroindustries of UNSE. It is the link between the contents of linear algebra and mathematical analysis with problems typical of Engineering, which is embodied in a series of methods and algorithms, which provide approximate numerical results after a finite number of arithmetic operations. The outputs of their algorithms in suitable software, allow students to check the results they obtained by hand and calculator. Since specific software packages are expensive, the objective of this work was to carry out a review and evaluation of free softwares to select the one best suited to the subject requirements. The evaluation methodology involved the search and analysis of updated bibliography, referring to Octave and Scilab, identifying advantages and disadvantages considering a series of characteristics and functionalities. This was complemented with a practical example of use to solve a roots calculating problem of a nonlinear equation by the bisection method. The results obtained do not show substantial differences in the analyzed aspects of both softwares, preferring Scilab for the subject

Palabras claves: Cálculo Numérico – software libre – Scilab – Octave.

Keywords: Numerical Calculus – free software – Scilab – Octave.

## 1. INTRODUCCIÓN

La asignatura Cálculo numérico constituye una parte esencial de la educación matemática para ingenieros puesto que permite vincular los contenidos del álgebra lineal y del análisis matemático, con problemas específicos de distintas áreas del conocimiento (Nieves Hurtado, 2014). Los estudiantes modelizan sistemas reales para resolverlos, en forma aproximada, utilizando métodos numéricos, corroborando sus resultados con soportes informáticos adecuados. Esto está de acuerdo con los Estándares de Segunda Generación para las carreras de ingeniería de Argentina (CONFEDI, 2018), puesto que en las Competencias Genéricas tecnológicas se establece que se deben utilizar de manera efectiva las técnicas y herramientas de aplicación en la ingeniería.

La contribución del Cálculo numérico a estas competencias se establece por la utilización de sus métodos para la resolución de problemas complejos tales como la resolución de ecuaciones no lineales, ecuaciones diferenciales, grandes sistemas de ecuaciones lineales y diferenciales, derivación e integración de funciones muy complejas, entre otros. Su resolución está vinculada a la escritura de algoritmos y programas en el lenguaje propio de softwares adecuados, que permiten obtener y corroborar la solución en segundos.

Los programas pueden ser de software pagado o libre. Estos últimos permiten la difusión libre de su código, garantizando el acceso libre de los alumnos a la herramienta para su trabajo personal evitando el pago de los altos costos de la licencia de los programas comerciales.

Por lo expuesto, el objetivo de este trabajo fue realizar una revisión y evaluación de softwares libres que permitan seleccionar el que mejor se adapte a los requerimientos de la asignatura Cálculo numérico.

#### 2. MATERIALES Y MÉTODOS

Cálculo numérico forma parte de las asignaturas de la disciplina Matemática que transita el alumno de la carrera Ingeniería en Alimentos de la Facultad de Agronomía y Agroindustrias (FAyA) de la Universidad Nacional de Santiago del Estero (UNSE). Se dicta durante el primer cuatrimestre del tercer año de la carrera con una carga horaria semanal de 8 h. Durante su desarrollo se aplican métodos numéricos para resolver problemas específicos de la carrera, los resultados obtenidos por los estudiantes se corroboran con software específico.

Para seleccionar el software que mejor se adapte a los requerimientos de la asignatura, se evaluaron, considerando su difusión, dos softwares libres Octave, versión 6.2.0 y Scilab, versión 5.5.1. La información sobre sus características y funcionalidades se obtuvo mediante búsquedas en bibliografía actualizada y también, de los informes dados en los programas analizados. Se consideraron 14 aspectos relevantes: funcionalidades básicas y avanzadas; gráficos e imágenes, potencia del lenguaje de programación; control de la precisión, fiabilidad; rapidez; facilidad de manejo; licencia y facilidad de obtención; desarrollo y madurez del programa; instalación, compatibilidad con otros programas e integración de otros lenguajes.

Además, se complementó el análisis comparativo de los softwares, con la resolución de un ejercicio de la Guía de Trabajos Prácticos N° 3, correspondiente a los contenidos de la unidad temática del programa analítico de la asignatura titulada: Solución numérica de ecuaciones. La consigna del ejercicio se refirió al cálculo de la raíz, mediante el Método de Bisección, de la ecuación no lineal trascendente:  $\rho^{-x} - r = 0$  (1)

Se escribió el algoritmo de bisección en Octave, como se muestra en la Fig. 1, y en Scilab, expuesto en la Fig. 2. Con cada uno de los softwares estudiados, se introdujeron los datos del problema, se obtuvieron las salidas de cada programa, se graficó la función analizada, y se compararon los resultados obtenidos.

```
1; 
 % Declaración de datos 
 function y = fun(x) 
 y = (e^{\lambda}(-x)-x);endfunction 
x=-3:0.1:3; 
plot(x,(e.^(-x)-x)) 
xlabel ("x"); 
ylabel ("y"); 
a = -1; 
b = 1; 
tol = 10^(-3);
  % Iniciación de variables 
 maxIter = 21; 
n = 0; 
c = (a+b)/2;yc = fun(c); 
fprintf('n Intervalo Raíz y(Raíz) \n')
fprintf('%i [%f,%f] %f %f \n', n, a, b, c, yc) 
 ya = fun(a); 
yb = fun(b); 
% Bucle para n>=1 
for n = 1:maxIter 
   if yc == 0 % La raíz es c 
    \overline{a} = c:
    \overline{b} = c;
     fprintf('%i [%f,%f] %f %f \n', n, a, b, c, yc) 
     break 
   elseif yb*yc>0 % La raíz está en [a,c] 
    b = c; yb = yc; 
 else % La raíz está en [c,b] 
    a = c;
 ya = yc; 
 endif 
  c = (a+b)/2:
   yc = fun(c); 
   fprintf('%i [%f,%f] %f %f \n', n, a, b, c, yc) 
  endfor
```
Figura 2. Programa en Octave para la solución numérica de la ecuación (1) mediante el método de bisección.

```
function [y]=funcion(x) 
    y=(%e^{\lambda}(-x)-x)endfunction 
x=-1.4:0.1:1; 
plot2d(x,funcion(x)); xgrid(3);<br>xlabel("x"," fontsize",4,"color","black");<br>ylabel("y = e^(-x)-x","fontsize",4,"color","black")
i=1; clc 
a=input("\n Ingrese el límite inferior del intervalo 
para esta función:"); 
b=input("\n Ingrese el límite superior del intervalo 
para esta función:"); 
errordeseado=input("\n Ingrese el porcentaje de error 
permitido para solucionar esta ecuación:"); 
fa=feval(a,funcion); fb=feval(b,funcion); 
xr=(a+b)/2; Error=100 
while(Error>=errordeseado) 
 fxr=feval(xr,funcion); 
      caso1=fa*fxr; caso2=fb*fxr; 
     if(caso1<0) 
           b=xr; 
           fb=fxr; 
           valoranterior=xr; 
          xr=(a+b)/2; valoractual=xr; 
      end 
      if(caso2<0) 
 a=xr; 
 fa=fxr; 
           valoranterior=xr; 
           xr=(a+b)/2; valoractual=xr; 
      end 
      Error=abs((0.56714329-valoractual)/0.56714329)*100;
     printf("%1.0f %1.5f %1.5f\n",i,xr,Error); 
      i=i+1 
end 
printf("\n Raiz=%12.8f\n",valoractual); 
printf("Con un error del %f porciento \n",Error); 
printf("Tras %d iteraciones",i);
```
Figura 3. Programa en Scilab para la solución numérica de la ecuación (1) mediante el método de bisección.

#### 3. RESULTADOS

El software Scilab se caracteriza por utilizar como objetos a las matrices bidimensionales de números reales o complejos incluyendo vectores y escalares como casos particulares de matrices. Además, se pueden manipular matrices de cadenas de caracteres, booleanas, enteras y de polinomios. Este software permite trabajar con sistemas lineales, autovalores y autovectores; polinomios y funciones racionales. Su herramienta Scicos permite modelar, compilar y simular sistemas dinámicos por medio de diagramas en bloques; combinar comportamientos continuo y discreto en el mismo modelo; seleccionar elementos modelados desde la paleta de bloques estándar; programar nuevos bloques en lenguaje C, Fortran o lenguaje Scilab, ejecutar simulaciones desde el entorno Scilab, entre otras tareas. Además, posee herramientas para obtener gráficos 2-D y 3-D, realizar animaciones, realizar optimización diferenciable y no diferenciable, realizar el tratamiento de señales (Buksman, 2019).

Octave utiliza como objeto fundamental a las matrices, posee una interfase de línea de comando para resolver problemas lineales y no lineales, y permite abordar numerosos problemas del campo de las ciencias y de la ingeniería usando técnicas y métodos y de cálculo numérico, estadística, procesamiento de imagen, entre otras aplicaciones. Sus herramientas permiten resolver problemas de álgebra lineal, calcular raíces de ecuaciones no lineales, integrar funciones, operar con polinomios, integrar ecuaciones diferenciales ordinarias, operar con vectores y matrices, resolver sistemas de ecuaciones lineales y no lineales, representar gráficamente funciones, utilizando curvas planas y superficies (Delgado, 2016). Además, permite resolver problemas de optimización lineal y no lineal y trabajar con funciones de procesamiento de señales utilizando convolución, correlación, transformada de Fourier (Majumder, 2022).

Con respecto a las funcionalidades avanzadas, a partir de la versión 5.2, Scilab posee un buscador e instalador de módulos adicionales como análisis estadístico de datos, ecuaciones diferenciales, procesamiento de imágenes, optimización, control de instrumentos, entre otros, que se pueden agregar a medida que se los necesita, de manera gratuita (Baudin, 2010). En Octave se pueden instalar paquetes adicionales para realizar acciones complementarias en el sistema, entre los cuales se pueden mencionar: caja de herramientas de audio; interfaz de puerta de enlace común para Octave (cgi), herramientas de diseño de sistemas de control asistido por computadora (CACSD) para GNU Octave, basadas en la biblioteca SLICOT, caja de herramientas de manipulación de datos similar a R data frame, paquete de imagen Octave-forge que proporciona funciones para procesar imágenes; optimización no lineal, óptica, cartografía, descomposición espectral de series de tiempo, control de instrumentos, lógica difusa (Octave Packages, 2023).

Scilab permite la representación gráfica de curvas planas, curvas en el espacio, superficies definidas por funciones, superficies formadas por facetas coloreadas en función de una altura definida, interpolación de facetas, curvas de nivel de una superficie, campos de vectores en el plano XY (Sánchez, 2019). Scilab soporta creación de interfaces gráficas de usuario, y visualización 2D y 3D. Octave permite la representación gráfica de curvas en el plano, en el espacio, y superficies definidas por funciones, a través del programa GNUplot. Además, posee herramientas tridimensionales que ayudan al usuario a modelar con los datos numéricos disponibles. El cálculo y modelado de sólidos en 3D se realizan fácilmente (Zerpa, 2015). Comparando ambos programas, Scilab posee una mayor cantidad de herramientas de graficación, y permite el modelado de sólidos en 3D, se destaca por el análisis de elementos finitos y simulación de procesos de fabricación.

En cuanto a la potencia del lenguaje de programación tanto Scilab como Octave poseen un gran número de estructuras de control de flujo de programa, y de tipos de datos (Aquino Robles, 2014).

Tanto en Octave como en Scilab colocar un tipo de dato u otro no tiene efectos sobre la rapidez de ciertas operaciones (Medrano, 2006).

Scilab a diferencia de Octave no dispone de un tutorial propiamente dicho que facilite los primeros pasos, que explique la filosofía general del lenguaje o que indique cómo resolver problemas técnicos concretos (Echevarría Líbano, 2008).

Para utilizar Scilab, es necesario tener conocimientos previos sobre programación o manejo de MATLAB para un desempeño ágil y eficaz, puesto que requiere de un lenguaje de programación más avanzado. Además, Scilab cuenta con simulación gráfica en el propio software, lo que facilita a los usuarios el estudio de sus gráficos, que se denominan Xcos que ayuda a los usuarios a analizar los gráficos, aunque el depurador gráfico no está implementado de forma completa. La interfaz de usuario es realmente buena en el software, lo que hace que los usuarios pasen de una función a otra fácilmente y prueben con diferentes muestras y plantillas disponibles en el sistema (Herrera Lara, 2013).

El lenguaje de programación requerido en Octave es muy básico. Provee una interfaz orientada a la línea de comandos (consola), que permite la resolución de problemas numéricos, lineales y no lineales, además permite la ejecución de guiones y puede ser usado como lenguaje orientado al procesamiento por lotes. Octave carece de depurador gráfico; y no posee ningún módulo dedicado a los gráficos. La interfaz de usuario requiere que los usuarios busquen todas las herramientas y las utilicen para su trabajo, esto implica tiempo adicional para completar un modelo (Aquino Robles, 2014).

Ambos programas son de licencia gratuita, permitiendo el acceso sin restricción. Asimismo, no se producen cambios dramáticos de una versión a otra (Medrano, 2006).

Para Scilab, los requerimientos mínimos del sistema son: Windows XP, 7, 8. Procesador Pentium IV o equivalente, 1 GB RAM (2 GB recomendado), y 600 MB de espacio en disco duro.

Las versiones de Windows se instalan sin problemas. Admite Linux (Procesador Pentium III o equivalente, 1 GB RAM (2 GB recomendado), y 550 MB de espacio en disco duro) y MacOS (Procesador Intel 64 bits, 1 GB RAM (2 GB recomendado), y 500 MB de espacio en disco duro). Es decir, es un software multiplataforma, lo cual permite una difusión mayor que otros programas ceñidos a plataformas específicas. GNU Octave versión 7.1.0 es la opción más recomendable. Este programa permite la descarga en Windows de 64 o 32 bits (Las PC modernas generalmente trabajan con 64 bits).

En caso de contar con un sistema operativo muy antiguo, como Windows XP, la versión 7.1.0 no funcionará, pero se puede utilizar Octave 4.4.0 con 64 bits u Octave 4.4.0 con 32 bits. Octave Forge incorpora versiones anteriores, por si se

dispone de muy poco espacio. Se puede descargar Octave 3.2.0 u Octave 3.6.4, aunque estas versiones no incluyen un entorno con ventanas. Es compatible con Linux. Actualmente, permite trabajar además en Mac OS (Herrera Lara, 2013).

Scilab posee su propio lenguaje de programación, orientado al uso de matrices y vectores. Es un lenguaje de programación en el cual el código fuente se ejecuta directamente, instrucción a instrucción. Es decir, el código no pasa por un proceso de compilación, sino que se tiene un programa llamado intérprete que lee la instrucción en tiempo real, y la ejecuta). Scilab incorpora su propio editor llamado SciNotes (Pérez Martínez, 2021). Existen varios paquetes de las características de Scilab/Scicos que ofrecen funcionalidades similares, el más importante de ellos es Matlab/Simulink. Además, permite importar datos de Excel. Octave posee un lenguaje de programación similar a su contraparte comercial MATLAB (Ascheri, 2007).

Scilab al igual que Octave permite la interacción de diferentes lenguajes de programación como C++, JAVA, Python, C y FORTRAN (Medrano, 2006).

En síntesis, el estudio comparativo de los aspectos relevantes de los softwares Scilab y Octave indica que, ambos poseen: información accesible sobre sus características; funcionalidad básica para resolución de problemas mediante métodos numéricos; funcionalidad avanzada mediante cajas de herramientas adicionales; herramientas para realizar gráficos e imágenes, destacándose el editor gráfico Xcos de Scilab que es muy útil para la construcción, carga, compilación y simulación de modelos de sistemas dinámicos mediante una interfaz gráfica de usuario; potencia en el lenguaje de programación, puesto que cuentan con un gran número de estructuras de control de flujo de programa, y de tipos de datos; control de la precisión; fiabilidad y rapidez. Si bien, ambos son fáciles de manejar, los comandos de Scilab son más claros; y sólo Scilab cuenta con interfaz iterativa. Además, ambos están disponibles en Internet; su desarrollo no implica cambios abruptos entre versiones; son compatibles con otros programas, Scilab permite importar datos de Excel y Octave es compatible con Matlab (software comercial); y ambos permiten la

integración de otros lenguajes, tales como, C++ y FORTRAN.

Con respecto a la resolución, del ejercicio de búsqueda de raíces de una ecuación mediante el método de bisección, en ambos programas se introdujo la declaración de la función, se utilizó la función plot para realizar los gráficos, se establecieron los límites inferior y superior y la cota de error.

Al redactar el programa del método de bisección, se observaron diferencias en el lenguaje de programación de cada software, principalmente, en el uso de estructuras, tales como for, if, elseif, endif, endfor para Octave; mientras que Scilab trabaja con while, end e if. Estas estructuras permiten que un grupo de enunciados se ejecute varias veces.

En la Fig. 3 puede observarse que el gráfico de la función obtenido mediante Octave presenta curvas más suaves, sin embargo, el gráfico de la función en Scilab, representado en la Fig. 4, permite interacción dinámica a través del acercamiento en un solo paso con la herramienta 'Acercar área' y el desplazamiento con el cursor.

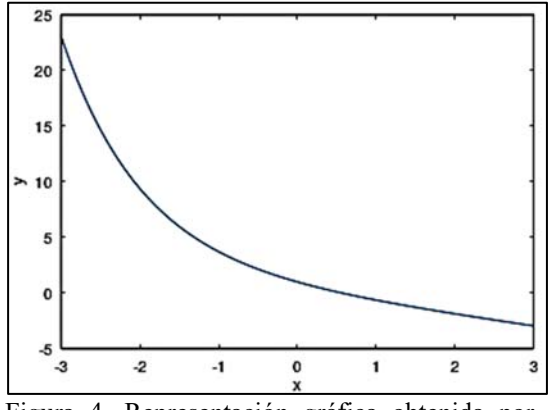

Figura 4. Representación gráfica obtenida por Octave de  $f(x) = e^{-x} - x$ .

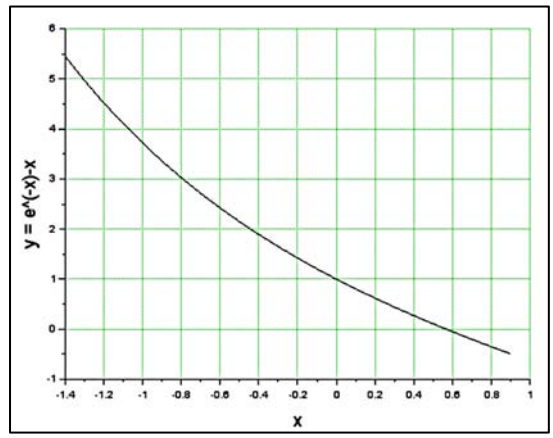

Figura 5. Representación gráfica obtenida por Scilab de  $f(x) = e^{-x} - x$ .

La salida que entrega Octave del algoritmo del método de bisección aplicado a la ecuación (1), se presenta en la Fig. 3, mientras que en la Fig. 4 se representa la salida obtenida en Scilab. Ambos programas trabajan con la misma rapidez para este tipo de problemas, incluso cuando se trata de matrices o sistemas de ecuaciones.

| n              | Intervalo               |                       | Raíz y(Raíz)          |
|----------------|-------------------------|-----------------------|-----------------------|
| $\overline{0}$ | $[-1.000000, 1.000000]$ |                       | 0.000000 1.000000     |
| 1              | [0.000000, 1.000000]    | 0.500000 0.106531     |                       |
| 2              | [0.500000, 1.000000]    | $0.750000 - 0.277633$ |                       |
| 3              | [0.500000, 0.750000]    | $0.625000 - 0.089739$ |                       |
| 4              | [0.500000, 0.625000]    | 0.562500 0.007283     |                       |
| 5              | [0.562500, 0.625000]    | $0.593750 - 0.041498$ |                       |
| 6              | [0.562500, 0.593750]    | $0.578125 - 0.017176$ |                       |
| 7              | [0.562500, 0.578125]    | $0.570312 - 0.004964$ |                       |
| 8              | [0.562500, 0.570312]    | 0.566406 0.001155     |                       |
| 9              | [0.566406, 0.570312]    | $0.568359 - 0.001905$ |                       |
| 10             | [0.566406, 0.568359]    |                       | $0.567383 - 0.000375$ |
| 11             | [0.566406, 0.567383]    |                       | 0.566895 0.000390     |
| 12             | [0.566895, 0.567383]    | 0.567139 0.000007     |                       |
| 13             | [0.567139, 0.567383]    |                       | $0.567261 - 0.000184$ |
| 14             | [0.567139, 0.567261]    |                       | $0.567200 - 0.000088$ |
| 15             | [0.567139, 0.567200]    |                       | $0.567169 - 0.000041$ |
| 16             | [0.567139, 0.567169]    |                       | $0.567154 - 0.000017$ |
| 17             | [0.567139, 0.567154]    |                       | $0.567146 - 0.000005$ |
| 18             | [0.567139, 0.567146]    |                       | 0.567142 0.000001     |
| 19             | [0.567142, 0.567146]    |                       | $0.567144 - 0.000002$ |
| 20             | [0.567142, 0.567144]    |                       | $0.567143 - 0.000000$ |
| 21             | [0.567142, 0.567143]    | 0.567143 0.000001     |                       |

Figura 6. Salida del método de bisección aplicado a la ecuación (1) a través de Octave.

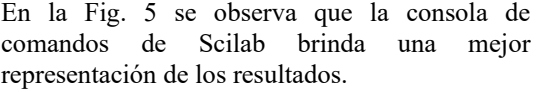

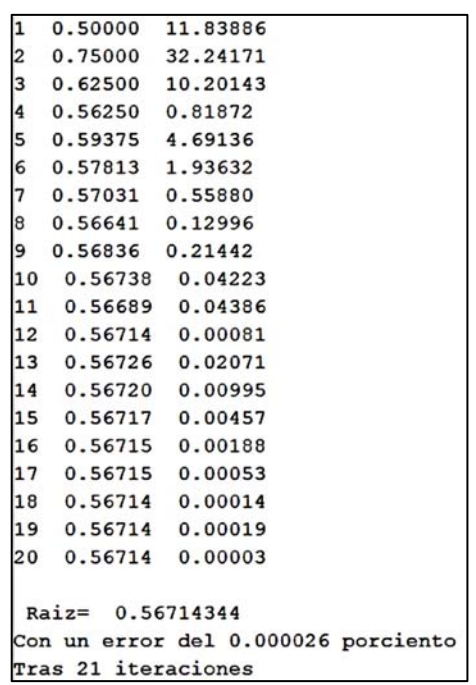

Figura 7. Salida del método de bisección aplicado a la ecuación (1) a través de Scilab. 4. DISCUSIÓN

Ambos softwares cumplen con los requerimientos necesarios para generar programas propios del Cálculo numérico, destacándose Octave por el número de cajas de herramientas avanzadas, por su facilidad para realizar la visualización de datos y por su compatibilidad con Matlab, un software comercial robusto; mientras que Scilab posee una mayor cantidad de módulos de graficación y edición de imágenes y videos, permite una mayor cantidad de datos disponibles y sus comandos son más claros, de acuerdo con lo reportado por Shaukat (2018).

#### 5. CONCLUSIONES

Los softwares libres Scilab y Octave pueden utilizarse para la enseñanza de la asignatura Cálculo numérico, prefiriéndose Scilab porque es un entorno completo, con comandos sencillos, con muy buenas interfaces gráficas, y debido a los alumnos aprendieron a utilizarlo en el curso de computación necesario para acreditar la suficiencia en computación que se exige en el plan de estudios de la carrera Ingeniería en alimentos.

#### 6. REFERENCIAS

- Aquino Robles, J. A., Corona, R. L. G., Alternativas y Razones para el uso de Software de libre adquisición, en la práctica docente de las ingenierías, *Espacio I+D, Innovación más Desarrollo*, 3(4), 27-45, 2014.
- Ascheri, M. E., Pizarro, R. A., Propuesta sobre la enseñanza del lenguaje Octave, *II Congreso de Tecnología en Educación y Educación en Tecnología*, 2007.
- Baudin, M., Introduction to Scilab, *Consortium Scilab*, 34-56, 2010.
- Buksman, E., Fonseca de Oliveira, A. L., Barbieri, L., Ferreira, C., Experimentando con Arduino y Scilab: Propagación de calor en una barra metálica, *Revista Brasileira de Ensino de Física*, 41 (4), 2019.
- CONFEDI, Propuesta de estándares de segunda generación para la acreditación de carreras de ingeniería en la República Argentina Libro Rojo de CONFEDI, Rosario, Argentina. https://confedi.org.ar/download/documentos\_c onfedi/LIBRO-ROJO-DE-
- CONFEDIEstandares-de-Segunda-Generacionpara-Ingenieria-2018-VFPublicada.pdf. 10.04.2022.
- Delgado, A. M., Nieto, J., Robles, A. M., Sánchez, Ó., *Métodos Numéricos Básicos con Octave*, Editorial Técnica AVICAM, España, 2016.
- Echevarría Líbano, R., Una introducción rápida a Scilab, 2008.

*https://personal.us.es/echevarria/documentos/A puntesScilab.pdf.* 25.03.2023.

- Herrera Lara, R. C., Herramientas de Software Libre para Aplicaciones en Ciencias e Ingeniería, *Revista Politécnica*, 32, 1-8 ,2013.
- Majumder, D., Development of a fast Fourier transform-based analytical method for COVID-19 diagnosis from chest X-ray images using GNU octave, *Journal of Medical Physics*, 47(3), 279, 2022.
- Medrano, C., Plaza, I., Ramos, P., Valiente, J. M., Evaluación de herramientas de software libre para cálculo numérico, 2006.

Nieves Hurtado, A., Domínguez Sánchez, F. C., *Métodos Numéricos aplicados a la ingeniería*, Grupo Editorial Patria, S.A. de C.V., México, 2014.

Octave Packages.

 *https://gnu-octave.github.io/packages/*. 23.03.2023.

- Pérez Martínez, M., López Collazo, Z. S., Ramas Guardaramas, J., Potencialidades del software Scilab en el proceso de enseñanza – aprendizaje de la asignatura de circuitos eléctricos, *Revista Tecnología Educativa*, 6(1). 34-42, 2021.
- Sánchez, C., Zaragoza, J. A., Chavarría, Y., Enseñanza de ecuaciones diferenciales de primer orden mediante la modelación con SCILAB, *Revista electrónica AMIUTEM*, 7(1), 35-43, 2019.
- Shaukat, K., Tahir, F., Iqbal, U., Amjad, S., A comparative study of numerical analysis packages, *International Journal of Computer Theory and Engineering*, 10.3, 67-72, 2018.
- Zerpa, J. M. P., Castrillo, P., Otegui, X., Canelas, A., Una herramienta de código abierto aplicada a la enseñanza del método de elementos finitos en ingeniería, *Enseñanza de la Ingeniería*, 8, 51-58, 2015.

## Los entornos personales de aprendizaje (EPA) en la autogestión del conocimiento

Gómez, Sofia Gabriela<sup>1</sup>; Lara, Luis Rodolfo<sup>2</sup>; del Prado, Ana María<sup>1</sup> y Colla Stefano<sup>1</sup>

*(1) Laboratorio de Investigación e Innovación en Educación en Ingeniería y Ciencias Aplicadas, Universidad Nacional de Catamarca.* 

*sofiggomez@yahoo.com; anadelprado@tecno.unca.edu.ar; stefanocolla@hotmail.com (2) Facultad de Ciencias Exactas y Naturales, Universidad Nacional de Catamarca. reolara@gmail.com* 

#### RESUMEN

Los entornos personales de aprendizaje (EPA) pueden definirse como el conjunto de herramientas que el estudiante utiliza para gestionar sus aprendizajes. Por ello, suelen vincularse al autoaprendizaje y a la propia gestión del conocimiento, una arista asociada a los nuevos modos de acercarse al conocimiento académico de los alumnos del nivel superior. El presente trabajo refleja una experiencia, a través del Foro Virtual, en la cual los estudiantes comentan cómo organizan sus EPA, qué recursos digitales utilizan, cuáles son propios y cuáles indicados por los docentes, así como sus preferencias a la hora de realizar interacciones, entre otros aspectos. Se observa que, para plasmar sus elecciones, utilizaron autónomamente Symbaloo, un escritorio online con múltiples usos educativos al que se puede acceder desde cualquier dispositivo móvil. Esta elección, en lugar de la tradicional redacción de un texto, revela la potencialidad de esta forma semiótica y la multiplicidad de posibilidades que existen para abordar el aprendizaje y la gestión del conocimiento. Esto evidencia que la configuración de un EPA, en estudiantes de ingeniería, les permite aprender sobre cualquier tema que sea su interés hacerlo al ritmo que se adapte a sus necesidades y en la profundidad que decidan. A través de sus EPA, los alumnos adquieren nuevas competencias TIC, convirtiéndose en consumidores y productores de conocimiento libre y abierto.

#### ABSTRACT

Personal learning environments (PLE) can be defined as the set of tools that students use to manage their learning. For this reason, they are linked to self-learning and knowledge management, an edge associated with the new ways of approaching the academic knowledge of university students. This work shows an experience, through a Virtual Forum, in which students comment on how they organize their PLE, what digital resources they use, which belong to themselves and which are indicated by teachers, as well as their preferences when interacting, among other aspects. It is observed that, to socialize their choices, they autonomously used Symbaloo, an online desktop with multiple educational uses that can be accessed from any mobile device. This choice, instead of the traditional piece of writing, reveals the potential of this semiotic form and the multiplicity of possibilities that exist to focus on learning and knowledge management. This demonstrates that the configuration of a PLE in engineering allows students to learn about any topic related to their interests, at their own pace, and in the depth that they decide. Through their PLE, students acquire new ICT skills, becoming consumers and producers of free and open knowledge.

Palabras claves: Entornos Personales de Aprendizaje - autogestión - competencias -TIC

Keywords: Personal learning environments - self management - skills - TIC

#### 1. INTRODUCCION

El presente trabajo se desprende de la tesis de maestría denominada "Lectura en pantallas: lógicas de uso en la aproximación al conocimiento", investigación que busca indagar

acerca de los nuevos modos de aproximarse al conocimiento académico de los estudiantes universitarios, a través de la lectura en pantalla en la Facultad de Tecnología y Ciencias Aplicadas (FTYCA) de la Universidad Nacional de

Catamarca. A su vez, se imbrica dentro del Proyecto de Investigación: "Metodologías activas de enseñanza y su incidencia en la formación de ingenieros" el que tiene como uno de sus objetivos, transformar las prácticas de enseñanza universitaria aplicando metodologías activas de aprendizaje. Ambas temáticas se relacionan en tanto apuntan al autoaprendizaje y a describir e interpretar el modo en que los estudiantes universitarios acceden al conocimiento en este mundo actual mediado por TIC y, al mismo tiempo, permiten abrir también una perspectiva de análisis en torno al papel de las tecnologías en la transferencia de conocimientos en ciertos campos profesionales. En el proceso formativo de las ingenierías, se transmiten fuertes dinámicas de pensamiento; éstas se relacionan con los modos de pensar un problema, de abordar una temática particular, de seleccionar estrategias y de optar por recursos tecnológicos. En ese sentido, cada vez son más los docentes que expresan que, independientemente de los criterios de la cátedra, los alumnos hacen uso de aplicaciones para resolver problemas y corroborar resultados.

Asimismo, es perceptible que los estudiantes de la FTYCA, por la naturaleza tecnológica de las carreras que aquí se dictan, han incorporado el uso de la computadora e Internet a sus hábitos de comunicación y de estudio. También, en su mayoría demuestran destrezas en el uso de herramientas y software específicos: ofimática, redes, plataformas educativas, como también en el uso de nuevos formatos multimedia y software —AutoCAD y Geogebra, entre otros— para complementar y fortalecer sus procesos de aprendizaje. Al mismo tiempo, manifiestan un marcado dominio experiencial en el uso de herramientas de comunicación y redes sociales. En ese sentido, los avances de las TIC han generado cambios en las formas tradicionales de lectura y acceso al conocimiento, formas que se mantuvieron vigentes durante años y que ahora conllevan a la adopción de nuevos soportes.

El objetivo de este trabajo es reflejar una experiencia, a través del Foro Virtual, en la cual los estudiantes comentan cómo organizan sus Entornos Personales de Aprendizaje (EPA), qué recursos digitales utilizan, cuáles son propios y cuáles indicados por los docentes, así como sus preferencias a la hora de realizar interacciones. Se apunta a poner en valor el aprendizaje autónomo por el cual los alumnos adquieren nuevas

competencias TIC, convirtiéndose en consumidores y productores de conocimiento libre y abierto.

#### 2. ENTORNOS PERSONALES DE APRENDIZAJE (EPA)

Esto nos lleva a abordar el concepto de entorno personal de aprendizaje o EPA, debido a que está muy vinculado al autoaprendizaje y a la propia gestión del conocimiento. Al intentar conceptualizar un EPA, se encontró que la literatura actual ofrece dos definiciones que responden a miradas diferentes. La primera, una visión netamente instrumental y simplificada que define a los EPA como un conjunto de herramientas tecnológicas de origen diverso que los estudiantes utilizan en su trabajo académico. Por otra parte, existe una mirada más pedagógica y funcional que los considera como un conjunto de herramientas que el estudiante puede utilizar para gestionar sus aprendizajes (Cabero, 2014).

En este trabajo, se adoptó esta última postura a la vez que se consideró al EPA como una herramienta estratégica de los alumnos, implementada o utilizada por ellos, en muchos casos, con independencia del accionar docente, es decir, desde una perspectiva metacognitiva de organización de sus propios procesos de aprendizaje. Se intentó poner el acento en el estudiante y en las decisiones que éste adopta para personalizar y autorregular su aprendizaje. En efecto, quienes investigan en la línea del EPA, otorgan al estudiante un rol decisivo y fundamental en la organización, la actualización y el modelado de su propio aprendizaje. En este sentido, el EPA posibilita que los estudiantes adquieran un mayor control sobre lo que aprenden y cómo lo aprenden (Gallego-Arrufat & Chaves-Barboza, 2014).

Siguiendo esta línea, resultó interesante la visión de los EPA como herramientas de gestión del conocimiento, dado que llevan a pensar que el conocimiento es un reflejo de los procesos, estrategias y tecnologías que los estudiantes utilizan para aprender, por lo que pueden modificarlo y mejorarlo para que se adapte cada vez más a sus estilos de aprendizaje. En ello, la capacidad de autorregulación del aprendizaje que posee el propio estudiante juega un importante papel (Gallego-Arrufat & Chaves-Barboza, 2014). Sin lugar a dudas, los EPA configuran un nuevo escenario educativo en el cual los

estudiantes pueden, tanto desde la perspectiva formal como informal, adquirir diferentes competencias, capacidades, objetivos y contenidos. En esta concepción entonces, las tecnologías se entienden como vehículos de pensamiento, como potenciadoras de formas de apropiación del conocimiento (Lion, 2006). En palabras de Cabero (2014):

[...] supone, en primer lugar, referirnos a diferentes aspectos relacionados con cómo aprenden los alumnos en la sociedad del conocimiento, con cómo los conocimientos se hacen más líquidos y menos rígidos […] y con cómo las instituciones formativas regladas dejan de ser las únicas estancias y los únicos mecanismos donde las personas adquieren conocimientos, competencias y capacidades" (Cabero, 2014, pág. 2).

Un aspecto realmente significativo para esta investigación tuvo que ver con la concreción de acciones de aprendizaje, más que con la mera utilización de medios tecnológicos. Así, Adell & Castañeda (2013) definen un EPA no tanto como un sistema (con una estructura definida, partes y funciones), sino como un concepto: una manera de usar la Red para aprender, un conjunto de recursos que utilizamos, personas con las que nos relacionamos y herramientas tecnológicas que usamos.

Se trató de un estudio con diseño no experimental, ya que no se construyó ninguna situación, sino que se intentó indagar y describir situaciones ya existentes —no provocadas intencionalmente a partir de la investigación tales como los criterios de búsqueda de material científico y académico en la Web, los soportes hipermediales que emplean los alumnos universitarios en la FTyCA – UNCA, la construcción de sus entornos personales de aprendizaje (EPA) y la valoración actual que hacen estos sujetos del proceso educativo respecto a la Web como herramienta de acceso al conocimiento. Cabe destacar que tanto la encuesta como las entrevistas del estudio fueron aplicadas a los alumnos durante el año 2019, en un escenario completamente distinto al atravesado desde el 2020 hasta ahora, años en los que los docentes nos vimos obligados a virtualizar casi la totalidad de nuestros espacios académicos. En el contexto de pandemia, el tema de este trabajo de investigación cobró particular relevancia, ya que la educación superior continuó trabajando a distancia con materiales digitales (con todo lo que eso implica: la pantalla, interactividad, soporte digital, la multimodalidad), y los aportes de esta investigación pueden servir para promover una práctica docente más innovadora.

## 3. MATERIALES Y MÉTODOS

Durante la investigación de la tesis de maestría, se utilizaron principalmente los siguientes métodos de recolección de datos: cuestionario autoadministrado y entrevista con preguntas abiertas a alumnos, sumado a la observación participante virtual, que es la experiencia que se describe en este trabajo.

En el caso del cuestionario autoadministrado a alumnos se trabajó sobre un modelo no probabilístico con un criterio de muestreo voluntario y por cuotas: 7 (siete) alumnos por cada carrera de grado y pregrado que se dicta en la Facultad, con un total de 8 (ocho carreras). La muestra abarcó 56 (cincuenta y seis) alumnos que aceptaron participar de la investigación voluntariamente. El instrumento, que incluye 24 preguntas, indagó acerca de los dispositivos que usaban los estudiantes, sus propósitos de lectura, los tipos de textos que leían, las estrategias que usaban y las dificultades que encontraban en sus procesos de aproximación al conocimiento.

La entrevista personalizada adoptó una perspectiva etnográfica para favorecer la comprensión acerca de la aparición de nuevos usos para comunicarse, así como de los distintos géneros discursivos, tanto sincrónicos como asincrónicos, desde la perspectiva de los actores participantes. Esto permitió conocer sus opiniones y experiencias cotidianas para acercarse a la interpretación del sentido y los significados que los estudiantes daban a la lectura con tecnologías a través de las nuevas prácticas letradas. Para la aplicación de entrevistas a alumnos, en la presente investigación se adoptó un criterio de selección optativo y no obligatorio entre los mismos estudiantes que participaron de la encuesta. En ese sentido, se ahondó en cuestiones que no resultaron tan claras en el cuestionario y requirieron una explicación ampliada.

Respecto a la observación participante virtual y, con el propósito de indagar acerca de la

organización del material de estudio y de herramientas de la Web para acceder al conocimiento tanto de manera formal como informal, se propuso a los alumnos de la cátedra Taller de Inglés II para la carrera Ingeniería en Informática, que trabajen en un foro de discusión en la Plataforma Moodle. En ese espacio virtual, los alumnos interactuaron y expresaron sus opiniones respecto a cómo organizaban sus entornos de aprendizaje y sus actividades académicas en la FTyCA de la UNCA. Con anterioridad a este debate, se los invitó a analizar atentamente un póster y ver un video sobre EPA. Los alumnos debían comentar qué entendían por este término y cómo configuraban su propio EPA, incluyendo tanto recursos digitales como recursos que no lo eran.

La observación participante, entendida como la técnica a través de la cual "se detectan las situaciones en las que se expresan y generan los universos culturales y sociales en su compleja articulación y variedad" (Guber,2001, p. 55), se implementó, para analizar la organización del material de estudio y de herramientas de la Web para acceder al conocimiento— a través de un foro de discusión en el Aula Virtual Moodle que posee la Facultad.

En ese sentido, se concibe que la etnografía en escenarios digitales conserva los rasgos metodológicos de la etnografía convencional, es decir, que puede hacerse etnografía de colectivos mediados por las tecnologías digitales como Internet, usando las técnicas tradicionales básicas. En ese sentido, Hine (2004) sostiene que "ya no son trascendentales las formas físicas que se emplean para llegar a un sitio sino los modos en que se negocie el acceso a él, observando las interacciones y comunicándose con los participantes" (p. 60). Así, algunos recursos digitales pueden apoyar el proceso de construcción de instrumentos, obtención de datos, organización y sistematización, al servicio de la etnografía virtual. Por ejemplo, la observación participante puede aplicarse a través de una ficha de observación mediante el uso de ambientes inmersos como plataformas educativas, redes sociales y foros virtuales, como en el caso que nos ocupa.

## 4. LA EXPERIENCIA

El foro se inició con una intervención de la docente investigadora, explicando la equivalencia de los términos EPA / PLE e invitando a participar a posteriori del análisis de un material explicativo.

El alumno EC describió su EPA, primero en forma de narrativa y luego a través de un escritorio online:

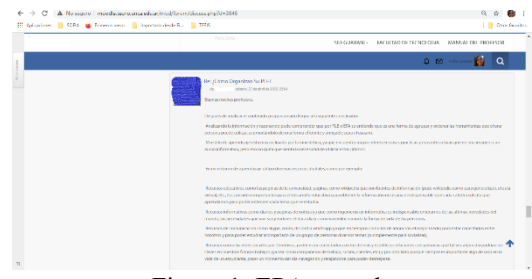

Figura 1: EPA narrado

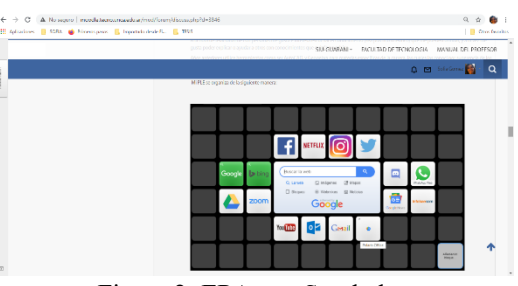

Figura 2: EPA con Symbaloo

Tras la devolución escrita de la docente se profundizó en algunas cuestiones que tenían que ver con las herramientas de la Web. Sin embargo, en sus intervenciones, para plasmar sus elecciones, los estudiantes continuaron utilizando autónomamente Symbaloo, un escritorio online con múltiples usos educativos al que se puede acceder desde cualquier dispositivo móvil. Esta herramienta web cumple también la función de guardar todas las páginas o URLs que les interesen y permite organizarlas por temáticas en cada pestaña. Una vez que el primer alumno "rompió el hielo" y empezó a describir su EPA, primero en forma de narrativa y luego a través del escritorio en línea, todos sus compañeros continuaron con la misma modalidad. A través de esta representación, se revela la potencialidad de esta forma semiótica: para los alumnos resultó mucho más claro representar su EPA en forma gráfica que mediante una narrativa textual, develando desde un principio la validez del lenguaje multimodal – icónico.

Una representación gráfica (escritorio en línea) pierde mucha información visual si uno trata de plasmarla en lenguaje escrito, el texto se torna

denso y difícil de comprender. Es el recurso Symbaloo, con sus convenciones, el que nos permite representar la información con toda la carga icónica informacional que este recurso posibilita. A través de esta práctica sencilla, se revela el lugar preponderante de los recursos multimodales a los que pueden acceder los estudiantes para representar conocimientos y establecer intercambios comunicativos. En ese sentido, es la multimodalidad la que ofrece a la educación una multiplicidad de posibilidades que sirven a la hora de abordar el aprendizaje y la gestión del conocimiento.

 En el foro de discusión, al analizar su EPA, MBQ, un alumno, reflexionó: "Siento cierta facilidad al aprender cuando tengo interacciones con los demás, ya sea respondiendo preguntas, explicando conceptos, realizando actividades y revisando errores (discutir también cuenta supongo)". Al respecto, otro alumno, DV consideró: "utilizo recursos de comunicación como Skype, Zoom, Discord o Whatsapp, ya que en tiempos como los de ahora son el mejor medio para estar conectados entre nosotros y para poder estudiar diversos temas acompañado de un grupo de personas".

En ese sentido, se puede reconocer en los estudiantes una importante migración en la forma de organizar tanto el material de trabajo como las actividades académicas. A través de esta representación, en un escritorio en línea, se revela la potencialidad de esta forma semiótica: para los alumnos resultó mucho más claro representar su EPA en forma gráfica que mediante una narrativa textual, develando desde un principio la validez del lenguaje multimodal – icónico.

Los alumnos manifestaron que, independientemente de lo que indican sus docentes, hacen uso de herramientas y de software específicos: ofimática, redes y plataformas educativas como también de nuevos formatos multimedia y software —AutoCAD, Geogebra, Slack, Pseint, Draw.io, iStad y todas las herramientas de la Suite de Google— para complementar sus procesos de aprendizaje y darle significatividad.

A manera de ejemplo, comentaron que en algunas oportunidades los docentes les consignaron que los foros de discusión de Aula Virtual, fueran utilizados para la organización de un trabajo grupal. Para un fin como ese, los alumnos prefirieron usar otras herramientas colaborativas, como un documento compartido en Google

Drive, y complementarlo con aplicaciones de mensajería instantánea o utilizar Discord, una plataforma social destinada a permitir crear grupos de chat para diferentes juegos y finalidades colaborativas, como sería un trabajo grupal. Sin embargo, muchos docentes no los dejaban elegir sus propias herramientas de trabajo y les imponían el uso del foro de discusión en el aula virtual, tal vez, en el afán de obtener un registro de las actividades colaborativas realizadas. Al respecto, algunos alumnos confesaron que se organizaban con las herramientas que ellos preferían y luego "simulaban" armar la propuesta colaborativa en el aula virtual. En procesos como este juega un importante papel la capacidad de autorregulación del aprendizaje que posea el propio estudiante, convirtiéndolo en protagonista de su propio proceso de construcción del conocimiento.

## 5. DISCUSIÓN

Los estudiantes también indicaron que acuden a modalidades audiovisuales, en este caso diapositivas y videos, porque las perciben como más entretenidas y más fáciles de comprender en ciertas tareas, pero que no las utilizarían, por ejemplo, para estudiar de manera sistemática y profunda, para un examen final. Estos cambios representan quizás las migraciones más importantes en la forma de organización del trabajo académico.

 Lo valioso de estas reflexiones es la valoración del aprendizaje como un proceso autónomo, independiente en muchos casos del docente, pero que a la vez se construye de las interacciones, de las negociaciones y de los debates en los foros. Al respecto, se reafirma lo que expresa Coll (2005) cuando sostiene que, "en paralelo a la alfabetización relativa de la cultura letrada, empiezan a tomar cuerpo otros alfabetismos relacionados con la cultura tecnológica y demás elementos característicos de la sociedad de la información" (p. 7). Por ejemplo, a la hora de organizar las actividades académicas las redes sociales y las aplicaciones de mensajería gratuita —como WhatsApp— son los medios más usados para resolver la organización del trabajo colaborativo o en equipo. Asimismo, por su uso generalizado y cómodo, utilizan grupos de Facebook para coordinar y asignar tareas para los trabajos grupales, sobre todo cuando estos trabajos involucran a los docentes, y Google

Drive o Dropbox para almacenar y compartir documentos. Estos cambios representan quizás las migraciones más importantes en la forma de organización del trabajo académico.

A través de estas prácticas, se revela el lugar preponderante de los recursos multimodales a los que pueden acceder los estudiantes para representar conocimientos y establecer intercambios comunicativos. En ese sentido, es la multimodalidad la que ofrece a la educación una multiplicidad de posibilidades que sirven a la hora de abordar el aprendizaje y la gestión del conocimiento. Al mismo tiempo, los estudiantes de alguna manera interpelan la hegemonía de la lengua escrita, haciendo que los docentes tomemos consciencia de la riqueza de otros recursos semióticos y del estatus que portan los mismos en nuestros días.

## 6. CONCLUSIÓN

A través de las intervenciones en el foro de EPA pudieron observarse formas de aprendizaje autónomo que configuran un nuevo escenario educativo, en el cual los estudiantes pueden tanto desde la perspectiva formal como informal, adquirir diferentes competencias, capacidades y contenidos y a la vez promover aquellos conocimientos y habilidades que se relacionen con un modo de proceder estratégico. También fue evidente que, desde sus miradas, las instituciones educativas ya no son solo las únicas instancias de formación y aprendizaje. La Web, con sus nuevas discursividades y soportes multimediales, se utiliza para desarrollar experiencia y conocimiento a lo largo de toda la vida profesional: para gestionar aprendizajes, para implementar formas de autoaprendizaje, para promover el autoconocimiento.

En el foro sobre sus EPA, los estudiantes también indicaron que acuden a modalidades audiovisuales, en este caso diapositivas y videos, porque las perciben como más entretenidas y más fáciles de comprender en ciertas tareas, pero que no las utilizarían, por ejemplo, para estudiar de manera sistemática y profunda, para un examen final.

Al triangular la información brindada por la encuesta con las entrevistas y el foro sobre EPA, surgieron, como material de lectura, dos géneros que no habían sido tenidos en cuenta cuando se elaboraron las encuestas: los blogs y los foros de

expertos. Estos espacios virtuales son sitios de discusión en línea asincrónicos donde las personas publican mensajes alrededor de un tema y suelen estar organizados en categorías. Permiten el intercambio de ideas, análisis, debate y discusión, pues en ellos se tratan temas específicos de interés para un grupo de personas. Los alumnos los refieren como voces de expertos que ayudan a resolver algún problema, responden consultas sobre cuestiones puntuales y dan profundidad a determinadas temáticas

Al respecto, se puede agregar que una de las principales fortalezas de los EPA es que, con independencia de la localización geográfica y de la etapa de vida o de estudios, permite utilizar la Red 2.0 para desarrollar experiencia y conocimiento a lo largo de toda la vida profesional. No es casual entonces, que la idea del life-long learning (educación continua / durante toda la vida) sea un concepto recurrente y asociado a la noción de EPA.

Un aspecto realmente significativo para esta investigación tuvo que ver con la concreción de acciones de aprendizaje, más que con la mera utilización de medios tecnológicos. Así, Adell & Castañeda (2013) definen un EPA no tanto como un sistema (con una estructura definida, partes y funciones), sino como un concepto: una manera de usar la Red para aprender, un conjunto de recursos que utilizamos, personas con las que nos relacionamos y herramientas tecnológicas que usamos. Muchas veces, en la comunidad académica se cuestionó la incorporación de tecnologías digitales, deliberando acerca del sentido de estas herramientas en el proceso de desarrollo formativo de un futuro ingeniero, argumentando que es preciso desarrollar ciertos procesos cognitivos antes de incorporar la tecnología. Sin embargo, se pudo observar que, en algunos casos, independientemente de los criterios de la cátedra, los alumnos hacían uso de aplicaciones para resolver problemas y corroborar resultados.

En palabras de Lion (2006): "la posibilidad de realizar un recorrido del aprendizaje en forma idiosincrática plantea el desafío de repensar la noción de los tiempos, en relación con la posibilidad de potenciar la flexibilidad cognitiva" (pág. 101). Así, el conocimiento es un proceso único: individual y social, autónomo y compartido, en el que lo prioritario y lo

significativo es el resultado de las interacciones y de las co-construcciones entre pares en un proceso de deconstrucción de modelos de aprendizaje anteriores. Sin lugar a dudas, es un proceso socio-cultural.

En definitiva, la configuración de un EPA en estudiantes de ingeniería permite aprender sobre cualquier tema que sea del interés de los alumnos y, lo más relevante, hacerlo al ritmo que se adapte a sus necesidades y en la profundidad que decidan. A través de sus EPA, los alumnos adquieren nuevas competencias TIC, convirtiéndose en consumidores y productores de conocimiento libre y abierto.

## 7. REFERENCIAS

- Cabero, J. *Creación de entornos personales de aprendizaje como recurso para la información*. El Proyecto Dipro 2.0. EDUTEC, *Revista Electrónica de Tecnología Educativa,* 47. Disponible en: *https://www.researchgate.net/publication/26143 9423\_CREACION\_DE\_ENTORNOS\_PERSON ALES\_DE\_APRENDIZAJE\_COMO\_RECURSO \_PARA\_LA\_FORMACION\_EL\_PROYECTO\_D IPRO\_20\_CREATING\_PERSONAL\_LEARNIN G\_ENVIRONMENTS\_AS\_A\_RESOURCE\_FOR \_TRAINING\_THE\_DIPRO\_20\_PROJECT, 2014*
- Castañeda, L. y Adell, J. *El desarrollo profesional de los docentes en entornos personales de aprendizaje (PLE).* En R. Roig Vila, & C. Lavene (Eds.), La práctica educativa en la Sociedad de la Información: Innovación a través de la investigación (pp. 83-95). Marfil, 2011
- Gallego-Arrufat, M.-J. and Chaves-Barboza, E. (2014). *Tendencias en estudios sobre Entornos Personales de Aprendizaje (Personal Learning Environments -PLE).* Edutec. Revista Electrónica De Tecnología Educativa, (49), a281, https://doi.org/10.21556/edutec.2014.49.89, 2014
- Lion, C. *Imaginar con tecnologías. Relaciones entre tecnologías y conocimiento* (1° ed.). Stella- La Crujía Ediciones, 2006.

## Método para calificar una evaluación sumativa con menor subjetividad Tarifa, Enrique E.<sup>1, 2</sup>; Argañaraz, Jorgelina F.<sup>1</sup>; Martínez, Sergio L.<sup>1</sup> y Franco Domínguez, Samuel $1$

*(1) Facultad de Ingeniería, Universidad Nacional de Jujuy. eetarifa@fi.unju.edu.ar; jfarganaraz@fi.unju.edu.ar; smartinez@fi.unju.edu.ar; sfrancodominguez@fi.unju.edu.ar (2) CONICET* 

#### RESUMEN

En el proceso enseñanza-aprendizaje, la evaluación sumativa constituye una etapa crítica. Esta evaluación permite acreditar los conocimientos adquiridos por los estudiantes, y de allí que tenga una gran relevancia. Sin embargo, reflejar con justicia el conocimiento de los estudiantes en una nota es una tarea que ha probado ser difícil y propensa a ser influenciada por la subjetividad del docente. En este contexto, se propone un método que permite diseñar y calificar una evaluación sumativa. Este método reduce el margen para la subjetividad, contempla la importancia de los aspectos a evaluar y brinda una mejor retroalimentación tanto para el docente como para los estudiantes.

## ABSTRACT

In the teaching-learning process, summative evaluation constitutes a critical stage. This evaluation allows accrediting the knowledge acquired by the students, and hence it has great relevance. However, fairly reflecting students' knowledge in a grade is a task that has proven to be difficult and prone to being influenced by teacher subjectivity. In this context, a method is proposed that allows designing and qualifying a summative evaluation. This method reduces the margin for subjectivity, contemplates the importance of the aspects to be evaluated and provides better feedback for both the teacher and the students.

Palabras claves: evaluación sumativa – calificación – rúbrica – competencias

Keywords: summative evaluation – grading – rubric – competence

## 1 INTRODUCCIÓN

La evaluación es un tema de gran importancia en la educación. Según Frola y Velásquez (2011), el proceso de evaluación implica la obtención de información, la emisión de juicios una vez procesada la información, y la consecuente toma de decisiones tendientes a la mejora de los procesos y servicios. La evaluación puede ser cualitativa o cuantitativa, siendo la primera preferida para evaluar el proceso de aprendizaje, mientras que la segunda es elegida para acreditar ese aprendizaje a partir de la medición de los conocimientos que, al final de un periodo, el estudiante retiene. Para CONFEDI (2017), la evaluación debe ser entendida como "uno o más procesos formativos que sirven para identificar, recolectar y preparar datos que permitan determinar el logro de los resultados del

aprendizaje" y además "puede utilizar tanto métodos cualitativos como cuantitativos, según cuál sea el resultado del aprendizaje a verificar, y debe ser entendida como un proceso de mejora".

Huapaya *et al.* (2012) plantean que, para realizar una evaluación justa, además de la nota de un examen, se deben considerar otros aspectos: promedio de notas del estudiante, nota promedio de la clase y la evolución de las notas del estudiante. Estos datos son procesados por un sistema experto con lógica difusa para diagnosticar el nivel de conocimiento del estudiante. El empleo de un sistema experto tiene la ventaja de quitar subjetividad a la evaluación, produciendo evaluaciones uniformes; pero está limitado por el conocimiento de los expertos consultados y el
proceso de adquisición del conocimiento (Bojadziev, 1996).

Santos Guerra (2014), cuando analiza la evaluación cuantitativa, se refiere al "milagro del embudo": "Hay que echar por el cuello ancho: evaluación de contenidos, de conceptos, de procedimientos, de actitudes, de esfuerzo, etc. Pero hay que sacar por el cuello estrecho una calificación numérica". Esta reducción de la evaluación a una calificación no es posible para el citado autor. Sin embargo, es necesaria porque es exigida por las reglamentaciones de las instituciones educativas.

Un instrumento que permite realizar la reducción de la evaluación a una nota es la rúbrica analítica (Tobón Tobón, 2010; Villa Sánchez y Poblete Ruiz, 2007). Brookhart (2013) brinda la siguiente definición para una rúbrica: "Es un conjunto coherente de criterios para el trabajo de los estudiantes que incluye descripciones de los niveles de la calidad del desempeño en los criterios". Una rúbrica analítica es una matriz de doble entrada, en cuyas filas se ubican los criterios de evaluación y en cuyas columnas se ubican los niveles de dominio que se van a considerar. Para cada criterio, se define un nivel de dominio obligatorio que el estudiante necesita igualar o superar para aprobar la evaluación. Para elaborar una rúbrica analítica, se debe seguir una secuencia de pasos: 1) Identificar lo que se quiere evaluar, 2) Establecer criterios de evaluación, 3) Establecer los niveles de dominio, 4) Redactar los descriptores, 5) Establecer los dominios obligatorios para cada criterio, 6) Ponderar los criterios de evaluación y los niveles de dominio.

Si bien las rúbricas analíticas reducen el margen para la subjetividad en la evaluación, no lo eliminan del todo. Es cierto que una rúbrica analítica permite que todos los docentes que están a cargo de la evaluación apliquen los mismos criterios para todos los estudiantes evaluados, evitando la subjetividad en esta etapa. No obstante, en los pasos sugeridos para crear una rúbrica analítica, no se define qué criterios y qué niveles de dominio se deben emplear. Tampoco se define cómo debe realizarse la ponderación de los criterios y de los niveles de dominio. Esta indefinición, obliga a los docentes a completar la rúbrica de acuerdo a sus propios criterios, sin ninguna guía. Como resultado, el diseño de la rúbrica analítica en sí mismo está influenciado por la subjetividad del docente.

A pesar de la importancia que tiene el docente en la evaluación, es un aspecto poco investigado. El profesor, al diseñar la evaluación, toma varias decisiones: temas a evaluar, cantidad de ítems de la evaluación, puntaje de cada ítem, criterios para la corrección, nota de aprobación (si no está fijada por la institución), entre otras. Las decisiones que el profesor tome en esta etapa causan un profundo impacto en el resultado de la evaluación (Tarifa et al., 2018). Esto es particularmente relevante en la evaluación sumativa porque determina si el estudiante aprueba o no una materia. En esa situación, a la ya difícil tarea de reducir la evaluación a una nota, se agrega la subjetividad del evaluador que generalmente impregna este tipo de evaluación. Esto ocurre por la dificultad que implica cuantificar conceptos complejos y combinar las cuantificaciones realizadas para concentrarlas en una única nota.

Dada la importancia y la complejidad de la evaluación sumativa reflejadas en al análisis realizado, en el presente trabajo, se propone un método que reduce el margen de subjetividad del evaluador. La reducción de la subjetividad se logra tanto en el diseño como en la implementación de la evaluación. Si bien el fundamento matemático del método propuesto puede ser difícil de comprender por aquellos docentes de otras disciplinas, el método se puede aplicar utilizando directamente las fórmulas finales, las cuales pueden ser fácilmente implementadas en una planilla de cálculo.

# 2 MÉTODO

La Fig. 1 presenta los elementos considerados en el método propuesto en este trabajo, en adelante referido como MPA (Método Por Aspectos). La evaluación a calificar puede ser de cualquier tipo: un proceso, una actividad, un parcial, entre otras. La evaluación se divide en ítems: tareas del proceso, etapas de la actividad, puntos del parcial.

La concreción de cada ítem por parte del estudiante, refleja el nivel de dominio alcanzado en una serie de aspectos que se quieren evaluar: criterios de una rúbrica analítica, competencias, conocimiento sobre determinados temas.

Mientras más específicos sean estos aspectos, más refinada y menos subjetiva será la evaluación. Por otra parte, el MPA tiene en cuenta que los aspectos a evaluar pueden tener distintos grados de importancia para el evaluador.

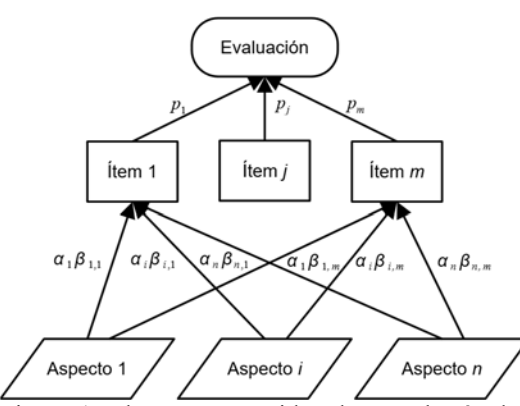

Figura 1: Elementos considerados en el método propuesto.

El método que se propone en el presente trabajo contempla dos etapas: el diseño de la evaluación y su implementación. En la primera, se determina la cantidad puntos que vale cada ítem de la evaluación. Estos puntajes deben ser informados a los estudiantes en el enunciado. En la segunda etapa, se evalúa a los estudiantes y se calcula las calificaciones correspondientes.

# *Etapa de diseño*

La etapa de diseño del MPA implica la selección de *n* aspectos a evaluar y la definición de *m* ítems que permitan evaluar dichos aspectos. Esta primera etapa también incluye la definición de los valores para los siguientes parámetros:

- *n*: Cantidad de aspectos a evaluar.
- *m*: Cantidad de ítems en la evaluación.
- *i*: Importancia que se asigna al aspecto *i* (de 0 a 1).
- $\beta_{i,i}$ : Nivel en que el aspecto *i* es evaluado en el ítem *j* (de 0 a 1).
- *s*: Valor máximo de la escala de evaluación (10, 100 u otro).
- *a*: Valor mínimo de la escala de evaluación establecido para aprobar la evaluación (4, 40 u otro).

La importancia  $\alpha_i$  del aspecto *i* será más cercana a 1 cuando más importante sea ese aspecto para el evaluador. Si se considera que la importancia

de un aspecto debe corresponderse con el nivel de dominio mínimo que debe alcanzar el estudiante en ese aspecto, se tiene un medio para fijar el valor del parámetro en cuestión. En esta interpretación,  $\alpha_i$  es el umbral de aprobación del aspecto *i*. Mientras más importante sea el aspecto *i*, más elevado deberá ser el umbral  $\alpha_i$ . Para completar esta interpretación, se supone que  $\alpha_i$  es la proporción mínima del aspecto *i* que debe dominar el estudiante. Si el estudiante debe dominar completamente el aspecto *i*, entonces  $\alpha_i = 1$ . Si es suficiente con que domine el 50 % del aspecto, entonces  $\alpha_i = 0.5$ . Este parámetro es equivalente al peso que se le asigna al criterio correspondiente en una rúbrica analítica. También, por la interpretación explicada previamente, este parámetro está vinculado con el nivel de dominio obligatorio para el correspondiente criterio en una rúbrica analítica. De este modo, en el MPA, solo se debe definir un valor para cada criterio considerado, no dos valores como debe hacerse en una rúbrica analítica.

El nivel de evaluación  $\beta_{i,j}$  de un aspecto *i* en el ítem *j* es la proporción del aspecto *i* que es evaluado en dicho ítem. Por lo tanto, cuando se evalúa la totalidad del aspecto *i* en el ítem *j*,  $\beta_{i,j} = 1$ . Si el aspecto *i* no es evaluado en el ítem *j*,  $\beta_{ij} = 0$ . Para evaluaciones parciales del aspecto *i* en el ítem *j*, se tienen valores intermedios de  $\beta_{i,j}$ . Con estas definiciones, el puntaje *pj* que corresponderá al ítem *j* se obtiene de la siguiente manera:

$$
t = \sum_{i=1}^{n} \sum_{j=1}^{m} \alpha_{i} \beta_{i,j}
$$
 (1)

$$
p_j = \frac{s}{t} \sum_{i=1}^n \alpha_i \beta_{i,j} \tag{2}
$$

Estos puntajes *pj* deben ser informados en la guía de la evaluación para que el estudiante sepa cuánto vale cada ítem *j*. También, estos puntajes son de utilidad durante la corrección de la evaluación si se realiza de la manera tradicional. La suma de los puntajes de todos los ítems de la evaluación es igual al máximo valor *s* de la escala de evaluación elegida.

# *Etapa de implementación*

Una vez finalizada la etapa de diseño de la evaluación, sigue la etapa de implementación. En esta etapa, se determina *xi*,*j* (de 0 a 1), que es

el nivel de dominio alcanzado por el estudiante en el aspecto *i* en el ítem *j*. Este valor puede interpretarse también como la proporción que el estudiante demuestra dominar de lo que es evaluado sobre el aspecto *i* en el ítem *j*. Entonces, si el estudiante demuestra que domina todo lo evaluado sobre el aspecto *i* en el ítem *j*, se tendrá  $x_{i,j} = 1$ . Si el estudiante tiene un dominio nulo de lo evaluado sobre el aspecto *i* en el ítem *j*, se tendrá *xi*,*j* = 0. Finalmente, si el estudiante demuestra un dominio intermedio de lo evaluado sobre el aspecto *i* en el ítem *j*, se tendrá un  $x_{i,j}$  con valores entre 0 y 1.

Con los valores *xi*,*j* determinados como se explicó previamente, la calificación *qj* obtenida por el estudiante en el ítem *j* y la calificación *c* obtenida por el estudiante en la evaluación se calculan como sigue:

$$
q_{j} = \frac{s}{t} \sum_{i=1}^{n} \alpha_{i} \beta_{i,j} x_{i,j}
$$
 (3)

$$
c = \sum_{j=1}^{m} q_j \tag{4}
$$

El estudiante aprobará la evaluación cuando la calificación *c* que obtuvo en ella sea igual o superior al umbral de aprobación *a*; es decir,  $c \geq a$ .

Como en la evaluación sumativa tradicional, la alternativa explicada permite cierto grado de compensación entre los aspectos evaluados. Esto significa que el estudiante puede compensar, con un desempeño bueno en un aspecto, un desempeño por debajo de lo aceptable en otro aspecto.

Para evitar dicha compensación, se puede obtener la calificación *di* por cada aspecto *i* considerado en la evaluación:

$$
d_i = s \frac{\sum_{j=1}^{m} \beta_{i,j} x_{i,j}}{\sum_{j=1}^{m} \beta_{i,j}}
$$
 (5)

Estos valores *di* están relacionados con el nivel de dominio que tiene el estudiante para el correspondiente criterio en una rúbrica analítica. Con estos valores, para determinar la calificación *c* obtenida por el estudiante, existen varias alternativas, cada una con sus propias ventajas y desventajas:

 Nivel mínimo: La calificación *c* es el valor mínimo de los  $d_i$ ,  $c = \min_i d_i$ . Con esta alternativa, la calificación garantiza un

nivel de dominio mínimo alcanzado por el estudiante. No es posible la compensación. Sin embargo, no tiene en cuenta los niveles de dominio alcanzados por el estudiante en todos los aspectos ni la importancia de los aspectos.

- Promedio aritmético ponderado: La calificación *c* es obtenida como el promedio aritmético ponderado por la importancia de todos los  $d_i$ ,  $c = \sum_{i=1}^n \alpha_i d_i / \sum_{i=1}^n \alpha_i$ . En este caso, se consideran todos los aspectos y la importancia de cada uno de ellos. Sin embargo, existe el riesgo de compensación.  $c = \sum_{i=1}^n \alpha_i d_i / \sum_{i=1}^n \alpha_i$
- Promedio geométrico ponderado: La calificación *c* es obtenida como el promedio geométrico ponderado por la importancia de todos los *di*,  $\ln(c) = \sum_{i=1}^{n} \alpha_i \ln(d_i) / \sum_{i=1}^{n} \alpha_i$ . En este caso, nuevamente se consideran todos los aspectos y la importancia de cada uno de ellos. Si bien, existe el riesgo de compensación, es mucho menor que en la alternativa anterior.

En todas las alternativas analizadas, la importancia de los aspectos evaluados interviene como pesos de ponderación; pero no como umbrales exigidos. Es decir, que un estudiante puede aprobar la evaluación sin haber alcanzado el umbral  $\alpha_i$  para un determinado aspecto *i*. Para considerar la importancia como un umbral, en este trabajo se propone la siguiente forma de cálculo de *c* que tiene en cuenta todo lo planteado anteriormente:

$$
e_i = \begin{cases} \frac{ad_i}{s\alpha_i} & d_i < s\alpha_i\\ (s-a)\frac{d_i - s\alpha_i}{s - s\alpha_i} + a & d_i \geq s\alpha_i \end{cases}
$$
(6)

$$
e_{\min} = \min_{i} e_i \tag{7}
$$

$$
r = \frac{1}{\sum_{i=1}^{n} \alpha_i} \tag{8}
$$

$$
c = \begin{cases} e_{\min} & e_{\min} < a \\ \left(\prod_{i=1}^{n} (e_i - a)^{\alpha_i}\right)^r + a & e_{\min} \ge a \end{cases}
$$
 (9)

donde *ei* es la calificación del aspecto *i* escalada para que sea igual a la nota mínima de

aprobación *a* cuando el estudiante alcance el umbral  $\alpha_i$  requerido para ese aspecto.

En este caso,  $c \ge a$  solo si  $d_i \ge s \alpha_i$  para todos los aspectos *i* evaluados. Si para algún aspecto no se cumple dicha condición, el *ei* correspondiente será menor que *a* por la ec. (6), y esto provocará que la calificación *c*, por la ec. (9), esté determinada exclusivamente por el aspecto con el mínimo *ei*, sin importar los otros aspectos.

El inconveniente que tiene esta última alternativa propuesta para calcular la calificación *c* es que no es clara para el estudiante ya que los puntajes  $p_i$  de los ítems no son considerados. Sin embargo, las fórmulas presentadas se pueden implementar fácilmente en una planilla de cálculo, y con ella se puede elaborar un informe por cada estudiante con la calificación escalada *ei* de todos los aspectos *i*. De esta manera, el estudiante sabrá detalladamente cómo se lo evaluó, y conocerá cuáles son los aspectos que debe mejorar.

## 3 CASO DE ESTUDIO

Para mostrar cómo se emplea el MPA, se considera un caso de estudio. La evaluación a analizar corresponde al primer parcial de una materia. Se evalúan dos aspectos,  $(n=2)$ : dominio de la terminología específica (aspecto 1) y dominio de procedimientos (aspecto 2). Se supone que, en el periodo a evaluar, se enseñaron 12 términos específicos y 4 procedimientos. Se requiere que el estudiante conozca como mínimo 3 de los 12 términos enseñados y 2 de los 4 procedimientos enseñados; entonces,  $\alpha_1 = 0.25$  y  $\alpha_2 = 0.50$ .

El parcial se diseña con 3 puntos (*m* = 3). En el primer punto, se evalúa el conocimiento de 6 términos y 1 procedimiento; entonces,  $\beta_{1,1} = 0.50$  y  $\beta_{2,1} = 0.25$ . La escala de evaluación es porcentual  $(s = 100)$  v la nota de aprobación es  $a = 40$ . Del mismo modo, se obtienen los parámetros que se muestran en la tabla 1. En esa tabla, también se muestran los puntajes *pj* calculados para cada ítem *j* con las ec. (2). Estos últimos deben ser incluidos en el enunciado de la evaluación para que los estudiantes sepan cuánto vale cada ítem de la misma.

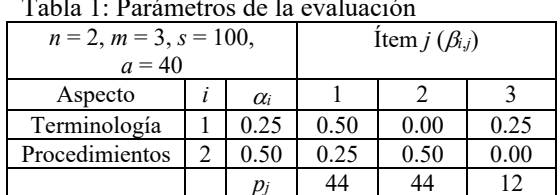

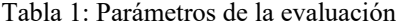

En la implementación de la evaluación, un estudiante A conoce los 6 términos evaluados en el primer punto; pero solo la mitad del procedimiento evaluado en ese mismo punto; entonces,  $x_{1,1} = 1.00$  y  $x_{2,1} = 0.50$ . De la misma forma, se obtienen los *xi*,*j* reportados en la tabla 2. Esa tabla también muestra los valores calculados de  $q_i$ ,  $d_i$  y  $e_i$  con las ecs. (3), (5) y (6), respectivamente.

Tabla 2: Evaluación del estudiante A

|         |     |          | Item $i(x_{i,j})$ |          |     |       |
|---------|-----|----------|-------------------|----------|-----|-------|
| Aspecto |     |          |                   |          | di  | $e_i$ |
| Term.   |     | $1.00\,$ | 0.00              | $1.00\,$ | 100 | 100   |
| Proc.   |     | 0.50     | 0.50              | 0.00     | 50  | 40    |
|         | a i | 33.33    | າາ າາ             |          |     |       |

Si para obtener  $c$  se suman los  $q_i$ , ec. (4), tal como se hace en la evaluación sumativa tradicional, la calificación sería 67 > 40; por lo tanto, el estudiante aprueba holgadamente la evaluación. Sin embargo, se observa que la calificación escalada *e*2 del segundo aspecto está justo en el umbral de aprobación, y eso se refleja en un  $c = 40$  si se calcula con el procedimiento propuesto en este trabajo, ec. (9). La diferencia que existe entre las calificaciones producidas por los dos métodos analizados radica en que el primero permite que el estudiante compense el desempeño mínimo requerido que tiene en el aspecto *Procedimiento* con el desempeño muy bueno que tiene en el aspecto *Terminología*. Dicha compensación no ocurre en el segundo método; por ello, la calificación que produce es la mínima requerida para aprobar. Esta calificación refleja que por lo menos existe un aspecto crítico en el cual el estudiante tiene exactamente el mínimo nivel de dominio requerido, y es imperioso que mejore en los aspectos críticos detectados.

La tabla 3 reporta los resultados obtenidos para un estudiante B cuyo nivel de dominio es muy bueno para el aspecto *Terminología*; pero para el aspecto *Procedimientos* está por debajo del mínimo requerido.

|         |    |          | Item $j(x_{i,j})$ |          |       |       |
|---------|----|----------|-------------------|----------|-------|-------|
| Aspecto |    |          |                   |          | $a_i$ | $e_i$ |
| Term.   |    | $1.00\,$ | 0.00              | $1.00\,$ | 100   | 100   |
| Proc.   |    | 0.50     | 0.00              | 0.00     |       | 14    |
|         | qi | 33.33    | $0.00\,$          |          |       |       |

Tabla 3: Evaluación del estudiante B

En este caso, la calificación que produce el método tradicional, ec. (4), es *c* = 44. En cambio, el MPA, ec.  $(9)$ , produce  $c = 14$ . Nuevamente, la diferencia entre ambas calificaciones se debe a la compensación que permite el primer método. Además, cuando el mínimo *ei* es menor que *a*, el segundo método, como se explicó previamente, deja de lado a todos los otros aspectos, y hace  $c = e_k$ , donde *k* es el aspecto al que le corresponde el mínimo *e*. Es decir, en este caso, el MPA asigna a la calificación el *e* del aspecto para el cual el estudiante tiene el menor nivel de dominio: el aspecto *Procedimientos*, con  $e_2 = 14$ .

La tabla 4 presenta los resultados obtenidos para un estudiante C cuyo nivel de dominio es muy bueno para el aspecto *Terminología*; pero es nulo para el aspecto *Procedimientos*.

Tabla 4: Evaluación del estudiante C

|         |            |       | Item $j(x_{i,j})$ |      |     |       |
|---------|------------|-------|-------------------|------|-----|-------|
| Aspecto |            |       |                   |      | di  | $e_i$ |
| Term.   |            | 1.00  | 0.00              | 1.00 | 100 | 100   |
| Proc.   |            | 0.00  | 0.00              | 0.00 |     |       |
|         | <b>a</b> i | 22.22 | $0.00\,$          |      |     |       |

En este caso, la calificación que produce el método tradicional, ec.  $(4)$ , es  $c = 33$ . En cambio, el MPA, ec.  $(9)$ , produce  $c = 0$ . Nuevamente, la diferencia entre ambas calificaciones se debe a la compensación que permite el primer método. Esta compensación permite que el estudiante esté cerca de la nota de aprobación a pesar de no tener un nivel de dominio nulo del aspecto *Procedimientos*.

La tabla 5 muestra los resultados obtenidos para un estudiante D que alcanza exactamente el umbral de aprobación en ambos criterios.

Tabla 5: Evaluación de un estudiante D

| Taona 9. L'eangach na dh'uilleanna D |  |                   |       |      |       |       |  |  |
|--------------------------------------|--|-------------------|-------|------|-------|-------|--|--|
|                                      |  | Item $j(x_{i,j})$ |       |      |       |       |  |  |
| Aspecto                              |  |                   |       |      | $d_i$ | $e_i$ |  |  |
| Term.                                |  | 1.00              | 0.00  | 1.00 | 25    | 40    |  |  |
| Proc.                                |  | 1.00              | 1.00  | 0.00 | 50    | 40    |  |  |
|                                      |  | 16.67             | 22.22 | 2.78 |       |       |  |  |

En este caso, la calificación que produce el método tradicional, ec. (4), es *c* = 42. En cambio, el MPA, ec.  $(9)$ , produce  $c = 40$ . Nuevamente, la pequeña diferencia observada entre ambas calificaciones se debe a la compensación que permite el primer método. Para analizar los casos extremos, la tabla 6 contiene los resultados obtenidos para un estudiante E que completó correctamente todos los ítems de la evaluación.

Tabla 6: Evaluación de un estudiante E

|         |       | Item $j(x_{i,j})$ |          |      |     |       |
|---------|-------|-------------------|----------|------|-----|-------|
| Aspecto |       |                   |          |      | di  | $e_i$ |
| Term.   |       | $1.00\,$          | 0.00     | 1.00 | 100 | 100   |
| Proc.   |       | $1.00\,$          | $1.00\,$ | 0.00 | 100 | 100   |
|         | $q_j$ | 44.44             | 44.44    |      |     |       |

En este caso, como debe ser, los dos métodos arrojan la misma calificación *c* = 100, la cual corresponde al máximo de la escala seleccionada.

Para terminar, en el extremo opuesto, la tabla 7 informa los resultados obtenidos para un estudiante F que completó incorrectamente todos los ítems de la evaluación.

Tabla 7: Evaluación de un estudiante F

|         |            | Item $j(x_{i,j})$ |          |          |    |       |
|---------|------------|-------------------|----------|----------|----|-------|
| Aspecto |            |                   |          |          | di | $e_i$ |
| Term.   |            | 0.00              | $0.00\,$ | 0.00     |    |       |
| Proc.   |            | 0.00              | $0.00\,$ | 0.00     |    |       |
|         | <b>a</b> i | 0.00              | 0.00     | $0.00\,$ |    |       |

En este caso, como también debe ser, los dos métodos arrojan la misma calificación *c* = 0, la cual corresponde al mínimo de la escala seleccionada.

## 4 CONCLUSIONES

En este trabajo, se presentó un nuevo método para calificar una evaluación, el MPA (Método Por Aspectos). El método propuesto reduce el margen para la subjetividad en la calificación. Para refinar la evaluación, basta con hacer más específicos los aspectos a evaluar.

El MPA permite tener en cuenta la importancia de cada aspecto a evaluar. Además, reduce la magnitud de compensación posible entre los aspectos considerados. Por ello, el método propuesto impide que un estudiante apruebe cuando no haya alcanzado el nivel requerido en algunos de los aspectos evaluados.

El MPA brinda información detallada sobre el nivel alcanzado por los estudiantes en cada aspecto evaluado. Esto es de gran utilidad tanto para el docente, quien sabrá cuál aspecto deberá priorizar en sus clases, como para los estudiantes, quienes sabrán en que aspectos deberán mejorar.

El método propuesto tiene cierta relación con las rúbricas analíticas, tal como se explicó en este trabajo. Sin embargo, tiene menos parámetros a fijar que los que son necesarios fijar en una rúbrica analítica. Por cada criterio, solo se debe fijar la importancia que tiene. En cambio, en una rúbrica analítica, por cada criterio, además de la importancia, se debe fijar el nivel de logro obligatorio; y a ello, se agrega la necesidad de fijar el puntaje correspondiente a cada nivel de dominio. Todo ello sin ninguna guía. En cambio, el MPA ofrece mecanismos para fijar los valores de dichos parámetros, reduciendo de este modo el margen para la subjetividad.

Si bien el fundamento matemático del método presentado tiene cierta complejidad, las fórmulas resultantes pueden ser fácilmente implementadas en una planilla de cálculo por alguien con conocimientos básicos de matemáticas. Una vez implementada la planilla, la misma puede ser empleada por docentes de cualquier disciplina.

# 5 REFERENCIAS

- Bojadziev G., *Fuzzy Sets, Fuzzy Logic, Applications (Series on Advances in Mathematics for Applied Sciences)*, World Scientific Publishing Company, 1996.
- Brookhart S., *How to create and use rubrics for formative assessment and grading*, ASCD, 2013.
- CONFEDI, *Marco conceptual y definición de estándares de acreditación de las carreras de ingeniería*, CONFEDI, 2017.
- Frola P., J. Velásquez., *Competencias docentes para la evaluación cuantitativa del aprendizaje*, Centro de Investigación Educativa y Capacitación Institucional, 2011.
- Huapaya C. R., F. A. Lizarralde, G. M. Arona, Modelo basado en Lógica Difusa para el Diagnóstico Cognitivo del Estudiante, *Formación Universitaria*, 5(1), 13-20, 2012.
- Santos Guerra M. A., *La evaluación como aprendizaje: cuando la flecha impacta en la diana*, Madrid: Narcea, 2014.
- Tarifa E. E., S. L. Martínez, S. Franco Domínguez, J. F. Argañaraz, Formulation of an optimal academic exam, *Journal of Computer Science & Technology*, 18(2), 167-177, 2018.
- Tobón Tobón S., J. Pimienta Prieto, J. García Fraile, *Secuencias didácticas: aprendizaje y evaluación de competencias*, México: Pearson Educación, 2010.
- Villa Sánchez A., M. Poblete Ruiz, *Aprendizaje basado en competencias. Una propuesta para la evaluación de las competencias genéricas*. Ediciones Mensajero, 2007.

# Guía práctica para alinear la solución tecnológica a la estrategia organizacional

Rico, Lía G.<sup>1</sup>; Villarrubia, Laura R.<sup>1</sup> y Villarrubia, María F.<sup>1</sup>

*(1)Facultad de Ingeniería, Universidad Nacional de Jujuy, ricoliagabriela@gmail.com; l.r.villarrubia@gmail.com; mvillarrubia@fi.unju.edu.ar* 

# **RESUMEN**

Este trabajo presenta el desarrollo de una propuesta didáctica enfocada en el planeamiento estratégico de la tecnología de la información, utilizando técnicas de la administración de operaciones, para identificar las oportunidades de creación de valor. La misma se llevó a cabo en la asignatura Sistemas de Información Administrativa, correspondiente al 5to. Año de la Licenciatura en Sistemas, de la Facultad de Ingeniería de la Universidad Nacional de Jujuy. El desarrollo presenta el marco conceptual, materiales y métodos detallando el estudio de caso, consigna, guía didáctica y los resultados obtenidos. Finalmente, en base a los resultados observados, se realizan las conclusiones de la propuesta.

# **ABSTRACT**

This work presents the development of a didactic proposal focused on strategic planning of information technology, using operations management techniques to identify value creation opportunities. It was carried out in the subject "Administrative Information Systems," corresponding to the fifth year of the Systems Engineering degree at the Faculty of Engineering of the National University of Jujuy. The development presents the conceptual framework, materials and methods detailing the case study, instructions, didactic guide, and the results obtained. Finally, based on the observed results, conclusions are drawn from the proposal.

Palabras claves: tecnología de información-administración estratégica-procesos de negocio-cadena de valor

Keywords: information technology-strategic management-business processes-value chain

# **INTRODUCCION**

Después de varias décadas en que la tecnología de información (TI) era observada en el rol de soporte para el negocio, el nuevo milenio trae aparejada una nueva visión de la función de la TI en el mundo corporativo, según Accenture (2010)

Esta nueva visión entiende a la TI como un bien esencial para el negocio, y se apoya sobre tres conceptos fundamentales: alto valor que aporta, la estructura organizacional sobre la que se apoya, y el gobierno de las funciones que comprende. Desde que se comienza a hablar de la creación de valor de la TI, se empieza a abandonar el foco tradicional en la TI como sinónimo de costo para la empresa, tal como lo expresa Accenture (2010)

Como docentes universitarios no estamos ajenos a estos cambios, es por ello que este trabajo presenta una propuesta didáctica que complementa el estudio tradicional de sistemas informáticos, generando en el estudiante la necesidad de pensar y diseñar sistemas de información alineados con la estrategia global del negocio.

La misma propone el uso de prácticas y herramientas de gestión y de calidad, tomadas de la administración de operaciones: objetivo corporativo, PBC (paquete de beneficios para el cliente) y modelado de sistemas para desarrollar un radar de tecnología e identificar las oportunidades de creación de valor utilizando nuevas tecnologías.

Luego se definen los criterios de evaluación para posibilitar una "medición" de los logros de los estudiantes. Al final se exponen los resultados que los estudiantes lograron al usar la propuesta, y se presentan unos puntos de discusión y las conclusiones.

# 2 PROPUESTA

#### 2.1 *Marco metodológico*

El objeto de análisis en el presente trabajo es el desempeño del estudiante de Sistemas de Información Administrativa, asignatura de 5º año de la carrera Licenciatura en Sistemas. La muestra poblacional comprende el curso completo y para esta propuesta se aporta como ejemplo el trabajo realizado por un grupo de estudiantes.

La metodología empleada utiliza métodos cualitativos relacionados con la observación del desempeño de los estudiantes a partir de las estrategias didácticas implementadas.

Las fases que comprenden la realización de la propuesta se enmarcan de acuerdo a un proceso de investigación-acción, propuesta por Salgado Lévano (2007) que hace referencia al diseño de la investigación acción: "Según Stringer (1999) las tres fases esenciales de los diseños de investigación-acción son: Observar (construir un bosquejo del problema y recolectar datos), pensar (analizar e interpretar) y actuar (resolver problemas e implementar mejoras), las cuales se dan de una manera cíclica, una y otra vez, hasta que el problema es resuelto, el cambio se logra o la mejora se introduce satisfactoriamente (Citado por Hernández, Fernández & Baptista, 2006)"

#### 2.2 *Presentación del caso de estudio*

Al aplicar esta metodología surgen innovaciones en la cátedra. A continuación, se presenta una descripción resumida del caso de estudio propuesto a los estudiantes, la consigna que deben desarrollar, y en el apartado siguiente, la guía didáctica para su desarrollo.

Caso de estudio: El caso se tomó del apéndice del libro de David Ruble (1998), estudio del caso McVET, el mismo ha sido simplificado en su redacción y los nombres de las personas fueron cambiados. En esta propuesta, la cadena de veterinarias se denomina "Perro Feliz" y se describen los siguientes ítems:

- Historia de cómo se gestó este negocio.
- Descripción del entorno del negocio, el mercado, la demanda y la competencia.
- Objetivo que persigue su propietario:
	- o Automatizar los procesos de captura de pedidos y facturación. o Maximizar los recursos.
- Entrevistas que se realizaron a los distintos referentes de la veterinaria.

**Interfaces de un sistema que fue adaptado a** la empresa para el registro del cliente, su mascota y el servicio realizado.

La consigna para los equipos de estudiantes es que se constituyan en un consultor informático. Desde ese rol debe definir la estrategia de TI que agregue valor a la cadena de veterinarias "Perro Felíz"

### 2.3 *Guía práctica propuesta*

El equipo consultor dispone de la siguiente guía, allí encuentra los pasos para definir estrategias de valor para el caso dado, y lo conducen en el razonamiento para lograr plantear la estrategia TI

- **1.** *Definir la Estrategia de valor 1: Base de negocio* 
	- *a. Identificar y comprender el objetivo del negocio*
	- *b. Desarrollar el concepto y propuesta de valor*

Es importante conocer a fondo el objetivo del negocio y su razón de ser para poder desarrollar una estrategia de valor adecuada. Se pueden hacer preguntas como: ¿Qué necesidad o problema del mercado se está intentando solucionar con este negocio? ¿Cuál es el propósito principal del negocio? ¿Cuáles son los valores y principios que rigen al negocio?

Al desarrollar el concepto y propuesta de valor, es necesario definir el valor que el negocio ofrecerá a sus clientes y cómo se diferenciará de la competencia. Es importante considerar las necesidades y deseos de los clientes, así como las tendencias del mercado y las capacidades del negocio.

## **2.** *Definir la Estrategia de valor 2: Paquete de beneficios para el cliente*

*a. Diseñar bienes y servicios configurados para dar valor a los clientes del negocio* 

Para diseñar un paquete de beneficios adecuado, se debe tener en cuenta las necesidades y deseos de los clientes, así como las capacidades del negocio. También es importante considerar cómo los productos y servicios se complementan entre sí y cómo pueden generar un valor mayor al cliente.

## **3.** *Definir la Estrategia de valor 3: Modelo operativo de la empresa*

- *a. Determinar los procesos de negocio y su alcance funcional*
- *b. Modelar los procesos de negocio.*
- *c. Diseñar el encuentro del servicio.*

En este paso es importante identificar los procesos de negocio que son críticos para el éxito del negocio y su alcance funcional. Esto permitirá enfocarse en los procesos clave y optimizarlos para generar mayor valor.

La modelización de los procesos de negocio permitirá visualizar cómo se llevan a cabo las operaciones del negocio y detectar posibles cuellos de botella o áreas de mejora. Además, ayudará a identificar oportunidades para integrar tecnología y mejorar la eficiencia y efectividad del negocio.

El diseño del encuentro del servicio se refiere a cómo se entregará el valor al cliente. Es importante definir los puntos de contacto con el cliente y cómo se llevará a cabo la entrega de los productos y servicios. Esto permitirá crear una experiencia positiva para el cliente y aumentar la fidelización.

# **4.** *Definir la Estrategia de valor 4: Oportunidades TI y contexto de valor*

*a. Desarrollar un radar de tecnología.* 

El principal objetivo de esta etapa es identificar los programas e iniciativas de tecnología de información que le generen un retorno de la inversión al negocio.

Se comienza el recorrido hacia la creación de valor, evaluando las formas de nuevos modelos de negocio basados en tecnología.

La estrategia se enfoca en identificar oportunidades relacionadas con la tecnología de la información (TI) y cómo se pueden aprovechar para crear valor para el negocio. Para ello, se propone el desarrollo de un "radar de tecnología".

Un radar de tecnología es una herramienta que permite analizar el entorno tecnológico del negocio, identificar tendencias y oportunidades, y evaluar su potencial impacto en el negocio. El objetivo de este radar es estar al tanto de las innovaciones tecnológicas y cómo pueden ser aplicadas para mejorar la propuesta de valor del negocio.

En la práctica, el desarrollo del radar de tecnología implica una serie de pasos, como la identificación de las tecnologías relevantes para el negocio, la evaluación de su madurez y potencial de aplicación, el análisis de los competidores y su uso de tecnología, y la determinación de las oportunidades y amenazas que representa el entorno tecnológico para el negocio.

Una vez que se tiene una comprensión clara del contexto tecnológico y las oportunidades que presenta, se plantea la estrategia de implementación de tecnologías adecuadas y la optimización de procesos.

# 3 EVALUACIÓN DE LA PROPUESTA

# 3.1 *Criterios de evaluación*

Para posibilitar el proceso investigación-acción de Stringer, "observar, pensar y actuar" se definieron los criterios de evaluación que se exponen en la tabla 1. Los mismos fueron definidos por los docentes y constituyen una base para formalizar la observación y valorar los logros de los estudiantes, al seguir la guía propuesta.

## Tabla 1 Criterios de evaluación (HGyC, hace referencia a las Herramientas de Gestión y de Calidad)

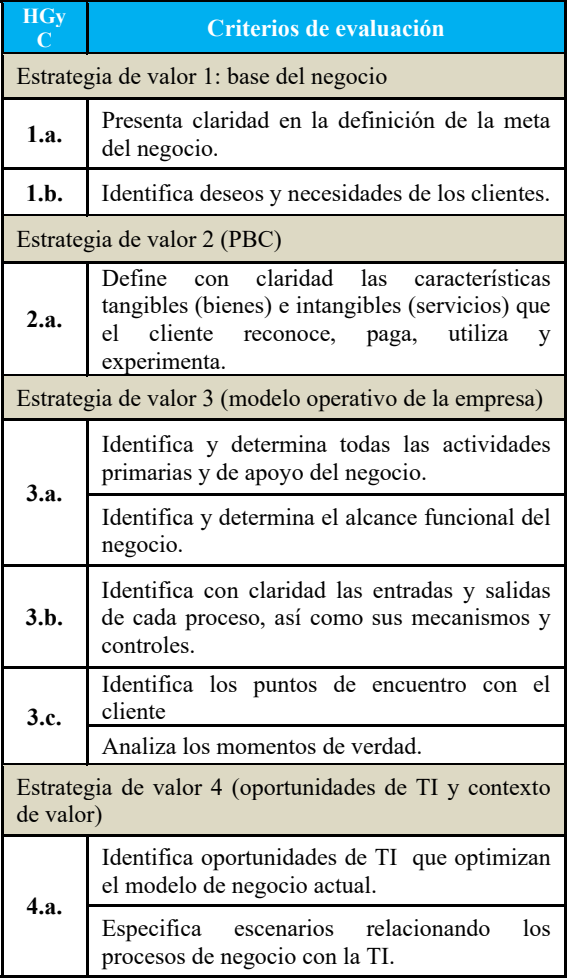

Cabe aclarar que los ítems 1.a., 1.b., 2.a., etc. que aparecen en la columna HGyC de la tabla 1, corresponden a los pasos mencionados y descritos en el apartado 2.3. Guía práctica propuesta.

# 4 RESULTADOS

## 4.1 *Observar*

Los resultados que se presentan en esta sección corresponden a un trabajo final de cátedra conformado por los estudiantes Alancay, Ibarra y Stemberger, aplicando la guía didáctica. En la Fig. 1 se observa un logo que los estudiantes proponen para dar identidad de marca al negocio y distinguir su servicio respecto de la competencia.

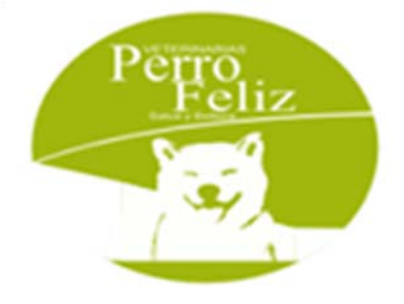

Veterinaria "Perro Feliz"

Figura 1: Logo diseñado por los estudiantes para la veterinaria "Perro Feliz"

En la Fig. 2 se visualizan los modelos que permiten conocer la base del negocio y la modelización del proceso principal de la veterinaria. Esta es la aplicación de la estrategia de valor 1, en la que los estudiantes identifican y definen las necesidades y los deseos primarios y periféricos de los clientes.

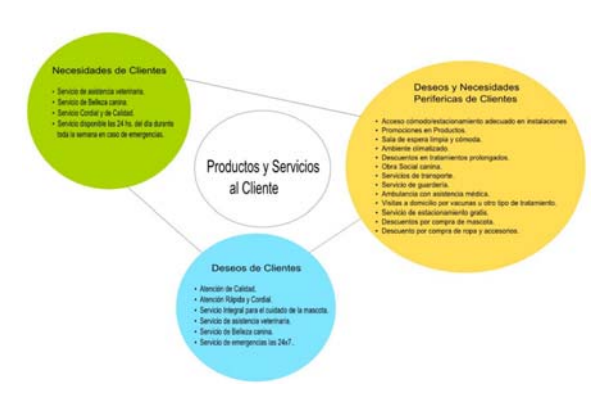

## Figura 2: Definición del Negocio-Servicio y Clientes

En la Fig. 3 se observa la propuesta de valor que completa la base del negocio "Perro Feliz" Los mismos, sintetizan la propuesta de valor para el cliente y diferencia al negocio de su competencia, basándose en los factores de formación para una ventaja competitiva, eficiencia, calidad, innovación y respuesta al cliente.

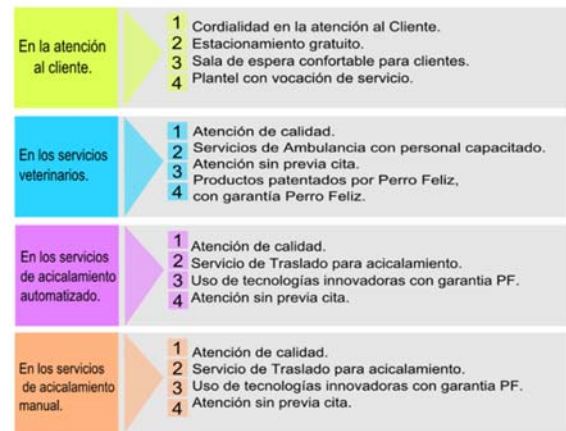

Figura 3: Cuatro pilares que sintetizan la propuesta de valor para el cliente y hacen a la diferenciación del servicio ofrecido.

En la Fig. 4 se observa el paquete de beneficios para el cliente, modelo necesario para identificar correctamente cuáles son las necesidades primarias y periféricas de los clientes.

.

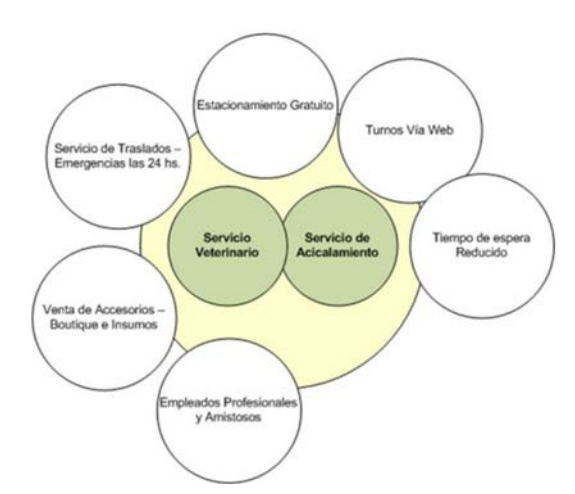

Figura 4: Paquete de Beneficios para el Cliente

En la Fig. 5 se visualiza el anteproyecto del servicio que permite diferenciar en forma clara los puntos de contacto del cliente con el proceso de negocio. Para ello se modela el servicio usando la *línea de visibilidad*, que tiene la particularidad de hacer distinción entre los aspectos del servicio que implican un estrecho contacto con el cliente (las partes del proceso que ve el cliente) y aquellas actividades que el cliente no ve, como explica Krajewski (2008)

Luego se aplica la técnica *poka-yoke,* de gestión de calidad, como muestra Krajewski (2008) Esta técnica es originaria de Japón y sirve para identificar procedimientos que impidan que el error inevitable se convierta en un defecto del servicio en cada una de las etapas del diagrama de flujo.

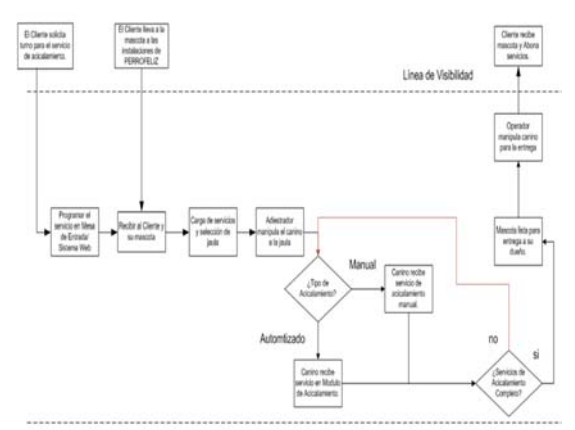

Figura 5: Modelado de procesos de negocios: diseño de la línea de visibilidad, para optimizar la atención al cliente al considerar posibles fallas

En la Fig. 6 se muestra una parte del sistema workflow para el servicio de acicalamiento con el manejo de la cola de espera para ejecutar la atención a la mascota.

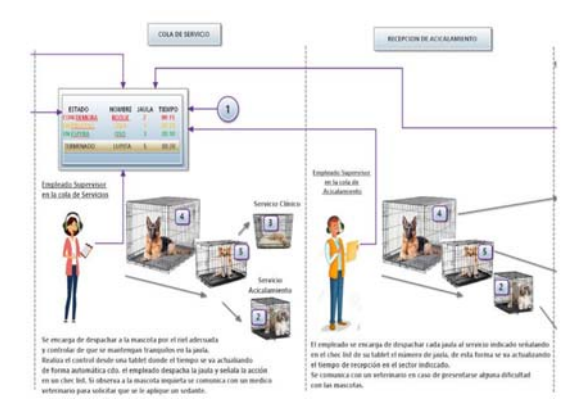

Figura 6: Parte del modelado de un workflow propuesto

### 4.2 *Pensar*

De la observación de los docentes, y en comparación con trabajos de años anteriores (donde se solicitaba la solución tecnológica sistémica a partir de un caso de estudio, definición de objetivo, modelado de procesos de negocio e identificación de problemas y oportunidades) se puede afirmar que todos los grupos arribaron a propuestas tecnológicas valiosas y en línea con la estrategia del negocio. Los estudiantes, al seguir los lineamientos de la guía, partieron de una definición muy clara de la estrategia organizacional, y luego, con las demás herramientas propuestas, profundizaron el análisis, y esto les facilitó arribar a propuestas de soluciones tecnológicas inteligentes.

#### 4.3 *Actuar*

El presente trabajo es una ayuda y guía didáctica que puede ser consultada por otros docentes que enseñan el planteo de los sistemas de información y la aplicación de las TI en las organizaciones.

Según Piattini (2006) La calidad de los sistemas informáticos se ha convertido hoy en día en uno de los principales objetivos estratégicos de las organizaciones.

Por la experiencia académica se sabe que limitar la enseñanza de los sistemas de información solo desde lo técnico-informático conlleva a los estudiantes a diseñar propuestas tecnológicas acotadas a solucionar el problema operativo, suelen ser pobres en relación a la esencia del

negocio en sí, es decir, están lejos de constituirse en una verdadera ventaja competitiva, una herramienta que agregue valor al negocio para el cual se plantean.

Al observar los resultados obtenidos, se puede considerar la guía descrita, como una buena práctica pedagógica. Entendemos que la misma está sujeta a mejoras, las cuales, podrán plasmarse en un próximo ciclo "*observar, pensar y actuar*".

# 5 CONCLUSIÓN

En conclusión, esta guía práctica proporciona una estructura clara y detallada para alinear la solución tecnológica a la estrategia organizacional.

La definición de las cuatro estrategias de valor presentadas en la guía permite a los estudiantes tener una comprensión completa de la estrategia del negocio, identificar oportunidades de creación de valor y desarrollar soluciones tecnológicas inteligentes que se alineen con la estrategia del negocio.

Además, la guía fomenta un enfoque holístico en la definición de la solución tecnológica, que va más allá de la mera solución técnico-informática para abordar la esencia del negocio.

Según Riballo Arenas (2008), en la empresa, el objetivo primordial de los procesos informáticos y de las tecnologías de la información que los soportan es apoyar el negocio; mejorar la competitividad de la empresa. Dichos procesos cruzan vertical y horizontalmente toda la estructura empresarial, han de ser claros y sencillos, y responderán a metas y objetivos concretos (enfatizan el qué hacen por encima del cómo lo hacen)

En resumen, esta guía práctica es una herramienta valiosa para docentes y estudiantes que deseen mejorar la calidad de los sistemas informáticos y contribuir a la ventaja competitiva de las organizaciones.

Además, la guía puede ser una buena práctica pedagógica que otros docentes pueden utilizar para enseñar sistemas de información y aplicaciones de TI en las organizaciones.

Por último, se sugiere que la guía sea revisada y mejorada en futuros ciclos para continuar ajustando su efectividad en la formación de los estudiantes.

## 6 AGRADECIMIENTOS

A los estudiantes de la materia Sistemas de Información Administrativa por su participación comprometida en el desarrollo de la propuesta. Un especial agradecimiento para Alancay, Judith Marcela; Stemberger, Jorge Fernando; Ibarra Ortega, Marcos Antonio, de cuyo trabajo se tomaron los ejemplos y gráficos expuestos en el apartado Resultados.

### 7 REFERENCIAS

- Accenture, *Aceleración para el desarrollo de sistemas y procesos*, Pearson Education, Argentina, 2010.
- Krajewski L., Ritzman L., Malhotra M., *Administración de operaciones*, Pearson Educación, 2008.
- Piattini G., García F., Caballero I., *Calidad de Sistemas Informáticos,* Ra-Ma, España, 2006.
- Riballo Arenas M.A., *Implantación de aplicaciones informáticas de gestión*, RA-MA, Madrid, España, 2008.
- Ruble David, *Análisis y diseño práctico para sistemas cliente/servidor con GUI,* Prentice-Hall, Estados Unidos, 1998.
- Salgado Lévano A.C., Investigación cualitativa: diseños, evaluación del rigor metodológico y retos*, Liberabit. Revista de Psicología* Investigación cualitativa: diseños, evaluación del rigor metodológico y retos, vol. 13, pp. 71- 78, Universidad de San Martín de Porres Lima, Perú, 2007.

# Diseño de situación de integración: Geodinámica externa

# Echazú Lamas, Silvina<sup>1</sup>y De Paul, Marianela<sup>1</sup>

*(1) Facultad de Ingeniería, Universidad Nacional de Salta. sechazu@hotmail.com; marianeladepaul18@gmail.com* 

## RESUMEN

La propuesta de este trabajo es integrar todos los conceptos relacionados con la denudación, la geomorfología, procesos de remoción en masa, formación de suelos y aguas subterráneas en una determinada área de estudio, analizar los fenómenos naturales que se producen en la misma y la problemática que afectan a las poblaciones a través del modelo de Situaciones de Integración.

A partir de estos antecedentes, los estudiantes de ingeniería, como conclusión de la investigación, pueden realizar un análisis crítico y plantear posibles soluciones geotécnicas.

Para ello se conforman equipos de trabajos, los cuales presentan: un informe escrito bajo un formato académico y una presentación oral. Cada uno de ellos es evaluado a través de rúbricas.

# ABSTRACT

The proposal of this work is to integrate all the concepts related to denudation, geomorphology, mass removal processes, soil formation and groundwater in a given study area; analyze the natural phenomena that occur in it and the problems that affect populations through the Integration of Situations model .

From this background, the engineering students, as a conclusion of the investigation, can carry out a critical analysis and formulate possible geotechnical solutions.

For this purpose, work teams are formed which present a written report following an academic format and an oral report. Each of them is evaluated through rubrics.

Palabras claves: geodinámica externa-situación de integración-rúbricas- geotecnia

Keywords: external geodynamics-integration situation-rubrics-geotechnic

## 1. INTRODUCCION

El Consejo Federal de Decanos de Ingeniería (CONFEDI) promueve la formación integral de los futuros ingenieros y el desarrollo de las competencias genéricas y específicas. Bajo esta premisa, en los últimos años, se plantea otra mirada, donde el alumno juega un rol principal en vista a un profesional proactivo para un mundo globalizado. Para ello, se requiere de docentes actualizados que acompañe los<br>cambios, por ejemplo, el empleo de por ejemplo, el empleo de metodologías activas.

Para ello, CONFEDI,(2006) define el concepto de competencia a la capacidad de articular eficazmente un conjunto de esquemas (estructuras mentales) y valores, permitiendo movilizar (poner a disposición) distintos saberes, en un determinado contexto con el fin de resolver situaciones profesionales. De acuerdo a Kowalski, (2018) el elemento central para desarrollar competencias pasa por la

movilización, articulación e integración de los saberes conocer, hacer y ser, en un determinado contexto. Por otra parte, Mastache (2009) considera que los momentos principales de aprendizaje: aprender los recursos y participar en actividades de integración y de evaluación formativa permiten aprender cómo movilizar los recursos en situaciones complejas.

La asignatura Geotecnia I de la carrera de Ingeniería Civil está diagramada en tres partes: la primera parte corresponde al reconocimiento de los minerales y rocas, la segunda parte corresponde a diferentes procesos endógenos y por último a procesos exógenos asociados a la geodinámica externa, que dan origen a los suelos (meteorización, erosión, procesos de remoción en masa). Para esta última parte se proponen los siguientes resultados de aprendizaje:

RA1: Determinar los diferentes procesos geológicos externos e internos para su aplicación en una zona de investigación

determinada para un futuro proyecto civil mediante la investigación y reconocimiento del territorio in situ.

RA2: Distinguir los diferentes tipos de suelos que se generan a través de procesos de meteorización y denudación en función de las características del medio ambiente.

Para alcanzar estos resultados de aprendizajes se propone integrar estos temas aplicando el modelo del Diseño de Situaciones, donde los alumnos, además, podrán desarrollar competencias como el aprendizaje autónomo, el trabajo en equipo y el espíritu crítico.

## 2. METODOLOGIA

Roegiers (2007) propone la integración de los conocimientos en los alumnos, como la articulación de diferentes conocimientos y movilizarlos en situación de: conocimientos particulares, conceptos, saber-hacer, reglas, procedimientos, etc. Por otra parte, término "situación" se utiliza en el sentido de "situación problema", considerando un conjunto de actividades que debe articular. Para ello, se establecen los siguientes aspectos: las características, los constituyentes y el carácter significativo de la situación (Fig. 1)

I ) Las características de una situación son :

La integración: de competencias (saber ser) y el englobe diferentes temáticas o áreas (conocer)

La producción esperada: corresponde a la respuesta, solución del problema, etc., planteada por el alumno o alumnos. Cada actividad tendrá un sello particular

• El carácter de pedagógico es decir que el alumno toma el problema como propio.

II) Los constituyentes de una situación son tres elementos discursivos:

• El soporte es el conjunto de elementos materiales presentados al alumno: texto escrito, documentación

La tarea es la anticipación del producto esperado.

La consigna es el conjunto de instrucciones de trabajo entregada al alumno de manera explícita.

III) El carácter significativo de una situación está vinculado al esfuerzo del estudiante dispuesto a aceptar los desafíos. Se puede considerar que el carácter significativo puede aparecer en diferentes niveles y está relacionado con los constituyentes de la situación (contexto, tarea).

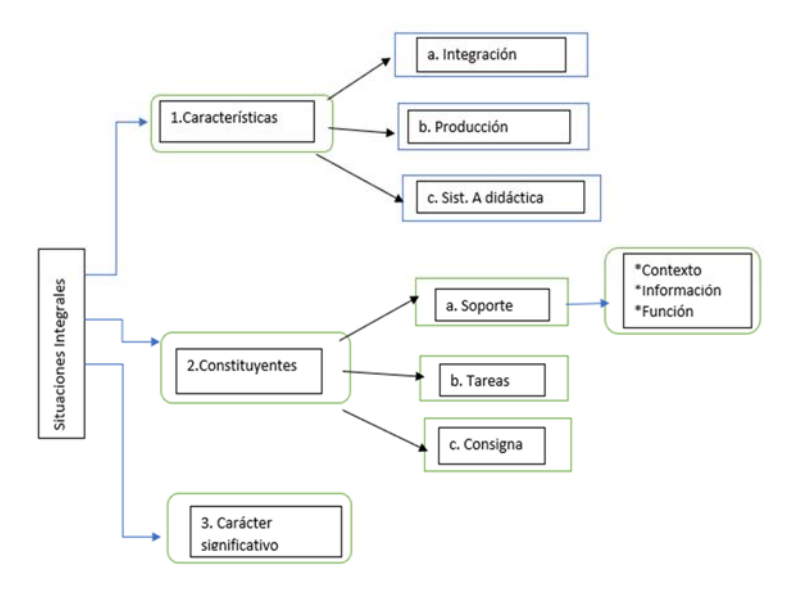

Figura 1: Cuadro de los aspectos de situaciones

# 2.1 *Tema a desarrollar: Geodinámica externa*

La geodinámica es la rama de la geología que estudia los agentes o fuerzas que intervienen en los procesos dinámicos de la Tierra. Se divide en geodinámica interna (o procesos endógenos) y geodinámica externa (procesos exógenos de la superficie terrestre). En este trabajo se analiza la geodinámica externa desde los procesos físicos y químicos que actúan sobre las rocas modificando o alterando sus estructuras (meteorización) y la acción erosiva provocada por los agentes como el agua, el viento y los glaciares que modifican /o alteran los paisajes. El producto final de estos procesos son los diferentes tipos de suelos.

A continuación, se detallan los diferentes aspectos de la situación aplicados al tema de estudio:

I) Características de la situación

Integración de saberes: Minerales y rocas ígneas, sedimentarios y metamórficos, estructuras geológicas y macizos rocosos, denudación (meteorización y erosión), suelos y aguas subterráneas

Saber Ser: Trabajo en equipo (designación de roles, responsabilidades, cooperación), espíritu critico

Producción esperada: Integrar los contenidos de la asignatura en una localidad

Analizar los antecedentes del lugar de estudio en bibliotecas digitales y paginas instituciones como SEGEMAR e INPRES, como diferentes investigaciones (tesis, papers)

 Situación a-didáctica: permitir a los alumnos profundizar los diferentes temas (geomorfología, suelos, aguas subterráneas, etc.) búsqueda de información, material bibliográfico en bibliotecas virtuales libres que permitan generar la base de informes de características generales de una determinada zona.

II) Constituyentes de la situación

Este trabajo de integración permite a los alumnos realizar un cierre de la asignatura englobando todos los temas de la asignatura, relacionando las ciencias naturales como la geología y sus diferentes ramas (geomorfología, estructural, etc.) con la ingeniería civil.

Los alumnos que cursan esta carrera proceden de diferentes localidades del NOA, es por ello, que se asignan para la investigación los lugares natales de manera de generar empatía con el

sitio y de esa manera conocer en profundidad sus raíces. Por otra parte, permite analizar las necesidades de infraestructuras condicionadas a las condiciones geológicas y geotécnicas del sitio.

Las zonas de estudio estudiadas desde su implementación en el año 2019, incluyen diferentes tipos de climas, suelos, procesos gravitacionales y el análisis de las aguas subterráneas. En la tabla 1 se detallan dichos lugares:

Tabla 1. Lugares de estudios analizados desde 2019

| Año  | Zona de Estudio           | Provincia       |
|------|---------------------------|-----------------|
| 2019 | San Antonio de los        | Salta           |
|      | Cobres                    |                 |
|      | Cerrillos                 | Salta           |
|      | Volcán                    | Jujuy           |
|      | Guachipas                 | Salta           |
|      | Tilcara                   | Jujuy           |
| 2020 | La Poma (Fig. 2)          | Salta           |
|      | Cachi                     | Salta           |
|      | Coronel Moldes            | Salta           |
|      | Purmamarca                | Jujuy           |
|      | La Caldera (Fig. 3)       | Salta           |
| 2021 | Valle de la Luna (Fig. 4) | San Juan        |
|      | Cataratas del Iguazú      | <b>Misiones</b> |
|      | Glaciar Perito Moreno     | Santa           |
|      | (Fig. 5)                  | Cruz            |
|      | Parque Talampaya          | San Juan        |
|      | <b>Bardas Blancas</b>     | Mendoza         |
|      | Volcán Llullaillaco       | Salta           |
| 2022 | Vaqueros                  | Salta           |
|      | Desierto del Diablo       | Salta           |
|      | Sumalao                   | Salta           |
|      | San Fernando de           | Catamarca       |
|      | Catamarca                 |                 |
|      | Hualfin                   | Catamarca       |
|      | Fiambala                  | Catamarca       |

2.2 *Tareas y consignas del trabajo de integración* 

a) Trabajo de Integración.

El trabajo consistirá en la investigación de una localidad considerando los siguientes temas:

• Determinar a qué provincia geológica pertenece la localidad asignada. Colocar límites y características generales de la misma.

• Describir y determinar los tipos de rocas que aparecen en la región. (Utilizando las Hojas geológicas de la zona)

• Procesos de Meteorización relacionados con el clima (temperatura, viento, Lluvia), tectónica, rocas y vegetación. (Describir los procesos involucrados detalladamente)

• Suelo: relacionar la descripción de los puntos anteriores para determinar los factores formadores de los suelos y tipo de suelo resultante.

• Geomorfología de la zona, determinar características generales, procesos erosivos, paisajes de erosión y acumulación.

• Procesos Gravitacionales: determinar si en la zona han ocurrido procesos, clasificarlos y explicarlos. Si no hay información, en base a las características de la región determinar dos procesos que consideren que podría afectarla

• Aguas subterráneas conseguir información sobre los acuíferos, o si existen pozos realizados en la zona y determinar profundidad de la capa freática, etc. Si no hay información, en base a las características de la región determinar en qué zona podría haber acuíferos y a que tipo pertenecería.

Se conformarán grupos en cada comisión de 5 a 6 alumnos, designando un coordinador por grupo.

Para el desarrollo de trabajo se realizará un documento cooperativo para observar el aporte de los diferentes integrantes del equipo.

La presentación escrita se diagramará de acuerdo con los temas indicados en el párrafo anterior, teniendo en cuenta un formato de trabajo de congreso sugerido por la cátedra subido a la plataforma Moodle.

b) Trabajo de Integración -Video o presentaciones digitales

Seleccionar los conceptos más relevantes de la investigación en video o presentación digitales. La duración no deberá exceder los 20 minutos.

Ambas actividades serán subidas a la plataforma o en su defecto el enlace correspondiente para su visualización

III) Carácter significativo

El carácter significativo en este trabajo está dado por:

• Constituye la base de un informe de impacto ambiental que es requerido para la realización de proyectos de diferentes obras civiles.

• El conocimiento de las ciencias naturales, en particular de la geología y sus diferentes ramas relacionadas con la ingeniería (petrología, geomorfología, estructura, aguas subterráneas y suelos), permite definir parámetros de diseño de las obras civiles.

Las condiciones geológicas geotécnicas de un sitio definen la permanencia de las obras, por lo tanto, conocer las mismas es fundamental para evitar fallas o desastres que afecten a vidas humanas como las construcciones en general.

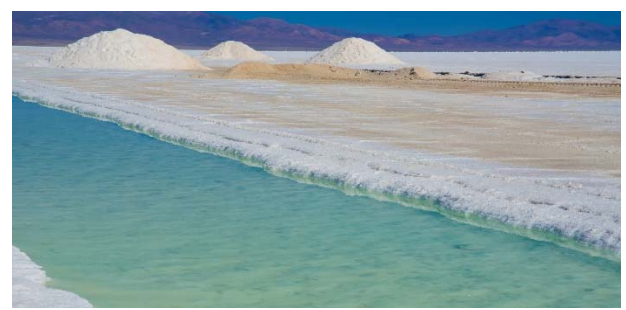

Figura 2. La Poma -Salta

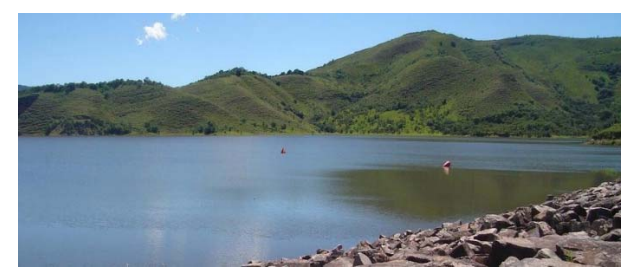

Figura 3. La Caldera-Salta

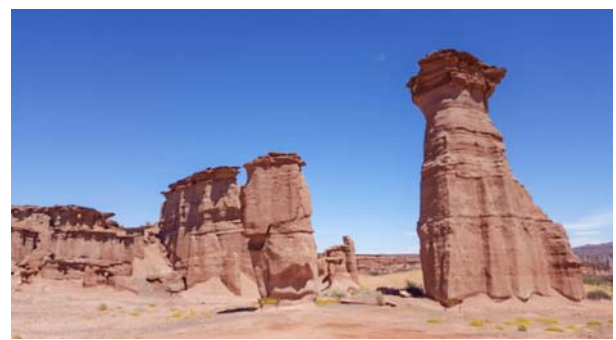

Figura 4. El valle de la Luna San Juan

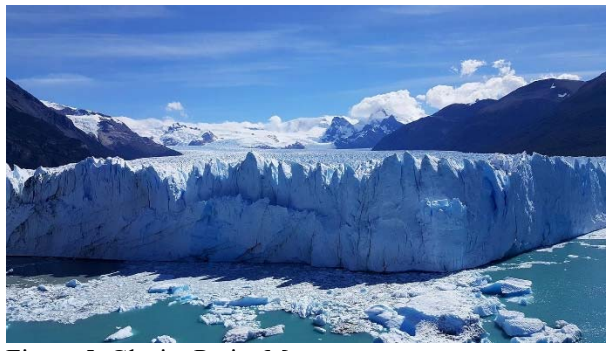

Figura 5. Glaciar Perito Moreno

### 2.3 *Evaluación por rúbricas*

Para la evaluación de este modelo de integración se utiliza diferentes rúbricas. La tabla 2 y tabla 3 permiten evaluar el informe escrito y la presentación oral. Mientras la tabla 4 y tabla 5 permiten realizar un seguimiento por parte de los docentes, considerando el desarrollo de las competencias propuestas. Finalmente, la tabla 6 es una encuesta de satisfacción a los alumnos sobre la metodología propuesta, reflexionando sobre los aspectos mas relevantes de la misma.

### 2.4 *Resultados*

La guía didáctica facilita a los grupos de alumnos organizar y orientar el desarrollo de los trabajos. En general, basan la búsqueda en información de bibliotecas virtuales, publicaciones en revistas científicas, bibliotecas de otras facultades. En general, los trabajos tienen extensiones entre 20 y 25 hojas, donde se observa que deben ajustar la selección de contenidos y de imágenes.

Las producciones de los videos o presentaciones digitales demuestran creatividad, manejo de las tecnologías, donde debe primar la capacidad de síntesis para transmitir el informe en el tiempo estimado.

Cabe considerar que este trabajo se realiza en forma paralela al cursado de las otras asignaturas, es por ello que el tiempo de duración de la tarea oscila entre 3 y 4 semanas. Por otra parte, desde la implementación de este trabajo, se realizan encuestas de seguimiento a los alumnos y la evaluación integral (informe escrito y presentación oral). Por parte de los

docentes se observan los siguientes resultados: 100% los alumnos que llegan a esta instancia promocionan la asignatura, dada que esta actividad es la evaluación final.

 100% de los grupos logran desarrollar trabajos de integración bajo la guía y dirección del docente

 70% de los grupos interpretan las consignas en forma inmediata, el 30% requiere mayor atención docente para alcanzar los resultados de aprendizajes propuestos.

 70% de los grupos generan producciones donde aportan creatividad, manejo de las tecnologías

 50% de los grupos requieren ajustar los tiempos de presentación.

|                                                                                                    | Principiante                                   | <b>Básico</b>                                                  | <b>Autónomo</b>                                                | Avanzado                                                                               |
|----------------------------------------------------------------------------------------------------|------------------------------------------------|----------------------------------------------------------------|----------------------------------------------------------------|----------------------------------------------------------------------------------------|
| Realiza una introducción<br>considerando los objetivos del<br>trabajo 5                                                     | Poca<br>información                            | información<br>Contiene<br>general                             | Introducción<br>completa, omite<br>detalles                    | Introducción<br>completa,<br>Bien escrita                                              |
| Delimita la zona de estudio en<br>función de los datos de Provincia<br>Geológica 10                                         | No presenta<br>detalles                        | Presenta detalles<br>generales                                 | Presenta casi todos<br>los detalles, con<br>algunas omisiones. | Presenta todos los<br>detalles importantes                                             |
| Describe e identifica las<br>principales macizos rocos y roca<br>(Litología) 10                                             | Idem anterior                                  | Idem anterior                                                  | Idem anterior                                                  | Idem anterior                                                                          |
| Describe los procesos de<br>Meteorización asociados a las<br>condiciones climáticas que afectan<br>a las rocas del lugar 15 | Explicación<br>Figuras, grafico<br>incorrectos | Explicación Figuras,<br>gráficas correctas con<br>limitaciones | Explicación Figuras,<br>gráficas correctas<br>con detalles     | Explicación Figuras,<br>gráficas correctas<br>adicionando infor-<br>mación aclaratoria |
| Describe los factores asociados a<br>la formación de los Suelos 10                                                          | Idem anterior                                  | Idem anterior                                                  | Idem anterior                                                  | Idem anterior                                                                          |
| Identifica los principales paisajes de f<br>dem anterior<br>acuerdo a los agentes dinámicos 10                              |                                                | Idem anterior                                                  | Ídem anterior                                                  | Idem anterior                                                                          |
| Identifica los principales Procesos<br>Gravitacionales según materiales 15                                                  | Idem anterior                                  | Idem anterior                                                  | Ídem anterior                                                  | Idem anterior                                                                          |
| Identifica fuente de provisión de<br>Aguas subterráneas 10                                                                  | Idem anterior                                  | Idem anterior                                                  | Idem anterior                                                  | Idem anterior                                                                          |
| Elabora Conclusiones de acuerdo a No corresponde<br>la investigación realizada 10                                           |                                                | Conclusión limitada                                            | Conclusiones<br>básicas con poca<br>precisión.                 | Conclusiones claras<br>y concisas                                                      |
| Respeta el formato del trabajo 5                                                                                            | No cumple                                      | Parcialmente                                                   | Cumple con<br>algunos detalles.                                | Totalmente                                                                             |

Tabla 2. Rúbrica de evaluación del informe escrito

# Tabla 3. Rúbrica de evaluación de la exposición o presentación.

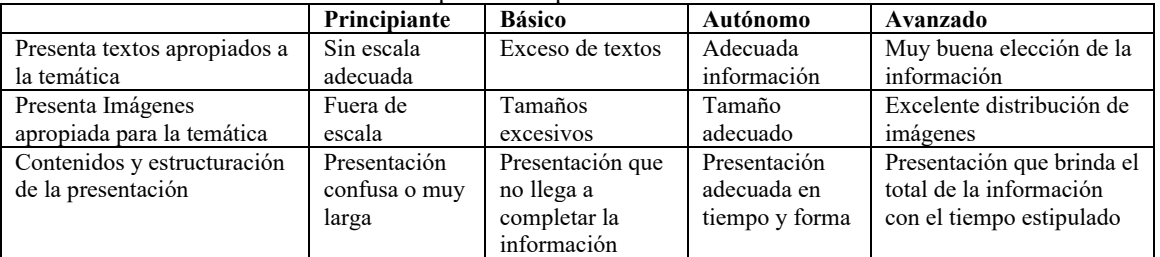

#### Tabla 4. Seguimiento de las competencias por grupo

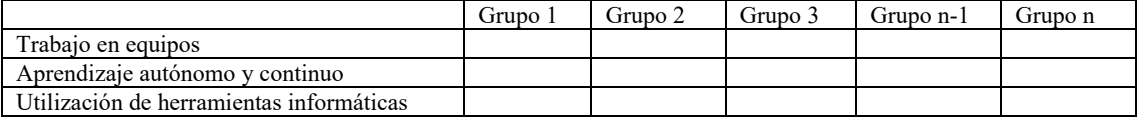

Tabla 5. Seguimiento del trabajo en equipo y el impacto en la asignatura

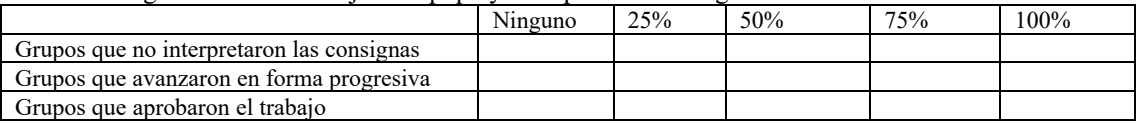

Tabla 6. Encuesta final a los alumnos

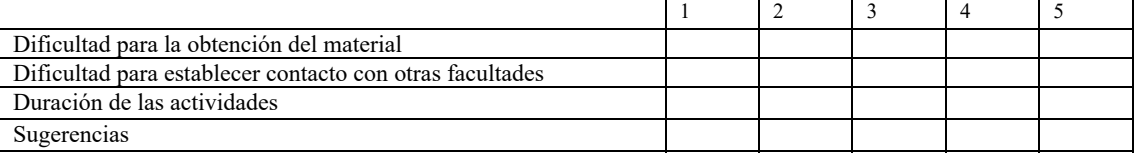

Valoración: 1menor dificultad/ escaso tiempo---5 mayor dificultad/ tiempo óptimo

#### 2.5 *Conclusiones*

A partir de la implementación de este modelo de Situaciones de Integración, se puede concluir que:

- Es adecuado para la integración de diferentes áreas o cierre de un determinado tema.
- Los alumnos logran integrar tanto las competencias sociales, actitudinales con las específicas.
- Cada equipo se organiza de acuerdo a las fortalezas de sus integrantes.
- Cada trabajo es el resultado de un desafío diferente que es resuelto con criterios diferentes, reflejando el interés y la impronta de cada grupo.
- El uso de rúbricas permite la realización una evaluación cuantitativa y cualitativa evitando cualquier tipo de subjetividad.
- El plazo propuesto es ajustado, pero es una forma de fijar límites, sino se dilatan las presentaciones.
- El estudio geológico geotécnico de la zona de implantación de una obra es la base para la perduración de las mismas en el tiempo.

#### 3 REFERENCIAS

- CONFEDI, *Competencias genéricas. Desarrollo de competencias en la enseñanza de la ingeniería argentina,* San Juan, Facultad de Ingeniería, Universidad Nacional de San Juan, 2006.
- Kowalski, V. et al., *Programa de Formación Docente para orientar su práctica hacia la Formación por Competencias Módulo 3: Sistema de Evaluación de Competencias*. Universidad Nacional de Misiones, 2018.
- Mastache A. et al, *Formar personas competentes. Desarrollo de las competencias tecnológicas y psicosociales*. Ed. Novedex, pag.245, 2009.
- Roegiers X, *Pedagogía de la integración: Competencias e integración de los conocimientos en la enseñanza*, Coordinación Educativa y Cultural Centroamericana y AECI. Colección IDER (Investigación y desarrollo educativo regional), San José, 2007

# Reestructuración de prácticas de laboratorio. Secuencia didáctica: Aislamiento de ADN y Electroforesis en geles de agarosa.

Lencina María Fernanda<sup>1</sup>, Corral Lucrecia<sup>1</sup> y Tereschuk María Laura<sup>1</sup>

*(1) Cátedra de Química Orgánica, Departamento de Ingeniería de Procesos y Gestión Industrial, Facultad de Ciencias Exactas y Tecnología, Universidad Nacional de Tucumán, Av. Independencia 1800, Tucumán, Argentina.*

*mflencina@herrera.unt.edu.ar; lcorral@herrera.unt.edu.ar; mtereschuk@herrera.unt.edu.ar* 

# **RESUMEN**

A la luz de los nuevos estándares de CONFEDI planteados en 2018 para las Ingenierías, en especial para la carrera de Ingeniero Biomédico que se dicta en FACET-UNT, se hace necesario replantear ciertos aspectos teóricos y cambios de denominación además de atender a desarrollos en las prácticas de laboratorio con nuevas estrategias y planteos en nuestras clases. Al ser Química Orgánica y Biológica asignatura básica en los nuevos estándares, cobra mayor importancia el planteo del desarrollo de habilidades particulares de laboratorio. Es claro que la pandemia COVID-19, nos ha atravesado desde muchos lugares y que, a partir de la virtualidad forzada por las circunstancias de confinamiento, tratando de reinventar los aprendizajes, hemos aprendido algunas formas de comunicación virtual que aún no habíamos explorado. Entonces, al volver a la presencialidad, un modelo híbrido ha quedado como parte de nuestro bagaje de estrategias y entonces surge plantear una nueva secuencia didáctica, según Sanjurjo, con cuatro momentos del aprendizaje: construcción, elaboración, ejercitación y aplicación. El tema elegido para el desarrollo de la práctica de laboratorio: Aislamiento de ADN y electroforesis en geles de agarosa, es de vital importancia tanto en la Biología como en la Química Biológica y además es una práctica exclusiva de la carrera de Ingeniería Biomédica de FACET-UNT.

## ABSTRACT

The new CONFEDI standards raised in 2018 for Engineering, especially for the Biomedical Engineering career (FACET-UNT), allows us to rethink certain theoretical aspects in order to attend to developments in laboratory practices involving new strategies and approaches in our classes. As Organic and Biological Chemistry is a basic matter for the new standards, the approach to the development of particular laboratory skills becomes more important than ever. It is clear that the COVID-19 pandemic has crossed us from many places and that from the virtuality forced by the circumstances of confinement, trying to reinvent learning, we have learned some forms of virtual communication that we had not yet explored. Then, when returning to classroom training, a hybrid model has remained as part of our baggage of strategies, and then a new didactic sequence arises, according to Sanjurjo, with four moments of learning: construction, elaboration, exercise, and application. The theme is chosen for the development of the laboratory practice: Isolation of DNA and electrophoresis in agarose gels, is of vital importance in both Biology and Biological Chemistry and is also an exclusive practice of the FACET Biomedical Engineering career. UNT.

Palabras claves: Educación- Secuencia Didáctica- Química Biológica- ADN- Electroforesis.

Keywords: Education-Didactic Sequece-Bochemistry-DNA-Electrophoresis

# 1. INTRODUCCIÓN

## 1.1 *Planteo de la problemática*

La carrera de Ingeniería Biomédica (FACET-UNT) comenzó a dictarse en el año 2002 y su plan de estudios definitivo se estableció en 2004, siendo al momento el plan de estudios vigente. La carrera tiene actualmente en la asignatura Química Orgánica, el único referente teórico-práctico para el conocimiento de la naturaleza química de las biomoléculas (hidratos de carbono, lípidos, proteínas, enzimas, ácidos nucleicos, entre otros). Química Orgánica está situada en el módulo III de la carrera (primer cuatrimestre de segundo año). Durante el año 2018 el CONFEDI se reunió para plantear los nuevos estándares para las ingenierías del país, y de estas reuniones, emanan en CONEAU resoluciones para realizar cambios de fondo en las carreras. De acuerdo a las modificaciones realizadas por la Res 2021- 1555-APN-ME (Anexo I) en la que se establecen los nuevos estándares de acreditación para Ingenieros Biomédicos /Bioingeniería (https://www.coneau.gob.ar/coneau/acreditacion -de-carreras/carreras-de-

grado/convocatorias/proyectos/ingenieria/),

nuestra asignatura quedaría dentro de los bloques de conocimiento de las Ciencias Básicas de la ingeniería biomédica. En este sentido, como parte de los Descriptores de Conocimiento se encuentra la Química Orgánica y Biológica, lo que presupone la construcción de saberes para el ciclo superior o de formación profesional.

En 2021, se propone un cambio curricular para 2023, en el que la asignatura Química Orgánica pasará a llamarse Química Orgánica y Biológica, aumentando su carga horaria de 80 a 96 h cuatrimestrales, lo que denota la importancia que esta materia tiene en la carrera. Por ello, y siendo necesario una modificación o proceso de revisión y reestructuración de la asignatura, es que se proponen repensar la práctica de laboratorio. Para ello, se plantea una secuencia didáctica completa a partir de un tema central de la química biológica y la biología como son los ácidos nucleicos (ADN y ARN), poniendo foco en la obtención y detección de ADN. Estamos convencidos que esto llevará a un mejoramiento del proceso de formación, para lograr un profesional competitivo con alto nivel de compromiso en el desarrollo de la región y el país (Sanjurjo y Rodríguez, 2005).

# 1.2 *Marco teórico*

Durante 2020-2021, la pandemia de COVID-19, atravesó todas las instancias de nuestra vida, y las áreas de salud y educación se vieron fuertemente alteradas. Ante el cierre universal de instituciones educativas presenciales, en la mayoría de los países se asumió la decisión de diseñar modos de dar continuidad pedagógica apelando a la infraestructura tecnológica, saberes previos de gestores y docentes, posibilidades y características de cada institución.

Fue así que se generó un cambio radical y abrupto, priorizando; en la mayoría de los casos, diseños de propuestas que intentaron emular aquello que ya se venía realizando en la presencialidad; pues lógicamente era lo conocido, tanto para quienes asumían tareas de gestión como para docentes, estudiantes y las propias familias. (Bossolasco et al, 2021).

A partir de la enseñanza remota de emergencia impuesta durante el ASPO (aislamiento social preventivo y obligatorio) nuestras prácticas de laboratorio mutaron totalmente a experiencias que podían realizarse en los domicilios particulares de nuestros alumnos. Al volver a la presencialidad se migró hacia un periodo de transición con un modelo híbrido. En la enseñanza híbrida el uso del tiempo presencial se transforma en un recurso muy valioso. Por ello, actividades que en las clases tradicionales se realizan de modo presencial –como la lectura de un texto, mirar un video e inclusive una presentación del docente (grabado en video)– se trasladan a la modalidad remota. Una de las claves de la modalidad híbrida es el uso adecuado del tiempo presencial con actividades que requieran la presencia física del docente.

Las actividades presenciales y las sincrónicas remotas se reservan para diálogos y debates con temas ya introducidos antes, la revisión y resolución de ejercicios u ofrecer explicaciones complejas que requieran ejemplos, parafraseo, etc. Al mismo tiempo captar las reacciones de los estudiantes de una manera más directa para realizar los ajustes necesarios en el momento. Además, resulta más conveniente para favorecer las conversaciones personales priorizando el bienestar de los estudiantes y las actividades de socialización entre los estudiantes. También es propicia para actividades que procuran desarrollar competencias psicomotoras (Gómez Caride, 2021).

Las planificaciones de secuencias son los documentos didácticos donde se reflejan los pasos, las estrategias y las tareas que un equipo docente ha pensado para enseñar y provocar determinados aprendizajes. Las secuencias didácticas deben estar formuladas y orientadas por los momentos del aprendizaje: la construcción, la elaboración, la ejercitación y la aplicación, explicados por Sanjurjo y Rodríguez (2005)

## 2. SECUENCIA DIDÁCTICA PROPUESTA

## *Objetivos didácticos:*

Realizar técnica de extracción de ADN de un producto natural o de un microorganismo.

· Aprender y aplicar la técnica de electroforesis.

Desarrollar la competencia de trabajo en equipo y trabajo interdisciplinario.

## *2.1 Encuentro inicial presencial: (construcción)*

Reflexión inicial en el laboratorio de Química Orgánica y Biológica, se comienza con el grupo sentado y se inicia preguntándoles lo siguiente y anotando en el pizarrón algunas de sus respuestas:

¿Qué expectativas tienen para la clase y el tema? ¿Por qué creen que está incluido? ¿Cuál es la estructura del ADN, qué bases nitrogenadas lo conforman? ¿Es importante en nuestra profesión tener conocimientos del trabajo realizado en laboratorios bioquímicos?

Luego se realiza la proyección del modelo de Watson and Crick (Figura 1) y se da inicio a una breve clase dónde se repasan los conceptos necesarios, ya desarrollados en la clase teoría, que serán utilizados en el desarrollo de este laboratorio.

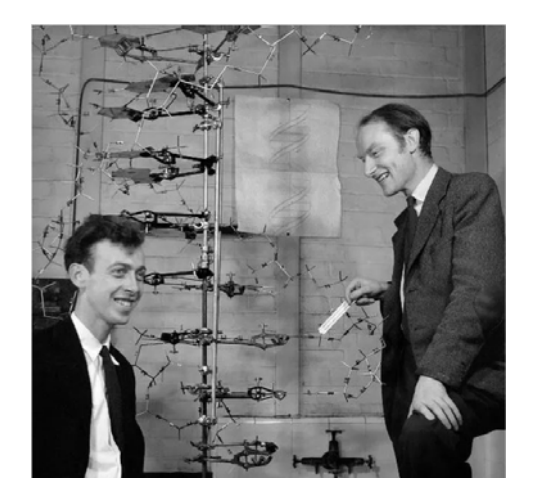

Figura 1: Modelo de Watson and Crick (Tomado de Acevedo Díaz *et al*. 2016)

Posteriormente se inicia el debate sobre cómo el descubrimiento del ADN y de técnicas de laboratorio que permiten secuenciar y conocer los genes que lo componen significaron un hito en la biología, en la medicina forense, en la antropología etc.

Se presentan en pantalla diferentes imágenes: Abuelas de plaza de mayo: creación de un Banco Nacional de Datos Genéticos (BNDG) de familiares de chicos desaparecidos, que en mayo de 1987 se convirtió en la ley N° 23.511 (Figura 2).

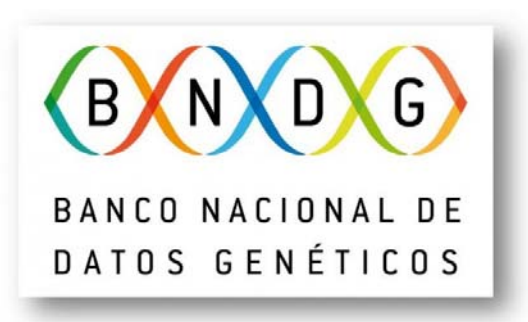

Figura 2: Banco Nacional de Datos Genético

Proyecto inocencia (EEUU 1992): organización legal que se ha comprometido a exonerar a personas condenadas erróneamente, mediante el uso de pruebas de ADN.

La oveja Dolly 1996: fue el primer mamífero clonado a partir de una célula adulta (Figura 3).

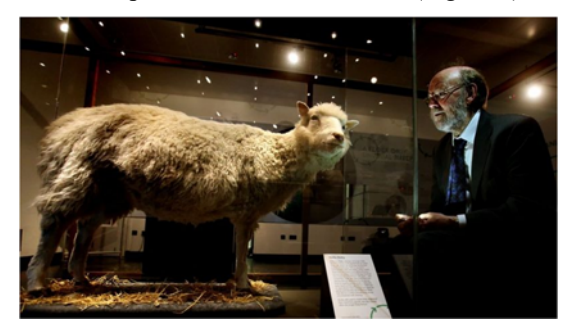

Figura 3: Foto de la oveja Dolly con su creador Ian Wilmut (BBC, 2016).

Finalizado el debate, se desarrollarán aspectos teóricos de las técnicas de laboratorio a desarrollar en el siguiente encuentro. En este punto se hará hincapié en cómo las propiedades y reacciones de los grupos funcionales vistos en clases anteriores confieren las características más importantes del ADN.

Para la próxima etapa, se contará con el acceso a laboratorios de CONICET (PROIMI-Planta Piloto de Procesos Industriales Microbiológicos-) para la realización del laboratorio (Electroforesis en geles de agarosa para reconocimiento de ADN extraído)

# *2.2 Trabajo virtual (elaboración y ejercitación)*

En el aula virtual deberán elegir los grupos y horarios en los que visitarán PROIMI-CONICET para realizar las experiencias prácticas.

Para esta etapa deben utilizar el material que estará disponible en el aula virtual (Moodle). Allí encontrarán material teórico de apoyo, guía de laboratorio y links con las experiencias de laboratorio a realizar:

https://learn.genetics.utah.edu/content/labs/extra ction/ en este link se presenta de manera virtual la extracción de ADN, con todos los materiales y elementos de laboratorios necesarios, ellos deben ir haciendo click sobre lo elementos o moverlos para poder continuar. Esta experiencia puede ser repetida cuantas veces se necesite

https://learn.genetics.utah.edu/content/labs/gel/ este enlace trabaja de manera análoga al anterior, pero con la técnica de electroforesis.

Debido a que el tiempo en el laboratorio estará limitado por la cantidad de horas que le podemos dedicar a la actividad y porque usaremos laboratorios de un instituto de CONICET externo a UNT; los links mencionados anteriormente permitirán que el alumno asimile los conceptos con mayor disponibilidad de tiempo y ejercite el laboratorio muchas veces con el fin de evitar dudas o pérdidas innecesarias de tiempo en la realización práctica del mismo.

## *2.3 Segundo encuentro presencial: (aplicación)*

Los grupos formados anteriormente asistirán a PROIMI el día acordado. Allí, luego de un repaso de las medidas de seguridad pertinentes procederán a la elaboración de la primera parte del laboratorio, la extracción de ADN. A cada grupo se le asignará una muestra biológica diferente, puede ser una muestra vegetal, un tejido animal o una colonia bacteriana (Martínez Martín, 2015). Durante todo el proceso de extracción estarán guiados por profesores de la cátedra y personal de CONICET.

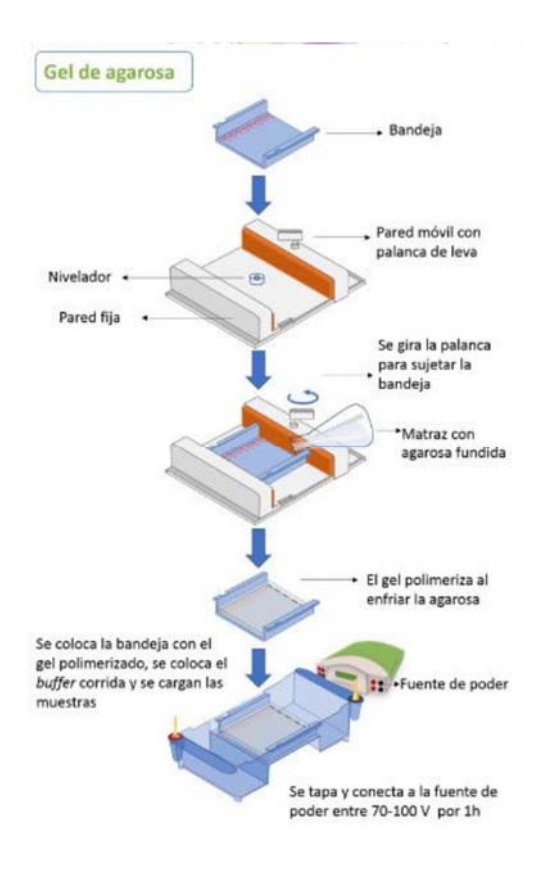

Figura 4: Método gel de electroforesis agarosa. Tomado de Checa Rojas (2017)

Una vez realizada la extracción por diversos métodos Sambrook (2001) (Figura 4), se procederá al revelado de la misma por electroforesis. Para la electroforesis los grupos deberán preparar el gel de agarosa, conectar el equipo de electroforesis y colocar un colorante (Sybr Green, SIGMA-Invitrogen) luego realizar el revelado del gel en el transiluminador UV (302 nm) (Figura 5).

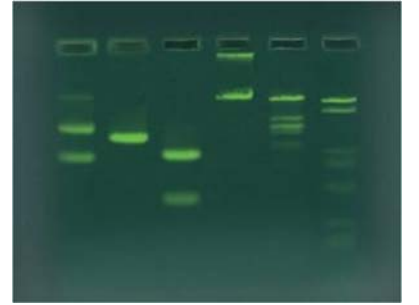

Figura 5. Revelado de ADN con SYBR® Green (Ward´s science)

## *2.4 Evaluación:*

La evaluación de las técnicas de laboratorio se realizará en la plataforma Moodle y debe finalizar antes del segundo encuentro presencial, es condición necesaria para ingresar al laboratorio. La evaluación virtual tendrá 7 preguntas y se podrá realizar tantas veces como sea necesario hasta certificar el conocimiento de las técnicas de laboratorio. Se realizará además una autoevaluación grupal con la siguiente grilla (Tabla 1), la misma será provista por los docentes al terminar la experiencia de laboratorio. Finalmente, cada grupo debe presentar un informe de laboratorio con los datos recopilados en la práctica y las conclusiones que pudieron sacar de la misma. El informe debe ser entregado en formato digital en la plataforma virtual de la cátedra.

## 3 CONCLUSIONES

Nuestro propósito ha sido y es darle un sentido más amplio al trabajo práctico de laboratorio, elegir actividades que no sólo sean llamativas para el alumno de Ingeniería Biomédica, sino que éstas se orienten a la reflexión, favoreciendo un mejor desarrollo conceptual con el fin de lograr que el trabajo en el laboratorio sea una actividad cautivante, motivadora y pueda ayudar a lograr los objetivos de aprendizaje propuestos.

Estamos convencidos de que a través de esta propuesta que integra estrategias para la construcción de conocimientos, en el marco de una asignatura dentro de la nueva estructura curricular como Química Orgánica y Biológica, y a la luz de los nuevos estándares para la Ingeniería Biomédica, podremos cambiar el enfoque de la enseñanza experimental de manera que promuevan aprendizajes significativos, que propicien en los alumnos el interés real y profundo por la ciencia y la disfruten de manera responsable.

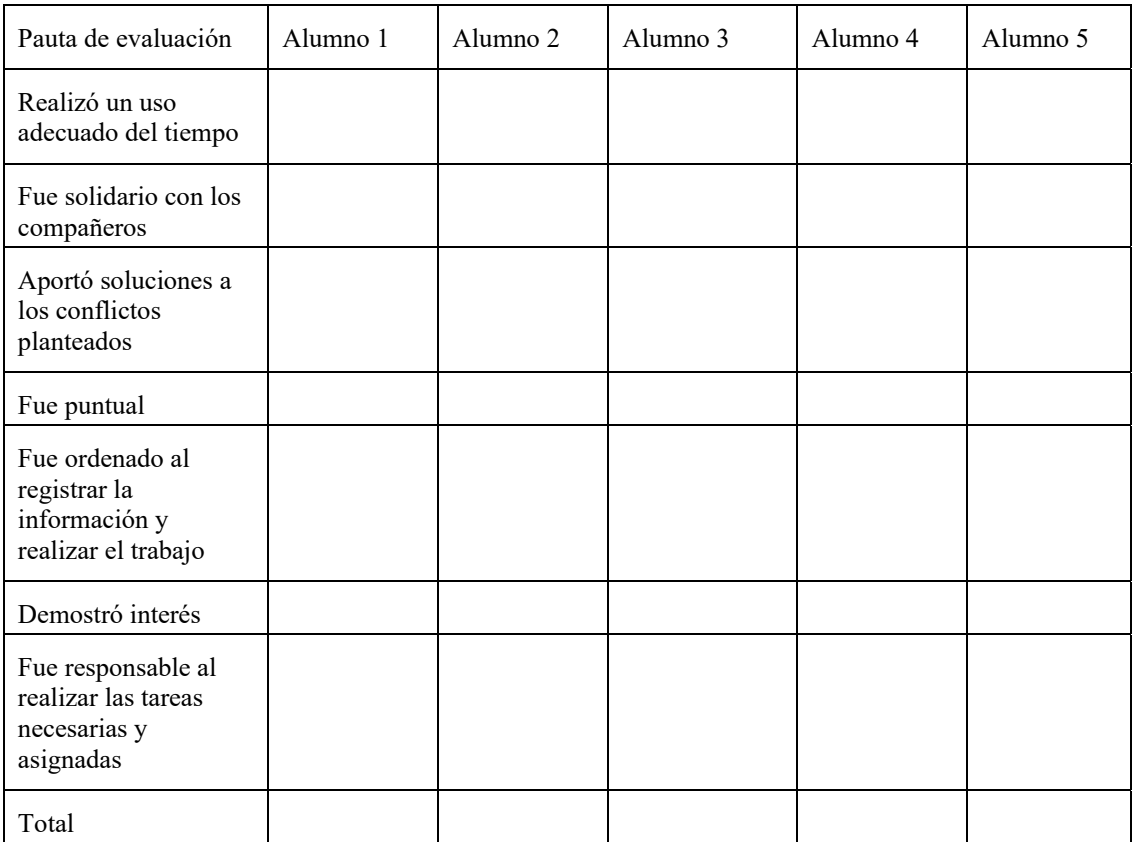

"Tabla 1: Ficha de evaluación de la práctica de laboratorio"

# 4 AGRADECIMIENTOS

Los autores agradecen a las cohortes 2021-2022 de estudiantes de Química Orgánica: Carrera de Ingeniería Biomédica FACET-UNT. A PROIMI por facilitarnos el uso de sus laboratorios.

#### 5 REFERENCIAS

- Acevedo, J. A., García-Carmona, A., & Aragón, M. M. Rosalind Franklin y la doble hélice del ADN-Texto de Historia de la Ciencia para Educación Secundaria (17-18 años de edad). *Research Gate.* vol. 2, no 36750.97603, 2016.
- Banco Nacional de Datos genéticos. Premio Konex 2018: Entidades de Investigación Científica y Tecnológica.
- https://www.fundacionkonex.org/b4983 banco-nacional-de-datos-geneticos 14.02.2022
- Bossolasco,M.L & Enrico R.. Clase 1 del Módulo Articulación de entornos educativos presenciales y virtuales. Diplomatura en estrategias y recursos para enseñar y aprender en la virtualidad. Tucumán: Universidad Nacional de Tucumán. 2021
- CEDITE: Centro de Educación a Distancia e Investigación en Tecnologías Educativas**.**  Química Orgánica-Ing. Biomédica. FACET Virtual.

*https://facetvirtual.facet.unt.edu.ar/course/vie w.php?id=152*

- Cervantes-Nemer, B., Loredo-Enríquez, J., Doria- Serrano, M. D. C., Fregoso-Infante, A. La pedagogía en la educación química: La experiencia al implementar un modelo didáctico en la enseñanza de la química en el laboratorio. Educación química, 19(2), 96- 107, 2008
- CONEAU: Comisión Nacional de Evaluación y Acreditación Universitaria. Estándares de acreditación para títulos de Ingeniería Biomédica – Bioingeniería..
- *https://www.coneau.gob.ar/coneau/acreditacion -de-carreras/carreras-de-*

#### *grado/convocatorias/proyectos/ingenieria/* 14.02.2022

- Checa Rojas, A. Método: Gel de electroforesis Agarosa. *Conogasi, Conocimiento para la vida*. 2017
- Fielden, T. Las cuatro hermanas de la oveja Dolly que pueden ayudar a responder una de las grandes preguntas sobre la clonación. BBC News Mundo. https://www.bbc.com/mundo/noticias-36836293

14.02.2022

Genetic Science Learning Center. DNA Extraction. Learn.Genetics a.

*https://learn.genetics.utah.edu/content/labs/ex traction/* 14.02.2022

Genetic Science Learning Center. Gel Electrophoresis. Learn.Genetics b

*https://learn.genetics.utah.edu/content/labs/ge l/* 14.02.2022

- Gómez Caride, E. ¿Qué es el modelo híbrido y cómo ponerlo en práctica? *Proyecto Las preguntas educativas: ¿qué sabemos de educación? Documento n° 15 Buenos Aires: CIAESA.* 2021
- Martínez Martín L. "Extracción de ADN. Experimento con reactivos de la vida cotidiana". Genética- UA. 2015.
- Sambrook, J., & Russell, D. W. Molecular cloning: a laboratory manual., 3rd edn.Cold Spring Harbor Laboratory Press: New York.2001
- Sanjurjo, L., & Rodríguez, X. Volver a pensar la clase: Las formas básicas de enseñar. *Homo Sapiens Ediciones*. 2005 SYBR® Safe DNA Stain, 10,000 X, Edvotek.
	- *Ward´s Science*.
	- https://www.wardsci.com/store/product/88896 25/sybr-safe-dna-stain-10-000-x 14.02.2022

# Reconstruyendo el proceso de evaluación: la rúbrica en Seminario Energía de Biomasa. Ingeniería en Industrias Forestales

Ludueña, Myriam Ethel<sup>1</sup>; Giannuzzo, Amelia Nancy<sup>2</sup>; Velázquez de Reyes, Isabel<sup>3</sup>; Marchese, Elisa<sup>4</sup> y Carranza, María Elena<sup>1</sup>.

*(1) Instituto de Tecnología de la Madera, Facultad de Ciencias Forestales, Universidad Nacional de Santiago del Estero, Rutas Nº 26 y Nº 9 km 1134 4206 Villa El Zanjón, Santiago del Estero, Argentina.* 

*mel@unse.edu.ar; mariaelenacarranza72@gmail.com* 

*(2) Dto. de Ecología, Facultad de Ciencias Forestales, Universidad Nacional de Santiago del Estero, Av. Belgrano S 1912, Santiago del Estero, Argentina. nancygia@unse.edu.ar (3) Facultad de Ciencias Exactas y Tecnologías, Universidad Nacional de Santiago del Estero, Av. Belgrano S 1912, Santiago del Estero, Argentina. kelly\_velazquez@yahoo.com.ar* 

*(4) Facultad de Humanidades y Ciencias de la Educación, Universidad Nacional de La Plata, Avenida 124 y 51, La Plata, Buenos Aires, Argentina. elilaca@hotmail.com* 

## RESUMEN

Durante el aislamiento social preventivo y obligatorio (ASPO) en el año 2020, se reconstruyó proceso de evaluación que se venía realizando en el Seminario de Energía de Biomasa. Las prácticas de evaluación propuestas como instancia de control y repetición de información no acercan a los estudiantes a situaciones problemáticas próximas a las que podrían encontrar en la vida profesional. Se realizó un diagnóstico de la evaluación durante el ASPO lo que permitió instrumentar una estrategia metodológica innovadora para la evaluación del proceso de aprendizaje teniendo en cuenta el proceso de enseñanza. Este paso es importante dentro del proceso formativo en el marco institucional pues necesita la certificación de los aprendizajes. Certificación pensada no para asignar calificaciones sino para completar los requerimientos administrativos -acreditación de cursada o final de un espacio curricular. El objetivo es rediseñar la propuesta de evaluación del Seminario de Energía de Biomasa, asignatura de la Facultad de Ciencias Forestales de la Universidad Nacional de Santiago del Estero, a partir de concebirla como parte de los procesos de enseñanza y aprendizaje, diseñando una estrategia metodológica orientada a la incorporación de la rúbrica con criterios de evaluación.

## ABSTRACT

During the preventive and mandatory social isolation (ASPO) in the year 2020, the evaluation process that had been carried out in the Biomass Energy Seminar. The evaluation practices proposed as an instance of control and repetition of information do not bring students closer to problematic situations close to those they could find in professional life. A diagnosis of the evaluation was carried out during the ASPO, which allowed the implementation of an innovative methodological strategy for the evaluation of the learning process, taking into account the teaching process. This step is important within the training process in the institutional framework since it requires the certification of learning. Certification designed not to assign grades but to complete administrative requirements -accreditation of course or end of a curricular space. The objective is to redesign the evaluation proposal of the Biomass Energy Seminar, a subject of the Faculty of Forest Sciences of the National University of Santiago del Estero, from conceiving it as part of the teaching and learning processes, designing a methodological strategy oriented to the incorporation of the rubric with evaluation criteria.

Palabras clave: matriz de valoración, proceso de enseñanza, aprendizaje y evaluación, Seminario de Energía de Biomasa.

Keywords: evaluation matrix, teaching, learning and evaluation process, Biomass Energy Seminar.

# 1. INTRODUCCIÓN

El proceso de evaluación en la Universidad es un tema bien conocido, estudiado, analizado y que siempre queda abierto a nuevas intervenciones de los investigadores y las investigadoras para fortalecer, refutar o aportar con nuevas herramientas que acompañen este proceso tan importante.

Las docentes somos muy creativas en la producción del material para llevar adelante el proceso de enseñanza sólo que cuando se trata de acreditar los aprendizajes de los estudiantes generalmente se recurre como instrumento de evaluación tradicional: el examen. Díaz Barriga (1994) describe al examen como un reduccionismo de los problemas que pueden venir por un trasfondo sociológico, político, técnico, entre otros, ocultando la realidad y desconociendo otros ámbitos de estructuración.

Este trabajo está orientado a rediseñar la propuesta de evaluación del Seminario de Energía de Biomasa, asignatura de la carrera de Ingeniería en Industrias Forestales, de la Facultad de Ciencias Forestales de la Universidad Nacional de Santiago del Estero, Argentina, a partir de concebirla como parte de los procesos de enseñanza y aprendizaje, diseñando una estrategia metodológica con la incorporación de matrices de valoración cualitativa y cuantitativa (la rúbrica). El trabajo se basa en un proyecto de innovación que interviene en los procesos de enseñanza y aprendizaje donde la evaluación se incorpora, siendo parte de estos procesos y promoviendo en forma constante la retroalimentación del instrumento de innovación.

Varios autores conducen al protagonismo que debe tener la innovación educativa universitaria a través de las prácticas de enseñanza donde la búsqueda de resolución de problemas reales de los futuros profesionales puede resolverse con la interlocución y el diálogo entre pares y con sus tutores o educadores. Nada mejor que la confluencia de los saberes previos con los que vienen los estudiantes con los nuevos saberes aportados por los docentes, para arribar a conclusiones consensuadas o a nuevas definiciones o incógnitas.

La rúbrica descripta como el asistente de la evaluación, construida teniendo en cuenta la programación total de la asignatura, será la encargada de brindar transparencia a los criterios planteados. Santos Guerra (2017) en su libro "Educar con el corazón" muestra de una forma muy placentera, ejemplificadora y desafiante al proceso de evaluación incorporando verdaderamente a las personas y los sentimientos involucrados en estas instancias. En un diagnóstico realizado a las estudiantes sobre la evaluación del Seminario durante el ASPO, se aprecia la mirada y se puntualizan los criterios a tener en cuenta en esta redefinición de la propuesta.

### *1.1 El proceso de evaluación e innovación educativa*

La tendencia del trabajo docente es reflexionar acerca de lo importante que es llevar adelante una planificación en los procesos de enseñanza y aprendizaje reuniendo en ellos, la evaluación y transformarlo en la tríada enseñanza, aprendizaje y evaluación, y transformarlo en lo que Araujo (2023) menciona como "la tríada enseñanza, aprendizaje y evaluación". En este proceso se debe incorporar claridad y transparencia en la comunicación de objetivos y criterios de evaluación, incluir tareas de evaluación que generen capacidad de reflexión y toma de decisiones consciente. Claramente lo menciona Barberà (2023) "en la evaluación para el aprendizaje el eje motor principal es la retroalimentación y el aprovechamiento que de ésta realizan los alumnos y los mismos profesores".

Rivas Navarro (2000) define a la innovación como "…la incorporación de algo nuevo dentro de una realidad ya existente, en cuya virtud ésta resulta modificada…" A esta definición habría que agregarle que innovar no sólo significa cambiar sino que el cambio debe mejorar alguna situación, en forma consciente y directa como la mejora del sistema educativo.

# 2. MATERIALES Y MÉTODOS

Cuando se piensa en la evaluación se debe tener en cuenta la claridad en la descripción de los objetivos que se persigue, las expectativas que se tiene con respecto al tema planteado y el

grado de logros obtenidos (Anijovich et al., 2017).

# *2.1 Diagnóstico de la evaluación en el aislamiento preventivo social y obligatorio (ASPO)*

En el análisis del diagnóstico se utilizaron las herramientas del diagnóstico rural rápido (DRR) y del diagnóstico rural participativo (DRP), planteados por los autores Schönhuth y Kievelitz (1994), para determinar el instrumento innovador de evaluación del proceso. Estas herramientas son un medio para estimular y apoyar a un grupo social (como estudiantes y docentes) a explorar, analizar y evaluar en un plazo de tiempo razonable sus limitaciones y potenciales de desarrollo, y a tomar decisiones fundadas y oportunas. Con estas herramientas utilizadas en la educación formal, se adquiere una visión y comprensión de los procesos grupales y de cambio al participar activamente en ellos, teniendo en cuenta su adaptación a los campos de aplicación, en caso necesario. Con la entrevista semiestructurada a la profesora a cargo, auténtica fuente de conocimiento, se abordó la problemática de la evaluación vigente. La redefinición del proceso de evaluación puede conducir a nuevos horizontes de llegada de la asignatura. Esta entrevista no tiene una estructura previamente definida, sólo se utilizó una guía en la que se enunciaron cuestiones (Remedi, 2004).

Se realizaron entrevistas de grupo en forma virtual con las estudiantes que cursaron durante la pandemia, debido al COVID-19, con el objetivo de conocer qué opinan ellas sobre el sistema de evaluación, pues ya pasaron por todas las instancias de evaluación de la asignatura.

En la Figura 1 se muestra la distribución de la categoría indagada en las entrevistas virtuales, cuyo atributo son las adecuaciones de los contenidos a los criterios de evaluación, siendo los niveles "óptimo", "adecuado" e "inadecuado".

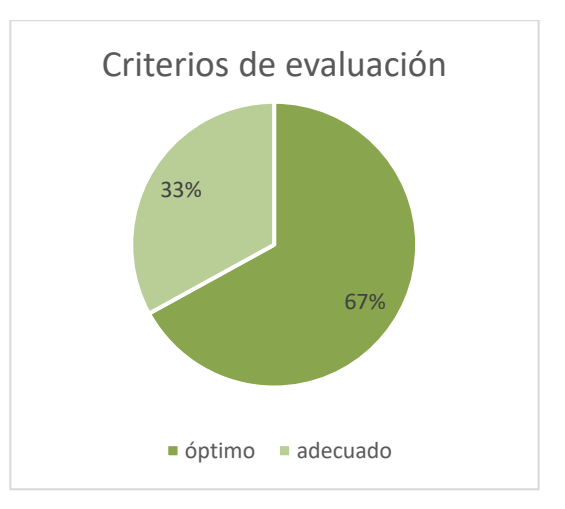

Figura 1: Criterios de evaluación de las entrevistas virtuales.

Se realizó la técnica de observación participante en las clases, tratando de comprender las percepciones de las y los estudiantes, e incluso aprender a asimilarlas, mediante la participación en los procesos cotidianos (Remedi, 2004). Es decir, se observaron las reacciones frente a las instancias de evaluación a través de miradas cómplices, gestos negativos, desprecio al anuncio del instrumento de evaluación vigente para predecir el agrado o descontento hacia el mismo.

A partir de este material se realizó una revisión de criterios de evaluación. Esto requiere una definición de los mismos de acuerdo a los objetivos que se pretenden abordar en función de la instancia en donde se aplican. Los criterios de evaluación hacen referencia a los aprendizajes logrados o buscados mediante ciertos procesos de enseñanza y en el Seminario de Energía de Biomasa los criterios se fundamentan en los contenidos de cada unidad temática de la programación.

*2.2 La rúbrica: asistente de la evaluación* 

La matriz de valoración (rúbrica) es el documento que asistirá a la evaluación del Seminario de Energía de Biomasa distinguiendo los criterios de evaluación donde se recurre a las expectativas de logro de las y los estudiantes, y los indicadores que describen la calidad de cada uno de los criterios en forma comprensible

("nivel iniciado", "nivel en proceso", "nivel avanzado").

Anijovich y Cappelletti (2017) sostienen que las rúbricas tienen algunas ventajas y las describe así: aportan transparencia cuando muestran en los descriptores la calidad de los desempeños y las producciones, orientan (como mapas de ruta) en el avance del aprendizaje, reducen la subjetividad del docente, permite la autoevaluación y revisión final sin tiempo limitado, promueve la evaluación entre pares, muestra las áreas para intensificar y estimula la responsabilidad.

La evaluación, desde la construcción metodológica propone habilidades de aprendizaje autónomo y el trabajo colaborativo circulando por el mundo real, tal cual lo muestra la Fig.2, tomada post pandemia. De esta forma las estudiantes pueden palpar problemas reales y poner en juego distintas habilidades y saberes para tomar decisiones, desarrollando la capacidad de autoevaluación, la coevaluación, y la autorregulación de sus actividades con avances, retrocesos logros y dificultades. Podríamos caracterizar a la rúbrica como instrumentos que permiten expresar, socializar y compartir dichos criterios. El diseño de la rúbrica implica tener en cuenta todos los aspectos anteriores y estar preparada o preparado para reorganizarla, en caso de construirla con las y los estudiantes.

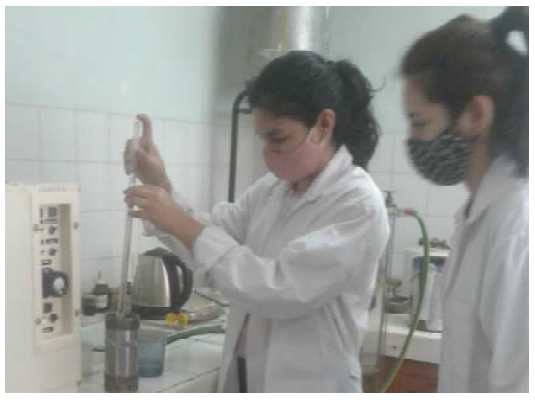

Figura 2: estudiantes del Seminario de Energía de Biomasa post pandemia en el Laboratorio de Energía de Biomasa.

# 3. RESULTADOS

Esta matriz de valoración (rúbrica holística) se presentará al inicio de la cursada a los estudiantes. En ella puede distinguirse la modalidad de evaluación, los niveles de calidad y se relatan los descriptores de cada criterio de evaluación. Para la construcción se tuvieron en cuenta los 9 criterios de evaluación, los descriptores y 3 indicadores de los niveles de calidad (Tabla 1).

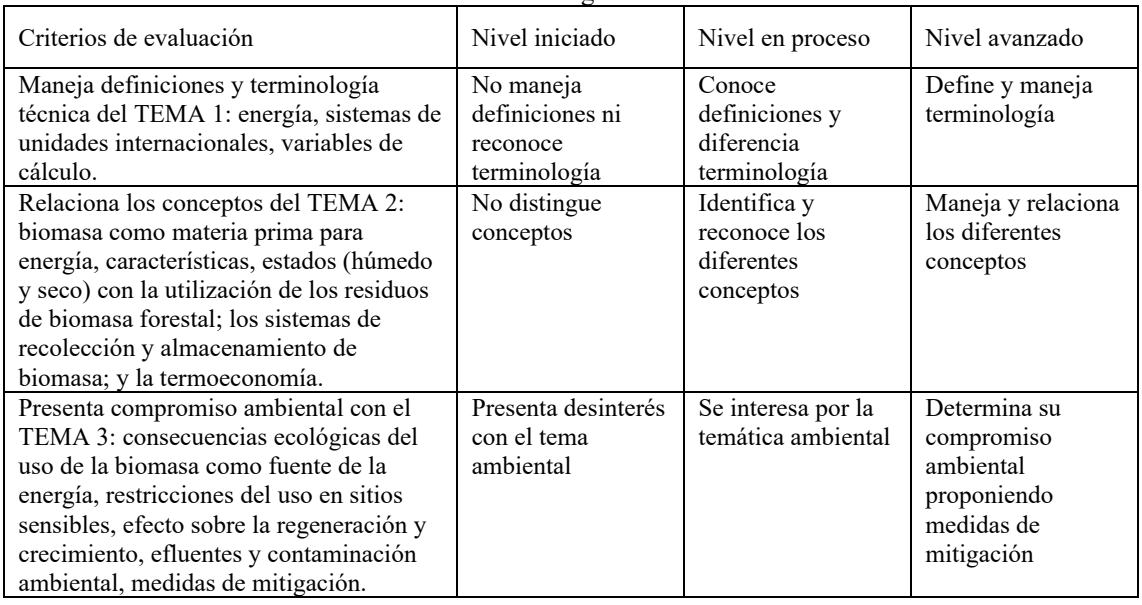

Tabla 1. Rúbrica de evaluación del Seminario de Energía de Biomasa.

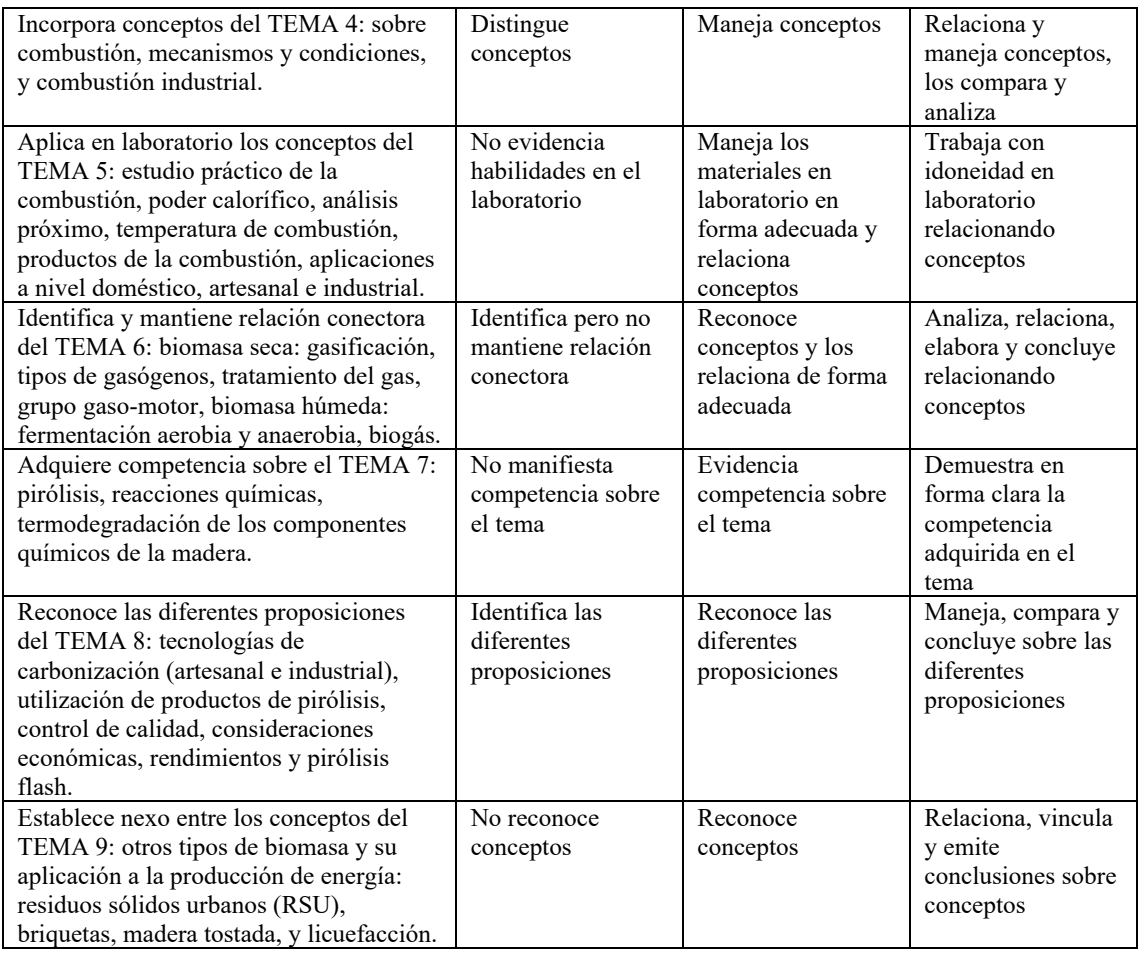

## 4 CONCLUSIONES

Los resultados alcanzados en la entrevista semiestructurada a la docente a cargo, las entrevistas en grupo a estudiantes y la observación participante realizada por la auxiliar docente, se utilizaron para el rediseño del plan de evaluación donde se tuvieron en cuenta los aspectos comunicacionales, las instancias de evaluación y el sentimiento de comodidad y confianza en el ámbito de la cursada. El nuevo plan de evaluación donde se incorporó la rúbrica, refleja la modalidad de trabajo del equipo cátedra, donde en un ambiente de respeto y cordialidad se llevarán adelante las actividades de los procesos de enseñanza, aprendizaje y evaluación. La rúbrica construida como asistente del proceso de evaluación del Seminario de Energía de Biomasa, resulta ser un instrumento en la retroalimentación y la autorregulación de los

aprendizajes debido a que cada criterio de evaluación tiene en cuenta las habilidades, capacidades y competencias de los estudiantes considerando tres niveles de calidad planteados. Leer, reflexionar, deconstruir procesos internalizados por la larga trayectoria de la institución y de la carrera universitaria, y reconstruir nuevos procesos en los que se asegure la transparencia de criterios educativos y de procesos educativos universitarios consensuados es muy importante para la consolidación de las futuras y los futuros profesionales. Y este nuevo plan de evaluación planteado contribuye a que sea posible.

La matriz de valoración permite la autorregulación de los aprendizajes y ejercita el trabajo interrelacionado con pares y otros, teniendo en cuenta objetivos definidos que nutren el afianzamiento en el futuro quehacer profesional.

Se puede concluir que la docencia universitaria es una labor y un oficio donde siempre quedan caminos abiertos para transitar, donde siempre existen nuevas estrategias metodológicas por descubrir, donde siempre existe una práctica situada para llevar adelante, donde siempre se promueve el desarrollo integral del proceso de transformación en el crecimiento y articulación de las y los estudiantes con sus contextos futuros profesionales, donde siempre se ejerce la libertad de opinión en un clima de respeto por los derechos humanos y donde el desarrollo personal y profesional van de la mano.

## 5 AGRADECIMIENTOS

Agradecimiento a la Asociación de Docentes de la Universidad Nacional de Santiago del Estero (ADUNSE), por el apoyo para concretar este material, fruto de parte del Trabajo Final Integrador de la carrera de posgrado "Especialización en Docencia Universitaria" de la Universidad Nacional de La Plata.

Agradecimiento a la Facultad de Ciencias Forestales de la Universidad Nacional de Santiago del Estero por el espacio de trabajo e investigación que brinda, en especial al Instituto de Tecnología de la Madera.

6 REFERENCIAS

Anijovich, R., Cappelletti, G., *La evaluación como oportunidad*. Ed. Paidos. Buenos Aires, Argentina, 2017.

- Araujo, S., Tradiciones de enseñanza, enfoques de aprendizaje y evaluación. Dos puntos de vista, dos modos de actuación. *Trayectorias universitarias.* Volumen 2, N° 2, *https://revistas.unlp.edu.ar/TrayectoriasUnive rsitarias/article/view/2753/.* 2023.
- Barberà, E. Aportaciones de la tecnología a la e-Evaluación. RED. *Revista de Educación a Distancia.* Año V. Número monográfico VI. *http://www.um.es/ead/red/M6/.* 25.3.2023.
- Díaz Barriga, A. (1994). Una polémica en relación al examen. *Revista Iberoamericana de Educación*. Número 5. Calidad de la Educación.

*http://www.quadernsdigitals.net/index.php?ac cionMenu=hemeroteca.VisualizaArticuloIU.vi sualiza&articulo\_id=3286&PHPSESSID=ca0 6ed82fb39083cc76de7c7b70ff327/*. 27.3.2023.

- Remedi, E. Conferencia magistral*. Reunión Nacional de Coordinadores de la Licenciatura en Intervención Educativa de la Universidad Pedagógica Nacional*. México DF,57-63, 2004.
- Rivas Navarro, M., *Innovación educativa. Teoría, proceso y estrategia*. Ed. Síntesis. Madrid, España. 2000.
- Santos Guerra, M.A., *Evaluar con el corazón. De los ríos de las teorías al mar de la práctica*. Homo Sapiens Ediciones. Rosario, Argentina. 2017.
- Schönhuth, M., Kievelitz, U., *Diagnostico Rural Rápido. Diagnóstico rural participativo. Métodos participativos de diagnóstico y planificación de la cooperación al desarrollo*. GTZ, Eschborn, Alemania. 1994.

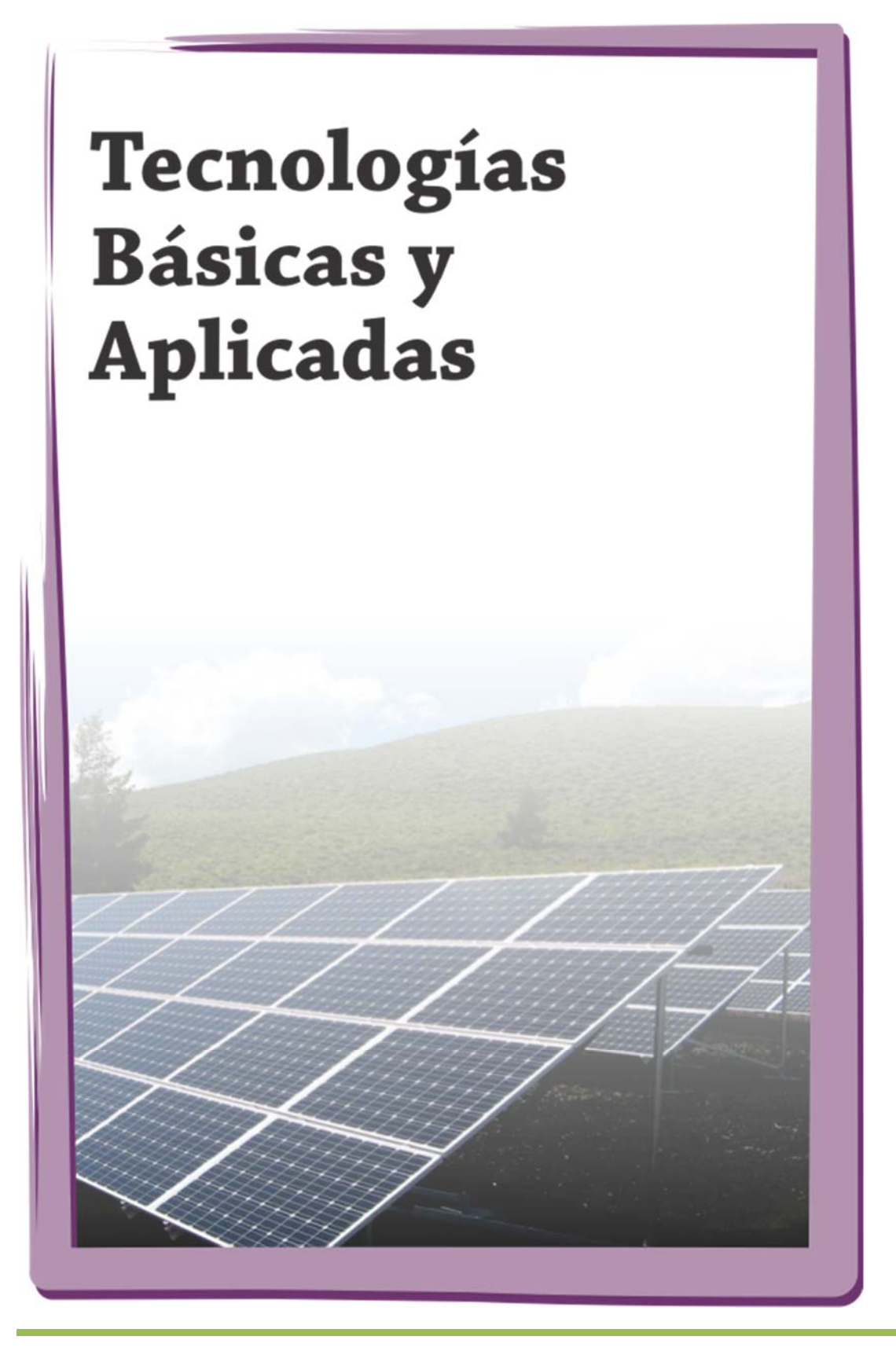

# Estudio de fluidización en un equipo de lecho de chorro bidimensional

Lescano Farias, Lara V.<sup>1</sup>; Coronel, Eve L.<sup>1</sup>; Tarifa, Enrique<sup>2</sup> y Salcedo, Gustavo A.<sup>1</sup>

*(1) Facultad de Agronomía y Agroindustrias, Universidad Nacional de Santiago del Estero. lescanolaravaleria@gmail.com; evecoronel@gmail.com (2) Facultad de Ingeniería, Universidad Nacional de Jujuy.*

*eetarifa@gmail.com*

# RESUMEN

La tecnología de fluidización se aplica en muchos procesos de la industria alimentaria, para el caso de secado, resulta muy competitiva por las ventajas sobre el secado spray, ameritando la apropiación de su conocimiento. El estudio de la fluidodinámica del lecho de chorro fluidizado bidimensional se realizó en un equipo diseñado y construido al efecto. El estudio de fluidodinámica del lecho consistió en evaluar el comportamiento del lecho con un caudal de aire alimentación creciente y luego decreciente. Se determinaron los parámetros globales predominantes en la fluidización: pérdida de carga máxima del lecho de chorro  $\Delta P_x$ , velocidad de mínima fluidización V<sub>mf</sub> y caudal mínimo de fluidización Q<sub>mn</sub>, los ensayos se realizaron para lechos de inertes conformados con esferas de vidrio de diámetros  $D_n=3$ mm, 4mm, 6mm, 7mm y alturas de lecho estático H<sub>0</sub>=6cm, 11cm, 15cm. Para el estudio del caudal de alimentación óptimo para el lecho construido, se utilizó agua destilada a una temperatura de 100ºC, como solución patrón y los caudales probados fueron W<sub>agua</sub> = 3ml/min y 9ml/min. Los resultados revelaron que las mejores condiciones operacionales para el lecho de chorro bidimensional fueron un  $W<sub>agu</sub>$  de 9ml/min, con un caudal  $Q_{\text{aire}}=0.006 \text{m}^3/\text{s}$  para un lecho de inerte conformado por un  $D_p=4 \text{mm}$  y una altura estática de lecho inicial  $H_0=11$ cm.

Palabras Claves: Lecho fluidizado-Lecho de chorro bidimensional -secado.

# ABSTRACT

Fluidization technology is applied in many processes in the food industry, in the case of drying, it is very competitive due to the advantages over spray drying, meriting the appropriation of its knowledge. The study of the fluid dynamics of the two-dimensional fluidized jet bed consisted of evaluating the behavior of the bed with increasing and then decreasing feed air flow. The predominant global parameters in fluidization were determined: maximum head loss of the jet bed  $\Delta P_x$ , minimum fluidization speed V<sub>mf</sub> and minimum fluidization flow  $Q_{mn}$ , the tests were carried out for inert beds formed with glass spheres of diameter  $D_p = 3$ mm, 4mm, 6mm, 7mm and static bed heights  $H_0 = 6$ cm, 11cm, 15cm. For the study of the optimal feed flow rate for the constructed bed, distilled water at a temperature of 100ºC was used as a standard solution and the flow rates tested were  $W_{a\text{oua}} = 3$ ml/min and 9ml/min. The results revealed that the best operational conditions for the two-dimensional jet bed were a Wagua of 9ml/min, with a flow rate  $Q_{\text{aire}} = 0.006 \text{m}^3/\text{s}$  for an inert bed made up of a  $D_p = 4 \text{mm}$  and an initial static bed height H<sub>0</sub> = 11cm.

Keywords: fluidized bed-two-dimensional jet bed –drying.

#### . 1. INTRODUCCIÓN

La fluidización es una tecnología con excelente capacidad para llevar adelante tratamientos térmicos uniformes en alimentos particulados. Este tipo de flujo permite además un contacto eficiente gas-sólido, por lo que es ampliamente

utilizado en procesos de recubrimiento de partículas, secado, granulación, mezcla, combustión, gasificación, entre otros procesos.

## 1.1 Fluidización y lechos

McCabe (1991) especifica que las expresiones fluidización y lecho fluidizado se utilizan para describir la condición de las partículas completamente suspendidas, toda vez que la suspensión se comporta como un fluido denso.

La fluidización permite el movimiento ascendente y descendente de las partículas sólidas debido al pasaje de fluido a través de dichas partículas. Estas partículas sólidas forman el lecho de inertes y el fluido en movimiento puede ser gas o líquido.

En los casos en que la base de la columna de fluidización tenga una forma cónica, el sistema se denomina lecho de chorro fluidizado. Este es un lecho único de agitación-partículas-fluido en el que se produce un chorro y fluidificación simultáneamente. La técnica de lecho de chorro fluido proporciona una tasa de circulación y mezcla de sólidos y fluidos mucho más alta que cualquier otra técnica para el contacto partículafluido. Permite un rango más amplio de caudal de fluido y un buen control del sistema.

El lecho de chorro bidimensional o de dos dimensiones es una modificación del lecho de chorro convencional y fue propuesto para reducir al mínimo los problemas de ampliación de escala del lecho de base cónica.

1.1. Parámetros globales de la fluidodinámica

### 1.2.1 Caída de presión máxima.

La operación de fluidización recorre dos etapas, una de lecho fijo y otro de lecho fluidizado. Cuando el lecho conformado por partículas inertes confronta una gran resistencia al paso del aire en caudal ascendente, se está en presencia de lecho fijo y la caída de presión  $\Delta P$  aumenta hasta convertirse en la caída de presión máxima,  $\Delta P_x$ . Cuando se vence esta resistencia al flujo del aire, inicia la fluidización, en ese punto la caída de presión disminuye para luego recuperarse un poco y mantenerse. Estos cambios bruscos de  $\Delta P$  hacen que se considere su análisis en el estudio del procesamiento en lechos de chorro fluidizados.

#### 1.2.2. Velocidad mínima de fluidización.

Al ir incrementando el caudal de aire de entrada al lecho, es posible observar la velocidad mínima de fluidización en el momento en que se inicia el movimiento de las partículas, sin embargo, resulta de mayor practicidad obtenerla a partir de la curva característica de descenso de caudal de aire hasta un punto en que esta disminución hace que el chorro colapse. Se logran valores más reproducibles de  $V_{\text{mf}}$ interceptando en un gráfico las líneas de caída de presión en el lecho fijo y en el lecho fluidizado como lo describe Rodríguez (2000) y McCabe y col. (1991).

## 2. MATERIALES Y MÉTODOS

2.1 Reactor de lecho de chorro bidimensional y dispositivos de medición.

La línea proceso cuenta con un soplante centrifugo conectado a un variador de frecuencia que provee el aire a distintas velocidades, un sistema calefactor con control de temperatura, el reactor bidimensional de lecho de chorro cuya cámara rectangular de acero inoxidable contiene al lecho de inertes, y sus dimensiones son: ancho α=20cm, una longitud γ=70cm y un espesor β=3,2cm. Esta cámara está conectada con la tubería de entrada del aire con un rectificador de flujo y con la tubería de salida de aire ambas de 5cm de diámetro interno en acero inoxidable. La salida del lecho se conecta a un ciclón tipo lapple que colecta las partículas de polvo que arrastra la corriente de aire de salida. Toda la línea se opera desde un tablero de control, tal como lo muestra la figura 1.

![](_page_212_Figure_15.jpeg)

Figura 1: Equipo del lecho de chorro bidimensional con sus sistemas complementarios.

El fluido a secar ingresa de forma descendente a través de una manguera de silicona conectada a un tubo de vidrio con boquilla de goteo.

Para conocer las curvas características de la fluidodinámica se realizaron mediciones de los diferentes puntos de presión y velocidad de aire. Para la medición de la presión diferencial se utilizó un manómetro diferencial digital marca EXTECH modelo 407910, con lectura de la presión diferencial en Kg/m2 . Y para la medición de la velocidad de aire se utilizó un anemómetro analógico marca Wilh Lambrecht N°1405 a/461347, con paletas de aluminio, con lectura de la velocidad del aire de salida en m/s.

2.2 Estudio de la fluidodinámica

2.2.1 Estudio de los parámetros globales  $\Delta P_x$  y  $O_{mn}$ .

En el estudio de la fluidodinámica del lecho de chorro bidimensional se determinaron la caída de presión máxima  $DP_x$  y el caudal de mínima fluidización Qmn que fueron definidos a través de las curvas experimentales de caída de presión en función del caudal de aire ingresante.

En el equipo de lecho de chorro bidimensional construido se probaron 12 sistemas de lechos conformados por esferas de vidrio de diferentes diámetros, D<sub>p</sub>=3mm; 4mm; 6mm y 7mm con esfericidad ϕ=1 y alturas estáticas de lecho  $H<sub>0</sub>=6cm$ , 11cm v 15cm.

En condiciones de lecho seco se fluidizó aire a temperatura ambiente.

Para cada sistema de lecho se incrementó gradualmente el caudal de aire, y se registraron los valores obtenidos de velocidad de aire, caída de presión y altura de lecho.

Estos ensayos consistieron en aumentar el caudal de aire superando el lecho fijo hasta llegar a la fluidización plena, para luego disminuir paulatinamente el caudal de aire hasta que este fuera nulo. Todos los ensayos se realizaron por triplicado.

2.1.1. Pérdidas de carga originadas solo por el lecho de inertes.

A los efectos de mostrar la resistencia al pasaje del aire ejercida por el lecho de material inerte, sin interferencia de la parte estructural del equipo, se descontó la pérdida de carga registrada en el lecho vacío. Para ello, se tomaron los datos experimentales de caída de presión ( $\Delta P$ ) en función del caudal de aire (O)

en el lecho vacío. Este ensayo se realizó por triplicado. Los datos de  $\Delta P$  en lecho vacío obtenidos se descontaron de los datos de AP registrados durante el ascenso y descenso del caudal de aire Q en los 12 sistemas de lechos conformados. Luego se trabajó en el modelo ajustado de las ecuaciones por regresión no lineal del caudal de aire con la pérdida de presión en lecho vacío cuando aumenta y disminuye el caudal de aire.

2.2.4. Estudio del caudal de alimentación apropiado para el lecho de chorro bidimensional.

En este estudio se buscó encontrar el caudal de solución patrón apropiado para la alimentación en el equipo de lecho de chorro bidimensional.

En condiciones de lecho húmedo, se utilizó agua destilada como solución patrón y las determinaciones se realizaron sobre cuatro lechos seleccionados de los resultados volcados del estudio de la fluidodinámica. Los lechos conformados por partículas de diámetro fueron, E2 ( $D_p=3$ mm,  $H_0=11$ cm), E3 ( $D_p=3$ mm, Ho=15cm), E5 (D<sub>p</sub>=4mm, 11cm) y E6 (D<sub>p</sub>=  $4mm, H<sub>0</sub>=15cm)$ 

Una probeta calibrada de 100ml, permitió el control del consumo de la solución patrón en cada experiencia.

Los caudales de agua se controlaron con la bomba peristáltica, que permitió la variación progresiva de los caudales ensayados. Estos caudales fueron  $W_{\text{equal}}=3 \text{ml/min}$  y W<sub>agua2</sub>=9ml/min.

Los ensayos consistieron en repetir el mecanismo de acción realizado para el estudio de fluidodinámica. El caudal de aire Q, se incrementó hasta lograr un chorro estable en el interior de la cámara. La temperatura se estableció en 100ºC +-5ºC para calefaccionar el aire de entrada al lecho, seguidamente se inició la alimentación con la solución patrón, con el caudal Wagua1=3 ml/min, y se realizaron los registros de DP, Q, y el registro de las temperaturas como de la temperatura de bulbo húmedo y bulbo seco. Posteriormente se realizó el mismo ensayo, pero esta vez para el caudal de agua W<sub>agua2</sub>=9ml/min.

Todos los registros fueron tomados en periodos de 1 (un) minuto de tiempo para el ascenso y descenso del caudal Q.

Concluidos el ensayo, se cambió la composición del lecho para continuar con las determinaciones.

De la misma manera que se realizó la corrección del lecho vacío para el estudio de la fluidodinámica, se realizó también, para el estudio del caudal de solución patrón.

## 3. RESULTADOS Y DISCUSIÓN

3.1 Parámetros globales:  $\Delta P_x$ , Q<sub>mn</sub> y corrección de lecho vacío.

La determinación de los parámetros globales del lecho de chorro bidimensional, caída de presión máxima  $\Delta P_x$ , y el caudal de mínima fluidización Qmn fueron determinados a través de las curvas de presión en función del caudal de aire. Se obtuvieron 12 curvas de caudal de aire creciente y otras 12 curvas caudal de aire decreciente. Una de ellas se muestra cono ejemplo en la figura 2, correspondiente al lecho E12.

![](_page_214_Figure_6.jpeg)

Figura 2: Caída de presión  $\Delta P$  en el lecho versus caudal de aire creciente y decreciente Q, para lecho E12 (D<sub>p</sub>:7mm; H<sub>0</sub>:15cm).

Las curvas permiten visualizar el comportamiento del proceso fluidodinámico y las variables críticas de los diferentes lechos probados en el equipo del lecho de chorro bidimensional.

La corrección del tratamiento de los datos experimentales de caída de presión (DP) en función del caudal de aire (Q) (figura 3) arrojó la ecuación siguiente y representa el modelo ajustado de regresión no lineal, que describe la relación entre el caudal de aire (variable independiente) y la diferencia de presión en el lecho vacío (variable dependiente).

![](_page_214_Figure_10.jpeg)

Figura 3: Caída de presión  $\Delta P$  en el lecho de chorro vacío vs. Caudal de aire de entrada Q.

La ecuación (1) permite calcular la pérdida de carga que produce el lecho vacío para diferentes caudales de aire, con un intervalo de confianza del 99%.

 $\Delta P = 530520Q^2 + 2231,2Q+9,4662(1)$ 

De las curvas obtenidas experimentalmente y por triplicado se calcularon los promedios, y se descontaron los datos de lecho vacío arrojando valores mostrados en tabla 1.

Tabla 1. Parámetros globales promedios corregidos con lecho vacío.

| Lecho          | DP <sub>xpcom</sub><br>[Kg/m] | Q <sub>mprom</sub><br>[m <sup>3</sup> /s] | V <sub>mprom</sub><br>[m/s] | <b>HDPx</b><br>[m] | H <sub>vmt</sub> prom<br>[m] | <b>Sleprom</b><br>$\mathrm{[m^1]}$ |
|----------------|-------------------------------|-------------------------------------------|-----------------------------|--------------------|------------------------------|------------------------------------|
| E <sub>1</sub> | 94.98                         | 0.01                                      | 3.04                        | 0.06               | 0.070                        | 20872.00                           |
| E <sub>2</sub> | 230.89                        | 0.02                                      | 4,84                        | 0.11               | 0.118                        | 38264.00                           |
| E <sub>3</sub> | 317.80                        | 0.02                                      | 6.61                        | 0.15               | 0.162                        | 52178.00                           |
| E4             | 94.65                         | 0,01                                      | 4,09                        | 0,06               | 0.073                        | 16401.00                           |
| E <sub>5</sub> | 237.71                        | 0,02                                      | 6.66                        | 0,11               | 0,122                        | 12027.00                           |
| E6             | 326,48                        | 0.02                                      | 7.92                        | 0,15               | 0.158                        | 6561.00                            |
| E7             | 94.05                         | 0.01                                      | 5.13                        | 0,06               | 0.069                        | 1268,00                            |
| E8             | 222.39                        | 0,02                                      | 7.76                        | 0,11               | 0.117                        | 2325.00                            |
| E9             | 274.25                        | 0.02                                      | 8.57                        | 0.15               | 0.158                        | 3171.00                            |
| E10            | 88.37                         | 0.01                                      | 5.82                        | 0,06               | 0.065                        | 675.00                             |
| E11            | 214.86                        | 0,02                                      | 8,12                        | 0.11               | 0.117                        | 1235.70                            |
| E12            | 273.03                        | 0.02                                      | 10.06                       | 0.15               | 0.157                        | 1685.70                            |

3.2 Caudal apropiado para el lecho de chorro bidimensional.

Los resultados arrojados del estudio del caudal apropiado fueron observados a través de las curvas de variación de las pérdidas de carga DP del lecho de chorro bidimensional corregidas con lecho vacío vs. el caudal de aire Q para los diferentes lechos con la alimentación simultánea de los caudales Wagua1=3ml/min y Wagua2=9 ml/min. Como se muestra en la figura 4 para el lecho E3 a modo de ejemplo. Los valores arrojados de  $DP_x$  y  $Q_{mn}$  con adición de solución patrón en los lechos E2, E3, E5 y E6 estudiados, se muestran en tabla 2.

![](_page_215_Figure_1.jpeg)

Figura 4:  $\Delta P$  vs Q en lecho E3, con alimentación de Wagua2.

Tabla 2: Datos de  $\Delta P_x$  y Q<sub>mn</sub> de los lechos estudiados con W<sub>agua1</sub> y W<sub>agua2</sub>.

| Lechos         |                 | $W_{amat} = 3ml/min$ |                 | $W_{\text{area2}} = 9ml/min$ |
|----------------|-----------------|----------------------|-----------------|------------------------------|
|                | DP <sub>x</sub> | $Q_{mn}$             | DP <sub>x</sub> | $Q_{mn}$                     |
| E <sub>2</sub> | 238.95          | 0.0062               | 260             | 0.0095                       |
| E <sub>3</sub> | 248.63          | 0.0097               | 217             | 0.005                        |
| E <sub>5</sub> | 203.58          | 0.0011               | 190.95          | 0.0124                       |
| E <sub>6</sub> | 236.47          | 0.0107               | 214.22          | 0.0083                       |

El incremento del caudal de agua de<br>alimentación afecta progresivamente la alimentación afecta progresivamente la estabilidad del chorro. Este efecto se verificó mediante movimientos desalineados del chorro con pérdida de simetría y fluctuación de intensidad del chorro. En los lechos E3 y E5 con alimentación de ambos caudales  $W_{a\text{quad}}$  y  $W_{a\text{quad}}$ ? pudo observarse que la cantidad de partículas de vidrio transportadas por el chorro disminuyó progresivamente, asimismo, se observó la formación de canales preferenciales para el pasaje del aire en la región del chorro, este fenómeno también lo reportó la autora Coronel (2007) aduciendo este comportamiento del lecho al incremento de las fuerzas de adhesión partícula-partícula, causada por puentes líquidos y fuerzas de tensión originadas en la viscosidad de la suspensión, que genera la aglomeración de partículas perjudicando la circulación de las mismas y promoviendo la inestabilidad del lecho. Los lechos E3 y E5, presentan una disminución en la caída de presión  $\Delta P$  cuando se alimenta el lecho con W<sub>agua1</sub> y W<sub>agua2</sub> y en el lecho E6 con Wagua2, como lo reportaron los autores Freire y col., (2012) y Spitzner Neto y col., (2002), alegando que este comportamiento se visualiza en la mayoría de los estudios que investigaron los lechos húmedos con agua, en estos estudios se muestra la fluidización del aire preferentemente a través de un canal central, reduciendo así la caída de presión. Estos AP son menores en comparación con los  $\Delta P$  en lechos

secos. Idéntico comportamiento fue observado en este trabajo. Los datos de  $\Delta P$  y O<sub>mn</sub> en el lecho E2 son del mismo rango del estudio de la fluidodinámica, esto podría deberse a que los canales generados por las pequeñas partículas de inerte permiten un pasaje menor de agua destilada y con ello menor cantidad de uniones de puente líquido como también menor fuerzas de tensión, por lo que imitaría un comportamiento similar al del aire a través del lecho. El lecho E5 presentó el  $\Delta P_x$  menor para los dos caudales de alimentación Wagua1=3ml/min y Wagua2=9ml/min. Todos los lechos ensayados mostraron disminución de V<sub>mf</sub> y  $Q_{mn}$  para la alimentación con  $W_{agual}$  y  $W_{agual}$ . Esto coincide con lo reportado por Spitzner Neto y col., (2002). Además, pudo observarse que elevar la frecuencia del motor del soplante a 50Hz o más, afecta negativamente hermeticidad del equipo.

## 4. CONCLUSIÓN

4.1 Resultados del estudio de la fluidodinámica.

En la experimentación se comprobó que el comportamiento general del lecho de chorro bidimensional responde a lo descripto por bibliografía con las curvas características de este proceso operativo. Al incrementar el caudal de aire de entrada, las variaciones de las pérdidas de presión en el lecho presentaron la caída de presión máxima  $\Delta P_x$ , dividiendo claramente el estado de lecho fijo con el de lecho fluidizado, verificándose luego un incremento gradual de la presión en que surge el chorro estable. Respecto a la velocidad mínima de fluidización  $V_{\text{mf}}$  y el  $Q_{\text{mn}}$  se manifiesta de manera característica justo después del  $\Delta P_x$ , para luego aumentar con el incremento del caudal de aire de entrada en el lecho. Al experimentar el decrecimiento del caudal de aire de entrada en el lecho bidimensional, la curva presenta una histéresis característica del proceso ya que no se verifica nuevamente el aumento de la  $\Delta P_x$ . Evidenciando el acomodamiento diferente al original de las partículas del inerte que conforman el lecho.

A partir de los resultados obtenidos en el estudio de fluidodinámica, se avanzó en la selección de los lechos para el estudio del caudal apropiado para el equipo de lecho de chorro bidimensional y que permitieran una
mejor operación del proceso con la solución patrón.

Los criterios aplicados para seleccionar las cuatro composiciones de lechos se basaron en los ensayos de fluidodinámica realizados como también en las condiciones físicas del equipo de secado y sus sistemas complementarios de funcionamiento, que para algunos de los ensayos resultaron ser condiciones limitantes.

Criterio 1: se evaluaron como positivas, las condiciones de trabajo que permitieran el desarrollo completo del lecho al ser alimentado con solución patrón de agua destilada. El incremento de flujo de aire fue logrado con la regulación del variador de frecuencia del motor del soplante desde 5Hz hasta el máximo de 50Hz. Las partículas inertes de menores diámetros, (esferas de vidrio con D<sub>p</sub>=3mm y Dp=4mm) respondieron mejor a la generación de un lecho plenamente desarrollado, mientras que los  $D_p$ =6mm y 7mm al tener mayor peso, demandaron mayor flujo de aire del soplante por lo que fue necesario llevar a valor máximo de 60Hz el variador de frecuencia, lo que generó una sobre exigencia al motor del soplante con recalentamiento del mismo bajo tales condiciones. Criterio 2: el sistema calefactor de aire con resistencias eléctricas, permitió calentar el aire de entrada a 100ºC. La inercia térmica del sistema fue de 10ºC, por su parte, la pérdida de carga más elevada en las partículas inertes de mayor diámetro ofreció una resistencia mayor al paso del flujo de aire caliente verificándose daño a la junta de caucho de alta temperatura, mientras que en los ensayos con los inertes de menores diámetros no se verificó tal situación. Por lo que también por ello el sistema resultó inadecuado para los diámetros de inerte mayores  $D_p=6$  y 7mm. Criterio 3: con respecto a la altura de lecho, se escogieron las alturas  $H_0$ de 11cm y 15cm, por tener una masa de inerte mayor, permitiendo así contar con mayor superficie de transferencia térmica en el interior del lecho. Además, la superficie específica del lecho aumenta cuando disminuye  $D_n$  hasta un valor mayor de 52000m<sup>-1</sup> y aumenta cuando mayor es la  $H_0$ . La caída de presión máxima para H0=11cm es un valor intermedio respecto a las otras alturas estáticas y podría considerarse como una alternativa para el estudio de la hidrodinámica.

#### 4.1. Resultados del estudio del caudal apropiado.

En base a los datos obtenidos en este estudio se puede concluir que el lecho que mejor responde a las condiciones operacionales con el incremento de caudales de agua destilada es el lecho E5 conformado por  $D_p=4$ mm y H<sub>0</sub>=11cm ya permite una fluidización de la solución patrón con menor pérdida de carga evitando generar grandes esfuerzos al motor del soplante y mostrar un buen comportamiento del equipo construido durante la operación de secado.

Del estudio del diseño factorial se puede concluir lo siguiente:

La  $\Delta P_x$  se ve afectada de igual manera por los dos diámetros mayores 6 y 7 mm que por los dos diámetros menores 3 y 4mm, encontrando una diferencia significativa entre ambos grupos.  $\Delta P_x$  muestra diferencia significativa con respecto a todos los niveles de H<sub>0</sub>, es decir, es diferente el uso de la altura estática de 6, 11 o 15cm.

Además,  $\Delta P_x$  con respecto a la interacción de los factores  $D_p$  y  $H_0$  no encuentra diferencia significativa para cuando la altura estática es igual a 6cm, pero muestra diferencia en el uso de los niveles de H<sub>0</sub> restantes. Cuando se está en presencia de las combinaciones con 11cm de altura hay diferencia significativa con los diámetros extremos, 7mm y 4mm. Cuando se usa la altura 15cm se diferencian dos grupos, un grupo formado por los lechos con  $D_p$  mayores y otro con los lechos con Dp menores, presentando diferencia significativa entre el uso de cualquiera de estos dos grupos. Esto se debe a que cuando el lecho está conformado por partículas de menor tamaño con D<sub>p</sub> 3mm y 4mm, la resistencia que ofrece este lecho al flujo de aire ascendente es menor con respecto a la resistencia que ofrece el lecho conformado por partículas de mayor tamaño, 6mm y 7mm. Como consecuencia de ello el valor  $\Delta P_x$  es mayor para los lechos de  $D_p$  3mm y 4mm y es de menor valor para los lechos con  $D_p$  6mm y 7mm.

Respecto a Qmn, ésta no afecta de forma significativa a los factores de estudio ni a su interacción. Esta variable no se debería tomar en cuenta para una selección de un lecho adecuado para el equipo construido.

Respecto al caudal de alimentación apropiado con el uso de los 4 (cuatro) lechos seleccionados los resultados obtenidos se muestran en la tabla 3.

Tabla 3. Datos de  $\Delta P_x$  y Q<sub>mn</sub> de los lechos estudiados con W<sub>agua1</sub> y W<sub>agua2</sub>.

| L              | $W_{\text{equal}} = 3ml/min$   |        | $W_{\text{aguaz}} = 9 \text{ml/min}$ |          |  |
|----------------|--------------------------------|--------|--------------------------------------|----------|--|
|                | $\Delta P_{\rm x}$<br>$Q_{mn}$ |        | $\Delta P_{\rm x}$                   | $Q_{mn}$ |  |
| E2             | 238,95                         | 0,0062 | 260                                  | 0,0095   |  |
| E3             | 248,63                         | 0.0097 | 217                                  | 0,005    |  |
| E <sub>5</sub> | 203,58                         | 0,0011 | 190,95                               | 0,0124   |  |
| E6             | 236,47                         | 0.0107 | 214.22                               | 0,0083   |  |

# 5. REFERENCIAS

- Coronel E.L. Secado de okara en lecho de chorro. Tesis doctoral. Universidad nacional de Santiago del Estero -Universidad Estadual de Campinas, Santiago del Estero, Argentina y Campinas, Brasil, 2007.
- Freire J.T, Freire F.B., Ferreira M.C. y<br>Nascimento B.S. A Hybrid Lumped Nascimento B.S. A Hybrid Lumped Parameter/Neural Network Model for Spouted Bed Drying of Pastes with Inert Particles. Drying Technology: An International Journal p. 1342-1353, 2012.
- McCabe W.L., Smith J.C. y Harriott P. Operaciones Unitarias en Ingeniería Química. McGraw-Hill, España, Madrid, 1991.
- Rodríguez A. M. C. Secagem de pasta de peixe em leito de jorro. Tesis doctoral. Universidade estadual de Campinas, Campinas, Brasil, 2000.
- Spitzner Neto P.I., Cunha F.O. y Freire J.T. Effect of the presence of paste in a conical Spouted bed dryer with continuous feeding, Drying Technology: An International Journal, 20:4-5, 789-811, 2002.

# Estudio de sistemas energéticos híbridos para un área rural con población dispersa de la Provincia de Santiago del Estero

Fernandez, Franco<sup>1</sup>; Ferreiro, Alejandro<sup>1</sup>; Juárez, Carlos<sup>1</sup>; Cadena, Carlos<sup>2</sup>

*(1) Facultad de Ciencias Exactas y Tecnológicas. Universidad Nacional de Santiago del Estero. ffernandez@unse.edu.ar; ferreiro@unse.edu.ar; cjurez@unse.edu.ar (2) Facultad de Ciencias Exactas. Universidad Nacional de Salta.* 

# RESUMEN

La necesidad de proveer soluciones energéticas sostenibles en Áreas Rurales de Población Dispersa sin posibilidad de interconexión a las redes eléctricas de potencia en la Provincia de Santiago del Estero, nos lleva a la exploración de opciones que integren diferentes de fuentes de energía. El propósito del presente estudio es el diseño y análisis de una alternativa mediante sistemas energéticos híbridos solar-eólico y contrastarlas con un esquema de suministro basado en el uso de combustibles fósiles. A tal fin, se propone como caso de estudio una comunidad ubicada en la localidad de Las Viboritas, en el departamento Mitre de la provincia de Santiago del Estero, Argentina. La herramienta computacional es el programa HOMER Pro, el cual permite optimizar el funcionamiento de sistemas con fuentes de energía híbridas para cada hora del año. El análisis y diseño se realiza a partir de la cuantificación de la demanda, el dimensionamiento y costo de las tecnologías que conforman el sistema hibrido, y la disponibilidad de los recursos renovables del sitio en estudio. Como resultado se propone un sistema hibrido solar-fósil con un banco de acumulación de litio, ya que este sistema presenta mayor fiabilidad y seguridad para la red aislada.

# ABSTRACT

The need for providing sustainable energetic solutions in Rural Areas with dispersed population without interconnection possibilities to power electrical grids at Santiago del Estero province, guide us to explore options including different energy sources. The aim of this work is the design and the analysis of an alternative solar-eolic hybrid energetic system and to compare it with a fossil fuel energetic supply option. In this way, the case study is a community named Las Viboritas located at the Mitre Department of Argentina Santiago del Estero province. The computational tool used for the analysis and design is HOMER Pro program, trough with its able to optimize the hybrid energy sources systems operation each year hour. The analysis and design is carried out from the quantification of the demand, the dimensioning and cost of the technologies that make up the hybrid system, and the availability of the renewable resources of the site under study. As a result, a solar-fossil hybrid system with a lithium accumulation bank is proposed, since this system presents greater reliability and security for the network.

Palabras claves: Sistemas híbridos, Solar-eólico, HOMER, Viabilidad.

Keywords: Hybrid systems, Solar-wind, HOMER, Viability.

# 1. INTRODUCCIÓN

La disponibilidad de energía es esencial para la vida y para favorecer el desarrollo. En consecuencia, es un ingrediente valioso para atenuar o reparar dificultades emergentes de la escasez y de la indigencia. En este orden, la energía es fundamental para, disponer agua de calidad y en volumen necesario, ejecutar actividades productivas, poseer adecuados servicios en salud y educación, iluminar vías de circulación peatonal y vehicular, etc. Estas premisas, enmarcadas en la sostenibilidad energética, pueden sintetizarse como paradigma en las relaciones sintetizadas en el trilema energético propuesto por el Consejo Mundial de

Energía (World Energy Council – WEC -, 2012; WEC, 2019), que vincula Seguridad Energética, Equidad Social, y Reducción de Impacto Ambiental (Figura 1), esto es Disponibilidad, Equidad y Ambientalidad en materia de Energía. Es decir, los sistemas energéticos tienen relevancia por su correlación con las múltiples dimensiones del desarrollo sostenible, lo que involucra además la reducción de emisiones de gases nocivos que atenúen el cambio climático. Actualmente en el mundo, en Argentina y en la Provincia de Santiago del Estero existen comunidades rurales con demandas energéticas difíciles de satisfacer por causas diversas, entre las que se resalta como probables su localización distante de las redes de energía, su baja densidad poblacional, su reducida o nula actividad productiva. La provisión de energía a estas comunidades en la extensa geografía provincial, constituye un problema, que a su vez obstaculiza la potencialidad de plasmar alternativas de Desarrollo Humano (DH) para sus habitantes.

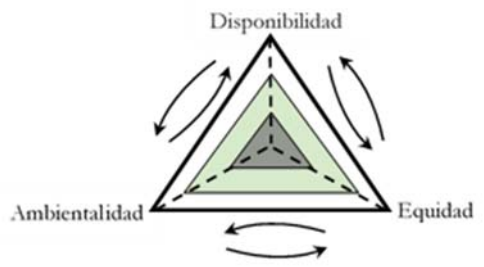

Figura 1: Trilema energético (WEC, 2019).

En sentido similar, se interpreta que las afirmaciones y conclusiones precedentes confluyen en los Objetivos de Desarrollo Sostenible - ODS – (ONU, 2015), cuyo antecedente son los Objetivos de Desarrollo del Milenio (ONU, 2000), ambos de Naciones Unidas. Pese a la relevancia de la energía, aún subsisten sectores de población bajo condiciones de privación de ella, lo que es más notorio en Áreas Rurales con Población Dispersa (ARPoD). Se plantearon 17 ODS y 169 metas asociadas a los distintos objetivos, en los que, con un horizonte a largo plazo, se consideran tópicos interrelacionados entre sí del DH Sostenible, de los cuales a título ilustrativo se mencionan pobreza, desigualdad, clima, crecimiento económico, inclusión social, paz y justicia, protección y degradación del medio ambiente. Examinar datos en base a los ODS contribuye a la evaluación, análisis y formulación de

instrumentos tendientes al logro de superaciones en materia de DH, a nivel local, regional y nacional. Es esencial tener presente la naturaleza sistémica de estos Objetivos, interpretando cabalmente su integralidad, como también la de sus metas. Entonces, por las imbricaciones entre ODS, se pueden alcanzar simultáneamente adelantos en unas metas y originarse consecuencias negativas en otras. No obstante, según sugiere Alers (2020) en relación con expectativas de DH vinculadas con la energía, se entiende que las mismas pueden considerarse en estrecha relación con los ODS 3, 7, 10 y 11, aunque con vínculos más débiles con otros objetivos como se representa en Fig. 2 (Fernandez F. et al., 2020).

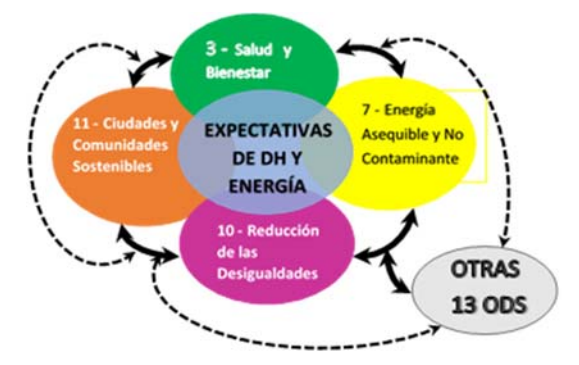

Figura 2: ODS y Escenarios de DH y Energía.

Como se mencionó la energía es esencial para satisfacer necesidades fundamentales, lo cual tiene mayor relevancia en ARPoDs. Pese a las características de estas áreas rurales, es habitual que en ellas se tengan pequeñas edificaciones comunitarias para materializar atenciones en educación, salud, seguridad y otros fines. La existencia de un restringido número de habitantes, como así de los edificios comunitarios citados, hacen necesario analizar y proponer alternativas de sistemas de suministro de energía eléctrica (EE) a partir de fuentes renovables (EERR).

A nivel mundial, en base a datos para las naciones de consumos anuales de Energía Eléctrica por Habitante, EEpc - expresados en kWh/habitante, (Indexmundi, 2018; Banco Mundial, 2018) y del Índice de Desarrollo Humano - IDH – (PNUD, 2019), se tiene la Fig. 3. De la misma se infiere que la República Argentina, a nivel general con relación a este índice, se posiciona entre las naciones con categoría de Muy Alto IDH. Se destaca que el IDH es elaborado por el Programa de las Naciones Unidas para el Desarrollo (PNUD, 1990, 2010), con rangos de valores

extremos: Muy Alto  $(\geq 0.79)$ ; y Bajo  $(\leq 0.51)$ , el cual evalúa los avances de un país en dimensiones parciales representativas de: salud (esperanza de vida al nacer); educación (años de escolaridad); y nivel de vida (ingreso bruto per cápita). En esta gráfica, también se muestra la curva propuesta por Pasternak (2000) que relaciona las citadas variables mediante la ecuación (1), apropiada para su aplicación en ámbitos con poblaciones de más de un millón de habitantes. También, se entiende que esta ecuación puede emplearse a poblaciones menores teniendo en cuenta que el ajuste puede no ser óptimo, en especial se interpreta útil para análisis comparativos. En Fig. 3 se advierte nuevamente la proximidad de los resultados relevados para los países considerados con los valores esperados según la curva obtenida mediante la ecuación de Pasternak.

 $IDH=0.091 * ln (EEpc) + 0.0724$  (1)

Lo expresado infiere que en general, el DH en Argentina es muy alto. Sin embargo, si se compara este resultado con algunas realidades visibles en diversos lugares del país, se advierten notorias desigualdades en las dimensiones que integran el IDH, las que dan cuenta de los diferentes contextos existentes. Por ello, se considera como premisa de este trabajo que Argentina es un país con un grado de urbanización tal que los índices de desarrollo, considerados como medias nacionales, enmascaran realidades muy disímiles a nivel periurbano y rural. En este sentido, en algunas provincias el desarrollo rural está condicionado a la disponibilidad energética y esta se encuentra limitada por razones geográficas, técnicas y económicas. Por ello, se abordó el análisis de los requerimientos energéticos provinciales.

Para contextualizar las realidades provinciales se presenta la Figura 4, que muestra resultados de IDH para cada jurisdicción en 2011, 2013, 2015 y 2016. Los datos graficados, basados en registros de la Secretaría de Energía de la Nación – SEN – (2011, 2013, 2015, 2016) y del Instituto Nacional de Estadística y Censos (INDEC, 2013), se han determinado con la ecuación (1). En la gráfica se advierte que los índices para la mayor parte de las provincias argentinas reflejan de modo próximo sus correspondientes realidades, confirmando que la mayoría de aquellas con valores de IDH más reducidos se localizan en el norte del país, y entre

las primeras está Santiago del Estero, a cuyo ámbito se orienta este trabajo.

Se destaca que en esta provincia el recurso solar es muy abundante y existen en ella regiones donde sus habitantes carecen de EE y otros servicios esenciales. Para ratificar su posicionamiento frente a las demás provincias se aplicó un indicador ad-hoc (Índice de Requerimientos Energéticos Dispersos, IRED), cuyos resultados se comparan en Fig. 5 con los de IDH determinados para 2015 según procedimiento detallado arriba. Este indicador resulta de considerar la incidencia proporcional en cada jurisdicción de desocupación del suelo, tipo de viviendas (considerando construcciones precarias habituales en ARPoDs), uso de leña y consumo de gas envasado, en base a datos de SEN (2016) e INDEC (2013). La gráfica de IRED evidencia variaciones más notables, siendo que ellas muestran acuerdo con los valores de IDH y las realidades de cada jurisdicción.

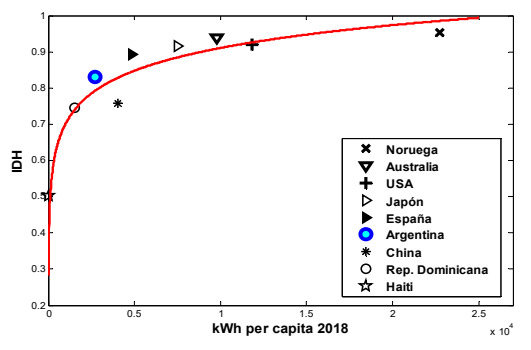

Figura 3: EEpc vs. IDH (nivel global) 2018.

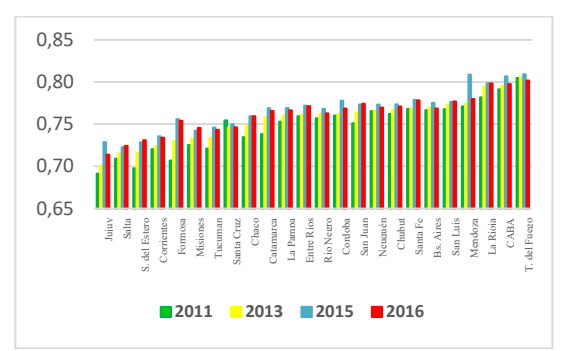

Fig. 4: IDH por provincia argentina (2011-2016).

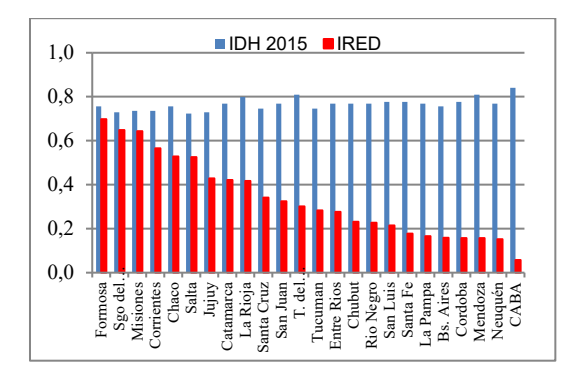

Figura 5: IRED para provincias argentinas.

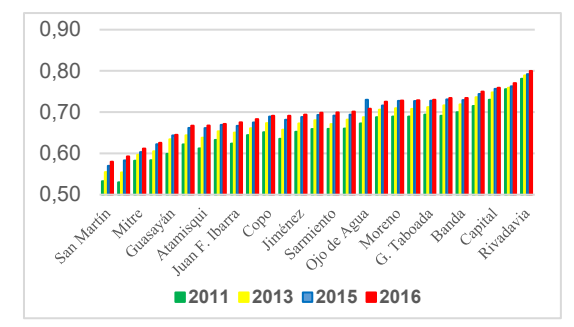

Fig. 6: IDH para Departamentos Sgo. del Estero.

Respecto a los Departamentos de Santiago del Estero, la Fig. 6 sintetiza la evolución del IDH en ellos para los años citados, en base a datos también logrados con la ecuación (1) mediante registros de SEN (2011, 2013, 2015, 2016) e INDEC (2013). De nuevo, se entiende estos resultados representativos de las realidades de cada territorio. Si bien se advierten ciertas variaciones en cada uno de los departamentos, algunas más acentuadas que pueden originarse en cambios locales. Se concluye que presentan mayores necesidades en cuanto a DH los departamentos San Martín, Figueroa, Mitre y Salavina, pues los valores del índice son los más reducidos.

A nivel provincial, las acciones gubernamentales tendientes a incorporar instalaciones que funcionen con EERR se implementaron a través del Proyecto de Energías Renovables en Mercados Rurales (SEEN - PERMER, 2016) que se iniciaron con un estudio de mercado efectuado por la Secretaría de Energía de la Nación en 1999. Luego, en 2001 se firmó el Convenio del gobierno provincial con organismos nacionales, por el cual se determina la participación en el proyecto (PERMER, 2020). A partir del convenio se plasmaron instalaciones fotovoltaicas (FV) autónomas en escuelas rurales en toda la gran

extensión de la provincia, concretándose 690 de este tipo con una potencia total instalada de 397 kW hasta el año 2016 (SEEN - PERMER, 2016). Conforme datos disponibles, a fines de 2019 no se tenía previsto ejecutar nuevas instalaciones en el ámbito provincial a través de este proyecto.

La situación descripta motiva el análisis de prefactibilidad de aplicación de sistemas energéticos híbridos, basados en energías limpias renovables y alguna convencional de apoyo. En este trabajo, se considera el diseño y análisis de configuraciones de sistemas energéticos, entre las cuales se incluye la producción de electricidad mediante el uso combinado de un generador Diesel convencional y subsistemas híbridos solareólico, incluyendo el almacenamiento en un banco de baterías de litio, de excesos de EE producida por las fuentes mencionadas.

La herramienta utilizada para el análisis y diseño del sistema es el programa HOMER Pro (2021), que optimiza el funcionamiento de los microsistemas híbridos para cada hora del año, utilizando datos de equipos seleccionados y considerando variables de recursos renovables (como radiación solar, valores y distribución de velocidades de viento). El programa determina si el sistema cumple con las demandas requeridas y calcula costos del ciclo de vida del proyecto, incorporando diferentes elementos adecuados para el aprovechamiento de EERR y convencionales.

# 2. METODOLOGÍA

El procedimiento aplicado contempla inicialmente el análisis de la demanda de energía a cubrir, como magnitud esencial a satisfacer. El análisis de alternativas de conversión de energía se concreta mediante un software que se considera referente para optimizar el diseño desde microrredes energéticas rurales hasta redes de mayor envergadura e incluso conectadas a sistemas de eléctricos de potencia. El mismo modela y optimiza sistemas híbridos de provisión energética, tratando de propiciar soluciones que equilibren ingeniería y economía. Entre las variables o magnitudes que considera se destaca el Costo Total Presente Neto (NPC), el que engloba erogaciones e ingresos en la vida útil del proyecto. También analiza la sensibilidad a partir de variaciones en las fuentes y demanda de energía.

El programa HOMER Pro realiza tres tareas principales: simulación, optimización y análisis de sensibilidad. En el proceso de simulación, el programa modela el rendimiento de una determinada configuración del sistema de generación distribuida, para cada hora del año, con el objetivo de determinar su viabilidad técnica y costo del ciclo de vida. En el proceso de optimización, el software simula diferentes configuraciones del sistema en busca de aquellas que satisfagan las restricciones técnicas con el menor costo de ciclo de vida. Además, en el proceso de análisis de sensibilidad, realiza varias optimizaciones en una serie de supuestos acerca de las variables de entrada, para medir los efectos de la incertidumbre o cambios en los datos ingresados al modelo. El proceso de optimización determina el valor ideal de las variables sobre las que el proyectista tiene control, tales como la naturaleza de los componentes que conforman el sistema, o el tamaño o cantidad de cada uno (Lambert et al. 2006). El análisis de sensibilidad ayuda a evaluar los efectos de las incertidumbres en variables como la velocidad del viento, o la evolución de los precios del combustible. El presente trabajo sintetiza la aplicación del software a un caso específico.

# 3. CARACTERIZACIÓN DE LA DEMANDA Y RECURSOS

A los fines de materializar un estudio en una ARPoD se considera específicamente la aplicación del procedimiento a una comunidad rural aislada, emplazada en uno de los Departamentos de Santiago del Estero con mayores necesidades de DH. A tal fin, se ha seleccionado la localidad "Las Viboritas" (Departamento Mitre), en sureste de la provincia, con coordenadas geográficas: S 29,65° y W 62,62. La imagen satelital del área en estudio, tomada de Google Earth, se muestra en Fig. 7. La comunidad está constituida por 12 viviendas alrededor de una pequeña escuela, con una pequeña instalación de alumbrado público en el entorno de la escuela. Esto requiere considerar en el estudio un perfil de carga de 24 horas.

La Tabla 1 muestra la cuantificación de la demanda de potencia para la comunidad en estudio, en base a una estimación propia de las diferentes cargas o consumos que tendría una vivienda rural típica, contemplando recomendaciones del Plan Nacional de Uso Racional y Eficiente de Energía con el uso de lámparas LED.

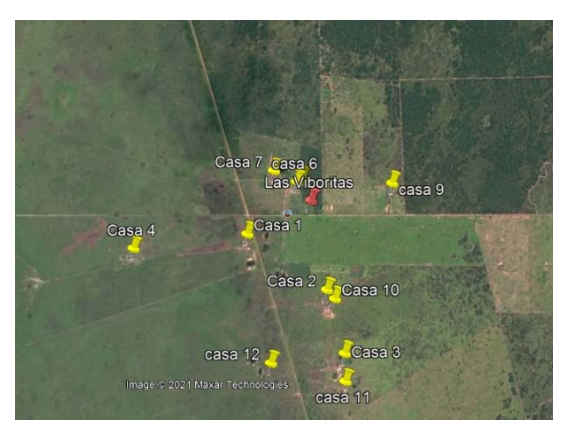

Figura 7: Imagen satelital del área de estudio.

Para obtener el perfil de carga de la comunidad (Fig. 8), se aplica la curva de carga en porcentaje para un servicio de 24 horas, establecida por el programa HOMER Pro para toda la comunidad, sobre la demanda total cuantificada en Tabla 1.

Los recursos renovables como la radiación y la velocidad del viento fueron tomados del sitio web de la NASA (2021). La Figura 9 muestra el perfil de radiación solar global promedio mensual en un plano horizontal, los valores son un promedio entre los periodos 1983 y 2005 (22 años).

La Fig. 10 muestra el perfil de velocidad del viento (promedio mensual) para el sitio de estudio, los valores resultantes de un relevamiento correspondiente al periodo de 30 años 1984-2013.

Tabla 1. Cuantificación de potencia instalada

| Cargas/Equipos              | Potencia<br>Unitaria<br>IWl | $N^{\circ}$ | Potencia<br>Instalada<br>[kW] |
|-----------------------------|-----------------------------|-------------|-------------------------------|
| Lámpara LED                 | 9                           | 5           | 0,05                          |
| Radio-Eq. Audio             | 30                          | 1           | 0,03                          |
| TV LED                      | 100                         | 1           | 0,10                          |
| Refrigerador                | 140                         | 1           | 0,14                          |
| Ventilador                  | 70                          | 2           | 0,14                          |
| Cargador celular            | 10                          | 3           | 0.03                          |
| Otros                       | 200                         | 1           | 0,20                          |
| Estimada por<br>Vivienda    |                             |             | 0.69                          |
| <b>Total 12 Viviendas</b>   |                             |             | 8,28                          |
| Alumbrado<br><b>Publico</b> | 30                          | 10          | 0,30                          |
| DEMANDA<br><b>TOTAL</b>     |                             |             | 8,58                          |

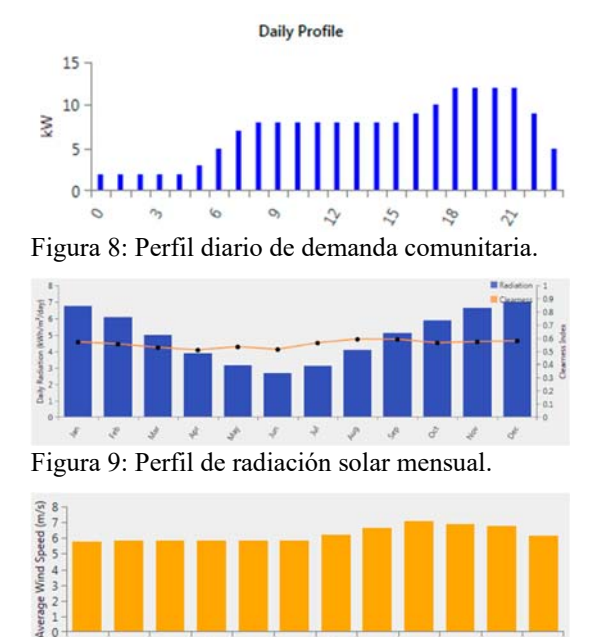

 $\mathcal{S}$ Figura 10: Velocidad de viento media mensual.

 $\mathcal{S}$ 8

#### 4. COSTOS Y COMPONENTES

 $\mathcal{L}$  $\mathcal{L}$ 

La Tabla 2 muestra los costos unitarios en dólares americanos (\$) de los componentes utilizados en las propuestas esquemáticas que se analizan para un sistema aislado de la red eléctrica como el ue se considera. Los precios se tomaron del mercado argentino al dólar oficial.

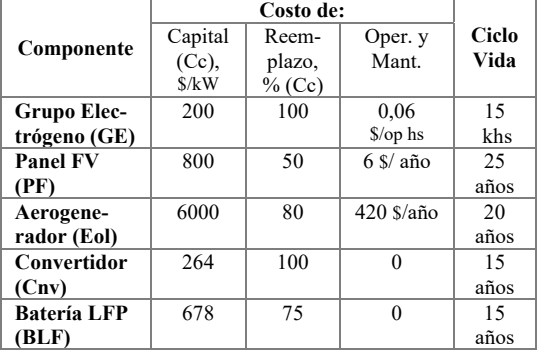

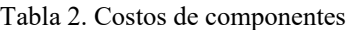

Se consideraron en el análisis diferentes configuraciones de sistemas, la Tabla 3, las muestra en el orden de Menor Costo por Unidad de Energía (CoE).

La Figura 11 muestra el esquema inicial del sistema energético hibrido analizado en este caso de estudio, el que incluye un arreglo FV, un aerogenerador (Eol), GE, Cnv y BLF.

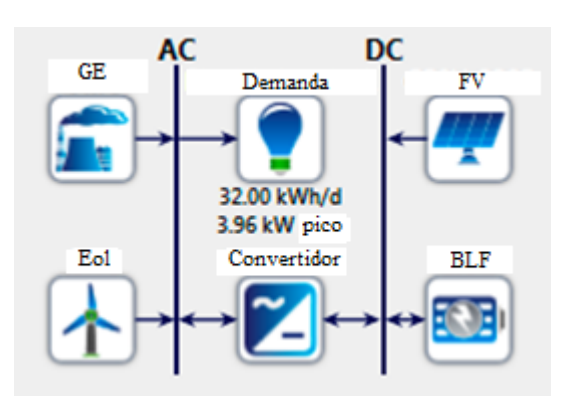

Fig. 11: Esquema general del sistema estudiado.

# 5. SIMULACIÓN Y RESULTADOS

Mediante la herramienta computacional HOMER Pro se plantearon diferentes configuraciones de sistemas energéticos, compatibles con la satisfacción de la demanda de la comunidad considerada. Se analizaron varias alternativas posibles que contemplan distintas categorías: esquemas con recursos primarios renovables puros (eólica y solar), y otros híbridos que combinan los anteriores y un generador a base de combustible fósil como respaldo. En estos esquemas de generación distribuida, considerados como aquellos que producen cerca o en los mismos puntos de consumo, es necesario su complementación con un banco de almacenamiento de energía para acumular los excedentes de energía eólica y/o solar. Se consideró para esto, un esquema de baterías de Litio-ferro-fosfato (LFP) modular de una capacidad suficiente para abastecer las cargas nocturnas del sistema. Como los acumuladores entregan energía en corriente continua y las cargas son de corriente alterna se requiere un convertidor DC/AC bidireccional, también conocido como inversor.

Las salidas del programa que se consideraron relevantes para el análisis son: Capital Inicial [\$] correspondiente a la inversión para montaje; NPC en [\$] que engloba el costo del proyecto durante su vida útil; Costo por Unidad de Energía (CoE) en [\$/kWh]; Fracción de Energía Renovable Utilizada [% RV]; Excedente de Energía disponible [% EX]; Emisiones de CO2 en [kg/año]. De las configuraciones mencionadas se seleccionaron las de menor CoE, correspondientes a cada categoría analizada, y un total de 8 esquemas del sistema sintetizados en Tabla 3.

La valoración para seleccionar el sistema más apto destinado a una aplicación particular, requiere de un análisis detallado de los principales parámetros financieros, técnicos y ambientales, como los que se muestran en la Tabla 3. Por tanto, se debe adoptar un criterio de ponderación de los valores que toman estos indicadores. En el orden financiero, el NPC es un indicador importante para la valoración de activos fijos. En este sentido, la alternativa que maximiza el NPC normalmente es la mejor u óptima. Sin embargo, este criterio no

considera los factores técnicos y ambientales que, en alguna alternativa, aunque podrían involucrar un NPC menor, resultando más estratégica o conveniente. El NPC toma en cuenta todos los costos e ingresos que tienen lugar durante el tiempo de vida del proyecto, expresándolos en valores actúales mediante la tasa de descuento que se establece en el proceso de diseño. En el NPC se incluyen costos de: montaje inicial, reemplazos de componentes, de mantenimiento, de combustible, compra de energía a una red. Eventualmente, el NPC puede incluir costos por penalizaciones a la emisión de gases de efecto invernadero. Los ingresos incluyen los valores residuales de los diferentes componentes del sistema al finalizar su vida útil, así como las retribuciones provenientes de la venta de energía a la red.

*Tabla 3. Principales configuraciones de sistemas en el orden de menor CoE* 

| $  \cdot$ $\cdot$ $\sim$ |                                 |                |                |      |      |            |                       |           |                     |               |               |          |
|--------------------------|---------------------------------|----------------|----------------|------|------|------------|-----------------------|-----------|---------------------|---------------|---------------|----------|
| $N^{\circ}$              | Esquema del                     | FV             | Eol.           | GE.  | Cnv. | <b>BLF</b> | Costo                 | NPC.      | CoE.                | $\frac{0}{0}$ | $\frac{0}{0}$ | $CO2$ ,  |
|                          | Sistema                         | kW             | kW             | kW   | kW   | (# )       | Inicial.<br>$10^3$ \$ | $10^3$ \$ | $\frac{S}{k}$<br>Wh | <b>RV</b>     | Ex            | Kg/año   |
| $\mathbf{1}$             | FV-GE-Battery-<br>Converter     | 11.2           | ÷.             | 50,0 | 8,46 | 22         | 36                    | 32        | 0,41                | 87            | 35,4          | 1630     |
| $\overline{2}$           | FV-Eol-GE-<br>Battery-Converter | 9,62           | 1              | 50,0 | 9,20 | 20         | 39                    | 56,5      | 0,45                | 92            | 37,0          | 941      |
| 3                        | FV-Battery-<br>Converter        | 39,5           |                |      | 4,25 | 26         | 50                    | 66,5      | 0,52                | 100           | 80,0          | $\theta$ |
| $\overline{4}$           | FV-Eol-Battery-<br>Converter    | 26,4           | 1              | ٠    | 4,00 | 36         | 52                    | 74,3      | 0.59                | 100           | 73.0          | $\theta$ |
| 5                        | Eol-GE-Battery-<br>Converter    | $\blacksquare$ | 3              | 50,0 | 10,7 | 18         | 43                    | 83,3      | 0,66                | 65,2          | 11,4          | 4307     |
| 6                        | GE-Battery-<br>Converter        |                | ۰              | 50,0 | 10,9 | 18         | 25                    | 100.8     | 0.8                 | $\mathbf{0}$  | 0.83          | 14,220   |
| $\tau$                   | Eolic-Battery-<br>Converter     |                | $\overline{7}$ |      | 4,83 | 104        | 113                   | 181,8     | 1,44                | 100           | 47,5          | $\theta$ |
| 8                        | FV-Eol-GE-<br>Converter         | 35,2           | 9              | 50,0 | 2,95 | ۰          | 92                    | 364,1     | 2,88                | $\mathbf{0}$  | 90.8          | 43,934   |

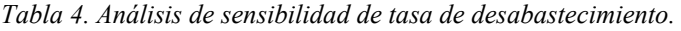

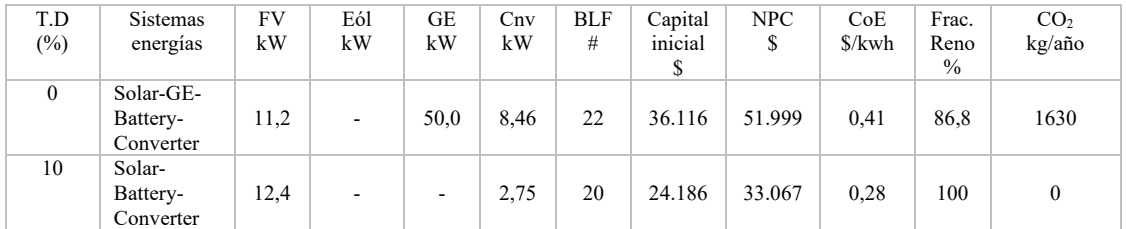

La Tabla 3 muestra el resultado del proceso de simulación y optimización económica (basado en el NPC). Como se observa, el sistema optimizado atendiendo el valor de su NPC, es un esquema híbrido (fila 1, Tabla 3) constituido por un arreglo FV de 11.2 kW, un generador Diesel de 50 kW, un convertidor de 8.46 kW y un banco de acumulación de 22 baterías de LFP (24V/2.4kWh),

que suministra EE a una red aislada. Esta configuración presenta los mejores indicadores financieros comparados con los restantes esquemas, con un costo de energía de 0,411 \$/kWh, un capital inicial de \$ 36.116, un significativo aporte de renovables, con un notorio excedente de electricidad y una emisión relativamente baja. En contraposición, se tiene el esquema hibrido, pero sin almacenamiento de energía (fila 8, Tabla 3), constituido por un arreglo FV solar de 35.2 kW, un aerogenerador de 9 kW, un generador Diesel de 50 kW y un convertidor 2.9 kW. En este caso se puede observar que el CoE y el NPC están ambos entre 2 y 7 veces por encima de los demás esquemas, y pose un excedente de electricidad y de emisiones considerablemente alto. Por otra parte,

los dos esquemas renovables puros (filas 3 y 4) posen una fracción renovable del 100% y cero emisiones de CO2, pero tienen un excedente de electricidad anual alto (entre 70-80%) y un costo de energía (CoE) superior al sistema optimizado.

Por otra parte, se indagó el efecto que tendría una tasa de desabastecimiento distinta de cero en la configuración y tamaño del sistema. La Tabla 4 muestra un *análisis de sensibilidad* para una tasa de desabastecimiento de 0% y 10%, donde el primer caso es el esquema hibrido optimizado (fila 1) mostrado en la Tabla 3 y en el segundo caso (10%) HOMER propone un sistema exclusivamente solar constituido por un arreglo fotovoltaico de 12,4 kW, un convertidor de 2,75 kW y un acumulador formado por 20 baterías LFP. Se puede observar que tanto la inversión inicial, el NPC y el costo de la energía son significativamente inferiores que el primer caso, por lo cual resulta una alternativa muy atractiva para implementar.

# 6. CONCLUSIONES

Se presenta una valoración de prefactibilidad técnica, económica y ambiental para implementar un sistema energético hibrido destinado a satisfacer la demanda de energía de una población aislada del sistema interconectado en la Provincia de Santiago del Estero.

Se han propuesto y analizado varias combinaciones posibles de configuración de sistemas de energías con distintas fuentes primarias, constituyendo un conjunto de sistemas puros e híbridos compatibles para satisfacer la demanda.

Se modelaron todos los sistemas desconectados de la red (en isla) mediante el uso del software HOMER Pro. Por medio de este programa se propone implementar el sistema hibrido solar-fósil constituido por un arreglo fotovoltaico, un generador Diesel, convertidor bidireccional y un banco de acumulación, ya que es capaz de cumplir con los requerimientos de la demanda y considerar la mayor diversidad energética aprovechando

los distintos recursos naturales disponibles. Este sistema energético presenta los mejores y más atractivos valores de NPC, CoE y CI en relación a los otros esquemas planteados, además tiene un sustancial aporte de energías renovables, un notorio excedente de energía y una emisión de carbono relativamente baja. Por lo anterior, se concluye que este sistema presenta mayor fiabilidad y estabilidad de la red aislada.

#### 7. REFERENCIAS

- Alers Marcel (15 de mayo de 2020). Cómo la energía limpia puede impulsar la recuperación de COVID-19. Programa de Naciones Unidas para el Desarrollo, Área de Energía. https://www.undp.org/content/undp/es/home/bl og/2020/how-clean-energy-can-power-a-covid-19-recovery0.html. 2020.
- Banco Mundial Datos de población mundial. https://datos.bancomundial.org/indicador/SP.PO P.TOTL. 2018.
- Fernandez F., Ferreiro A., Juarez C., Moyano L., Ottavianelli E. Cambios en provisión de energía rural por la pandemia Covid-19: Análisis de posibles escenarios posteriores considerados desde WEC y ODS (ONU). 3° Congreso Int. Gran Chaco Americano. Sgo. del Estero, 2020.
- HOMER Energy LLC. HOMER Pro microgrid software.

https://www.homerenergy.com/products/pro/ind ex.html. 2021.

- Instituto Nac. de Estadística y Censos (INDEC). Proyecciones provinciales de población por sexo y grupo de edad 2010-2040. Bs. As., 2013.
- Indexmundi. Consumo de electricidad. https://www.indexmundi.com/map/?v=81&r=xx  $&$  l=es. 2018.
- Lambert T., Gilman P., Lilienthal P. Micropower system modelling with HOMER. http://www.homerenergy.com/documents/Micro powerSystemModelingWithHOMER.pdf. 2006.
- National Aeronautics and Space Administration NASA. Consulta de datos meteorológicos. https://power.larc.nasa.gov/data-access-viewer/. 2021.
- Organización de las Naciones Unidas (ONU). Agenda 2030 - Objetivos de Desarrollo Sostenible (ODS). New York, 2015.
- ONU. Cumbre del Milenio Objetivos de Desarrollo del Milenio. New York, 2000.
- Pasternak A.; Global Energy Futures and Human Development: A Framework for Analysis. U.S.

Department of Energy. Lawrence Livermore National Laboratory. https://e-reportsext.llnl.gov/pdf/239193.pdf. 2000.

- PERMER Ministerio de Energía y Minería (15 de julio de 2020). PERMER en Pcia. de Santiago del Estero. https://permer.se.gob.ar/contenidos/verpagina.p hp?idpagina=3723. 2021.
- Programa de Naciones Unidas para el Desarrollo (PNUD). Desarrollo Humano - Informe 1990. Tercer Mundo Editores. Bogotá, 1990.

PNUD. Informe sobre Desarrollo Humano 2010.

- PNUD. Informe sobre Desarrollo Humano 2019.
- Secretaría de Energía de la Nación (SEN). Informes Sector Eléctrico 2011, 2013, 2015, 2016.
- SEEN Proyecto de Energías Renovables en Mercados Rurales PERMER. Informe Estadístico Sector Eléctrico 2016, Anexo III. https://www.energia.gob.ar/contenidos/archivos /Reorganizacion/informacion\_del\_mercado/pub licaciones/mercado\_electrico/estadisticosectorel ectrico/2016/A3.PERMER\_2016.pdf. 2020.
- World Energy Council -WEC-(2012). World Energy Trilemma: Time to get real – the case for sustainable energy policy – Executive Summary. http://www.worldenergy.org/wpcontent/uploads/2013/01/PUB\_World\_Energy\_Trilemma\_20

12 Executive Summary1.pdf. 2013.

WEC. World Energy Trilemma Index 2018. https://www.worldenergy.org/assets /downloads/World-Energy-Trilemma-Index-2018.pdf. 2019.

# Estudio de la incorporación de Triptófano en fosfolípidos de membrana mediante dinámica molecular

Pérez, Hugo A.<sup>1,2</sup>; Gonzales Paz, Agustín N.<sup>2</sup> y Arias, Juan M.<sup>3</sup>

*(1) Facultad de Ciencias Exactas y Tecnologías, Universidad Nacional de Santiago del Estero. hugo19perez@gmail.com*

*(2) Facultad de Agronomía y Agroindustrias, Universidad Nacional de Santiago del Estero. agustin.gp10@gmail.com*

*(3) Instituto de Investigaciones para la Industria Química (Instituto de Investigaciones para la Industria Química, INIQUI, Universidad Nacional de Salta - CONICET, Av. Bolivia 5150, Salta Capital 4400, Argentina.* 

*marceloariasqca@gmail.com*

RESUMEN: Varios estudios revelaron que muchas proteínas asociadas a la membrana exponen el aminoácido Triptófano (Trp) a la membrana. Estos explican la ubicación desde el punto de vista funcional acompañados de estudios estructurales; sin embargo, se ha encontrado en bibliografía pocos informes sobre el estado de fase de las membranas de estos sistemas. En el presente trabajo se estudió el ingreso de Trp en vesículas de 1, 2-dipalmitoil-sn-glicero-3-fosfocolina (DPPC) mediante dinámica molecular (MD). Los resultados mostraron que, independientemente del estado de fase, Trp ingresa hasta la región del grupo carbonilo de la vesícula. Sin embargo, de acuerdo con los perfiles de densidad, se observa una menor entrada de Trp en la fase de gel en comparación con la fase líquido cristalino (LC). Esto sugiere que la fase gel proporciona un orden/organización superior a la membrana. Esta organización superior no favorece la incorporación de Trp en la interface. Este trabajo puede servir de base para una mejor interpretación en el contexto de la inserción y función de las proteínas en las membranas.

ABSTRACT: Several studies revealed that many membrane-associated proteins expose the aromatic amino acid Tryptophan (Trp) to the membrane. These explain the location from the functional point of view accompanied by structural studies; however, few reports on the phase state of the membranes of these systems have been found in the literature. In the present work, the entry of Trp into a biomimetic system formed by 1, 2-dipalmitoyl-sn-glycero-3-phosphocholine (DPPC) vesicles was studied using molecular dynamics. The results showed that, independently of the phase state, Trp enters the region of the carbonyl group of the vesicle. However, according to the density profiles, a lower Trp entry is observed in the gel phase compared to the crystalline liquid phase. This suggests that the gel phase provides a higher order/organization of the membrane. This higher organization disfavors the incorporation of Trp at the interface. This work can serve as a basis for a better interpretation in the context of the insertion and function of proteins in membranes.

Palabras claves: Triptófano-Incorporación-DPPC-Fase

Keywords: Tryptophan- Incorporation-DPPC-Phase

# 1 INTRODUCCIÓN

Estudios previos revelaron que muchas proteínas asociadas a la membrana están formadas por los aminoácidos aromáticos Fenilalanina (Phe), Tirosina (Tyr) y Triptófano (Trp) expuestos a la membrana (Killian, 2000; Situ, 2018). Desde un punto de vista funcional, se cree que estos residuos de aminoácidos tienen preferencia por la interfase de la membrana para ayudar a estabilizar las proteínas en la membrana y su correcto funcionamiento (De Jesus, 2013; Esbjörner, 2007). Además, para mantener los sitios de unión específicos accesibles a los ligandos (Killian, 2000).

El Trp es un aminoácido apolar que presenta en su cadena lateral el grupo indol capaz de formar enlaces de hidrógeno a través de su grupo NH. Se ha demostrado experimentalmente en un estudio de RMN que la preferencia de Trp en la membrana está en la región de la interfaz (Sun, 2008). Esbjör y col. (2007) reportaron conclusiones similares con membranas de 1 palmitoil-2-oleoil-sn-glicero-3-fosfocolina

(POPC) y 1,2-dioleoil-sn-glicero-3 fosfoetanolamina (DOPE). Sin embargo, los estudios antes mencionados solo modificaron la zona de hidrocarburos así como la cabeza polar y no el estado de fase de la membrana.

Se pueden usar métodos computacionales para predecir la posición de aminoácidos dentro de la bicapa lipídica. En este sentido, las simulaciones de dinámica molecular (MD) se han convertido en una poderosa herramienta para estudiar la estructura y dinámica de biomoléculas complejas (Petersen, 2005)(Hansson, 2002; Roux, 2004), y el aumento de la potencia informática y los algoritmos mejorados han permitido estudios de sistemas más grandes en una escala de tiempo de nanosegundos. Se pueden usar varios métodos que tratan la bicapa como una "placa" hidrófoba para colocar aminoácidos, péptidos y proteínas de membrana (Basyn, 2003; Ulmschneider, 2005). Sin embargo, algunos trabajos no tienen en cuenta la complejidad de la interface agua-grupo de cabezas de dos capas en diferentes estados de fase de membrana (White, 1999). Nuestro enfoque difiere de lo descripto anteriormente en que la bicapa se forma a partir de moléculas lipídicas discretas y la membrana se encuentra en diferentes estados de fases. Usamos una representación atomística de las moléculas de Trp y los lípidos (Bond, 2007) y una configuración inicial donde el aminoácido se adiciona a la membrana cuando ésta ya se encuentra estabilizada. Es importante destacar que este método permite investigar cambios en la membrana en fase gel y liquido cristalino (LC) cuando se incorpora Trp.

# 2 METODOLOGÍA

#### 2.1 *Simulaciones de Dinámica Molecular*

Las diferentes bicapas de fosfolípidos se ensamblaron con el generador de membranas CHARMM-GUI (Jo, 2009). Se realizaron simulaciones de MD en sistemas que contenían un total de 128 moléculas de lípidos DPPC (64 por capa) dispuestas en una estructura de bicapa y rodeadas por un total de 5301 moléculas de agua del tipo TIP3P en ambos lados de la bicapa. El aminoácido se modelaron con el campo de fuerza CHARMM27 (Lindahl, 2010).

El Trp se modelizo utilizando el paquete de edición molecular Avogadro (Hanwell, 2012). Se llevaron a cabo simulaciones de MD de todos los átomos con el paquete de código abierto GROMACS (Abraham, 2015; Van Der Spoel, 2005). La minimización de la energía de descenso más pronunciado se realizó en cada sistema antes de comenzar las simulaciones. Para cada sistema lípido/H2O y lípido/H2O/Trp, el equilibrio de simulación se realizó en los siguientes pasos; primero una fase de equilibrio corta de número de partículas, volumen y temperatura constantes (NVT) seguida de una fase más larga de equilibrio de número de partículas, presión y temperatura constantes (NPT).

Para la fase NVT, los lípidos, las moléculas de agua y Trp se acoplaron por separado a un baño de calor usando el termostato V-rescale con una constante de tiempo de acoplamiento de 1ps. Toda la longitud del enlace H se limitó a sus valores de equilibrio mediante el algoritmo del solucionador de restricciones lineales (LINCS) (Hess, 1997). La duración de esta fase fue de 20 ns. En la fase NPT la temperatura y presión de las cajas de simulación se mantuvieron constantes, utilizando un termostato Nose-Hoover con una misma constante de tiempo de acoplamiento en las fases NVT.

La presión se controló utilizando el barostato Parrinello-Rahman con una constante de tiempo de 5 ps. El acoplamiento de presión se utilizó semi-isotópicamente de modo que se permitió que la altura de la caja (dirección z) y el área de la sección transversal (plano x, y) variaran independientemente entre sí (presión de 1 bar y compresibilidad  $4.5 \times 10^{-5}$  bar<sup>-1</sup>), lo que permite que las dimensiones de las cajas de simulación que contienen las bicapas fluctúen de forma independiente. Se impusieron condiciones de contorno periódicas en las tres direcciones (Villarreal, 2004). La duración de esta fase fue de 50 ns. Finalmente, en las etapas de simulación se simularon todos los sistemas para un total de 100 ns cada uno. Realizamos nuestras simulaciones con una malla de partículas de Ewald (PME)

(Norberg, 2000; Tobias, 2001) para tener en cuenta la corrección electrostática de rango largo (0,12 nm para el tamaño de la cuadrícula, interpolación de estrías de octavo orden y corte del espacio real en 9 Å). Las trayectorias se recogieron cada 2 ps.

Para visualizar todos los sistemas se utilizó el programa VMD (Visual Molecular Dynamics) de la Universidad de Illinois (Humphrey, 1996). La simulación tomó ~ 700 horas en la CPU Intel Core I7 8700 con una GPU NVidia GeForce GTX 1060 de 6GB, 24GB de RAM y un SSD NVME m.2 de 1TB.

#### 2.2 *Determinaciones de parámetros lipídicos*

Las propiedades de la bicapa lipídica se describen comúnmente usando diversos parámetros lipídicos tales como: el parámetro de orden de la cadena hidrocarbonada (-S<sub>CD</sub>), área por lípido (A), grosor de la bicapa  $(D_B)$  y difusión lateral  $(D<sub>L</sub>)$ .

Los parámetros del orden de los lípidos son una medida de la movilidad de orientación del enlace C–D y se definen como:

$$
S = \langle \frac{3\cos^2\theta - 1}{2} \rangle \tag{1}
$$

Donde  $\Theta$  es el ángulo (dependiente del tiempo) entre el vector de enlace C–D y un eje de referencia. Los corchetes angulares denotan un promedio de tiempo y conjunto.

Para el análisis del área por lípido (A) y el espesor de la bicapa  $(D_B)$  utilizamos el software accesorio de Gromacs. GridMAT-MD lee un archivo de coordenadas GROMACS y genera dos tipos de datos: una gráfica de contorno bidimensional que representa el grosor de la membrana y un mosaico basada en polígono de los grupos de cabeza de lípidos individuales. GridMAT-MD también puede dar cuenta de proteínas o moléculas pequeñas dentro de los grupos de cabeza de los lípidos, aproximándose mucho a su área lateral ocupada (Allen, 2010). Para la difusión lateral (DL), GROMACS proporciona un módulo llamado MSD (desplazamiento cuadrático medio) para calcular los coeficientes de difusión. Una de sus funciones derivadas es calcular la difusión lateral (es decir, la difusión dentro de un plano, en lugar de en las tres dimensiones espaciales) (Berendsen, 1995; Leekumjorn, 2006).

Los perfiles de densidad de bicapas para todos los sistemas se calcularon a partir de los datos de trayectoria de MD utilizando:

$$
\rho_i(z) = \langle N_i \rangle (xy \Delta Z) \tag{2}
$$

Donde  $\rho_i$  es la densidad numérica de los átomos en la región i, es decir, una sección cortada ubicada entre zyz +  $\Delta z$ , y donde N<sub>i</sub> es el número promedio de átomos dentro de esta región, con un volumen caja de xy∆z en Å3 . Para cada marco de simulación analizado, el sistema se tradujo primero de modo que el centro de la bicapa se ubicara en  $z = 0$  para reducir el error estadístico (Yang, 2017). La masa de los átomos de hidrógeno se tuvo en cuenta en el cálculo.

# 3 RESULTADOS

En la Tabla 1 se muestran los parámetros lipídicos que caracterizan al sistema en estudio. Los valores obtenidos no se modificaron con la incorporación de Trp en la bicapa. Estos resultados concuerdan con simulaciones y experimentos previos (Leekumjorn, 2006; Patra, 2006).

En la Fig. 1 la línea cian oscura representa la densidad de la bicapa lipídica de DPPC puro (Fig.1 A y B). Podemos descomponer esta línea en los componentes de interés correspondientes a los grupos de lípidos: Grupos de cabeza (línea negra); Éster de glicerol (línea roja); Cadenas hidrocarbonadas (línea naranja); línea de verde oliva correspondiente al perfil de densidad de Trp y en línea azul correspondiente al perfil de densidad del agua. En los insertos de la fig. 1, podemos observar el área bajo la curva del perfil del Trp en la región del grupo de cabeza polar (fosfato) y éster de glicerol (carbonilo).

Tabla 1. Parámetros lipídicos obtenidos mediante Dinámica Molecular en ausencia y presencia de 4,5mM de Triptófano.

| Lípido      |                   |                 | <b>Fase Gel</b>         |        |                        |
|-------------|-------------------|-----------------|-------------------------|--------|------------------------|
|             | $A(\AA^2)$        | $D_B(nm)$       | $D_{L}(e^{-5}cm^{2}/s)$ | $-SCD$ | enlace-H por<br>lípido |
| <b>DPPC</b> | $54.71 \pm 11.07$ | $5,16 \pm 0,21$ | $0,0027 \pm 0,001$      | 0,34   | $7 \pm 0.27$           |
| DPPC-Trp    | $51.61 \pm 12.41$ | $5.28 \pm 0.21$ | $0,0023 \pm 0,006$      | 0,31   | $6 \pm 0.28$           |
|             |                   |                 | <b>Fase LC</b>          |        |                        |
| <b>DPPC</b> | $65,36 \pm 13,65$ | $4,46 \pm 0,14$ | $0.029 \pm 0.001$       | 0,23   | $7 \pm 0.06$           |
| DPPC-Trp    | $64.38 \pm 15.15$ | $4,62 \pm 0,14$ | $0.027 \pm 0.001$       | 0.23   | $7 \pm 0.16$           |

Para facilitar la descripción del análisis de la figura 1, la bicapa se divide en cuatro regiones: la Región I corresponde al agua desde el seno de la solución (línea azul); la región II contiene la mayoría de los átomos cargados de fosfato y colina (grupos de cabeza polar) (línea negra); la región III es una mezcla entre la cadena de glicerol y los grupos carbonilo (éster de glicerol) (línea roja); y la región IV incluye solo las colas hidrófobas (cadenas de acilo) (línea naranja) (MacCallum, 2008; Porasso, 2015).

Después de analizar los perfiles de densidad de los sistemas, obtuvimos que para DPPC-Trp tanto en fase gel como en fase LC, el aminoácido alcanza la región correspondiente al grupo carbonilo (región III). Además, los valores de área bajo la curva de Trp en esta región son diferente con el aumento de temperatura, presentando mayor perfil de densidad en fase LC. Esto sugiere que la interfase de membranas formadas por lípidos de DPPC en la cadena hidrocarbonada tiene una mayor organización / rigidez en la fase gel en comparación con LC.

Esta organización y movilidad se puede analizar con los diferentes parámetros de membrana estudiados por dinámica molecular (tabla 1), donde vemos como la incorporación de Trp en la región glicerol del lípido no modifica estos parámetros. Es decir, no se obtuvieron cambios en el área por lípido, espesor de la bicapa, puentes de hidrógeno, difusión lateral y parámetro de orden de la cadena de acilo tanto en la fase gel como en la LC.

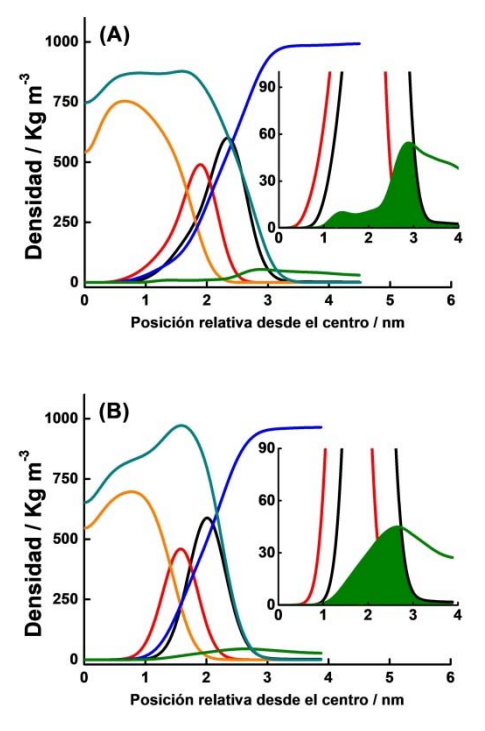

Figura 1: Perfiles de densidad para los sistemas DPPC-Trp en fase gel (A) y LC (B). En la línea cian oscura la densidad de la bicapa lipídica pura; Región I: Agua (línea azul); Región II: Grupos de cabeza polar (línea negra); Región III: Éster de glicerol (línea roja); Región IV: Cadenas de acilo (línea naranja) y Trp (línea verde oliva). El inserto es el área bajo la curva de densidad del Trp en la región del grupo carbonilo y fosfato.

Se sabe por literatura que otras moléculas simples como sacarosa y trehalosa disminuyen el desplazamiento cuadrático medio (MSD) de los lípidos sin afectar el área por lípido y el parámetro de orden de DPPC (Sum, 2003). Asimismo, Sum y de Pablo (Sum, 2003) demostraron que concentraciones bajas de DMSO tienen un gran efecto sobre el área por lípido, mientras que el efecto sobre el parámetro de orden de las colas es muy pequeño, lo que muestra la complejidad de relacionar el parámetro de orden con el área por lípido.

Por otro lado, en trabajos previos se determinó que las moléculas de agua ubicadas en las interfases lipídicas formaban enlaces de hidrógeno con los grupos polares de los ésteres lipídicos. En este sentido, también se determinó que el Trp forma enlaces de hidrógeno con los grupos carbonilo y fosfato (PO) de los lípidos (Grossfield, 2002; Lee, 2003). Nuestros resultados de MD indican que la cantidad de puentes de hidrógeno en la interfase lipídica en ausencia y presencia del aminoácido es la misma. Sin embargo, también determinamos la formación de enlaces hidrógeno entre Trp y los grupos polares de lípidos y moléculas de agua en la interfase, pero este proceso es dinámico. Es decir, el enlace H entre el agua y el grupo PO del lípido se rompe para formar un enlace H entre el Trp y el PO. Este último enlace entre PO y Trp no es permanente, se rompe para formar nuevamente el enlace entre PO y agua, como se representa en la fig. 2. Este fenómeno se observa en otros trabajos como el de Villarreal (2004) donde la trehalosa establece enlaces de hidrógeno con los grupos carbonilo y fosfato y reemplaza las moléculas de agua del grupo lipídico. Cabe señalar que se conservó el número de enlaces de hidrógeno que la membrana formaba con su entorno y la unión del azúcar no produce cambios en la zona lipídica ni en el parámetro de orden lipídico (Villarreal, 2004). Nuestros cálculos de dinámica determinaron que la vida media del enlace de hidrógeno entre el grupo PO y las moléculas de agua es de 10 ps o aproximadamente 0,01 ns, valores similares se obtuvieron en otro trabajo (Malenkov, 1999). En resumen, la entrada de Trp en la interfaz de vesículas formadas por éster PC, rompe y forma nuevos puentes de hidrógeno dinámicamente sin aumentar las moléculas de agua libre en esa región.

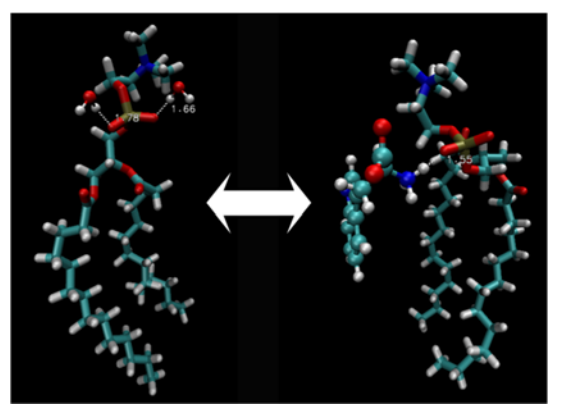

Figura 2: Representación esquemática donde se observa cómo Trp reemplaza temporalmente las moléculas de agua de los grupos fosfato del lípido. Se pueden observar las distancias de los enlaces de hidrógeno formados.

# 4. CONCLUSIONES

Los resultados mostraron que la incorporación de Trp en las vesículas formadas por fosfolípidos de DPPC no modifica la organización de las moléculas de agua en la interfase ni los diferentes parámetros de membrana estudiados por dinámica molecular. Por otro lado, los perfiles de densidad de Trp dependen del estado de fase de la membrana. Esto sugiere que las vesículas formadas por DPPC en la fase de gel tienen un orden/organización superior a la fase LC, desfavoreciendo la entrada de Trp. Esto último podría deberse a la mayor difusión lateral de estos lípidos en fase LC, lo que facilitaría la entrada de Trp. Se espera que la comparación de fosfatidilcolinas unidas a éster pueda proporcionar información sobre la incorporación del Trp en las membranas biológicas. Esto puede ser importante para comprender la inserción de proteínas compuestas de aminoácidos aromáticos en estos sistemas membranosos y su relevancia para su función biológica.

# 5. REFERENCIAS

- Abraham, M. J., Murtola, T., Schulz, R., Páll, S., Smith, J. C., Hess, B., & Lindah, E. Gromacs: High performance molecular simulations through multi-level parallelism from laptops to supercomputers. *SoftwareX*, 1–2, 19–25, 2015.
- Allen, W. J., Lemkul, J. A., & Bevan, D. R.. GridMAT-MD A Grid-Based Membrane Analysis Tool for Use With Molecular Dynamics. *Journal of Computational*

*Chemistry*, 1–8, 2010.

- Basyn, F., Spies, B., Bouffioux, O., Thomas, A., & Brasseur, R. Insertion of X-ray structures of proteins in membranes. *Journal of Molecular Graphics and Modelling*, *22*(1), 11–21, 2003.
- Berendsen, H. J. C., van der Spoel, D., & van Drunen, R. GROMACS: A message-passing parallel molecular dynamics implementation. *Computer Physics Communications*, *91*(1–3), 43–56, 1995.
- Bond, P. J., Holyoake, J., Ivetac, A., Khalid, S., & Sansom, M. S. P. Coarse-grained molecular dynamics simulations of membrane proteins and peptides. *Journal of Structural Biology*, 157(3), 593–605, 2007.
- De Jesus, A. J., & Allen, T. W. The role of tryptophan side chains in membrane protein anchoring and hydrophobic mismatch. *Biochimica et Biophysica Acta - Biomembranes*, 1828(2), 864–876, 2013.
- Esbjörner, E. K., Caesar, C. E. B., Albinsson, B., Lincoln, P., & Nordén, B. Tryptophan orientation in model lipid membranes. *Biochemical and Biophysical Research Communications*, 361(3), 645–650, 2007.
- Grossfield, A., & Woolf, T. B. Interaction of tryptophan analogs with POPC lipid bilayers investigated by molecular dynamics calculations. *Langmuir*, 18(1), 198–210, 2002.
- Hansson, T., Oostenbrink, C., & van Gunsteren, W. Molecular dynamics simulations. *Current Opinion in Structural Biology*, 12(2), 190–196, 2002.
- Hanwell, M. D., Curtis, D. E., Lonie, D. C., Vandermeerschd, T., Zurek, E., & Hutchison, G. R. Avogadro: An advanced semantic chemical editor, visualization, and analysis platform. *Journal of Cheminformatics*, 4(8), 17, 2012.
- Hess, B., Bekker, H., Berendsen, H. J. C., & Fraaije, J. G. E. M. LINCS: A linear constraint solver for molecular simulations. *Journal of Computational Chemistry*, 18(12), 1463–1472, 1997.
- Jo, S., Lim, J. B., Klauda, J. B., & Im, W. CHARMM-GUI Membrane Builder for Mixed Bilayers and Its Application to Yeast Membranes. *Biophysical Journal*, 97(1), 50–58, 2009.
- Killian, J. A., & Von Heijne, G. (2000). How proteins adapt to a membrane-water interface. In *Trends in Biochemical Sciences*, 25, 429– 434, 2000.
- Lee, A. G. Lipid-protein interactions in biological membranes: A structural perspective. In *Biochimica et Biophysica Acta - Biomembranes*, Vol. 1612, Issue 1, 2003.
- Leekumjorn, S., & Sum, A. K. Molecular simulation study of structural and dynamic properties of mixed DPPC/DPPE bilayers. *Biophysical Journal*, *90*(11), 3951–3965, 2006.
- Lindahl, E., Bjelkmar, P., Larsson, P., Cuendet, M. A., & Hess, B. Implementation of the charmm force field in GROMACS: Analysis of protein stability effects from correction maps, virtual interaction sites, and water models. *Journal of Chemical Theory and Computation*, *6*(2), 459–466, 2010.
- MacCallum, J. L., Drew Bennett, W. F., & Peter Tieleman, D. Distribution of amino acids in a lipid bilayer from computer simulations. *Biophysical Journal*, 94(9), 3393–3404, 2008.
- Malenkov, G. G., Tytik, D. L., & Zheligovskaya, E. A. Hydrogen bonds in computer-simulated water. *Journal of Molecular Liquids*, 82(1–2), 27–38, 1999.
- Nagle, J. F., & Tristram-Nagle, S. Structure of lipid bilayers. In *Biochimica et Biophysica Acta - Reviews on Biomembranes*, 1469, Issue 3, 159–195, 2000.
- Norberg, J., & Nilsson, L. On the truncation of long-range electrostatic interactions in DNA. *Biophysical Journal*, 79(3), 1537–1553, 2000.
- Patra, M., Salonen, E., Terama, E., Vattulainen, I., Faller, R., Lee, B. W., Holopainen, J., & Karttunen, M. Under the influence of alcohol: the effect of ethanol and methanol on lipid bilayers. *Biophysical Journal*, 90(4), 1121– 1135, 2006.
- Persson, S., Killian, J. A., & Lindblom, G. Molecular ordering of interfacially localized tryptophan analogs in ester- and ether-lipid bilayers studied by 2H-NMR. *Biophysical Journal*, 75(3), 1365–1371, 1998.
- Petersen, F. N. R., Jensen, M. Ø., & Nielsen, C. H. Interfacial Tryptophan Residues: A Role for the Cation-π Effect? *Biophysical Journal*, 89(6), 3985–3996, 2005.
- Petrache, H. I., Dodd, S. W., & Brown, M. F. Area per lipid and acyl length distributions in fluid phosphatidylcholines determined by 2H NMR spectroscopy. *Biophysical Journal*, 79(6), 3172–3192, 2000.
- Porasso, R. D., Ale, N. M., Ciocco Aloia, F., Masone, D., Del Pópolo, M. G., Ben Altabef, A., Gomez-Zavaglia, A., Diaz, S. B., & Vila, J.

A. Interaction of glycine, lysine, proline and histidine with dipalmitoylphosphatidylcholine lipid bilayers: A theoretical and experimental study. *RSC Advances*, 5(54), 43537–43546, 2005.

- Roux, B., & Schulten, K. Computational Studies of Membrane Channels. *Structure*, 12(8), 1343– 1351, 2004.
- Situ, A. J., Kang, S. M., Frey, B. B., An, W., Kim, C., & Ulmer, T. S. Membrane Anchoring of α-Helical Proteins: Role of Tryptophan. *Journal of Physical Chemistry B*, 122(3), 1185– 1194, 2018.
- Sum, A. K., & De Pablo, J. J. Molecular Simulation Study on the Influence of Dimethylsulfoxide on the Structure of Phospholipid Bilayers. *Biophysical Journal*, 85(6), 3636–3645, 2003.
- Sum, A. K., Faller, R., & De Pablo, J. J. Molecular Simulation Study of Phospholipid Bilayers and Insights of the Interactions with Disaccharides. *Biophysical Journal*, *85*(5), 2830–2844, 2003.
- Sun, H., Greathouse, D. V, Andersen, O. S., & Koeppe, R. E. The preference of tryptophan for membrane interfaces: Insights from Nmethylation of tryptophans in gramicidin channels. *Journal of Biological Chemistry*, 283(32), 22233–22243, 2008.
- Tobias, D. J. Electrostatics calculations: Recent methodological advances and applications to membranes. In *Current Opinion in Structural Biology* , 11, 253–261, 2001.
- Ulmschneider, M. B., Sansom, M. S. P., & Di Nola, A. Properties of integral membrane

protein structures: Derivation of an implicit membrane potential. *Proteins: Structure, Function, and Bioinformatics*, 59(2), 252–265, 2005.

- Van Der Spoel, D., Lindahl, E., Hess, B., Groenhof, G., Mark, A. E., & Berendsen, H. J. C. GROMACS: Fast, flexible, and free. In *Journal of Computational Chemistry*, 26, 1701– 1718, 2005.
- Vermeer, L. S., De Groot, B. L., Réat, V., Milon, A., & Czaplicki, J. Acyl chain order parameter profiles in phospholipid bilayers: Computation from molecular dynamics simulations and comparison with 2H NMR experiments. *European Biophysics Journal*, *36*(8), 919–931, 2007.
- Villarreal, M. A., Díaz, S. B., Disalvo, E. A., & Montich, G. G. Molecular dynamics simulation study of the interaction of trehalose with lipid membranes. *Langmuir*, 20(18), 7844–7851, 2004.
- White, S. H., & Wimley, W. C. MEMBRANE PROTEIN FOLDING AND STABILITY: Physical Principles. *Annual Review of Biophysics and Biomolecular Structure*, 28(1), 319–365, 1999.
- William Humphrey, Andrew Dalke, Klaus schulten. VMD: Visual Molecular Dyanmics. In *Journal of Molecular Graphics*, 14, 33–38, 1996.
- Yang, G., Neretnieks, I., & Holmboe, M. Atomistic simulations of cation hydration in sodium and calcium montmorillonite nanopores. *Journal of Chemical Physics*, 147(8), 2017.

# Estudios preliminares de cerámicas fabricadas con arcillas de la localidad Los Romanos, Santiago del Estero.

Cattaneo, Carlos Alberto.<sup>1,2</sup>, Abdala José<sup>3</sup>; Greco, A.F.<sup>3</sup>; Gomez Khairallah, Aníbal  $Oscar<sup>1</sup>$ 

*(1)Departamento Mecánica, Facultad de Ciencias Exactas y Tecnologías, Universidad Nacional de Santiago del Estero Av. Belgrano "S" 1912, Santiago del Estero, Argentina. cacatta@unse.edu.ar, agomez@unse.edu.ar.* 

*(2)Departamento de Física, Facultad de Agronomía y Agroindustrias, Universidad Nacional de Santiago del Estero Av. Belgrano "S" 1912, Santiago del Estero, Argentina. (3)Departamento académico de Obras Viales, Facultad de Ciencias Exactas y Tecnologías, Universidad Nacional de Santiago del Estero Av. Belgrano "S" 1912, Santiago del Estero, Argentina. jose\_m\_abdala@yahoo.com.ar* 

# RESUMEN

En el trabajo se presentan estudios preliminares sobre muestras de arcillas locales empleadas para la producción de ladrillos de construcción. Se desarrolla un conjunto de mediciones de laboratorio para las diferentes etapas del proceso de obtención del cerámico final propiamente dicho, circunstancia planteada con el fin práctico de poder efectuar un relevamiento de los parámetros técnicos medidos sobre diferentes puntos de explotación de este recurso para la obtención de materiales estructurales, ladrillos en general.

La iniciativa permitiría en su instancia integral la determinación de diferentes indicadores como son características de granulometría, límite líquido, límite plástico, porosidad y tensión de rotura por compresión que permitirá en primera instancia una evaluación del producto en sí, así como la sugerencia de posibles modificaciones tendientes a mejorar en el proceso de fabricación.

Los casos de estudio del presente trabajo arrojaron el indicio de que pequeñas diferencias en las características de granulometría y composición de un mismo lugar de explotación puede dar productos cerámicos de características muy diferentes como lo es el valor de la tensión de rotura por compresión medidos en las probetas ensayadas, por lo que se considera relevante un conjunto de ensayos mínimos para asegurar uniformidad de la producción de cerámicos.

# ABSTRACT

Preliminary studies on samples of local clays used for the production of construction bricks are presented in the work. A set of laboratory measurements is developed for the different stages of the process of obtaining the final ceramic itself, a circumstance raised with the practical purpose of being able to carry out a survey of the technical parameters measured on different points of exploitation of this resource to obtain structural materials, bricks in general.

The initiative would allow, in its integral instance, the determination of different indicators such as granulometry characteristics, liquid limit, plastic limit, porosity and compression rupture stress [1] that will allow in the first instance an evaluation of the product itself, as well as the suggestion of possible modifications tending to improve the manufacturing process.

The case studies of the present work showed that small differences in the characteristics of granulometry and composition of the same place of exploitation can give ceramic products with very different characteristics, such as the value of the stress of rupture by compression measured in the specimens tested, so a set of minimum tests is considered relevant to ensure uniformity in ceramic production.

Palabras claves: caracterización de cerámicos de construcción-cerámicos-arcillas-densidad.

Keywords: characterization of construction ceramics-ceramics-clays-density.

# 1. INTRODUCCIÓN

En el campo de la industria de la construcción, los cerámicos y los compuestos de cerámicos son los materiales más empleados, tales como: los ladrillos de construcción, los materiales para revestimientos, pisos, artefactos sanitarios entre otros. En este campo se destaca que la mayoría de estos provienen del procesado, conformado y bizcochado a altas temperaturas de materiales de base arcillosa.

Así mismo los accesorios tradicionales de alfarería artesanal muy característicos en nuestra región, también son elementos de base arcillosa. Es esta la característica común entre los materiales cerámicos de construcción y los de artesanías regionales.

Estas actividades no son menos importantes en cuanto a su impacto económico, ya que existen emprendimientos productivos de diversa escala que explotan este recurso a nivel local produciendo ladrillos de construcción (localmente denominados tabiques), así como fabricantes de macetas de diversa forma y tamaño y fabricantes de accesorios diversos tanto decorativos como de revestimiento.

La arcilla es un material de origen mineral, que generalmente se encuentra formado por silicatos hidratados de alúmina, a los que se denominan minerales arcillosos, además de otros silicatos y minerales de hierro, calcio, titanio, etc., los cuales están acompañados frecuentemente por materia orgánica como lo muestra Tebar (1977) resultantes de la descomposición usualmente atmosférica de rocas silicosas y luminosas, esencialmente feldespatos que comúnmente se encuentran acompañados de otros minerales como hierro, calcio, magnesio y titanio tal como lo expresa Bernal (2003). Estructuralmente la arcilla se encuentra constituida por láminas de tetraedros de SiO4 y octaedros de AlO6, donde la combinación de estas laminas forma diferentes tipos de estructuras arcillosas, dando a su vez origen a paquetes, los que al combinarse generan las placas de mineral arcilloso. Por tal motivo, es muy poco probable encontrar dos arcillas que se comporten igual y trabajen dela misma manera.

Ante este panorama de inmensa variabilidad descripta de las arcillas, variabilidad que depende de numerosos factores difíciles de controlar, es de esperar que las propiedades físicas, químicas y mecánicas revistan una variabilidad semejante

por lo que es la iniciativa del presente trabajo contar con un conjunto de ensayos que permitan evaluar la calidad de la materia prima con la que se elaboran diversos materiales estructurales y de cerámica artesanal. Esta circunstancia es atendida por Iglesias (2011) en su trabajo Estudio de caracterización mecánica de probetas cerámicas a partir de una adaptación del ensayo brasileño. Además Iglesia propone la elaboración de muestras cerámicas a partir de las arcillas estudiadas para la ejecución de un conjunto de ensayos, los que se realizan sobre muestras de material cerámico debidamente acondicionado para tal fin. Diferenciándose de los métodos normalizados para productos terminados, lo que hace difícil su comparación. Un ejemplo de esto en países como Colombia es el trabajo de García (2012) en el cual se describen ensayos normalizados sobre el elemento o producto terminado.

Una situación semejante a la descripta se presenta en el caso de las diferentes variantes de hormigones, donde cuentan con numerosas regulaciones debidamente certificadas y periódicamente actualizadas (normativas IRAM por ejemplo), las que se llevan a cabo con el criterio aludido, sobre el material en sí y por medio de la extracción de muestras. En esta línea Aguilar (2017) en su trabajo desarrolla un estudio de caracterización de arcillas y en especial de su proceso productivo, a fin de optimizarlo, maximizar su producción y lograr excelencia en su calidad.

En su trabajo Ginés (1997) aborda la problemática de la dificultad en la selección de un método para la determinación de la plasticidad de los materiales cerámicos, ya que depende del método de conformado, teniendo como premisa la posibilidad de la comparación de los resultados obtenidos.

Esto permite realizar un estudio por medio del cual se logre una caracterización de las diferentes materias primas de elaboración de cerámicas obtenidas con arcillas locales, mediante procedimientos que permitan la comparación de las propiedades físicas determinadas de las muestras tanto en sus características previas al bizcochado con sus propiedades una vez terminado este proceso ya que en nuestro país como en varios otros de Suramérica no se encuentran normativas vigentes referentes a estos

materiales, situación abordada por Iglesias (2011) en su trabajo.

Con la finalidad de desarrollar un proceso estándar que apunta a la caracterización de materia prima de base arcillosa destinada a la producción de ladrillos de mampostería de construcción, se propone el estudio de la granulometría, hidrometría, límites de Atterberg como los análisis más importantes, determinaciones que en general no son demasiado frecuentes en las rutinas de laboratorio de materiales estructurales en forma local, pero brindan información de referencia para la arcilla, que permiten efectuar una evaluación integral de la misma.

# 2. MATERIALES Y METODOS

Las arcillas utilizadas se extrajeron de la localidad Los Romanos, perteneciente al departamento Banda de la provincia de Santiago del Estero. Estas arcillas son utilizadas por los tabiques de la zona para la producción de ladrillo.

Se recolectaron dos tipos de arcillas, las mismas revisten características diferentes a criterio de los operarios de los tabiques, ya que al simple tacto da una percepción de diferencia, identificándolas en adelante como Arcilla A y Arcilla B.

En el proceso de determinación de indicadores de relevancia de las arcillas, en primera instancia se realizó una caracterización física básica, que son el tamizado de suelos por vía húmeda y la determinación de los límites de Atterberg para obtener el índice de plasticidad.

Para realizar el conformado de las probetas de cerámica en primera instancia se procedió al triturado y pulverizado manual de la arcilla, luego se tamizó para lograr una granulometría uniforme y a continuación se hidrató, esta última instancia se concretó al 40% de humedad; el proceso de conformado de probetas se concretó por medio de moldes clincricos especialmente construidos a tal efecto. El moldeo que se realizó por prensado con una presión de 40 MPa obteniéndose probetas de 40 mm de diámetro y 33 mm de altura, medidas que se ajustan a los lineamientos planteados por Iglesias (2011) así como a la factibilidad de ser elaborados y ensayados por los equipos disponibles en el laboratorio.

Se fabricaron 2 probetas por cada tipo de arcilla con el objetivo de realizar los ensayos por duplicado y tomar un valor medio de los resultados obtenidos. Número que para un estudio exhaustivo puede resultar reducido a pesar de lo cual resulta de interés con el fin práctico de evaluar la posibilidad de poder concretar las experiencias planteadas con los recursos de laboratorio que se cuenta.

Una vez conformadas las probetas se procedió al secado de las mismas, lo cual se llevó a cabo al aire libre en una habitación cerrada hasta la detección de variaciones mínimas en el peso en intervalos de tiempo regulares.

Una vez que las probetas de arcilla se secaron las mismas se sometieron a un tratamiento térmico denominado bizcochado, a las probetas bizcochadas se denominarán cerámicas.

Para realizar el bizcochado se empleó una mufla eléctrica la cual alcanzo los 950ºC y se mantuvo a esta temperatura por el término de 4 Hs empleando una sucesión de etapas de calentamiento que se describen a continuación. Se inició con 2 Hs a 100ºC calentándose con una rampa de 2ºC/min hasta alcanzar los 400ºC manteniéndose esta por 0,5 Hs, luego con una rampa de 2ºC/min hasta los 700ºC manteniéndose nuevamente por el termino de 0,5 Hs, finalmente con una rampa de 2ºC/min se calienta nuevamente hasta los 950ºC donde se mantiene por 4 Hs para luego enfriarse lentamente con la inercia propia del horno junto a su carga.

Por último se procedió a la determinación de la tensión de roptura a la compresión para ello primero se concretó un proceso de secado en horno eléctrico a temperatura reducida para le eliminación de la humedad absorbida en las determinaciones del peso saturado sumergido y peso saturado.

Los ensayos de rotura por compresión se desarrollaron con un equipo de ensayo de suelos de accionamiento manual, el que se lo configuro con un aro de medición con capacidad de 5000 kg.

# 3. RESULTADOS

En la Fig. 1 se visualizan los resultados del proceso de tamizado; de su análisis surge que para la Arcilla A se tiene un contenido de 81,6% de arcilla, 16,3% de arena y 2,1% de materia orgánica; mientras que para la Arcilla B se tiene un contenido de 77,2% de arcilla, 19,3% de arena y 3,5% de materia orgánica.

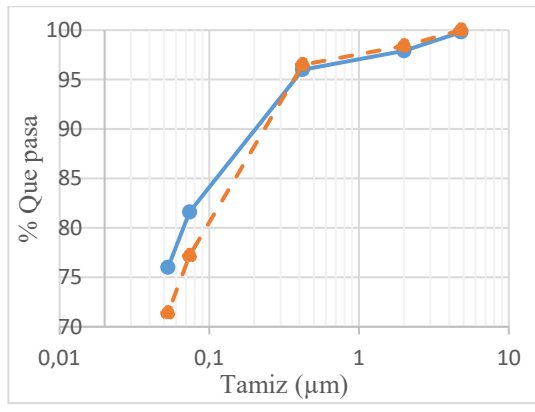

Figura 1. Granulometría por vía húmeda, línea continua arcilla A, línea de trazo arcilla B.

En la Tabla 1 se muestran los resultados obtenidos para los límites de Atterberg de las muestras ensayadas.

Tabla Nº1. Límites de Atterberg: LL (límite líquido), LP (Límite plástico), IP (Índice de plasticidad)

| Muestra   | L.L. $(\% )$ | L.P. $(\% )$ | I.P. $(\% )$ |
|-----------|--------------|--------------|--------------|
| Arcilla A | 24,8         | 19,6         | 5.2          |
| Arcilla B | 24.1         | 19,6         | 4.5          |

Es sabido que proceso de secado y bizcochado de arcillas conlleva cambios de dimensiones, encogimientos de las mismas, que dependen de los elementos que componen las arcillas, por tal motivo se tomaron las medidas de las dimensiones de las probetas desde el conformado, secado y bizcochado para poder determinar el cambio dimensional sufrido por las muestras. En la tabla 2 se indican los porcentajes de encogimiento durante el secado y durante el bizcochado. De la misma podemos observar que el encogimiento de secado de la arcilla B es despreciable, también se observa que para ambas arcillas el encogimiento por bizcochada es mayor que el encogimiento por secado.

Tabla 2. Encogimiento promedio de las muestras secadas y bizcochadas.

| Muestra   |      | Encogimiento Encogimiento en<br>de secado $(\%)$ bizcochado $(\%)$ |
|-----------|------|--------------------------------------------------------------------|
| Arcilla A | 3.92 | 7,52                                                               |
| Arcilla B | 0.00 | 3 7 1                                                              |

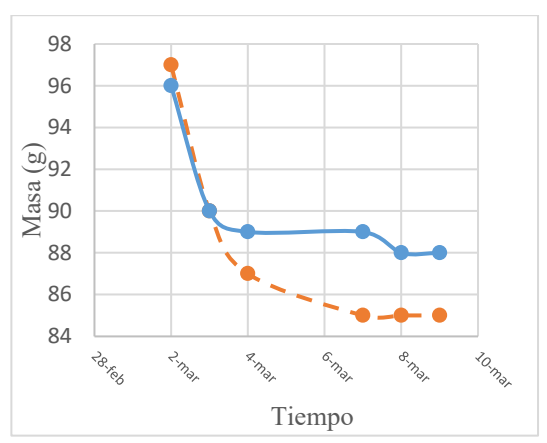

Figura 2. Curvas de secado, curva continua Arcilla A, Curva de trazos Arcilla B.

Finalizado el proceso de bizcochado, se procedió a caracterizar el cerámico obtenido determinando la densidad aparente, la porosidad aparente y la tensión de roptura por compresión.

Para la determinación de la densidad aparente y la porosidad aparente, se determinó el Pd peso seco, el Ps peso saturado en agua y Pss peso saturado sumergido en agua de cada probeta, donde  $\delta_a$ corresponde a la densidad del agua Luego mediante la ecuación (1) se calcula la densidad aparente y para calcular la porosidad aparente se emplea la ecuación (2).

$$
\delta_{aparente} = \frac{P_d}{P_s - P_{ss}} \delta_a \tag{1}
$$

$$
P_{o\ aparente} = \frac{P_s - P_d}{P_s - P_{ss}}\tag{2}
$$

Por medio de determinaciones de laboratorio standard se determinaron los pesos secos, pesos saturados y peso saturado sumergido de las muestras, con los cuales se determinaron las densidades y porosidades aparentes indicadas en la Tabla 3.

Los ensayos de compresión indican que la tensión de roptura de ambas cerámicas tiene valores del orden a los informados en la bibliografía tal como lo hace García (2012)

Los resultados de los ensayos de rotura por compresión se encuentran plasmados en la Fig. 3.

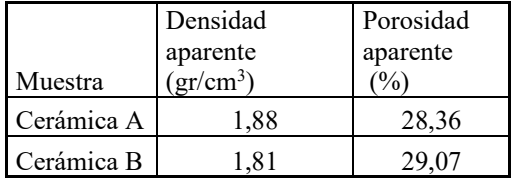

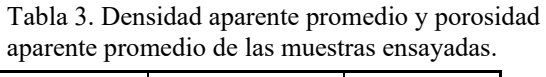

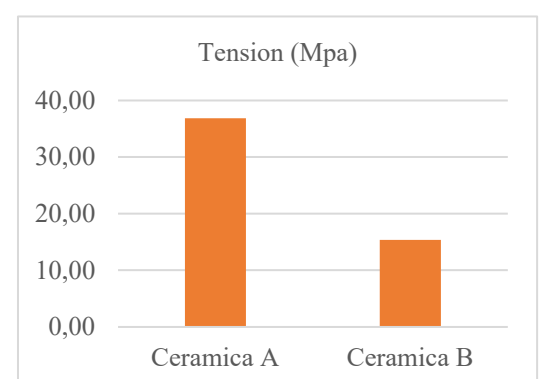

Figura 3. Resultados ensayo de rotura por compresión.

Se observa de la Fig. 3 que la resistencia a la compresión de la Cerámica A es un 140 % superior a la resistencia a la compresión de la Cerámica B

En la Fig. 4 se muestra la micrografía óptica con 160X de la probeta de Arcilla A seca previo al proceso de bizcochado, en la que se pueden observar algunos pequeños granos de arena distribuidos uniformemente.

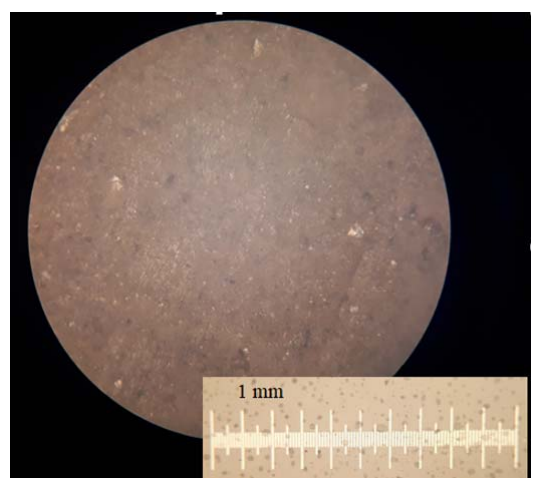

Figura 4 micrografía óptica de la probeta de Arcilla A seca, aumento 160X.

En la Fig.5 se muestra la micrografía óptica con 160X de la probeta de Cerámica A sacada del horno, al final del proceso de bizcochado, en la cual se pueden observar la distribución de granos de arena en la misma.

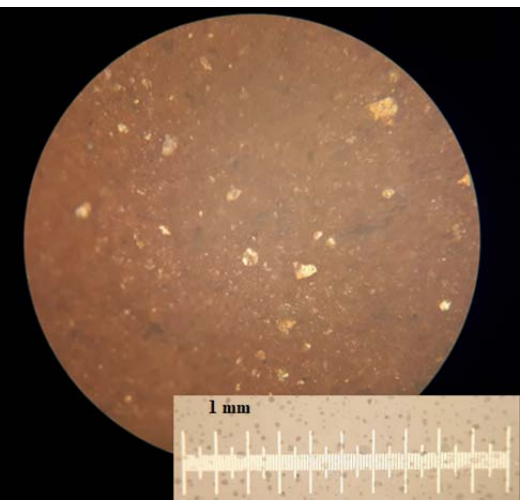

Figura 5 micrografía óptica de la probeta de Cerámica A seca, aumento 160X.

# 4. DISCUSIONES.

Los resultados presentados, forman parte de estudios preliminares que necesitan repetirse y ampliarse para lograr una caracterización de las arcillas utilizadas y de los cerámicos obtenidos.

De los resultados obtenidos en el ensayo de rotura por compresión se detecta una importante diferencia en los valores de rotura de las muestras ensayadas a pesar de tener fracción de arcilla semejantes, diferencia que en primera instancia se infiere se podría deber a la diferencia en la cantidad de arena en las muestras, a pesar de ser reducida s asume provocaría semejante diferencia en la propiedades mecánicas de las muestras.

Para una caracterización de las arcillas se propone a futuro el planteo de llevar a cabo estudios de sedimentometría para determinar la cantidad de limo y arcilla presente, además de analizar las muestras con técnicas de espectometría como lo son DRX, FRX, (SEM-EDS) y Raman, para obtener la composición química de las arcillas.

Para caracterizar cerámicos se deberían realizar ensayos de rotura a la flexión y resistencia al shock térmico, para tener una evaluación termomecánica del material.

# 5. CONCLUSIONES.

Se observa que ambas arcillas tienen un porcentaje elevado de arena y un bajo límite de plasticidad, pero el proceso de hidratación realizado permitió tener muestras de gran maleabilidad para conformar las probetas.

Las cerámicas obtenidas presentan una porosidad aparente próxima al 30%, una densidad aparente aproximadamente 1,85 gr/cm3 y valores de resistencia a la rotura por compresión superior a 15 MPa, lo que indica que las cerámicas elaboradas son aceptables para aplicaciones en construcción y para la elaboración de cerámicas artesanales.

Los cerámicos obtenidos con la arcilla A presentan mejores propiedades mecánicas (mayor tensión de roptura a la compresión) que las cerámicas elaboradas con la arcilla B, donde esta importante diferencia se podría atribuir al diferente contenido de arcilla y arena entre ambas muestras.

#### 6. REFERENCIAS.

- Aguilar R.E.G., "*Caracterización de las arcillas del norte de Cuaca, Colombia enclave para la optimización del proceso productivo de la industria ladrillera*" Journal de Ciencia e Ingeniería, Vol. 9, pp. 34-41, agosto 2017
- Bernal I.et al; "*Análisis próximo de arcillas para cerámica*" Revista Académica Colombiana de Ciencia, vol. XXVII, no. 105, 569–578, 2003.
- García N.A., Gómez G. G., "*Propiedades físicas y mecánicas de ladrillos macizos cerámicos para mampostería*" Ciencia e Ingeniería Neogranadina, vol. 22-1, pp. 43 - 58, Bogotá junio de 2012
- Ginés F., "*Análisis de los métodos tradicionales para evaluar la plasticidad*", Cerámicas y vidrios, vol. 36, pp 25-30, 1997.
- Iglesias I., "*Estudio de caracterización mecánica de probetas cerámicas a partir de una adaptación del ensayo brasileño*", Materiales de Construcción Vol. 61, 417-429, (2011).
- Tebar, D. "*Arcillas y Ladrillos*" Impresiones Morato, Segunda edición, Madrid, 1977.

# Pronóstico de series temporales aplicada a la predicción de eventos climáticos severos para la Región del Valle de Catamarca

Pucheta, Julián<sup>1</sup>, Salas, Carlos<sup>2</sup>, Herrera, Martín<sup>2</sup>, Arrieta, Fernando<sup>3</sup>, Patiño, H. Daniel<sup>4</sup> y Rodríguez Rivero, Cristian<sup>5</sup>

*(1) Departamento de Electrónica, Facultad de Ciencias Exactas, Físicas y Naturales, Universidad Nacional de Córdoba, Av. Vélez Sarsfield 1611, Córdoba, Argentina. jpucheta@unc.edu.ar.* 

*(2) Facultad de Tecnología y Ciencias Aplicadas, Universidad Nacional de Catamarca, Catamarca, Argentina. csalas@tecno.unca.edu.ar* 

*(3) Universidad Austral, https://www.austral.edu.ar, Buenos Aires, Argentina. arrietafernando@gmail.com* 

*(4) Instituto de Automática, Facultad de Ingeniería, Universidad Nacional de San Juan, Av. Libertador General San Martín (Oeste) N° 1109. San Juan, Argentina. dpatino@inaut.unsj.edu.ar* 

*(5) Cardiff School of Technologies, Cardiff Metropolitan University, Western Avenue, Cardiff, CF5 2YB, Wales. CRodriguezRivero@cardiffmet.ac.uk* 

# RESUMEN

En la Región de la ciudad de San Fernando del Valle de Catamarca hay una serie de antecedentes de eventos climáticos severos que han quedado registradas por sus impactos negativos en la sociedad. Desde la disciplina de control automático se trata de proponer una solución al hecho de estar alerta y prever acciones que mitiguen los daños mediante un sistema de modelado de procesos dinámicos. Se han generado diversas soluciones al modelado de procesos climáticos partiendo de series temporales de valores de lluvia, y se proponen algoritmos de ajuste, validación y prueba para el caso particular del Valle de Catamarca. Se emplea la serie de Mackey Glass para realizar el diseño preliminar, y luego las series de lluvia obtenidas desde una central meteorológica. Se diseñaron algoritmos basados en modelos dinámicos lineales, ya que evidencian un buen desempeño para realizar extrapolaciones con simulación de Monte Carlo que emplea ruidos de distribución gaussiana, gamma y Poisson. Se muestran resultados de predicción para las series de Mackey Glass 17 y 30 con horizonte de predicción de 24 pasos adelante, y para predicción de series de lluvia con horizonte de predicción de cuatro días. Se detallan las simulaciones Monte Carlo en cada caso.

# ABSTRACT

In the Region of San Fernando del Valle de Catamarca, there are various antecedents of severe climatic events that have been recorded due to their negative impacts on society. In this paper, an approach from the automatic control discipline to being aware of and foreseeing actions that mitigate the damage through a dynamic process modeling system is proposed. Several solutions for modeling climatic processes based on rainfall value time series have been generated, and algorithms for tuning, validating, and testing in the case of the Catamarca Valley have been proposed. The Mackey Glass series was used to carry out the preliminary design, and then the rain series obtained from a meteorological station was used. Algorithms based on linear dynamic models were designed because they show good performance in performing extrapolations with Monte Carlo simulation using Gaussian, Gamma, and Poisson distribution noises. The forecast results are shown for the Mackey Glass 17 and 30 time series, with a forecast horizon of 24 steps ahead. For the rainfall time series forecast, a prediction horizon of four days was used. The Monte Carlo simulations were detailed for each case.

Palabras Clave — pronóstico de series temporales- modelos dinámicos- predicción de series temporales-Simulación Monte Carlo.

Keywords — time series forecasting - dynamic models – prediction - Monte Carlo Simulation.

#### 1. INTRODUCCIÓN

En la Región de la ciudad de San Fernando del Valle de Catamarca hay una serie de antecedentes de inclemencias de eventos climáticos que han quedado registradas por sus impactos en la sociedad, por ejemplo, en el año 2020 se detalla por el medio Catamarca Actual (2020) y el diario El Ancasti (2020). Además, existieron eventos en el año 2021 como registra el diario La Nación (2021) y Página 12 (2021) en la propia Ciudad. Estos eventos generan una demanda de un sistema de alerta que tenga capacidad de predecir el evento con una antelación útil para la toma de decisiones.

#### 1.1 *Presentación del problema*

Para ello, se requiere de realizar sistemas de predicción y pronóstico enfocados en el evento de interés, con la historia de valores climáticos que dan información para proponer un sistema con exactitud adecuada a la cantidad de tiempo previo que se requiera en los cuales ya se tienen diversos resultados que sirven como referencia Pucheta *et al.* 2012, Rodríguez Rivero *et al.* 2017a, Rodríguez Rivero *et al.* 2017b y Rodríguez Rivero *et al.* 2017c.

# 1.2 *Análisis exploratorio de posibles soluciones*

Se cuenta con datos de sensores remotos, como es el caso del proyecto Prediction Of Worldwide Energy Resources (POWER) de NASA, y puede emplearse para hacer un análisis preliminar del comportamiento de las lluvias a lo largo de los años. El proyecto POWER se inició para mejorar el conjunto de datos de energía renovable actual y crear nuevos conjuntos de datos a partir de nuevos sistemas satelitales. El proyecto POWER se dirige a tres comunidades de usuarios, los que se enfocan en la Energía renovable, o los que estudian Edificios sostenibles y los de Agroclimatología. La temática del presente trabajo se enmarca en los últimos dos usuarios. Esta fuente de datos está activa desde 1981, tiene una resolución de 50Km por 50Km y una latencia de 48Hs. Este dato es importante para la generación de una alerta por evento severo ya que, en el momento actual, el dato más nuevo corresponde a dos días atrás y la dinámica de los eventos son más rápidos. En la Fig. 1 se muestran los últimos años de datos de lluvia diaria, con un

dato por día y una latencia de dos días. Nótese que, con esta latencia, para mostrar el dato de lluvia actual, hay que predecir dos días y si además se trata de generar una alerta para tomas de decisiones, este umbral aumenta la incertidumbre en la información generada por el sistema requerido.

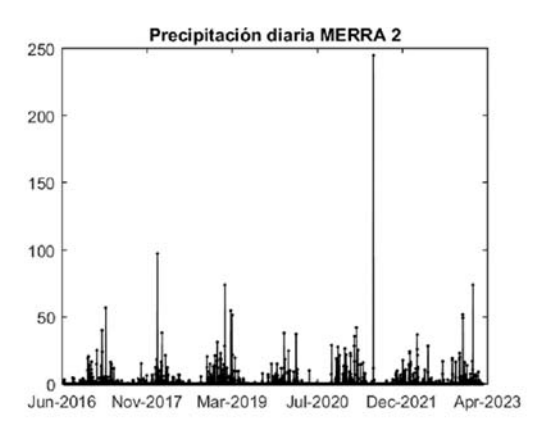

Figura 1. Visualización de las series temporales de lluvia obtenidas desde NASA POWER. Los datos tienen una latencia de 48hs.

Por lo tanto, además de emplear los datos provenientes de sensores remotos para un análisis de largo plazo (desde 1981 a la fecha), se está desarrollando y manteniendo un sistema de medición mediante instrumental a través del Gobierno de la Provincia de Catamarca (Central CAPE, 2016) con la interfaz que se muestra en la Fig. 4. Estos datos tienen una latencia de 15 minutos, pero el sistema está expuesto a las inclemencias de las tormentas por lo que en momento exacto del evento tiene grandes posibilidades de no funcionar. Aquí se puede destacar la necesidad del sistema de predicción con un tiempo de uno o dos días para la toma de decisiones. En la Fig. 2 se muestran los datos obtenidos desde la central de adquisición que tiene el Gobierno de Catamarca. El objetivo se puede sintetizar en generar un valor probable de precipitación para los dos días siguientes al actual. En este trabajo se genera un pronóstico para los cuatro días siguientes, con fines de facilitar el análisis. Para el caso de las MG el horizonte es de 24 días adelante.

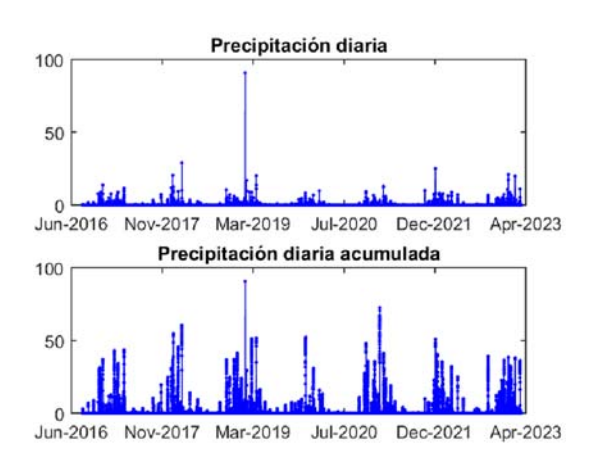

Figura 2. Visualización de las series temporales de lluvia obtenidas desde la Central CAPE. Arriba se detallan los valores de precipitación disponibles cada 15 minutos, y abajo los valores acumulados diarios.

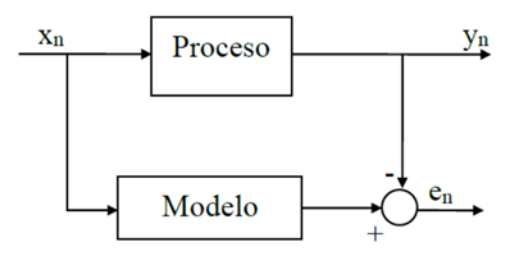

Figura 3. Representación de la señal de error entre un proceso real y su modelo. El modelo tiene parámetros que son ajustados mediante la secuencia de error.

# 2. MATERIALES Y MÉTODOS

Se propone realizar un modelado que toma las entradas y salidas para el cálculo como se muestra en la Fig. 3. El modelo contiene parámetros que deben sintonizarse. Para ello se propone el uso del ajuste por el gradiente descendente, donde el error de ajuste está dado por

$$
e_n = y_n - f(\theta_n, x_n, y_{n-1}) = y_n - \hat{y}_n
$$
 (1)

donde *yn* es el valor actual de la salida del proceso, f(·) indica la salida del modelo que se está ajustando con parámetros  $\theta_n$  a definir en cantidad y en valores, y *xn* es el valor de la entrada actual. Se asume que se dispone de un total de datos muestreados con intervalos unitarios desde 0 hasta *n*. Aquí f(·) se implementa como un sistema dinámico lineal, definiendo al vector de los parámetros  $\theta$  como

$$
\theta^{\mathrm{T}} = \begin{bmatrix} a_2 & a_3 & \cdots & a_{\mathrm{o}_y} & b_1 & b_2 & \cdots & b_{\mathrm{o}_x} \end{bmatrix} (2)
$$

se define que la función  $f(\cdot)$  es

$$
\hat{y}_{n}(\theta, x_{n}, y_{n-1}) = b_{1}x_{n} + b_{2}x_{n-1} ++ b_{o_{x}}x_{n-o_{x}+1}- a_{2}y_{n-1} - ... - a_{o_{y}}y_{n-o_{y}+1}
$$
\n(3)

donde los parámetros serán ajustados en el sentido de minimizar el error (1) en donde interviene la medición actual  $y_n$ , que no aparece en (3). Para el ajuste de dichos parámetros, se define el funcional a minimizar respecto de los parámetros como

$$
\mathbf{J}_{n} = \frac{1}{2} \sum_{n=n_{i}}^{n_{f}} e_{n}^{2} = \frac{1}{2} \sum_{n=n_{i}}^{n_{f}} \{ \mathbf{y}_{n} - f(\theta, \mathbf{x}_{n}, \mathbf{y}_{n-1}) \}^{2}
$$
(4)

donde están definidos dos tiempos específicos de ajuste que son  $n_i$  y  $n_f$  como tiempo inicial y tiempo final para el ajuste del modelo. Este ajuste se realiza una vez por cada iteración, durante la que se hará variar cada componente de  $\theta$ . Los parámetros serán ajustados durante una etapa de tiempo, pero luego quedarán fijos para generar la predicción.

Para ajustar los parámetros del modelo, que son las componentes  $a_i$  y  $b_i$  del vector  $\theta$ , se procede empleando el método del gradiente descendente. Para ello, se empieza minimizando a (4) respecto de dichas componentes hallando sus derivadas parciales, por lo tanto

$$
\frac{\partial J_n}{\partial a_i} = -e_n y_{n-i+1}, i = 2, 3, \dots, o_y.
$$
 (5)

$$
\frac{\partial J_n}{\partial b_i} = e_n x_{n-i+1}, i = 1, 2...o_x.
$$
 (6)

Con estos incrementos se definen las cantidades del algoritmo de gradiente descendente para el instante *n*, como

$$
b_i := b_i + \gamma e_n x_{n-i+1}, i = 1, 2...o_x.
$$
 (7)

$$
a_i := a_i - \gamma e_n y_{n-i+1}, i = 2, 3...o_y. \tag{8}
$$

con el valor de  $\gamma$  como ganancia de ajuste o paso de ajuste. Con las variables {*x,y}* correctamente condicionadas, éste valor puede estar en el orden de 10-3 a 10-6 para los casos aquí estudiados. Por

lo tanto, dados un conjunto de datos de mediciones hasta un instante *n*,  $\{x_n, y_n\}$  se requiere elegir la relación de correspondencia dinámica entre la entrada *x* y la salida *y* de tal manera que el modelo muestre máxima evidencia. El algoritmo expresado en (7)-(8) depende de las condiciones iniciales de  $\theta$ , ya que es incremental, por lo que se proponen valores de orden reducido en dimensión y luego se procede a aumentar los valores de ox, oy si el modelo no muestra la suficiente evidencia.

La predicción de los valores siguientes al instante *n* estarán dados por

$$
\hat{y}_{t+D} = \n\begin{bmatrix}\n\hat{y}_{t+D-1} & \cdots & -\hat{y}_{t+D-n} u_{t+D-1} & \cdots & u_{t+D-l-m}\n\end{bmatrix} \cdot \theta = \n\begin{bmatrix}\n\varphi(t+D)^{T} \cdot \theta.\n\end{bmatrix}.
$$

En la predicción sí aparece la señal de entrada u que tendrá una distribución Gaussiana, Gamma o de Poisson y se genera una simulación Monte Carlo.

El criterio para medir la evidencia del modelo con el vector  $\theta$  actual consiste en estudiar el comportamiento la autocorrelación detallada por Oppenheim *et al.* (1999). Así, el modelo obtenido que presente la función de autocorrelación más parecida a la que presentan los datos originales, será el modelo elegido.

Se supone disponible una determinada cantidad de datos observados, por lo que existirán errores debido a que la cantidad es finita. La función de autocorrelación para sistemas ergódicos se define como

$$
\phi(\tau) = \lim_{T \to \infty} \frac{1}{2T} \int_{-T}^{T} x(t)x(t+\tau)dt
$$
\n(10)

y para intervalos discretos unitarios se tiene

$$
\phi(j) = \frac{1}{N-j} \sum_{i=0}^{N-j} x(i) x(i+j)
$$
\n(11)

con j=0, 1, …, M, y además i=0, 1, ….. N. Donde M es el número de puntos de la función autocorrelación, N es el número de puntos medidos de la señal. Cabe aclarar que normalmente M es al menos la mitad de N, ya que la función intercorrelación está definida para N mucho mayor que M para asegurar una buena representación. Esto se ve en la definición (10), donde la integral va desde -∞ a ∞ donde deberían

estar definidas las señales y en la práctica se trabajan con valores discretos limitados.

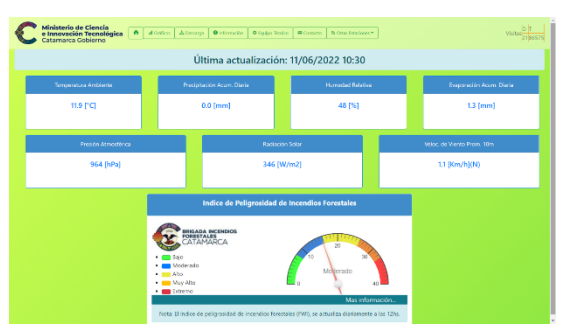

Figura 4. Sistema de visualización de variables ambientales disponible en la web vía la Central CAPE (2016).

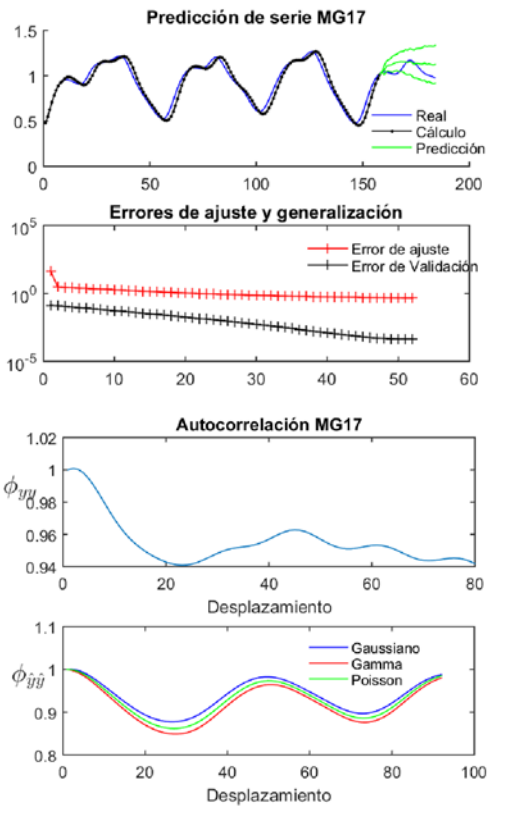

Figura 5. Ajuste del algoritmo para correr el Monte Carlo con ruido Gaussiano, Gamma y Poisson. Para el primero fue de media nula con desviación de 0,31, para el Gamma con un factor de forma  $0.03$  y para Poisson con un  $\lambda$  de  $0.08$ .

#### 3. RESULTADOS

Se implementa el algoritmo detallado para probarlo en series de dato Mackey Glass 17 y 30 siguiendo el método de modelado de series de lluvia de (Rodríguez Rivero *et al.* 2017c) y luego en las series de lluvia de la Región del Valle de Catamarca de la Central CAPE.

Se aplicó el método descripto y se obtuvieron los resultados de predicción que se muestran en las Fig. 5 para la serie MG17, Fig .7 para las MG30, y en las Fig. 6 y Fig. 8 para el caso de las series de lluvia. Para estas últimas se ha agregado una figura extra debido a la necesidad de ver los detalles. En todos los casos, se muestran las firmas de autorrelación a la derecha, con las funciones superpuestas.

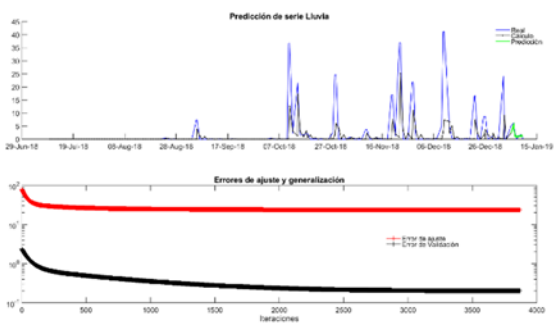

Figura 6. Visualización de la predicción las series temporales de lluvia obtenidas desde Central CAPE (2016).

# 4. CONCLUSIONES

Se ha mostrado un método para pronóstico de series temporales que permite generar la predicción de eventos climáticos severos con un tiempo de antelación de cuatro días. Así planteado, se tiene que realizar el ajuste del algoritmo hasta hallar la máxima evidencia del modelo mediante las gráficas de autocorrelación. Este procedimiento es consumidor de tiempo de cálculo, pero se espera lograr minimizar este costo mediante técnicas de aprendizaje automático, como en Pucheta *et al.* 2012. Este método asume a los datos con errores acotados y que no hay faltantes. El método de evidencia de modelo empleado aquí es más simple que el usado previamente en casos similares, que requieren de grandes volúmenes de cómputo.

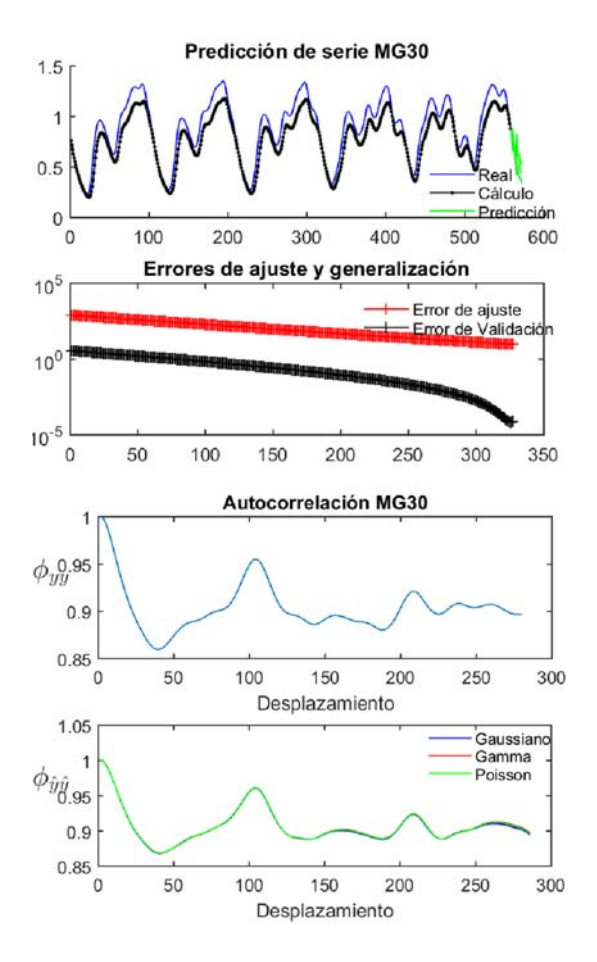

Figura 7. Ajuste del algoritmo para correr el Monte Carlo con ruido Gaussiano, Gamma y Poisson. Para el primero fue de media nula con desviación de 0,44, para el Gamma con un factor de forma  $0.03$  y para Poisson con un  $\lambda$  de  $0.08$ .

# 5. AGRADECIMIENTOS

Los autores agradecen a la Universidad Nacional de Catamarca, al Ministerio de Ciencia e Innovación Tecnológica del Gobierno de Catamarca, a la Universidad Nacional de Córdoba, a la Universidad Nacional de San Juan y a la Cardiff Metropolitan University por su apoyo en el desarrollo de proyectos involucrados en el Control y modelado de procesos de dinámica lenta, media y rápida.

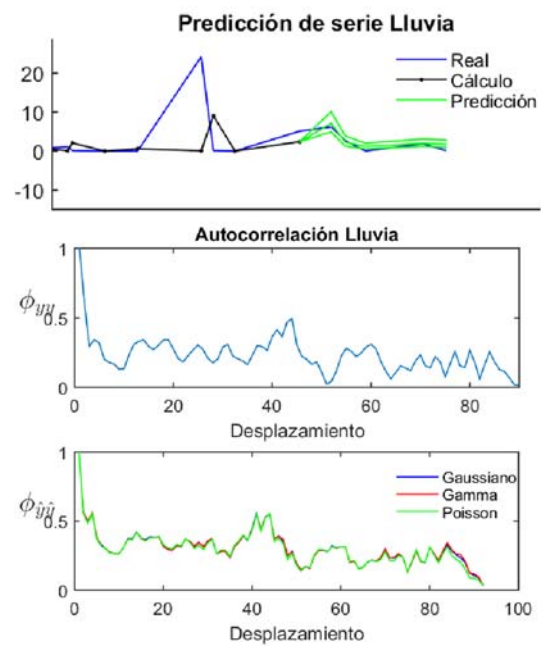

Figura 8. Visualización de las series temporales de lluvia obtenidas desde Central CAPE (2016).

# 6. REFERENCIAS

- Catamarca Actual 2020. https://www.catamarcactual.com.ar/informacion -general/2020/1/15/impresionante-crecida-delrio-el-tala-dejo-gente-aislada-193936.html. Accedido el 30-3-2023.
- El Ancasti 2020. Crecida Enero 2020. https://www.elancasti.com.ar/infogral/2020/1/4/crecio-un-rio-algunos-autosquedaron-varados-422962.html. Accedido el 30-3-2023.
- La Nación 2021. Crecida Marzo 2021. https://www.lanacion.com.ar/sociedad/catamarc a-un-vehiculo-fue-arrastrado-por-un-rio-y-suconductor-desaparecio-nid03032021/. Accedido el 30-3-2023.
- Página 12 2021. Crecida Marzo 2021. https://www.pagina12.com.ar/326964-lacapital-catamarquena-quedo-anegada-por-unatormenta. Accedido el 30-3-2023.
- Pucheta *et al.* 2012. Julián Pucheta, Martín Herrera, Carlos Salas, Víctor Sauchelli, C. Rodríguez Rivero, H. Daniel Patiño, Capítulo titulado "Non-parametric methods for forecasting time series from cumulative monthly rainfall" del libro "Rainfall: Behavior, el 30-3-2023.

Forecasting and Distribution" Pp 204, Editors: Olga E. Martín and Tricia M. Roberts, Nova Science Publishers, Inc. ISBN: 978-1-62081- 551-9. Pp. 69-89 (2012). Ed Nova Publishers. Nova Science Publishers, Inc. 415 Oser Avenue, Suite N Hauppauge, NY, 11788 USA. https://www.novapublishers.com/catalog/produ ct info.php?products id=30548.

- Rodríguez Rivero *et al.* 2017a. Cristian Rodríguez Rivero; Julian Pucheta; Alvaro Orjuela Canon; Leonardo Franco; Yvan Tupac Valdivia; Paula Otano, Victor Sauchelli., "Noisy Chaotic time series forecast approximated by combining Reny's entropy with Energy associated to series method: application to rainfall series," in IEEE Latin America Transactions, vol. 15, no. 7, pp. 1318- 1325, 2017, doi: 10.1109/TLA.2017.7959353. Electronic ISSN: 1548-0992.
- Rodríguez Rivero *et al.* 2017b. Cristian Rodríguez Rivero, Julián Pucheta, Sergio Laboret and Víctor Sauchelli. "Energy associated tuning method for short-term series forecasting by complete and incomplete datasets". Journal of Artificial Intelligence and Soft Computing Research. Volume 7, Issue 1, Pages 5–16, ISSN (Online) 2083-2567, DOI: https://doi.org/10.1515/jaiscr-2017-0001, 2017.
- Rodríguez Rivero *et al.* 2017c. Cristian Rodriguez Rivero, Julián Pucheta, Victor Sauchelli, H. Daniel Patiño, "Short time series prediction: Bayesian Enhanced modified Approach with application to cumulative rainfall series", International Journal of Innovative Computing and Applications, Inderscience Publishers Ltd, 2016 Vol.7, No.3, pp.153 - 162. ISSN online 1751-6498, ISSN print: 1751-648X DOI:

http://dx.doi.org/10.1504/IJICA.2016.078730. 2016.

- Central CAPE 2016. Ministerio de Ciencia e Innovación Tecnológica, Gobierno de Catamarca, Argentina. Sitio: http://meteo.sucytca.gob.ar/
- Oppenheim *et al.* 1999. Oppenheim, Alan V., Ronald W. Schafer, and John R. Buck. Discrete-Time Signal Processing. Upper Saddle River, NJ: Prentice-Hall, 1999.
- NASA POWER. https://power.larc.nasa.gov/. Accedido

# Estimación de la incertidumbre para la selección de instrumentos de medición de la velocidad del aire en un tubo

Salcedo, Gustavo A.<sup>1,3</sup>; Tarifa, Enrique E.<sup>2,3</sup>; Lescano, Lara V.<sup>1</sup>; Rosas, Domingo A.<sup>1</sup>; Coronel, Eve  $L^1$ ;

*(1) Facultad de Agronomía y Agroindustrias, Universidad Nacional de Santiago del Estero. lescanolaravaleria@gmail.com; inge.rosas@yahoo.com.ar; ecoronel@unse.edu.ar* 

*(2) Facultad de Ingeniería, Universidad Nacional de Jujuy.* 

*eetarifa@fi.unju.edu.ar* 

*(3) CONICET. gusalc2.92@gmail.com* 

# RESUMEN

El flujo de fluidos posee diversas aplicaciones ingenieriles. El objetivo de la presente investigación fue el análisis de la incertidumbre a través del cual se realizó la selección de instrumentos utilizados para el cálculo de la velocidad promedio del aire en un tubo a diferentes frecuencias de trabajo del soplante. Además, se determinó en forma experimental el coeficiente de descarga, a cada frecuencia de trabajo, para la placa orificio utilizada en las experiencias. Se estimaron las incertidumbres para todas las mediciones siguiendo la "Guía para la expresión de la incertidumbre en la medición", una herramienta publicada por la Organización Internacional de Normalización. Los resultados obtenidos mostraron que la magnitud de dichas incertidumbres es función de la frecuencia y del instrumento de medición. Para frecuencias altas, el tubo Pitot conectado al manómetro en U presentó la menor incertidumbre; a bajas frecuencias, lo hizo el anemómetro analógico de hélice y, para frecuencias intermedias, lo hizo el anemómetro de Pitot digital. El manómetro digital presentó valores bajos de incertidumbre, pero fue siempre superado por otros instrumentos. Los valores del coeficiente de descarga obtenidos concordaron con los de bibliografía, presentaron una incertidumbre moderada, y podrán ser utilizados en futuras mediciones de velocidad.

# ABSTRACT

Fluid flow has several engineering applications. The objective of the present investigation was the analysis of the uncertainty through which the selection of instruments used for the calculation of the average air velocity in a pipe at different working frequencies of the blower was carried out. In addition, the discharge coefficient was determined experimentally, at each working frequency, for the orifice plate used in the experiments. The uncertainties for all measurements were estimated following the "Guide for the expression of uncertainty in measurement", a tool published by the International Organization for Standardization. The results obtained showed that the magnitude of these uncertainties is a function of frequency and measuring instrument. For high frequencies, the Pitot tube connected to the U-shaped manometer presented the lowest uncertainty; at low frequencies, the analog propeller anemometer did, and for intermediate frequencies, the digital Pitot anemometer did. The digital manometer presented low uncertainty values, but was always outperformed by other instruments. The values of the discharge coefficient obtained were in agreement with those of the literature, presented a moderate uncertainty, and could be used in future velocity measurements.

Palabras claves: Velocidad del aire, tubo circular, incertidumbre, GUM.

Keywords: Air velocity, circular tube, uncertainty, GUM.

# 1. INTRODUCCIÓN

La medición del flujo en tuberías es indispensable para cualquier proceso que involucre fluidos en alguna de sus etapas (McCabe, 1991). White (2004) establece que las situaciones prácticas con fluidos en ingeniería se relacionan directamente con una medida precisa del flujo. Mott (2006) vincula la medición del flujo con aspectos tales como la contabilización de sustancias, el rendimiento de ciertas operaciones unitarias, el control de procesos y la investigación.

El sistema a estudiar en el presente trabajo es el tubo de alimentación de aire de un secadero de lecho fluidizado. El aire es suministrado por un soplante radial. En este tipo de secaderos, se requieren mediciones fiables y precisas de la velocidad del aire (Morales et al., 2014). Los dispositivos utilizados en la presente investigación realizan medidas indirectas de la velocidad promedio del aire. Estas mediciones, como cualquier otra, tienen cierta variabilidad. Dada la escasa investigación existente sobre la estimación y representación de dicha variabilidad para el equipo en estudio, en el presente trabajo se estima la incertidumbre asociada a la velocidad promedio medida por diversos instrumentos. Los dispositivos empleados para la medición de la velocidad promedio en este trabajo son los siguientes: tubo de Pitot conectado a un manómetro en U, anemómetro analógico de hélice, anemómetro de Pitot digital y manómetro diferencial digital.

El tubo en estudio tiene instalada una placa orificio. El coeficiente de descarga  $C_0$  de esa placa se debe determinar experimentalmente (Geankoplis, 1998). Cada frecuencia de trabajo posee un valor de  $C_0$  asociado. Para determinar dichos valores, se aplicó un procedimiento experimental y, luego, los resultados obtenidos se compararon con datos bibliográficos. Los valores obtenidos para  $C_0$  podrán ser empleados en futuras mediciones de velocidad de aire en el mismo.

Según Jiménez López y Pallarés Ruiz (2007), cualquier procedimiento numérico debe considerar el control de la incertidumbre para establecer cómo se ve afectado el resultado. La incertidumbre puede propagarse de diferentes formas, ya sea considerando el valor absoluto del error experimental, la varianza, el método de Monte Carlo. En la presente investigación, se

prefirió trabajar con el método recomendado por la "Guía para la expresión de la incertidumbre en la medición". Este último es un método de referencia para la estimación y reporte de la incertidumbre en las mediciones y cálculos realizados (Gregory et al., 2005). Por último, en función de la incertidumbre

estimada para cada instrumento de medición de velocidad promedio, se eligió el mejor para determinados rangos de frecuencias de trabajo. También, se analizó la incertidumbre en el cálculo del coeficiente de descarga de la placa orificio para determinar el grado de concordancia entre los valores obtenidos experimentalmente y los de bibliografía.

#### 2. MATERIALES Y MÉTODOS

#### 2.1*. Rango de trabajo*

La utilización de distintos instrumentos para la medición propuesta puede arrojar diferentes valores para la misma frecuencia del soplante, por lo que resulta necesario estimar la incertidumbre asociada a las lecturas efectuadas. En las experiencias realizadas, se trabajó con frecuencias *F* en el rango de 5-60 Hz, tomando como valores intermedios múltiplos de 5 Hz, con una temperatura de aire  $T = 30$  °C.

# 2.2. *Tubo de Pitot*

El primer instrumento de medición empleado consistió en un tubo de Pitot conectado a un manómetro en U. En adelante, se empleará el código PU para designar a este instrumento. Los tubos de Pitot se encuentran entre los patrones de calibración y verificación más utilizados (Yeh y Hall, 2007), razón por la cual los valores obtenidos por este instrumento se tomaron de referencia para el cálculo del coeficiente de descarga  $C_0$  de la placa orificio utilizada en cada determinación. El tubo Pitot se colocó en el centro del tubo, por lo que se obtuvo la velocidad máxima  $v_{\text{max}}$  a través de la ecuación (1).

$$
v_{\text{max}} = C_{\text{P}} \sqrt{\frac{2 (h_2 - h_1) (\rho_{\text{A}} - \rho) g}{\rho}}
$$
 (1)

 $C_P$  es un coeficiente adimensional,  $h_2 - h_1 = \Delta h$ es la altura hidrostática en el manómetro en U,  $\rho_{\Lambda}$ es la densidad del agua,  $\rho$  es la densidad del aire y  $q$  es la aceleración de la gravedad.

A 30 ºC, la viscosidad y densidad del aire son  $1,86\times10^{-5}$  Pa s y 1,164 kg/m<sup>3</sup>, respectivamente, y la densidad del agua es 996 kg/m<sup>3</sup> (Mott, 2006). Los valores calculados de  $v_{\text{max}}$  correspondieron al régimen turbulento ( $N_{\text{Re}} > 4000$ ). Se recomienda la ecuación (2) para determinar la velocidad promedio para ese tipo de régimen (Miller, 1996).

$$
v_{\text{prom}} = \frac{v_{\text{max}}}{1 + 1.43 \sqrt{f_{\text{D}}}}
$$
 (2)

 $f<sub>D</sub>$  es el coeficiente de fricción de Darcy.

En el centro del tubo, este modelo presenta errores experimentales absolutos del orden del 2,4-3,1 % a velocidades mayores de 8 m/s; mientras que, a velocidades inferiores, puede llegar hasta 6,6 % (Granados Avellaneda, 2016).

El valor de  $f<sub>D</sub>$  se calculó a partir de la ecuación (3), correspondiente a la expresión de Colebrook (Çengel y Cimbala, 2006).

$$
\frac{1}{\sqrt{f_D}} = -2.0 \log_{10} \left( \frac{\varepsilon / D}{3.7} + \frac{2.51}{N_{\text{Re}} \sqrt{f_D}} \right) \tag{3}
$$

 $\varepsilon$  es la rugosidad absoluta, D es el diámetro interno del conducto.

Dado que se trabajó con una tubería lisa, la rugosidad relativa pudo despreciarse, quedando la ecuación (3) reducida a la ecuación (4), conocida como ecuación de Prandtl, a través de la cual se calcula  $f<sub>D</sub>$  por el método iterativo de bisección.

$$
\frac{1}{\sqrt{f_D}} = 2.0 \log_{10} (N_{\text{Re}} \sqrt{f_D}) - 0.8
$$
 (4)

La velocidad promedio  $v_{\text{rrom}}$  se obtuvo por iteración. Para ello, se inicializó dicha variable con el valor medido  $v_{\text{max}}$ . Luego, se calculó  $N_{\text{Re}}$ . Con ese valor en la ecuación (4), se calculó  $f<sub>D</sub>$ . Con este último, se calculó un nuevo valor para  $v_{\text{rrom}}$  con la ecuación (2). Las iteraciones se detuvieron al alcanzar un error menor al 0,1 %.

#### 2.3. *Anemómetro analógico de hélice*

El segundo instrumento empleado fue el anemómetro analógico de hélice OTA KEIKI SEISAKUSHO. El código que se asignó a este instrumento fue AAH. La medida que arroja es indirecta, ya que mide el recorrido de la aguja del instrumento en un determinado tiempo que, mediante la ecuación (5), permitió calcular la  $v_{\text{rrom}}$  en m/s.

$$
\nu_{\text{prom}} = \frac{(100 n + N) 0.6}{t} \frac{(D_{\text{anem}}^2 - D_{\text{reloj}}^2)}{D^2}
$$
 (5)

 $n$  es el número de divisiones del reloj chico,  $N$  es el número de divisiones del reloj grande,  $t$  es el tiempo de medición en s, Danem es el diámetro interno de la cubierta del anemómetro,  $D_{\text{reloi}}$  es el diámetro del reloj central y  $D$  es el diámetro interno del tubo.

Este instrumento se empleó para frecuencias menores de 30 Hz para respetar el rango de trabajo 1-15 m/s recomendado por el fabricante.

#### 2.4. *Anemómetro de Pitot digital*

En tercer lugar, se trabajó con el anemómetro digital de Pitot TROTEC TA400. El código asignado a este instrumento fue APD. Este equipo mide la  $v_{\text{max}}$  en el centro del tubo, con la cual, a través de la ecuación (2), se consiguió la  $v_{\text{rrom}}$ . En este caso, se empleó el mismo procedimiento iterativo explicado para el instrumento PU.

#### 2.5. *Manómetro diferencial digital*

Por último, se empleó un manómetro diferencial digital EXTECH 407910. El código asignado a este instrumento fue MDD. Este equipo mide la diferencia entre las presiones aguas arriba y abajo de una placa orificio instalada en el tubo. Esta placa también estuvo instalada cuando se emplearon los tres instrumentos previamente presentados. En este caso,  $v_{\text{rrem}}$  se obtuvo con la ecuación (6) en m/s.

$$
v_{\text{prom}} = \left(\frac{D_1}{D}\right)^2 C_0 Y \frac{\sqrt{196120 \Delta p}}{\sqrt{\rho \left[1 - \left(\frac{D_1}{D}\right)^4\right]}}
$$
(6)

 $D_1$  es el diámetro interno de la placa orificio, D es el diámetro interno del tubo,  $C_0$  es el coeficiente de descarga de la placa orificio (adimensional), es el factor de expansión (adimensional),  $\Delta p$  es la caída de presión a través de la placa orificio en  $\text{kg/cm}^2$  y  $\rho$  es la densidad del aire en kg/m<sup>3</sup>.

#### 2.6. *Coeficiente de descarga de la placa orificio*

El valor de  $C_0$  utilizado en la ecuación (6) se calculó con la ecuación (7) para cada una de las frecuencias de trabajo del soplante. Esta vez, la diferencia de presión a través de la placa se midió con un manómetro en U. El código asignado a este cálculo fue C0.

$$
C_0 = \frac{v_{\text{prom}} \sqrt{\rho \left[1 - \left(\frac{D_1}{D}\right)^4\right]}}{Y \left(\frac{D_1}{D}\right)^2 \sqrt{2 g \left(\rho_A - \rho\right) \left(h_2 - h_1\right)}} \tag{7}
$$

El valor de  $v_{\text{prom}}$  utilizado en la ecuación (7) provino del resultado del instrumento PU.

Las tomas de presión del desarrollo experimental estuvieron ubicadas 24,3 mm aguas arriba y 28,1 mm aguas abajo de la placa orificio utilizada, dando lugar a la clasificación de *toma a la brida*. Esta última sirvió de referencia para seleccionar los valores teóricos de  $C_0$  en bibliografía.

#### 2.7. *Estimación de la incertidumbre*

La Organización Internacional para la Estandarización, junto a seis organizaciones vinculadas a la medición y estandarización, publicó la *Guía para la expresión de la incertidumbre en la medición* (*International Organization for Standardization*, 1993), referida como GUM por sus iniciales en inglés (*Guide to the expression of uncertainty in measurement*). El procedimiento recomendado por la GUM permite estimar la incertidumbre del resultado de un cálculo a partir de las incertidumbres conocidas de los datos.

La amplia base matemática de la GUM la habilita para abordar la mayoría de los problemas de incertidumbre en mediciones de variadas disciplinas (Gregory et al., 2005).

Los factores que influyen en el resultado final de un cálculo se denominan componentes de la incertidumbre, y una labor de suma importancia dentro de este análisis es identificar las distribuciones de las incertidumbres asociadas a ellos para que puedan combinarse (Gregory et al., 2005). La GUM hace uso de tres elementos para cada componente de incertidumbre: la incertidumbre estándar *u*, los grados de libertad *ν* y el coeficiente de sensibilidad  $c$ .

De acuerdo a Gregory et al. (2005), el método GUM consta de cuatro pasos principales, las cuales se presentan a continuación.

#### 2.7.1. *Modelado de la medida*

Implica la construcción de un modelo de la medida, a través de una ecuación que relaciona los componentes de incertidumbre con el resultado final. En la presente investigación, los modelos estuvieron representados por las ecuaciones empleadas para el cálculo de las velocidades medias. Este paso, por un lado, orienta en la identificación de los componentes de incertidumbre y, por otro, permite encontrar los valores de  $c$  para los mismos.

#### 2.7.2. Cálculo de valores para  $u, v, y$  c

En esta etapa, se calculan la incertidumbre estándar y los grados de libertad *ν*, según se trate de una incertidumbre tipo A o B. El tipo A (como el caso de las diferencias de alturas en el manómetro en U) considera la distribución estadística de los valores que provienen de una serie de mediciones. En este caso,  $u$  equivale a la desviación estándar estimada de la población de mediciones, mientras que *ν* es igual a los grados de libertad de esa estimación. El tipo B (como la densidad del aire proporcionada por bibliografía), en lugar de mediciones, emplea funciones de densidad de probabilidad escogidas con base en la práctica u otra información (Centro Español de Metrología, 2012). En esta evaluación, generalmente se asignan dos tipos de distribución de incertidumbre: normal y rectangular (Gregory et al., 2005). En la Tabla 1, se especifica la distribución que se asignó a cada variable del presente trabajo.

Tabla 1. Distribución de incertidumbre para la evaluación tipo B en las diferentes mediciones. Los criterios empleados para la selección de la distribución se basaron en JCGM (2008).

| Código     | Variable                                     | Distribución |  |  |  |
|------------|----------------------------------------------|--------------|--|--|--|
| PU         | $\mathcal{C}_P$ , $\rho_A$ , $\rho$ , g      | Rectangular  |  |  |  |
|            | Δh                                           | Normal       |  |  |  |
| <b>AAH</b> | D, t, $D_{\text{anem}}$ , $D_{\text{reloj}}$ | Normal       |  |  |  |
| <b>APD</b> | $v_{\rm max}$                                | Normal       |  |  |  |
|            | $\rho$ , Y                                   | Rectangular  |  |  |  |
| <b>MDD</b> | $D_1, D$                                     | Normal       |  |  |  |
| C0         | $\rho_{\rm A}$ , $\rho$ , $g$ , $Y$          | Rectangular  |  |  |  |
|            | $D_1, D, h_1, h_2$                           | Normal       |  |  |  |

Para una distribución rectangular, la incertidumbre estándar se calcula con la ecuación (8), donde  $U_i$  es la incertidumbre reportada.

$$
u_{i} = \frac{U_{i}}{\sqrt{3}}\tag{8}
$$

Si se trabaja con la distribución normal, el rango  $\pm U_i$  representa el 95 % de las mediciones, por lo que se aplica en la ecuación (9) un factor de cobertura  $k = 1.96$  (JCGM, 2008).

$$
u_i = \frac{U_i}{1.96} \tag{9}
$$

El valor del coeficiente de sensibilidad  $c$  se estimó a través de la diferenciación del modelo con respecto al correspondiente componente de incertidumbre (Gregory et al., 2005).

# 2.7.3. *Cálculo de u*<sub>comb</sub>  $y$   $v_{\text{eff}}$

A través de la ecuación (10), se calculó la incertidumbre estándar combinada  $u_{\text{comb}}$ . Se consideran N componentes de incertidumbre, y se asume que no hay correlación entre ellos.

$$
u_{\rm comb} = \sqrt{\sum_{i=1}^{N} (c_i u_i)^2}
$$
 (10)

Los grados de libertad efectivos  $v_{eff}$  se calcularon a través de la ecuación (11), conocida como fórmula de Welch-Satterthwaite.

$$
\nu_{\rm eff} = \frac{u_{\rm comb}^4}{\sum_{i=1}^{N} \left[ \frac{(c_i u_i)^4}{\nu_i} \right]}
$$
(11)

#### 2.7.4. *Indicación del resultado final*

La GUM reporta la incertidumbre expandida,  $U$ , calculada a través de la ecuación (12). Se trabaja con el 95 % de probabilidad de contener el valor verdadero.

$$
U = u_{\rm comb} k \tag{12}
$$

El resultado final y  $U$  se redondean al mismo dígito menos significativo, y el proceso de redondeo no introduce una incertidumbre significativa (Gregory et al., 2005).

### 3. RESULTADOS Y DISCUSIÓN

#### 3.1. *Velocidad promedio en el tubo*

Las velocidades promedio calculadas a diferentes frecuencias se muestran en la Fig. 1 para todos los instrumentos utilizados. Dado el rango de trabajo informado por el fabricante para el instrumento AAH, se mantuvo  $F \leq 30$  Hz en las experiencias realizadas con este dispositivo.

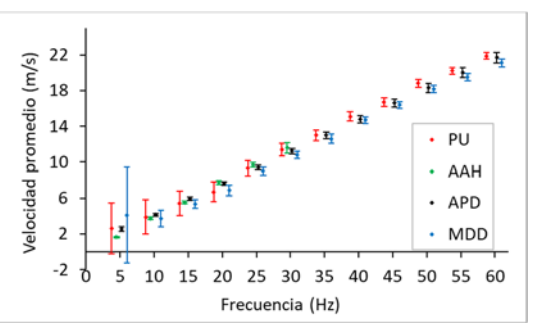

Figura 1. Comparación de resultados obtenidos por los diferentes instrumentos de medición. Fuente: Elaboración propia.

El instrumento PU presentó una disminución de la incertidumbre a frecuencia creciente, como se observa en la Fig. 2, dado que los valores del coeficiente de sensibilidad  $c$  de la diferencia de altura manométrica  $\Delta h$  decrecieron a medida que aumentó la frecuencia. Algo similar ocurrió con la desviación estándar u del coeficiente de fricción de Darcy  $f<sub>D</sub>$ , la cual decreció hasta  $F =$ 20 Hz, y luego permaneció constante.

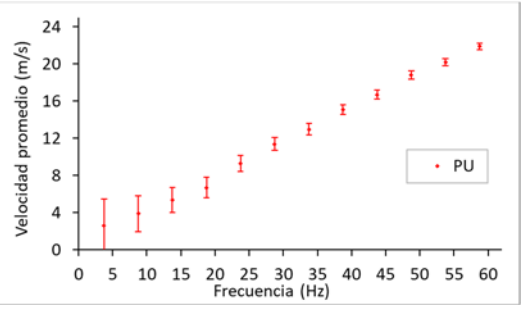

Figura 2. Resultados aislados de velocidad promedio e incertidumbre para el instrumento PU. Fuente: Elaboración propia.

En el instrumento AAH, la desviación estándar del valor del recorrido de la aguja se incrementó con la frecuencia, por esta razón, y contrariamente a lo ocurrido con PU, este ensayo exhibió un aumento de la incertidumbre para frecuencia creciente, tal como se muestra en la Fig. 3. A valores de  $F \le 25$  Hz, este instrumento es el que menor margen de incertidumbre presentó.

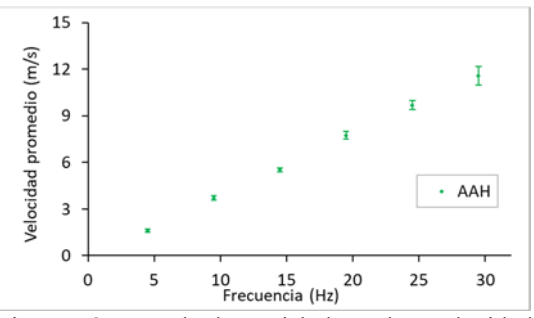

Figura 3 Resultados aislados de velocidad promedio e incertidumbre para el instrumento AAH. Fuente: Elaboración propia.

Del mismo modo que AAH, el método APD expuesto en la Fig. 4, exhibió un aumento de la incertidumbre a frecuencia creciente. Esto se debe a que la precisión del anemómetro informada por el fabricante varía linealmente con la lectura efectuada. Este efecto se potenció con el aumento progresivo del coeficiente de sensibilidad  $c$  del coeficiente de fricción de Darcy  $f<sub>D</sub>$ . Cuando la frecuencia osciló entre 25-45 Hz, los mejores resultados se obtuvieron con este instrumento.

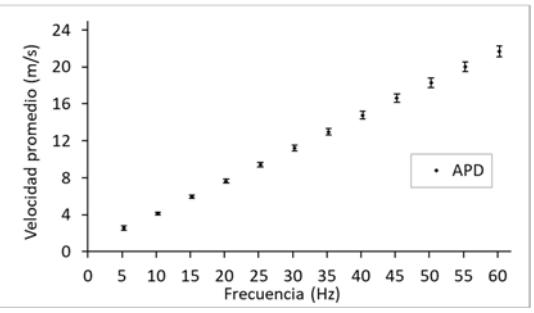

Figura 4. Resultados aislados de velocidad promedio e incertidumbre para el instrumento ADP. Fuente: Elaboración propia.

Una alta incertidumbre se observó en la Fig. 5 cuando  $F = 5$  Hz en el método MDD. A esta frecuencia, el coeficiente de sensibilidad  $c$  de la lectura  $\Delta p$  del instrumento fue elevado. A partir de  $F = 15$  Hz, la incertidumbre se mantuvo en un rango moderado.

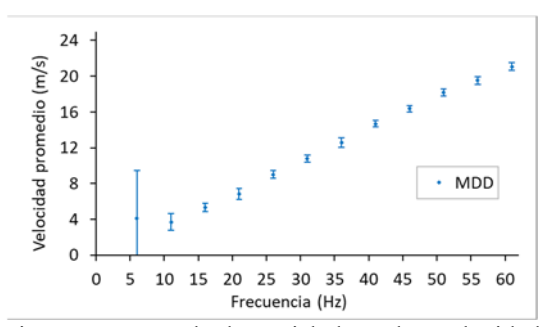

Figura 5. Resultados aislados de velocidad promedio e incertidumbre para el instrumento MDD. Fuente: Elaboración propia.

En la elección del instrumento de medición a utilizarse en cada frecuencia de trabajo del soplante radica la importancia del presenta trabajo. El empleo de la GUM, una guía estandarizada, contribuye a la credibilidad de los resultados reportados.

Ante los resultados obtenidos, puede ser de interés analizar en un futuro trabajo la utilización de un anemómetro de hilo caliente para todo el rango de velocidades, dado que el mismo es un dispositivo recomendado para gases según White (2004).

#### 3.2. *Coeficiente de descarga de la placa orificio*

Los valores de  $C_0$  calculados se muestran en la Fig. 6, donde la regresión lineal presenta el mejor ajuste.

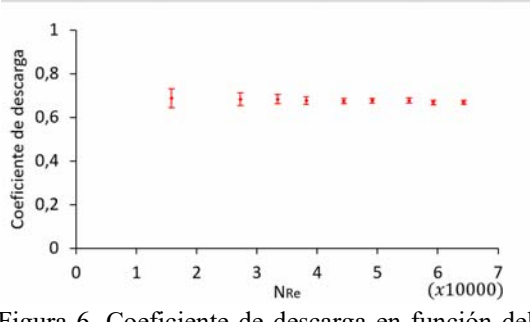

Figura 6. Coeficiente de descarga en función del número de Reynolds. Fuente: Elaboración propia.

Para  $N_{\text{Re}} < 10700$ , los valores obtenidos no concuerdan con los de bibliografía, presentando además una alta incertidumbre. Cuando 17000 <
$N_{\text{Re}}$  < 64000, los valores calculados de  $C_0$ disminuyen de 0,675 hasta 0,655. Estos resultados concuerdan en mayor medida con los reportados por Potter (2015), entre 0,68 y 0,635.

Según ASME (1959), el valor de  $C_0$  está entre 0,630, a velocidades bajas, y 0,609, a la máxima frecuencia. Perry y Green (1997) propone un valor de  $C_0$  constante e igual a 0,62. White (2004) plantea valores entre 0,612 para un  $N_{\text{Re}} = 70000$ y 0,627 para  $N_{\text{Re}} = 10000$ . Geankoplis (1998) y McCabe et al. (1991) postulan que para  $N_{\text{Re}}$  < 20000, el valor de  $C_0$  se mantiene constante e igual a 0,61.

Como presenta la Figura 6, a partir del cuarto valor,  $F = 20$  Hz, la incertidumbre toma valores moderados. Como, a mayor frecuencia, la incertidumbre disminuye, la desviación estándar  $u$  de la velocidad promedio calculada para el instrumento PU también lo hace.

# 4. CONCLUSIÓN

En este trabajo, mediante la aplicación del estándar GUM para la propagación de la incertidumbre, se logró realizar una selección adecuada de instrumentos para medir la velocidad promedio del aire en un tubo. El instrumento PU se recomienda para la medición de la velocidad a frecuencias superiores a 45 Hz; mientras que, por debajo de 25 Hz, conviene trabajar con el instrumento AAH. Cuando la frecuencia oscila entre 25-45 Hz, los mejores resultados se obtienen con el instrumento ADP. MDD es medianamente adecuado para  $F \geq 15$  Hz, pero en cada rango de frecuencia es superado por otro instrumento.

Los valores de  $C_0$  calculados concordaron con los obtenidos de bibliografía y presentaron una incertidumbre moderada, razón por la cual pueden ser utilizados en futuras mediciones con la placa orificio en las condiciones de operación establecidas en esta investigación.

## 5. REFERENCIAS

- ASME Research Committee on Fluid Meters (1959). *Fluid Meters: Their Theory and Aplication* (5a. ed.). Nueva York: American Society of Mechanical Engineers, p. 148).
- Çengel Y., Cimbala J., *Mecánica de Fluidos.* (1ª. Ed.), McGraw-Hill, 2006.

250-79.,2007.

- Centro Español de Metrología (2012). *VIM. Vocabulario Internacional de Metrología. Conceptos fundamentales y generales, y términos asociados.* (3a. ed.). España: JCGM.
- Geankoplis, C. J., *Procesos de transporte y operaciones unitarias* (3a. ed.), Compañía Editorial Continental, S. A. de C. V., México, 1998.
- Granados Avellaneda, E. G., Madolet Pinto, C., Comparación de modelos teóricos para caracterización del régimen turbulento en el túnel de viento WSL20 del CDT de gas, *MET&FLU*, 1(12), 13-24, 2016.
- Gregory, K., Bibbo, G., Pattison, J. E., A standard approach to measurement uncertainties for scientists and engineers in medicine, *Australasian Physical & Engineering Sciences in Medicine,* 28 (2), 131-139, 2005.
- JCGM (Joint Committee for Guides in Metrology), *Evaluation of measurement data – Guide to the expression of uncertainty in measurement.* (1a ed.)., 2008.
- Jiménez López, V., y Pallarés Ruiz, A., *Métodos numéricos*, 2007.
- McCabe, W. L., Smith, J. C., y Harriott, P., *Operaciones unitarias en Ingeniería Química*  $(4a \text{ ed.})$  McGRAW – HILL INTERAMERICANA DE ESPAÑA, S. A. U., España, 1991.
- Miller, R. W., *Flow Measurement Engineering Handbook* (3ª. ed.), McGraw-Hill, Nueva York, Estados Unidos, 1996.
- Morales, O. A., Gómez, A., Vázquez, R., Medición de perfiles de velocidad en túnel de viento, *Revista Iberoamericana de Producción Académica y Gestión Educativa*, 1, no. 2., 2014.
- Mott, R. L., *Mecánica de fluidos* (6a. ed.), PEARSON EDUCACIÓN, México, 2006.
- Perry, R. H., Green, D. W., *Perry's Chemical Engineers' Handbook.* (7a. ed.), McGraw-Hill Companies Inc., Estados Unidos, 1997.
- Potter, M. C., Wiggert, D. C., Ramadan, B. H., *Mecánica de fluidos* (4a. ed.), Cengage Learning Editores, S. A. de C. V., México, 2015.
- White, F. M., *Mecánica de Fluidos.* (5a. ed.), McGRAW – HILL / INTERAMERICANA DE ESPAÑA, S. A. U., España, 2004.
- Yeh, T. T., y Hall, J. M., Airspeed calibration service, *National Institute of Standards and Technology*, NIST special publication,

# Estudio de la influencia de la forma y tamaño de materiales de relleno en la pérdida de carga de un lecho empacado

Salcedo, Gustavo A.<sup>1,3</sup>; Tarifa, Enrique E.<sup>2,3</sup>; Lescano, Lara V.<sup>1</sup>; Rosas, Domingo A.<sup>1</sup>; Coronel, Eve L.<sup>1</sup>

*(1) Facultad de Agronomía y Agroindustrias, Universidad Nacional de Santiago del Estero. lescanolaravaleria@gmail.com; inge.rosas@yahoo.com.ar; ecoronel@unse.edu.ar (2) Facultad de Ingeniería, Universidad Nacional de Jujuy. eetarifa@fi.unju.edu.ar (3) CONICET. gusalc2.92@gmail.com*

# RESUMEN

El lecho empacado posee diversas aplicaciones industriales. El objetivo de la presente investigación fue el análisis de la influencia de la forma y tamaño de los materiales de relleno sobre la pérdida de carga a diferentes valores del cuadrado de la de velocidad superficial. Se utilizó un equipo cilíndrico de lecho empacado, y se emplearon dos dispositivos digitales, uno para medición de velocidad, y otro para pérdida de carga. Los valores más altos de velocidad superficial correspondieron en orden decreciente a la soja, fideo Ave María y arvejas. El coriandro y el fideo munición tuvieron curvas similares, pero el coriandro superó en v<sub>s</sub><sup>2</sup>. El arroz largo fino ofreció al inicio cierta resistencia al flujo, y su curva tuvo el mismo comportamiento que la correspondiente a la lenteja. El comportamiento no lineal de los datos experimentales puede deberse a un cambio de régimen de laminar a turbulento en el seno del lecho empacado, demostrando ausencia de histéresis. Los modelos obtenidos responden a ecuaciones de segundo orden. Los valores experimentales obtenidos sirven de referencia para futuros experimentos con materiales de relleno que presenten características similares a las del actual trabajo, considerando la amplia gama de geometrías y tamaños utilizados en el mismo.

# ABSTRACT

The packed bed has several industrial applications. The objective of the present investigation was to analyze the influence of the shape and size of the packing materials on the head loss at different values of the square of the surface velocity. Cylindrical packed bed equipment was used, and two digital devices were employed, one for velocity measurement and the other for pressure drop. The highest surface velocity values corresponded in decreasing order to soybeans, Ave Maria noodles and peas. Coriander and ammunition noodle had similar curves, but coriander exceeded in  $v_s^2$ . Thin long rice offered at the beginning some resistance to flow, and its curve had the same behavior as that corresponding to lentil. The non-linear behavior of the experimental data may be due to a regime change from laminar to turbulent within the packed bed, demonstrating absence of hysteresis. The models obtained respond to second order equations. The experimental values obtained serve as a reference for future experiments with packing materials that present similar characteristics to those of the present work, considering the wide range of geometries and sizes used in this work.

Palabras claves: Columna empacada - ecuación de Ergun - pérdida de carga - material de relleno.

Keywords: Packed column - Ergun equation - pressure loss - backfill material.

# 1. INTRODUCCIÓN

El lecho empacado presenta diversas aplicaciones industriales, tales como la filtración, transferencia de calor, adsorción, reacciones químicas con catalizadores sólidos, intercambio iónico, deshidratación (Foust, 2006) y fotocatalizadores para la degradación de compuestos (Bandara, 2007). Dada la alta tasa de transferencia de calor desde la pared de confinamiento hasta el lecho empacado, una aplicación importante radica en el manejo de reacciones altamente exotérmicas, como la oxidación de n-butano a anhídrico maleico, y de reacciones endotérmicas, como el reformado con vapor de metano (Moghaddam, 2021).

El sistema en estudio en el presente trabajo fue una columna de lecho empacado. El lecho fue conformado con distintos alimentos de diversos tamaños y geometrías. A través del lecho, se hizo fluir aire a diferentes velocidades. Los materiales de relleno se orientaron en forma aleatoria.

Dado que el relleno estaba seco y sólo circulaba aire a través de la columna, la pérdida de carga se debía exclusivamente al conjunto de aperturas de tamaño y ubicación variable a lo largo del lecho. En este caso, el sistema obedece a la ecuación de Ergun (Urzúa Guerra, 2008). Esta ecuación posee estrecha relación con la porosidad, las características del material de relleno, y las propiedades y velocidad del aire (Alvarez, 2003). Los reactores catalíticos tubulares de lecho fijo con una relación de diámetro tubo-diámetro de material de relleno en el rango de 4-10 se emplean ampliamente en las industrias de proceso y químicas para tratar todo tipo de reacciones químicas (Moghaddam, 2021).

Otra de las aplicaciones del lecho empacado consiste en sistemas de almacenamiento energético, como una tecnología prometedora, ya que ofrece ventajas como la reducción de los costes de almacenamiento y la mejora del desarrollo de sistemas solares térmicos. El lecho empacado es una tecnología sencilla y eficiente que puede utilizarse en un amplio rango de temperaturas, ya que puede incorporarse a aplicaciones térmicas solares de baja temperatura, como los sistemas de calefacción solar por aire, así como a aplicaciones térmicas solares de alta temperatura, como las plantas de energía solar concentrada. Esta tecnología no presenta problemas de seguridad o corrosión de equipos (Gautam, 2020).

El almacenamiento de energía sensible mediante el uso de sistemas de lechos empacados ha sido una solución satisfactoria para diversas aplicaciones de baja temperatura, tales como invernaderos, para el secado de diferentes productos agrícolas o en edificios para proporcionar una contribución solar de las demandas de agua caliente sanitaria o calefacción de espacios (Díaz-Heras, 2020).

Dada la escasa investigación existente sobre la influencia de la forma y tamaño de las partículas sobre la pérdida de carga a través de los lechos del tipo descripto, en el presente trabajo se estudia dicha relación, asumiendo que, como cada uno de los materiales utilizados posee tamaño y geometría distintas, se espera obtener diferentes curvas de pérdida de carga.

# 2. MATERIALES Y MÉTODOS

#### *2.1. Descripción del equipo de trabajo*

El equipo de lecho empacado estuvo constituido por una columna cilíndrica de polipropileno, con un diámetro interno de 37,78 mm y altura de 163,10 mm. La entrada de la misma estuvo conectada con un soplante radial de alimentación de aire. En la Fig. 1 se observa un esquema del equipo utilizado, ubicándose la toma de la presión de entrada al equipo  $p_a$  en el punto (a), y  $p_b$  en el punto (b).

Para las condiciones experimentales en las que se trabajó, se consideró despreciable la influencia de la compresión del aire, y se asumió que la velocidad superficial  $v_s$  del aire en cualquier sección transversal del equipo fue la misma.

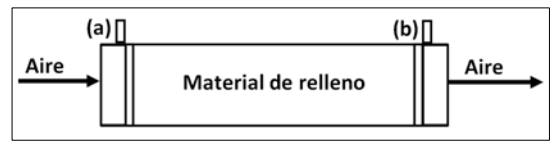

Figura 1. Equipo de lecho empacado. Fuente: Elaboración propia.

En las experiencias, se trabajó con frecuencias  $F$ en el rango de 5-60 Hz, tomando como valores intermedios múltiplos de 5 Hz, con una temperatura de aire  $T = 30$  °C.

*2.2. Caracterización geométrica de los materiales de relleno* 

Los materiales de relleno utilizados presentaron geometrías variadas: esferas, como la soja y coriandro; semiesferas, como las arvejas partidas; cilindros largos, como el arroz largo fino; cilindros cortos, como el fideo munición; esferoides oblatos, como las arvejas; y cilindros huecos, como el fideo Ave María. Estos últimos poseen la estructura de anillo Raschig (Marek, 2017).

Cuando se coloca cada uno de estos rellenos, la trayectoria del flujo de aire se ve obstaculizada, y sigue varios canales paralelos y conectados internamente. Los canales se ensanchan y estrechan, presentando desviaciones cuando las partículas interceptan el paso. Adicionalmente, las superficies rugosas de las partículas producen pérdidas de arrastre de forma y fricción de superficie (Foust, 2006).

Se tomó una muestra de 50 unidades de cada material, y se determinaron las dimensiones características utilizando un vernier. Finalmente, se promedió cada una de las dimensiones correspondientes a cada material de relleno.

## *2.3. Pérdida de carga*

Para calcular la pérdida de carga en el lecho vacío  $\Delta p_v$  y en el empacado  $\Delta p_t$ , se empleó un manómetro diferencial digital EXTECH 407910.

Para medir la resistencia al pasaje del aire ejercida exclusivamente por el lecho empacado, sin interferencia de la parte estructural del equipo, se descontó de la pérdida de carga total, la pérdida de carga registrada en el lecho vacío (Lescano, 2021).

En primer lugar, se trabajó con el lecho vacío, para determinar experimentalmente los valores de pérdida de carga de lecho vacío  $\Delta p_{\rm v}$ .

Seguidamente, se calculó a través de la ecuación (1), la pérdida de carga total  $\Delta p_t$  a través del lecho empacado.

$$
\Delta p_t = p_a - p_b
$$
 (1)  
En tercer lugar, se procedió, a través de la

ecuación (2), al cálculo de la pérdida de carga neta  $\Delta p$ , para una misma velocidad superficial  $v_s$ .  $\Delta p = \Delta p_{\rm t} - \Delta p_{\rm v}$  (2)

Cada experiencia se realizó por triplicado.

# *2.4. Velocidad superficial*

Se trabajó con el anemómetro de Pitot digital TROTEC TA400. Este instrumento mide la velocidad máxima  $v_{\text{max}}$  en el centro del cilindro, con la cual se calculó la velocidad superficial  $v_{s}$ . Esta última se define como la velocidad que existiría a través del lecho, si éste estuviera vacío (Foust, 2006). La ecuación (3) permite calcular la  $v<sub>s</sub>$  a partir de la  $v<sub>mAx</sub>$ .

$$
v_{\rm s} = \frac{v_{\rm max}}{1 + 1.43\sqrt{f_D}}
$$
 (3)

 $f<sub>D</sub>$  es el coeficiente de fricción de Darcy.

Se estudió la pérdida de carga neta  $\Delta p$  en función del cuadrado de la velocidad superficial del aire  $(\Omega = v_{\rm s}^2)$ .

Esta experiencia se realizó con valores crecientes de frecuencia de trabajo, hasta  $F = 60$  Hz, y luego se continuó trabajando con valores decrecientes de *F*, hasta llegar a un valor nulo de frecuencia.

# 3. RESULTADOS

## *3.1. Caracterización geométrica de los materiales de relleno*

Las dimensiones características promedio de los materiales utilizados en el lecho empacado se detallan en la Fig. 2.

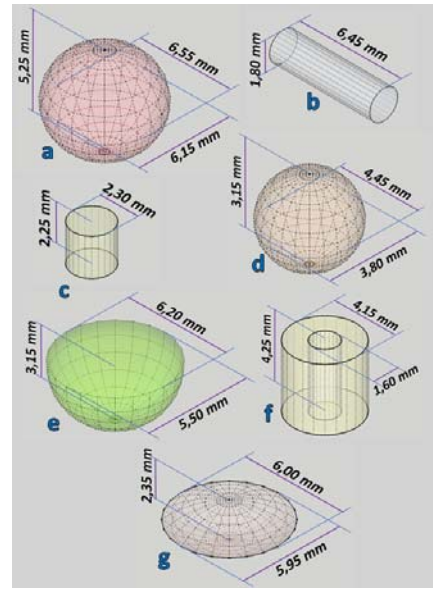

Figura 2. Dimensiones promedio de los diferentes materiales de relleno: a) soja, b) arroz largo fino, c) fideo munición, d) coriandro, e) arveja partida, f) fideo Ave María, g) lenteja. Fuente: Elaboración propia).

#### *3.2. Relación entre F,*  $v_s y \Delta p$

A medida que  $F$  aumentó, también lo hicieron  $v_s$ y  $\Delta p_v$ , tal como lo muestra la Fig. 3, cuando se trabajó con el lecho vacío.

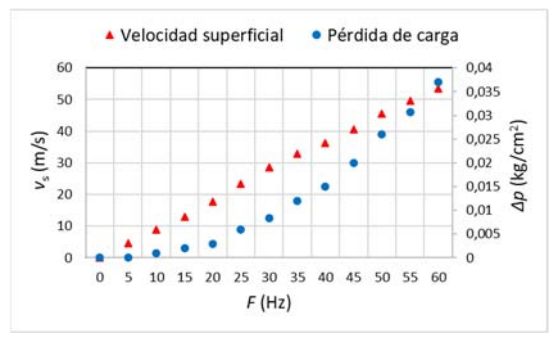

Figura 3. Evolución de la pérdida de carga y de la velocidad superficial con la frecuencia de trabajo para el lecho vacío.

El mismo análisis se realizó aislando los resultados de uno de los materiales de relleno, en este caso la soja, y obteniendo las curvas de la Fig. 4. En este caso, se trabajó con la pérdida de carga neta  $\Delta p$ .

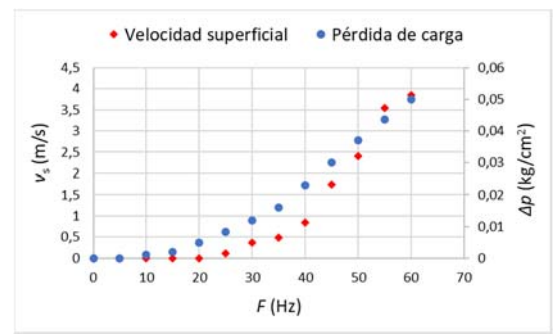

Figura 4. Evolución de la pérdida de carga neta y de la velocidad superficial con la frecuencia de trabajo para el lecho empacado.

Cada valor de frecuencia de trabajo del soplante se corresponde con un valor diferente de velocidad superficial para cada uno de los materiales.

## *3.3. Pérdida de carga*

Los resultados obtenidos de pérdida de carga neta  $\Delta p$  en función del cuadrado de la velocidad superficial del aire  $(\Omega = v_s^2)$  se muestran en la Fig 5.

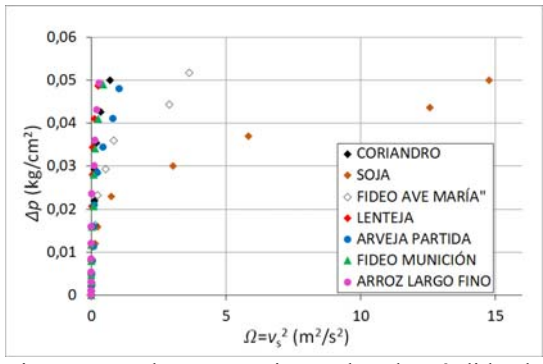

Figura 5. Valores experimentales de pérdida de carga a través de los diferentes rellenos.

La soja y el fideo Ave María presentaron un comportamiento regular. La soja presentó valores de velocidad superficial superiores al resto, lo cual puede deberse a que la superficie de contacto entre los granos se reduce a un punto, dada la geometría esférica de la misma. El fideo Ave María mostró un fuerte incremento en la pérdida de carga cuando  $F \geq 55$  Hz, y fue el segundo en registrar valores de velocidad superficial elevados  $(1,70-1,90 \text{ m/s}).$ 

Dado que a través de la Fig. 5 no se pudo realizar una adecuada comparación debido a las diferencias en los valores experimentales de  $v_s^2$ entre los diferentes materiales de relleno, se recurrió a la interpretación mediante una ampliación de la Fig. 5, que corresponde a la Fig. 6.

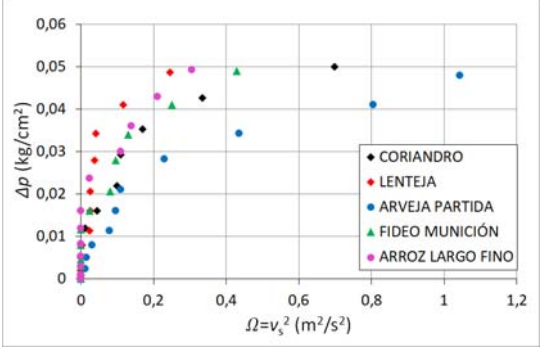

Figura 6. Valores experimentales de pérdida de carga a través de los rellenos que presentaron menores valores de  $v_s^2$ .

Las arvejas partidas presentaron una velocidad superficial máxima de 1,02 m/s, siendo la tercera en el orden de los rellenos con mayor velocidad superficial. Nuevamente, se atribuye dicho fenómeno a la geometría del material. Esta especie presentó una velocidad superficial equivalente a un cuarto del valor correspondiente a la soja.

El coriandro y el fideo munición tuvieron curvas similares en todas las frecuencias de trabajo  $F$ , pero el coriandro superó en v<sub>s</sub><sup>2</sup> al fideo munición en 0,3 m<sup>2</sup>/s<sup>2</sup>.

El arroz largo fino ofreció al inicio cierta resistencia al flujo, lo cual puede deberse a la estructura cilíndrica del mismo, que permitió una mayor compactación del material, generando una menor fracción de espacios huecos. Cuando  $\Delta p \approx$ 0,025 kg/cm<sup>2</sup>, comenzó a crecer  $v_s^2$  a través de este alimento. La curva del arroz largo fino tuvo el mismo comportamiento que la correspondiente a la lenteja, sólo que presentó menor  $\Delta p$  a todos los valores de  $v_s^2$  registrados.

La forma de las curvas representadas por los datos experimentales de la Fig. 6 sugirió un comportamiento no lineal, que puede deberse a un cambio de régimen de laminar a turbulento en el seno del lecho empacado, con cambios constantes de velocidad intersticial que generan una línea de tendencia sigmoidal. Este fenómeno puede explicarse de esta forma, descartando la posibilidad de histéresis, es decir, un de acomodamiento de los materiales a diferentes frecuencias de trabajo *F* en la matriz del lecho. Para corroborar esta postura, se aisló para un mismo material las mediciones de  $\Delta p$  y  $v_s^2$ . Luego, se compararon los puntos experimentales en los períodos de frecuencia creciente y decreciente, como se muestra en la Fig. 7.

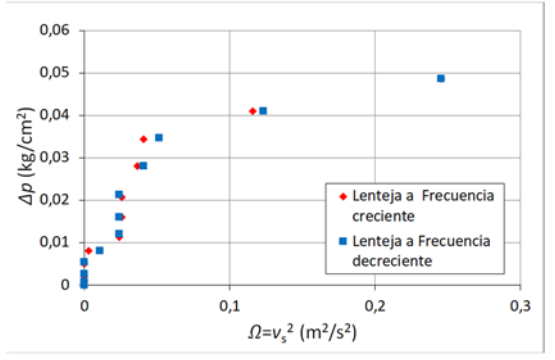

Figura 7. Valores experimentales para Frecuencias de trabajo crecientes y decrecientes.

Como puede apreciarse en la Fig. 7, los valores experimentales de  $\Delta p$  y  $v_s^2$  son similares a frecuencias crecientes y decrecientes, con lo cual se demuestra que no hay acomodamiento, y se pone de manifiesto la ausencia de histéresis.

Los datos experimentales fueron procesados para ajustar polinomios por regresión. Los resultados indicaron que existe una relación de segundo grado entre la pérdida de carga  $\Delta p$  y el cuadrado de la velocidad superficial  $v_s^2$  para todos los materiales de relleno. Los polinomios obtenidos por regresión para cada material y su coeficiente de determinación se muestran en la Tabla 1.

Tabla 2. Ecuaciones de pérdida de carga neta en función del cuadrado de la velocidad superficial del aire para cada material de relleno.

| Coriandro                                                                |  | $R^2 = 9.47 \times 10^{-1}$ |      |  |  |
|--------------------------------------------------------------------------|--|-----------------------------|------|--|--|
| $\Delta p = -1.88 \times 10^{-1} \Omega^2 + 1.94 \times 10^{-1} \Omega$  |  |                             |      |  |  |
|                                                                          |  | $+4,75\times10^{-3}$        | (4)  |  |  |
| Soja                                                                     |  | $R^2 = 8.89 \times 10^{-1}$ |      |  |  |
| $\Delta p = -3.32 \times 10^{-4} \Omega^2 + 7.57 \times 10^{-3} \Omega$  |  |                             |      |  |  |
|                                                                          |  | $+6,56\times10^{-3}$        | (5)  |  |  |
| Fideo Ave María                                                          |  | $R^2 = 8.97 \times 10^{-1}$ |      |  |  |
| $\Delta p = -8.23 \times 10^{-3} \Omega^2 + 4.07 \times 10^{-2} \Omega$  |  |                             |      |  |  |
|                                                                          |  | $+5,99\times10^{-3}$        | (6)  |  |  |
| Lenteja                                                                  |  | $R^2 = 9.17 \times 10^{-1}$ |      |  |  |
| $\Delta p = -1.63 \times 10^{0} \Omega^{2} + 5.77 \times 10^{-1} \Omega$ |  |                             | (7)  |  |  |
| $+3,51\times10^{-3}$                                                     |  |                             |      |  |  |
| Arveja partida                                                           |  | $R^2 = 9.49 \times 10^{-1}$ |      |  |  |
| $\Delta p = -6.23 \times 10^{-2} \Omega^2 + 1.04 \times 10^{-1} \Omega$  |  |                             | (8)  |  |  |
| $+3,38\times10^{-3}$                                                     |  |                             |      |  |  |
| Fideo munición                                                           |  | $R^2 = 9.43 \times 10^{-1}$ |      |  |  |
| $\Delta p = -3.42 \times 10^{-1} \Omega^2 + 2.47 \times 10^{-1} \Omega$  |  |                             |      |  |  |
|                                                                          |  | $+4,87\times10^{-3}$        | (9)  |  |  |
| Arroz largo fino                                                         |  | $R^2 = 8.95 \times 10^{-1}$ |      |  |  |
| $\Delta p = -4.64 \times 10^{-1} \Omega^2 + 2.78 \times 10^{-1} \Omega$  |  |                             |      |  |  |
|                                                                          |  | $+6,72\times10^{-3}$        | (10) |  |  |
| Parámetro                                                                |  | Unidad                      |      |  |  |
| $\Delta p$                                                               |  | kg/cm <sup>2</sup>          |      |  |  |
| $\Omega = v_{\rm s}^2$                                                   |  | $m^2/s^2$                   |      |  |  |

#### 4. CONCLUSIONES

Los valores más altos de velocidad superficial corresponden, en primer lugar, a la soja y, en segundo lugar, al fideo Ave María. Las arvejas partidas presentan una velocidad superficial equivalente a un cuarto del valor correspondiente a la soja. El coriandro y el fideo munición tuvieron curvas similares en todas las frecuencias de trabajo  $F$ , pero el coriandro superó en  $v_s^2$  al fideo munición en  $0,3 \text{ m}^2/\text{s}^2$ . El arroz largo fino ofreció al inicio cierta resistencia al flujo, y su curva tuvo el mismo comportamiento que la correspondiente a la lenteja, sólo que presentó menor  $\Delta v$  en todo su recorrido.

El comportamiento no lineal de los datos experimentales puede deberse a un cambio de régimen de laminar a turbulento en el seno del lecho empacado, demostrando ausencia de histéresis.

Los modelos obtenidos responden a ecuaciones de segundo orden, explicando el comportamiento de la pérdida de carga en función de la velocidad superficial.

Estos valores de pérdida de carga obtenidos sirven de referencia para futuros experimentos con materiales de relleno que presenten características similares a las del actual trabajo, considerando la amplia gama de geometrías y tamaños utilizados en el mismo.

# 5. REFERENCIAS

,

- Alvarez, G., Bournet, P. E., Flick D., Twodimensional simulation of turbulent Flow and transfer through stacked spheres, *International Journal of Heat and Mass Transfer*, 46(13), 2459-2469. doi:10.1016/S0017-9310(02)00546- X, 2003.
- Bandara, J., Klehm, U., Kiwi, J., Raschig rings-Fe2O3 composite photocatalyst activate in the degradation of 4-chlorophenol and Orange II under daylight irradiation, *Applied Catalysis B: Environmental*,  $\frac{76(1-2)}{2}$ , 73–81. doi:10.1016/j.apcatb.2007.05.007, 2007.
- Díaz-Heras, M., Belmonte, J. F., Almendros-Ibáñez, J. A., Effective thermal conductivities in packed beds: Review of correlations and its influence on system performance, *Applied Thermal Engineering*, 171 , 115048, 2020.
- Foust, A. S., Wenzel, L. A., Clump, C. W., Maus, L., Andersen, L. B., *Principios de operaciones unitarias (2a. ed.)*, Programas Educativos, S. A. de C. V., México, 2006.
- Gautam, A., Saini, R. P., A review on technical, applications and economic aspect of packed bed solar thermal energy storage system, *Journal of Energy Storage*, 27, 101046. doi:10.1016/j.est.2019.101046, 2020.
- Lescano, L. V., *Secado en lecho de chorro bidimensional para la deshidratación de proteínas de plasma de sangre bovina*, 2021.
- Marek, M., Numerical simulation of a gas flow in a real geometry of random packed bed of Raschig rings, *Chemical engineering science*, 161, 382–393. doi:10.1016/j.ces.2016.12.030, 2017.
- Moghaddam, E. M., Foumeny, E. A., Stankiewicz, A. I., Padding, JT, Heat transfer from wall to dense packing structures of spheres, cylinders and raschig rings, *Chemical Engineering Journal*, 407, 127994. doi:10.1016/j.cej.2020.127994, 2021.
- Urzúa Guerra, P. W., Modelo físico predictivo de la fluidodinámica de lecho empacado para conversión continua de cobre, Universidad de Chile Santiago de Chile, Chile, 2008

# Nuevo método para estimar la incertidumbre que afecta a los resultados de modelos matemáticos

Tarifa, Enrique E.<sup>1, 2</sup>; Salcedo, Gustavo A.<sup>2, 3</sup>; Martínez, Sergio L.<sup>1</sup>; Coronel, Eve L.<sup>3</sup>

*(3) Facultad de Ingeniería, Universidad Nacional de Jujuy. eetarifa@fi.unju.edu.ar; smartinez@fi.unju.edu.ar (4) CONICET (5) Facultad de Agronomía y Agroindustrias, Universidad Nacional de Santiago del Estero. gusalc2.92@gmail.com; evecoronel@gmail.com* 

# **RESUMEN**

El resultado de todo cálculo tiene asociada una incertidumbre que es función de la incertidumbre de los datos y de las operaciones matemáticas realizadas. La importancia de estimar la incertidumbre de un resultado motivó el desarrollo de varios métodos. Uno de ellos fue publicado por la Organización Internacional para la Estandarización, junto a seis organizaciones vinculadas a la medición y estandarización. Este método consiste en una solución analítica cuya complejidad y rango de validez dependen del cumplimiento de ciertas hipótesis. En el presente trabajo, se adoptan algunos conceptos de dicho método, y se agrega la propagación de la incertidumbre empleando la simulación de Monte Carlo. El método original y el propuesto se aplicaron a un caso de estudio, y se observó que ambos concuerdan en las estimaciones realizadas. Sin embargo, el método propuesto en el presente trabajo no requiere el cumplimiento de ninguna hipótesis, lo cual expande su rango de validez.

## ABSTRACT

The result of any calculation has an associated uncertainty that is a function of the uncertainty of the data and of the mathematical operations performed. The importance of estimating the uncertainty of a result motivated the development of several methods. One of them was published by the International Organization for Standardization, together with six organizations linked to measurement and standardization. This method consists of an analytical solution whose complexity and range of validity depend on the fulfillment of certain hypotheses. In the present work, some concepts of that method are adopted, and the propagation of uncertainty using Monte Carlo simulation is added. The original method and the proposed one were applied to a case study, and it was observed that both agree in the estimates yielded. However, the method proposed in the present work does not require the fulfillment of any hypothesis, which expands its range of validity.

Palabras claves: propagación de incertidumbre – simulación de Monte Carlo – GUM

Keywords: uncertainty propagation – Monte Carlo simulation – GUM

## 1. INTRODUCCIÓN

Toda medida experimental involucra un error. Este error afecta inevitablemente a los resultados de los cálculos que se realicen a partir de ella. La estimación del efecto que tiene el error de los datos sobre los resultados de los cálculos es un problema que se presenta en varios campos de la ciencia, tecnología e ingeniería. Por este motivo, en cada campo se generalizó el empleo de alguna solución particular: propagación de errores, propagación de varianza, propagación de cifras significativas, entre otras (Babu, 2004).

Uno de los métodos usados para realizar la propagación de errores es la Simulación de Monte Carlo (Metropolis, 1987; Metropolis & Ulam, 1949; Toggerson & Philbin, 2020). Con este método, primero, se deben identificar las distribuciones probabilísticas que gobiernan los datos. Luego, se emplean generadores de variables aleatorias para generar valores que obedezcan a dichas distribuciones. Estos valores

son usados como datos en los cálculos que se realizan para obtener los posibles resultados. Finalmente, se analiza la distribución de frecuencia de los resultados para estimar un intervalo de confianza. El problema con este método es que no existía un consenso para identificar la incertidumbre de los datos.

Como, generalmente, los datos se obtienen de mediciones, el problema radicaba en estimar la incertidumbre de las mismas. Antes de 1993, no existía un procedimiento estándar internacional para estimar y reportar la incertidumbre en mediciones. Para superar los inconvenientes causados por esa situación, la Organización Internacional para la Estandarización, junto a seis organizaciones vinculadas a la medición y estandarización, publicó la *Guía para la expresión de la incertidumbre en la medición* (International Organization for Standardization, 1993), generalmente referida como GUM por sus siglas en inglés (*Guide to the expression of uncertainty in measurement*).

El procedimiento recomendado por la GUM permite estimar la incertidumbre del resultado de un cálculo a partir de la incertidumbre conocida de los datos. La incertidumbre de los datos se clasifica en dos tipos: tipo A y tipo B. Para el primer tipo, la incertidumbre se estima mediante cálculos estadísticos aplicados a una muestra. En cambio, para el segundo tipo, la incertidumbre se estima aplicando la experiencia y el criterio profesional; por lo tanto, esta estimación es subjetiva (Ray, 2012; Taylor & Kuyatt, 1994). De acuerdo a la GUM, la incertidumbre tipo A se obtiene de una función de densidad de probabilidad derivada de la distribución de frecuencias observadas; mientras que la incertidumbre tipo B se obtiene de una función de densidad de probabilidad que se asume basada en la confianza que se tiene en que un evento dado ocurrirá, por lo cual es subjetiva. Los dos enfoques usan diferentes interpretaciones de la probabilidad: el primero emplea la interpretación frecuentista; el segundo, la bayesiana (Molina, 2020).

Los conceptos y cálculos involucrados en el procedimiento sugerido por la GUM tienen cierta complejidad. Por este motivo, existen varias publicaciones que explican cómo debe aplicarse este procedimiento (Bell, 2001; Gregory et al., 2005; Ray, 2012; Taylor & Kuyatt, 1994). Otros inconvenientes del método en cuestión surgen de las hipótesis adoptadas para poder obtener una

solución analítica práctica; cuando esas hipótesis no se cumplen, el procedimiento modifica los cálculos haciéndolos más complejos y menos prácticos.

Para superar estos inconvenientes del método sugerido por la GUM, en el presente trabajo se propone un nuevo método. El método propuesto combina la estimación de las incertidumbres tipo A y B del método recomendado por la GUM con la simulación de Monte Carlo para realizar la propagación de tales incertidumbres. Este nuevo método resuelve en forma numérica el problema, por lo que no requiere el cumplimiento de hipótesis simplificadoras que restrinjan el rango de aplicación.

# 2. METODOLOGÍA

Como se planteó previamente, en el método propuesto en este trabajo, se combina el procedimiento planteado por la GUM con la simulación de Monte Carlo. De la GUM, se adopta la forma de estimar las incertidumbres tipo A y B. Luego, se emplea la simulación de Monte Carlo para propagar numéricamente esas incertidumbres para estimar la incertidumbre del resultado del cálculo. Por este motivo, a continuación, se describen el procedimiento recomendado por la GUM, la simulación de Monte Carlo y la combinación que se propone en el presente trabajo.

# 2.1 *Procedimiento GUM*

El procedimiento indicado por la GUM consiste en los siguientes pasos (Gregory et al., 2005; International Organization for Standardization, 1993; Taylor & Kuyatt, 1994):

1. Definir el modelo que permita el cálculo de la variable dependiente *Y* (resultado) en función de las *m* variables independientes *X*, denominadas componentes de incertidumbre:

$$
Y = f\left(X_1, X_2, \dots, X_m\right) \tag{1}
$$

- 2. Para cada variable independiente *Xj*, con *j* de 1 a *m*:
	- a. Estimar la incertidumbre tipo A. Usando las *nj* mediciones correspondientes, calcular el promedio  $\overline{X}_j$ , la desviación estándar  $u_i$  y el grado de libertad  $v_i$  (Ray,
		- 2012):

$$
\bar{X}_j = \frac{1}{n_j} \sum_{i=1}^{n_j} x_{i,j}
$$
 (2)

$$
S^{2}\left(X_{j}\right) = \frac{1}{n_{j}-1} \sum_{i=1}^{n_{j}} \left(x_{i,j} - \bar{X}_{j}\right)^{2} \tag{3}
$$

$$
u_j = \sqrt{\frac{S^2(X_j)}{n_j}}
$$
\n(4)

$$
v_j = n_j - 1 \tag{5}
$$

- b. Estimar la incertidumbre tipo B. Esto se hace suponiendo la distribución probabilística que gobierna a la componente de incertidumbre en analizada. Las distribuciones más empleadas son la normal y la uniforme o rectangular. La distribución normal se emplea cuando se tiene cierta confianza en los datos, mientras que la uniforme se reserva para los casos en se tiene poca confianza en los datos. Primero, se debe estimar el valor *a*, tal que el error del dato pertenezca al intervalo [-*a*,*a*] con un cierto nivel de confianza. Considerando dicho valor y la distribución asumida, se obtendrá el correspondiente *uj*. De acuerdo al nivel de confianza que se tenga del dato, se estima un valor de  $v_i$  siguiendo las indicaciones de Gregory et al. (2005).
- c. Calcular los coeficientes de sensibilidad *cj* empleando derivadas parciales analíticas o numéricas:

$$
c_j = \frac{\partial Y}{\partial X_j} \approx \frac{Y(\overline{X}_j + \Delta X_j) - Y(\overline{X}_j - \Delta X_j)}{2\Delta X_j}
$$
 (6)

donde se adopta  $\Delta X_j = u_j$  en el presente trabajo.

3. Calcular el valor promedio de *Y*:

$$
\overline{Y} = f\left(\overline{X}_1, \overline{X}_2, \dots, \overline{X}_m\right) \tag{7}
$$

4. Calcular la desviación estándar de *Y* suponiendo un modelo lineal y que no existe correlación entre las incertidumbres:

$$
u_{Y} = \sqrt{\sum_{j=1}^{m} (c_{j} u_{j})^{2}}
$$
 (8)

5. Calcular el grado de libertad del resultado  $v_Y$ :

$$
v_{Y} = \frac{u_{Y}^{4}}{\sum_{j=1}^{m} \frac{(c_{j} u_{j})^{4}}{v_{j}}}
$$
(9)

- 6. Calcular la incertidumbre expandida U<sub>Y</sub>: (10) donde el factor de cobertura *k* se calcula con la distribución de Student. Por ejemplo, para un nivel de confianza del 95 % del intervalo  $\left[ \overline{Y} - U_Y, \overline{Y} + U_Y \right]$  y  $V_Y = 5$ , *k* adopta el valor 2.57.  $U_v = k u_v$
- 7. Redondear U<sub>Y</sub> a una cifra significativa si el primer dígito significativo es igual o mayor que cinco, sino redondear a dos cifras significativas. Redondear en exceso, salvo que la primera cifra retirada sea igual o menor de 2.
- 8. Redondear Y para que la última cifra significativa sea del orden de la primera cifra significativa de *U*Y. Si la primera cifra retirada es cinco, redondear la cifra que queda al dígito par más cercano.

#### 2.2 *Simulación de Monte Carlo*

El procedimiento básico recomendado por la GUM tiene algunas limitaciones debido a las hipótesis adoptadas: a) las incertidumbres de las componentes no están correlacionadas, b) existe una relación lineal entre las incertidumbres de las componentes con la incertidumbre del resultado (Gregory et al., 2005). Si estas hipótesis no se cumplen, el procedimiento descripto anteriormente se modifica incorporando cálculos más complejos. A todo esto, se agrega la necesidad de tener que calcular siempre los coeficientes de sensibilidad *cj* para cada componente de incertidumbre.

En el método que se propone en el presente trabajo, las incertidumbres también se clasifican en tipo A y B para obtener la desviación estándar  $u_j$  y el grado de libertad  $v_j$  de cada componente de incertidumbre *Xj*. Luego, estos valores son utilizados para realizar una simulación de Monte Carlo que permite obtener la distribución de frecuencias del resultado *Y*. Finalmente, a partir de esta distribución, se determina el intervalo de confianza del resultado,  $\left[ \overline{Y} - U_Y, \overline{Y} + U_Y \right]$ . Con este procedimiento, se superan todas las limitaciones del procedimiento recomendado por

la GUM: a) se pueden considerar las correlaciones que existan entre las incertidumbres de los datos sin volver más complejo los cálculos, b) se puede trabajar con un modelo no lineal sin modificar el procedimiento, c) no emplea coeficientes de sensibilidad.

Básicamente, la simulación de Monte Carlo ejecuta el siguiente procedimiento:

- 1. Generar valores aleatorios para las variables *Xj* utilizando los generadores correspondientes a las distribuciones probabilísticas que las gobiernan.
- 2. Empleando el modelo, calcular el valor de *Y* correspondiente a los valores de *Xj* generados.
- 3. Guardar el valor de *Y* en una tabla.
- 4. Si no se alcanzó la cantidad de iteraciones deseadas, regresar al paso 1.
- 5. A partir de los valores de *Y* guardados en la tabla de resultados, determinar el intervalo de confianza del resultado.

El mayor inconveniente que tiene el procedimiento propuesto es el gran número de cálculos que involucra. Sin embargo, esto se resuelve utilizando algún software específico para simulación de Monte Carlo. Uno de ellos fue utilizado en este trabajo, se trata del complemento gratuito para Excel denominado Argo (Argo, 2021).

En cuanto a las distribuciones probabilísticas empleadas para modelar las incertidumbres, en este trabajo se emplearon distribuciones de Student con grado de libertad  $\nu$ . De esta manera, una vez generado un valor *t* con esta distribución para una componente de incertidumbre *Xj* dada, el valor correspondiente de esa componente se calcula con la siguiente ecuación:

$$
X_j = \overline{X_j} + u_j t \tag{11}
$$

## 3 RESULTADOS

## 3.1 *Caso de estudio*

Para comparar los dos métodos en cuestión, se eligió un caso de estudio: la estimación de la densidad  $\rho$  de una solución de NaCl al 2 % utilizando la masa *m* y el volumen *V* como variables independientes a medir; por lo tanto, el modelo está dado por la ec. (12). Este caso de estudio fue presentado por Delgado (2020). Con el fin de no extender la explicación más allá de lo estrictamente necesario, solo se utilizó un

subconjunto de datos de los informados en el citado trabajo.

$$
\rho = \frac{m}{V} \tag{12}
$$

El instrumental empleado consistió en un picnómetro de 10 mL y una balanza analítica, cuyo display presenta el resultado en gramos, con una precisión de un entero y cuatro decimales. El certificado de calibración de la balanza informa una incertidumbre expandida de 0.00002 g, con un factor de cobertura  $k = 2$  para el 95 % de confianza. El certificado de calibración del picnómetro informa una incertidumbre expandida de 0.00013 mL, con un factor de cobertura *k* = 2 para el 95 % de confianza.

En este ejemplo, la variable dependiente es  $\rho$ , mientras que las componentes de incertidumbre son todas aquellas que afectan a *m* y *V*; por lo tanto, existen dos fuentes de incertidumbre: el pesaje y la medición del volumen. Por una parte, el pesaje se ve afectado por una incertidumbre *X*1, tipo A, debida a la repetibilidad de las mediciones; otra incertidumbre  $X_2$ , tipo B, debida a la calibración de la balanza; y otra incertidumbre *X*3, tipo B, debida a la resolución del display de la balanza. Por otra parte, el volumen solo es afectado por una incertidumbre *X*4, tipo B, debida a la calibración del picnómetro. Por lo planteado, el modelo a emplear para el cálculo de la densidad considerando todas las componentes de incertidumbre es el siguiente:

$$
m = m + X_1 + X_2 + X_3 \tag{13}
$$

$$
V = \overline{V} + X_4 \tag{14}
$$

$$
\forall j, \overline{X_j} = 0 \tag{15}
$$

$$
Y = \rho = \frac{m}{V} \tag{16}
$$

## 3.2 *Aplicación de la GUM*

Delgado (2020) promedió tres mediciones de *m*, tabla 1; por lo tanto, la correspondiente desviación estándar *u*1, tipo A, es  $0.0003 \frac{g}{\sqrt{3}} = 0.00017 \frac{g}{g}$ . Por otra parte, la incertidumbre *u*2 debida a la calibración de la balanza, tipo B, es igual a la incertidumbre expandida (del certificado) dividida por *k*, es decir:  $0.00002 \frac{g}{2} = 0.00001 g$ . Por último, la incertidumbre *u*3 debida a la resolución del display de la balanza, tipo B, es función del número más pequeño que puede mostrar el equipo (0.0001):  $(0.0001 \text{ g}/2)/\sqrt{3} = 0.000029 \text{ g}$ 

(asumiendo una distribución rectangular para la incertidumbre entre -0.00005 y 0.00005 con un nivel de confianza del 100 %).

Tabla 1: Medición de la masa de una solución de NaCl al 2 % (Delgado, 2020)

| Réplica | Peso del                | Peso del       | Masa de la |
|---------|-------------------------|----------------|------------|
|         | picnómetro              | picnómetro     | solución   |
|         | vacío $(g)$             | lleno $(g)$    | (g)        |
|         | 30.5432                 | 40.5534        | 10.0102    |
| 2       | 30.5431                 | 40.5538        | 10.0107    |
| 3       | 30.5433                 | 40.5536        | 10.0103    |
|         |                         | Promedio $(g)$ | 10.0104    |
|         | Desviación estándar (g) | 0.0003         |            |

En cuanto al picnómetro, a partir de la información brindada en el certificado de

Tabla 2: Tabla de análisis de incertidumbre

calibración, se estima la incertidumbre *u*4, tipo B,  $(0.0001 \text{ g}/2)/\sqrt{3} = 0.000029 \text{ g}$  calibración, se estima la incertidumbre<br>como 0.00013 mL/2 = 0.000065 mL.

> La tabla 2 presenta todas las incertidumbres estimadas de la forma que se explicó anteriormente. También, esa tabla presenta los correspondientes grados de libertad. Para las incertidumbres tipo B, los grados de libertad se estimaron de acuerdo a lo indicado por Gregory et al. (2005), suponiendo que son estimaciones razonables. Los coeficientes de sensibilidad se obtuvieron de las correspondientes derivadas parciales del modelo, y se evaluaron con los valores medios  $m \, y \, V$ .

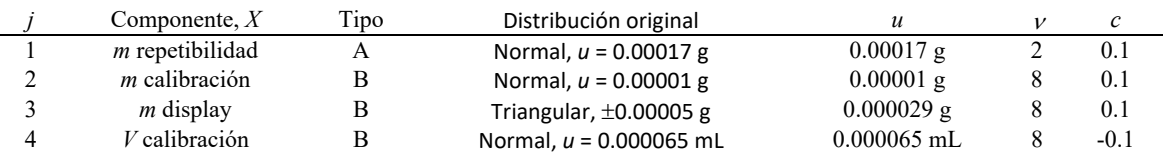

El promedio de la densidad, obtenido con la ec. (7), es 1.00104 g/mL. La incertidumbre asociada a este resultado se calculó a partir de los datos de la tabla 2, siguiendo el procedimiento indicado por la GUM, lo que produjo  $u_y =$ 1.84594×10<sup>-5</sup> g/mL. Para un nivel de confianza del 95 %, con la distribución Student se obtuvo  $k = 4.30$ ; por lo tanto, la incertidumbre expandida es  $U_Y = 8 \times 10^{-5}$  g/mL. De esta manera, el intervalo de confianza del 95 % para la densidad es  $1.00104\pm8\times10^{-5}$  g/mL.

# 3.3 *Aplicación de la simulación de Monte Carlo*

Para la aplicación del método propuesto en este trabajo, se requiere conocer las distribuciones de probabilidad que gobiernan a las incertidumbres de los datos. Por la forma en que se estimaron las incertidumbres tipo A y B, dichas distribuciones son del tipo Student. Las desviaciones estándar y los grados de libertad que se utilizaron para esas distribuciones son los reportados en la tabla 2.

La densidad se estimó a partir de la distribución de frecuencias de la variable aleatoria *Y* definida por la ec. (16). En esta ecuación, los valores de las incertidumbres son generados con la distribución de Student, ec. (11).

La Fig. 1 muestra el efecto de la cantidad de iteraciones realizadas en la simulación sobre la incertidumbre expandida del resultado. Esta incertidumbre se estabiliza para valores de iteraciones mayores de 700. En base a esta observación, se realizó una simulación con 1000 iteraciones para generar igual cantidad de valores de *Y*. Luego, se analizaron esos valores para obtener el intervalo de confianza del 95 %. Este intervalo de confianza se puede obtener con las herramientas que ofrece Argo, o por un posterior procesamiento de los resultados para determinar el ancho del intervalo, con centro en el valor promedio del resultado, que contiene el 95 % de los resultados de las simulaciones realizadas. El intervalo obtenido de esa manera concuerda con el obtenido aplicando el procedimiento recomendado por la GUM. Esta concordancia prueba que el método propuesto, que es numérico, puede reproducir los resultados del método propuesto por la GUM, que es analítico. Sin embargo, al no requerir el cumplimiento de ninguna hipótesis, el rango de aplicación del nuevo método es mayor.

En el caso de estudio analizado, se tradujeron las distribuciones originales que gobiernan las incertidumbres (tabla 2) a distribuciones Student

para poder comparar el intervalo de confianza obtenido con el método propuesto con el obtenido con el método recomendado por la GUM. Sin embargo, una ventaja adicional del método propuesto en este trabajo es que el nuevo método puede emplear las distribuciones originales que gobiernan a las incertidumbres para, de ese modo, determinar con mayor precisión el intervalo de confianza del resultado del cálculo estudiado.

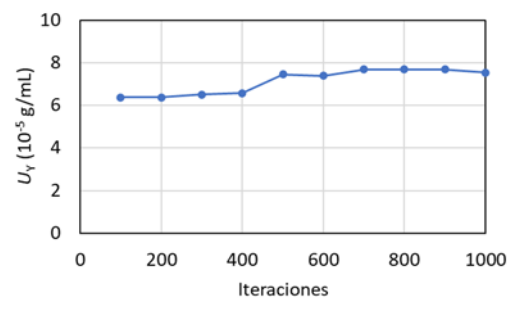

Figura 1: Efecto de las iteraciones de la simulación sobre la incertidumbre expandida del resultado.

#### 4 CONCLUSIONES

En este trabajo se presentó un nuevo método para estimar la incertidumbre que afecta al resultado del cálculo de una ecuación o de un modelo matemático. El método propuesto emplea las recomendaciones de la GUM para estimar las incertidumbres tipo A y B. Luego, utiliza esta información en una simulación de Monte Carlo para obtener el intervalo de confianza del resultado del cálculo realizado. El método presentado no requiere la linealidad del modelo ni la independencia de las componentes de incertidumbre. Tampoco requiere el cálculo de los coeficientes de sensibilidad. Además, puede trabajar con las distribuciones de probabilidad originales que gobiernan a las incertidumbres, sin necesidad de traducirlas a distribuciones Student. La dificultad más relevante del método propuesto es la gran cantidad de cálculos que involucra, pero esta dificultad se supera empleando un software destinado a la simulación de Monte Carlo.

En el estudio realizado, se observó una total concordancia entre los resultados obtenidos por el nuevo método y el recomendado por la GUM. Sin embargo, el método propuesto tiene un mayor rango de aplicación por no requerir el cumplimiento de hipótesis lo limiten y, al poder emplear las distribuciones originales que gobiernan a las incertidumbres involucradas, tiene el potencial para estimar con mayor precisión el intervalo de confianza del resultado del cálculo.

# 5 REFERENCIAS

Argo, *Argo—Simulation*. https://boozallen.github.io/argo/, 21/4/2021.

- Babu B. V., *Process plant simulation*. Oxford University Press, 2004.
- Bell S., A beginner's guide to uncertainty of measurement. *Measurement Good Practice Guide*, 11(2), 1-33, 2001.
- Delgado O., Cómo evaluar la incertidumbre de medición sin necesidad de ser un experto en matemáticas. *SGC-Lab*. https://sgc-lab.com/guiapara-estimar-la-incertidumbre-de-la-medicion-hechapara-personas-normales/, 20/01/2020.
- Gregory K., G. Bibbo, J. E. Pattison. A standard approach to measurement uncertainties for scientists and engineers in medicine. *Australasian Physics & Engineering Sciences in Medicine*, 28(2), 131–139. https://doi.org/10.1007/BF03178705, 2005.
- International Organization for Standardization. *Guide to the expression of uncertainty in measurement* (ISO/IEC GUIDE 98:1993; p. 105). International Organization for Standardization.
	- https://www.iso.org/standard/45315.html, 1993.
- Metropolis N., The beginning of the Monte Carlo method. *Los Alamos Science*, *Special Issue*, 125–130, 1987.
- Metropolis N., S. Ulam. The Monte Carlo Method. *Journal of the American Statistical Association*, 44(247), 335–341, https://doi.org/10.1080/01621459.1949.104833 10, 1949.
- Molina M., ¿Rioja o Ribera? Estadística frecuentista vs bayesiana. *Revista Electrónica AnestesiaR*, 12(10). https://doi.org/10.30445/rear.v12i10.892, 2020.
- Ray S., Error propagation and uncertainty evaluation for automatic control-A neglected part of engineering education. *Procedia Technology*, 4, 629–635, 2012.
- Taylor B. N., C. E. Kuyatt. *Guidelines for evaluating and expressing the uncertainty of nist measurement results* (NIST Technical Note No. 1297; p. 20). National Institute of Standards and Technology, 1994.
- Toggerson B., A. Philbin, *Monte Carlo Error Propagation*,
- http://openbooks.library.umass.edu/p132-labmanual/chapter/monte-carlo-error-propagation/, 2020.

# Evaluación de parámetros de exportación en paltas de Tucuman tratadas con irradiación UV-C

Campero, E. Vanesa<sup>1</sup>; Barrionuevo, Ma. Julia<sup>1</sup> y Gómez Marigliano, A. Clelia.<sup>2</sup>

*(1)Departamento de Ingeniería en Procesos, Facultad de Ciencias Exactas y Tecnología, Universidad Nacional de Tucumán.* 

*vcampero@herrera.unt.edu.ar; mbarrionuevo@herrera.unt.edu.ar* 

 *(2)Departamento de Física, Facultad de Ciencias Exactas y Tecnología, Universidad Nacional de Tucumán, INFINOA – CONICET. agomezmarigliano@herrera.unt.edu.ar* 

# **RESUMEN**

El objetivo de este estudio fue evaluar la conservación de paltas de Tucumán tratadas con irradiación UV-C. Los frutos fueron irradiados en un prototipo a 8 kJ/m<sup>2</sup>, luego se almacenaron en frío a temperatura de 8 $\pm$ 1 °C y humedad relativa de 90 $\pm$ 5 %, durante 21 días. Los parámetros evaluados fueron espectros UV-Vis, % pérdida de peso, diámetro ecuatorial, % de materia seca y dureza A través de los espectros UV-Vis se observó máxima absorción en las proximidades de 260-270 nm, 320-360 nm y 600-700 nm, atribuyéndose a la presencia de cumarinas, saponinas, alcaloides, taninos, azúcares reductores, catequinas, epicatequinas, flavonoides y clorofila. Se observa un incremento de la concentración en la muestra irradiada y conservada durante 21 días respecto de la muestra control a cero días, indicando que la misma produjo algún efecto leve sobre los frutos tratados. El diámetro ecuatorial del fruto disminuyó menos en la muestra tratada a lo largo del tiempo, el porcentaje de la pérdida de peso fue incrementándose gradualmente con el tiempo de almacenamiento tanto en la muestra control como en las irradiadas, aumentando la pérdida en la muestra control. La pérdida de firmeza en la muestra control fue mayor tanto a los 14 días como a los 21 días, mostrando la influencia de la irradiación UV-C y el % de materia seca, obtuvo mayor valor en la muestra tratada a una dosis de 8 kJ/m2 , manteniéndose con el tiempo de almacenamiento. Los parámetros medidos en las distintas muestras cumplen con los requisitos de exportación, observándose un mejor comportamiento a lo largo del tiempo en la muestra tratada con irradiación UV-C. Los resultados indican que el uso de la UV-C puede ser una opción de mejora en la conservación de paltas, siendo una tecnología alternativa, económica y ecológica.

# ABSTRACT

The objective of this study was to evaluate the conservation of avocados from Tucumán subjected to UV-C irradiation. The fruits were irradiated in a prototype at  $8 \text{ kJ/m}^2$ , then they were stored in cold storage at a temperature of 8 $\pm$ 1 °C and relative humidity of 90 $\pm$ 5 %, for 21 days. The parameters evaluated were UV-Vis spectra, % weight loss, equatorial diameter, % dry matter and hardness Through the UV-Vis spectra, maximum absorption was observed in the vicinity of 260-270 nm, 320-360 nm and 600 -700 nm, attributed to the presence of coumarins, saponins, alkaloids, tannins, reducing sugars, catechins, epicatechins, flavonoids and chlorophyll. An increase in concentration is observed in the sample irradiated and preserved for 21 days compared to the control sample at zero days, indicating that it produced some slight effect on the treated fruits. The equatorial diameter of the fruit decreased less in the treated sample over time, the percentage of weight loss gradually increased with storage time both in the control sample and in those irradiated, increasing the loss in the control sample. The loss of firmness in the control sample was greater both at 14 days and at 21 days, showing the influence of UV-C irradiation and the % of dry matter, it obtained a higher value in the sample treated at a dose of  $8 \text{ kJ } / \text{m}^2$ , being maintained over storage time. The parameters measured in the different samples meet the export requirements, observing a better behavior over time in that sample treated with UV-C irradiation. The results indicate that the use of UV-C can be an option to improve the conservation of avocados, being an alternative, economic and ecological technology.

Palabras claves: paltas - UV-C - conservación

Keywords: avocados - UV-C - conservation

#### 1 INTRODUCCIÓN

La palta es una fruta subtropical popular de gran importancia económica, y la Unión Europea es el mayor importador de la gran parte de la fruta procedente de países como Sudáfrica, Chile e Israel (Bill, 2014). En los últimos años, la palta está en pleno auge debido a sus múltiples propiedades saludables y nutricionales, siendo una fruta muy apreciada por los consumidores argentinos. En el contexto de una dieta saludable, la palta es un alimento rico en nutrientes y fitoquímicos, además contiene: fibra dietética, potasio, magnesio, hierro, vitamina A, vitamina C, vitamina E, vitamina K1, ácido fólico, vitamina B-6, antioxidantes y un alto contenido de aceite, lo que le confiere óptimas características organolépticas. Diversos estudios clínicos preliminares sobre la salud cardiovascular han demostrado consistentemente que el consumo de este fruto produce resultados positivos para el corazón y efectos saludables en los perfiles de lípidos en sangre, además aumenta la biodisponibilidad de los carotenoides siendo potencialmente beneficioso para la salud (Bill, 2014; Dreher, 2013; Gutierrez, 2016).

Según el Servicio Nacional de Sanidad y Calidad Agroalimentaria (Senasa), la producción nacional no alcanza a abastecer la demanda, importándose desde países de América bajo estrictas normas de calidad. El mayor desafío es que la fruta es altamente susceptible a pérdidas postcosecha cualitativas y cuantitativas. El mantenimiento exitoso de la calidad de la fruta de aguacate durante la cadena de suministro depende de muchos aspectos, incluidas las prácticas adecuadas de manejo del huerto, las prácticas de cosecha, las operaciones de empaque, los tratamientos postcosecha, el manejo de la temperatura, las condiciones de transporte y almacenamiento, y la maduración en el destino. Las pérdidas posteriores a la cosecha se atribuyen principalmente al ablandamiento de la pulpa, la descomposición, los trastornos fisiológicos y el manejo inadecuado de la temperatura (Bill, 2014). Las condiciones de almacenamiento (temperatura y humedad relativa) durante el transporte y la maduración, son definitivas para garantizar que el fruto llegue al consumidor con las mejores características fisicoquímicas y organolépticas (Dreher, 2013). En los últimos años diferentes autores han estudiado distintos tratamientos físicos alternativos para ser utilizados durante el

procesamiento de frutas y verduras con el fin de reducir su carga orgánica. Estos métodos físicos incluyen ultrasonido, alta presión, pulsos eléctricos de alta intensidad, radiación ultravioleta C (UV-C), tratamientos térmicos moderados, oxígeno superatmosférico y tratamientos con gases innovadores (argón, helio, xenón, óxido nitroso). El uso de radiación ultravioleta artificial (UV) a una longitud de onda de 190 a 280 nm (UV-C) tiene poder germicida y puede ser eficaz para la descontaminación de la superficie de frutas y hortalizas. Sin embargo, su eficacia antimicrobiana puede estar influenciada por las características y composición del producto. El tratamiento con UV-C ofrece varias ventajas a los procesadores de alimentos, ya que no deja residuos, no tiene restricciones legales, es fácil de usar, es letal para la mayoría de los tipos de microorganismos, y no requiere un equipo de seguridad complejo para ser implementado (Benítez, 2021).

Este trabajo evalúa la aplicación de la radiación UV-C en el proceso de conservación de paltas de Tucumán. Se analizaron antes y después de la aplicación del método los parámetros de exportación como diámetro ecuatorial, % pérdida de peso, dureza y % materia seca; además se realizaron espectros UV-Vis para determinar el comportamiento de los componentes de las paltas. Todas las muestras, tanto control como irradiada, se almacenaron a 8 °C y humedad relativa de 90 % en oscuridad. En todos los casos se mantuvieron idénticas las condiciones de Presión y Temperatura de las muestras.

## 2 MATERIALES Y MÉTODOS

Se utilizaron paltas recién cosechadas durante finales de marzo, que fueron cedidas por Jabulissa SRL, ubicado en la localidad de El Sunchal, Tucumán. Para reducir el deterioro postcosecha, los frutos recolectados fueron inmediatamente conservados a (8±1) ºC hasta ser transportados al laboratorio para realizar los distintos ensayos.

Las paltas recibidas se dividieron en 2 muestras, cada una contenía 40 frutos. Una de ellas sirvió de testigo y a la restante se le aplicó dosis de radiación UV-C, cada muestra fue dividida en 4 lotes:

-Muestra Control, en el tiempo 0. (MC)

-Muestra irradiada en el prototipo. Dosis: 8 kJ/m2 (MI1)

Equipo utilizado: Para las distintas aplicaciones se usó el prototipo construido para irradiar alimentos, ubicado en el Laboratorio de Física Aplicada, del Departamento de Física, FACET-UNT. El mismo está constituido por una cinta transportadora y lámparas UV-C ubicadas sobre un esqueleto metálico que permite realizar una aplicación discreta de radiación en un proceso continuo. Cabe destacar que el equipo posee una cubierta que asegura que la radiación UV-C sobre la superficie externa del equipo es menor al 1 % de la que hay en el interior, por lo que es totalmente seguro para la manipulación de operarios.

Todas las muestras, tanto control como irradiada, se almacenaron a (8±1) °C y humedad relativa de (90±5) % en oscuridad. A cada muestra se le evaluó color en fruto completo, espectro UV-Vis, calibre, pérdida de peso, porcentaje de materia seca, humedad y dureza a los 0, 7, 14 y 21 días posteriores para evaluar la bondad de la propuesta. En todos los casos se mantuvieron idénticas las condiciones de Presión y Temperatura de las muestras.

Espectrofotometría UV -Vis: Es un método confiable para evaluar los fitoconstituyentes en el material vegetal. Preparación de las muestras: se separó la cascara de las paltas. Se trituraron y se maceraron en alcohol etílico absoluto (AB) durante 30 minutos a 25 ºC. La concentración que se utilizó fue de 5 g de cascara (c) del fruto en 15 ml de solvente. Luego de obtener los extractos etanólicos a partir de la cáscara de cada fruto, se determinaron los espectros UV-Vis en el rango de 190 a 1100 nm con un espectrofotómetro HITACHI U-1900 en cubetas de cuarzo con velocidad de registro de 800 nm/min.

Diámetro ecuatorial: Se obtuvo un promedio a partir del diámetro ecuatorial de 20 frutos de cada tanda cosechados por tratamiento. La medición se realizó en forma manual con un calibre de escala dual en mm/pulgadas Stanley, midiendo el valor de la parte más ancha del fruto. Los resultados fueron expresados en mm.

Pérdida de peso: La pérdida de peso (PP) de los frutos de palta con y sin tratamiento radiactivo se evaluó midiendo el peso de los mismos en el día 0, 7, 14 y 21 de almacenamiento. Se usó una balanza analítica con precisión de  $\pm 0.01$  g. Se evaluó la PP en 20 frutos para cada condición. Los resultados fueron expresados como

porcentaje de variación de peso con respecto al de la muestra fresca en el día 0.

Porcentaje de materia seca: El método de análisis de materia seca en palta determina el porcentaje (%) de materia seca en la fruta y/o su contenido de humedad. Metodología de medición de materia seca en palta: Resolución SAGPyA N° 756/97 y su modificatoria Resolución SAGPyA N°190/99.

Dureza: Se obtuvo un promedio a partir de la dureza de 20 frutos de cada tanda cosechados y por tratamiento. La medición se realizó en forma manual utilizando un esclerómetro penetrómetro de frutas GY-03 con 2 Cabezales de Medición.

Análisis estadístico: Los resultados obtenidos se analizaron estadísticamente mediante el software InfoStat mediante análisis de varianza (ANOVA). La comparación de medias se realizó mediante el Test de Tukey con un nivel de confianza del 95%.

# 3 RESULTADOS

En las figuras 1 y 2 se observan los espectros UV-Vis a 0, 7, 14 y 21 días de la Muestra control y tratada con UV-C ( $D = 8$  kJ/m2).

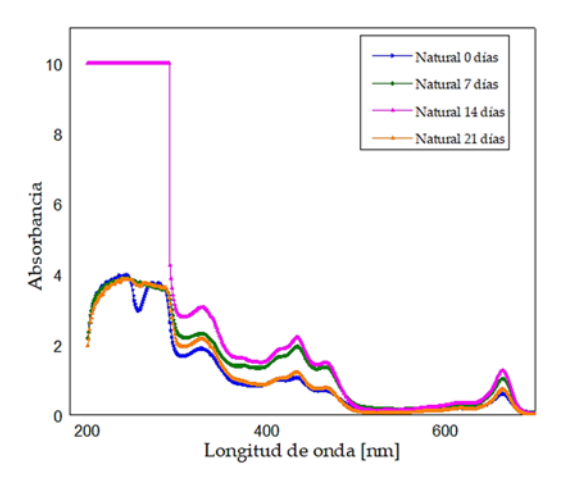

Figura 1: Espectros UV-Vis a 0, 7,14 y 21 días: Muestra natural.

En la figura 1 se aprecia una similitud entre la muestra control a los cero días y la conservada sin irradiación a los 21 días, mientras que en la figura 2 se observa un incremento de la concentración en la muestra irradiada y conservada durante 21 días respecto de la muestra control a cero días, indicando que la misma produjo un efecto leve sobre los frutos tratados.

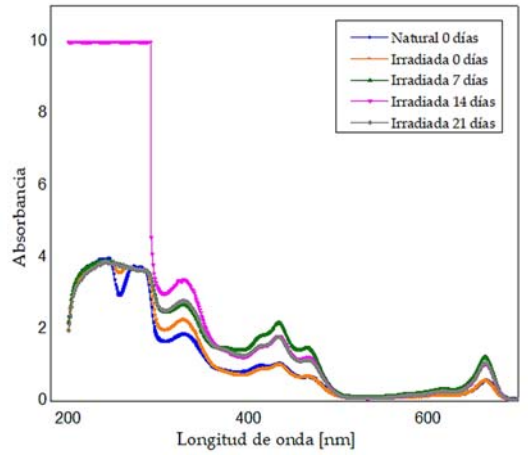

Figura 2: Espectros UV-Vis a 0, 7,14 y 21 días: Muestra natural y tratada con UV-C ( $D = 8$  kJ/m<sup>2</sup>)

Se observa que todos estos compuestos muestran máxima absorción en las vecindades de 260-270 nm y 320-360 nm, atribuyéndose a la presencia de cumarinas, saponinas, alcaloides, taninos, azúcares reductores, catequinas, epicatequinas, flavonoides y polifenólicos (catequinas, ácido hidroxibenzoico, ácido hidroxicinámico) de manera similar a lo analizado por otros autores. Además, las bandas de 600-700 nm corresponden a la presencia clorofila de acuerdo a la bibliografía consultada.

En las Tablas 3, 4, 5 y 6 se pueden ver los valores de parámetros analizados para palta control (sin irradiación) e irradiada en el prototipo.

Tabla 3. Efecto del tratamiento sobre el diámetro ecuatorial en paltas empleando el prototipo propuesto.

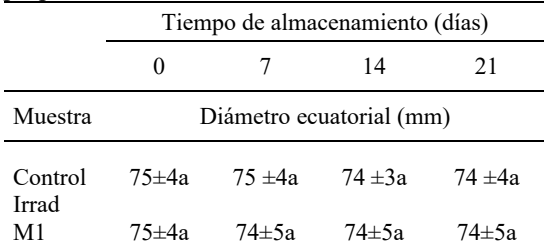

Medias con una letra común no son significativamente diferentes (p>0,5). Test de Tukey

Tabla 4. Valores promedio de la PP (%) de paltas expuestas a radiaciones UV-C y almacenadas a 8 °C durante 7, 14 y 21 días.

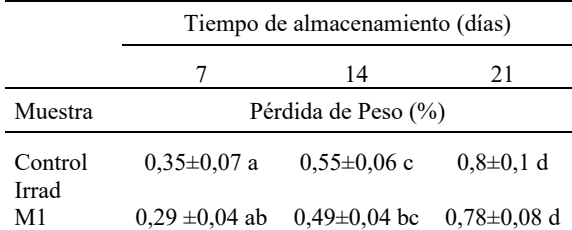

Medias con una letra común no son significativamente diferentes (p>0,5). Test de Tukey

Tabla 5. Efecto del tratamiento sobre el porcentaje de materia seca en paltas empleando el prototipo propuesto.

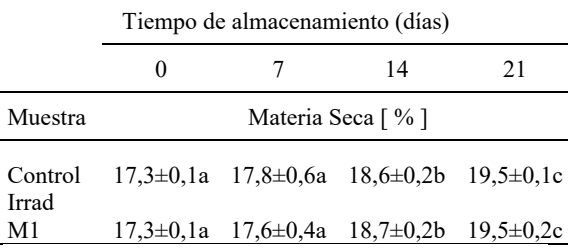

Medias con una letra común no son significativamente diferentes (p>0,5). Test de Tukey

Tabla 6. Efecto del tratamiento sobre la dureza en paltas empleando el prototipo propuesto.

|                                        | Tiempo de almacenamiento (días) |                   |                |                 |  |  |  |  |  |  |
|----------------------------------------|---------------------------------|-------------------|----------------|-----------------|--|--|--|--|--|--|
|                                        |                                 |                   | 14             | 21              |  |  |  |  |  |  |
| Muestr                                 |                                 |                   |                |                 |  |  |  |  |  |  |
| a                                      |                                 | Dureza $(Kg/cm2)$ |                |                 |  |  |  |  |  |  |
|                                        | $17,4\pm0,1$                    |                   |                |                 |  |  |  |  |  |  |
| Control                                | e                               | $16\pm1$ de       | $13\pm1$ bc    | $11\pm1a$       |  |  |  |  |  |  |
| Irrad                                  | $17,4\pm0,1$                    | $15,6 \pm 0.8$    | $14,1\pm0.9c$  | $11,9 \pm 0.9a$ |  |  |  |  |  |  |
| M1                                     | e                               | a                 | d              | h               |  |  |  |  |  |  |
| $\mathbf{r}$ $\mathbf{r}$ $\mathbf{r}$ | $\blacksquare$                  |                   | $\cdot$ $\sim$ |                 |  |  |  |  |  |  |

Medias con una letra común no son significativamente diferentes (p>0,5). Test de Tukey

El diámetro ecuatorial del fruto no varió significativamente (p>0,5) con los distintos tratamientos, obteniéndose una menor variación del diámetro ecuatorial en el tratamiento a una dosis de 8 kJ/m2 , el mayor cambio de diámetro ecuatorial se obtuvo en la muestra control. Esta tendencia se mantuvo con el tiempo de almacenamiento, lo cual está relacionado con el peso del fruto, siendo de suma importancia en la industria moderna. Se observa que el porcentaje de la pérdida de peso fue incrementándose gradualmente con el tiempo de almacenamiento

tanto en la muestra control como en las irradiadas a distintas dosis. Algunos autores sugieren que la pared y membrana celular del fruto absorben energía en el rango de UV-C, afectando su estabilidad de manera positiva. La firmeza es un atributo importante en la calidad de los frutos, ya que afecta la resistencia al transporte, el ataque de microorganismos y la característica sensorial de frutas. Se observa claramente que la muestra control fue la que mayor pérdida obtuvo tanto a los 14 días como a los 21 días, mostrando la influencia de la irradiación UV-C. Finalmente, el % de materia seca, obtuvo mayor valor en la muestra tratada a una dosis de 8 kJ/m2 , manteniéndose con el tiempo de almacenamiento. Es uno de los indicadores del momento óptimo para iniciar la cosecha de frutos de paltas, garantizando que la fruta cosechada madure en forma homogénea y permita una adecuada comercialización en los distintos mercados de destino.

# 4 CONCLUSIÓN

Los parámetros medidos en las distintas muestras cumplen con los requisitos de exportación, observándose un mejor comportamiento a lo largo del tiempo en aquella muestra tratada con irradiación UV-C. Se observó un incremento de la concentración en la muestra irradiada y conservada durante 21 días respecto de la muestra control a cero días, indicando que la misma produjo algún efecto leve sobre los frutos tratados. El diámetro ecuatorial del fruto disminuyó menos en la muestra tratada a lo largo del tiempo, de igual modo el porcentaje de la pérdida de peso. La pérdida de firmeza en la muestra control fue mayor. Si bien los parámetros de los frutos almacenados en frío a 8 ºC durante 21 días es adecuado, los resultados en esta investigación indican que el uso de la UV-C puede ser una opción de mejora en la conservación de paltas, siendo una tecnología alternativa, económica, ecológica e inteligente que permite procesar y conservar los alimentos de manera continua.

# 5 REFERENCIAS

Astudillo, C., Ordóñez, P. Parámetros fisicoquímicos del aguacate Persea americana Mill. cv. Hass (Lauraceae) producido en

Antioquia (Colombia) para exportación . Corpoica Ciencia y Tecnología Agropecuaria, 383-392. 2018.

- Benítez, J., Sánchez, A., Bolaños, C., Bernal, L., Ochoa-Martínez, C., Vélez, C. and Sandoval, A. "Cambios fisicoquímicos del aguacate Hass durante el almacenamiento frio y la maduración acelerada"; Biotecnología en el Sector Agropecuario y Agroindustrial, vol. 19, p. 41- 56. 2021.
- Bill, M., Sivakuman, D., Thompson, A. and Korsten, L. "Avocado Fruit Quality Management during the Postharvest Supply Chain"; Food Reviews International, vol 30, p. 169-202. 2014.
- Carvalho, C. P., Velásquez, M. A., Van Rooyen, Z. Determinación del índice mínimo de materia seca para la óptima cosecha del aguacate `Hass´ en Colombia. Agronomía Colombiana, 32(3): 399-406. 2014.
- Daiuto, É.R., Vieites, R.L., Tremocoldi, M.A., Carvalho, L.R., & Fumes, J.G. Postharvest of 'Hass' avocados submitted to UV-C radiation. 2013.
- Dreher, M. L. and Davenport, A. "Hass Avocado Composition and Potential Health Effects"; Critical Reviews in Food Science and Nutrition, vol. 53, p. 738–750. 2013.
- Gutiérrez, D., Ruiz López, G., Sgroppo, S. and Rodríguez, S. "Uso de la radiación UV-C en el proceso de elaboración de hortalizas de IV gama"; Agrociencia Uruguay vol. 20, p. 7-13. 2016.
- Kassim, A., Seyoum Workneh, T. and Bezuidenhout, C. A review on postharvest handling of avocado fruit. African Journal of Agricultural Research. 8. 2385-2402. 2013.
- Kumar, B., Cumbal, L. UV-Vis, FTIR and antioxidant study of Persea Americana (Avocado) leaf and fruit: A comparison. 2016.
- Millán Villarroel, D., Romero González, L., Brito, M., Ramos-Villarroel, A. Luz ultravioleta: inactivación microbiana en frutas. Saber, 27(3), 454-469. 2015.
- Nunes, C., Graça, A., Salazar, M., Abadias, M. Usall J. Potential of UV-C illumination for reducing microbial pathogens in fresh-cut avocado. International Society for Horticultural Science. Belgium. 2011.
- Osuna García, J. A., Doyon, G., Salazar García, S., Goenaga, R., and González Durán, I. J. L. Effect of harvest date and ripening degree on

quality and shelf life of Hass avocado in Mexico. Fruits 65, 367–375. 2010.

- Pedreschi, R., Muñoz, P., Robledo, P., Becerra, C., Defilippi, B. G., van Eekelen, H., et al.. Metabolomics analysis of postharvest ripening heterogeneity of 'Hass' avocadoes. Postharvest Biol. Technol. 92, 172–179. 2014.
- Ramírez Gil, J.G. Avocado wilt complex disease, implications and management in Colombia.

Revista de la Facultad Nacional de Agronomía de Colombia 71: 8525–8541. 2018.

- Russo, V., Daiuto, E., Vieites, R., and Smith, R. Postharvest Parameters of the "Fuerte" Avocado When Refrigerated in Different Modified Atmospheres. Journal of Food Processing and Preservation. 38. 10.1111/jfpp.12177. 2014.
- Zafar, T., Sidhu, J. Avocado Production. Processing, and Nutrition. 2018.

# Estudio cinético de la desorción de ketoprofeno soportado en MCM-41

Serrano, Melisa R.<sup>1</sup>, Aramayo, Ignacio R.<sup>1,2</sup> y Parentis, Mónica L.<sup>1,2</sup>

*(1)Facultad de Ingeniería, Universidad Nacional de Salta roserrano1988@gmail.com (2)Instituto de Investigaciones para la Industria Química, INIQUI. aramayoignacio@gmail.com; eliogonzo1945@gmail.com; monicaparentis@gmail.com* 

#### RESUMEN

Se realizó la adsorción de ketoprofeno, en matrices mesoporosas de sílice del tipo MCM-41 con diferentes tamaños de poro. El fármaco se cargó en las matrices utilizando el método de impregnación con evaporación del solvente en vacío. Las muestras fueron caracterizadas por adsorción de  $N_2$  y microscopia electrónica de transmisión (TEM). Los estudios de caracterización mostraron que el ketoprofeno fue incorporado satisfactoriamente en los soportes y que luego de la carga se conservó la estructura mesoporosa. Los ensayos de liberación *in vitro* se llevaron a cabo empleando una solución buffer de fosfato (pH 6,8). Los datos obtenidos se interpretaron mediante cuatro modelos cinéticos resultando ser el modelo "Lumped" de segundo orden el que presentó el mejor ajuste. La velocidad de liberación inicial y la cantidad de ketoprofeno total liberada fueron independientes del tamaño de poro del soporte en el rango estudiado.

## ABSTRACT

Ketoprofen adsorption was carried out in mesoporous silica matrices of the MCM-41 type with different pore sizes. The drug was loaded onto the matrices using the vacuum solvent evaporation impregnation method. All samples were characterized by  $N_2$  adsorption and transmission electron microscopy (TEM). Characterization studies showed that ketoprofen was successfully incorporated into the supports and keeping their mesoporous structure. *In vitro* release assays were carried out in a phosphate buffer solution (pH 6.8). The results obtained were interpreted using four kinetic models, the second-order "Lumped" model presented the best fit. The initial release rate and the amount of total ketoprofen released were independent of the support pore size in the range studied.

Palabras claves: MCM-41 – ketoprofeno - modelos cinéticos

Keywords: MCM-41 – ketoprofen – kinetic models

#### 1 INTRODUCCIÓN

Las matrices mesoporosas de sílice presentan características muy interesantes que permiten su utilización en una gran diversidad de aplicaciones, entre ellas, la nanomedicina. En esta rama se incluyen la administración controlada de fármacos, la regeneración de tejido óseo, su empleo como marcadores celulares y la inmovilización de proteínas o enzimas. Desde que Vallet-Regí y colaboradores plantearon por primera vez la utilización de MCM-41 como soporte de fármacos, en el año 2001, el interés en estos materiales para albergar moléculas biológicamente activas en el interior de sus poros y su posterior liberación ha crecido en forma exponencial (Vallet-Regí, 2022).

La incorporación del fármaco en el soporte mesoporoso comúnmente se lleva a cabo por la inmersión de la matriz en una solución concentrada del fármaco. Al ser este un proceso de adsorción, el mismo depende de las propiedades del soporte como el tamaño y morfología de poros, volumen de poros, área específica y funcionalización de la superficie (Martín, 2018). El tamaño de los poros del material desempeña un papel importante en la carga, liberación y estabilidad del fármaco en estado sólido (Horcajada, 2004). Además,

determina el tamaño de la molécula que se puede adsorber en los mesoporos actuando como si fuera un tamiz molecular.

La velocidad de disolución puede definirse como la cantidad de fármaco que se disuelve por unidad de tiempo bajo unas condiciones estandarizadas de trabajo. Desde el punto de vista biofarmacéutico, cuando se diseñan formas farmacéuticas de liberación rápida y modificada, el estudio de velocidad de disolución *in vitro*, en las condiciones adecuadas, permite obtener información acerca del tiempo que tarda en liberarse el fármaco que contiene dicha formulación, y si este tiempo, es compatible con el tiempo fisiológico del tránsito a través del tracto gastrointestinal.

Una vez realizados los ensayos de liberación *in vitro*, se busca una ecuación que represente el modelo cinético a partir de las medidas obtenidas experimentalmente. La elección de un modelo matemático adecuado permite predecir las velocidades de liberación del fármaco además de otros parámetros que permiten caracterizar los perfiles de liberación.

En este trabajo se presenta el estudio cinético de la liberación *in vitro* de ketoprofeno, un antiinflamatorio no esteroide, soportado en una matriz mesoporosa de sílice del tipo MCM-41. Se busca, a partir de cuatro modelos cinéticos, realizar un ajuste a los datos de los perfiles de disolución obtenidos y poder interpretar la variación de los parámetros en términos de la modificación del tamaño de poro del soporte.

# 2 METODOLOGÍA

# *2.1 Síntesis de MCM-41*

El procedimiento empleado para la síntesis fue previamente reportado por Grün (1999), empleando sales de bromuro nalquiltrimetilamonio como agente director de estructura y tetraetoxisilano (TEOS) (MERCK > 98%) como fuente de sílice. Los surfactantes empleados fueron bromuro de n-dodeciltrimetil amonio (Merck, >97%), bromuro de nhexadeciltrimetilamonio (Merck, >97%) y bromuro de n-octadeciltrimetil amonio (Aldrich, 98%) que poseen 12, 16 y 18 átomos de C en la cadena alquílica respectivamente. La composición molar fue 1TEOS:0,15CTAB:2,8NH3:141,2H2O. El material se filtró, lavó y secó a 90°C durante 12

horas. El surfactante se removió mediante calcinación progresiva hasta llegar a 550°C, manteniéndose a esta temperatura durante 4 horas. Los soportes se denominaron C12, C16 y C18, de acuerdo al número de carbonos de la cadena hidrocarbonada principal del agente director de estructura utilizado para su síntesis.

# *2.2 Incorporación del ketoprofeno*

Se impregnó 1 g de sílice con una solución de 150 mg/ml de ketoprofeno (Sigma, grado BP93) en etanol a temperatura ambiente. Luego el sistema se sometió a vacío para favorecer la penetración de la solución en los poros y evaporar el solvente. La muestra se secó a 85°C durante 24 horas. El porcentaje en peso de ketoprofeno cargado en el soporte se determinó mediante pérdida de peso por calcinación. La calcinación se realizó en 2 etapas, la primera entre la temperatura ambiente y 150°C con el objetivo de eliminar el agua fisisorbida y la segunda entre 150 y 550°C. La pérdida de peso en la última etapa es a la que se atribuyó al porcentaje de fármaco incorporado ya que, en este rango de temperaturas, ocurre la descomposición del mismo de acuerdo a lo reportado por Bannach (2010).

# *2.3 Ensayos de liberación in vitro*

Los estudios de liberación se llevaron a cabo en un vaso de precipitado empleando 400 ml de una solución reguladora de fosfato (pH 6,8) y calefaccionado a 37 ±0,5°C, a la cual se agregó 100 mg aproximadamente de soporte cargado con el fármaco en formato polvo. Se tomaron muestras de la disolución a tiempos predeterminados y la cuantificación del ketoprofeno se realizó mediante espectroscopia UV-Vis a una longitud de onda de 261 nm, utilizando un espectrofotómetro JEWAY 7315. Los datos obtenidos de los perfiles de liberación se ajustaron con los modelos de Higuchi,

Korsmeyer-Peppas, Weibull y Lumped realizando en todos los casos un análisis de regresión no lineal aplicando el programa Polymath 6.0.

A continuación, se resumen las expresiones de los modelos, en función de sus respectivos parámetros: .<br>Higuchi

$$
\frac{M_t}{M_{\infty}} = K_H t^{1/2}
$$
 (1)

M<sub>t</sub> es la cantidad de fármaco liberado a un tiempo t, M∞ la cantidad de fármaco liberada en el equilibrio y  $K_H$  es la constante de disolución de Higuchi.

Korsmeyer-Peppas

$$
\frac{M_t}{M_{\infty}} = K_K t^n \tag{2}
$$

Donde M<sub>t</sub> y M<sub>∞</sub> poseen igual significado que las definidas en el modelo anterior,  $K_K$  es la constante de liberación y n recibe el nombre de exponente de difusión y es característico del mecanismo de liberación.

Weibull

$$
m = 1 - e^{-\frac{(t - T_d)^b}{a}}
$$
 (3)

Donde m es la cantidad de fármaco liberado a un tiempo t, a define la escala temporal del proceso,  $a=T_d^b$  siendo $T_d$  el tiempo necesario para disolver el 63.2% del fármaco en la forma farmacéutica y b es un factor de forma. Lumped

 $M_t = \frac{M_{\infty}^2 \cdot k_2 \cdot t}{[1 + M_{\infty} \cdot k_2 \cdot t]} = \frac{a \cdot t}{1 + b \cdot t}$  (4)

Donde M<sub>t</sub> es la masa de fármaco liberada a un tiempo t,  $M_{\infty}$  es la masa total factible de ser liberada en el equilibrio y  $k_2$  es la constante cinética de velocidad de liberación de segundo orden.

Los perfiles obtenidos se compararon entre sí a partir de los factores de diferenciación (f1) y similitud  $(f_2)$ . Si el valor de  $f_1$  se encuentra entre 0 y 15 se puede considerar que dos perfiles no son diferentes. En el caso de  $f_2$ , valores entre 50 y 100, indican que los perfiles son similares.

#### *2.4 Técnicas de caracterización*

Las experiencias de adsorción-desorción de  $N_2$  se realizaron en un sortómetro Micromeritics ASAP-2020. La superficie específica fue determinada a través del método BET, empleando los datos de la rama de adsorción, en un rango de presiones relativas entre 0,05 y 0,30. Las distribuciones de tamaños de poros fueron calculadas empleando el método desarrollado por Villarroel, Barrera y Sapag (VBS) considerando un modelo de poro cilíndrico a partir de los datos de la rama de adsorción. El volumen de poro fue determinado utilizando la regla de Gurvich a una presión relativa de 0,98. Las micrografías de TEM fueron obtenidas en un microscopio marca Zeiss modelo Libra 120, trabajando con un voltaje de aceleración de 100 kV.

#### 3 RESULTADOS Y DISCUSIÓN

#### *3.1 Estudios de caracterización*

En la Fig. 1a se muestran las isotermas de adsorción-desorción de N2 sobre los soportes C12, C16 y C18 luego de la extracción del templato mediante calcinación. De acuerdo con la clasificación de la IUPAC (Thommes, 2015), las tres muestras presentaron isotermas del tipo IV-b, características de sólidos mesoporosos. Por otro lado, ninguna muestra un ciclo de histéresis, lo que indicaría la presencia de poros cilíndricos con un proceso de adsorción-desorción reversible. La estrecha región de condensación capilar en las muestras indica que los soportes obtenidos presentan poros de tamaño bastante uniforme, lo que coincide con lo observado en la distribución de tamaño de poros (Fig. 1b).

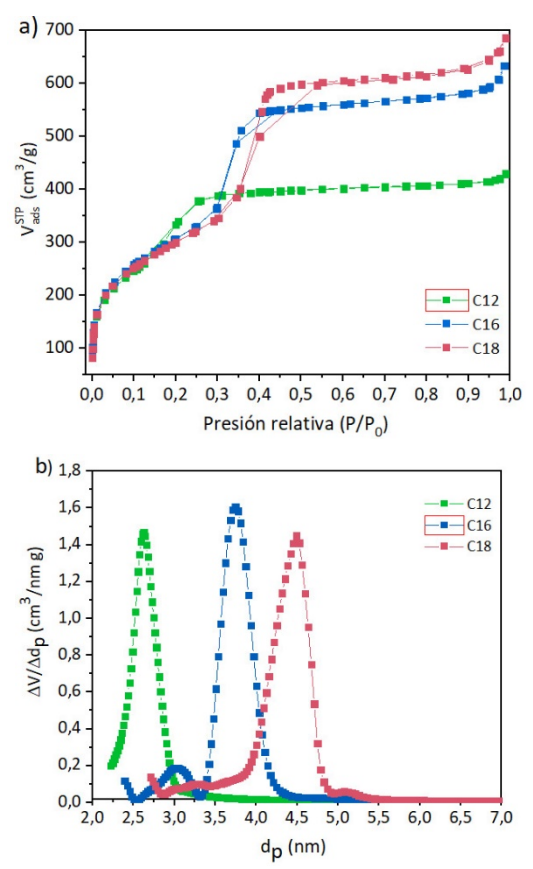

Figura 1: a) Isotermas de adsorción y desorción de  $N_2$  de las muestras C12, C16 y C18. b) Distribución de tamaño de poros.

En la Tabla 1 se presentan las propiedades texturales de los soportes puros y luego de la carga de ketoprofeno como así también el porcentaje de fármaco adsorbido. El aumento de la longitud de la cadena hidrocarbonada del

surfactante no produce una modificación de la superficie específica del material, que se mantiene alrededor de los  $1100 \text{ m}^2/\text{g}$ . Sin embargo, esta variación en el agente director de estructura conduce a un incremento paulatino del volumen de poros (de  $0.66$  a  $1 \text{ cm}^3/\text{g}$ ) y del tamaño de los poros del material (de 2,6 a 4,5 nm).

Tabla 1: Propiedades texturales de los materiales

| Muestra | $S_{\mathrm{BET}}$<br>$(m^2/g)$ | $d_p(nm)$ | $V_p^a$<br>$\text{cm}^3\text{/g}$ | $\%$ KT |
|---------|---------------------------------|-----------|-----------------------------------|---------|
| C12     | 1079                            | 2,6       | 0,66                              |         |
| C16     | 1120                            | 3,8       | 0,97                              |         |
| C18     | 1100                            | 4,5       | 1,06                              |         |
| C12:KT  |                                 | 2,1       | 0,01                              | 34      |
| C16:KT  | 26                              | 3,0       | 0,11                              | 38      |
| C18:KT  |                                 | 2,0       | 0,03                              | 48      |

Luego de la incorporación del ketoprofeno se observa una brusca caída del área superficial y del volumen de poros determinado según Gurvich. Esto podría atribuirse a que los poros fueron casi completamente llenados por el fármaco.

Por otro lado, un aumento en el tamaño de poros y volumen de poros de los materiales puros permite que una mayor cantidad de ketoprofeno pueda ser adsorbida en el soporte.

Uno de los parámetros más importantes de los que depende la carga del fármaco es el volumen de poros. En el caso de estos soportes, el volumen de poros aumenta a medida que lo hace también el diámetro de poro, lo cual explica que se pueda albergar una mayor cantidad de KT en el interior de los mismos. Por otro lado, la adsorción en poros grandes es más eficiente que en los más pequeños, debido a una mayor velocidad de difusión del fármaco por el interior de los poros (Halamová, 2010).

En la Fig. 2 se presentan las micrografías TEM de las muestras C16 y C16:KT.

Ambas muestras presentan una estructura ordenada de mesoporos uniformes acomodados de forma hexagonal, semejante al de un panal de abejas, característicos de los materiales del tipo MCM-41. Además, a partir de las micrografías, para la muestra C16 se obtuvo un diámetro de poro de 3,2 nm y un espesor de pared de 0,8 nm. Luego de la incorporación del ketoprofeno el tamaño de poro cae a 2,9 nm mientras que el espesor de pared es de 1,43 nm. Sin embargo, este último valor nos indicaría un "espesor aparente", donde el incremento del mismo viene dado por la

formación de una capa de principio activo adherida a la pared de los poros.

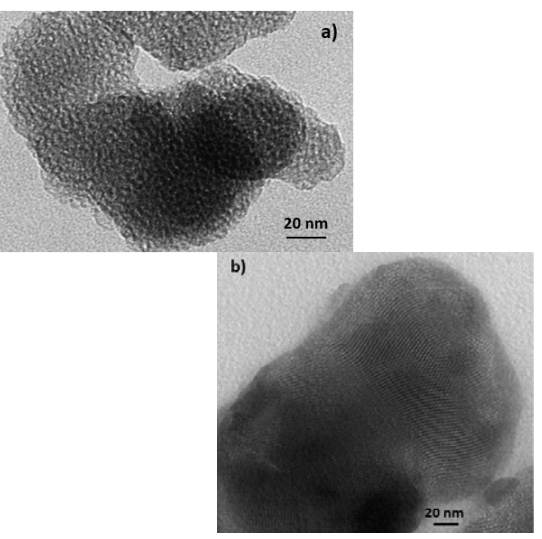

 Figura 2: Micrografías TEM de las muestras a) C16 y b) C16:KT.

#### *3.2 Perfiles de liberación y modelado*

En la Fig. 3 se presentan los perfiles de liberación del ketoprofeno soportado en la matriz MCM-41 con diferentes tamaños de poro. Se observa que el aumento del diámetro de poro del soporte, en el rango estudiado, modifica levemente la velocidad de disolución del KT. Así, a los 30 minutos se logró liberar el 86,64% de KT del soporte C12, el 88,64% del C16 y 88,60% del C18, significando esto solo un aumento del 2% para el soporte de mayor tamaño con respecto al más pequeño.

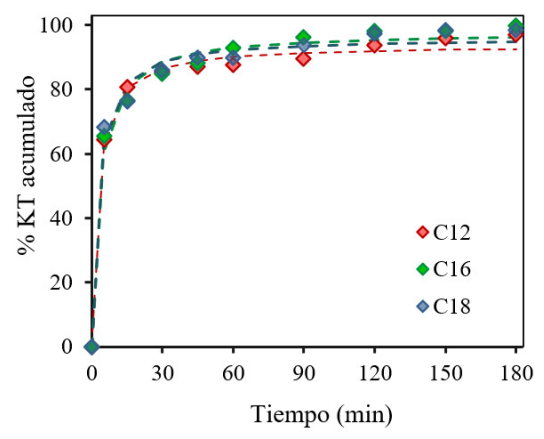

Figura 3: Perfiles de liberación de KT soportado en MCM-41 con diferente tamaño de poro en buffer pH 6,8 y T= 37°C.

Tabla 2. Ajuste de los perfiles de liberación de ketoprofeno.

|                   |    | Higuchi |                                                           |   | Korsmeyer-Peppas |      |      | Weibull |       |        |      | Lumped       |                |
|-------------------|----|---------|-----------------------------------------------------------|---|------------------|------|------|---------|-------|--------|------|--------------|----------------|
| Muestra           | Kн | $R^2$   | <b>K</b> <sub>KP</sub>                                    | n | $R^2$            | a    | b    |         | $R^2$ | а      | b    | $M_{\infty}$ | $\mathbb{R}^2$ |
| $ CI2:KT$   5,073 |    |         | $0,619$ 56,88 0,10                                        |   | 0.940            | 1.51 | 0.28 | 4.39    | 0.954 | 135.50 | 0.39 | 91.915       | 0.993          |
| C16:KT            |    |         | $\mid$ 5,485 $\mid$ 0,671 $\mid$ 53,68 $\mid$ 0,12 $\mid$ |   | 0.980            | 1.93 | 0.37 | 5,908   | 0.987 | 29.94  | 0.31 | 95.316       | 0.987          |
| $CI8:KT$ 5.339    |    | 0.645   | $56,78$ 0.11                                              |   | 0.925            | 1.72 | 0.34 | 4,872   | 0,960 | 135.62 | 0.38 | 94,596       | 0.982          |

Izquierdo-Barba (2005) realizó la adsorción y desorción de eritromicina e ibuprofeno en MCM-48 y LP-Ia3d. Reportó una disminución en la velocidad de liberación de eritromicina en comparación con la de ibuprofeno utilizando el mismo soporte, justificándose este hecho en el tamaño de las moléculas del fármaco ya que las de eritromicina son más voluminosas que las del antiinflamatorio. Además, este efecto se hace más evidente a medida que el tamaño de poro disminuye. El caso estudiado en este trabajo, se asimila al del ibuprofeno. La similitud en los perfiles de liberación para materiales con diferentes tamaños de poros, en el rango entre 2,6 a 4,5 nm, puede explicarse tomando en consideración el tamaño de la molécula de ketoprofeno. La dimensión en el eje longitudinal de la molécula, determinada empleando HyperChem Professional, es de 1,47 nm (Fig. 4) y la dimensión transversal resulta aún menor de modo que no existe ninguna restricción para el egreso de la molécula desde el interior de los poros hacia el medio de disolución, aún para el material con el menor tamaño de poro.

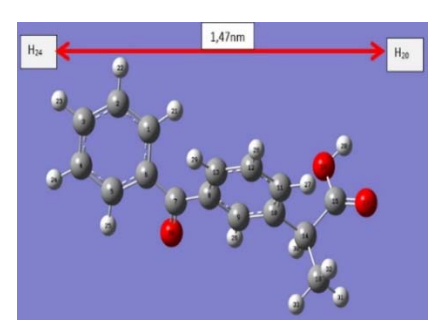

Figura 4: Representación de la molécula de Ketoprofeno, empleando HyperChem Professional.

Con el objetivo de estudiar el mecanismo mediante el cual se lleva a cabo la liberación de ketoprofeno desde MCM-41, los datos obtenidos se ajustaron a las ecuaciones 1, 2, 3 y 4 propuestas por Higuchi, Korsmeyer y Peppas,

Weibull y Fernández-Colino (2016) (modelo "Lumped") respectivamente. En la Fig. 5 se presenta el perfil de liberación de KT soportado en C16 ajustado a los modelos mencionados anteriormente.

En la Tabla 2, se presentan los parámetros de cada uno de los modelos matemáticos utilizados. Los coeficientes de correlación  $(R^2)$  obtenidos evidenciaron que todas las formulaciones presentan un mejor ajuste con el modelo global de segundo orden Lumped.

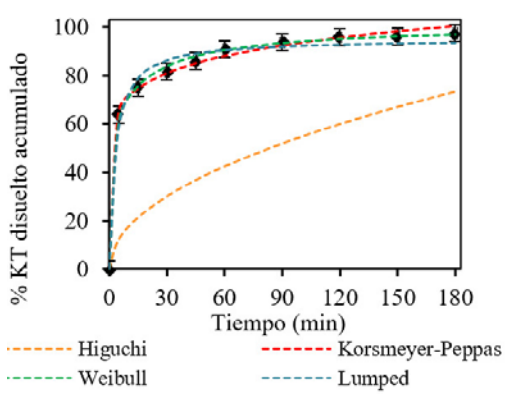

Figura 5: Perfiles de disolución de KT soportado en C16 en buffer pH 6.8 y T=37°C.

Es importante señalar que el Modelo Lumped no solo permite explicar los fenómenos que suceden durante la liberación del fármaco sino además que ajusta los datos en todo el rango de trabajo. Además, permite calcular la velocidad de disolución inicial (VDI), que resulta coincidente con el parámetro a, lo que no es posible con los otros modelos reportados.

Una vez escogido el modelo que mejor ajusta a los datos experimentales y debido a que los perfiles obtenidos para soportes con diferente tamaño de poro no muestran diferencias significativas entre sí se decidió ajustar todos los datos se a una curva única. Los parámetros a y b, correspondientes al modelo Lumped, para la curva promedio fueron 33,76% min-1 y 0,36 min<sup>1</sup>, respectivamente.

**Tabla 3:** Parámetros f<sub>1</sub> y f<sub>2</sub>

| Muestra                                |      | t٠    |  |  |  |  |  |
|----------------------------------------|------|-------|--|--|--|--|--|
| C12:KT <sub>vacio</sub> <sup>150</sup> | 2,32 | 81,36 |  |  |  |  |  |
| C16:KT <sub>vacio</sub> <sup>150</sup> | 1,57 | 87.15 |  |  |  |  |  |
| C18:KT <sub>vacio</sub> <sup>150</sup> | 1.56 | 87.39 |  |  |  |  |  |

Además, se compararon los perfiles de disolución a través del cálculo de los parámetros de diferencia y similitud,  $f_1$  y  $f_2$  respectivamente, utilizando el perfil de la curva promedio como referencia. Los valores obtenidos se detallan en la Tabla 3. Los resultados obtenidos muestran que los perfiles de disolución son similares.

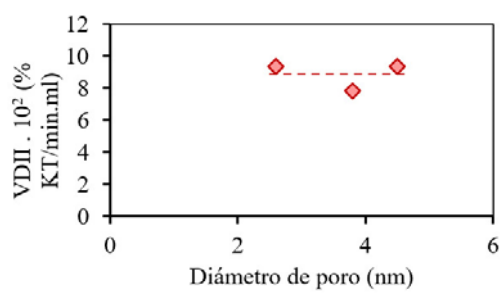

Figura 6: Velocidad de disolución intrínseca inicial en función del diámetro de poro del soporte.

La Figura 6 muestra la velocidad de disolución inicial intrínseca (VDII), en función del diámetro de poro del soporte. Se observa que este parámetro se mantiene constante en el rango de tamaño de poro analizado.

# 4 CONCLUSIONES

El ketoprofeno fue satisfactoriamente incorporado en las matrices de sílice tal como lo muestran los estudios de textura superficial. La cantidad de KT cargada depende del tamaño de poros del soporte observándose que la misma aumenta cuanto mayor es el diámetro del poro. Los ensayos de liberación *in vitro* demostraron que la cantidad de ketoprofeno total liberada y la velocidad de disolución inicial no dependen del tamaño del poro del soporte para el rango analizado*.* El modelo que mejor describe el proceso de disolución del ketoprofeno es el modelo de segundo orden "Lumped".

#### 5 REFERENCIAS

- Bannach, G, R. Arcaro, D. Ferroni, A. Siqueira, O. Treu-Filho, M. Ionashiro, E, Schnitzler, Thermoanalytical study of some antiinflammatory analgesic agents, *Journal of Thermal Analysis and Calorimetry*, 102, 163- 170, 2010.
- Fernández-Colino, A., J.M. Bermudez, F.J. Arias, D. Quinteros, E.E. Gonzo, Development of a mechanism and an accurate and simple mathematical model for the description of drug release: Application to a relevant example of acetazolamide-controlled release from a bioinspired elastin-based hydrogel, *Materials Science and Engineering,* 61, 286-292, 2016.
- Grün, M., K. Unger, A. Matsumoto, K. Tsutsumi, Novel pathways for the preparation of mesoporous MCM-41 materials: control of porosity and morphology, *Microporous and Mesoporous Materials*. 27, 207–216, 1999.
- Halamová, D., M. Badaničová, V. Zeleňák, T. Gondová, U. Vainio, Naproxen drug delivery using periodic mesoporous silica SBA-15, *Applied Surface Science*, 256, 6489-6494, 2010.
- Horcajada P., A. Rámila, J. Pérez-Pariente, M. Vallet-Regı́ , Influence of pore size of MCM-41 matrices on drug delivery rate, *Microporous Mesoporous Materials*, 68, 105–109, 2004.
- Izquierdo-Barba, Á. Martinez, A.L. Doadrio, J. Pérez-Pariente, M. Vallet-Regí, Release evaluation of drugs from ordered threedimensional silica structures, *European Journal of Pharmaceutical Sciences*, 26, 365–373, 2005.
- Martín A., V. Morales, J. Ortiz-Bustos, M. Pérez-Garnes, L.F. Bautista, R.A. García-Muñoz, R. Sanz, Modelling the adsorption and controlled release of drugs from the pure and amino surface-functionalized mesoporous silica hosts, *Microporous and Mesoporous Materials*, 262, 23-34, 2018.
- Thommes, M., K. Kaneko, A. Neimark, J. Olivier, F. Rodriguez-Reinoso, J. Rouquerol, K. Sing, Physisorption of gases, with special reference to the evaluation of surface area and pore size distribution (IUPAC Technical Report). *Pure and Applied Chemistry*, 87, 1051- 1069, 2015.
- Vallet-Regí, M., F. Schüth, D. Lozano, M. Colilla, M. Manzano, Engineering mesoporous silica nanoparticles for drug delivery: where are we after two decades?, Chemical Society Reviews, 51**,** 5365-5451, 2022.

# Influencia del pH en la disolución de ketoprofeno soportado en MCM-41

Serrano, Melisa R.<sup>1</sup>, Aramayo, Ignacio R.<sup>1,2</sup>, Gonzo Elio E.<sup>1,2</sup> y Parentis, Mónica L.<sup>1,2</sup>

*(1)Facultad de Ingeniería, Universidad Nacional de Salta roserrano1988@gmail.com (2)Instituto de Investigaciones para la Industria Química, INIQUI. aramayoignacio@gmail.com; eliogonzo1945@gmail.com; monicaparentis@gmail.com* 

#### RESUMEN

Se propone la utilización de una matriz mesoporosa a base de sílice, de tipo MCM-41, como vehículo para el transporte de ketoprofeno, un antiinflamatorio no esteroide. La carga del fármaco se realizó utilizando el método de impregnación con evaporación del solvente en vacío. La caracterización de las muestras se realizó por adsorción-desorción de  $N_2$ , dispersión de rayos X a bajos ángulos (SAXS) y espectroscopia infrarroja (FTIR), encontrándose que el soporte conserva la estructura mesoporosa aún luego de la incorporación del fármaco. Los ensayos de liberación *in vitro* se llevaron a cabo empleando soluciones buffer de diferentes pH: ácido clorhídrico (pH 1,2), acetato (pH 4,5) y fosfato (pH 6,8). Los datos obtenidos fueron satisfactoriamente ajustados mediante el modelo cinético de segundo orden "Lumped". Se encontró que la velocidad de liberación inicial y la cantidad de ketoprofeno total liberada es dependiente del pH del medio de disolución*.* 

## ABSTRACT

The use of a silica-based mesoporous matrix, of the MCM-41 type, is proposed as a vehicle for the transport of ketoprofen, a non-steroidal anti-inflammatory drug. Drug loading was performed using the vacuum solvent evaporation impregnation method. Samples characterization was carried out by adsorption-desorption of N2, small-angle X-ray scattering (SAXS) and infrared spectroscopy (FTIR) finding that la support retains the mesoporous structure even after the incorporation of the drug. The *in vitro* release tests were carried out using buffer solutions of different pH: hydrochloric acid (pH 1.2), acetate (pH 4.5) and phosphate (pH 6.8). The results obtained were well interpreted using the "Lumped" second order kinetic model. It was found that the initial release rate and the amount of total ketoprofen released is dependent on the pH of the dissolution medium.

Palabras claves: MCM-41- ketoprofeno - liberación *in vitro* - pH

Keywords: MCM-41- ketoprofen – *in vitro* release - pH

## 1 INTRODUCCIÓN

Una estrategia para mejorar las limitaciones intrínsecas de los fármacos con características biofarmacéuticas inadecuadas, como ser su escasa solubilidad o inestabilidad fisicoquímica, es el empleo de vehículos o vectores que mejoren sus perfiles biofarmacéutico y farmacocinético. Alberdi (2016) plantea que una vez que el principio activo se encuentra incorporado o conjugado al vehículo, su farmacocinética y biodistribución dejarán de depender exclusivamente de su propia estructura molecular, para ser función del tamaño, composición, carga y estructura superficial del soporte.

Vallet-Regi (2001) propuso por primera vez la utilización de los materiales mesoporosos de sílice como soporte de fármacos. Desde ese momento, el interés de la comunidad científica en estos materiales como sistemas de entrega de fármacos ha crecido notablemente. Los materiales mesoporosos de sílice tienen características que los convierten en excelentes candidatos para su utilización como soportes en sistemas de liberación de fármacos; entre las que pueden mencionarse el tamaño de poro uniforme y ajustable, el elevado volumen de poro y área superficial que permiten lograr grandes cargas de fármaco además de ser biocompatibles.

El ketoprofeno (KT) es un antiinflamatorio no esteroide (AINE) derivado del ácido propiónico. Posee un efecto anti-inflamatorio más potente que el del ibuprofeno, la fenilbutazona y la aspirina. Se utiliza para el tratamiento de artritis reumatoide, osteoartritis y para aliviar el dolor leve a moderado (Shohin,2012). Exhibe baja solubilidad en agua y alta permeabilidad intestinal, perteneciendo a las sustancias de Clase II, de acuerdo al sistema de clasificación biofarmacéutica (BSC). En estas drogas, la disolución constituye la etapa limitante de la velocidad de absorción de la droga. Así, uno de los principales desafíos reside en encontrar formas de mejorar su solubilidad.

El objetivo de este trabajo es realizar la adsorción de ketoprofeno en una matriz mesoporosa de sílice de tipo MCM-41, caracterizar la muestra obtenida y evaluar, mediante ensayos de disolución *in vitro* como afecta el pH del medio de disolución a la velocidad de disolución del fármaco. Así mismo, se busca ajustar los resultados obtenidos experimentalmente mediante un modelo matemático, con el fin de interpretar la cinética de liberación del KT.

# 2 METODOLOGÍA

# *2.1 Síntesis de MCM-41*

El procedimiento empleado para la síntesis fue previamente reportado por Grün (1999), empleando bromuro de nhexadeciltrimetilamonio (CTAB) (MERCK, > 97%) como surfactante y tetraetoxisilano (TEOS) (MERCK > 98%) como fuente de sílice. Para obtener aproximadamente 10 g de SiO2, primeramente, se añadió 9,706 g de CTAB en 407,8 ml de agua destilada. Se trabajó a temperatura ambiente y se mantuvo el sistema con agitación magnética hasta que todo el surfactante se disolvió y la solución se tornó transparente. Luego se agregó 36 ml de hidróxido de amonio (Anedra, 25%p/p) y se agitó durante 10 minutos. Posteriormente se añadió lentamente por goteo 38,1 ml de TEOS. La composición molar fue 1TEOS:0,15CTAB:2,8NH3:141,2H2O. El material se filtró, lavó con etanol y agua destilada y secó a 90°C durante 12 horas. El

surfactante se removió mediante calcinación progresiva hasta llegar a 550°C, manteniéndose a esta temperatura durante 4 horas. El material obtenido se denominó C16.

# *2.2 Incorporación del ketoprofeno*

Se impregnó 1 g de sílice con 6,67 ml de una solución de ketoprofeno (Sigma, grado BP93) disuelto en etanol con una concentración de solución 150 mg/ml a temperatura ambiente. El agregado de la solución se realizó añadiendo pequeñas porciones y con agitación a fin de homogeneizar la mezcla. Luego el sistema se sometió a vacío para evaporar el solvente. La muestra se secó a 85°C durante 24 horas. El porcentaje en peso de ketoprofeno cargado en el soporte se determinó mediante pérdida de peso por calcinación. Primeramente, se secó la muestra a 150°C en una estufa de vacío durante dos horas para eliminar el agua fisisorbida. Luego se elevó la temperatura hasta 550°C y se mantuvo durante 3 horas. La pérdida de peso en esta etapa es la que corresponde al porcentaje de fármaco incorporado ya que, en este rango de temperaturas, ocurre la descomposición del mismo de acuerdo a lo reportado por Bannach (2010). La muestra se denominó C16:KT.

# *2.3 Ensayos de liberación in vitro*

Los ensayos de disolución se llevaron a cabo a tres pH, los cuales abarcan el rango que puede presentar el tracto gastrointestinal: 1,2, para simular el fluido gástrico, y 4,5 y 6,8 para simular el fluido intestinal. La temperatura de trabajo fue de  $37 \pm 0.5$ °C, que corresponde a la temperatura del organismo, con una agitación constante de 120 rpm. Los medios de disolución empleados fueron: buffer de ácido clorhídrico (pH 1,2), buffer de acetato (pH 4,5) y buffer de fosfato (pH 6,8), preparados de acuerdo a lo establecido en la FARMACOPEA Argentina. Se pusieron en contacto 400 ml del medio de disolución con aproximadamente 100 mg de muestra en formato polvo. Se tomaron alícuotas de 0,5 ml a intervalos de tiempo predeterminado. La cuantificación del ketoprofeno se realizó mediante espectroscopia UV-Vis a una longitud de onda de 261 nm, utilizando un espectrofotómetro JEWAY 7315. Los datos obtenidos en los ensayos de disolución se analizaron mediante un modelo cinético de segundo orden "Lumped", desarrollado por Fernández-Colino (2016) y validado por Romero

(2018). Este modelo ajusta los datos experimentales desde t=0 a t→∞. Se representa mediante la ecuación 1:

$$
M_t = \frac{M_{\infty}^2 \cdot k_L \cdot t}{[1 + M_{\infty} \cdot k_L \cdot t]}
$$
 (1)

Donde M<sub>t</sub> es la masa de fármaco liberada a un tiempo t,  $M_{\infty}$  es la masa total factible de ser liberada en el equilibrio y kL es la constante cinética que agrupa todos los coeficientes de transporte de los pasos involucrados en el proceso.

El modelo Lumped puede expresarse como porcentaje de fármaco liberado en función del tiempo de acuerdo a la ecuación 2:

$$
M_t\% = \frac{100 \cdot k_L M_{\infty} \cdot t}{1 + k_L M_{\infty} \cdot t} = \frac{a \cdot t}{1 + b \cdot t}
$$
 (2)

A fin de comparar perfiles de disolución diferentes, se emplean parámetros farmacéuticos pre-establecidos, los cuales deben aplicarse al modelo empleado y se presentan a continuación:

a) Velocidad de disolución inicial (VDI), que resulta igual a "a", uno de los parámetros del modelo.

b) Tiempo de disolución  $(t_{X%})$ : Es el tiempo necesario para que se disuelva un porcentaje determinado del fármaco:

$$
t_{X\%} = \frac{M\%_{(tX\%)}}{(a-b \cdot M\%_{(tX\%)})}
$$
(3)

c) Eficiencia de disolución: Está definida como el área debajo de la curva de disolución para un dado tiempo tf, y es representado como un porcentaje de del área rectangular suponiendo  $100\%$  de liberación hasta el tiempo t $f$ .

$$
ED = \frac{\int_0^t f_{M_t\%} dt}{100 \cdot t_f} \cdot 100 \tag{4}
$$

Donde  $t_f$  es el tiempo final considerado. Se calculó a los 180 minutos.

Para el modelo Lumped, la ED para un tiempo final  $t_f$ , viene dada por la ecuación 5:

$$
ED = \frac{a}{b^2} \cdot \frac{\left[b \cdot t_f - \ln(1+b \cdot t_f)\right]}{100 \cdot t_f} \cdot 100 \tag{5}
$$

d) Tiempo medio de disolución: Es el tiempo promedio de residencia del principio activo en la forma farmacéutica:

$$
TMD_{X\%} = \frac{\sum_{j=1}^{n} t_{jm} \cdot \Delta M_t\%}{\sum_{j=1}^{n} \Delta M_t\%}
$$
 (6)

Siendo  $t_{jm} = (t_j + t_{j-1})/2$  el tiempo medio entre dos muestras y  $\Delta M_1$ % es la cantidad adicional de fármaco liberado entre  $t_i$  y  $t_{i-1}$ . Se calculó para  $t_{50\%}$ .

*TMDX%* se puede calcular como:

$$
TMD_{X\%} = \frac{\int_0^{M\%j} t.dM\%j}{\int_0^{M\%j} dM\%j} \tag{7}
$$

Teniendo en cuenta la ecuación 2:

$$
TMD_{X\%} = \frac{a}{b^2} \cdot \frac{[\ln (1+b \cdot tx_{\%}) - \frac{b \cdot tx_{\%}}{(1+b \cdot tx_{\%})}]}{M\%_{(tx\%)}}
$$
(8)

#### *2.4 Técnicas de caracterización*

Las experiencias de adsorción-desorción de  $N_2$  se realizaron en un sortómetro Micromeritics ASAP-2020, empleando los métodos BET y VBS para la determinación de las superficies específicas y distribución de tamaños de poros respectivamente. El volumen de poro fue determinado utilizando la regla de Gurvich a una presión relativa de 0,98. Los difractogramas fueron obtenidos a partir de un equipo de dispersión de rayos X sistema SAXS/WAXS, XENOCS modelo Xeuss 2.0 UHR HP200 (CuKα). Los espectros de IR fueron obtenidos con un espectrofotómetro Perkin Elmer Spectrum GX-FTIR. Las muestras fueron diluidas en KBr y prensadas a 2 tn/cm<sup>2</sup>.

#### 3 RESULTADOS Y DISCUSIÓN

#### *3.1 Estudios de caracterización*

En la Fig. 1 se muestran las isotermas de adsorción-desorción de  $N_2$  de la matriz mesoporosa antes y después de la incorporación del ketoprofeno. El soporte puro presenta una isoterma del tipo IV de acuerdo a la clasificación de la IUPAC, característica de los materiales mesoporosos. Luego de la incorporación del KT se mantiene el tipo de isoterma lo que indica que no se modificó la estructura ordenada del soporte, sin embargo, se observa una notable disminución en la capacidad de adsorción del mismo. La distribución del tamaño de poros (insertada en la Fig. 1) es estrecha para la muestra de MCM-41 puro mientras que para la muestra cargada con KT, la misma se ensancha y disminuye su intensidad.

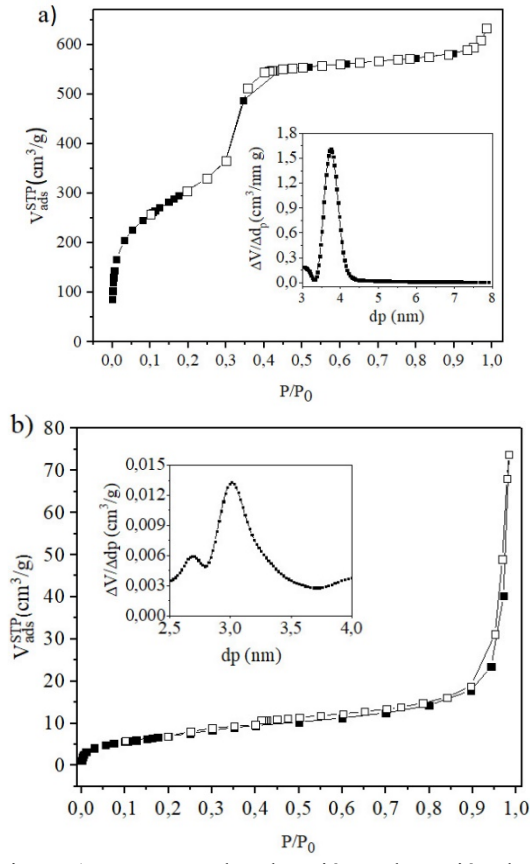

Figura 1: Isotermas de adsorción y desorción de N2 de las muestras a) C16 y b) C16:KT. Inserto distribución de tamaño de poros.

En la tabla 1 se presentan las propiedades texturales de las muestras. Es notable la caída brusca del área superficial del soporte luego de la incorporación del ketoprofeno (38% en peso KT). Algo similar ocurre con el volumen de poros, lo cual podría atribuirse a que los mismos fueron casi completamente llenados por el fármaco.

Tabla 1. Propiedades texturales de MCM-41 puro y con ketoprofeno incorporado.

| Muestra       | Sup. BET<br>$(m^2/g)$ | $Dp$ (nm) | Vp<br>$\left(\text{cm}^{\frac{3}{2}}\text{/g}\right)$ |
|---------------|-----------------------|-----------|-------------------------------------------------------|
| C16           | 1120                  |           | 0.97                                                  |
| $C16\times T$ | 59                    |           |                                                       |

En la Fig. 2 se presentan los patrones de SAXS para la muestra C16 y C16:KT. El difractograma de C16 puro muestra un pico bien definido a un valor de 2θ de 2,25° asignado a las reflexiones (1 0 0) y dos picos adicionales con valores de 2θ de 3,90° y 4,52° correspondientes a los planos (1 1

0) y (2 0 0) respectivamente, característicos de los materiales mesoporosos con simetría hexagonal p6mm en 2D (Vartulli,1994). Posterior a la incorporación del ketoprofeno se observa que los tres picos se mantienen intactos lo que confirmaría la preservación de la matriz mesoestructurada. Además, la alta intensidad del pico (1 0 0) en ambas muestras indica que son estructuras porosas altamente ordenadas.

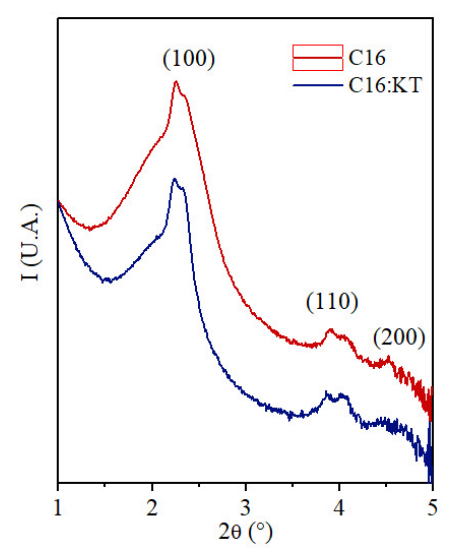

Figura 2: Patrones de SAXS para las muestras C16 y C16:KT.

En la Fig. 3 se presentan los espectros de FTIR de las muestras del fármaco puro y del soporte mesoporoso antes y después de la adsorción del KT.

El espectro b, correspondiente a la matriz mesoporosa pura, muestra las bandas características de sílice a 1086 cm-1, atribuida a vibraciones de estiramiento asimétrico de enlaces Si-O-Si, la banda a 965 cm<sup>-1</sup>, que corresponde a vibraciones del enlace Si-OH y el pico a 802 cm-1 que se asigna a las vibraciones de estiramiento simétrico de enlaces Si-O-Si.

Luego de la incorporación del ketoprofeno, se observa la aparición de dos bandas, a 1654 y 1703 cm-1, asignadas a las vibraciones de estiramiento del enlace C=O del grupo carbonilo de la cetona y del grupo carboxilo respectivamente. Para el KT puro (espectro a), la banda asociada a ν (OC=O) del grupo carbonilo del ácido aparece a 1695 cm-<sup>1</sup>. Este pequeño desplazamiento observado puede

atribuirse a la interacción entre el KT y el soporte, a través de las uniones puente hidrógeno. Por otra parte, no se observa desplazamiento de la banda correspondiente al grupo carbonilo, lo que sugiere que las mayores interacciones con el soporte se producen a través del grupo ácido.

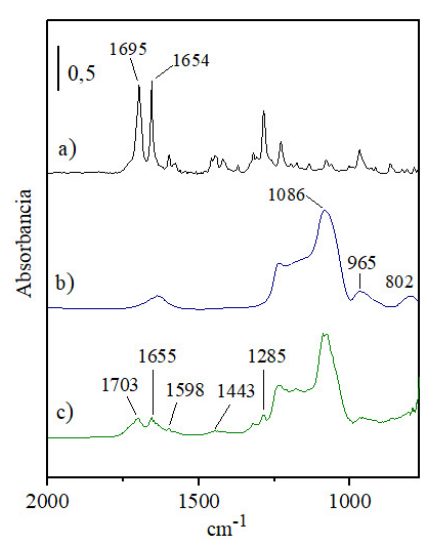

Figura 3: Espectroscopia de Infrarrojo de las muestras a) KT puro, b) C16, c) C16:KT.

A los 1443 cm-1 se observa una banda asociada a las vibraciones de estiramiento de los enlaces C-C característico de los anillos aromáticos. Las bandas que se encuentran a los 1598 cm-1 y en el rango entre los 1450 y 1200 cm-1 pueden asociarse a las vibraciones de estiramiento simétricas y asimétricas del carboxilato respectivamente.

# *3.2 Perfiles de disolución y modelado*

Los perfiles del porcentaje de ketoprofeno liberado acumulado desde la matriz mesoporosa, determinados a tres valores de pH diferentes, se muestran en la Fig. 4. Se observa que un incremento del pH del medio de disolución produce un aumento en la cantidad de KT disuelto. Así, a los 30 minutos se logró liberar el 36,48% de KT a pH 1,2, mientras que el valor aumentó 1,9 y 2,4 veces para pH 4,5 y 6,8 respectivamente. Esta diferencia en los valores obtenidos se debe a que la solubilidad del ketoprofeno depende fuertemente del pH mostrando una baja solubilidad acuosa a valores de pH ácido y cercanos a su pKa cuyo valor

es 4,2. El aumento del pH da como resultado la ionización de los grupos carboxílicos del ketoprofeno y, en consecuencia, un aumento de su solubilidad. Charnay (2004) llegó a resultados similares en la liberación de ibuprofeno soportado en MCM-41 a pH 1,2 y 7,4 y Moritz (2012) en la liberación de ketoprofeno adsorbido en SBA-15, en varios medios de liberación.

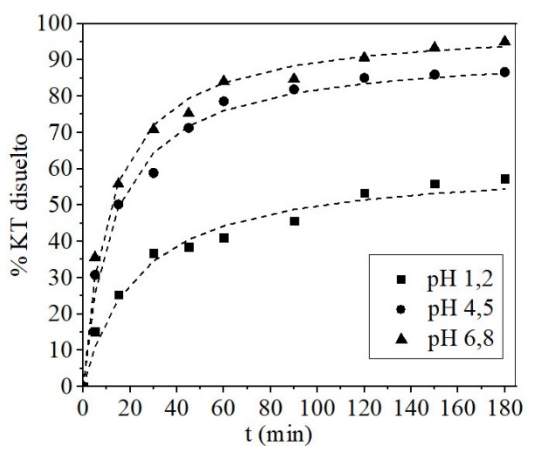

Figura 4. Perfiles de disolución acumulado de ketoprofeno a diferentes pH y T=37°C.

Para evaluar la cinética de liberación del fármaco se utilizó el modelo "Lumped". Este modelo describe satisfactoriamente los procesos en los que

están presentes los fenómenos de difusión y transferencia al medio de disolución, o cuando solo existe una transferencia externa a un medio fluido en el que la concentración del fármaco aumenta constantemente.

En la tabla 2, se presentan los valores de estos parámetros para la muestra C16:KT a diferentes pH. Los valores obtenidos para el coeficiente de correlación R<sup>2</sup> indican que los datos experimentales se ajustan satisfactoriamente al modelo "Lumped". Por otro lado, la velocidad inicial de disolución (parámetro a) es 10,8 veces superior para la muestra que se libera a pH 6,8 con respecto a la de pH 1,2.

|               | Parámetros del modelo          |                     |       |                                 | TMD               | ED                       |       |       |
|---------------|--------------------------------|---------------------|-------|---------------------------------|-------------------|--------------------------|-------|-------|
| Muestra       | a<br>$(\%$ min <sup>-1</sup> ) | $(\text{min}^{-1})$ | $R^2$ | $\mathsf{t}_{\rm 30min}$<br>(%) | $t_{50\%}$<br>min | $t_{80\%}$<br>(min)      | (min) | (%)   |
| CI6:KT pH 1,2 | 2,889                          | 0.046               | 0,987 | 36,48                           | 83,89             | $\overline{\phantom{a}}$ | 13,47 | 46,02 |
| CI6:KT pH 4,5 | 7,708                          | 0,080               | 0,993 | 68,21                           | 13,43             | 59,98                    | 3,20  | 78,32 |
| CI6:KTpH6,8   | 31,338                         | 0,320               | 0,990 | 88.64                           | 3.26              | 13.98                    | 0,78  | 90,96 |

Tabla 2: Parámetros del modelo y de importancia farmacéutica para C16: KT a diferentes pH.

La comparación de los perfiles obtenidos a partir del cálculo de parámetros de importancia farmacéutica (modelo independiente) conduce a que todos los perfiles son diferentes obteniéndose mejores resultados a pH 6,8. El tiempo necesario para que se disuelva el 50% del KT es 25,7 veces superior para pH 1,2 comparado con el pH 6,8. Con respecto al  $t_{80\%}$ , no fue posible su cálculo a pH 1,2 ya que no se alcanzó disolver el 80% del KT en el tiempo que duró el ensayo. El mayor valor de eficiencia de disolución (ED) se obtuvo para la muestra liberada a pH 6,8, y fue de 90,96%, indicando una rápida disolución del KT mientras que disminuyó a un 78,32% y 46,02% para pH de 4,5 y 1,2 respectivamente. Por otro lado, el tiempo medio de disolución (TMD) fue de dos órdenes mayor para la muestra liberada al menor pH, mostrando así que el tiempo promedio requerido para que se disuelva el 50% del KT aumenta con la disminución del pH.

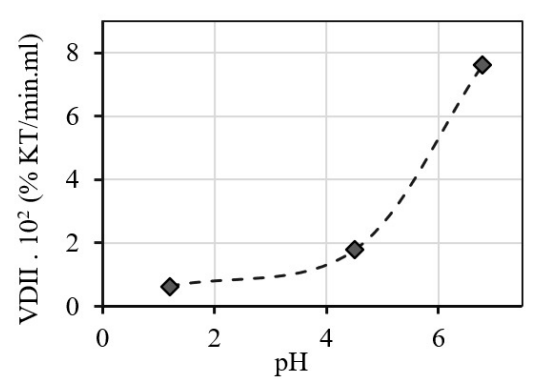

Figura 5. Velocidad de disolución intrínseca inicial en función del pH.

La Fig. 5 muestra la velocidad de disolución inicial (% KT/min.ml) intensivada con el volumen del medio de disolución, conocida como

velocidad de disolución inicial intrínseca (VDII), para los diferentes pH estudiados. Se observa una tendencia al incremento de la VDII a medida que aumenta el pH del medio de disolución.

#### 4 CONCLUSIONES

El ketoprofeno fue exitosamente incorporado dentro de los poros de la sílice mesoestructurada, manteniendo dicha estructura luego de la incorporación. Los ensayos de liberación *in vitro*  mostraron que la cantidad de ketoprofeno total liberada y la velocidad de disolución inicial dependen del pH del medio de disolución, viéndose favorecidas con el incremento del pH. El modelo "Lumped" ajusta satisfactoriamente los resultados obtenidos en los perfiles de disolución

## 5 REFERENCIAS

- Alberdi E., A. Talevi, *Procesos Biofarmacéuticos: Su relación con el diseño de formas farmacéuticas y el éxito de la farmacoterapia*, Universidad Nacional de La Plata, La Plata, 2016.
- Bannach, G, R. Arcaro, D. Ferroni, A. Siqueira, O. Treu-Filho, M. Ionashiro, E, Schnitzler, Thermoanalytical study of some antiinflammatory analgesic agents, *Journal of Thermal Analysis and Calorimetry*, 102, 163- 170, 2010.
- Charnay, C., S. Bégu, C. Tourné-Péteilh, L. Nicole, D. A. Lerner, J. M. Devoisselle, Inclusion of ibuprofen in mesoporous templated silica: drug loading and release property, *European Journal of Pharmaceutics and Biopharmaceutics*, 57, 533-540, 2004.

Fernández-Colino, A., J.M. Bermudez, F.J. Arias,

D. Quinteros, E.E. Gonzo, Development of a mechanism and an accurate and simple mathematical model for the description of drug release: Application to a relevant example of acetazolamide-controlled release from a bioinspired elastin-based hydrogel, *Materials Science and Engineering,* 61, 286-292, 2016.

- Grün, M., K. Unger, A. Matsumoto, K. Tsutsumi, Novel pathways for the preparation of mesoporous MCM-41 materials: control of porosity and morphology, *Microporous and Mesoporous Materials*. 27, 207–216, 1999.
- 1. Moritz M., M. Łaniecki, SBA-15 mesoporous material modified with APTES as the carrier for 2-(3-benzoylphenyl) propionic acid, *Applied Surface. Science*, 258, 7523–7529, 2012.
- 2. Romero, A.I., M. Villegas, A.G. Cid, M.L. Parentis, E.E. Gonzo, J.M. Bermúdez, Validation of kinetic modeling of progesterone release from polymeric membranes, *Asian Journal of Pharmaceutical Sciences,* 13, 54–62, 2018.
- 3. Shohin I.E., J.I. Kulinich, G.V. Ramenskaya, B. Abrahamsson, S. Kopp, P. Langguth, J.E. Polli, V.P. Shah, D.W. Groot, D.M. Barends, J.B. Dressman, Biowaiver monographs for immediate-release solid oral dosage forms: ketoprofen, *Journal of Pharmaceutical Sciences*, 101, 3593-603, 2012.
- 4. Vallet-Regi, M., A. Rámila, R.P. del Real, J. Pérez-Pariente, A New Property of MCM-41: Drug Delivery System, *Chemestry of Materials*, 13, 308-311, 2001.
- 5. Vartuli J.C., K.D. Schmitt, C.T. Kresge, W.J. Roth, M.E. Leonowicz, S.B. McCullen, S.D. Hellring, J.S. Beck, J.L. Schlenker, Effect of Surfactant/Silica Molar Ratios on the Formation of Mesoporous Molecular Sieves: Inorganic Mimicry of Surfactant Liquid-Crystal Phases and Mechanistic Implications, *Chemistry of Materials*, 6, 2317-2326, 1994.

.

# Sistema embebido para ensayos cíclicos de calor y humedad

Ruano, Gonzalo<sup>1</sup>; Álvarez, Nicolás<sup>1</sup>; López, Guillermo<sup>2</sup>; Chagra, Félix<sup>1</sup> e Isas, Rodrigo<sup>3</sup>

*(1) INIQUI, Instituto de Investigaciones para la Industria Química, CONICET, Av. Bolivia 5150, Salta, Argentina. gonzalo.ruano@gmail.com (2) ICMASa, Instituto de Investigaciones Civiles y Medio Ambiente Salta, Facultad de Ingeniería, Universidad Nacional de Salta, Av. Bolivia 5150, Salta, Argentina. (3) Laboratorio de Ensayo de Materiales, Facultad de Ciencias Exactas y Tecnología, Universidad Nacional de Tucumán, Av.Independencia 1800, S. M. de Tucumán, Argentina.* 

# RESUMEN

En este trabajo se presentan los detalles del diseño, construcción, programación y puesta a punto de un sistema embebido (SE) para la realización de ensayos de calor radiante y humedad. El SE consta de una cámara en la que se aplica humedad por dispersión, ventilación, calor radiante y nuevamente ventilación durante 25 ciclos de 6 horas. Esta cámara alojará fibras naturales y probetas de material cementicio reforzado con fibras naturales sometidos a un ensayo acelerado de exposición ambiental. Posteriormente se observará con microscopía y ensayarán mecánicamente las probetas de material compuesto y las fibras. Este dispositivo de ensayo suma una capacidad extra de ensayo no existente en la facultad, similar al de la norma IRAM 11661. Consta del recipiente donde se exponen las probetas al calor y a la humedad, una etapa de potencia, un microcontrolador programado con el paradigma de máquina de estado finito, registro en soporte micro SD y conexión a internet para hacer seguimiento remoto de los ensayos que informa los valores de temperatura y humedad.

## ABSTRACT

This paper presents the design, construction, programing and startup of an embedded system (ES) for heating and wetting tests. The ES is a chamber that disperses water, fans, heats, and fans again through 25 cycles of 6 hours each. The test is an accelerated exposure one to natural fibers and cementitious matrix reinforced with natural fibers. After that, microscopy and mechanical tests will be performed. With this ES an extra ability similar to the IRAM 11661 code is added. The ES is formed by the chamber were heat and humidity is applied, the power stage, a microcontroller programed with the finite state machine paradigm, micro SD record and internet of things approach to trace humidity and temperature.

Palabras claves: Sistema embebido-Ensayo calor radiante y humedad

Keywords: Embedded system-Radiant heat and humidity test

# 1. INTRODUCCIÓN

Los materiales cementicios son los más usados por la industria de la construcción. Estos, si bien tienen muy buenas propiedades mecánicas y son económicos, son de naturaleza frágil. Para mejorar ese comportamiento se pueden agregar fibras cortas dispersas dentro del volumen del material cementicio con lo que se consigue un material compuesto (Ruano 2014) (Ruano 2015) (Isla 2015). Una opción para el refuerzo es el uso de fibras naturales como las de bagazo de caña de azúcar o las de cáñamo que son abundantes, económicas, con buenas propiedades mecánicas y son un subproducto de una agroindustria (Tian 2016) (Ruano 2017). Las propiedades mecánicas de las fibras naturales han sido estudiadas anteriormente (Ruano 2019). Por otra parte, un factor determinante en las construcciones de hormigón es la exposición del material que afecta

la durabilidad y también el desempeño mecánico. Es posible estudiar el desempeño de fibras y de compuestos cementicios reforzados con fibras naturales en procesos acelerados de simulación de factores ambientales (Lu 2021). En este trabajo se describe el diseño y construcción del equipo que permite generar ciclos de mojado y calor radiante para realizar ensayos sobre fibras y en pequeñas probetas de mortero reforzado con fibras naturales. Posteriormente a la exposición acelerada las probetas serán ensayadas mecánicamente. Se describe físicamente al equipo, el sistema embebido que lo controla y las dificultades encontradas y la manera en que fueron superadas. Actualmente el equipo se encuentra montado y listo para iniciar los ensayos.

# 2. MATERIALES Y MÉTODOS

Las probetas de material cementicio a ensayar son prismáticas de pequeñas dimensiones (7mm x 40mm x 160mm), construidas con mortero de cemento portland reforzado con fibras cortas de cáñamo o bagazo. En Figura 1 se puede ver en planta una probeta y la sección transversal, que en este caso posee fibras de bagazo.

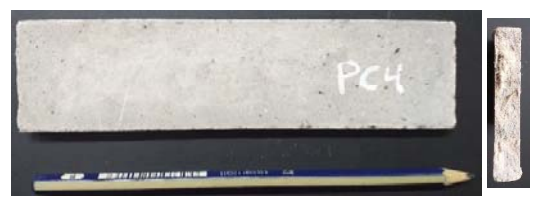

Figura 1. Probeta de mortero reforzado con fibra.

Compuesto y fibras serán sometidos a ciclos de mojado con agua y calor radiante similar a lo normado en la IRAM 11661 (1999) para paneles de fibrocemento sin asbesto. Posteriormente a los ciclos se realizarán ensayos cualitativos de microscopía sobre las fibras y sobre las probetas prismáticas se realizarán ensayos cuantitativos de flexión de tres puntos.

El equipo de mojado y secado consiste de una cámara de ensayos donde se aplicará calor radiante y humedad con agua de manera cíclica. Esta cámara alojará las probetas a ensayar. Para poder llevar adelante estas tareas es necesario el montaje de varios servicios auxiliares que posibilitan realizar las tareas de forma controlada. En la Figura 22 se puede ven los servicios de electrónica, agua y eléctricos. El servicio de electrónica es el encargado de gestionar los otros dos.

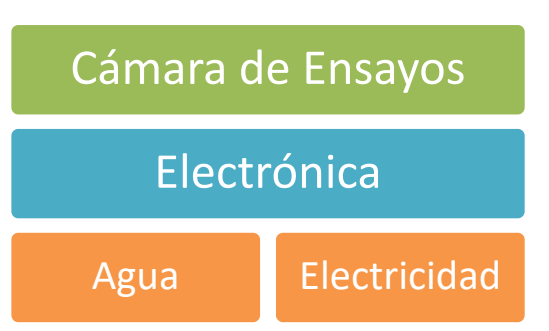

Figura 2. Servicios Auxiliares de la solución*.* 

Para poder aplicar humedad se utiliza agua y un rociador. Esto se realiza mediante un recipiente que contiene el agua y mediante la presurización del aire provista por un compresor y un sistema de válvulas que se abren y se cierran oportunamente es posible lograr esta función. La Figura 3 muestra esquemáticamente los componentes y la posición de las válvulas del servicio auxiliar de agua. Se resalta que originalmente el tanque de reposición no estaba previsto. Fue después de las primeras pruebas de funcionamiento que se identificó esa necesidad. Así fue que se agregaron las válvulas que permiten recircular el agua usada durante el mojado. El agua del ciclo de mojado se almacena en un tanque por debajo de la cámara de ensayo. Al terminar esa tarea se libera de presión el recipiente RAP (Figura 3) y se libera el paso que permite reutilizar el agua almacenada en el tanque de reposición. Luego se vuelve a presurizar el recipiente RAP.

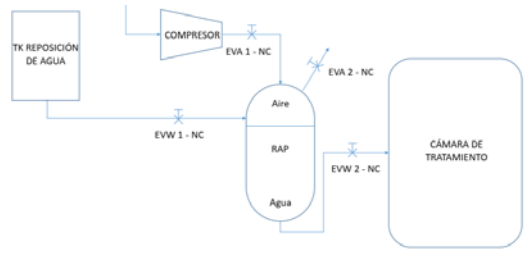

Figura 3. Esquema de servicio auxiliar agua.

La cámara de ensayo es un gabinete estanco de 30cm x 30cm x 15cm con desagote inferior que recircula el agua mediante un sistema presurizado (8kg/cm2) con un recipiente de acumulación de agua. En Figura 44 se puede ver una vista general del equipo con el recipiente acumulador en primer plano y el equipo compresor de aire en el fondo. Se observa además el gabinete para los ensayos y más atrás el gabinete que aloja la mayoría del servicio eléctrico y sobre este último un gabinete más pequeño que contiene el microcontrolador. En la Figura5 se puede ver la boquilla pulverizadora de agua en acción (fogger) que muestra el efecto tipo nebulizador con el que se aplicará humedad a las probetas.

El calor radiante es proporcionado por dos resistencias de 500W que posee control Proporcional Integral Derivativo (PID) de temperatura marca NOVUS modelo N1030. En la cámara de ensayos las resistencias se pueden acomodar en diferentes posiciones ya que están montadas sobre unas correderas. Se adiciona un ventilador de 12V – 0,18A para extraer la humedad del mojado y bajar la temperatura del calentamiento, esta tarea de ventilación se realizará cada vez que finalice el periodo de mojado y el de secado. La Figura 6 muestra en detalle la cámara de ensayos. Se distinguen las resistencias que aplican calor, la termocupla que forma parte del sistema PID y en la zona posterior la posición donde se fijarán las probetas cementicias para el ensayo. En la parte inferior de la cámara se distingue el orificio que evacúa por gravedad el agua retenida en la cámara de ensayos y la conduce hasta el tanque de reposición. La boquilla mostrada en Figura5 está montada en la tapa de la cámara de ensayos. Dentro de esta cámara de ensayo se ubica el sensor de humedad y temperatura.

Este Sistema Embebido (SE) aplica cíclicamente mojado con agua (170min), ventilación forzada (10min), calor radiante (170min) y nuevamente ventilación (10min) 25 veces, lo que corresponde a un tiempo de total de ensayo de 6,25 días. Este proceso se comanda desde un microcontrolador NODEMCU ESP8266 programado con el paradigma de máquina de estado finito. La Figura 77 muestra los 4 estados principales nombrados en letras mayúsculas dentro de los círculos. Estos son NINGUNO, luego MOJAR, pasa a VENTILAR, a CALENTAR, vuelve a VENTILAR y así sucesivamente los 25 ciclos. Se muestran los contadores usados y las banderas que sirven para cambiar el estado de los pines del microcontrolador. El control de las electroválvulas mostradas en el esquema de Figura 3 se hace dentro del estado VENTILAR. Consiste en accionar los releys que permiten o impiden el paso de los fluidos aire y agua.

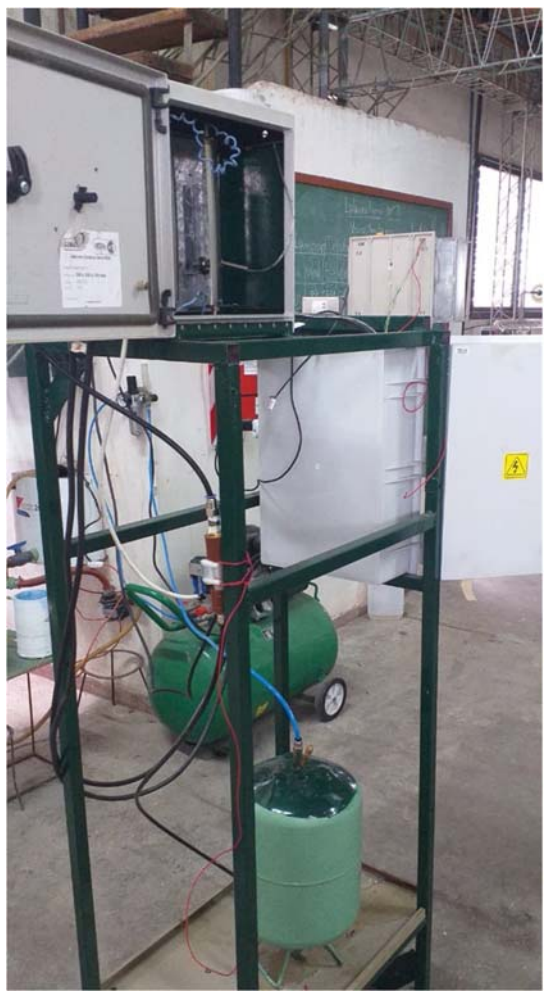

Figura 4. Vista general del equipo*.* 

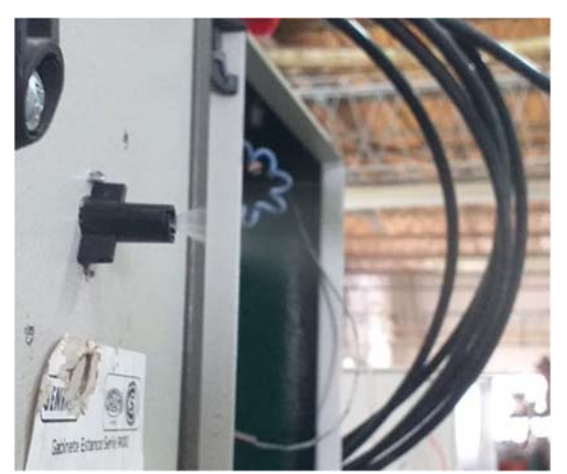

Figura 5. Fogger en acción.

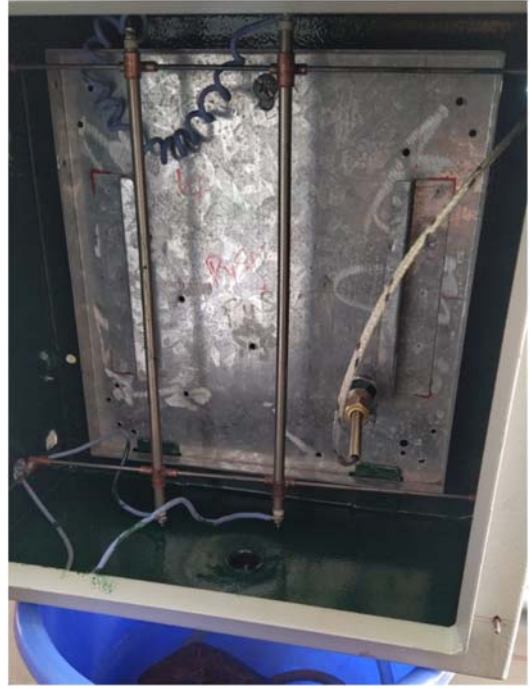

Figura 6. Cámara de Ensayos.

La programación del microcontrolador se realizó escribiendo el código fuente en el IDE de Arduino (2022). Se aprovechó la facilidad de poder incluir librerías que da este entorno de programación. Es así que se incluyeron librerías para las interrupciones internas del timer que controla la duración de los ciclos. La librería que controla el funcionamiento del sensor de humedad y temperatura. La librería que permite la conexión a la plataforma Cayenne (2022) y la que habilita a usar la tarjeta micro SD. Se siguió una programación estructurada para la codificación y el sketch tiene las partes de setup y loop principal como es usual. Para la máquina de estado propiamente dicha se utilizó el comando de selección de casos switch case.

La Figura 88 muestra una vista general del tablero de control del SE. Se distingue en la parte superior el pequeño gabinete que aloja al microcontrolador montando en un shield de expansión con borneras. Se ve además el slot para la tarjeta micro SD que registra continuamente los valores medidos de temperatura y humedad y el número de ciclo y estado. A la derecha del microcontrolador se observa una fuente de 12V que alimenta la etapa de potencia. En el tablero se observa el control PID en la parte inferior y la etapa de potencia que administra los 3 releys de los 3 estados principales. En la parte central se

observan las fuentes de la válvula y del ventilador. En la parte superior están los elementos de protección, de corte general y el triac del sistema de calentamiento.

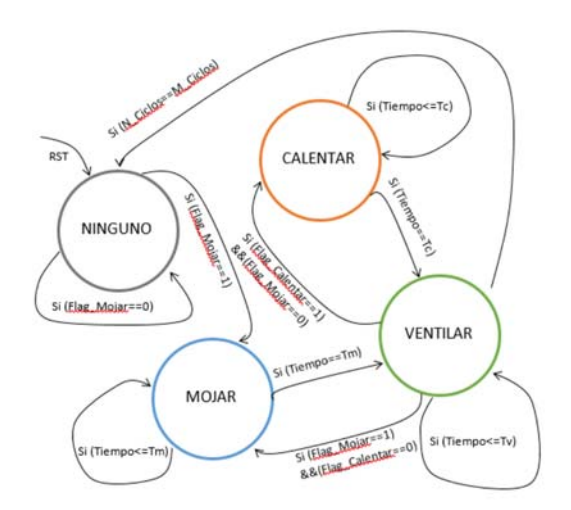

Figura 7. Esquema de la Máquina de Estado Finito del Sistema Embebido.

Además, el SE se dota de un sensor DHT22 para medir temperatura y humedad de la cámara de ensayo y un sistema de registro de mediciones que no sobre escribe tiempo, estado, humedad y temperatura en la tarjeta micro SD. Adicionalmente dado que el tiempo total de los ensayos es prolongado se brinda conectividad mediante WIFI y con el protocolo MQTT se suben los datos a la plataforma Cayenne aproximándose de esta manera al paradigma de Internet de las Cosas (IOT). De esta manera es posible monitorear remotamente la evolución del ensayo desde cualquier dispositivo con el que se pueda acceder a la plataforma Cayenne.

## 3. RESULTADOS

El equipo completo se mostró en Figura 44. El equipo se encuentra totalmente montado y con el sistema embebido se realizaron pruebas de corta duración (1 minuto por cada estado) y se ejecutaron pruebas de funcionamiento general. Mediante estos ensayos piloto se pudo detectar que era necesario la incorporación de una función que permita recircular el agua de los ensayos. Transcurridas las pruebas de ciclos de corta duración se pondrá el sistema a trabajar haciendo los ensayos sobre las probetas.
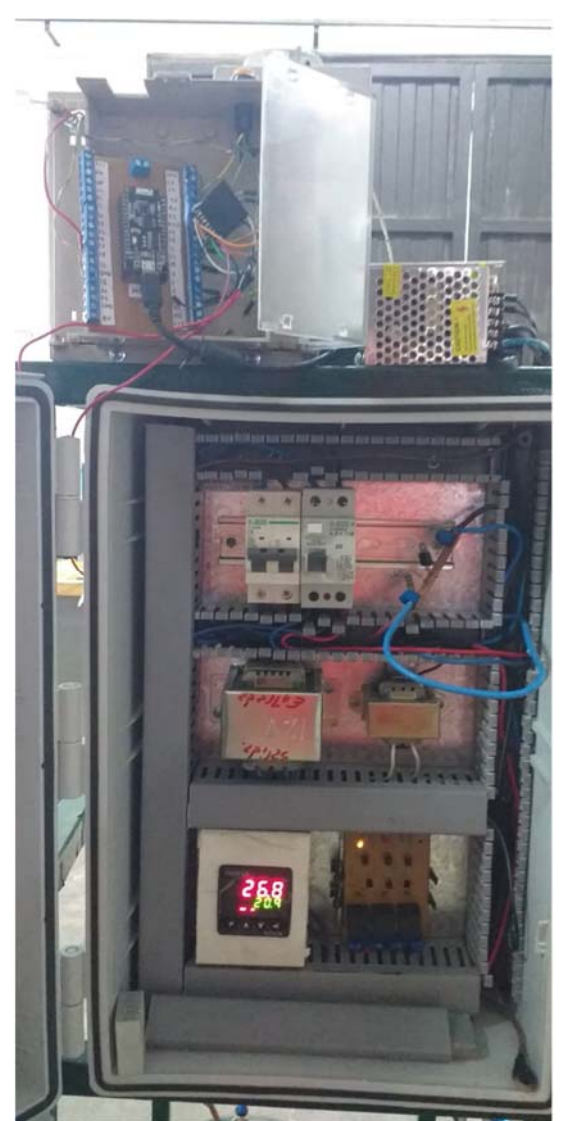

Figura 8. Tablero del SE.

## 4. CONCLUSIONES

En este trabajo se describe el diseño y los componentes de un sistema embebido que permite realizar ciclos de mojado y calor en probetas pequeñas. De lo escrito se pueden resumir los siguientes aspectos:

El sistema embebido se encuentra completamente ensamblado y se han realizado las pruebas preliminares.

Se suma la capacidad y disponibilidad para realizar ensayos de exposición ambiental acelerada.

Se completó la herramienta que permite pasar a la etapa de diseño del experimento y dar inicio a la campaña experimental.

Este equipo es escalable para realizar ensayos similares sobre otros especímenes de mayor tamaño.

## 5. AGRADECIMIENTOS

Los autores agradecen al proyecto CIUNSa N°2849/0 titulado "Caracterización mecánica de materiales cementicios reforzados con fibras naturales sometidos a cambios cíclicos de calor radiante y humedad" por el apoyo económico recibido.

## 6. REFERENCIAS

Arduino. https://www.arduino.cc/en/software (2022)

Cayenne

https://accounts.mydevices.com/auth/realms/cay enne/protocol/openid-

connect/auth?response\_type=code&scope=emai l+profile&client\_id=cayenne-web-

app&state=1GNklmHN1J0VSikCpjKiDB0F8Y L1KaOqkdm64oqs&redirect\_uri=https%3A%2 F%2Fcayenne.mydevices.com%2Fauth%2Fcall back (2022)

- IRAM 11661, "Placas planas de fibrocemento, libres de asbesto", (1999).
- Isla F., Ruano G., Luccioni B. Analysis of steel fibers pull-out. Experimental study. *Construction And Building Materials*. Amsterdam: ELSEVIER SCI LTD. vol.100 n°. p183 - 193. issn 0950-0618, (2015).
- Lu Z., Li J., Xie J., Huang P. y Xue L., "Durability of flexurally strengthened RC beams with prestressed CFRP sheet under wet– dry cycling in a chloride-containing environment", *Composite Structures*, vol. 255, nº 112869, 2021.
- Oller S., Nallim L., Bellomo F., Ruano G. A theoretical homogenized constitutive model formulation for matrix composite materials reinforced with curved fibers. Composite Structures. Amsterdam: ELSEVIER SCI LTD. vol.304 n°. p - . issn 0263-8223, (2022.)
- Ruano G., Bellomo F., López G., Bertuzzi A., Nallim L., Oller S. Mechanical behaviour of cementitious composites reinforced with bagasse and hemp fibers. *Construction And*

*Building Materials.* ELSEVIER SCI LTD. vol.240 n°. p - . issn 0950-0618 (2019).

- Ruano G., Isla F., Sfer D., Luccioni B. Numerical modeling of reinforced concrete beams repaired and strengthened with SFRC. *Engineering Structures*. Amsterdam: ELSEVIER SCI LTD. vol.86 n°. p168 - 181. issn 0141-0296, (2015).
- Ruano G., Isla F., Isas R., Sfer D., Luccioni B. Shear retrofitting of reinforced concrete beams with steel fiber reinforced concrete. *Construction And Building Materials*. Amsterdam: ELSEVIER SCI LTD. vol.54 n°. p646 - 658. issn 0950-0618, (2014).
- Ruano G., Oller S., Nallim L., Vera J. Modelo numérico para el análisis del comportamiento de materiales cementicios reforzados con fibras naturales. Argentina. La Plata.. Libro. Artículo Completo. Congreso. *ENIEF 2017*. Facultad de Ingeniería UNLP, (2017).
- Tian H., Zhang Y. X., Yang C. y Ding Y., "Recent advances in experimental studies of the mechanical behaviour of natural fibrereinforced cementitious composites", *Structural Concrete*, 2016.

# Observador no lineal para el control de convertidor dc-dc

Perez, Jorge<sup>1</sup>; Juárez, Gustavo<sup>2</sup>; Fadel, Rubén<sup>3</sup>; Ferrao, Hilda<sup>1</sup>; Pacheco, Fabian<sup>1</sup>

*(1) DEEC, Laboratorio Tecnológico de Procesamiento Digital de Información, FACET, UNT, jperez@herrera.unt.edu.ar, hferrao@herrera.unt.edu.ar, fpacheco@herrera.unt.edu.ar (2) DEEC, Laboratorio de Inteligencia Artificial. FACET, UNT, gjuarez@herrera.unt.edu.ar (3) DEEC, Laboratorio Docente de Control. FACET, UNT, rfadel@herrera.unt.edu.ar* 

## RESUMEN

Se presenta el análisis y desarrollo de un método de identificación de estados aplicado a sistemas de conversión de energía DC-DC. La identificación del sistema mediante un observador de estados no lineal permite disponer de los parámetros necesarios para el controlador del sistema DC-DC. El funcionamiento de esta propuesta se basa en la ejecución de dos procesos consecutivos, la identificación de los estados controlables y su retroalimentación al proceso de control. Estas tareas se ejecutan entre sucesivos instantes de muestreos de la respuesta del sistema y de la señal de error obtenida en una configuración de controlador digital en tiempo real. En el marco de este trabajo se trata lo concerniente al observador de estados; el desarrollo del controlador mediante la técnica de Backstepping en modo deslizante solo es referenciado en lo concerniente a su relación con el observador presentado y su tratamiento no es considerado en detalle en este informe "Shankar (1999)". Disponiendo del desarrollo analítico se procedió a la formulación algorítmica y modelado computacional del método de identificación propuesto aplicándolo a una configuración de convertidor DC-DC BOOST "Rashid (2007)". Los resultados obtenidos a nivel computacional confirman la validez de la propuesta. Se trabaja en la verificación funcional mediante el diseño y desarrollo de una plataforma DSP integrada al sistema convertidor BOOST el cual ya está operativo utilizando un modo de control lineal PID digital "Johnson (2005)". La incorporación de este modo de trabajo en el espacio de estados permite el análisis del convertidor DC-DC en trabajo no lineal supliendo necesidades didácticas y de investigación en sistemas de control y procesamiento digital de señales aplicado a los sistemas de conversión de energía y en otros esquemas de electrónica de potencia.

#### ABSTRACT

The analysis and development of a state identification method applied to DC-DC energy conversion systems is presented. The identification of the system by means of a non-linear state observer makes it possible to have the necessary parameters for the controller of the DC-DC system. The operation of this proposal is based on the execution of two consecutive processes, the identification of controllable states and their feedback to the control process. These tasks are executed between successive sampling instants of the system response and the error signal obtained in a real-time digital controller configuration. Within the framework of this work, what concerns the state observer is discussed, the development of the controller through the Backstepping technique in sliding mode is only referenced with regard to its relationship with the observer presented and its treatment is not considered in detail in this report. Having the analytical development, we proceeded to the algorithmic formulation and computational modeling of the proposed identification method, applying it to a DC-DC BOOST converter configuration. The results obtained confirm the validity of the proposal at the computational level, working on functional verification through the design and development of a DSP platform integrated to the BOOST converter system, which is already operational using a digital PID linear control mode. The incorporation of this work mode in the state space allows the analysis of the DC-DC converter in a non-linear work mode, supplying didactic and research needs in control systems and digital signal processing applied to energy conversion systems and in other power electronics schematics.

Palabras claves: *Observador*-*Espacio de Estados- Identificación-Control No Lineal.*

Keywords: *Observer-State Space- Identification-Nonlinear* 

#### 1. INTRODUCCION

Los sistemas de conversión de energía DC-DC basados en diseños que involucran circuitos conmutados en conjunto con la electrónica de potencia, poseen en la actualidad un alto grado de desarrollo y son partes integrantes de los generadores (convertidores) catalogados como de energías limpias en referencia al uso de energías renovables no contaminantes. Se trata de sistemas de conversión de alta eficiencia, con un modo de trabajo frecuentemente no lineal que requieren de una etapa de control para lograr el comportamiento de salida deseado frente a entradas de suministro energético variables (sol, viento, etc.) y están exigidos por cargas consumidoras cambiantes en el tiempo. El esquema frecuente de control es del tipo discreto en el tiempo o digital utilizándose un tratamiento lineal del proceso, fundamentalmente por requerimientos de diseños simples que cumplen su propósito bajo determinadas premisas relacionadas con el comportamiento de la corriente de salida en relación al valor de la denominada inductancia critica. En la práctica, sin embargo, la dinámica natural de los sistemas conmutados es del tipo no lineal, los efectos de la linealización en el sistema de control pueden involucrar efectos no deseados relacionados con una baja de la eficiencia en la transformación energética y, más grave aún, en una pérdida de estabilidad.

El uso de métodos de control no lineal proporciona un comportamiento más confiable del sistema en un rango dinámico más amplio que el ofrecido al realizar una linealización puntual en una zona localizada de trabajo durante el diseño del controlador. Existen numerosos enfoques para el tratamiento y control no lineal de una planta, desde el control optimo robusto utilizando norma H-infinito lineal y no lineal que permite el tratamiento conjunto del problema de control y estabilidad del sistema, a otros como el uso de métodos de control deslizante (Sliding Mode Control)" Shtessel (2014)", todos ellos requieren del conocimiento o medición de los parámetros a controlar. En el caso de los convertidores DC-DC, la dinámica del sistema es altamente cambiante por lo cual el enfoque debe ser la determinación de sus parámetros en línea y en tiempo real. El tratamiento de la planta en un modelo de espacio de estados permite la

utilización de observadores que pueden estimar aquellos estados observables y controlables para la operación de un controlador por realimentación de estados. En el enfoque que se presenta en este trabajo se trata la utilización de un observador de espacio de estados no lineal basado en el cumplimiento de la condición de Lipschitz por su conocido comportamiento favorable en un amplio rango de dinámicas no lineales "Cobzas (2010)", prestando especial importancia a las condiciones posibles en la estabilidad asintótica del sistema "Shankar (1999)". La investigación en el uso de este tipo de observador y otros no lineales contribuyen no solo a la implementación de un controlador confiable para la planta DC-DC, si no también aporta un conjunto de modelos y algoritmos de usos didácticos y de apoyo a la investigación en las temáticas que se abordan en los laboratorios intervinientes

## 2 MARCO TEORICO Y FORMULACION DEL SISTEMA DESARROLLADO

## 2.1 *Convertidor BOOST*

El convertidor Boost, es un tipo de convertidor DC-DC (de corriente continua a corriente continua) de estado sólido que se utiliza para aumentar la tensión continua de entrada a una tensión de salida más alta. El convertidor Boost funciona utilizando un inductor, un capacitor y un diodo de conmutación en conjunto con un interruptor controlado por un circuito electrónico. Este modo de trabajo, basado en la operación de interrupciones de corriente, más el uso de elementos con marcadas alinealidades como el diodo y el inductor, provocan que el convertidor Boost presente un comportamiento no lineal. El interruptor controla el flujo de energía por el inductor, cuando la detiene permite que la energía se transfiera hacia el capacitor y la carga. Este proceso da una tensión de salida mayor que la tensión de entrada, con un valor controlado por el tiempo de conducción del interruptor electrónico (para una dada configuración de los elementos conservativos de energía y tensión de entrada).

El convertidor Boost es comúnmente utilizado en aplicaciones de electrónica de potencia en su función de elevador estático de tensión CC-CC. La Fig.1 muestra el circuito de un convertidor

Boost, la señal de conmutación se aplica sobre la compuerta del transistor Q1. El control del ciclo de servicio de esta onda regula el nivel final de tensión de salida del convertidor, como se muestra la Fig. 2.

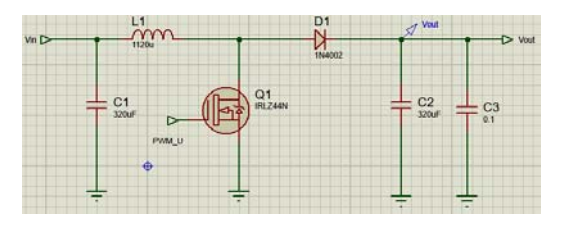

Figura 1: Circuito del convertidor Boost.

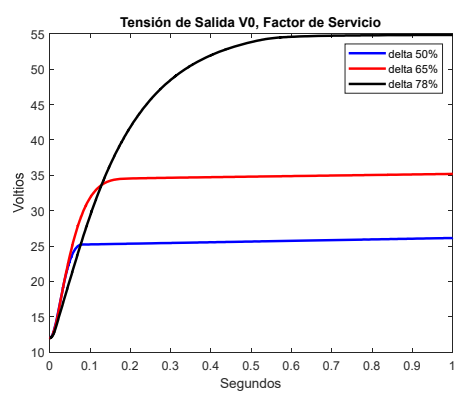

Figura 2: Tensión de salida del convertidor Boost, para diferentes factores de servicios.

La tensión de control *u*(*t*), correspondiente a una onda cuadrada con valor de servicio  $\delta$  es dada en la expresión (1).

$$
u(t) = \begin{cases} 1 & 0 \le t \le \delta T \\ 0 & \delta T \le t \le T \end{cases}
$$
 (1)

Los estados de interés para el planteamiento del observador a desarrollar, se corresponden con el estado de la corriente por el inductor  $i_l(t)$  y el estado de la tensión de salida en el capacitor  $v_c(t)$  en paralelo con la carga. La formulación algebraica parte de obtener las ecuaciones diferenciales del sistema, las cuales están dadas en la expresión (2). Estas expresiones son obtenidas para el caso llamado *de conducción no nula* en el inductor, garantizando el intercambio de energía LC en forma permanente.

Considerando la acción de la señal de control u(t) en la compuerta del transistor de conmutación y el valor activo del ciclo de servicio  $\delta$  (valor controlado) durante el periodo de conducción dada en (1), se puede reformular (2), para obtener las expresiones (3).

$$
Boost = \begin{cases} Q_1 \text{Conduce} & u(t) = 1 \rightarrow 0.5 \le \delta \le 0.8 \\ \frac{di_L(t)}{dt} = \frac{V_{in}}{L} & \frac{dv_c(t)}{dt} = -\frac{v_c(t)}{RC} \\ Q_1 \text{ Corte} & u(t) = 0 \end{cases} \quad (2)
$$

$$
\frac{di_L(t)}{dt} = \frac{V_{in}}{L} - \frac{v_c(t)}{L}
$$

$$
\frac{dv_c(t)}{dt} = \frac{i_L(t)}{C} - \frac{v_c(t)}{RC}
$$

$$
\left(\frac{di_L(t)}{dt} = -(1-\delta)\frac{v_c(t)}{L} + \frac{V_{in}}{L} \right)
$$

$$
(3)
$$

$$
\frac{dv_c(t)}{dt} = (1 - \delta) \frac{i_L(t)}{C} - \frac{v_c(t)}{RC}
$$

Las ecuaciones diferenciales dadas en (3) permiten obtener la formulación de estados para la corriente  $i_l(t)$  y tensión  $v_c(t)$ , dados en la expresión (4).

$$
x_1 \rightarrow v_c(t) \qquad x_2 \rightarrow i_L(t)
$$
\n
$$
\begin{cases}\n\dot{x}_1 = -\frac{1}{RC}x_1 + \frac{(1-\delta)}{C}x_2 \\
\dot{x}_2 = \frac{-(1-\delta)}{L}x_1 + \frac{V_m}{L}\n\end{cases}
$$
\n(4)

## 2.2 *Observador de estados*

Un observador o estimador de estados, es una técnica utilizada en la teoría de control para estimar el estado interno de un sistema dinámico a partir de mediciones de señales de

entradas y salidas del sistema "Bernard (2019)". El observador de estados se basa en las ecuaciones de estado del sistema, que describen su dinámica en términos de variables de estado. Un observador utiliza las ecuaciones de estado para dar una estimación de ciertas variables que no se pueden o no se desea medir en forma física, minimizando el uso de sensores por hardware. Es el caso de este trabajo para el caso no lineal.

Un observador de estados no lineal es una variante del observador de estados convencional que se utiliza para sistemas con comportamientos no lineales. Los sistemas no lineales son aquellos en los que la relación entre las entradas y salidas no se puede representar mediante una ecuación lineal. En estos sistemas, el observador de estados convencional puede no proporcionar una estimación precisa del estado debido a la complejidad del sistema.

El observador de estados no lineal basa su funcionamiento en el uso de ecuaciones de estados del sistema, igual que el observador de estados convencional, pero utiliza técnicas no lineales para estimar el estado del sistema. En este caso, se utilizan modelos matemáticos no lineales, lo que permite una estimación más precisa del estado del sistema. Las técnicas utilizadas en el observador de estados no lineal hacen uso de la teoría de sistemas dinámicos no lineales y de la teoría de la observabilidad no lineal "Besançon (2007)".

Se parte de un observador genérico de Luenberger "Ellis (2002)", el cual se puede expresar matemáticamente como un conjunto de ecuaciones diferenciales no lineales que describen la evolución del estado estimado. La dinámica del observador depende tanto de las mediciones de las variables de salida como del modelo dinámico del sistema. La expresión (5) muestra la descripción diferencial de la relación sistémica.

$$
\frac{dx}{dt} = f(x, u)
$$
  
y = h(x)  
(5)

Donde *x* es el vector de estado, *u* es el vector de entrada e *y* es el vector de salida. La función *f*  describe la dinámica del sistema y la función *h*

es la relación entre las variables de estado del sistema y la salida.

El observador de Luenberger para este sistema se puede expresar mediante la expresión (6).

$$
\frac{d\overset{\wedge}{x}}{dt} = f(\overset{\wedge}{x}, u) + L(y - h(\overset{\wedge}{x})) \tag{6}
$$

Donde *x* es el vector de estado estimado, *y* es  $\wedge$ la medición de la variable de salida y L es la matriz de ganancia del observador. La dinámica del observador depende tanto de las mediciones de la variable de salida como del modelo dinámico del sistema a través de la función *f*. La matriz de ganancia L se puede diseñar para asegurar la convergencia del estado estimado al estado real del sistema.

Algorítmicamente el observador de Luenberger para un sistema dinámico no lineal puede ser resumido en los siguientes pasos:

*1) Definir el modelo dinámico del sistema no lineal y el modelo de salida del sistema:* 

$$
\frac{dx}{dt} = f(x, u)
$$

$$
y = h(x)
$$

*2) Definir el observador de Luenberger:* 

$$
\frac{d\overset{\wedge}{x}}{dt} = f(\overset{\wedge}{x}, u) + L(y - h(\overset{\wedge}{x}))
$$

- *3) Inicializar el vector de estado estimado*   $\lambda$ 
	- *x con un valor inicial de partida.*

 *X(xi(0))* 

*4) En cada instante de tiempo t, realizar los siguientes pasos:* 

*4.1. Medir la variable de salida y(t) del sistema.* 

*4.2. Estimar el estado del sistema utilizando el observador de Luenberger dado en (6).* 

*4.3. Integrar la ecuación del estado estimado para obtener el vector de*   $\wedge$ 

*estado estimado x .* 

4.4. Utilizar el valor de  $x(t+1)$  como *estimación del estado interno del sistema en el siguiente instante de tiempo.* 

 $\wedge$ 

*5) Repetir los pasos 3 y 4 para cada instante de tiempo t.* 

En este trabajo se plantea el uso de un observador no lineal de Lipschitz como función de referencia, el cual es utilizado bajo el supuesto de la existencia de una constante que garantice la regularidad de la función no lineal que describe el sistema (constante de Lipschitz). Una función es del tipo Lipschitz si existe una constante L tal que se cumpla la expresión (7), de este modo el valor de ganancia L es una medida de la mayor o menor suavidad de cambio de la función. Cuanto menor sea la constante de Lipschitz, más "*suave*" será la función, y cuanto mayor sea la constante más irregular será la función.

$$
\left|f(x_1) - f(x_2)\right| \le L \left|x_1 - x_2\right| \tag{7}
$$

La Fig.3 muestra la estructura utilizada para el sistema planta-observador, en la cual se puede distinguir el modelo de la planta en espacios de estados de la expresión (4) en su representación

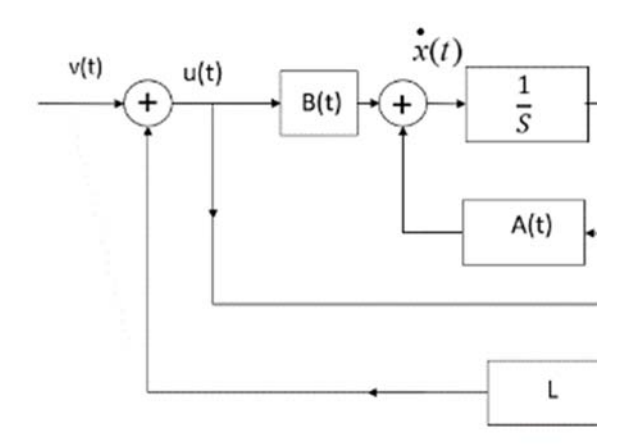

de Laplace y el modelo del observador como una copia de la planta a controlar con valores estimados, correspondientes a los parámetros a determinar, en base a ajustes sucesivos que minimizan el error de ambas señales de salidas. En donde el proceso dinámico está ajustado por las matrices de coeficientes dinámicos A(t), el vector de entrada B(t) y el vector de salida C(t), todos conocidos. En tanto el bloque L, es la realimentación por ajuste de Lipschitz, también se indica el bloque correspondiente al observador discreto. Se destaca que el observador solo requiere información de la señal de salida *y*(*t*) y de control o entrada a la planta u(t). El error de realimentación es ajustado por medio de la ganancia de Lipschitz, mediante el factor de ganancia L, esto se muestra en la expresión (8)

$$
\begin{aligned}\n\dot{x}_1 &= -\frac{1}{RC}x_1 + (1-\partial)\frac{\overline{x_2}}{C} \\
\dot{x}_2 &= -(1-\partial)\frac{x_1}{L} + \frac{V}{L} + L(x_2 - \overline{x_2})\n\end{aligned} \tag{8}
$$

## Figura 3: Modelo de la planta y observador no lineal, con realimentación de error.

establece la relación de derivadas dadas en la expresión (9).

$$
\frac{\partial V}{\partial t} = \frac{\partial V}{\partial x} * \frac{\partial x}{\partial t}
$$
(9)

Sustituyendo la dinámica del observador no lineal de Lipschitz en la derivada temporal de la función de Lyapunov *V*(*x*) y utilizando la

#### 2.3 *Análisis de estabilidad*

La estabilidad del observador no lineal de Lipschitz se analiza mediante el método de Lyapunov, el cual se basa en la construcción de una función escalar no negativa *V*(*x*), esta función mide la "*energía*" del sistema en función del estado *x* del observador, para ello se observación del sistema y la entrada de control  $u(t)$ , se obtiene (10)

$$
\frac{\partial V}{\partial t} = \frac{\partial V}{\partial x} * [f(x(t), u(t)) - L(y(t), x(t))]
$$
\n(10)

donde *f* es la dinámica del sistema no lineal, L es la ley de observación e *y*(*t*) es la medición de la salida del sistema.

 Se aplica la propiedad de Lipschitz de la función  $f(x(t), u(t))$  para acotar la expresión (10), como se muestra en (11):

$$
\frac{\partial V}{\partial t} \le -\alpha (V(x)) + \beta (||y(t) - h(x(t)||^2)
$$
\n(11)

donde *α* y *β* son funciones escalares positivas y *h* es la función de salida del sistema. Se define una función de Lyapunov modificada *W*(*x*) que es igual a  $V(x)$  para valores de  $V(x)$  mayores que un cierto umbral y que es una función cuadrática para valores de *V*(*x*) menores que el umbral, expresión (12).

$$
W(x) = \begin{cases} V(x) & \text{si } V(x) \ge \delta \\ \gamma ||x||^2 & \text{si } V(x) < \delta \end{cases}
$$
 (12)

donde *δ* y *γ* son constantes positivas.

Se utiliza la desigualdad (10) para controlar que la función de Lyapunov modificada *W*(*x*) es decreciente a lo largo de la trayectoria del observador, condición dada en (13):

$$
\frac{\partial W(x)}{\partial t} \le -\lambda (W(x))\tag{13}
$$

donde *λ* es una constante positiva. Se utiliza la desigualdad (11) para determinar si el observador no lineal de Lipschitz es asintóticamente estable, lo que significa que la estimación del estado del sistema converge a la verdadera solución del sistema a medida que el tiempo tiende a infinito.

#### 3 RESULTADOS Y DISCUSIÓN

El estimador fue modelado utilizando software computacional a fin de determinar el seguimiento de estados y los errores de estimación, al igual que la estabilidad del sistema en su empleo con un controlador. En una primera instancia se realizaron verificaciones operativas utilizando conocidas plantas parametrizadas a los fines de verificar su comportamiento algorítmico. La Fig.4 muestra la evolución de estados para una planta parametrizada por los valores matriciales dados en la expresión (14) y, particularmente, con el modelo de un sistema de conversión BOOST (corriente inductiva) disponible en el laboratorio. Los resultados se ajustan a los teóricos obtenidos analíticamente y se espera la implementación en conjunto con el controlador para una verificación experimental.

$$
A = \begin{bmatrix} -2 & 1 \\ 1 & 0 \end{bmatrix} \quad B = [0 \ 1] \ C = [1 \ 0] \ D = [0]
$$

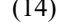

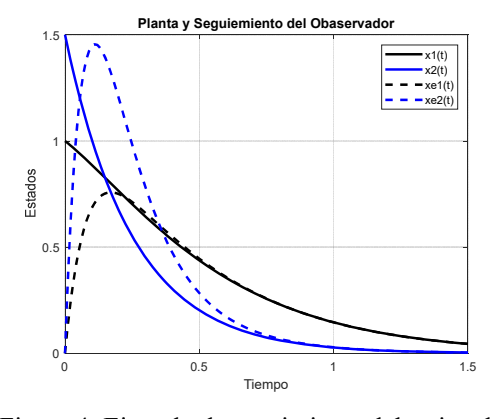

Figura 4: Ejemplo de seguimiento del estimador para una planta de referencia.

La Fig. 5 muestra el seguimiento de la señal de salida y del observador para el convertidor Boost

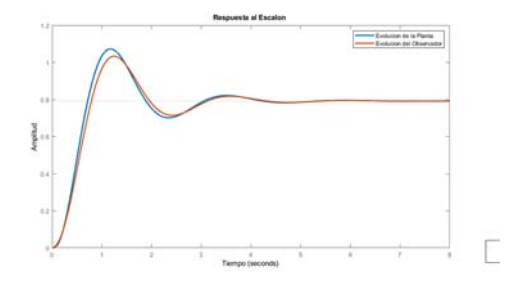

Figura 5: Seguimiento del Observador a la evolución de salida de la planta.

La Fig. 6 muestra el error de estimación en relación a la salida del convertidor Boost.

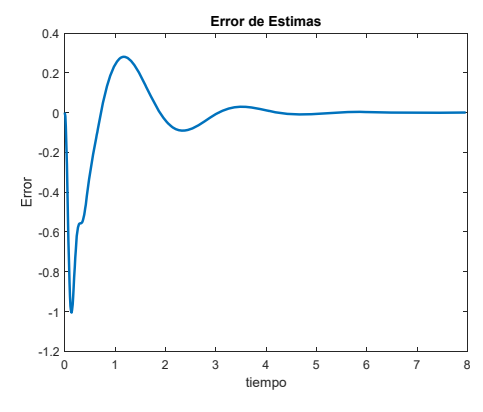

Figura 6: Error de estimación.

#### 4 CONCLUSIONES

El uso del estimador de estados aquí presentado para la identificación del convertidor Boost, posee un comportamiento acorde a lo esperado a nivel analítico y modelado computacional, es esperable que su implementación práctica embebida permita su uso como parte del controlador en el espacio de estados, estando en esta instancia en proceso de desarrollo prototípico. Se considera que el desarrollo del observador discreto no lineal o estimador de estado no lineal, aporta una herramienta esencial en el campo del control automático relacionado con los convertidores de energía. Su importancia radica en su capacidad para estimar los estados internos del convertidor DC-DC no lineal en función de las mediciones de sus salidas observables, con una minimización en el uso de sensores. De momento, desde un punto de vista didáctico, los resultados logrados permiten contar con una herramienta de análisis de sistemas no lineales, lo que justifica en parte el trabajo presentado, en tanto se complete la integración final con el controlador. Por razones de espacio, el desarrollo analítico presentado se resume a las ecuaciones necesarias para su implementación algorítmica.

#### 5 AGRADECIMIENTOS

Este trabajo fue desarrollado en el marco del programa de investigación, PIUNT 26/E644 y sus proyectos PIUNT 26/E644/1 y PIUNT 26/E644/2, SCAIT-UNT.

#### 6 REFERENCIAS

- Bernard P, *Observer Design for Nonlinear Systems,* Springer International Publishing, Switzerland, 2019.
- Besançon G., *Nonlinear Observers and Applications, Springer*, New York 2007
- Cobzas S., Miculescu T., Nicolae A. *Lipschitz Functions,* Springer, Switzerland, 2010.
- Ellis G., Observers in Control Systems, A Practical Guide, Elsevier, California USA, 2002.
- Johnson M. A, Moradi M. H., PID Control New Identification and Design Methods, Springer Science+Business Media, London, 2005.
- Naifar O., Makhlouf A. B, Advances in Observer Design and Observation for Nonlinear Systems Fundamentals and Applications, Springer, Switzerland, 2022.
- Rashid M. H, Electronics Handbook Devices, Circuits, and Applications, Elsevier, USA, 2007.
- Shankar S., Nonlinear Systems: Analysis, Stability, and Control, Springer-Verlag, New York, 1999.
- Shtessel Y., Edwards C., Fridman L., Sliding Mode Control and Observation, Springer Science+Business Media, New York, 2014.

# Estudio de la interacción de lipasa con nanooxido mediante técnicas espectroscópicas

Pérez, Hugo<sup>1,2</sup>; Nabac Olivera, Flavia<sup>3</sup>; Gómez, María<sup>4</sup> y Morales, Andrés<sup>5</sup>

*(1) Facultad de Ciencias Exactas y Tecnologías, Universidad Nacional de Santiago del Estero. (2) Centro de Investigación en Biofísica Aplicada y Alimentos (CIBAAL-UNSE-CONICET) hugo19perez@gmail.com* 

*(3) Facultad de Agronomía y Agroindustrias, Universidad Nacional de Santiago del Estero. nabacmelina@gmail.edu*

*(4) Facultad de Bioquímica, Química y Farmacia, UNT. Chacabuco 461, T4000IL – San Miguel de Tucumán, Argentina.* 

*mgomez@fbqf.unt.edu.ar*

*(5) Planta Piloto de Procesos Industriales Microbiológicos (PROIMI-CONICET), Av. Belgrano y Pasaje Caseros, San Miguel de Tucumán, Argentina. andymorales\_2006@hotmail.com*

RESUMEN: En las últimas décadas la inmovilización de enzimas ha demostrado ser una poderosa herramienta en la industria química moderna. Este proceso impone tanto un cambio conformacional como una restricción completa o parcial de los grados de movimiento de una proteína debido a su unión a un soporte físico. En este sentido, se empleó la espectroscopía de fluorescencia para elucidar el tipo de interacción que ocurre durante el proceso de adsorción de una lipasa de *Candida rugosa* sobre un óxido mixto de Ca2Fe2O5. Los resultados mostraron una disminución de la fluorescencia de la proteína en presencia del óxido a distintas temperaturas, obteniéndose valores de constante de formación de complejo lipasa-Ca<sub>2</sub>Fe<sub>2</sub>O<sub>5</sub>  $\approx 8x10^4$  M<sup>-1</sup>. Además, se determinó que las fuerzas hidrofóbicas son las que gobiernan el complejo lipasa- $Ca_2Fe_2O_5$ .

ABSTRACT: In last decades, enzyme immobilization has been a powerful tool in the modern chemical industry. This process entails both a conformational change and a complete or partial restriction of the degrees of movement of a protein owing to its binding to a physical support. In this sense, fluorescence spectroscopy was used to elucidate the type of interaction that occurs during the adsorption process of a Candida rugosa lipase onto Ca<sub>2</sub>Fe<sub>2</sub>O<sub>5</sub> mixed oxide. The results showed a decrease in protein fluorescence in the presence of the oxide at different temperatures and values for the formation constant of the lipase- $Ca<sub>2</sub>Fe<sub>2</sub>O<sub>5</sub>$  complex  $\approx 8x10<sup>4</sup>$  M<sup>-1</sup> were obtained. In addition, the predominance of hydrophobic forces in the lipase- $Ca<sub>2</sub>Fe<sub>2</sub>O<sub>5</sub>$  complex was determined.

Palabras claves: Lipasa, Óxido, Fluorescencia, Interacción

Keywords: Lipase, Oxide, Fluorescence, Interaction

# 1. INTRODUCCIÓN

Las enzimas se han empleado para una amplia gama de procesos químicos durante décadas. Actualmente, la biocatálisis ha sido reconocida como uno de los ejes más importantes para la síntesis orgánica contemporánea, tanto en la academia como en los sectores químico y

farmacéutico (Bell et al., 2021). Las lipasas (glicerol éster hidrolasas, EC 3.1.1.3) son unas de las enzimas comerciales más utilizadas debido a su versatilidad para catalizar una amplia gama de reacciones de interés biotecnológico (Machado et al., 2019). Aun así, el uso de enzimas libres a escala industrial está restringido debido a su sensibilidad a las condiciones de reacción y las

dificultades asociadas a su recuperación y reutilización (Abdulmalek et al., 2022). En las últimas décadas la inmovilización de enzimas ha demostrado ser una poderosa herramienta en la industria química moderna, la cual se ha visto impulsada hacia procesos más "verdes" o ecológicos, así como a la producción de sustancias más complejas (Rodrigues et al., 2019). Este proceso impone tanto un cambio conformacional como una restricción completa o parcial de los grados de movimiento de una proteína debido a su unión a un soporte físico (Zhou et al., 2019). Las propiedades finales del sistema biocatalítico están influenciadas tanto por las características del soporte empleado como por la naturaleza de la enzima. En este sentido, las lipasas tienen una estructura específica y un mecanismo catalítico que puede ser aprovechado para su inmovilización. Para que el proceso sea exitoso, el biocatalizador obtenido debe retener su actividad total o parcialmente además de poder ser reutilizado en varios ciclos catalíticos de manera continua (Ismail & Baek, 2020). En este sentido, se cree que los cambios estructurales que sufre una enzima tras su inmovilización o adsorción en una superficie, son la razón principal de las alteraciones que ocurren en su estabilidad y capacidad catalítica. De esta manera, las técnicas que permiten evaluar como las proteínas interaccionan con el soporte, son fundamentales para comprender el comportamiento que tendrán las enzimas inmovilizadas (Chen et al., 2020). Así, disponer de una combinación de técnicas que brinden una información estructural detallada acerca de la interacción proteína-soporte, resulta importante para diseñar condiciones operacionales que permitan la preservación de la actividad enzimática durante el proceso de inmovilización. Por ello, el objetivo de este trabajo consiste en investigar las interacciones proteína-soporte en la inmovilización que ocurre durante el proceso de adsorción de una lipasa de *Candida rugosa* sobre un óxido mixto de  $Ca<sub>2</sub>Fe<sub>2</sub>O<sub>5</sub>$ .

## 2. METODOLOGÍA

## *a. Preparación de muestras*

Para los estudios de interacción se empleó una lipasa comercial de *Candida rugosa* (Sigma-Aldrich; Lote 1754) mientras que la síntesis del óxido mixto de calcio y hierro  $(Ca_2Fe_2O_5)$  se realizó por descomposición térmica del complejo

inorgánico pentacianonitrosilferrato de calcio  $(Ca[Fe(CN)_5NO]·4H_2O)$  (Gómez et al., 2001). El protocolo de síntesis fue similar al descrito previamente en otro trabajo (Romero et al., 2018). Este último fue obtenido a partir de dos reacciones consecutivas partiendo del pentacianonitrosilferrato de sodio, tal como se detalla:

## $[Fe(CN_5)NO]^2$ <sup>-</sup> $(ac) + 2 Ag^{2+}(ac) \rightarrow$  $Ag<sub>2</sub>[Fe(CN)<sub>5</sub>NO]/<sub>S</sub>)$

 $\text{Ag}_2[\text{Fe(CN)}_5\text{NO}](s) + \text{Ca}^{2+}(ac) + 2 \text{Cl}^-(ac) \rightarrow$  $Ca^{2+}(ac) + [Fe(CN)_5NO]^2-(ac) + 2 AgCl(s)$ 

La solución final fue separada del sólido de cloruro de plata por centrifugación y luego concentrada por evaporación. Finalmente, las muestras sólidas del complejo inorgánico sintetizado fueron colocadas en crisoles de platino e introducidas en un horno mufla (Furnace DM 40, *Zhemack technical*) con rampas programadas de temperatura, durante 5 horas hasta alcanzar los 650 ºC, para luego dejar reposar durante 10 horas a temperatura ambiente. El sólido obtenido tras este proceso de descomposición térmica hasta peso constante se correspondió con el óxido  $Ca<sub>2</sub>Fe<sub>2</sub>O<sub>5</sub>$ .

## *b. Espectroscopía de Fluorescencia*

Los espectros de emisión de lipasa en estado estacionario se registraron en un espectrofluorómetro Cary Eclipse (ranuras de excitación 5 nm y emisión de 20 nm) equipado con un accesorio Pelttier para controlar la temperatura, utilizando una celda de cuarzo de 1,0 cm en el rango de 305–530 nm. La longitud de onda de excitación fue de 280 nm. La solución de lipasa (6 µM) en buffer fosfatos 50 mM de pH 7 fue titulada con una solución madre de óxido  $Ca<sub>2</sub>Fe<sub>2</sub>O<sub>5</sub>$  (3,7 mM) hasta una concentración final de 0,18 mM en la celda a diferentes temperaturas (15 °C, 26 °C, 34 °C y 44 ºC). Todas las medidas se tomaron con agitación continua y un período de 5 min antes de adquirir los espectros. Todos los experimentos fueron realizados por triplicado.

#### *c. Estabilidad térmica del complejo lipasa-* $Ca<sub>2</sub>Fe<sub>2</sub>O<sub>5</sub>$ .

Mediante el uso del espectrómetro de fluorescencia, se realizaron pruebas de estabilidad térmica. Para ello, se colocó una combinación de 2 ml de lipasa (6 µM) en buffer fosfatos 50 mM de pH 7 y 2 x  $10^{-4}$  M de Ca<sub>2</sub>Fe<sub>2</sub>O<sub>5</sub> en una celda

termostática con un camino óptico de 1 cm y se incubó a temperaturas que oscilaron entre 11 °C y 76 °C. Se tomaron espectros dependientes de la temperatura a intervalos regulares para examinar el efecto del soporte sobre la desnaturalización de la lipasa. Los espectros de emisión de fluorescencia se adquirieron después de 10 min a cada temperatura para obtener el equilibrio térmico de la solución.

#### 3. RESULTADOS

La Fig. 1 muestra los espectros de emisión de lipasa en solución buffer fosfato a pH 7 y temperatura de 26 °C en ausencia y presencia de concentraciones creciente del Ca<sub>2</sub>Fe<sub>2</sub>O<sub>5</sub>. Se observa una disminución de la fluorescencia de la enzima a medida que aumenta la cantidad del óxido Ca<sub>2</sub>Fe<sub>2</sub>O<sub>5</sub> en la celda. Además, se evidencia un ligero desplazamiento del pico máximo de emisión hacia longitudes de onda más largas, así como incremento del ancho total a la mitad del máximo (FWHM) (ver Tabla 1). El mismo comportamiento se observó a diferentes temperaturas.

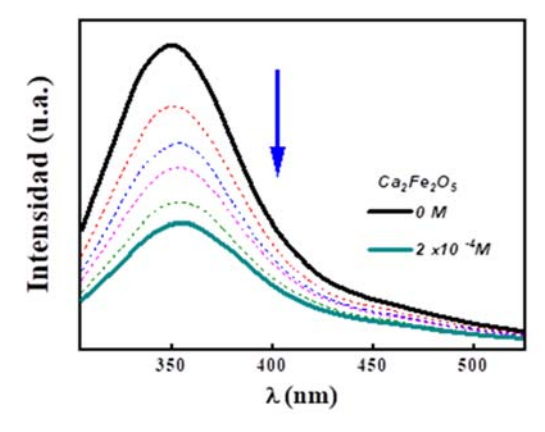

Figura 1: Espectros de emisión de lipasa en solución buffer fosfato pH 7 en función del agregado creciente de óxido  $Ca_2Fe_2O_5$  (0; 0,04; 0,07; 0,12; 0,15 y 0,2 mM) a 26 °C.

La Fig. 2 representa el ajuste de los datos experimentales de emisión de lipasa en presencia de  $Ca<sub>2</sub>Fe<sub>2</sub>O<sub>5</sub>$  utilizando la ecuación de Benesi-Hildebrand (ecuación 1).

$$
\frac{1}{F_0 - F} = \frac{1}{F_0 - F_{\infty}} + \frac{1}{(F_0 - F_{\infty})K_{as}} \times \frac{1}{[ca_2Fe_2O_5]}
$$
(1)

Donde *F0* y *F* representan la intensidad de fluorescencia en ausencia y presencia de óxido respectivamente,  $F_{\infty}$  es la intensidad de

fluorescencia a concentraciones de óxido infinitas, *Kas* es la constante de interacción y  $[Ca_2Fe_2O_5]$  es la concentración del óxido.

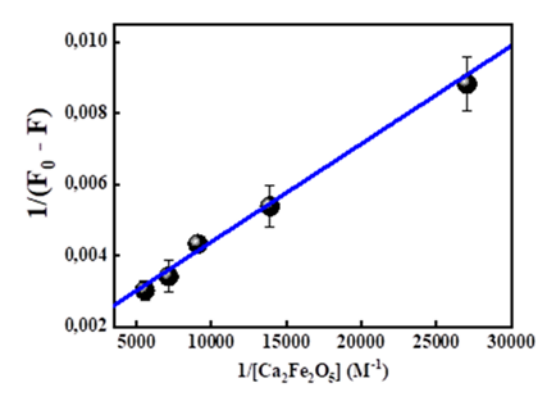

Figura 2: Ajuste de los datos experimentales de fluorescencia de la lipasa en presencia de concentraciones crecientes de óxido a 26 °C con la ecuación de Benesi-Hildebrand.

En la Fig. 3 se muestra el ajuste de la ecuación de Van´t Hoff (ecuación 2) utilizando las constantes de interacción (Kas) entre la lipasa y el Ca<sub>2</sub>Fe<sub>2</sub>O<sub>5</sub> a distintas temperaturas, calculadas de la pendiente de la figura 2.

$$
RlnK_{as} = \Delta S - \frac{\Delta H}{T}
$$
 (2)

Donde *R* representan la constante de los gases, *Kas* es la constante de interacción a una determinada temperatura T,  $\Delta S$  *y*  $\Delta H$  son los parámetros termodinámicos Entropía y Entalpía del sistema respectivamente.

Todo el análisis termodinámico realizado se resume en la tabla 1.

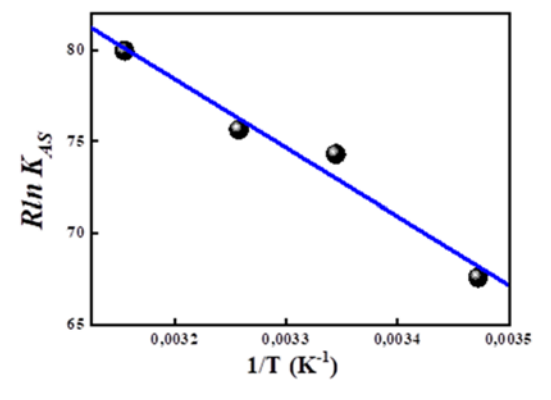

Figura 3: Representación de las constantes de interacción entre la lipasa y el Ca2Fe2O<sub>5</sub> en función de la temperatura. Ajuste de los datos con la ecuación 2.

La Fig. 4 presenta la intensidad del máximo de emisión de lipasa en ausencia y presencia de  $Ca_2Fe_2O_5$  en función de la temperatura. En ella se observa cómo a medida que aumenta la temperatura la emisión (normalizada) de la enzima disminuye hasta un valor prácticamente de 0 cuando llega hasta 60 °C. Cuando la enzima se encuentra inmovilizada con  $Ca<sub>2</sub>Fe<sub>2</sub>O<sub>5</sub>$  se observa que también disminuye la emisión pero recién toma valores cercanos a 0 cuando llega a temperaturas mayores que 70 °C. Un resultado que se destaca es que entre 11 °C y 60 °C el sistema lipasa-Ca<sub>2</sub>Fe<sub>2</sub>O<sub>5</sub> presenta mayor intensidad de fluorescencia que la enzima sola, esto estaría indicando que la adsorción sobre el óxido le atribuye una estabilidad térmica. Figura 4: Intensidad de fluorescencia de lipasa en

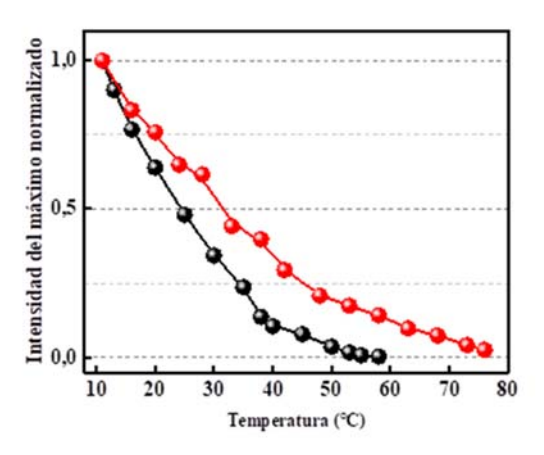

ausencia (círculos y línea negra) y presencia de Ca2Fe2O5 (círculos y línea roja) en función de la temperatura. Todos los valores fueron normalizados por la intensidad registrada a 11 °C.

| Temperatura         | Tabla 1. Constantes y parametros termodinamicos de interacción entre la lipasa y el Ca <sub>2</sub> Fe <sub>2</sub> O <sub>5</sub> .<br>$K_{as}$ | $\Delta\lambda_{\rm max}$<br>(nm) | <b>AFWHM</b><br>(nm) | $\Delta H$   | ΔS    | $\Delta G$                  |
|---------------------|----------------------------------------------------------------------------------------------------|-----------------------------------|----------------------|--------------|-------|-----------------------------|
|                     | $(M^{-1})$                                                                                                    |                                   |                      | $\mathbf{J}$ | (J/K) | $\boldsymbol{\mathrm{(J)}}$ |
| $T = 288$ K (15 °C) | 3397                                                                                                    | 5                                 | 4.3                  | 37474        | 198   | $-19550$                    |
| T=299 K (26 °C)     | 7625                                                                                                    | 7                                 | 6.9                  |              |       | $-22083$                    |
| $T = 307$ K (34 °C) | 8958                                                                                                    | 9                                 | 8.3                  |              |       | $-23480$                    |
| $T = 316$ K (43 °C) | 15048                                                                                                    | 12                                | 15.2                 |              |       | $-25051$                    |

Tabla 1. Constantes y parámetros termodinámicos de interacción entre la lipasa y el Ca<sub>2</sub>Fe<sub>2</sub>O<sub>5</sub>.

#### 4. DISCUSIÓN

La Fig. 1 resalta que la presencia de  $Ca<sub>2</sub>Fe<sub>2</sub>O<sub>5</sub>$ produce una disminución en la intensidad de emisión de la lipasa, cuyos cambios espectrales fueron analizados mediante la ecuación de Benesi-Hildebrand (Ec. 1) parta obtener las constantes de interacción K<sub>as</sub> a diferentes temperaturas. Además, el desplazamiento del máximo de emisión hacia el rojo del espectro, así como del cambio del ancho total a la mitad del máximo (FWHM) (ver Tabla 1), darían indicios que la enzima estaría cambiando su estructura secundaría exponiendo sus residuos de triptófano

(Trp) hacia el solvente. Este comportamiento fue informado recientemente por Chen et al. (Chen et al., 2020), quienes observaron una reducción progresiva en la emisión de lipasa de *Candida rugosa* después de su inactivación en grafeno con diversos grados de hidrofobicidad. Estos autores asocian esta atenuación de la intensidad de emisión con cambios conformacionales de la lipasa al interactuar con el sustrato, particularmente a nivel de la tapa que protege el sitio activo de la enzima.

Generalmente, la fuerza que actúa entre una molécula pequeña y una macromolécula incluye principalmente: *puente hidrógeno, fuerzas de Van der Waals, electrostática y las interacciones*  *hidrofóbicas*. Los signos y magnitudes de los parámetros termodinámicos (ΔH y ΔS) pueden dar una idea de las principales fuerzas que participan en la interacción.

En este sentido, Ross y Subramanian (Ross & Subramanian, 1981) en un trabajo pionero han relacionado las magnitudes de los parámetros termodinámicos con los distintos tipos de interacciones involucrados en la asociación de moléculas pequeñas con proteínas. Cuando Δ*H* < 0 y Δ*S* < 0, las interacciones de Van der Waals y puente hidrógeno son las principales contribuciones, mientras que cuando Δ*H* > 0 y Δ*S* > 0, las interacciones hidrofóbicas son predominantes. Asimismo, cuando Δ*H* < 0 y Δ*S* > 0, las fuerzas electrostáticas gobiernan la interacción.

Con el fin de poder deducir que tipo de interacciones actúan entre la lipasa y el Ca<sub>2</sub>Fe<sub>2</sub>O<sub>5</sub>, se evaluó el efecto de la temperatura sobre la formación del complejo lipasa- $Ca<sub>2</sub>Fe<sub>2</sub>O<sub>5</sub>$ . Mediante la ecuación de Van´t-Hoff (ec. 2) se obtuvo tanto la entalpía como la entropía de formación del complejo (Tabla1).

En nuestro sistema de estudio los valores positivos de Δ*H* y Δ*S* sugieren que las fuerzas de interacción hidrofóbicas son predominantes en la interacción del complejo. Además, el signo de la energía libre (ΔG) es negativa, lo que indica que el proceso de interacción entre la proteína y óxido es espontáneo.

Los resultados mostrados en la Tabla 1 sugieren que, para el complejo lipasa-  $Ca<sub>2</sub>Fe<sub>2</sub>O<sub>5</sub>$  la fuerza impulsora de la interacción es la contribución entrópica, la cual favorece el cambio de energía libre. Este fenómeno se puede interpretar como la interacción de la proteína sobre la superficie de las moléculas del Ca2Fe2O5, que genera un Δ*S* positivo, dado por la liberación de las moléculas de agua que forman parte de la capa de hidratación de la enzima (la cual ayuda a estabilizarla). La expulsión de las moléculas de aguas de hidratación, provoca una contribución entrópica favorable a la unión del complejo lipasa- $Ca<sub>2</sub>Fe<sub>2</sub>O<sub>5</sub>$ .

Otro resultado interesante fue que la lipasa inmovilizada sobre el óxido mixto de Ca<sub>2</sub>Fe<sub>2</sub>O<sub>5</sub> presenta una mayor estabilidad térmica tal como se observa en la Fig. 4.

## 5. CONCLUSIONES

En este trabajo se estudió la interacción entre una lipasa de *Candida rugosa* con un óxido mixto de Ca2Fe2O5, obteniéndose la constante de formación del complejo lipasa-Ca<sub>2</sub>Fe<sub>2</sub>O<sub>5</sub> a distintas temperaturas.

A partir de ello, se obtuvieron los parámetros termodinámicos Δ*H* y Δ*S*, lo cual nos permitió identificar que las fuerzas hidrofóbicas son las que gobiernan la formación del complejo lipasa-Ca2Fe2O5. Además, se determinó que la inmovilización de la enzima sobre el óxido mixto de Calcio y Hierro le atribuye una estabilidad térmica permitiéndole mantener su estructura secundaria entre 20 °C y 40 °C que corresponde al rango de mayor actividad de estas lipasas.

## 6. REFERENCIAS

- Abdulmalek, S. A., Li, K., Wang, J., Ghide, M. K., & Yan, Y. (2022). Enhanced performance of Rhizopus oryzae lipase immobilized onto a hybrid-nanocomposite matrix and its application for biodiesel production under the assistance of ultrasonic technique. *Fuel Processing Technology*, *232*, 107274. https://doi.org/10.1016/j.fuproc.2022.107274
- Bell, E. L., Finnigan, W., France, S. P., Green, A. P., Hayes, M. A., Hepworth, L. J., Lovelock, S. L., Niikura, H., Osuna, S., Romero, E., Ryan, K. S., Turner, N. J., & Flitsch, S. L. (2021). Biocatalysis. *Nature Reviews Methods Primers*, *1*(1), 46. https://doi.org/10.1038/s43586-021-00044-z
- Chen, M., Wu, H., Li, Z., Wu, K., Jiao, Y., & Zhou, C. (2020). Preparation of reduced graphene oxide porous beads for lipase immobilization and its application for oil adsorption and glycerolysis reaction in situ. *Microporous and Mesoporous Materials*, *294*, 109920. https://doi.org/10.1016/j.micromeso.2019.109

920

Gómez, M. I., Lucotti, G., de Morán, J. A., Aymonino, P. J., Pagola, S., Stephens, P., & Carbonio, R. E. (2001). Ab Initio Structure Solution of BaFeO2.8−δ, a New Polytype in the System BaFeOy (2.5≤y≤3.0) Prepared from the Oxidative Thermal Decomposition of BaFe[(CN)5NO]·3H2O. *Journal of Solid State Chemistry*, *160*(1), 17–24. https://doi.org/10.1006/jssc.2001.9119

- Ismail, A. R., & Baek, K.-H. (2020). Lipase immobilization with support materials, preparation techniques, and applications: Present and future aspects. *International Journal of Biological Macromolecules*, *163*, 1624–1639. https://doi.org/10.1016/j.ijbiomac.2020.09.02 1
- Machado, N. B., Miguez, J. P., Bolina, I. C. A., Salviano, A. B., Gomes, R. A. B., Tavano, O. L., Luiz, J. H. H., Tardioli, P. W., Cren, É. C., & Mendes, A. A. (2019). Preparation, functionalization and characterization of rice husk silica for lipase immobilization via adsorption. *Enzyme and Microbial Technology*, *128*, 9–21. https://doi.org/10.1016/j.enzmictec.2019.05.0 01
- Rodrigues, R. C., Virgen-Ortíz, J. J., dos Santos, J. C. S., Berenguer-Murcia, Á., Alcantara, A. R., Barbosa, O., Ortiz, C., & Fernandez-Lafuente, R. (2019). Immobilization of lipases on hydrophobic supports: immobilization mechanism, advantages, problems, and solutions. *Biotechnology Advances*, *37*(5), 746–770. https://doi.org/10.1016/j.biotechadv.2019.04.0 03
- Romero, C. M., Spuches, F. C., Morales, A. H., Perotti, N. I., Navarro, M. C., & Gómez, M. I. (2018). Design and characterization of immobilized biocatalyst with lipase activity onto magnetic magnesium spinel nanoparticles: A novel platform for biocatalysis. *Colloids and Surfaces B: Biointerfaces*, *172*, 699–707. https://doi.org/10.1016/j.colsurfb.2018.08.071
- Ross, P. D., & Subramanian, S. (1981). Thermodynamics of protein association reactions: forces contributing to stability. *Biochemistry*, *20*(11), 3096–3102. https://doi.org/10.1021/bi00514a017
- Zhou, W., Zhuang, W., Ge, L., Wang, Z., Wu, J., Niu, H., Liu, D., Zhu, C., Chen, Y., & Ying, H. (2019). Surface functionalization of graphene oxide by amino acids for Thermomyces lanuginosus lipase adsorption.

*Journal of Colloid and Interface Science*, *546*, 211–220. https://doi.org/10.1016/j.jcis.2019.03.066

# Caracterización de materiales utilizados en la construcción del cabildo histórico de la provincia de Jujuy

Antequera, Teresa<sup>1</sup>; Gareca, Edith<sup>1</sup>; Aramayo, Martina<sup>1</sup>; Vargas, Emilia<sup>2</sup> y Ventura,  $E$ zequiel<sup>1</sup>

*(1) Facultad de Ingeniería, Universidad Nacional de Jujuy. tessantequera@gmail.com; agareca@gmail.com; eze.agustin.v@gmail.com; (2) Facultad de Humanidades y Ciencias Sociales, Universidad Nacional de Jujuy. emiliavargasfhycs@gmail.com* 

# RESUMEN

Actualmente, la Provincia de Jujuy, ha encarado la recuperación del Cabildo reconstruido entre 1864 y 1867, considerado Monumento Histórico Nacional. Los trabajos de reparación iniciados en el año 2017, en el sector de la recova, permitieron obtener muestras de ladrillos de techo y clavos metálicos de antigua data. Este trabajo presenta la caracterización físico–química, mecánica, mineralógica y metalográfica de estos elementos. El análisis microscópico de los ladrillos revela la presencia de cuarzo, feldespatos, filosilicatos, fracciones carbonáticas y arcillosas, estudio corroborado con los resultados de Difracción de Rayos X (DRX) y Microscopía Electrónica de Barrido (MEB) con Espectroscopía de Energía Dispersiva (EDS) y los ensayos mecánicos muestran buenas propiedades; simultáneamente, la caracterización mineralógica permite identificar la composición de estas piezas. En el estudio realizado en los clavos, a través del análisis metalográfico, utilizando microscopía óptica y electrónica, y ensayos de dureza, se encuentra que las piezas presentan una estructura ferrítica, con granos grandes y presencia de macro inclusiones, lo que lleva a inferir que fueron confeccionados mediante forjado. Este tipo de estudios permite obtener una caracterización básica de las propiedades de los materiales utilizados en edificios históricos, para así poder contar con datos útiles para tomar decisiones en futuras intervenciones.

## ABSTRACT

Currently, the Province of Jujuy, has faced the recovery of the Cabildo rebuilt between 1864 and 1867, considered a National Historic Monument. The repair work started in 2017, in the sector of the collection, allowed to obtain samples of roof bricks and metal nails of old date. This work presents the physicalchemical, mechanical, mineralogical and metallographic characterization of these elements. Microscopic analysis of the bricks reveals the presence of quartz, feldspars, phyllosilicates, carbonic fractions and clayey, study corroborated with the results of X-ray diffraction (XRD) and scanning electron microscopy (MEB) with Dispersive Energy Spectroscopy (EDS) and mechanical tests show good properties; simultaneously, mineralogical characterization allows identifying the composition of these parts. In the study carried out on the nails, through metallographic analysis, using optical and electronic microscopy, and hardness tests, it is found that the parts present a ferritic structure, with large grains and presence of macro inclusions, which leads to infer that they were made by forging. This type of study allows us to obtain a basic characterization of the properties of the materials used in historical buildings, in order to have useful data to make decisions in future interventions.

Palabras claves: cabildo – caracterización – ladrillos - clavos

Keywords: council – characterization – bricks - nails

#### 1. INTRODUCCIÓN

La compatibilidad de los materiales de intervención con la fábrica histórica original es el objetivo principal de la conservación y restauración de los materiales patrimoniales. Esto requiere de información y conocimiento de materiales históricos, sus técnicas de producción

y de los patrones de deterioro durante su periodo de vida. Materiales incompatibles pueden acelerar el deterioro de materiales históricos y puede causar daños irreversibles a las estructuras.

Las características de los ladrillos y clavos antiguos utilizados en la construcción del techo de la recova del Cabildo histórico se han determinado con el fin de conocer sus particularidades o propiedades y definir las características de los materiales compatibles que se podrían utilizar en el futuro en obras de conservación para prevenir problemas de deterioro continuo.

## 1.1 *Historia de la construcción del cabildo*

Después de la última fundación de Jujuy y para dar cumplimiento a las Leyes de Indias se estableció la necesidad de la construcción de un cabildo. No se cuenta con datos que acrediten la fecha exacta de su construcción.

Este cabildo fue protagonista y espectador de los grandes hechos que forjaron la Nacionalidad. Desde sus balcones los patriotas contemplaron el juramento de la bandera argentina realizado por los soldados comandados por Belgrano el 22 de mayo de 1813.

Por los escritos de la historia de Jujuy, se sabe que contaba originalmente de planta baja y un primer piso, pero un terremoto ocurrido el 14 de enero 1863 a las 11:00 horas, el cual registró una magnitud de 6,9 en la escala de Richter y en la escala Mercalli modificada registró una magnitud de VIII, destruyó parte de la edificación original. Su magnitud y duración fueron excepcionalmente devastadores, causando daños a la Catedral, al Cabildo y a muchos edificios.

 En el mismo año de 1863 el gobernador Dr. Daniel Araoz decide realizar la reconstrucción del cabildo, actividad que llevó a cabo la empresa Piotti entre los años 1864 y 1867. Analizando los escritos del Archivo Histórico de la Provincia de Jujuy (1864), se encontraron los recibos de las minutas de gastos por material y mano de obra. Se tienen registros tales como recibos de compra de caños por parte de don Ignacio Carrillo (diputado provincial) a don Lorenzo Ramírez (proveedor) firmado el día 18 de agosto de 1863. Así también hay documentación sobre la compra de veinticuatro costales de paja para el revoque y dos cargas de cañas pagados por Don Carrillo a favor de don Félix Piotti el 8 de agosto de 1863. Se encontró, así mismo, recibos por la compra de ladrillos, tirantes, tirantillos, piedras para cimiento, caños de lata, clavos, clavos grandes, etc., realizadas a proveedores locales*.* 

El edificio actual es una construcción de planta en L. El frente termina en una galería o recova con 19 arcos de media punta que se apoyan sobre columnas y pilastras de orden toscano, la galería muestra distintas etapas de construcción, los tramos más antiguos son el central de 5 arcos sobre pilares, y el derecho con 7 arcos sobre gruesas columnas, y posteriormente a 1872 se realizaron 7 arcos más (Fig. 1).

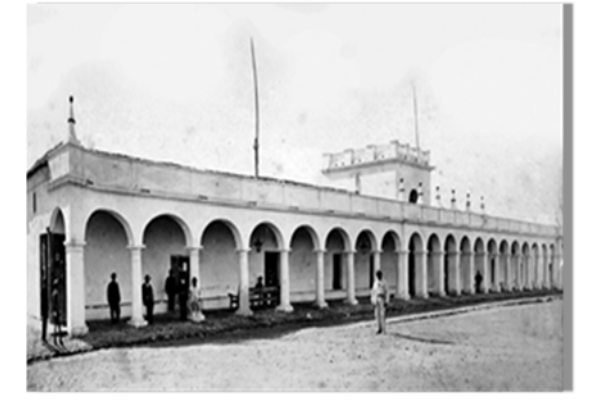

Figura 1. Cabildo de Jujuy. Fuente: Archivo General de la Nación

A lo largo del tiempo es probable que el cabildo haya sido restaurado superficialmente en muchas oportunidades (pintura, revoques). En el año 2017 se iniciaron los últimos trabajos de restauración, comenzando con la recova, lo que permitió obtener muestras de materiales utilizados, entre ellos, ladrillos de techo y clavos metálicos de antigua data, para el trabajo encarado en forma conjunta por investigadores de la Facultad de Ingeniería y la Facultad de Humanidades y Ciencias Sociales de la Universidad Nacional de Jujuy. En ese contexto, este trabajo describe los estudios y análisis realizados sobre los elementos mencionados. Este tipo de estudio, permite indagar como fueron elaborados los materiales que se utilizaron en la construcción de edificios históricos, en este caso, el Cabildo de la Ciudad de San Salvador de Jujuy. Esta información, sumada a la investigación histórica y al aporte interdisciplinario de los distintos profesionales que intervienen en patrimonio arquitectónico, permiten la disposición de conocimiento de los materiales y las tecnologías de fabricación utilizados en los elementos de construcción de edificios de interés patrimonial, logrando así, una contribución y aplicación directa en la toma de decisiones al momento de establecer las tareas de restauración y/o conservación de estos edificios.

# 2 MATERIALES Y MÉTODOS

Los primeros ladrillos de adobe, elaborados con materias primas arcillosas y mediante moldeo manual, se secaban al sol. Más adelante, posterior al secado, se les realizaba una cocción en hornos de leña. Las temperaturas de cocción de estas materias primas arcillosas han variado a lo largo de la historia entre 650 y 1000 ºC. En los ladrillos antiguos, las dimensiones van cambiando con el tiempo y según la zona geográfica. La composición, las propiedades físicas y mecánicas de los ladrillos dependerán de la naturaleza de la arcilla empleada (caolinita, illita, esmectita), del tipo de horno usado para su fabricación, de las condiciones reinantes dentro de los hornos (oxidante o reductor), de la temperatura y procesos de cocción sufridos, de la naturaleza y cantidad del desgrasante añadido (cuarzo, carbonatos, etc.).

Para la realización de este estudio se recogieron muestras de ladrillos de techo colocados en la cubierta plana accesible de la recova del cabildo, Fig. 2a y Fig. 2b. La cubierta está realizada con una trama de vigas de madera de sección rectangular separadas por una distancia de un metro y cabios cruzados sobre los que se apoyan la primera hilada de ladrillos (Otero, 2014). Los cabios y vigas estaban unidos por clavos, los que fueron extraídos para su estudio. Estos clavos son piezas con un cuerpo de cuatro caras, con una sección aproximadamente rectangular, y punta alargada. La longitud se encuentra entre los 4 y 6 cm. (Fig. 2c).

Las muestras se seleccionaron siguiendo criterios identificados para los fines de la investigación que se deseaba realizar. La caracterización de los ladrillos de techo se llevó a cabo mediante la combinación de una serie de estudios. Para la realización de los ensayos mecánicos de compresión (10 probetas de 25mm x 25mm x 25mm), y flexión (10 probetas de 25mm x 120mm x 80mm); se utilizó una máquina de ensayo universal INSTROM modelo 5985 250 kN, según la Norma IRAM 12511(1988) / ASTM C-133 (1997), con control de carga. Se definieron las características químicas y mineralógicas utilizando técnicas analíticas de Difracción de Rayos X, Fluorescencia de Rayos X, SEM-EDS y microscopía óptica (cortes delgados). La composición química fue llevada a cabo en un equipo de Fluorescencia de Rayos X, Marca RIGAKU, Modelo RIX 2000.

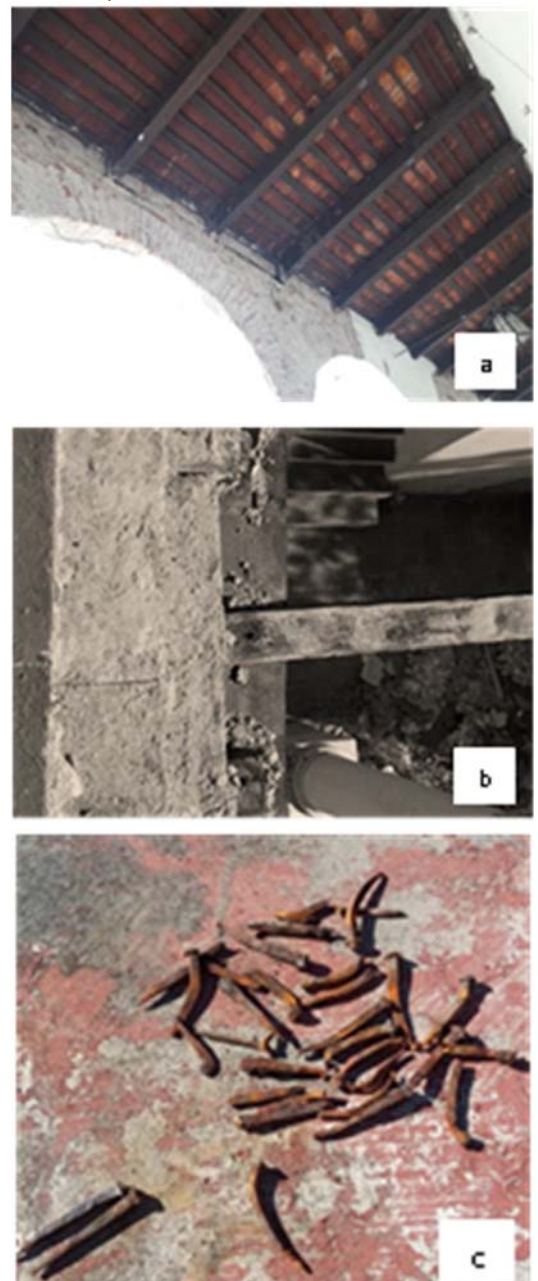

Figura 2. a) Vista del techo de la recova del Cabildo- b) Zona de los lugares de la recova de donde fueron extraídas las muestras de ladrillosc) Clavos extraídos del techo de recova

La evaluación mineralógica se efectuó en un difractómetro Philips 3020 utilizando radiación

CuKα filtro de Ni (a 35 kV, 40 mA). El equipo SEM - EDS utilizado para relevar la microestructura de los ladrillos fue un Microscopio Electrónico Jeol JCM-6000 Neoscope. Para los cortes delgados se empleó un microscopio óptico de luz transmitida y dispositivo de polarización Leica DM750P, cámara LEICA EC3 y programa LAS EZ.

Los elementos metálicos se estudiaron a través del análisis metalográfico, utilizando microscopio óptico Metalux II, a un aumento 50X y 100 X y por microscopía electrónica de barrido con analizador marca Philips, modelo FEI Quanta 200. El detalle de los porcentajes en peso de los elementos químicos se obtuvo utilizando el mapeo EDS. Para la obtención de valores de dureza, su utilizó un microdurómetro marca Isotest, en escala Vickers.

## 2 RESULTADOS Y DISCUSIÓN

## 2.1 *Ladrillos de techo*

Del relevamiento de ladrillos de techo se determinó que las dimensiones de los mismos variaban entre los valores expuestos en la Tabla 1

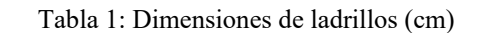

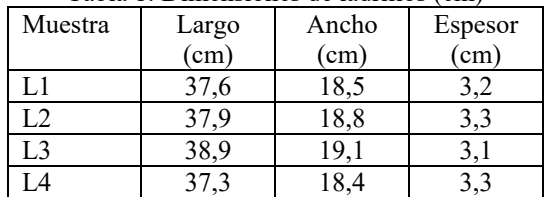

De acuerdo con las condiciones de resistencia, los ladrillos cerámicos macizos se clasifican según la norma IRAM 12.518, en Clase A (debe ser no menor que 120 kg/cm<sup>2</sup>) y Clase B (debe ser no menor que 75 kg/cm2 ). Los resultados de resistencia promedio a la rotura dieron para el módulo MOR 19,37 Kg/cm2 (1,9 MPa) con una desviación estándar de 0,40 y una varianza de 0,16, mientras que para la resistencia a la compresión dio como resultado promedio de 323 Kg/cm2 (31,72 MPa) con una desviación estándar de 9,76 y una varianza de 96,19, lo que implica que los ladrillos presentan muy buenos valores de resistencia a la compresión, resultando ser de clase A. La composición química obtenida del análisis de Fluorescencia de Rayos X reveló que los ladrillos estaban formados de altas cantidades de  $SiO<sub>2</sub>$ ,  $Al<sub>2</sub>O<sub>3</sub>$ ,  $Fe<sub>2</sub>O<sub>3</sub>$  y cantidades considerablemente bajas de Na<sub>2</sub>O, K<sub>2</sub>O, MgO y CaO (Tabla 2).

Tabla 2. Composición química por FRX

| Óxidos                         | Muestras |        |                |  |  |
|--------------------------------|----------|--------|----------------|--|--|
| $W\%$                          | L1       | L2     | L <sub>3</sub> |  |  |
| SiO <sub>2</sub>               | 63,51    | 62,85  | 67,23          |  |  |
| TiO <sub>2</sub>               | 0,86     | 0,86   | 0,80           |  |  |
| $Al_2O_3$                      | 17,72    | 18,67  | 16,16          |  |  |
| Fe <sub>2</sub> O <sub>3</sub> | 6,60     | 6,98   | 6,00           |  |  |
| MnO                            | 0,15     | 0,16   | 0,13           |  |  |
| MgO                            | 2,25     | 2,34   | 2,12           |  |  |
| CaO                            | 1,43     | 0,93   | 1,18           |  |  |
| Na <sub>2</sub> O              | 1,37     | 1,38   | 1,33           |  |  |
| K <sub>2</sub> O               | 4,16     | 4,51   | 3,77           |  |  |
| $P_2O_5$                       | 0,18     | 0,17   | 0,24           |  |  |
| Loid                           | 1,22     | 1,18   | 0,97           |  |  |
| Total                          | 99,47    | 100,03 | 99,95          |  |  |

Las fases mineralógicas identificadas en los ladrillos por DRX (Fig.3) fueron cuarzo, feldespato K, hematita y moscovita. En algunas muestras se observaron compuestos de calcio en trazas, que indica materias primas pobres en calcio utilizadas para la fabricación de los ladrillos. La ausencia de picos de productos de alta temperatura (mullita y cristobalita) muestra que la temperatura de cocción no superó los 900ºC.

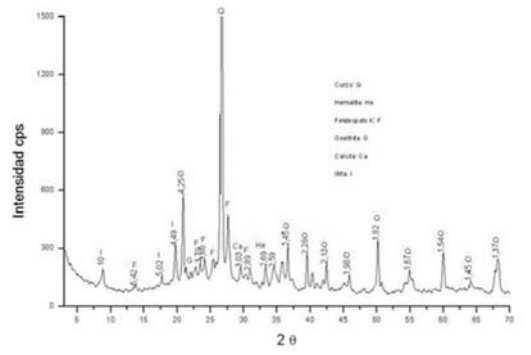

Figura 3: DRX de muestra de ladrillo con picos de cuarzo, feldespato, hematita, goethita, calcita e illita.

En las observaciones y análisis por Microscopía Óptica de láminas delgadas, las piezas presentaban una litología constituida por cuarzo, feldespatos K, fragmentos de rocas de origen metamórfico y/o ígneo, identificándose en algunas fracciones carbonáticas y arcillosas, en otras, escasos filosilicatos, como moscovitas y

biotitas. Estos agregados están inmersos en una matriz soporte de tipo ferruginosa en la cual se evidencian minerales opacos. Además, presentan una porosidad orientada paralelamente.

En la Fig. 4 se pueden apreciar fragmentos de cuarzo policristalino. Nódulos esferoidales de tipo arcilloso. En la matriz ferruginosa hay presencia de moscovitas finas y alargadas.

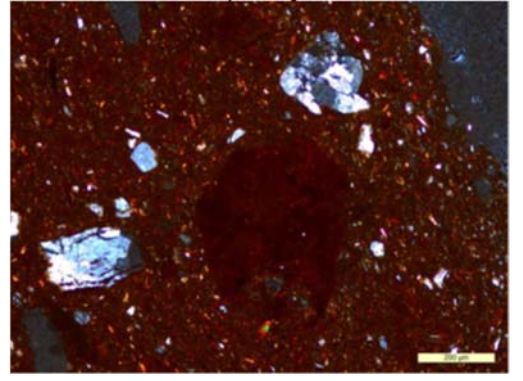

Figura 4: Fotomicrografía de muestra (corte delgado) nicoles cruzados.

La técnica de análisis SEM-EDS, fue empleada sobre las muestras de ladrillos para relevar la microestructura de estos materiales y obtener información acerca de su morfología de partículas, tamaños y características de granos, etc. (Fig. 5)

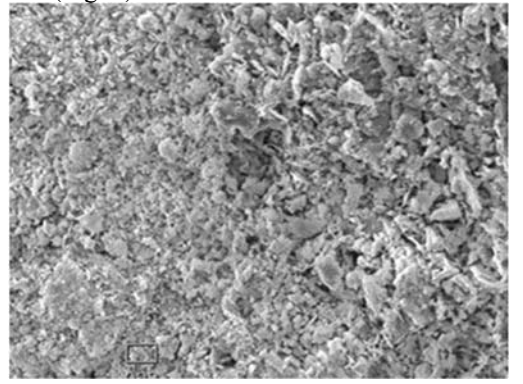

Figura 5: Imagen SEM de ladrillo.

Los resultados del SEM-EDS (Fig. 6 y Tabla 3) mostraron la presencia de valores altos de oxígeno, le siguen en nivel de presencia el hierro, silicio, característicos de los materiales arcillosos. Los valores de carbono presente se deben probablemente a la existencia de componentes orgánicos en la muestra (impurezas o agentes biológicos).

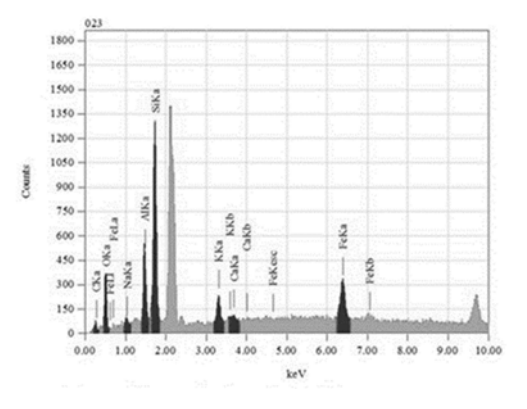

Figura 6. Espectro EDS de muestra de ladrillo. Tabla 3: Cuantificación del análisis SEM/EDS de

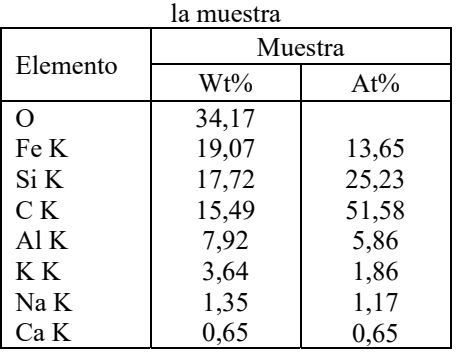

La presencia de un bajo contenido de calcio, mostrado en los resultados de la Difracción de rayos X como en la Microscopía electrónica, pone en evidencia que se utilizaron arcillas pobres en calcio en la fabricación de los ladrillos. Se puede decir entonces que los ladrillos estudiados fueron cocidos a temperaturas no mayores a 900 °C, lo que se corrobora por la ausencia de compuestos de alta temperatura (mullita y cristobalita).

Estos estudios de caracterización realizados sobre la pieza cerámica son necesarios cuando en un edificio histórico se hace imprescindible la sustitución de piezas cerámicas dañadas, es decir, no basta con considerar solamente aspectos estéticos sino que es indispensable que las unidades de reemplazo guarden similitudes con las originales en facetas relacionadas con su comportamiento mecánico, físico – químico y mineralógico con el fin de evitar que se produzca una migración de condiciones de carga o humedad, respectivamente, hacia otras zonas del edificio.

#### 2.2 *Clavos de sujeción*

En el análisis metalográfico realizado se puede observar una matriz ferrítica, con granos equiaxiales. Se observa también la presencia de una gran cantidad de carburos, inclusiones del tipo sulfuros y macroinclusiones (Fig. 7a).

En la Fig. 7b, que se trata de una ampliación del sector marcado como A en la figura anterior, se nota claramente que la matriz presenta granos muy grandes, que pueden identificarse con un tamaño de grano 4, según la Norma ASTM E 112 (1996).

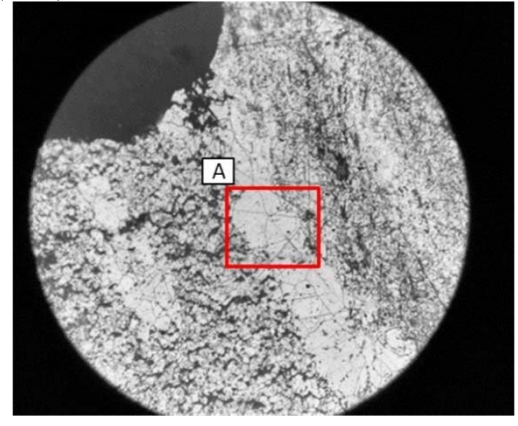

Figura 7a. Microestructura de la zona central del cuerpo del clavo. Muestra I (100 X).

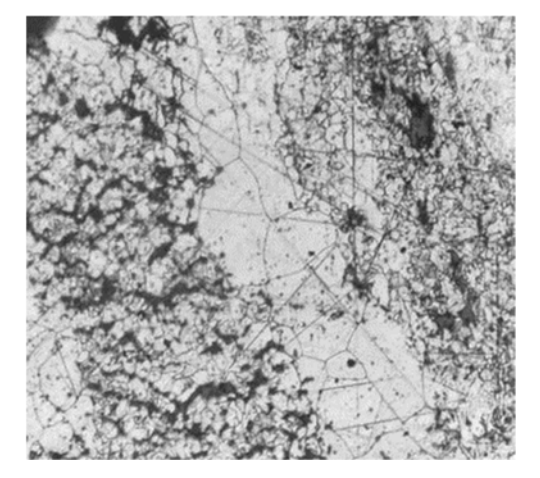

Figura 7b. Ampliación de la foto de la figura 7a.

La Fig. 8 muestra la fotomicrografía obtenida en la región central del clavo de la Muestra I

El mapeo EDS realizado en la zona central del clavo evidencia la presencia predominante de óxidos ricos en P y Si, en una matriz de hierro. En la Fig. 9 se muestra el espectro obtenido y en la Tabla 4 el detalle de los porcentajes en peso de los elementos químicos del mapeo.

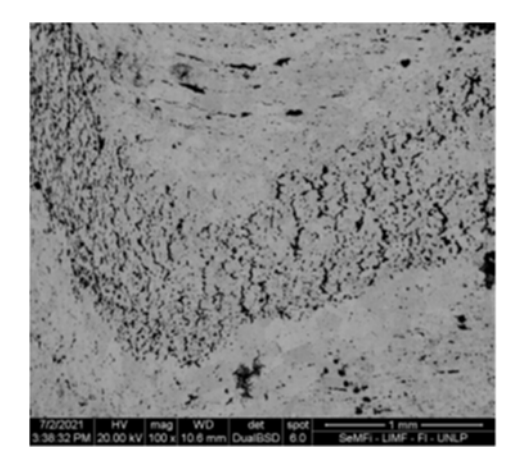

Figura 8. Muestra I. Micrografía SEM. Región central del clavo

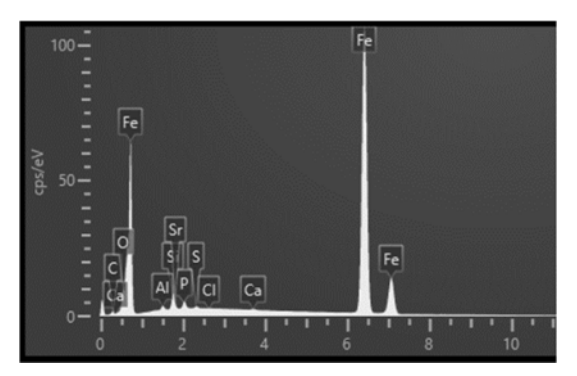

Figura 9. Map Sum Spectrum. Mapeo EDS sobre la región mostrada en la Figura 8.

Tabla 4. Composición química región central del clavo. Mapeo EDS.

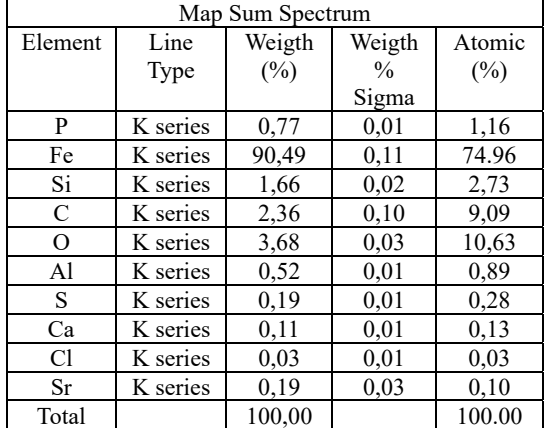

Un análisis similar se realizó en una zona cercana a la superficie de esta muestra. Los resultados obtenidos son similares a los mostrado para la región central. También se pone en evidencia, la existencia de óxidos ricos en P y Si, como así también la oxidación superficial, producto del efecto del medio ambiente sobre el componente (Figura 10).

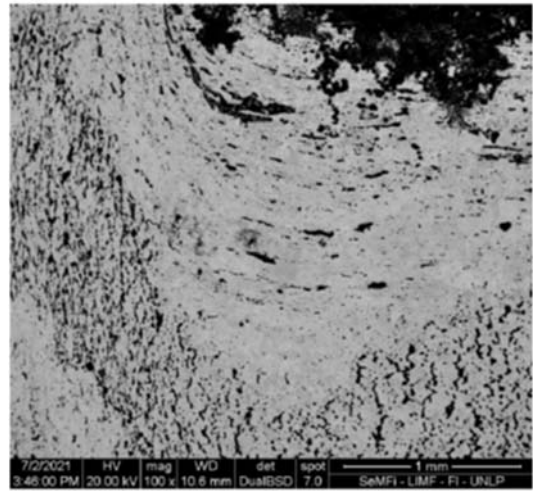

Figura 10. Micrografía BSD. Corte longitudinal cercano a la superficie del clavo, Muestra I.

La determinación de la dureza se realizó en un microdurómetro utilizando la escala Vickers. En el ensayo se utilizó un indentador con punta de diamante. Se obtuvieron resultados variables, con durezas que oscilan entre los 195 y los 124 HV. En todos los casos, las durezas son coherentes para el tipo de acero del que están realizados los clavos. Los resultados se presentan para tres muestras, en la tabla (Tabla 5) presentada a continuación.

Tabla 5. Dureza de distintos clavos

| Muestra   | Dureza HV |
|-----------|-----------|
| Muestra 1 | 174-175   |
| Muestra 2 | 124-150   |
| Muestra 3 | 170-195   |

Entre la documentación encontrada de compra de materiales, no se halló nada en relación a la adquisición de aceros para estos clavos. Esto se explica porque en la época de reconstrucción del Cabildo, Argentina no tenía una industria siderúrgica. Por lo tanto, la materia prima (acero) para estas piezas puede haber sido importada de Europa (Otero, 2005). Lo más probable es que la confección de los clavos sea de elaboración local. El acero utilizado es de baja calidad en cuanto al contenido excesivo de impurezas, como el P, S y el Si, característico de la tecnología de producción del siglo XIX. Estos elementos químicos son perjudiciales para el acero, ya que forman compuestos no metálicos que fragilizan el material. A modo de ilustrar este estado del acero, se menciona que, por ejemplo, actualmente, el contenido de estos elementos tiene límites máximos de aceptabilidad que están alrededor del 0,04 % en peso, para P y S y de 0,25 %, para el Si.

El acero estudiado responde a las características del hierro conocido como pudelado (Casadas, 2011) presentando una estructura ferrítica, con granos grandes y bordes de grano fino y con presencia de macro inclusiones. Otra condición de este material es que en su producción retenía gran cantidad de escorias de silicatos, lo cual es coincidente con el análisis EDS mostrado anteriormente.

Con respecto al método de elaboración, se puede inferir que los clavos fueron sometidos a un proceso de conformado en caliente, una forja artesanal, lo que explicaría el tamaño y forma de los granos, ya que este proceso permite la recristalización del hierro. También, la presencia de macroinclusiones pueden deberse a este forjado, ya que aparentemente podrían tratarse de partículas del material utilizado para el calentamiento del material.

La dureza obtenida es coherente para este tipo de aceros, que al ser ferríticos deben mostrar durezas bajas. No obstante, la presencia de las inclusiones no metálicas, pude hacer que eleven esta dureza localmente, por lo que también es esperable la dispersión de esta propiedad a valores más altos. En el caso de estudio, la dispersión de valores en el conjunto de muestras estudiadas, se mantiene dentro de lo previsible para una medición de dureza. En el caso de la muestra 2, que es la que presenta menor dureza, puede explicarse por la gran cantidad de macroinclusiones y nivel de oxidación.

Recién a partir de la mitad del siglo XIX, se desarrollaron técnicas que permitieron obtener un acero con menor contenido inclusionario, por lo que las características del acero empleado para la elaboración de los clavos y la técnica de elaboración son consistentes con la fecha de restauración.

## 3 CONCLUSIONES

Esta caracterización nos permite conocer las propiedades de los ladrillos y de esta manera poder replicarlos para ser empleados en una futura restauración del Cabildo utilizando proporciones de mezcla y materiales similares de manera de evitar deformaciones incompatibles con los materiales históricos.

La caracterización de este tipo de piezas históricas en cuanto a materiales y la tecnología utilizada, brinda la posibilidad de elaborar bases de datos y tablas de comparación, a fin de que piezas encontradas en otro contexto, pero con las mismas características puedan ser ubicadas cronológicamente. Esto constituye una herramienta de decisión en la reparación o reconstrucción de edificios históricos de alto valor patrimonial.

Los estudios realizados constituyen un punto de partida para futuros análisis de otros materiales constituyentes del cabildo y de otros edificios históricos de la provincia de Jujuy.

#### 4 REFERENCIAS

- Archivo Histórico de la Provincia. *Cabildo, folios 1 al 14. (1864)*. San Salvador de Jujuy, Argentina, 1864.
- ASTM E112 96, *Standard Test Methods For Determining Average Grain Size*, American Society for Testing and Materials, West Conshohocken (PA), EU, 1996.
- ASTM C133-97, *Standard Test Methods for Cold Crushing Strength and Modulus of Rupture of Refractaries*, American Society for Testing and Materials, West Conshohocken (PA), EU, 1997.
- Casadas, M., Mudry, L., Peltzer, M., Oronó, M., Bertani, G., Grau J. y Gregorutti,R, Investigaciones arqueológicas y técnicas de estudio sobre materiales metálicos provenientes del sitio arqueológico "Casa Museo Almafuerte" de la ciudad de La Plata. 2do. Congreso Iberoamericano y X Jornada "Técnicas de Restauración y Conservación del Patrimonio", CIC Digital Repositorio Institucional, Laboratorio de Entrenamiento Multidisciplinario para la Investigación Tecnológica (LEMIT). *https://digital.cic.gba.gob.ar/items/922f153d-*

*7e7e-4ca6-866b-1ccd24243aeb*. 04.05.2022. 2014.

- IRAM 12.511, *Métodos de ensayo de compresión y de flexión, en frío. Instituto Argentino de Normalización y Certificación, Buenos Aires*, Buenos Aires, Argentina, 1988.
- Otero, O., Materiales y tecnologías empleadas en Buenos Aires en tiempos virreynales. IV Jornada de Técnicas de Reparación y Conservación del Patrimonio. CIC Digital Repositorio Institucional. Ed. Laboratorio de Entrenamiento Multidisciplinario para la Investigación Tecnológica (LEMIT). https://digital.cic.gba.gob.ar/items/63190811df7 b-4757-9625-c7527be6ded9. 04.05.2022.
- Otero, O., *Espacios Privados, Lugares Públicos. Historia de la vivienda bonaerense entre el Virreinato y los albores de la Independencia tecnología, uso y función*, Anales LEMIT, Serie III, Año 1 – N° 5, La Plata, Argentina,

# Estudio de conos de aceros de alto manganeso sometidos a desgaste por impacto

Gareca, Edith<sup>1</sup>; Tolabín, Edmundo<sup>2</sup>; Antequera, Teresa <sup>1</sup> y Janín, Marcelo<sup>3</sup>

*(1) Facultad de Ingeniería, Laboratorio de Materiales, Universidad Nacional de Jujuy. agareca@gmail.com; tessantequera@gmail.com (2) Empresa Tolabin Consulting etolabin@gmail.com (3) Facultad de Ingeniería, Universidad Nacional de Jujuy. marcelojanin@yahoo.com.ar* 

## RESUMEN

En la industria minera, el desgaste de piezas es una problemática que tiene gran importancia. Los daños del desgaste llevan constantemente al reemplazo de partes en la maquinaria, originando paradas de producción con serias implicancias financieras. Por otra parte, operar con piezas desgastadas provoca mayor consumo energético, por lo cual el aspecto ambiental también se ve involucrado. Resulta necesario entonces, realizar estudios relacionados al desgaste que permitan encontrar soluciones eficaces, tanto técnicas como económicas. Este trabajo aborda el estudio de unos conos de trituración primaria, comparando la diferencia en el rendimiento que mostraron dos aceros al manganeso para alto desgaste, de similares características. Los resultados obtenidos muestran que la durabilidad de las piezas está directamente relacionada con su proceso de elaboración y el tratamiento térmico realizado, logrando recomendaciones para la mejora de la performance de la pieza en estudio. Este trabajo es un ejemplo de que la búsqueda de soluciones en las que intervienen centros de investigación e industrias interesadas en aumentar su competencia, resulta un método de trabajo apropiado para prolongar la vida útil de los componentes mecánicos que sufren desgaste, contribuyendo así a mejorar la productividad, la seguridad industrial y la disminución de costos.

## ABSTRACT

In the mining industry, part wear is a very important problem. Damage from wear and tear constantly leads to the replacement of parts in machinery, causing production stoppages with serious financial implications. Furthermore, operating with wearing parts causes higher energy consumption, which also includes the environmental aspect. It is necessary therefore to conducting wear-related studies to find effective solutions, both technical and economic. This work deals with the study of some primary crushing cones, comparing the difference in performance shown by two manganese steels for high wear, with similar characteristics. The results obtained show that the durability of the pieces is directly related to their manufacturing process and the heat treatment carried out, achieving recommendations for improving the performance of the piece under study. The work is an example of how the search for solutions involving research centers centers and industries interested in increasing their competence, is an appropriate working method to prolong the useful life of mechanical components subjected to wear, contributing to improve productivity, industrial safety and cost reduction.

Palabras claves: Desgaste- Conos de trituración- Aceros- Rendimiento

Keywords: Wear – Crushing cones – Steels - Performance

# 1. INTRODUCCIÓN

## 1.1 *El desgaste en la industria*

El desgaste en piezas de maquinarias en plantas industriales es una problemática de gran

importancia. Las operaciones de triturado, molienda o transporte de material, implican generalmente contacto con minerales de alta dureza o que contienen abrasivos duros, trayendo como consecuencia roturas y alto desgaste. Los

daños ocasionados en un equipo llevan al recambio continuo de partes en la maquinaria, provocando tiempos prolongados de parada de la producción (Calainho Lage,1999). A esta situación, se suma el hecho de que en diversas oportunidades la disponibilidad de las piezas de reemplazo no es inmediata, atrasando aún más el reinicio operativo. Por otra parte, está demostrado que el funcionamiento de equipos con partes desgastadas produce mayores consumos energéticos y problemas de contaminación. Desde la perspectiva de la ingeniería, la importancia del tema está en aumento, en función de las cargas impuestas a los componentes mecánicos, la disminución constante de las tolerancias permitidas en los procesos de fabricación y las crecientes restricciones en cuanto al cuidado del ambiente, como lo plantea Mesa Gajales (2003). Por ello y siendo que el problema de impacto y desgaste afecta en forma directa a la competitividad de una planta productora, se hace necesario encontrar soluciones eficaces, tanto técnicas como económicas, que permitan aprovechar al máximo la vida útil de los equipos. Uno de los procesos que con mayor frecuencia presenta el problema de desgaste es el de triturado de materias primas provenientes de canteras, denominado trituración primaria, que implica la reducción del tamaño de partículas utilizando medios físicos. De acuerdo a Rabinowicz (1984), el mecanismo de desgaste presente en la trituración puede clasificarse como de impacto, que a su vez puede ser percusivo o erosivo. La percusión ocurre por impactos repetidos de cuerpos solidos de mayor tamaño y la erosión puede ocurrir por chorros y flujos de partículas sólidas pequeñas, transportadas por un fluido, en general aire o agua. Dadas las particulares y severas condiciones de servicio, la necesidad de contar con aceros resistentes al impacto y desgaste es una realidad que toma cada vez más fuerza en la industria. Es conocido desde hace tiempo que la tecnología de fabricación de estos aceros está basada en composiciones químicas estratégicas, donde cada aleante cumple una función específica y en tratamientos térmicos adecuados, como lo expresa el autor Zum Gahr (1987), siendo estos los factores centrales que permiten las transformaciones a microestructuras como la Austenita, Bainita y/o Martensita. Estos aceros deben mostrar, a la vez, buena resistencia a la rotura frágil y dureza, que son propiedades opuestas. Debido a la complejidad del fenómeno

del desgaste y de la diversidad de situaciones que se presentan, según Marín Vilar (2009) los nuevos desarrollos se concentran en obtener materiales con un mejor balance entre resistencia a la penetración y capacidad de deformación. En ese contexto, este trabajo muestra el estudio realizado sobre un componente específico, en este caso conos de una trituradora, con el objeto de encontrar la causa por la cual han mostrado diferencias en su durabilidad, habiendo sido fabricados con aceros de alto manganeso de similares características.

## 1.2 *Aceros de alto manganeso (Aceros Hadfield)*

El acero austenítico al manganeso es un acero diseñado especialmente para situaciones de alto desgaste donde predomina el mecanismo de impacto. Es un acero muy particular ya que presenta alta resistencia a la tracción y compresión, elevada tenacidad, elevada resistencia al desgaste y elevada resistencia al impacto.

Este tipo de acero, conocido como Hadfield, tiene al Mn como elemento esencial. Las aleaciones comerciales usualmente varían en el rango de 1 a 1.45 % de C y de 11 a 14% de Mn como lo establece la norma ASTM A128. Heredia (2012) lo presenta como una aleación no magnética que sustenta sus características mecánicas en la composición química, un adecuado tratamiento térmico y su estructura austenítica.

La principal característica de este material es que si se realiza un tratamiento de temple no presenta la típica transformación martensítica de los aceros, sino que permanece en el estado austenítico. Esto se debe a la presencia del Mn, que es un elemento gamágeno, y en porcentajes importantes permite la estabilización de la austenita a temperatura ambiente. No obstante, se puede considerar que el acero en estas condiciones, está en una situación de inequilibrio. Por esta razón, cuando el material ya está en servicio y es sometido a fuertes impactos, la energía mecánica puesta en juego impulsa la transformación martensítica y con ello, el endurecimiento superficial en todas las zonas afectadas por la energía del impacto. Esto permite al material adquirir una alta dureza superficial, conservando el núcleo tenaz. Este es un fenómeno similar al que se produce en el temple superficial, con la diferencia de que la capa endurecida es de un espesor mucho menor en el caso de los aceros

Hadfield. Se debe destacar el hecho de que esta capacidad del material de transformarse a una microestructura mucho más dura a medida que es impactado, permite que adecúe su superficie a las exigencias a las que esté expuesto, haciéndolo entonces muy apto para condiciones de operación donde los componentes están sometidos a condiciones severas de impacto, abrasión, esfuerzos de tracción, compresión, flexión y torsión. Debido a la conjunción de propiedades expuestas, el acero Hadfield se utiliza extensivamente en campos de movimiento de tierra, minería, perforación de pozos, siderurgia, y en la fabricación de cemento y de productos de arcilla. Más específicamente, este acero se utiliza en equipos tales como trituradoras de roca, molinos, dientes de pala y bombas para manejar grava.

## 2. MATERIALES Y MÉTODOS

#### 2.1 *Piezas de estudio*

Las piezas de estudio se tratan de dos conos de una trituradora. Esta trituradora es un equipo que reduce el tamaño del material mediante su compresión entre una pieza de acero móvil (cono) y una pieza de acero fija. Con una alimentación desde la parte superior, cuando el cono móvil se acerca a la pieza fija, las rocas son obligada a pasar entre ambos y se muelen en pedazos. Cuando el cono se separa, los materiales triturados salen por la descarga. La pieza fija puede ascender o descender mediante el ajuste del ancho de descarga, determinando en consecuencia, el tamaño de salida del material. En la Figura 1, se puede apreciar el esquema de este equipo.

Figura 1. Esquema de la trituradora de conos-Fuente: Dismet

El estudio de estas piezas se realiza en razón de la diferencia en durabilidad mostrada por conos fabricados por dos proveedores distintos, uno extranjero y el otro, local (en adelante, Empresa A y Empresa B). Las piezas estaban fabricadas con acero de alto manganeso, similares según las especificaciones técnicas, por lo cual debían mostrar propiedades y comportamiento, aproximadamente, también similares. Sin embargo, los conos provistos por la Empresa B mostraron desgaste prematuro, con disminución de espesor y una duración en servicio de aproximadamente la mitad del tiempo que los de la Empresa A, dificultando la planificación de mantenimiento y obligando a paradas forzosas del proceso.

Se encararon entonces, los estudios correspondientes con la participación de la empresa usuaria de la pieza, realizando un seguimiento de varios meses, a fin de determinar la causa de falla del componente y evitar su repetición. Tratándose de un problema particular y específico de desgaste, se planteó un abordaje del tipo heurístico, a través del cual se pudiera encontrar la causa y solución más viable, en un tiempo aceptable para la industria. El estudio se llevó a cabo en un importante número de estos conos. Sin embargo, se obtuvieron resultados similares en las piezas de cada proveedor, por lo cual se presentan en detalle, los estudios ejecutados para un cono provisto por la Empresa A (Cono 1) y otro, por la Empresa B (Cono 2), siendo los mismos representativos de la situación general encontrada. En la Figura 2, se muestra la fotografía de uno de los conos estudiados.

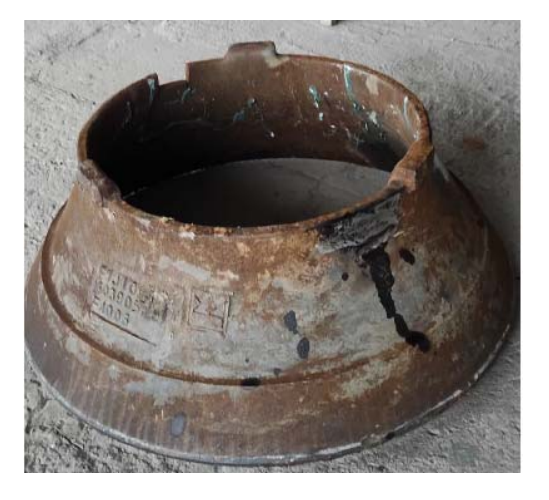

Figura 2. Fotografía Cono 2

Las medidas de estas piezas corresponden al siguiente detalle: 1100 mm de diámetro mayor, 300 mm de diámetro menor, 900 mm de altura y 50 mm de espesor.

#### 2.2 *Métodos*

Los estudios realizados consistieron en el Análisis de la Composición Química mediante Espectrometría de Fluorescencia de Rayos X, equipo marca ARL 2000-SMS. Se realizó la observación de la microestructura de las muestras de las piezas seleccionadas utilizando microscopio óptico Metallux II a aumentos de 100 y 500 X. Para la preparación de las muestras se efectuó un pulido mecánico, usando pulidoras de disco y papel abrasivo  $N^{\circ}$  200, 320, 400 y 600. Para finalizar esta etapa se realizó el pulido en paño con alúmina de granulometría en el orden del micrón. Para el revelado de la microestructura se atacaron químicamente las probetas con Nital 4 (solución de ácido nítrico en alcohol al 4 %).

También se realizó ensayo de dureza con un microdurómetro marca Isotest, en escala Vickers. Para determinar la aptitud del tratamiento térmico de disolución de carburos del material de uno de los conos, se realizó un hipertemple a una muestra 20 mm de espesor extraída de esta pieza, con calentamiento a 1050 °C, tiempo de 30 minutos y enfriamiento en agua fría con agitación. El equipo usado para el tratamiento fue un horno eléctrico INDEF modelo 660 DH c\PC, 11 A, 76 KW y temperatura máxima 1250 °C. También se efectuó el control del magnetismo en ambas piezas, con el uso de imán común.

#### 2. RESULTADOS

#### 3.1. *Análisis Químico*

Los resultados del Análisis de Composición Química se muestran en la Tabla 1. Se puede observar que el Cono 1 posee mayor cantidad de manganeso, el cual incluso se encuentra fuera de lo indicado por la Norma ASTM A 128. Este componente también tiene mayor cantidad de carbono y menor cantidad de cromo. A los efectos de comparar los contenidos, en la última fila de la tabla se muestra la composición química establecida por la Norma ASTM A 128. En este caso, los aceros se consideran de grado C.

| Elemento<br>$s($ % W) | Cono 1 | Cono 2 | ASTM A128<br>Gr C |
|-----------------------|--------|--------|-------------------|
| C                     | 1,10   | 1,02   | 1.05-1.35         |
| Si                    | 0,34   | 0,70   | < 1               |
| Mn                    | 17     | 13,72  | $11.5 - 14$       |
| P                     | 0,025  | 0,028  | ${}< 0.07$        |
| S                     | 0,01   | 0,012  |                   |
| Cr                    | 0,35   | 2,08   | $1.5 - 2.5$       |
| Nb                    | 0,04   | 0,35   |                   |
| Mo                    | 0,03   | 00,9   |                   |
| Al                    | 0,016  | 0,018  |                   |
| V                     | 0,018  | 0,03   |                   |

Tabla 1. Composición química de las piezas de estudio

#### *3.2 Análisis Metalográfico*

Las Figuras 3 y 4 muestran la microestructura de los aceros del Cono 1 y Cono2. La estructura del primero es austenítica, con precipitados (carburos), dentro de grano y en cantidad muy reducida en borde de grano. En el caso del Cono 2, la estructura también es austenítica, pero se puede observar gran cantidad de carburos precipitados en borde grano y en el interior de los mismos. La presencia de microfases precipitadas, en este caso carburos, es habitual en este tipo de aceros, particularmente dentro de los granos. No obstante, es deseable que la cantidad sea llevada a la menor posible, para lo cual es necesario una correcta aplicación del tratamiento de hipertemple.

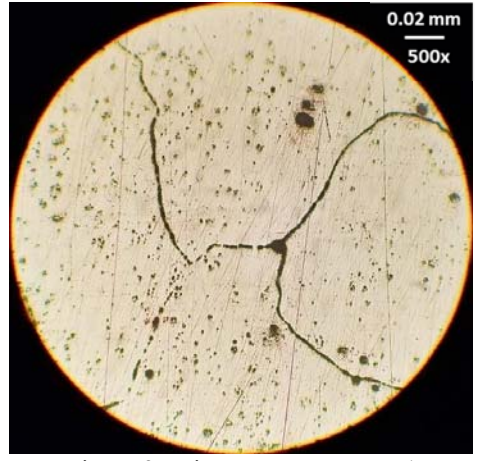

Figura 3. Microestructura Cono1

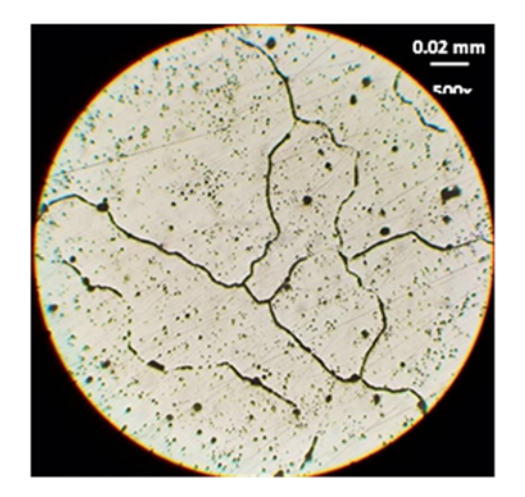

Figura 4. Microestructura Cono 2

## 3.3 *Ensayo de Dureza*

Se procedió a realizar el ensayo de dureza en escala Vickers. Los valores obtenidos son de 241 HV para el Cono 1 y de 251 HV para el Cono 2, lo que está acorde con las microestructuras encontradas. En la Figura 5 se muestra la fotografía de la medición efectuada con microdurómetro, a un aumento de 400 X, en la muestra del Cono 2, con una carga de 2,9 N. D1 y D2, son los valores medidos de las diagonales de la base del indentador de escala Vickers, que es piramidal de base cuadrada.

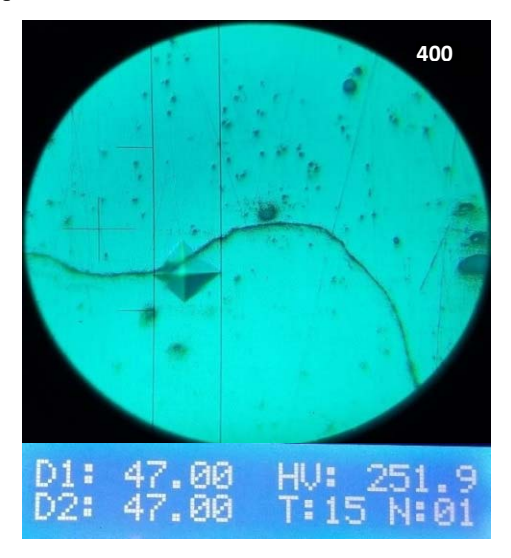

Figura 5. Indentación del ensayo de dureza en Cono 2

## 3.4 *Magnetismo de las piezas*

No obstante la matriz austenítica mostrada en las Figuras 3 y 4, se procedió también a controlar el magnetismo de las piezas. Al tener esta microestructura, el material debe mostrar un comportamiento amagnético, sin embargo el resultado del control realizado fue que en el caso del Cono 2, había sectores que se mostraban magnéticos, principalmente en la zona central. El Cono 1, en cambio no presentó esta situación

#### 3.5 *Tratamiento de hipertemple*

Dada la cantidad de carburos precipitados en el Cono 2 y la presencia de zonas magnéticas, se decidió llevar a cabo un tratamiento de hipertemple en una muestra de este componente. El hipertemple es un tratamiento que se realiza para la disminución o eliminación de los carburos precipitados. Para ello, se lleva el acero a temperaturas altas, en este caso se trabajó a 1050 °C, para permitir la disolución de los carburos y luego se enfría rápidamente, impidiendo su formación. Este tratamiento resulta fundamental para la calidad del acero y por lo tanto debe realizarse en forma adecuada. Aplicado el hipertemple a la muestra, se obtuvo que era posible disminuir en forma considerable las microfases precipitadas, logrando así un acero de mucha mejor calidad. Las Figuras 6 y 7 muestran el resultado del tratamiento efectuado.

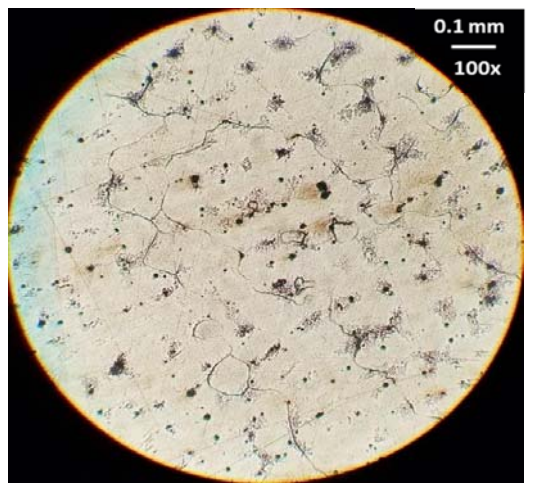

 Figura 6. Muestra con hipertemple. No se observan carburos precipitados en borde de grano

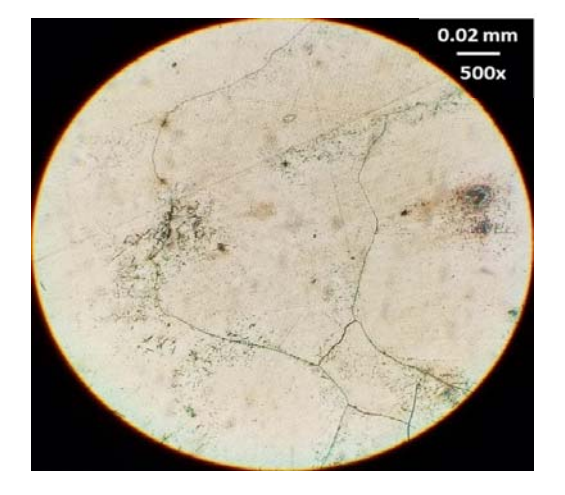

Figura 7. Muestra anterior a mayor aumento. Se confirma que no presenta precipitados en borde de grano

Se destaca que este tratamiento disminuyó la dureza de la pieza, lo cual es concordante por la menor disposición de carburos. En la Figura 8 se muestra el valor de dureza obtenida para el Cono 2 post-tratamiento.

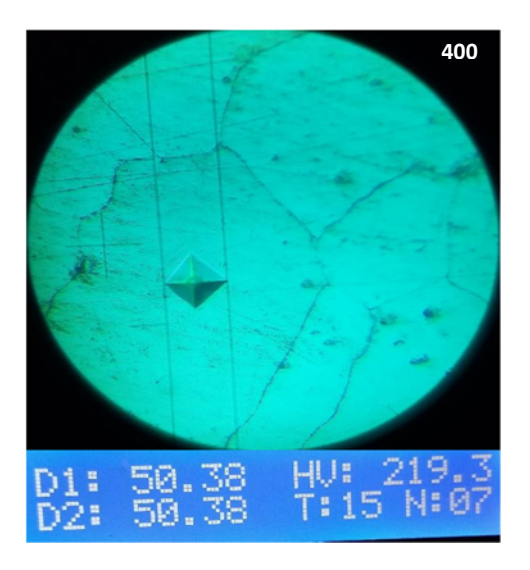

Figura 8. Dureza obtenida en la pieza con hipertemple.

#### 4 DISCUSIÓN

Si bien, el acero del Cono 2 cumple con la norma ASTM A 128, actualmente se conoce por la práctica, que un mayor contenido de manganeso resulta favorable para mantener la fase austenítica y lograr así que efectivamente la transformación a martensita no sea obtenida por tratamiento térmico, sino por la energía mecánica puesta en juego en los impactos, de manera que la pieza se endurezca precisamente donde más trabaja. En razón de esto, se considera positivo el mayor contenido de manganeso en el Cono 1, aun cuando el valor supera el de norma. Este contenido de manganeso contribuye a una mayor durabilidad de la pieza.

Por otra parte, estos aceros tienden a formar carburos de cromo dentro del grano y en borde de grano, endureciendo el material, lo cual no es conveniente dado que, al ser estos carburos de alta dureza, fragilizan el comportamiento del material, impulsando desgaste acelerado. Además, cuando los carburos se depositan en borde de grano tienden a provocar decohesión, generando riesgo de inicio de fisuras.

Para evitar esto, se requiere un tratamiento de hipertemple adecuado, realizado a núcleo y con rápida velocidad de enfriamiento. De esta manera, se tiene un acero con las características requeridas. En el caso del Cono 2, puede deducirse que el hipertemple no se ha realizado debidamente, por la gran cantidad de precipitados que se observan. Esto también es apoyado por los resultados obtenidos en el tratamiento dado a la muestra de este material en laboratorio, donde se han conseguido bajar considerablemente los precipitados de carburos.

En el caso del Cono 1, la poca cantidad de carburos presentes, indica un tratamiento de disolución bien logrado.

Por otro lado, que la zona central del Cono 2 muestre magnetismo implica que se han tenido transformaciones de fase no deseadas, ya que como se sabe la austenita es no magnética, dando aún más indicios de un hipertemple no aplicado a núcleo.

Los valores de dureza están acorde a las microestructuras de cada pieza. No obstante, se debe destacar que la dureza del Cono 1 resulta menor, a pesar del alto contenido de Manganeso y mayor valor de Carbono. Esto se debe al tratamiento térmico de hipertemple aplicado en forma eficaz.

# 5 CONCLUSIONES

En el estudio presentado puede verse que, a pesar de cumplir con los requisitos químicos de norma,

el acero del Cono 2 presenta condiciones que comprometen su integridad.

Las microestructuras del acero del Cono 1 ponen en evidencia una elevada disolución de precipitados. Esto mejora la durabilidad y evita decohesión. El acero del Cono 2 tiene precipitados en borde de grano y en interior. Esto impulsa desgaste acelerado e incluso tendencia a

fractura. Se puede inferir que la causa en la diferencia de durabilidad del Cono 2 con respecto a la del Cono 1, responde fundamentalmente a un tratamiento térmico de hipertemple inadecuado, no realizado a núcleo.

Otro factor que complejiza el estado de la pieza es el magnetismo, que se debe a la presencia de microfases ferríticas, principalmente como consecuencia de la aplicación de tratamientos térmicos incompletos de hipertemple o incluso, por falta de estos tratamientos.

Los factores de falla de estas piezas industriales se producen durante el proceso de elaboración y son factibles de controlar, lo cual muestra la importancia de asistir técnicamente a las empresas locales, a fin de que éstas puedan ofrecer productos competitivos en su calidad, mejorando de esa manera la confiabilidad y durabilidad, muy exigidas en la actualidad.

## 6 REFERENCIAS

- Calainho Lage J. A., Horta Antunes C., Lomônaco Gillet F. (1999)"*Cavitação em turbinas hidraúlicas do tipo Francis e Kaplan no Brasil"*. Memória Descritiva e Relatórios Técnicos. XV Seminario Nacional de Produçao e Transmissão de Enegía Elétrica (SNPTEE), GGH/07, p. 1- 6.
- Empresa Dismet, "*Archives for Minería de carbon*", DISMET, recuperado el día 20/07/23 de https://www.dismet.com/category/mineriacarbon/page/2/#
- Heredia, J. " *Estabilidad de la fase austenítica, variación de la dureza en los aceros al manganeso afectados por el calor y sometidos a impactos", (2012),* Revista de Instituto de Investigación RIIGEO, FIGMMG-UNMSM, Vol 15, Nº 29*.-*
- Marín Vilar, C. "*Aceros Especiales Antiabrasión-Una batalla contra el desgaste*" (2009)-Revista Metal Actual Nº 13- Colombia, p. 20-28.
- Mesa Gajales, D; Sinatora, A. "*El desgaste de materiales, enfrentarlo o dejarlo de lado y asumir los riesgos"*, (2003), Scientia et Technica Año IX, No 22, UTP. ISSN 0122- 1701, 86-92,2003.
- Rabinowicz, E. "*Friction and wear of materials"* (1984) John Wiley and son. Inc, New York R.M.
- Zum Gahr, K. H. (1987) "*Microstructure and Wear of Materials*".ELSEVIER, Amsterdam

# Coordenada intrínseca de reacción para una transferencia de grupo acetilo catalizada por zeolita H-ZSM-5

Medina Alarcón, Rodolfo A.<sup>1</sup> y Corregidor, Pablo F.<sup>2</sup>

*(1) Instituto de Investigaciones para la Industria Química (INIQUI), Consejo de Investigaciones de la UNSa (CIUNSa), Universidad Nacional de Salta, Consejo Nacional de Investigaciones Científicas y Técnicas (CONICET). rodolfomedina1997@gmail.com* 

*(2) Facultad de Ingeniería, Instituto de Investigaciones para la Industria Química (INIQUI), Consejo de Investigaciones de la UNSa (CIUNSa), Universidad Nacional de Salta, Consejo Nacional de Investigaciones Científicas y Técnicas (CONICET). pcorregidor@unsa.edu.ar*

# **RESUMEN**

En este trabajo se presenta el estudio teórico de la generación de un intermediario zeolita acetilada a partir de la reacción entre ácido acético y un modelo de clúster formado por 72 unidades tetraédricas para simular la superficie de una zeolita ZSM-5. Se realizaron cálculos de optimización de geometrías y frecuencias vibracionales para las diferentes especies que intervienen en el paso de reacción estudiado. Posteriormente se efectuaron cálculos de coordenada intrínseca de reacción (IRC) con la finalidad de validar la estructura del estado de transición encontrado. Finalmente, se calcularon propiedades termodinámicas y parámetros cinéticos asociados a la reacción en estudio.

# ABSTRACT

In this contribution, the generation of an acyl-zeolite intermediate has been studied theoretically for the reaction between acetic acid and a cluster model of 72 tetrahedral units simulating the surface of a ZSM-5 zeolite. Optimization and vibrational frequencies calculations have been performed for the different species involved in the studied reaction step. Furthermore, intrinsic reaction coordinates (IRC) were done to validate the proposed structure of the transition state. Finally, the associated thermodynamic properties and kinetic parameters were calculated for the studied reaction.

Palabras claves: acilación-zeolita-DFT-catálisis

Keywords: acylation-zeolite-DFT-catalysis

## 1 INTRODUCCIÓN

Las reacciones de acilación son una importante herramienta de síntesis ya que permiten obtener gran variedad de compuestos orgánicos. Desde la primer comunicación de una reacción de acilación en el año 1873, una enorme cantidad de trabajos han sido publicados en este tópico. De manera simplificada, una reacción de acilación consiste en la transferencia de un grupo acilo electrofílico a un sustrato, como lo puede ser un anillo

aromático. Para acelerar la velocidad a la que ocurre una acilación se suelen utilizar diferentes catalizadores químicos. Tradicionalmente fueron empleados ácidos de Lewis tales como AlCl<sub>3</sub>, ZnCl<sub>2</sub>, FeCl<sub>3</sub>, SnCl<sub>4</sub> y TiCl<sub>4</sub> y ácidos próticos fuertes como HF y  $H_2SO_4$  (Sartori, 2006) para catalizar las transferencias de grupos acilos; sin embargo, diferentes inconvenientes han sido reportados con el empleo de estos catalizadores homogéneos, entre ellos, aquellos relacionados con la contaminación del medio ambiente. En ese sentido, los catalizadores heterogéneos presentan

grandes ventajas ya que pueden ser recuperados y regenerados al final del proceso, provocando una menor contaminación y ofreciendo una ruta sustentable para estos procesos. Por otro lado, no son corrosivos y suelen generar menor cantidad de productos colaterales.

Diferentes clases de materiales han sido estudiados con estos fines, dentro de los cuales las zeolitas (silicoaluminatos microcristalinos porosos) han demostrado poseer una excelente actividad catalítica y selectividad en diversas acilaciones (Bejblová, 2009). Particularmente, la zeolita ZSM-5 ha participado en diferentes reacciones de acilación, como lo demuestra el reciente trabajo de Araújo Silva (2020) para la acilación de anisol, o el de Corregidor (2020) para la transesterificación entre acetato de vinilo y alcohol isoamílico.

Se ha propuesto que las reacciones de acilación catalizadas por zeolitas podrían acontecer mediante la generación de un intermediario del tipo acil-zeolita, es decir que la superficie del catalizador podría intervenir aceptando un grupo acilo proveniente de un agente acilante. De esta manera, la zeolita acilada podría estabilizar la especie reactiva encargada de producir la acilación, mediante interacciones con determinados grupos presentes en la superficie del catalizador. Sin embargo, hasta la fecha, no se ha podido identificar fehacientemente este intermediario en una acilación catalizada por zeolitas y su existencia se fundamenta principalmente en diferentes observaciones experimentales, tales como la propuesta por Kresnawahjuesa (2004) para explicar la formación de H2O, ácido acético y HCl al realizar la respectiva desorción a temperatura programada de vapores de ácido acético, anhídrido acético y cloruro de acetilo, actuando sobre la superficie de una zeolita ZSM-5.

En ese sentido, los métodos computacionales de cálculo basados en la estructura electrónica de la materia, permiten justificar el desarrollo de intermediarios de reacción y admiten el planteo racional de estados de transición, que se adecúan a los resultados experimentales. Para ello, se pueden implementar metodologías tales como los cálculos de Coordenada Intrínseca de Reacción (IRC), los cuales muestran el reordenamiento atómico que acontece partiendo de los reactivos, pasando por el respectivo estado de transición, hasta llegar a los productos, lo que lógicamente implica encontrar un camino adecuado que

contemple la conexión entre todas las especies que intervienen en el paso en cuestión. Por otro lado, uno de los mayores inconvenientes que conlleva un cálculo de este tipo implica localizar un estado de transición adecuado en toda la hipersuperficie de energía potencial, lo cual muchas veces no resulta sencillo de realizar. Una hipersuperficie de energía potencial consiste en una curva de la variación de la energía del sistema en función de ciertos parámetros geométricos. Así, en la misma se suelen encontrar mínimos correspondientes a las estructuras para aquellos valores de los parámetros en los cuales la estructura estudiada es estable. De manera similar, los máximos corresponden a aquellas zonas en donde el sistema presenta una menor estabilidad. Por otro lado, se debe tener en cuenta el incremento del costo computacional, necesario para afrontar los cálculos que implican el modelado de una superficie grande como lo es la del catalizador. Por tal motivo, aquellos métodos computacionales que permiten describir de manera precisa la interacción entre moléculas orgánicas y la superficie de un catalizador, con un adecuado grado de aproximación y bajo costo computacional, resultan más que beneficiosos a los fines de permitir estudios que puedan sustentar los resultados observados en el laboratorio.

Por otro lado, el conocimiento detallado acerca de los acontecimientos microscópicos que suceden en un fenómeno catalítico, sirve de sustento para el desarrollo de nuevos catalizadores. En ese sentido, los métodos de la química computacional ahorran valioso tiempo de trabajo en el laboratorio ya que ayudan a predecir los efectos electrónicos relacionados con la catálisis heterogénea.

Por tal motivo, nos proponemos estudiar de manera teórica la generación del intermediario zeolita-acetilada como producto clave de la interacción entre una zeolita ZSM-5 y ácido acético como prototipo de agente acilante. Para ello, se lleva a cabo una búsqueda racional del estado de transición y se efectúan cálculos de coordenada intrínseca de reacción. Finalmente, se reportan las propiedades termodinámicas y parámetros cinéticos calculados teóricamente, asociados a la reacción en estudio

.

## 2 MATERIALES Y MÉTODOS

#### 2.1 *Dinámica molecular*

El espacio conformacional del ácido acético se estudió teóricamente mediante variación sistemática de todos los ángulos diedros utilizando el módulo de simulación de dinámica molecular, implementando el campo de fuerzas MM+, disponible en el paquete computacional HyperChem version 8 (Hypercube, 2007). Se simuló un calentamiento desde 0 a 900 K en un lapso de tiempo breve (10 ps) con la finalidad de flexibilizar los enlaces y permitir que la molécula adopte diferentes conformaciones. Se obtuvieron un total de 20 geometrías de partida para el ácido acético.

#### 2.2 *Selección del cluster de zeolita ZSM-5*

Se trabajó con un modelo de cluster 72T obtenido a partir de recortes realizados en la estructura de una zeolita ZSM-5 de la base de datos IZA (Baerlocher, 2007). Por otra parte, para evitar excedentes de carga negativa, se reemplazaron los átomos de oxígeno terminales por átomos de hidrógeno, manteniendo las direcciones originales de los átomos.

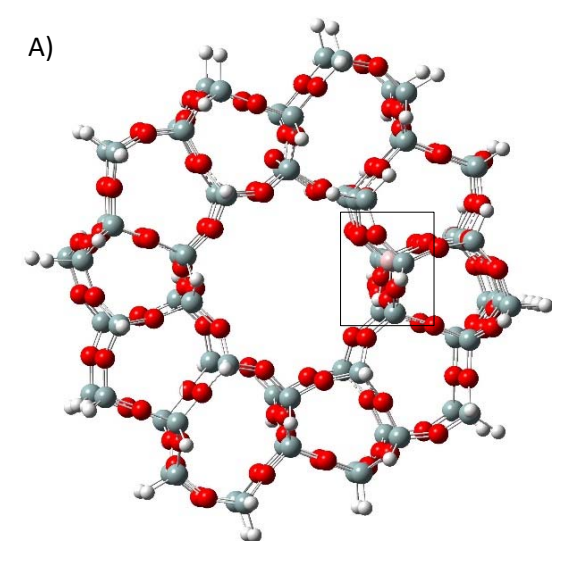

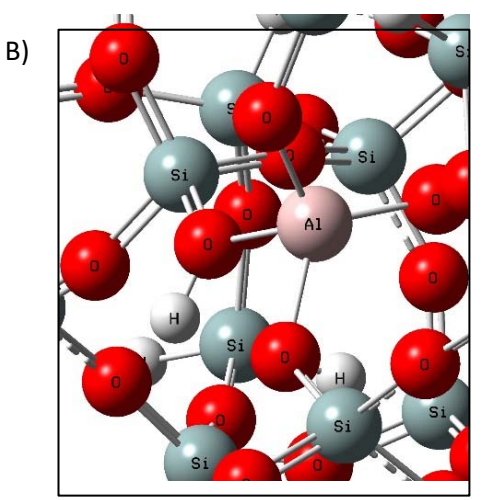

Figura 1: A) Clúster 72T de la zeolita H-ZSM-5, donde las bolas rojas, grises, blancas y rosadas representan los átomos de Oxígeno, Silicio, Hidrógeno y Aluminio, respectivamente. B) Acercamiento en la zona del sitio ácido de Brønsted del clúster 72T.

A este clúster se le generó un sitio ácido de Brønsted reemplazando un átomo de Si en una posición cristalográfica, denominada T12, por uno de Al (dicha posición corresponde a una intersección entre un canal transversal y uno longitudinal). Este tipo de sustitución es una de las más utilizadas en trabajos que estudian la interacción entre esta zeolita y diferentes moléculas orgánicas (Wang, 2021).

#### 2.3 *Optimización de geometría y cálculo de frecuencias vibracionales*

Debido a que el modelo de clúster 72T de zeolita (Fig.1) constituye un sistema grande y por ende computacionalmente exigente, se consideró un fragmento de 22 tetraedros (22T) como la unidad más pequeña requerida para representar el sitio activo de la zeolita.

Este fragmento, que forma parte del clúster 72T, contiene el sitio ácido de Brønsted y contempla posibles sitios de interacción alrededor de la molécula orgánica. Esto se realizó con la finalidad de emplear la metodología ONIOM, implementada en el paquete computacional Gaussian 16 (Frisch, 2016), para lo cual el sistema en estudio se dividió en 2 capas: 1) capa alta, formada por los átomos del fragmento 22T; y 2) capa baja, que incluye átomos del clúster 72T mas externos, congelados en su posición inicial,

permitiendo la relajación de los átomos pertenecientes al fragmento 22T.

De esa manera, la capa alta se estudió a nivel de cálculo DFT, empleando el funcional ωB97XD y el conjunto de bases 6-31G(d,p), con la finalidad de investigar las posibles interacciones del ácido acético con el clúster de zeolita. Por otra parte, la capa baja se estudió empleando un método semiempírico de cálculo (AM1) con la finalidad de optimizar el costo computacional. En adelante, esta metodología será mencionada como (ωB97XD/6-31G(d,p):AM1).

A continuación, se describen los pasos para realizar la optimización de geometría y el cálculo de frecuencias de las distintas especies obtenidas para este estudio.

#### 2.3.1 *Optimización del Ácido Acético*

Las geometrías conseguidas mediante Dinámica Molecular fueron posteriormente optimizadas empleando diferentes métodos de cálculo, comenzando por uno de bajo costo computacional como lo es el método semiempírico AM1 hasta llegar a aquellos que emplean la Teoría del Funcional de la Densidad (DFT). Para este último, se implementó el funcional ωB97XD y el conjunto de bases 6-31 G (d,p) del paquete computacional Gaussian 16. Este funcional, a diferencia de B3LYP, no solo considera las interacciones de corto alcance, sino también aquellas de largo alcance, importantes para los estudios que se realizan en este trabajo.

#### 2.3.2 *Optimización de los Complejo Reactivo y Complejo Producto*

Una vez situado el ácido acético en el canal de la zeolita próximo al sitio ácido de Brønsted, para generar la geometría del Complejo Reactivo, se realizó una optimización de geometría y un cálculo de frecuencias vibracionales a nivel ONIOM (ωB97XD/6-31G(d,p):AM1), similar al utilizado para el clúster 72T, incluyendo además en la capa alta todos los átomos de la molécula de ácido acético. Se permitió la relajación de la capa alta, mientras que se mantuvieron congeladas las posiciones de aquellos átomos pertenecientes a la capa baja. Se procedió de igual manera para la optimización del Complejo Producto (zeolita  $\alpha$ cetilada + agua).

## 2.4 *Búsqueda y optimización de geometría del estado de transición (TS)*

Se realizó una búsqueda manual, la cual consiste en generar una estructura para el TS basada en el conocimiento químico acerca de la reacción, hasta encontrar una geometría que posea una única frecuencia negativa (la presencia de la misma indica que la geometría optimizada se trata de un punto de ensilladura de primer orden en la hipersuperficie de energía potencial, es decir un verdadero TS). La búsqueda de geometría se realizó implementando métodos computacionales comenzando por aquellos de bajo costo computacional (AM1) para finalizar con los de elevado costo (ωB97XD/6-31G(d,p):AM1). Posteriormente, con la geometría encontrada a nivel semiempírico (AM1) se realizaron cálculos de Coordenadas Intrínseca de Reacción (IRC).

## 2.5 *Cálculos de Coordenadas Intrínsecas de Reacción (IRC)*

Se efectuaron cálculos de coordenada intrínseca de reacción implementados en Gaussian 16 con la finalidad de corroborar la conexión entre las geometrías del complejo reactivo, complejo producto y TS. Esto consiste en descender hacia ambos lados en la hipersuperficie de energía potencial, partiendo de la geometría optimizada para el TS, hasta llegar a los respectivos mínimos que se corresponden con la geometría del complejo reactivo hacia un lado y la del complejo producto hacia el otro. Se determinaron en total 74 geometrías correspondientes a diferentes pasos de reacción. Dado el elevado costo computacional, estos cálculos se realizaron empleando el método semiempírico AM1. Posteriormente se seleccionaron las estructuras del paso 1 y 74 como las geometrías correspondientes al complejo reactivo y complejo producto.

# 3 RESULTADOS Y DISCUSIÓN

## 3.1 *Ácido Acético y clúster de zeolita ZSM-5: Optimización*

Las optimizaciones de las 20 geometrías del ácido acético obtenidas por Dinámica Molecular dieron como resultado estructuras con el mismo valor de energía; es decir, se llegó a una única geometría, con la cual se continuaron efectuando los posteriores cálculos de optimización, hasta llegar al más costoso. En la Fig. 2 se muestra la estructura optimizada final del ácido acético, y en

la Fig. 3 la del clúster 72T. En la Tabla 1 figuran los valores de energía electrónica obtenidos para ambos casos.

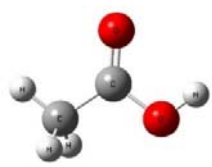

Figura 2: Ácido acético optimizado a nivel DFT (ωB97XD/6-31G(d,p)).

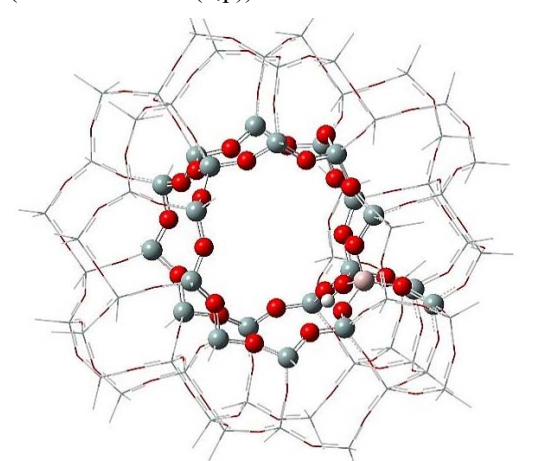

Figura 3: Clúster 72T optimizado a nivel ONIOM (ωB97XD/6-31G(d,p):AM1).

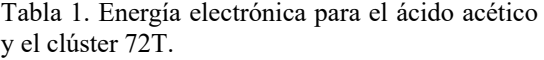

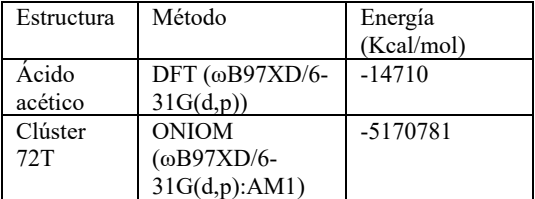

#### 3.2 *Estructura del Estado de Transición (TS) y cálculos de Coordenada Intrínseca de Reacción*

En la Fig. 4 se muestra una curva formada por los 74 puntos obtenidos para el cálculo IRC y en la Tabla 2 se detallan los cambios en las longitudes de enlaces y distancias entre los átomos involucrados (cada 10 pasos) para la reacción de acilación. En dicha tabla se puede observar que la longitud O1H (ver Fig. 5) de la zeolita se hace cada vez mayor a medida que el grupo OH del ácido acético se va acercando al H de la zeolita (distancia HO---H). Como resultado, la longitud de enlace del carbono carbonílico con el OH del ácido acético va aumentando hasta producirse la ruptura, obteniéndose una molécula de agua por un lado y el ion acetilo por el otro. Este último se va acercando al O2 de la zeolita (Fig. 5) hasta formarse un enlace, culminando en la formación de una zeolita acetilada.

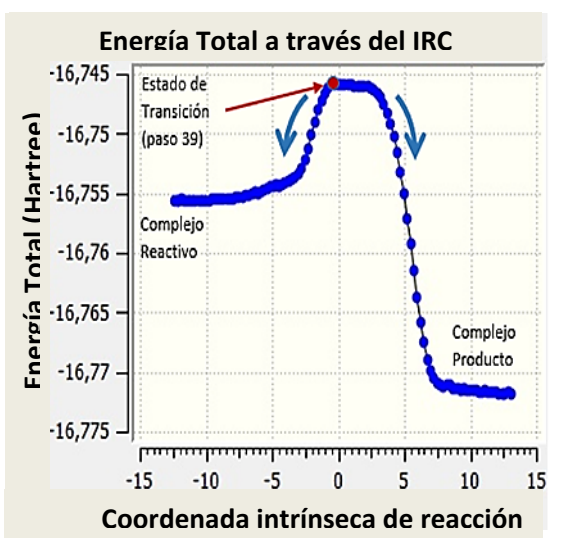

Figura 4: Curva obtenida por cálculos IRC para la reacción entre el ácido acético y el clúster 72T de zeolita H-ZSM-5.

Tabla 2. Energía electrónica para el ácido acético y el clúster 72T (abajo una imagen de referencia)

| Paso | Long.<br>enlace<br>O1H | Long.<br>enlace<br>CO-OH | Long.<br>enlace<br>$HO-H$ | Long.<br>enlace<br>$C1-02$ |
|------|------------------------|--------------------------|---------------------------|----------------------------|
|      | 1,032                  | 1,478                    | 1,550                     | 2,510                      |
| 10   | 1,301                  | 1,483                    | 1,376                     | 2,516                      |
| 20   | 1,797                  | 1,487                    | 1,142                     | 2,495                      |
| 30   | 1,811                  | 1,467                    | 1,016                     | 2,429                      |
| 39   | 1,845                  | 2,138                    | 0,971                     | 2,194                      |
| 50   | 1,866                  | 2,454                    | 0,966                     | 1,658                      |
| 60   | 2,109                  | 2,680                    | 0,966                     | 1,454                      |
| 70   | 2,171                  | 2,678                    | 0,958                     | 1,450                      |
| 74   | 2,244                  | 2,677                    | 0.958                     | 1.448                      |

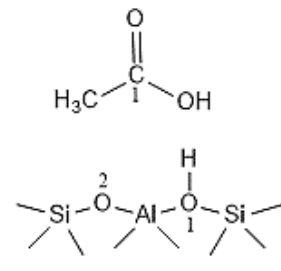

Figura 5: Numeración de los átomos mencionados en la Tabla 2.

#### 3.3 *Frecuencia vibracional del Estado de Transición (TS)*

La estructura obtenida para la optimización de geometría del TS empleando la metodología ONIOM se muestra en la Fig. 6. En la Fig. 7 se representan los movimientos relacionados con la frecuencia vibracional negativa, en donde los correspondientes vectores apuntan en las direcciones adecuadas que permiten al estado de transición moverse entre las geometrías del complejo reactivo y el complejo producto.

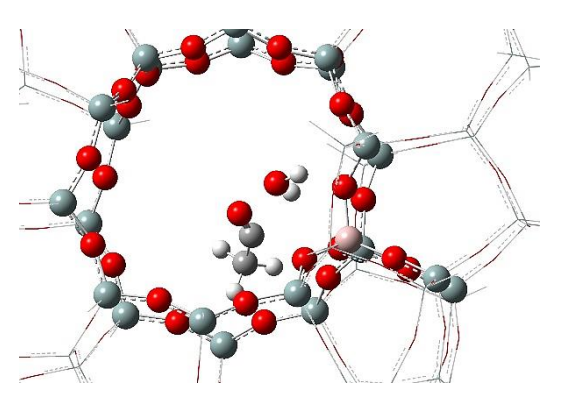

Figura 6: Estado de transición optimizado a nivel ONIOM (ωB97XD/6-31G(d,p):AM1).

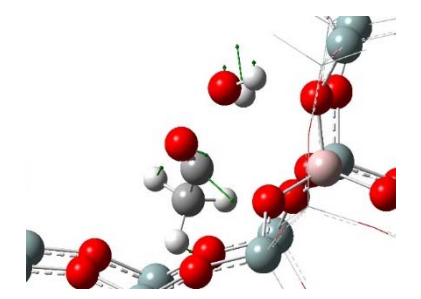

Figura 7: Estado de transición, se indican los vectores desplazamiento correspondientes a la única frecuencia negativa.

## 3.4 *Geometrías optimizadas del complejo reactivo y complejo producto*

A partir del primer y último punto del cálculo IRC se obtuvieron las geometrías del complejo reactivo y producto, respectivamente, para los cuales se les realizó un cálculo de optimización y frecuencias vibracionales. Los resultados se muestran en las Figs. 8 y 9.

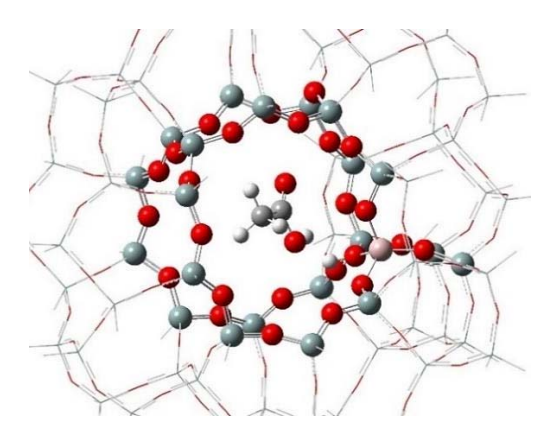

Figura 8: Complejo reactivo optimizado a nivel ONIOM (ωB97XD/6-31G(d,p):AM1).

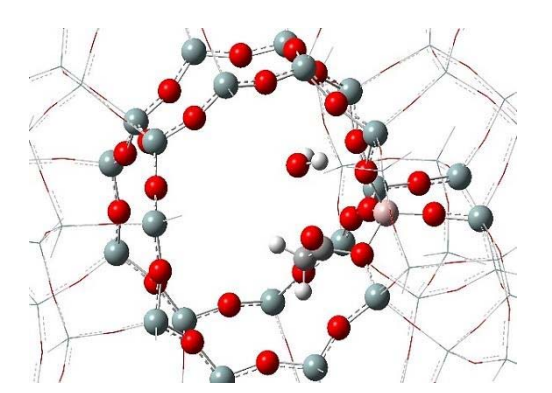

Figura 9: Complejo producto optimizado a nivel ONIOM (ωB97XD/6-31G(d,p):AM1).

En la Tabla 3 se presentan los valores de energías electrónicas obtenidos para los cálculos de optimización del complejo reactivo, TS y complejo producto.
| Estructura | Método              | Energía      |
|------------|---------------------|--------------|
|            |                     | (Kcal/mol)   |
| Complejo   | <b>ONIOM</b>        | -5314403,444 |
| reactivo   | $(\omega B97X D/6-$ |              |
|            | 31G(d,p):AM1)       |              |
| Estado de  | <b>ONIOM</b>        | -5314383,126 |
| Transición | $(\omega B97X D/6-$ |              |
|            | 31G(d,p):AM1)       |              |
| Complejo   | <b>ONIOM</b>        | -5314435,455 |
| producto   | $(\omega B97X D/6-$ |              |
|            | 31G(d,p):AM1)       |              |

Tabla 3. Energía electrónica para el complejo reactivo, TS y complejo producto.

#### 3.5 *Propiedades termodinámicas y parámetros cinéticos*

Para calcular los parámetros termodinámicos se utilizaron los valores de energía electrónica total (ε0) junto con la corrección térmica a la energía libre de Gibbs (G<sub>corr</sub>) para la especie i, donde i = complejo Reactivo (CR), TS o complejo producto (CP), según el trabajo de Ochtersky (2000). Luego, con estos datos se calculó la energía libre de activación (Δ‡ G°) como lo muestra la ecuación (1). También se realizaron cálculos similares para la entalpía de acuerdo a la ecuación (2). En la Tabla 4 se muestran los resultados obtenidos.

$$
\Delta \ddagger G^{\circ} = (\varepsilon_0 + G_{corr})_{TS} - (\varepsilon_0 + G_{corr})_{CR} \qquad (1)
$$

$$
\Delta \ddagger H^{\circ} = (\varepsilon_0 + H_{corr})_{TS} - (\varepsilon_0 + H_{corr})_{CP}
$$
 (2)

Tabla 4. Parámetros termodinámicos para la interacción entre el ácido acético y la zeolita

| Energías                   | Complejo   | TS         | Complejo   |
|----------------------------|------------|------------|------------|
| Kcal/mol                   | Reactivo   |            | Producto   |
| $\varepsilon_0$            | $-5314403$ | -5314383   | $-5314435$ |
| $G_{corr}$                 | 15,55196   | 14,834727  | 15,236531  |
| $\varepsilon_0 + G_{corr}$ | -5314387   | -5314368   | $-5314420$ |
| $H_{corr}$                 | 53,41343   | 52,35734   | 55,91150   |
| $\varepsilon_0$            | -5314350   | $-5314331$ | -5314379   |
|                            |            |            |            |

El valor de  $\Delta^{\ddagger}$ G° obtenido es de 19,601 Kcal/mol; mientras que el valor de Δ‡ H° es de 19,262 Kcal/mol. El valor de Δ‡ G° está relacionado con la barrera energética necesaria para pasar del complejo reactivo al estado de máxima energía (estado de transición) en la coordenada de reacción estudiada (una etapa elemental).

Para el cálculo de la constante cinética se utilizó la ecuación de Eyring, aplicando la metodología

implementada por Vos (2003), de acuerdo a la ecuación (3).

$$
k = \frac{k_b T}{hc^0} e^{\frac{\Delta \ddagger G^{\circ}}{RT}}
$$
 (3)

Donde  $k$  es la constante cinética en s<sup>-1</sup>,  $k_b$  es la constante de Boltzmann (3,2998\*10-27 Kcal/K), T es la temperatura absoluta (K), h es la constante de Planck  $(1,58366*10<sup>-37</sup>$  Kcal/s), c<sup>o</sup> es la concentración en estado estándar (1 mol/L) y R es la constante universal de los gases (0,00198 Kcal/mol.K). Como los cálculos de optimización de las diferentes geometrías se realizaron a 25° C (298 K), entonces introduciendo el valor de  $\Delta^{\ddagger}G^{\circ}$ en la ecuación (3), se pudo calcular el valor de k. Por otra parte, se puede calcular la energía de activación (Eact) a partir de la entalpía de activación Δ‡ H° según la ecuación (4).

$$
E_{act} = \Delta \ddagger H^{\circ} + 2RT \tag{4}
$$

Esta energía de activación es la barrera energética que surge de estudiar la variación de la constante de velocidad con la temperatura, considerando un comportamiento de tipo Arrhenius. Es decir, que se relaciona con la energía necesaria que se debe superar para que los reactivos puedan ser convertidos en productos, por lo tanto se puede correlacionar con los valores de E<sub>act</sub> que se determinan experimentalmente. Ya que la reacción estudiada en este trabajo corresponde a una etapa elemental, los valores de E<sub>act</sub> y Δ<sup>‡</sup>G° son similares (Tabla 5).

También se puede obtener la entropía de activación Δ‡ S° despejando en la ecuación (5).

$$
\Delta \ddagger G^{\circ} = \Delta \ddagger H^{\circ} - T\Delta \ddagger S^{\circ} \tag{5}
$$

Los resultados obtenidos para los parámetros cinéticos se encuentras resumidos en la Tabla 5.

Tabla 5. Parámetros cinéticos para la interacción entre el ácido acético y la zeolita

|                       | $E_{act}$ | ∧‡G°    | ∧‡H°    | $\Lambda$ <sup>†</sup> S° |
|-----------------------|-----------|---------|---------|---------------------------|
| $(s^{-1})$            | Kcal/m    | Kcal/mo | Kcal/mo | Kcal/                     |
|                       | οl        |         |         | mol                       |
| $1.47 \times 10^{27}$ | 20.446    | 19.601  | 19.262  | $-1.137$                  |

#### 4 CONCLUSIONES

Conforme a los objetivos planteados al inicio de este trabajo, se pudo proponer el mecanismo mediante el cual se produce el reordenamiento atómico durante la interacción entre el ácido acético y el sitio ácido de la zeolita ZSM-5, dando lugar a la formación de una zeolita acetilada. En el proceso se obtuvo la estructura de un posible estado de transición, que posibilitó la construcción del camino de reacción mediante cálculos IRC. A partir del estudio teórico realizado, se pudieron calcular propiedades termodinámicas y parámetros cinéticos asociados al paso de reacción en cuestión. De esta manera, la aplicación de metodología básica de la química computacional permite apoyar resultados experimentales y mostrar desde un punto de vista microscópico, ciertos aspectos mecanísticos de una reacción química, los cuales resultarían difíciles de ser demostrados, aún mediante el empleo de los más modernos y sofisticados métodos químicos de análisis.

#### 5 AGRADECIMIENTOS

Los autores agradecen al Consejo de Investigación de la Universidad Nacional de Salta (CIUNSa) por los recursos necesarios para la realización de este estudio mediante el subsidio del Proyecto tipo A Nº 2717/0. Se utilizaron los recursos y servicios implementados en el portal SEAGrid, https://seagrid.org/ (Pamidighantam, 2016) para realizar los cálculos computacionales.

#### 6 REFERENCIAS

- Baerlocher Ch. y McCusker, L. B. Database of Zeolite Structures: http://www.izastructure.org/databases/
- Bejblová, M., Procházková, D. and Čejka, J., Acylation Reactions over Zeolites and Mesoporous Catalysts. *ChemSusChem*, 2: 486- 499, 2009.
- Corregidor, P. F., Tolaba, E. N., Acosta, D. E. y Destéfanis, H. A, The effect of mesoporosity in the reaction of vinyl acetate and isoamyl alcohol catalyzed by H-ZSM-5 zeolites based on natural Perlite, *Applied Catalysis A: General*, 602, 117717, 2020.
- Araújo Silva, D. S.; Castelblanco, W. N; Piva, D. H.; Vinícius de Macedo, Carvalho, K. T. G.; Urquieta-González, E. A.; Tuning the Brønsted and Lewis acid nature in HZSM-5 zeolites by the generation of intracrystalline mesoporosity—Catalytic behavior for the acylation of anisole, *Molecular Catalysis*, 492, 111026, 2020.
- Frisch, M. J.; y col. Gaussian, Inc., Wallingford CT, 2016.
- HyperChem(TM) Professional 8.0, Hypercube, Inc., 1115 NW 4th Street, Gainesville, Florida 32601, USA. 2007.
- Kresnawahjuesa, O., R. J. Gorte y D. White. Characterization of acylating intermediates formed on H-ZSM-5. *Journal of Molecular Catalysis A: Chemical*, 208(1–2), 175-185, 2004.
- Ochtersky, J.W. Thermochemistry in Gaussian. 2000.
- Pamidighantama, S.; Nakandala, S.; Abeysinghe, E.; Wimalasena, C,: Rathnayakae, S.; Marru, S. y Pierce, M. Community Science Exemplars in SEAGrid Science Gateway: Apache Airavata Based Implementation of Advanced Infrastructure, *Procedia Computer Science*, 80, 1927–1939, 2016.
- Sartori, G y Maggi, R. Use of Solid Catalysts in Friedel−Crafts Acylation Reactions. *Chemical Reviews*, 106, 1077-1104, 2006.
- Vos, A.M., et al., Reactivity Descriptors and Rate Constants for Acid Zeolite Catalyzed Ethylation and Isopropylation of Benzene. *The Journal of Physical Chemistry B*, 107, 2001-2008, 2003.
- Wang, S.; Li, Z.; Qin, Z.; Dong, M.; Li, J.; Fan, W. y Wang, J., Catalytic roles of the acid sites in different pore channels of H-ZSM-5 zeolite for methanol-to-olefins conversion, *Chinese Journal of Catalysis*, 42, 1126-1136, 2021.

## Efecto del agregado de ivermectina sobre propiedades reológicas y mecánicas de hidrogeles termosensibles de poloxamer

Campos, Santiago Nicolás<sup>1</sup>; Cid, Alicia Graciela<sup>1</sup>, Briones, Cintia Alejandra<sup>1</sup>, E Gonzo, lio Emilio<sup>1</sup>, Bermúdez, José María<sup>1</sup>.

*(1) Instituto de Investigaciones para la Industria Química (Consejo Nacional de Investigaciones Científicas y Técnicas - Universidad Nacional de Salta).* 

#### RESUMEN

Este estudio investigó el efecto de incorporar ivermectina, un fármaco antiparasitario, en hidrogeles termogelificables basados en polímeros tribloque (poloxamer 188 y poloxamer 407). Mediante reología oscilatoria, se evaluaron las propiedades mecánicas y reológicas de los geles con diferentes concentraciones de ivermectina. Se observó que la presencia de ivermectina aumentó significativamente la viscosidad compleja (η\*) y el módulo elástico (G′), y redujo la temperatura de gelificación en casi 6 °C cuando se cargaron con un 3 %p/p de ivermectina. Además, se estudiaron los perfiles de erosión y liberación de ivermectina en solución fisiológica. La ivermectina fue cuantificada y se analizó la erosión en diferentes puntos de muestreo. Los resultados mostraron que, a los 150 minutos, la erosión fue de 56,8 % para el gel sin carga, y de 36,1 %p/p y 27,8 %p/p para los geles cargados con ivermectina al 1 %p/p y 3  $\%p/p$ , respectivamente. La liberación de ivermectina disminuyó del 56,40 %p/p al 27,73 %p/p al aumentar la carga de fármaco. Estos resultados sugieren que el agregado de ivermectina mejora la resistencia mecánica y la erosión de los geles, lo que permite modular el proceso de liberación del fármaco desde los hidrogeles termosensibles.

#### **ABSTRACT**

This study investigated the effect of incorporating ivermectin, an antiparasitic drug, into thermogelling hydrogels based on triblock polymers (poloxamer 188 and poloxamer 407). Mechanical and rheological properties of the gels with varying concentrations of ivermectin were evaluated using oscillatory rheology. The presence of ivermectin significantly increased complex viscosity (η\*) and elastic modulus (G′), while reducing the gelation temperature by nearly 6 °C when loaded with 3% w/w of ivermectin. Additionally, erosion and release profiles of ivermectin in a physiological solution were studied. Ivermectin was quantified, and erosion was analyzed at different sampling points.The results indicated that after 150 minutes, erosion was 56.8% for the unloaded gel, 36.1% w/w for the gel loaded with 1% w/w of ivermectin, and 27.8% w/w for the gel loaded with 3% w/w of ivermectin. During the same time, ivermectin release decreased from 56.40% w/w to 27.73% w/w with an increase in drug loading. These findings suggest that the addition of ivermectin enhances the mechanical strength and erosion of the gels, enabling modulation of the drug release process from thermosensitive hydrogels.

Palabras claves: hidrogeles termosensibles - liberación controlada - ivermectina - poloxamer

Keywords: Thermosensitive hydrogels - controlled release – ivermectin - poloxamer

#### 1. INTRODUCCIÓN

En las últimas décadas ha habido un importante aumento en el estudio de polímeros biodegradables en el área farmacéutica para su empleo en el desarrollo de plataformas de liberación modificada de fármacos [1]. Debido a

esta característica única, también se denominan hidrogeles "inteligentes", ya que cambian su estructura o función en respuesta a un estímulo externo. Por ese motivo han atraído un interés creciente en una amplia gama de aplicaciones farmacéuticas y biomédicas, como la

administración de fármacos, la administración de proteínas y genes, la ingeniería de tejidos y la regeneración de tejidos [2]. Los hidrogeles termosensibles mantienen un estado líquido a temperatura ambiente o por debajo de ella, lo que permite una fácil manipulación y administración en forma inyectable, transformándose a estado de hidrogel a temperatura corporal formando un depósito de alta viscosidad y liberación sostenida [3]. Los geles poliméricos de formación *in situ* son sistemas líquidos que se pueden introducir en el cuerpo con una técnica mínimamente invasiva antes de solidificarse o gelificar en el tejido diana, en un órgano o cavidad corporal. Esto les confiere numerosas ventajas frente a otros sistemas que requieren procedimientos quirúrgicos de implante, o que deben ser retirados en una etapa posterior.

No son muchos los polímeros que presentan características de gelificación adecuadas para la formación de geles inyectables. Dentro de los mismos se destaca la familia de los poloxámeros, también conocidos como Pluronics® o Lutrol®, un grupo de polímeros sintéticos ampliamente estudiados y comúnmente empleados como plataformas de liberación de fármacos debido a sus propiedades de gelificación reversa. Estructuralmente son copolímeros tribloque termosensibles comercialmente disponibles basados en cadenas de poli(óxido de etileno) poli(óxido de propileno)-poli(óxido de etileno) (PEO–PPO–PEO). Están disponibles como líquidos, pastas o sólidos e incluyen polímeros con varios pesos moleculares y relaciones PEO/PPO. Cabe destacar que han sido aprobados por la U.S. Food and Drug Administration como aditivos alimentarios y excipientes farmacéuticos [4].

La ivermectina (IVM) es un fármaco semisintético antiparasitario de amplio espectro perteneciente a la familia de las lactonas macrocíclicas, está compuesto por una mezcla 80:20 de avermectina B1a y B1b, cuyas estructuras se presentan en la Fig.1.

Es comúnmente empleada en veterinaria, principalmente como inyectable y, en menor medida, por vía oral.

En medicina humana, la forma más frecuente de administración es con comprimidos o gotas por vía oral, aunque también se usa formulada en lociones y cremas administradas por vía tópica. Se emplea principalmente en el tratamiento de la oncocercosis, pero puede ser eficaz contra otras

infestaciones por gusanos (como estrongiloidiasis, ascariasis, tricuriasis y enterobiasis).

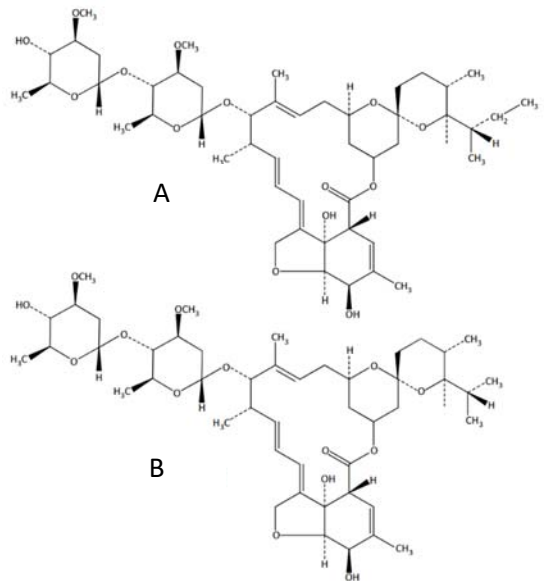

Figura 1: Avermectina B1a (A) y avermectina B1b, componentes de la ivermectina.

Incluso se han reportado propiedades antiinflamatorias y antivirales de la IVM y se han llevado a cabo estudios para emplear este fármaco en el tratamiento contra el virus SARS-CoV-2 durante la reciente pandemia [5, 6].

El objetivo del presente trabajo fue desarrollar y evaluar un nuevo sistema de administración de IVM basado en hidrogeles termosensibles utilizando poloxámeros como polímeros portadores. Se estudió la influencia de la incorporación de IVM en las propiedades reológicas, mecánicas y de liberación *in vitro* de los hidrogeles. Los perfiles de liberación *in vitro* y de erosión de los geles se ajustaron empleando modelos matemáticos.

#### 2. MATERIALES Y MÉTODOS

#### 2.1 *Materiales*

Los polímeros empleados fueron Poloxamer 407 (P407) y Poloxamer 188 (P188) comprados a Rumapel SRL (Argentina), mientras que el fármaco ivermectina (IVM) fue donado por Over Medicina Veterinaria (Argentina). Todos los demás reactivos fueron de grado analítico.

#### 2.2 *Preparación de las formulaciones*

Se prepararon 3 hidrogeles cargados con 0, 1 y 3 %p/p de IVM mediante una adaptación del método en frío [7] como se muestra en la Fig.2, los cuales fueron denominados G0, G1 y G3, respectivamente. Para esto se pesaron 4 g de P407 y 2 g de P188 junto con una cantidad determinada de IVM para lograr las concentraciones preestablecidas. Posteriormente se agregó agua destilada hasta llegar a un peso final de 20 g. Las formulaciones se almacenaron durante 4 días a 4°C con agitación constante, tras los cuales se observó que en el hidrogel con una carga al 1% p/p la IVM se encontraba totalmente disuelta, mientras que para el hidrogel al 3%p/p el fármaco, o parte del mismo, se encontraba formando una dispersión en la formulación.

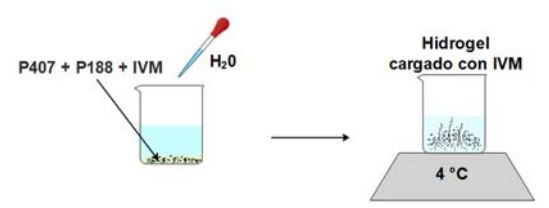

Figura 2: Método de preparación en frío de los hidrogeles cargados con IVM.

#### 2.3 *Ensayos reológicos*

Las propiedades viscoelásticas de los hidrogeles se evaluaron mediante ensayos reológicos oscilatorios utilizando un reómetro Discovery HR-2 (TA Instruments, New Castle, Reino Unido), provisto de una geometría de placa cónica (40 mm de diámetro). El módulo elástico (*G′*), el módulo viscoso (*G″*) y la viscosidad compleja (*η\**) se determinaron utilizando el software TA Instruments Trios V4.5.1.42498. Se llevó a cabo un barrido de temperatura en el rango de 15 a 45 °C con una velocidad de calentamiento de 5 °C/min, a 1,0 Hz de frecuencia y con 0,1% de deformación. La temperatura de gelificación (*Tgel*) de los hidrogeles se definió como el punto en el que produce un notable aumento del módulo elástico con el incremento de la T.

#### 2.4 *Ensayo de liberación de IVM y erosión de los geles*

Para obtener los perfiles de liberación *in vitro* de IVM a partir de los hidrogeles se llevaron a cabo

experimentos utilizando el modelo sin membranas, es decir que el medio de liberación se puso en contacto directo con la formulación. Brevemente, se colocó aproximadamente 1ml de cada hidrogel en diferentes tubos de hemólisis, los cuales se mantuvieron en un baño a 37°C durante 30 min para asegurar la gelificación completa. Luego se agregaron cuidadosamente 2 ml de solución fisiológica, empleada como medio de liberación, mantenida a la misma temperatura. A intervalos de tiempo predeterminados de 15 minutos se tomaron las muestras por remoción completa del medio, el cual se almacenó para cuantificar IVM. Antes de proceder con la reposición de medio nuevo, en cada punto de muestreo se pesaron los tubos para estimar el peso remanente del hidrogel con el objeto de evaluar el proceso de erosión. Los ensayos se realizaron por triplicado.

Los perfiles de liberación de IVM se ajustaron mediante el modelo matemático de Korsmeyer-Peppas (KP) [8], y la velocidad de erosión del gel se determinó a partir de una regresión lineal de la representación de la evolución del peso del gel en función del tiempo.

#### 2.5 *Determinación de IVM*

La cuantificación de IVM en los ensayos de liberación se llevó a cabo mediante la determinación de la absorbancia a 238 nm. El coeficiente de extinción se calculó a partir de la correspondiente curva de calibración construida con soluciones de concentración conocida del antiparasitario en solución fisiológica. Todos los ensayos se realizaron por triplicado.

#### 3 RESULTADOS

#### 3.1 *Ensayos reológicos*

Los resultados de los ensayos oscilatorios pueden observarse en la Fig.3. Se determinaron los perfiles de *G′* (módulo elástico) y de viscosidad compleja obtenidos para los tres hidrogeles, sin IVM (G0) y con diferentes cargas de IVM (G1 y G3) en función de la temperatura. En la Tabla 1 se muestran los valores de *Tgel* para los hidrogeles, y del módulo *G′* y viscosidad compleja a 20 y 37 °C.

#### 3.2 *Ensayo de liberación de IVM*

En la Figura 4 se observa el perfil de liberación de IVM obtenido a partir de los hidrogeles G1 y G3 a 37°C. Los datos fueron ajustados con el modelo KP [8], el cual es empleado para la liberación de fármacos desde matrices poliméricas.

| Hidrogel         |                    |                                                         | $37^{\circ}$ C         |                        |
|------------------|--------------------|---------------------------------------------------------|------------------------|------------------------|
|                  | G'(Pa)             | $\eta^*(Pa^*s)$                                         | G'(Pa)                 | $\eta^*(Pa^*s)$        |
|                  |                    | $0.148 \pm 0.003$                                       | $2555.92 \pm 1494.13$  | $411,546 \pm 240,222$  |
| $24.5 \pm 0.26$  | $0.113 \pm 0.050$  | $0.358 \pm 0.020$                                       | $20525.8 \pm 893.24$   | $3358,643 \pm 104,973$ |
| $23.05 \pm 0.02$ |                    | $0.660 \pm 0.016$                                       | $27696.47 \pm 1032.29$ | $4433,690 \pm 163,742$ |
|                  | Tgel $(^{\circ}C)$ | $28,71 \pm 1,44$ $0,120 \pm 0,066$<br>$0.196 \pm 0.061$ |                        |                        |

Tabla 1: Parámetros reológicos de los hidrogeles

El modelo es representado mediante la siguiente ecuación.

$$
\frac{M_t}{M_{\infty}} = k * t^n \tag{1}
$$

Donde *Mt/M∞* es la fracción de fármaco liberado en un dado tiempo *t*, *k* es una constante y *n* un exponente que caracteriza al mecanismo de liberación.

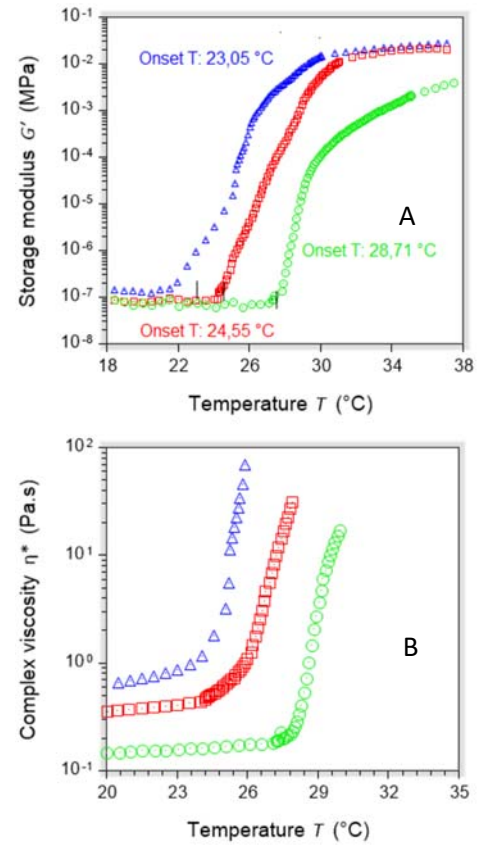

Figura 3: Perfiles de G*′* (A) y *η\** (B) de los hidrogeles en función de la temperatura: G0 (verde), G1 (rojo) y G3 (azul).

Esta ecuación intenta explicar los mecanismos de liberación de fármacos donde se presenta erosión o disolución de la matriz.

Cuando el valor de n es 0,5 la liberación del fármaco sigue un mecanismo de difusión de tipo Fickian. Una difusión anómala o no Fickian se produce cuando los valores de n son mayores que 0,5 y menores que 1.

En el caso de que *n* sea igual a 1 la cinética de liberación es de orden cero y el proceso de liberación es controlado por la relajación de las cadenas poliméricas. En la Tabla 1 se encuentran los parámetros del modelo y el porcentaje de IVM liberada a diferentes tiempos.

Tabla 1: Parámetros *k* y *n* del modelo de KP y % de IVM liberada a los 15 y 150 min.

| Hidrogel k     |       | n    | % IVM liberada   |                   |
|----------------|-------|------|------------------|-------------------|
|                |       |      | $15 \text{ min}$ | $150 \text{ min}$ |
| G1             | 0.011 | 1.17 | $1.94 \pm 0.13$  | $36.40 \pm 1.36$  |
| G <sub>2</sub> | 0.058 | 1.01 | $1,48 \pm 0,56$  | $27.73 \pm 0.05$  |

#### 3.3 *Erosión de los hidrogeles*

Para analizar las curvas se tomó un modelo lineal y el perfil de erosión, mostrado en la Fig. 5, fue ajustado a una recta, donde la pendiente corresponde a la velocidad de erosión. Estos valores, junto con el porcentaje de hidrogel erosionado a las 2,5 h y el  $\mathbb{R}^2$  se encuentran en la Tabla 2.

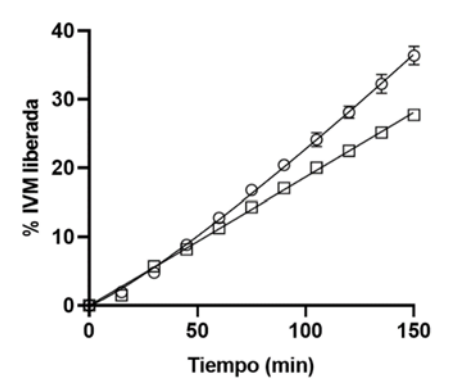

Figura 4: Perfil de liberación de IVM desde G1 (○) y G3 (□) en solución fisiológica.

#### 4 DISCUSIÓN

Con el objetivo de evaluar la potencial aplicación de estos polímeros para plataformas de administración para la liberación controlada de IVM, en una primera instancia se determinaron sus propiedades reológicas y su cinética de liberación y de erosión *in vitro* empleando solución fisiológica como medio de liberación.

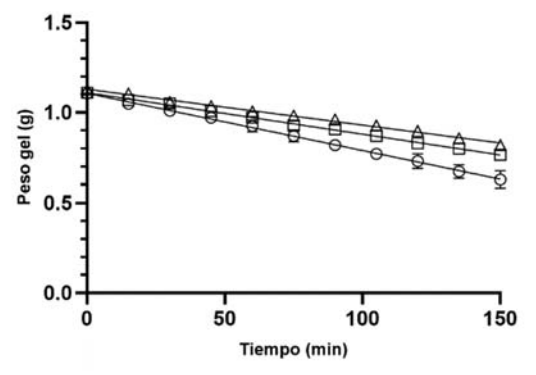

Figura 5: Perfil de erosión de G0 (○), G1 (□) y G3  $(\triangle)$ .

El proceso de gelificación de las formulaciones se evaluó monitoreando la variación de *G′* durante un barrido de temperatura mediante reología dinámica (Fig. 3). La *Tgel* se determinó como la

temperatura a la cual *G′* aumenta drásticamente como resultado del proceso de formación del hidrogel (Tabla 1). El perfil del módulo elástico, que representa el componente semisólido del hidrogel, se puede dividir en tres fases. Durante la primera fase, a temperatura menores que la *Tgel*, las muestras se caracterizaron por ser fluidas con muy bajas propiedades elásticas (a 20°C el *G′* ˂ 0,20 Pa) con predominio del comportamiento viscoso. En la segunda fase, correspondiente al proceso de gelificación del hidrogel, las muestras presentaron un comportamiento predominantemente elástico con un incremento significativo en los valores del módulo de almacenamiento (a 37°C el *G′* ˃ 2.500 Pa). En la última fase se observa una estabilización del módulo *G′* en los valores máximos alcanzados en cada muestra.

Por otro lado, los resultados mostraron que la IVM interfirió con el proceso de gelificación de las soluciones de poloxámero. La *Tgel* y las propiedades reológicas (*η′* y *G′*) de las formulaciones estudiadas mostraron variaciones al cargar el antiparasitario en las formulaciones, observándose que la *Tgel* fue menor para los hidrogeles cargados con IVM, y que el valor más bajo se obtuvo con la carga de IVM más alta. Este comportamiento indica que la adición de IVM disminuye la *Tgel* de los hidrogeles de poloxámeros. A medida que aumentó la relación IVM en los hidrogeles, los valores de *G'* y *η'* fueron mayores, lo que significa un aumento en la viscoelasticidad de los sistemas. Es de suponer que una mayor elasticidad de estas formulaciones mejorará la retención del hidrogel en el sitio de aplicación. Los valores más altos de *G′* se obtuvieron para el hidrogel cargado con 3 % p/p de IVM. La viscosidad y la capacidad de gelificación son dos requisitos previos principales de un sistema termosensible de aplicación *in situ*. La formulación debe tener una viscosidad óptima, lo que permitirá una fácil administración como solución y debe mostrar un cambio rápido en la viscosidad a la temperatura corporal para transformarse en hidrogel depot.

Tabla 2: Parámetros de erosión de los hidrogeles

| G0<br>$3.18 \pm 0.10$<br>$56.8 \pm 4.2$<br>G1<br>$2.31 \pm 0.04$<br>$36.6 \pm 1.4$ | <b>Hidrogel</b> | Velocidad de erosión (mg/min) | Erosión a 150 min $(\% )$ | $\mathbf{R}^2$ |
|------------------------------------------------------------------------------------|-----------------|-------------------------------|---------------------------|----------------|
|                                                                                    |                 |                               |                           | በ 972          |
|                                                                                    |                 |                               |                           | 9.990          |
|                                                                                    | G3              | $1.99 \pm 0.04$               | $27.8 \pm 0.1$            | 0.987          |

Los perfiles de liberación (Fig. 4) y de erosión (Fig. 5) se determinaron mediante un ensayo en el que a diferentes tiempos se retira completamente el medio de liberación en contacto con el gel y se agrega nuevo medio termostatizado. De esta manera, vuelve a generarse un gradiente máximo de concentración de fármaco entre el sistema de administración y el medio, y se evita la acumulación del fármaco que puede conducir a que la velocidad disminuya por saturación del medio de liberación. Este efecto podría inclusive ocasionar una velocidad de liberación nula por disminución del gradiente de concentración hasta alcanzar el equilibrio. La liberación de fármacos de los hidrogeles termosensibles puede verse afectada por varios parámetros. Por lo general, el mecanismo de liberación del fármaco del hidrogel está controlado por difusión en una etapa inicial, seguido de una combinación de difusión y erosión del hidrogel en etapas posteriores. Sin embargo, en el caso de los hidrogeles con las dos cargas de IVM evaluadas, puede observarse que la liberación fue sostenida en el tiempo, sin presentar una fase *lag*. Los datos se ajustaron a una cinética de orden cero, que indica que el fenómeno de erosión fue el mecanismo que gobernó el proceso de liberación de IVM. Esto es consecuente con los valores de *n* obtenidos con el modelo de Korsmeyer-Peppas, en el que valores próximos a 1 indican que la erosión es el principal mecanismo de liberación del fármaco. Los resultados de liberación de IVM también se relacionan correctamente con los perfiles de erosión obtenidos, ya que el porcentaje de IVM liberada es similar al porcentaje de gel erosionado para cada hidrogel en el mismo tiempo de ensayo. Por otro lado, a medida que aumenta la carga de IVM se observa una mayor resistencia de los geles a la erosión, con una consiguiente disminución en la velocidad de erosión, confirmando que el fármaco modifica las propiedades estructurales del hidrogel.

En el proceso cinético de liberación de fármacos desde formulaciones basadas en hidrogeles, la naturaleza de la estructura de la red determinará el paso de liberación que limita la velocidad. Como se puede observar en los resultados obtenidos en este estudio, la liberación de IVM de los hidrogeles dependerá de la integridad mecánica de la red tridimensional del hidrogel.

### 5 CONCLUSIONES

La liberación sostenida de los fármacos cargados en los sistemas evaluados en este trabajo se puede establecer modificando las propiedades físicas y mecánicas de los hidrogeles mediante variaciones en la proporción fármaco/polímero. Estas formulaciones constituyen una alternativa promisoria para el desarrollo de inyectables termosensibles depot de formación *in situ*.

#### 6 AGRADECIMIENTOS

Los autores desean agradecer por el financiamiento recibido al Consejo de Investigación de la Universidad Nacional de Salta (CIUNSa), al Consejo Nacional de Investigaciones Científicas y Técnicas (CONICET) y a la Agencia Nacional de Promoción Científica y Tecnológica (ANPCyT).

#### 7 REFERENCIAS

- Siepmann, J., Faham, A., Clas, S.-D., Boyd, B.J., Jannin, V., Bernkop-Schnürch, A., Zhao, H., Lecommandoux, S., Evans, J.C., Allen, C., Merkel, O.M., Costabile, G., Alexander, M.R., Wildman, R.D., Roberts, C.J., Leroux, J.-C.," Lipids and polymers in pharmaceutical technology: Lifelong companions"; International Journal of Pharmaceutics, 558 (2019), 128-142.
- Gandhi, A., Paul, A., Sen, S.O., Sen, K.K.," Studies on thermoresponsive polymers: Phase behaviour, drug delivery and biomedical applications"; Asian Journal of Pharmaceutical Sciences, 10 (2015), 99-107.
- Lai, P.-L., Hong, D.-W., Ku, K.-L., Lai, Z.-T., Chu, I.-M.J.N.N., Biology, Medicine," Novel thermosensitive hydrogels based on methoxy polyethylene glycol-co-poly (lactic acid-coaromatic anhydride) for cefazolin delivery"; 10 (2014), 553-560.
- Bermudez, J.M., Cid, A.G., Ramírez-Rigo, M.V., Quinteros, D., Simonazzi, A., Sánchez Bruni, S., Palma, S.," Challenges and opportunities in polymer technology applied to veterinary medicine"; J Vet Pharmacol Ther, 37 (2014), 105-24.
- Portmann-Baracco, A., Bryce-Alberti, M., Accinelli, R.A.," Antiviral and antiinflammatory properties of ivermectin and its

potential use in Covid-19"; Archivos de Bronconeumología (English Edition), 56 (2020), 831.

- Biber, A., Harmelin, G., Lev, D., Ram, L., Shaham, A., Nemet, I., Kliker, L., Erster, O., Mandelboim, M., Schwartz, E.," The effect of ivermectin on the viral load and culture viability in early treatment of nonhospitalized patients with mild  $COVID-19$  – a double-blind, randomized placebo-controlled trial"; International Journal of Infectious Diseases, 122 (2022), 733-740.
- Schmolka, I.R.," Artificial skin I. Preparation and properties of pluronic F-127 gels for treatment of burns"; 6 (1972), 571-582.
- Korsmeyer, R.W., Gurny, R., Doelker, E., Buri, P., Peppas, N.A.," Mechanisms of solute release<br>from porous hydrophilic polymers"; from porous hydrophilic International Journal of Pharmaceutics, 15 (1983), 25-35.

## Comparación de una columna de carbonatación de una sección frente a otra de dos

Irahola Ferreira, Jaime A.1

*(1) Facultad de Ingeniería, Universidad Nacional de Jujuy. irahola.j@gmail.com*

#### RESUMEN

Usando un simulador comercial se diseñan y comparan 3 columnas de carbonatación considerando el costo y la producción de bicarbonato de sodio. Las columnas son refrigeradas, de 13 platos perforados y se conocen los parámetros de las corrientes de entrada. Se encuentran las dimensiones de dos columnas (de una y dos secciones) y toda la información de las corrientes de salida. Luego se estudia otra columna de dos secciones, pero, en este caso, se cambia el caudal de la corriente gaseosa que ingresa y el calor a extraer debido a la refrigeración de la columna. Se encontró que: tanto el costo total de capital como el costo total de servicios es menor de la columna de una sección que las otras de dos secciones. En cambio, la estabilidad hidrodinámica es mejor en las columnas de dos secciones. Si se tiene en cuenta el reactivo total, es decir, la suma de las corrientes de entrada, la columna de dos secciones mejorada presenta una producción de bicarbonato de sodio 9.3% mayor que en las otras columnas y una pérdida de CO<sub>2</sub> por tope 21% menor, cuando se tiene en cuenta solo el gas.

#### ABSTRACT

Using a commercial simulator, 3 carbonating columns are designed and compared considering the cost and production of sodium bicarbonate. The columns are refrigerated, with 13 perforated trays and the parameters of the input flow parameters are known. Two columns (one and two sections) are dimensioned and all the information of the output currents is found. Then another column of two sections is studied, but, in this case, the input flow rate of the gaseous stream and the heat to be extracted due to the cooling of the column are modified. It was found that, both: the total cost of capital and the total cost of services are lower in the column of one section than the others in two sections. Instead, the hydrodynamic stability is better in the columns of two sections. If the total reactant is taken into account, that is, the sum of the inlet currents, the improved two-section column presents a 9.3% higher production of sodium bicarbonate than in the other columns, and a  $21\%$  lower CO<sub>2</sub> loss per top when only the gas is considered.

Palabras claves: Columna – Carbonatación – Simulación – Sección

Keywords: Column – Carbonating – Simulation – Section

#### 1 INTRODUCCIÓN

La soda Ash, o carbonato de sodio, se usa como materia prima en muchas ramas de la industria, como ser: siderurgia, vidrio, detergentes, regulador de pH, cerámica, etc. A los usos tradicionales, se debe agregar también, que el carbonato de sodio es un componente importante en la producción de carbonato de litio. Respecto a lo último, la importancia se ve reflejado en la propuesta de López. et al. (2020) de un proyecto respecto a la instalación de una

planta de carbonato de sodio en el noroeste argentino, para la producción de carbonato de litio. El carbonato de sodio puede hallarse en la naturaleza u obtenerse artificialmente con los procesos Solvay o Leblanc (Cervera, 2006). En este trabajo se estudia la columna de carbonatación presente en el proceso Solvay (Fig.1), en éste, el bicarbonato de sodio es formado por absorción de dióxido de carbono en salmuera amoniacal según las reacciones:

 $NH<sub>3</sub>+H<sub>2</sub>O + CO<sub>2</sub> \rightarrow (NH<sub>4</sub>)HCO<sub>3</sub>$ 

 $(NH_4)HCO_3 + NaCl \rightarrow NH_4Cl + NaHCO_3$ La sal amoniacal ingresa a la columna por el tope y la corriente gaseosa por cola. El exceso de dióxido de carbono se extrae por el tope, y por cola, se obtiene el bicarbonato de sodio. Este es lavado y filtrado en un filtro rotatorio y luego enviado a secado o etapa de calcinación, donde el bicarbonato de sodio se descompone en carbonato de sodio. Respecto al diseño de las columnas de carbonatación, aunque el proceso es ampliamente conocido, son escasas las publicaciones al respecto. En particular, se puede citar el trabajo de Cervera et. al. (2006); en él se puede ver un desarrollo amplio referente al diseño y especificación de todos los equipos involucrados en el proceso de soda Solvay. Consideran una torre de carbonatación con una etapa de refrigeración. pero no tienen en cuenta la funcionalidad con la temperatura de todas las propiedades, en cada una de las etapas de la torre. Tampoco se observa un estudio detallado de la hidrodinámica de la torre. También se puede ver en la bibliografía (Cormos, 2007) un trabajo respecto a una mejor manufactura de soda Ash usando el simulador Aspen Plus. Si bien se presenta la simulación de una planta real, poco o nada, se dice del estudio de cada etapa. Sin embargo, es valioso saber que el modelado con Aspen Plus dio como resultado simulaciones representativas de la realidad. En este trabajo, se continua una serie de estudios presentados sobre torres de carbonatación, donde se analizaron diversos aspectos como, por ejemplo: rendimiento, sensibilidad, refrigeración, entre otros.

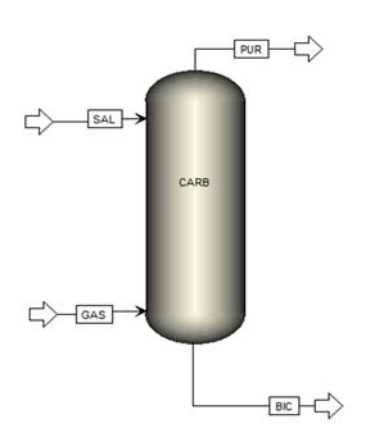

la columna de carbonatación estudiada

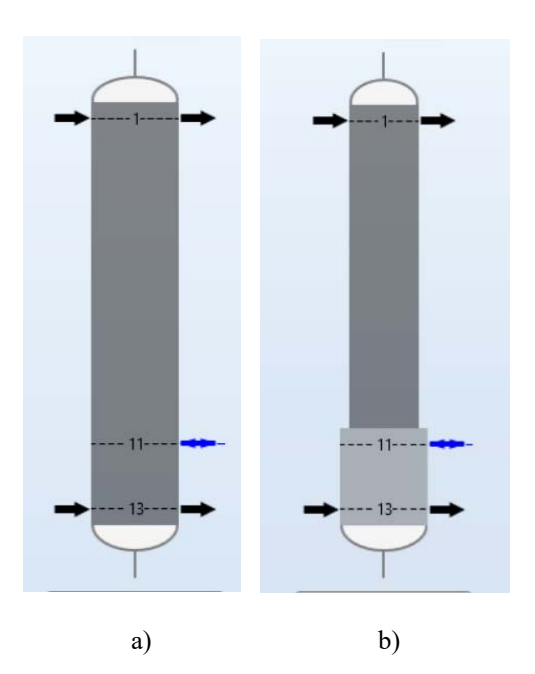

Figura 2. a) Columna de 1 sección, b) Columna de 2 secciones.

#### 2 ESTUDIO COMPARATIVO

Se comparan 3 columnas de carbonatación considerando el costo y la producción de bicarbonato de sodio. Las columnas son refrigeradas, de 13 platos perforados y se conocen los parámetros de las corrientes de entrada. Una columna es de una sola sección, y las otras restantes de dos (Fig.2). Básicamente, en un estudio se parte de condiciones de entrada iguales y en otro se mejora, en lo posible, las condiciones de una de las dos columnas de 2 secciones.

#### 3 METODOLOGÍA

#### 3.1 *Datos del problema*

La corriente de salmuera amoniacal (SAL) ingresa a la columna por el tope y la corriente gaseosa (GAS) por cola (Fig.1). El exceso de dióxido de carbono se extrae por el tope (PUR), y por cola, se obtiene el bicarbonato de sodio (BIC). Los datos que se consideran se encuentran en la Tabla1. La composición y temperatura de las corrientes se obtuvo de Cervera (2006). Las columnas a diseñar deben ser de 13 platos perforados y tener refrigerado el plato 11. Ello, considerando que esta situación Figura1. Corrientes de entrada y de salida en plato 11. Ello, considerando que esta situación la columna de estamativamente entrada y de salida en esta comparativamente mejor -desde el punto de

vista del rendimiento de carbonato de sodioque otras alternativas discutidas en el trabajo de Irahola (2021).

| Corriente         | GAS     |                     | SAL     |  |
|-------------------|---------|---------------------|---------|--|
| Flujo Másico Kg/h | 19000   |                     | 38000   |  |
| Temp $\mathrm{C}$ | 59      |                     | 25      |  |
| Presión Bar       | 2,14    | 1                   |         |  |
| Fracción Másica   |         | Fracción Másica     |         |  |
| CO <sub>2</sub>   | 0,46027 | H <sub>2</sub> O    | 0,68035 |  |
| CO                | 0,00468 | $Na+$               | 0,09007 |  |
| $\rm N_2$         | 0,50616 | Cŀ                  | 0,13890 |  |
| O <sub>2</sub>    | 0,02888 | $NH_4$ <sup>+</sup> | 0,00007 |  |
|                   |         | OH <sup>-</sup>     | 0,00007 |  |
|                   |         | NH <sub>3</sub>     | 0,09054 |  |

Tabla 1. Datos de las corrientes de entrada

#### 3.2 *Diseño de las columnas*

En función de los datos establecidos, se encuentra las dimensiones de la columna, las condiciones de operación, los caudales, temperaturas y composiciones de las corrientes de salida. Se diseñan tres columnas una, de una sección (CS1), otra de dos secciones (de diámetros diferentes) (CS2) con iguales condiciones de entrada que CS1 y una tercera (CS2-M) con dos secciones, pero en ésta se trató de mejorar en lo posible la operación. Para ello, se buscó una mejor combinación de caudales de las corrientes de entrada y se probó con incrementar la refrigeración.

En cualquier caso, el diseño de las columnas debe satisfacer dos restricciones para considerar que el diseño es correcto: (i) La temperatura del producto (corriente BIC) debe estar, aproximadamente, en el intervalo de

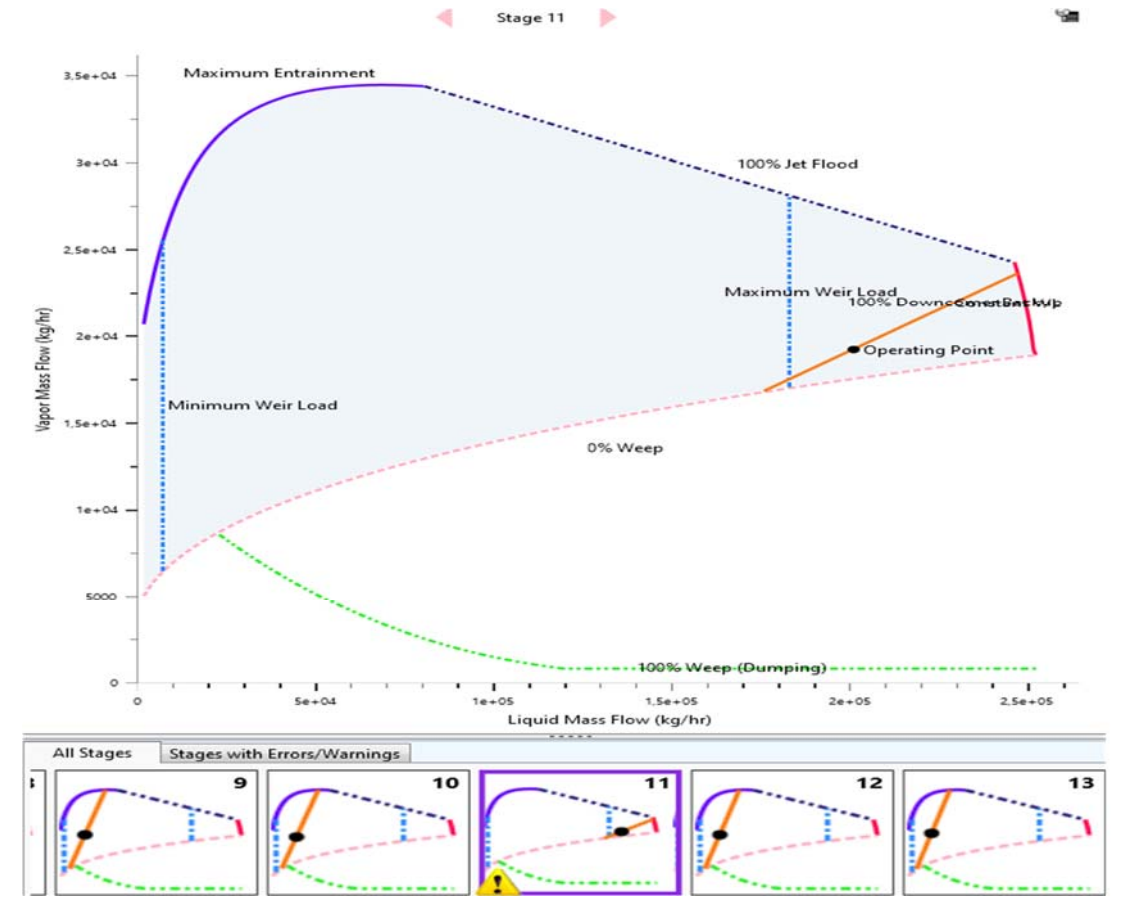

Figura 3. Condiciones hidráulicas de los platos de CS1.

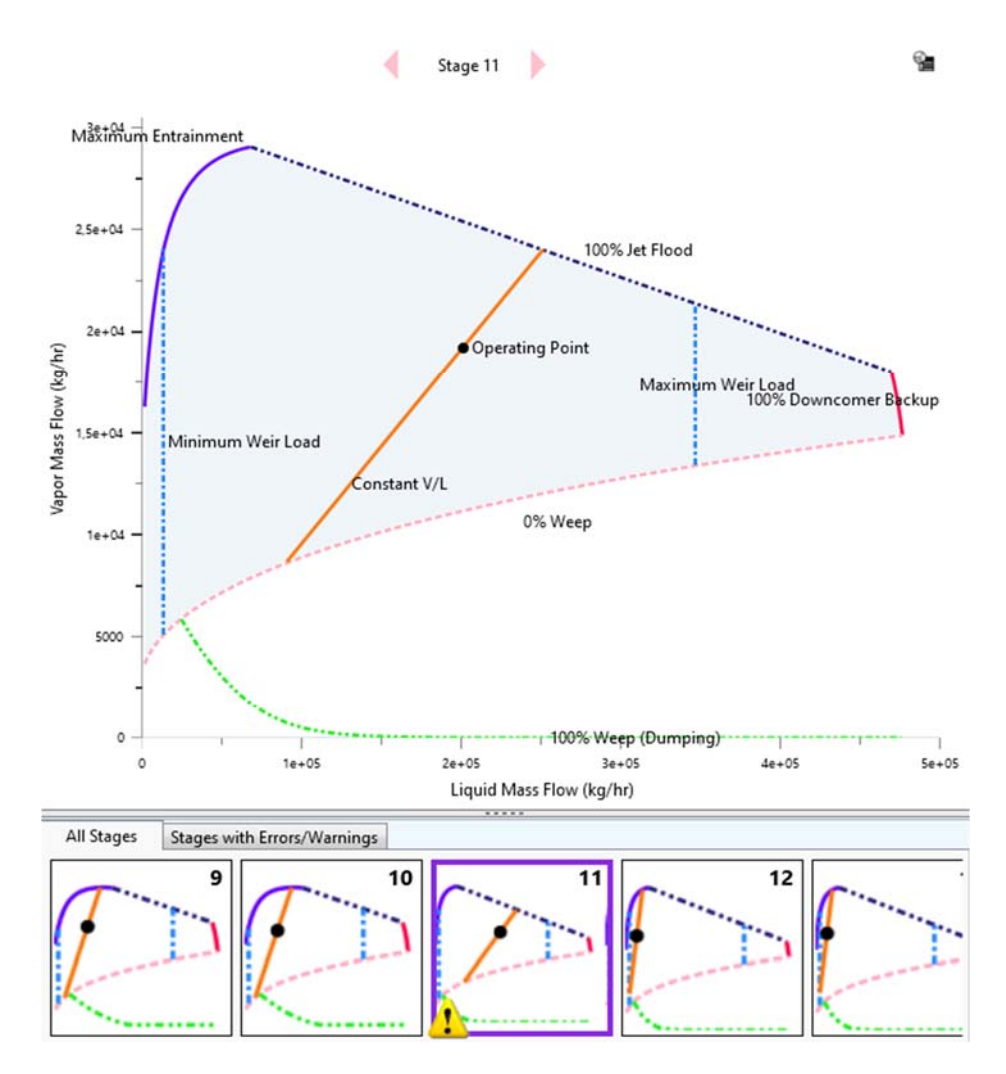

Figura 4. Diagrama de estabilidad de algunos platos de CS2-M.

temperatura [25, 30]°C y (ii) el punto de operación de todas y cada una de las etapas de la columna debe estar dentro el área de operación satisfactoria en el diagrama de estabilidad de la bandeja (caudal de vapor vs caudal de líquido). Cuando se diseña CS1 se observa que el simulador converge pero que la etapa 11 no satisface el requisito (ii) (Fig. 3), por lo que se debió incrementar la distancia entre platos a 0,65 m. Luego se procede a diseñar CS2: Se mantienen las condiciones de entrada y la cantidad de calor a extraer, iguales a CS1. Ahora, además, de la variable correspondiente a los dos diámetros diferentes de cada sección, se estudia la alternativa de una o dos zonas activas, esto es que tienen uno o dos

pasos o canales de bajada en la sección inferior (platos: 11, 12 y 13). Se adopta dos pasos, por mejor estabilidad de la columna a costos prácticamente, iguales. Finalmente, solo se mantiene el número de platos y la composición de las corrientes de entrada y se hace el diseño de la columna de dos secciones (CS2-M) que se pretende sea mejor que CS2. En el caso de las columnas CS2 y CS2-M, no se observa el inconveniente de inundación del Plato 11 como ocurrió en la columna CS1 (Fig. 4). Por el contrario, todos los platos trabajan hidráulicamente estables, es decir, dentro de la zona de operación (zona sombreada en la figura 4). Se ha observado, que ello se logra debido a las condiciones de 2 secciones y 2 zonas

activas. Esto a su vez, permite una mejor operación de la columna y una rápida convergencia del simulador.

|                    |                 | CS <sub>1</sub> | CS <sub>2</sub> | $CS2-M$    | CS <sub>1</sub> | CS <sub>2</sub>  | $CS2-M$          |
|--------------------|-----------------|-----------------|-----------------|------------|-----------------|------------------|------------------|
| Corriente          | <b>Unidades</b> | <b>BIC</b>      | <b>BIC</b>      | <b>BIC</b> | <b>PUR</b>      | <b>PUR</b>       | <b>PUR</b>       |
| Fase               |                 |                 |                 |            | Vapor           | Vapor            | Vapor            |
| Temperatura        | $\mathcal{C}$   | 30,138          | 30,141          | 30,162     | 58,001          | 58,001           | 58,013           |
| Presión            | bar             | 2,139           | 2,139           | 2,139      |                 | 2                |                  |
| Caudal             | kg/hr           | 40112,379       | 40112,079       | 40512,263  | 16887,622       | 16887,922        | 13487,738        |
| H <sub>2</sub> O   | kg/hr           | 23586,213       | 23586,319       | 23636,953  | 653,800         | 653,810          | 530,382          |
| CO <sub>2</sub>    | kg/hr           | 159,550         | 159,519         | 154,933    | 4637,945        | 4638,260         | 3084,195         |
| CO                 | kg/hr           | 0,087           | 0,087           | 0,084      | 88,877          | 88,877           | 74,833           |
| $N_2$              | kg/hr           | 7,074           | 7,073           | 6,920      | 9610,007        | 9610,008         | 8091,675         |
| O <sub>2</sub>     | kg/hr           | 0,757           | 0,757           | 0,739      | 547,995         | 547,995          | 461,368          |
| $Na+$              | kg/hr           | 1721,280        | 1721,413        | 1661,224   |                 | $\Omega$         | $\theta$         |
| $Cl-$              | kg/hr           | 5278,259        | 5278,259        | 5278,259   | 0               | $\theta$         | 0                |
| NH4+               | kg/hr           | 1620,776        | 1620,660        | 1693,868   | 0               | $\boldsymbol{0}$ | $\mathbf{0}$     |
| OH-                | kg/hr           | $\mathbf{0}$    |                 | $\theta$   | 0               | $\theta$         | $\theta$         |
| $H_3O+$            | kg/hr           | $\theta$        | $\Omega$        | $\theta$   | 0               | $\theta$         | $\theta$         |
| NH <sub>3</sub>    | kg/hr           | 563,972         | 564,108         | 598,674    | 1348,997        | 1348,970         | 1245,284         |
| NaHCO <sub>3</sub> | kg/hr           | 6216,634        | 6216,147        | 6436,089   | 0               | $\theta$         | $_{0}$           |
| $HCO3$ -           | kg/hr           | 948,870         | 948,828         | 1034,536   | 3,0E-33         | $\boldsymbol{0}$ | $\theta$         |
| $CO3$ --           | kg/hr           | 8,907           | 8,909           | 9,983      | 2,2E-34         | $\boldsymbol{0}$ | $\boldsymbol{0}$ |

Tabla 2. Propiedades y caudales de corrientes de salida de las columnas calculadas

#### 4 RESULTADOS

A continuación, se presenta los resultados: las propiedades y caudales de las corrientes de salida: "BIC" y "PUR", de las 3 columnas estudiadas (Tabla 2). Cabe aclarar, que para CS2-M la corriente de entrada es: GAS=16.000 Kg/hr. La información de las columnas

diseñadas se detalla en la Tabla 3. Los costos reportados son los calculados por el simulador.

#### 5 DISCUSIÓN

Cuando se analizan los resultados del diseño interno de la columna CS1, se observa que la

| Columna         | Sección | Etapa<br>Inicial | Etapa<br>Final | Espaciamiento<br>(m) | Diam.<br>(m) | Altura de<br>la Sección<br>(m) | Costo de<br>capital<br>[USD] | Costo de<br>servicios<br>[USD/Año] |
|-----------------|---------|------------------|----------------|----------------------|--------------|--------------------------------|------------------------------|------------------------------------|
| CS <sub>1</sub> | $CS-1$  |                  | 13             | 0,65                 | 1,629479     | 8,45                           | 2159640                      | 41778                              |
| CS <sub>2</sub> | $CS-1$  |                  | 10             | 0,61                 | 1,304793     | 6,10                           | 2185500                      | 41778                              |
|                 | $CS-2$  | 11               | 13             |                      | 1,524799     | 1,83                           |                              |                                    |
|                 | $CS-1$  |                  | 10             |                      | 1,2          | 6,10                           |                              |                                    |
| $CS2-M$         | $CS-2$  | 11               | 13             | 0,61                 | 1,5          | 1,83                           | 2169030                      | 43336                              |

Tabla 3. Datos de las columnas diseñadas

refrigeración de la etapa 11 provoca que ésta se inunde y que los platos restantes trabajen con alturas de carga, bajas. Eso podría hacer suponer que, si se aprovechase mejor los platos superiores (1 a 10) reduciendo el diámetro de los mismos la columna podría trabajar igual o mejor y tener un menor costo. Esa fue la idea o la pregunta que se pretende dilucidar en este trabajo. Según la tabla 3, desde el punto de vista de costos la opción CS1 es mejor que las otras dos. Sin embargo, desde el punto de vista de estabilidad hidrodinámica las opciones de columnas con 2 secciones son mejores. Para este caso en estudio, el diseño resultante de la columna CS1 ha sido el mejor logrado y en esta oportunidad, no se pudo mejorarlo más. Quizás, esa sea la razón por la cual CS2 con 1 Pase en la sección 2 presenta un comportamiento parecido a CS1 desde el punto de vista del equilibrio hidráulico de los platos. La situación se resuelve de manera eficaz y rápidamente al adoptar 2 pasos y el equilibrio resulta mejor que el de CS1 (Fig.4). Si se considera la pérdida en  $Kg(CO<sub>2</sub>)/Kg(GAS)$ , en CS1 se pierde por tope (PUR) 0,244 mientras que con CS2-M solo se pierde 0,193. O sea, 21% menos. Por otra parte, con CS2-M se produce  $11,92\%$  de NaHCO<sub>3</sub> respecto al total de reactivo que ingresa por las corrientes de entrada, frente al 10,91% de CS1. Dicho de otra manera, se produce 9,3% más en CS2-M que en CS1. Finalmente, se debe señalar que las dos restricciones a satisfacer (rango de temperatura y equilibrio hidrodinámico en el plato), son dos fuertes limitaciones a la hora de buscar el mejor punto de operación y las mejores dimensiones de la columna.

#### 6 CONCLUSIONES

Considerando los datos del problema, el estudio comparativo ha demostrado que la columna de carbonatación de una sección (CS1) es de menor costo total, de capital y operativo que otra con dos secciones de diámetro diferente. Las columnas de 2 secciones (CS2 y CS2-M) son más estables desde el punto de vista hidrodinámico que CS1. Una columna de 2 secciones como, por ejemplo, CS2-M, presenta una producción de bicarbonato de sodio 9.3% mayor que en CS1 y una pérdida de CO2 por tope, 21% menor que en CS1, respecto al gas alimentado.

#### 7 REFERENCIAS

- Cervera Gracia, L, L. Izquierdo, J. P. Labrozzi, M. Moreno, E. O. Ordóñez, R. Vidal. *Planta de producción de carbonato sódico*. Tesina de Ingeniería Química. Escuela Técnica Superior de Ingeniería. 2006.
- Cormos, A. M, C. C. Cormos, P. Agachi. Making soda ash manufacture more sustainable. A modeling study using ASPEN Plus. *17th European Symposium on Computer Aided Process Engineering – ESCAPE17*. 2007.
- Irahola Ferreira, Jaime A. Selección de la etapa optima a refrigerar en una columna de carbonatación. *Encuentro Argentino y Latinoamericano de Ingeniería. CLADI. Facultad de Ingeniería de la UBA,* Buenos Aires*,* 2021.
- López de Azarevich, Vanina L., Isidoro B. Schalamuk y Miguel Azarevich. Proyecto: instalación de una planta de carbonato de sodio en el noroeste argentino, para la producción de carbonato de litio. *El litio en la Argentina: visiones y aportes multidisciplinarios desde la UNLP.*  Universidad Nacional de La Plata. p 221-229, 2020.

## Automatización de desplazador micrométrico con motores controlados por Arduino

Jiménez, Gustavo E.<sup>1</sup>; Brizuela, Horacio G.<sup>2</sup>

*(1) Departamento de Física, Facultad de Ciencias Exactas y Tecnología, Universidad Nacional de Tucumán - Instituto de Física del Noroeste Argentino INFINOA, CONICET, Av. Independencia 1800, San Miguel de Tucumán, Tucumán, Argentina gejimenez@gmail.com (2) Departamento de Física, Facultad de Ciencias Exactas y Tecnología, Universidad Nacional de Tucumán, Av. Independencia 1800, San Miguel de Tucumán, Tucumán, Argentina hbrizuela@herrera.unt.edu.ar*

#### **RESUMEN**

Se construyó un sistema complementario para motorizar y controlar un desplazador micrométrico Newport 460-XYZ, mediante partes impresas en 3D, a fin de facilitar estudios de fotoluminiscencia.

#### ABSTRACT

A complementary system was built to motorize a micrometric linear stage, using 3D printed parts, in order to expedite photo-luminescence studies

Palabras claves: Arduino-Desplazador Newport- Impresión3D

Keywords: Arduino- Newport Linear stage - 3D printing

#### 1. INTRODUCCIÓN

En el Laboratorio de Física del Sólido (FACET, UNT) se realizan estudios de fotoluminiscencia de muestras depositadas por diferentes técnicas sobre sustratos semiconductores. Para estos estudios se necesita desplazar dichas muestras en el plano XY en áreas del orden de 500 µm x 500 um, o menores, en pasos de 10 um, con una incertidumbre de 1 um. Como plataforma de desplazamiento se dispone de un desplazador comercial Newport 460-XYZ con manivelas que avanzan a razón de 100 vueltas por pulgada, de accionamiento manual. El experimento de fotoluminiscencia típico consiste en hacer incidir un haz de láser UV en distintos puntos de la muestra, y detectar y medir la intensidad emitida por el material excitado en el punto de incidencia, en cada intervalo de longitud de onda, según Lakowicz (2006). Esta operación exige desplazamientos repetitivos, a fin de barrer la superficie de la muestra, tiempos de espera para la adquisición del espectro de cada punto, y la necesidad de poder regresar a coordenadas XY de

interés, donde se pudieran haber detectado aspectos destacados del espectro. En los experimentos en el que se va a usar este sistema se necesita mover el desplazador en un área de  $500 \text{ \mu m}$  x  $500 \text{ \mu m}$  en pasos de 10  $\mu$ m. Eso implica manipular las manivelas del desplazador unas 2500 veces (50x50). Entre mediciones consecutivas, la operación de mover el desplazador de forma manual insume una cantidad de tiempo que resulta mayor al del procesamiento de los datos. Con el sistema automático descripto en este trabajo, el tiempo total del experimento se reduce a una fracción del anterior.

#### 2. MATERIALES Y MÉTODOS

Para realizar los desplazamientos en forma automática se decidió utilizar 2 motores paso a paso 28byj-48 que son confiables, relativamente económicos, de bajo consumo y con proveedores locales. Tienen una tasa de 2048 pasos por vuelta. Si se acoplan directamente a las manivelas del desplazador Newport, es posible conseguir avances automáticos de 0,620 µm. El

acople mecánico entre las manivelas y los motores se resuelve con un acople doble cardánico (Fig.1). Este acople permite que los ejes de los motores puedan ser o no, coaxiales con los ejes de las manivelas, lo que otorga versatilidad en el montaje. Las partes mecánicas se fabricaron en una impresora 3D del tipo Prusa i3 en PLA. Para el control de los motores se decidió utilizar una placa Arduino UNO con drivers ULN2003. La placa de circuito impreso se fabricó con una máquina CNC3018, y contiene la electrónica para el control de 2 motores y el espacio y las conexiones (aunque sin componentes) para un tercer motor y para 2 relés auxiliares. Para el envío de los comandos a la placa Arduino se opta por un esquema de comandos de un solo carácter por el puerto serie. Este esquema permite el control del Arduino a bajo nivel desde cualquier lenguaje de programación y en alto nivel desde planillas de cálculo como Excel o Libreoffice y Labview.

#### 2.1 *Los motores 28byj-48*

Son motores paso a paso unipolares de 4 fases de 2048 pasos por vuelta. En rigor, estos motores son de 64 pasos por vuelta, pero tienen una reducción interna con engranajes que lleva esta tasa a 2048 pasos por vuelta. Algunos fabricantes utilizan una reducción que resulta en 2047 pasos por vuelta. Con un ensayo se puede determinar el tipo de reducción y corregir la diferencia por software. Estos motores se alimentan con 5 V, y tienen una corriente por fase de 100 mA. Para aumentar el torque de arranque, alimentamos las fases con 12V y conectamos una resistencia en serie con cada fase, limitando la corriente a 100 mA por fase. La resistencia en el circuito permite achicar el tiempo de establecimiento de la corriente en la bobina, lográndose así el deseado aumento del torque de arranque. Por la alta relación entre pasos y distancia desplazada y por la relativamente alta rigidez de las manivelas, no es necesario aplicar una corriente de freno en las fases del motor, según Texas Instruments (1992). Para aumentar el torque mientras el motor está en movimiento se recurre al "microstepping", que es la alimentación simultánea de 2 o más fases, lo cual también aumenta el número de pasos por vuelta

#### *2.2 El acople entre el motor y las manivelas*

El arreglo experimental sobre el banco óptico no permite alinear exactamente los ejes de los motores con los ejes de las manivelas del Newport. Por esto utilizamos un acople cardánico doble. Este acople permite disponer los ejes incluso a 90 grados entre sí. En nuestro caso implementamos un acople cardánico doble del tipo "junta homocinética de Hooke", como en Universal Joints (2019) (Fig. 1). Debido a que la impresión 3D se realiza en capas discretas, quedan escalones en las superficies, similares al efecto de "pixelado" en fotos digitales. Para minimizar las fuerzas de roce por estos escalones se lijan todo lo posible las superficies en movimiento que quedan en contacto y se lubrica con una grasa para vacío

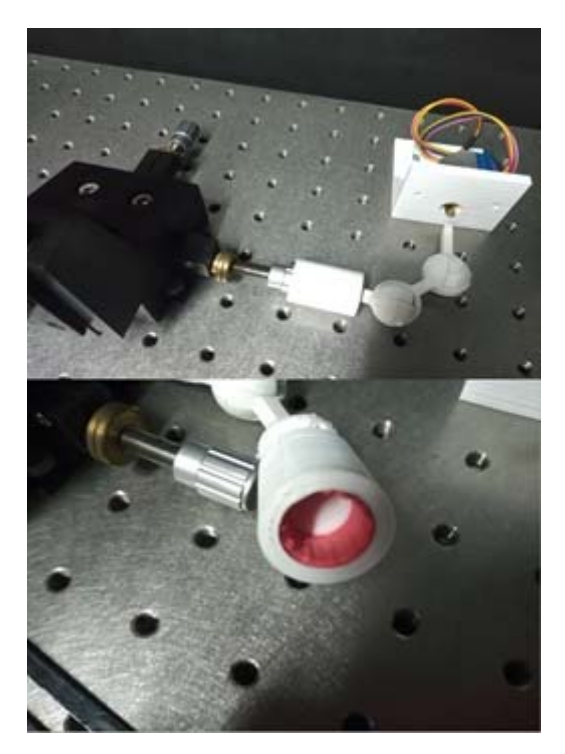

Figura 1**-** Detalle del acople cardánico doble, entra la manivela de movimiento en X del desplazador, el motor (izq.) y el interior de la pieza de acople entre la manivela y el cardan doble.

#### *2.3 El microcontrolador Arduino Nano*

Se utiliza un microcontrolador Arduino Nano por su facilidad de programación, su disponibilidad en el mercado local, su bajo costo comparativo y

porque provee un puerto serie virtual a través del puerto USB. Este puerto serie virtual lo hace compatible con cualquier lenguaje de programación de bajo y alto nivel en cualquier sistema operativo, y con herramientas de programación y control de procesos de alto nivel como el Labview.

#### *2.4 Los comandos de un carácter sin parámetros*

Para el control de los movimientos se utilizan comandos de un solo carácter sin parámetros. Se elige este esquema porque es fácil de recordar y de programar desde el lado del usuario. Desde el lado del microcontrolador es más fácil de implementar la interpretación de los comandos de un solo carácter. Si bien un comando de un solo carácter es más propenso a errores eléctricos por ruidos o malos contactos, el puerto USB asegura que el dato enviado llega de un extremo a otro. Un estudio de la NASA determinó que en las condiciones extremas del espacio exterior el puerto USB tiene una tasa de error de 10-10 bits/día, según Magistrati y col. (2016), o un bit con error cada  $10^{10}$  días.

#### *2.5 Impresión 3D de las partes mecánicas*

Se imprimieron las partes mecánicas en una impresora marca Geeetech, modelo Prusa i3, con capas de 0,2 mm, relleno del 5%, 4 líneas perimetrales, 4 capas inferiores y 4 superiores, a una temperatura de 198 ⁰C y con filamento PLA blanco de 1,75 mm de diámetro. Para facilitar la impresión de las piezas se las imprimió en mitades (Fig. 2), para luego unirlas con pegamento de cianocrilato.

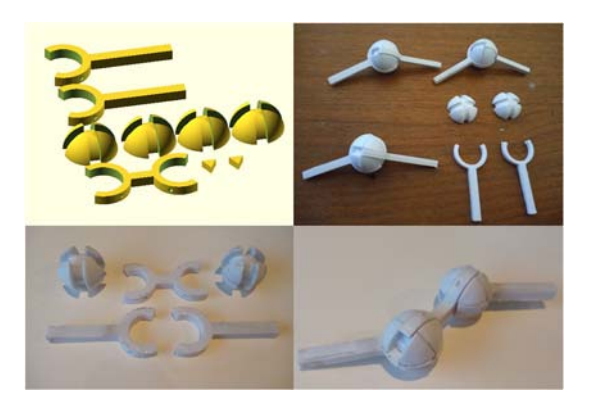

Figura 2 - Partes del acople cardánico doble, el modelo digital, algunas impresiones de prueba, el modelo final armado.

#### *2.6 Software utilizado*

Para este trabajo se utilizó exclusivamente software libre:

a) Para el modelado de las piezas mecánicas se utilizó OpenSCAD.

b) Para el rebanado pre impresión se utilizó PrusaSlicer.

c) Para el entorno de desarrollo del firmware del microcontrolador se utilizó Arduino IDE.

d) Para el diseño de la placa de circuito impreso se utilizó FreePCB. e) Para el fresado de placa de circuito impreso se utilizó FlatCAM.

#### *2.7 Costo del sistema*

El uso de impresión 3D para la construcción de piezas, la plataforma Arduino como base para la electrónica y el uso de Software Libre permite reducir significativamente los costos del desarrollo de un sistema como el que se presenta. La fabricación de piezas plásticas con herramientas convencionales, tornos y fresadoras manuales o automáticas, tiene un costo más de 10 mayor al costo de la impresión 3D. Además, el tiempo de fabricación también se reduce significativamente; la comisión de una tarea de torneado lleva varios días porque debe entregarse al proveedor un dibujo detallado de la pieza a fabricarse, y los proveedores locales pueden entregar la pieza en no menos de 2~3 días. Las piezas del sistema presentado se imprimen en 15 horas. Como la impresión 3D es relativamente rápida y dado el bajo costo comparativo de la impresión 3D, incorporarla al trabajo de investigación permite repetir el ciclo diseñofabricación-pruebas varias veces por semana hasta lograr un sistema que satisfaga las necesidades.

Utilizando la plataforma Arduino no es necesario utilizar ninguna placa de interfaz adicional para programar un microcontrolador. Sistemas basados en microcontroladores Microchip, Texas Instruments, Atmel, etc., requieren adquirir placas de interfaz adicional para transferir los programas desde la computadora al microcontrolador. Estas placas tienen un costo entre 10 y 100 veces el costo del microcontrolador que uno utiliza. Con Arduino estas placas de interfaz adicionales no son necesarias. Además, la plataforma Arduino cuenta con más de 15 años de consolidación en el mercado, con lo que empresas, universidades y particulares de todo el mundo han contribuido

con millones de líneas de código para la comunicación con sensores y actuadores de todo tipo, todo bajo licencias del tipo Software Libre, lo que permite programar sin costo en licencias de software.

Para la fabricación de la placa de circuito impreso se utilizó el software FreePCB para el diseño de la placa. Esta placa se fresó en una fresadora genérica modelo CNC3018. Para la creación de los archivos de fresado se utilizó el software FlatCAM. Ambos, FreePCB y FlatCAM, son softwares con licencias del tipo Software Libre, lo que otorga la citada ventaja en los costos.

Por último, existe muchísimo software para el modelado de piezas 3D y para transformar el modelo de la pieza en un archivo con las instrucciones de fabricación para la impresora 3D. El software que utilizamos para el modelado y la impresión, OpenSCAD y PrusaSlicer, también cuenta con licencia del tipo Software Libre, lo que permite modelar e imprimir las piezas sin costo en licencias de software.

En la Tabla 1 se detallan los costos del sistema presentado en pesos argentinos y en dólares estadounidenses al tipo de cambio oficial del 14/04/2023.

| 14/14/21/2.)                       |                           |                                 |  |  |
|------------------------------------|---------------------------|---------------------------------|--|--|
| Parte                              | AR\$                      | <b>USS</b>                      |  |  |
| Arduino Nano                       | AR\$ 5.000                | <b>US\$25</b>                   |  |  |
| Fuente de<br>alimentación          | AR\$ 3.000                | <b>US\$15</b>                   |  |  |
| 2 Motores 28byi-<br>48 con drivers | AR\$ 4.000                | <b>US\$ 20</b>                  |  |  |
| Impresión de<br>piezas 3D          | AR\$4.000                 | <b>US\$ 20</b>                  |  |  |
| Gabinete, cables<br>y conectores   | AR\$ 4.000                | <b>US\$20</b>                   |  |  |
| PCB <sub>y</sub><br>componentes    |                           |                                 |  |  |
| auxiliares<br><b>Total</b>         | AR\$ 3.000<br>AR\$ 23.000 | <b>US\$15</b><br><b>US\$115</b> |  |  |

Tabla 1 – Precio de las partes del sistema al  $14/04/2023$ 

#### 3. RESULTADOS

El tiempo total del experimento de fotoluminscencia para el cual se implementó esta motorización se redujo notablemente, pasando de 50 segundos por paso en la forma manual a 7 segundos por paso en la forma automática, reduciendo el tiempo total para los 2500 pasos de 34,7 horas en la forma manual a 4,86 horas en la forma automática.

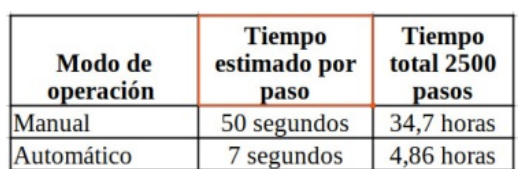

Tabla 2 - Comparación del tiempo de operación estimado según el modo de operación

El sistema piloto montado queda como en la foto de la Fig. 3.

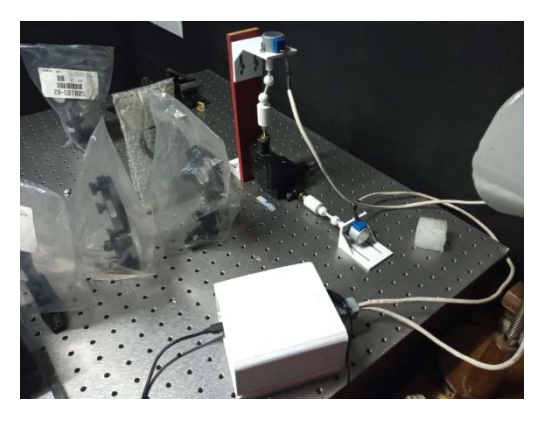

Figura 3 - Vista general del montaje piloto. En primer plano, la caja que contiene la placa del circuito. Arriba, al centro, se ve el motor y el acople para el movimiento en Y, no coaxial con la manivela. A la derecha, el motor y el acople para el movimiento en X. Sobre el banco óptico se aprecian algunas lentes cubiertas con fundas plásticas.

Este montaje provisorio permitió detectar problemas con los torques de reacción, que motivaron el redimensionamiento de los acoples cardánicos planteados inicialmente.

#### *3.1 Discusión*

En el trabajo de Ciencia y Tecnología es frecuente el caso de la necesidad de piezas mecánicas y complementos tales como carcasas, soportes fijos o móviles, acoples, etc., que no existen en el mercado y que, por lo general, se hacen construir por técnicos especializados. En este trabajo se presenta un ejemplo típico, que puede resolverse mediante piezas que se imprimen en 3D, a muy bajo costo y con la posibilidad de tener repuestos virtualmente a perpetuidad. Esto suma además la reducción de los tiempos, del diseño de las piezas a su

fabricación efectiva y puesta en uso. En relación a la fricción entre partes móviles fabricadas por impresión 3D, la misma se reduce por simple lijado en seco con papeles del número 2000 o similares, que deja un acabado de gran suavidad. También es posible lubricar las piezas impresas en 3D mediante sustancias libres de solventes que pueden atacar el material de impresión, o de agentes que son potenciales contaminantes del ambiente de trabajo. En el presente caso, se utilizó grasa de alto vacío, que no se escurre ni produce emanaciones. Se tuvo la precaución de lubricar sólo lo estrictamente necesario, y fuera de la sala donde está emplazado el banco óptico.

#### *3.2 Conclusiones*

1- Es posible fabricar con impresora 3D accesorios mecánicos que no existen en el mercado. En este caso, pudimos fabricar todas las partes necesarias para automatizar el movimiento de un desplazador Newport 460A-XYZ para experimentos de fotoluminiscencia.

2- Con la motorización de los desplazamientos se logra una muy importante reducción del tiempo necesario para obtener los espectros de fotoluminiscencia de cada muestra, y se suma la posibilidad de poder regresar a un punto de interés de la misma.

3- El acople cardánico doble propuesto ofrece gran versatilidad de montaje sobre el banco óptico, lo que posibilita su utilización de los desplazadores motorizados en otros experimentos. Como ejemplo de la utilidad de este tipo de acople, puede citarse el que existe en el Teleférico del Cerro San Bernardo, en la ciudad de Salta (Fig. 4). El objetivo principal de este acople es transmitir el torque a la polea principal del teleférico, pero protegiendo al motor de momentos flexores variables debidos a la variabilidad de la carga en las góndolas

4- Para detectar errores en la electrónica, el puerto USB, cable USB, mecanismos, etc., se encuentra en estudio un sistema de detección de movimiento con acelerómetros tipo MPU6050. De esta forma es posible saber desde el software de control si el mecanismo efectivamente se movió o no después de enviar un comando.

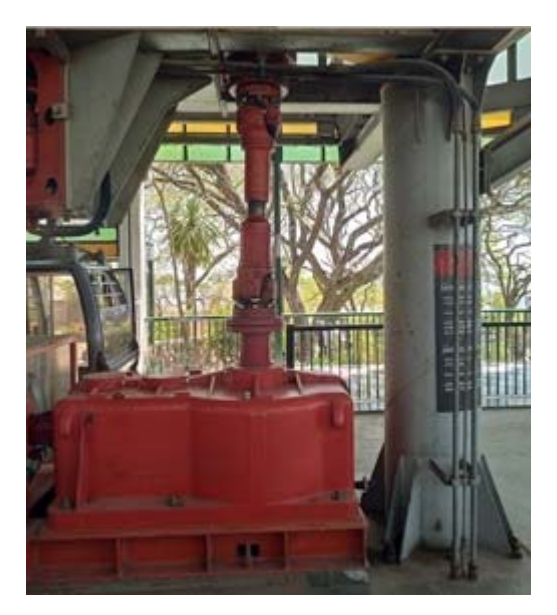

Figura 4- El acople cardánico que se aprecia entre el motor y la rueda motriz principal de un teleférico, compensa los esfuerzos de flexión muy variables que ocurren debido a la variabilidad de la carga en las góndolas

#### 4 REFERENCIAS

- Lakowicz, J R., ed. (2006). *Principles of Fluorescence Spectroscopy* doi: 10.1007/978- 0-387-46312-4
- Mr. Giorgio Magistrati Carlo Gavazzi Space, S.p.A., Piacenza, Italy, Dr. Massimiliano Pastena Carlo Gavazzi Space S.p.A., Benevento, Italy, *"Use of USB interfaces in Space Programs" https://www.researchgate.net/profile/Massimili ano-Pastena/publication/298792342\_Use\_of\_USB\_i*

*nterfaces\_in\_Space\_Programs/links/5703a4990 8aedbac127083f6/Use-of-USB-interfaces-in-Space-Programs.pdf?origin=publication\_detail*  17.04.2023

- Texas Instruments, *Application Report SNVA029B (May 1993 – Revised May 2013). "AN-828 Increasing the High Speed Torque of Bipolar Stepp(er Motors", https://www.ti.com/lit/an/snva029b/snva029b.pdf ?ts=1655423734999* 17/04/2023
- *Universal Joints (Automobile) http://what-whenhow.com/automobile/universal-jointsautomobile/* 17.4.2023

## Estudio de la capacidad fermentativa de bacterias lácticas sobre granos andinos

Salinas Alcón, Cintya E.<sup>1</sup>; Jiménez, María D.<sup>1</sup>; Lobo, Manuel O.<sup>1</sup> y Sammán, Norma  $C<sup>1</sup>$ 

*(1) Facultad de Ingeniería, Universidad Nacional de Jujuy. dolores.jimenez@fi.unju.edu.ar* 

#### **RESUMEN**

La quínoa (*Chenopodium quinoa*) y el amaranto (*Amaranthus* spp.) son una buena fuente de nutrientes; contienen aminoácidos esenciales, fibras, ácidos grasos insaturados y compuestos antioxidantes. Los granos andinos se consideran sustratos adecuados para la fermentación por bacterias lácticas (BAL) ya que son matrices completas. El objetivo del trabajo fue estudiar la fermentación láctica de ambos granos andinos orientada a una posible aplicación en el desarrollo de productos fermentados con características nutricionales mejoradas. Se determinó la composición proximal de los granos y se caracterizó el crecimiento de una cepa de bacteria láctica, *Lactiplantibacillus plantarum,* productora de exopolisacáridos en medio MRS y luego en purés formulados con las harinas de los granos andinos. Se formularon purés con distintas proporciones de granos andinos, azúcar y pulpa de frutilla, se inocularon con 106 UFC/g y fueron fermentados a 36°C. Para el estudio de la fermentación se evaluó acidez total titulable, pH, recuento microbiano, viscosidad y características sensoriales de las muestras fermentadas a 0, 4, 10 y 24 h. Los resultados obtenidos muestran que la quínoa y el amaranto son excelentes sustratos para la fermentación láctica y podrían ser buenos ingredientes en el desarrollo de productos fermentados con características nutricionales mejoradas.

#### ABSTRACT

Quinoa (*Chenopodium quinoa*) and amaranth (*Amaranthus* spp.) are a good sources of nutrients; they contain essential amino acids, fiber, unsaturated fatty acids, and antioxidant compounds. Andean grains are considered suitable substrates for lactic acid bacteria (LAB) fermentation since they are complete matrices. The objective of the work was to analyze the lactic fermentation of both Andean grains oriented to a possible application in the development of fermented products with improved nutritional characteristics. The proximal composition of the grains was determined and the growth of a strain of lactic bacteria, *Lactiplantibacillus plantarum*, a producer of exopolysaccharides, was characterized by means of growth curves in MRS medium and then in purees formulated with Andean grain flours. Purees were formulated with different proportions of Andean grains, sugar and strawberry pulp, inoculated with 106 UFC/g and fermented at 36°C. For the study of fermentation, total titratable acidity, pH, microbial count, viscosity and sensory characteristics of the fermented samples at 0, 4, 10 and 24 h were determined. The results obtained show that quinoa and amaranth are excellent substrates for lactic fermentation and could be good ingredients in the development of fermented products with improved nutritional characteristics.

Palabras claves: quínoa - amaranto - fermentación láctica.

Keywords: quinoa - amaranth - lactic fermentation.

#### 1. INTRODUCCIÓN

La quínoa (*Chenopodium quinoa*) y el amaranto (*Amaranthus* spp.) han sido descritos como "los cereales del siglo XXI" por su excelente valor nutricional (FAO, 2011); son ricos en proteínas (9-22%) de alto valor biológico, lípidos (6%), ácidos grasos ω3 y ω6 (3-5 y 45-65g/100g lípidos, respectivamente), carbohidratos de bajo índice glucémico y fibra dietética total (7-26%). También contienen compuestos funcionales como polifenoles, fitoesteroles, flavonoides, ácidos cafeicos, ferúlico y vanílico con potenciales beneficios para la salud (Martínez-Villaluenga et al., 2020). La necesidad de diversificar los granos para el consumo humano y las demandas del consumidor con intolerancia al gluten causaron el resurgimiento y valorización de cultivos ancestrales andinos durante las últimas décadas.

Actualmente, las BAL son considerados microorganismos GRAS (*Generally Recognized As Safe*) por lo que se emplean como iniciadores de la fermentación de diversos alimentos. Se ha demostrado que la fermentación de bebidas a base de cereales por BAL mejora la digestibilidad de las proteínas (Peyer et al., 2016), aumenta la bioaccesibilidad de otros nutrientes (polifenoles y fibras) (Nionelli et al., 2014), disminuye el índice glucémico a través de la acidificación biológica y afecta la tasa de almidón resistente (De Angelis et al., 2009), prolonga la vida útil mediante la acidificación y la liberación de compuestos antimicrobianos (Gupta et al., 2010), y mejora la calidad organoléptica (Peyer et al., 2016). El perfil nutricional favorable de los pseudocereales los ha convertido en excelentes sustratos para la<br>producción de alimentos funcionales de alimentos funcionales fermentados, ya que son matrices que permiten el desarrollo de las bacterias ácido-lácticas, nutricionalmente exigentes (Kandylis et al., 2016). En la actualidad existe un creciente número de investigaciones que buscan obtener alimentos vegetales fermentados con BAL. Estos alimentos no sólo aportan los nutrientes y componentes funcionales propios de los vegetales, sino que están bioenriquecidos con microorganismos que le otorgan al consumidor un beneficio específico sobre su salud (Gobbetti et al., 2010). El objetivo de este trabajo fue evaluar la capacidad de una BAL para fermentar purés elaborados con harinas de quínoa y amaranto.

#### 2. MATERIALES Y MÉTODOS *2.1 Materiales*

Se trabajó con quínoa var. INTA Hornillos y amaranto var. Cica, procedentes del IPAF NOA (INTA Hornillos, Jujuy, Argentina). La quínoa se desaponificó mediante lavados sucesivos. Ambos granos se secaron en estufa de convección forzada a 40°C y se molieron en molinillo de cuchilla para la obtención de harinas. Se las tamizó en mallas 60 y 80 de la escala Tyler, con un rango de 246 y 175 micrones y se envasaron al vacío en bolsas de polietileno. Se trabajó con *Lactiplantibacillus plantarum* productora de exopoliscáridos. Para la elaboración de purés se utilizó: harina de los granos mencionados, agua, azúcar y pulpa de frutilla.

#### *2.2 Composición proximal de harinas*

La composición nutricional de las harinas de quínoa y amaranto se determinó con métodos AOAC (2021): Humedad AOAC Nº 925.10. Proteína (Kjeldahl) AOAC Nº 920.87. Lípidos AOAC Nº 963.15. Cenizas AOAC Nº 923.03 y Carbohidratos totales por diferencia (Ch) según la siguiente ecuación:

 $Ch = 100$ -(humedad + proteína + lípidos + cenizas

$$
(1)
$$

#### *2.3 Curva de crecimiento de la cepa de bacteria láctica*

Se caracterizó el crecimiento de una cepa de bacteria láctica mediante la elaboración de su curva de crecimiento en medio MRS durante 12 h para determinar el tiempo óptimo de fermentación. Se trabajó con cepa de bacteria láctica *Lactiplantibacillus plantarum* productora de exopolisacáridos.

#### *2.4 Desarrollo de sistemas experimentales*

Se trabajó con harinas de quínoa y amaranto (puras y mezcla en relación 50:50) y agua variando entre el 5 y 30% p/v. Se mezclaron las harinas con agua y se llevó a cocción en baño maría por 10 min para la obtención del puré. Luego, se estudió el agregado de azúcar de 12 y 15 g por cada 100g de puré, y pulpa de frutilla en dos proporciones 25 y 30 g por 112 g puré. Se inoculó con 106 UFC/g de *Lactiplantibacillus plantarum*, para conocer la capacidad fermentativa de la bacteria láctica en el puré, la

fermentación se llevó a cabo a 36°C en estufas de cultivo y se estudió la evolución de la fermentación tomando muestras a diferentes tiempos (0, 4, 10 y 24 h). Se determinó la acidez total titulable (AOAC 981.12), pH (pHmetro digital UltraBasic), recuento microbiano de BAL (mediante la técnica de diluciones sucesivas, siembra en placa con agar MRS y recuento en placa a las 48 h), viscosidad (con viscosímetro rotacional a 22-23°C), y una evaluación sensorial de los distintos purés (otorgando 10 g a diez juez semientrenado para estudiar olor, consistencia y sabor, categorizando a este último como dulzor, acidez, amargor y retrogusto definiéndolo a cada uno como bajo, medio y alto).

*2.5 Análisis de datos* 

Los resultados se expresaron como valor promedio ± desviación estándar. Se analizaron mediante el software XLStat versión 2009.4.03 (Addinsoft™, Paris, France). Se llevó a cabo un análisis de varianza (ANOVA) con un nivel de significancia de 0,05. La comparación de medias se realizó mediante la prueba de Tukey.

#### 3. RESULTADOS Y DISCUSIÓN

En la Tabla 1 se muestra la composición proximal de las harinas de quínoa y amaranto. El amaranto presentó significativamente mayor contenido proteínas y cenizas, y menor contenido de lípido e hidratos de carbono que la quínoa. Los valores obtenidos se encuentran en rangos normales, aunque Nascimiento et al. (2014) determinaron contenidos menores de proteínas y lípidos, para ambas harinas.

Tabla 1. Composición proximal de materias primas

| Nutriente     | Harina<br>de                | Harina<br>de                 |
|---------------|-----------------------------|------------------------------|
|               | quínoa                      | amaranto                     |
| Proteínas     | $14,72 \pm 0,02^{\text{a}}$ | $15,20\pm0,51^{\rm b}$       |
| Lípidos       | $7,13\pm0,52^a$             | $6,52 \pm 1,04$ <sup>b</sup> |
| Cenizas       | $1,87 \pm 0,04^a$           | $2,89\pm0,16^b$              |
| Carbohidratos | 76.28                       | 75,24                        |

Expresados en (g/100g bs). Letras diferentes en la misma fila indican diferencias significativas  $(p<0.05)$ .

El valor nutricional de la quínoa en comparación con muchos otros cereales o granos está bien documentado (Vega-Galvez et al., 2010). Sin embargo, la composición nutricional de las variedades de quínoa y amaranto puede diferir considerablemente (Repo-Carrasco Valencia et al., 2010) por influencia de variabilidad genética como también factores ambientales y climáticos (González et al., 2012).

En la Fig. 1 se muestra la curva de crecimiento de la BAL en medio MRS a 36°C. El crecimiento corresponde al segundo repique al 1% de la cepa reactivada, ya que se encontraba crioconservada. La cepa estudiada, *Lactiplantibacillus plantarum*, presentó una curva característica de crecimiento alcanzando una fase estacionaria a las 10 h aproximadamente, con valores superiores a 109 UFC/mL. Por ello, se considera que 6 h de incubación es el tiempo ideal para fermentar los purés, ubicándose dentro de la fase exponencial de crecimiento.

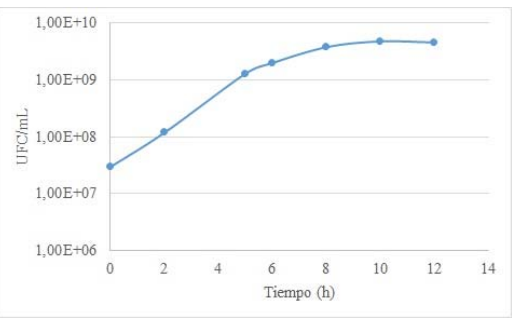

Figura 1. Curva de crecimiento de *Lactiplantibacillus plantarum* en caldo MRS

Respecto a la relación harina/agua frente a la cocción, se observó que las mezclas 30/70% y 20/80% fueron muy espesas y fue imposible trasvasar para su inoculación. Por el contrario, las proporciones 5/95% y 10/90% tuvieron consistencia muy líquida y con separación de fases. La mezcla 15/85%, presentó las mejores características de homogeneidad y consistencia; por lo tanto, ésta fue la proporción seleccionada para continuar el trabajo. También, se trabajó con distintas formas de cocción: i) En plancha térmica: se observó que no es suficiente el tiempo ni temperatura para lograr una cocción adecuada, ii) En Shaker: se tuvo la ventaja de poder mantener la temperatura constante a 100°C, pero la cocción fue lenta, iii) En baño María: la temperatura se transmitió rápidamente lográndose una cocción apropiada en poco tiempo. Por lo que la opción seleccionada fue la iii), en baño María. Por otro lado, el puré elaborado con harina de amaranto resultó ser heterogéneo, con separación de fases, mientras que el preparado con harina de

quínoa tuvo consistencia muy sólida formando un gel resistente. En base a estos resultados, se decidió trabajar con una mezcla de harinas de quínoa:amaranto (50:50), la cual fue homogénea, semisólida y presentó características texturales intermedias comparada con las harinas de un único grano.

Seleccionada la mezcla harinas y cantidad de agua 15% (p/v) se evaluó la cantidad de azúcar a agregar en base a resultados sensoriales. Se determinó que el agregado de 15 g de azúcar/100 g de puré fue percibido como excesivo, quedando grumos sin disolver, lo que provocó retrogusto; el agregado de 12 g de azúcar/100 g de puré resultó ser el más adecuado.

Una vez realizada la cocción del puré elaborado con las proporciones indicadas, se agregó pulpa de frutilla previamente procesada y se autoclavó por 15 min, a 119ºC. Se observó que el preparado con 30 g de frutilla por cada 112 g de puré presentó olor, acidez, amargor y retrogusto altos causando rechazo de los jueces sensoriales, mientras que la muestra preparada con 25 g de pulpa de frutilla presentó mejores características y fue mejor aceptada por los jueces.

El puré elaborado con las condiciones seleccionadas (harinas mezcla 50:50, 12 g de azúcar y 25 g de pulpa de frutilla), fue fermentado durante 24 h a 36°C.

En la Tabla 2 se puede observar un aumento significativo en la producción de ácido láctico a partir de las 10 h de fermentación, acompañado con el descenso del pH, el cual descendió de un valor cercano a 5 hasta 3 a las 24 h de fermentación. El pH inicial fue bajo debido al ácido cítrico aportado por la frutilla.

Tabla 2. Acidez total titulable y pH en función del tiempo de fermentación del puré fermentado

| trempo de remnemación del pure remnemado |                      |                              |  |  |  |  |
|------------------------------------------|----------------------|------------------------------|--|--|--|--|
| Tiempos                                  | g ácido              | pH                           |  |  |  |  |
| (h)                                      | láctico/100 g de     |                              |  |  |  |  |
|                                          | puré                 |                              |  |  |  |  |
|                                          | Λ¢                   | $4,97 \pm 0,03$ <sup>a</sup> |  |  |  |  |
|                                          | 0.008c               | $4,95 \pm 0,04$ <sup>a</sup> |  |  |  |  |
| 10                                       | $0,428^{\rm b}$      | $3,36 \pm 0,02^b$            |  |  |  |  |
| 24                                       | $0,841$ <sup>a</sup> | $2,97 \pm 0,04$ c            |  |  |  |  |

En cada columna, distintas letras indican diferencias significativas.

En la Fig. 2 se muestra la curva de crecimiento de la BAL en el puré fermentado. En las primeras 4 h de fermentación no hubo diferencias significativas en el recuento de células viables respecto al inicio del proceso. A partir de las 10 h de fermentación se registró un aumento significativo en el recuento de BAL hasta un valor superior a  $1x10^9$  UFC/g, el cual se mantuvo constante hasta las 24 h (fase estacionaria de crecimiento), esto coincidió con el crecimiento en medio MRS.

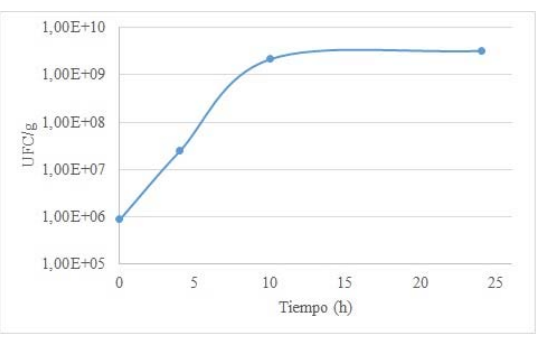

Figura 2. Curva de crecimiento de *Lactiplantibacillus plantarum* en el puré

Los jueces sensoriales manifestaron mayor aceptabilidad del puré hasta las 10 h de fermentación; percibieron el olor y sabor a frutilla, el producto no presentó amargor y su consistencia no varió en el tiempo, siendo una preparación homogénea y semilíquida. El dulzor y retrogusto disminuyó durante la fermentación, mientras que la acidez aumentó. A las 24 h, el puré fermentado presentó una fuerte acidez por el desarrollo de las bacterias lácticas produciendo rechazo en los jueces. De igual manera, Lorusso et al (2018) informaron que el agregado de azúcar mejora el sabor, produciendo una baja percepción de olor, acidez y atributos de sabor astringente típicos en un puré fermentado.

En la Fig. 3 se puede observar la variación de viscosidad en función a la velocidad angular para distintos tiempos de fermentación. Si bien no se consiguió detectar sensorialmente diferencias en la viscosidad del producto fermentado a distintos tiempos, la viscosidad medida en función de revoluciones por minutos para diferentes tiempos de fermentación mostró un incremento de esta propiedad a las 10 h, debido, posiblemente, a la propiedad de las bacterias de producir exopolisacáridos (Carrizo et al., 2017). Sin embargo, a las 24 h de fermentación, se registró una disminución de viscosidad posiblemente, a la disrupción de las redes de almidón gelatinizado y/o de proteínas entrecruzadas por actividad amilolítica de la BAL.

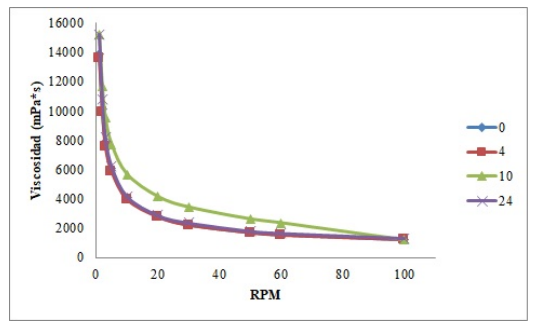

Figura 3. Viscosidad en función de revoluciones por minuto para 0, 4, 10 y 24 h de fermentación del puré

#### 4. CONCLUSIONES

Las harinas de quínoa y amaranto resultaron buenos sustratos para la fermentación láctica, debido a sus excelentes características nutritivas. Los resultados mostraron que la cepa *Lactiplantibacillus plantarum* pudo crecer adecuadamente en el puré de granos andinos alcanzando valores superiores a 1,0x10<sup>9</sup> UFC/g a las 24 h; mostrando gran potencial para una posible aplicación en el desarrollo de un alimento de quínoa y amaranto, análogo a un producto lácteo tipo yogur. El desarrollo contribuye a la revalorización de los cultivos andinos, agregado de valor de las cadenas productivas regionales y brinda una opción para la comunidad vegana, celíaca e intolerante a la lactosa.

#### 5. AGRADECIMIENTOS

Este trabajo fue apoyado por el proyecto IaValSe-Food-CYTED (Nº119RT0567) y SECTER – Universidad Nacional de Jujuy – CONICET.

#### 6. REFERENCIAS

- AOAC. Association of Official Analytical Chemists. International. Official Methods of Analysis*. www.aoac.org*. 20/01/2020
- Carrizo, S. L., Montes de Oca, C. E., Hébert, M. E., Saavedra, L., Vignolo, G., LeBlanc, J. G., Rollán, G. Lactic Acid Bacteria from Andean Grain Amaranth: A Source of Vitamins and Functional Value Enzymes. *Journal of Molecular Microbiology and Biotechnology*, 27, 289–298, 2017.
- De Angelis, M., Damiano, N., Rizzello, C.G., Cassone, A., Di Cagno, R., Gobbetti, M. Sourdough fermentation as a tool for the manufacture of low-glycemic index white wheat

bread enriched in dietary fibre. *European Food Research and Technology*, 229, 593–601, 2009.

Food and Agriculture Organization Regional (FAO). Office for Latin America, and the Caribbean PROINPA, 2011. Quinoa: an Ancient Crop to Contribute to World Food Security. FAO Regional Office for Latin American and the Caribbean, Santiago Retrieved from:

*https://www.fao.org/publications/card/en/c/b15 11f39-3d33-5b1a-b722-2208ac2a71b6/* 20/01/2020

- Gobbetti, M., Di Cagno, R., De Angelis, M. Functional Microorganisms for Functional Food Quality. *Critical Reviews in Food Science and Nutrition*, 50, 716-727, 2010.
- Gonzalez, J. A., Konishi, Y., Bruno, M., Valoy, M., Prado, F. E. Interrelationships among seed yield, total protein and amino acid composition of ten quinoa (*Chenopodium quinoa*) cultivars from two different agroecological regions. *Journal of the Science of Food and Agriculture*, 92, 1222–1229, 2012.
- Gupta, S., Cox, S., Abu-ghannam, N. Process optimization for the development of a functional beverage based on lactic acid fermentation of oats. *Biochemical Engineering Journal*, 52, 199–204, 2010.
- Kandylis, P., Pissaridi, K., Bekatorou, A., Kanellaki, M., Koutinas, A.A. Dairy and nondairy probiotic beverages. *Current Opinion in Food Science*, 7, 58–63, 2016.
- Lorusso, A., Coda, R., Montemurro, M., Rizzello, C. Use of Selected Lactic Acid Bacteria and Quinoa Flour for Manufacturing Novel Yogurt-Like Beverages. *Foods*, 7(4), 51, 2018.
- Martínez-Villaluenga, C., Peñas, E., Hernández-Ledesma, B. Pseudocereal grains: Nutritional value, health benefits and current applications for the development of gluten-free foods, *Food and Chemical Toxicology*, Volume 137, 111178, 2020.
- Nascimiento, A. C., Mota, C., Coelho, I., Gueifao, S., Santos, M., Matos, A. S., Castanheira, I. Characterisation of nutrient profile of quinoa (*Chenopodium quinoa*), amaranth (*Amaranthus caudatus*), and purple corn (*Zea mays* L.) consumed in the North of Argentina: Proximates, minerals and trace elements. *Food Chemistry*, 148, 420-426, 2014.
- Nionelli, L., Coda, R., Curiel, J.A., Kaisa, P., Gobbetti, M., Rizzello, C.G. Manufacture and characterization of a yogurt-like beverage made

with oat flakes fermented by selected lactic acid bacteria. *International Journal of Food Microbiology*, 185, 17–26, 2014.

- Peyer, L.C., Zannini, E., Arendt, E.K. Lactic acid bacteria as sensory biomodulators for fermented cereal-based beverages. *Trends Food Science and Technology*, 54, 17–25, 2016.
- Repo-Carrasco-Valencia, R., Hellstrom, J. K., Pihlava, J., Mattila, P. H. Flavonoids and other phenolic compounds in Andean indigenous grains: Quinoa (*Chenopodium quinoa*), kaniwa (*Chenopodium pallidicaule*) and kiwicha (*Amaranthus caudatus*). *Food Chemistry*, 120, 128–133, 2010.
- Vega-Galvez, A., Miranda, M., Vergara, J., Uribe, E., Puente, L., Martinez, E. A. Nutrition facts and functional potential of quinoa (*Chenopodium quinoa* willd.), an ancient Andean grain: A review. *Journal of the Science of Food and Agriculture*, 90, 2541–2547, 2010.

## Método de cuantificación de antimoniato de meglumina por derivatización mediante espectrofotometría UV-vis

Briones Nieva, Cintia A. <sup>1,2\*</sup>; Villegas, Mercedes <sup>1,2</sup>; Romero, Analía I. <sup>1,2</sup>; Campos, Santiago N.<sup>1</sup>; Cid, Alicia G.<sup>1,2</sup>; Bermúdez, José M.<sup>1,2</sup>

*(1) Instituto de Investigaciones para la Industria Química (INIQUI-CONICET-UNSa), Universidad Nacional de Salta, Salta, Argentina. campossantiago93@gmail.com*

*(2) Facultad de Ingeniería, Universidad Nacional de Salta, Av. Bolivia 5150, Salta, Argentina. brionesncintia@gmail.com; merchuvillegas@gmail.com; ailanarom@gmail.com; aliciagracielacid@gmail.com; josemariabermudez@gmail.com.* 

#### RESUMEN

El antimoniato de meglumina es el fármaco de primera línea utilizado en el tratamiento contra la leishmaniasis. El mismo presenta elevada toxicidad, por lo que las investigaciones están dirigidas al desarrollo de sistemas portadores que reduzcan tales efectos. Para evaluar cualquier innovación, es necesario realizar ensayos de disolución del ingrediente farmacéutico activo (IFA), siendo fundamental su cuantificación. Sin embargo, este IFA no es detectable mediante espectrofotometría UV-VIS, la técnica más utilizada en los laboratorios. Es por ello, que el objetivo de este trabajo, fue el desarrollo de una técnica de cuantificación de antimoniato de meglumina mediante la derivatización con cloruro de fluorenilmetiloxicarboxilo (FMOC-Cl) para lograr su detección mediante espectrofotometría UV-VIS. En el desarrollo de la técnica se evaluaron sistemáticamente las siguientes variables: medio de disolución de antimoniato de meglumina, concentración de buffer borato, concentración de FMOC-Cl, tiempo de reacción, tiempo de centrifugado, tipo de solvente de extracción y simple/doble extracción. El método desarrollado permitió la cuantificación del fármaco y la construcción de una curva de calibración, con linealidad en un rango de 0 a 0,6 mg/ml.

#### ABSTRACT

Meglumine antimoniate (MA) is an active pharmaceutical ingredient (API) used as a first-line drug in leishmaniasis treatment. Because MA presents high toxicity, research is focused on the development of carrier systems that reduce such effects. To evaluate any innovation, it is necessary to conduct dissolution tests of the active pharmaceutical ingredient (API) for its quantification. However, this API is not detectable by UV-VIS spectrophotometry, the most widely used technique in laboratories. Therefore, the aim of this work was the development of a meglumine antimoniate quantification technique by derivatization with fluorenylmethyloxycarbonyl chloride (FMOC-Cl) to achieve its detection by UV-VIS spectrophotometry. The following variables were systematically evaluated in the technique: meglumine antimoniate dissolution medium, borate buffer concentration, FMOC-Cl concentration, reaction time, centrifugation time, type of extraction solvent and single/double extraction. The developed method allowed the drug quantification and the calibration curve obtained was linear in a range of  $0$  to  $0.6$  mg/ml.

Palabras Clave: Técnica de cuantificación - Antimoniato de meglumina - UV-Vis - derivatización

Keywords: Quantification technique - Meglumine antimonate - UV-Vis - derivatization

#### 1. INTRODUCCIÓN

La leishmaniasis es la tercera enfermedad de transmisión vectorial a humanos en importancia a nivel mundial por el número de casos y la población en riesgo. Es endémica en 98 países y territorios, con más de 350 millones de personas en riesgo de transmisión (OPS/OMS, 2017).

El tratamiento recomendado por la Organización Mundial de la Salud (OMS) consiste en una dosis diaria de antimonio pentavalente de 20 mg/kg de

peso, durante 20 días (para un adulto esto equivale a dos inyecciones intravenosas diarias de antimoniato de meglumina). El fármaco de primera elección utilizado para el tratamiento de la leishmaniasis es el Glucantime® (GLU) cuyo principio activo es el antimoniato de meglumina, tiene un costo muy elevado. Además, este tratamiento está asociado a múltiples efectos tóxicos. De hecho, en el informe presentado por la OPS/OMS en 2019, advierten que, del total de muertes por LC y LMC, más del 80% ocurrieron por posibles complicaciones causadas por el uso de éste medicamento que es cardiotóxico, nefrotóxico y hepatotóxico (OPS/OMS, 2019). Por este motivo numerosas investigaciones están dirigidas a reducir su toxicidad, principalmente mediante encapsulamiento (Lima et al., 2016).

Si bien se ha demostrado que éstas técnicas logran reducir la citotoxicidad en ensayos de bioactividad, pocos ensayos de liberación *in vitro* han sido publicados ya que las técnicas existentes para la determinación de la concentración del antimoniato de meglumina son muy costosas requiriéndose equipamiento muy sofisticado para su análisis como métodos de separación acoplados a detectores de masas (Cidu et al., 2015, Figueiredo et al., 2007, Frizzarin et al., 2016).

Aunque estos métodos son los más convenientes para la especiación de antimonio, son poco adecuados para el empleo en ensayos de liberación *in vitro,* por el volumen de muestras manejadas. Esto impide hacer un estudio completo del mecanismo de liberación de estos nuevos sistemas de transporte de fármacos.

Es por ello que en este trabajo se busca desarrollar una técnica de cuantificación de antimoniato de meglumina optimizada mediante la derivatización con FMOC-Cl, utilizando un espectrofotómetro UV-Vis, probablemente la técnica más utilizada en los laboratorios químicos y clínicos de todo el mundo.

#### 2. MATERIALES Y MÉTODOS

#### *2.1. Reactivos*

GLU SANOFI AVENTIS® gentilmente donado por el Ministerio de Salud Pública de la Provincia de Salta. Tetraborato de sodio Anhedra® como buffer. FMOC-Cl 97 %m/m, SIGMA ALDRICH® como derivatizante. Acetonitrilo grado HPLC J. T. Baker® como solvente de FMOC-Cl. Además, como diluyentes de GLU se utilizaron citrato de sodio para análisis<br>BIOPACK<sup>®</sup> y cloruro de sodio puro y cloruro de sodio puro CICARELLI®. Como solventes de extracción se emplearon cloruro de metileno CICARELLI®, acetato de etilo BIOPACK® y éter sulfúrico RAUDO®.

#### *2.2. Instrumentación*

Las muestras fueron analizadas utilizando un espectrofotómetro UV-Vis marca JENWEY modelo 7315.

#### *2.3. Reacción de derivatización*

La reacción inicial de derivatización se realizó siguiendo la metodología planteada para la derivatización de alendronato de sodio que fue tomado como referencia (USP, 2017). Para ello, se mezclaron 0,5 ml de solución de GLU (0,03 mg/ml) en citrato (30 mg/ml) con 0,5 ml de buffer borato de sodio (20 mg/ml) y 0,5 ml de solución de FMOC-Cl en acetonitrilo (0,5 mg/ml). Se agitó en vortex por 30 s se dejó reaccionar durante 25 min.

Luego de cumplido el tiempo de reacción, se realizó una extracción del exceso de FMOC-Cl con 2,5 ml cloruro de metileno, se agitó en vortex por 30 s y se centrifugó por 10 min a velocidad 5 de una centrífuga Presvac DCS-16-RV.

Finalmente, el sobrenadante acuoso fue analizado en el espectrofotómetro UV-Vis realizando un barrido entre 200 – 400 nm.

Por otro lado, para verificar la eficacia de derivatización se llevaron a cabo blancos para los que se realizó la reacción en primer lugar sin la presencia de GLU y en segundo lugar sin la presencia de FMOC-Cl.

#### *2.4. Optimización de la derivatización*

Para optimizar la derivatización de GLU usando FMOC-Cl, se partió de la reacción inicial mencionada anteriormente y a continuación se evaluaron variables significativas en el orden que se muestra en la Tabla 1. Siguiendo como criterio la disminución de la dispersión de los resultados al variar las variables en valores medios, máximos o mínimos.

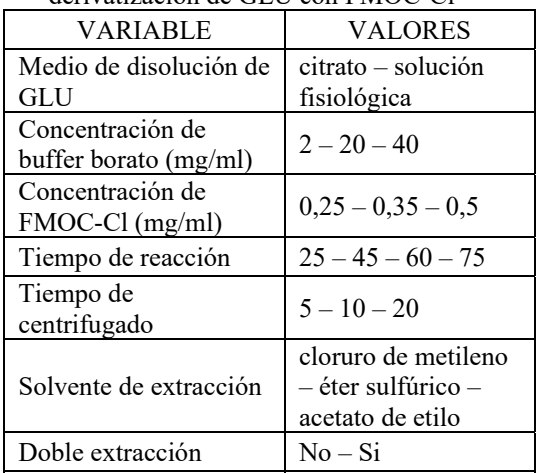

#### Tabla 3. Variables de optimización para derivatización de GLU con FMOC-Cl

En primer lugar, se evaluó el medio de disolución de GLU. Se propone trabajar con solución fisiológica teniendo en cuenta que este es el medio en el que se realizan los ensayos de liberación *in vitro*.

Por otro lado, para que la reacción de derivatización se lleve a cabo correctamente, se debe proveer de un medio alcalino por lo que la presencia del buffer borato es fundamental en este proceso. Se ensayó entonces la concentración de éste buffer para determinar la óptima.

Dado que la relación estequiométrica entre el analito y el reactivo de derivatización afecta la formación de producto derivatizado, siempre es importante colocar el FMOC-Cl en exceso. Sin embargo, este exceso debe ser el adecuado ya que luego el reactivo que no participó en la reacción debe ser extraído con un solvente orgánico que tiene un límite de solubilidad determinado, además es muy costoso. Por lo tanto, en este trabajo, se evaluó la concentración de FMOC-Cl óptima, suponiendo que la reacción es mol a mol, y, por lo tanto, la concentración mínima necesaria para reaccionar con 0,3 mg/ml de GLU es de 0,21 mg/ml, por lo que se ensayaron concentraciones de FMOC-Cl superiores a la mencionada.

También se varió el tiempo de reacción para determinar si se alcanza la máxima conversión en el tiempo establecido o si es necesario aumentarlo.

La etapa de centrifugado es muy importante ya que permite el máximo contacto entre fases, mejorando la extracción de FMOC-Cl sin reaccionar. Por lo que, se evaluó el tiempo de centrifugado con el objetivo de asegurar una extracción completa del derivatizante sin reaccionar.

Se probaron también los distintos tipos de solventes de extracción mencionados en la tabla, buscando optimizar la extracción, disminuir costos y evitar el uso de solventes muy tóxicos.

Finalmente se ensayó una doble extracción con la finalidad de aumentar el coeficiente total de partición y disminuir los volúmenes de solvente utilizado.

Cada muestra fue diluida 1:10 en solución fisiológica antes de ser analizada mediante espectrofotometría UV-Vis. Las mejores condiciones se determinaron de acuerdo con la absorbancia encontrada y la dispersión de los datos obtenidos.

#### *2.5. Curva de calibración de GLU*

Se realizó una curva de calibración de GLU cubriendo concentraciones de 0 a 0,6 mg/ml llevando a cabo la reacción de derivatización con los parámetros optimizados y realizando las lecturas en espectrofotómetro UV-Vis a 266 nm. Estos ensayos se realizaron por triplicado.

#### 3. RESULTADOS Y DISCUSIÓN

#### *3.1. Análisis de espectros UV-visible en la reacción de derivatización*

En la Figura 1, se muestran los barridos espectrales de las distintas soluciones para confirmar la efectividad de la reacción de derivatización.

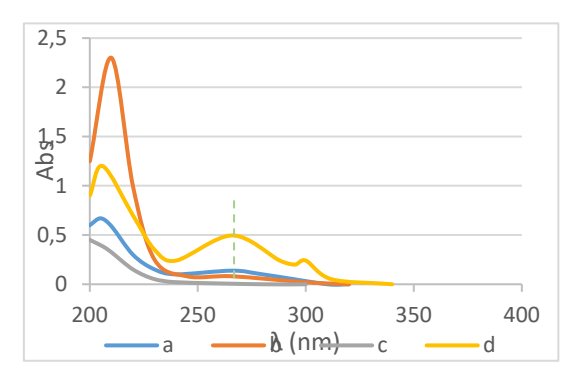

Figura 1: Barrido espectral de: medio de reacción antes (a) y después (b) de realizar la extracción de

FMOC-Cl no reaccionante con cloruro de metileno, GLU en solución fisiológica (c) y GLU en medio de reacción luego de realizar la extracción (d)

Al evaluar los resultados, se encuentra que el FMOC-Cl tiene dos regiones de alta absorbancia (206 y 266 nm) (a). Sin embargo, luego de la extracción se observa que el pico de absorbancia en 266 nm disminuye (b). Por otro lado, la molécula de GLU no presenta abosrbancia en el rango estudiado. Por lo tanto, para GLU en el medio de reacción sin derivatizar la absorbancia fue prácticamente nula en la longitud de onda 266 nm (Figura 1c). Estos resultados indican que los componentes del medio de reacción no influyen en la absorción y confirman la necesidad de derivatizar el GLU para aumentar la sensibilidad de las técnicas analíticas tales como Espectroscopia UV-Vis o HPLC.

Cuando se analizó el GLU derivatizado con FMOC-Cl, se observó un espectro de absorción (d) con un perfil similar al obtenido para FMOC-Cl. Este análisis confirma que FMOC-Cl reacciona con la molécula de GLU. Por lo tanto, durante la extracción con el solvente orgánico solamente el exceso de FMOC-Cl que no reaccionó, se elimina y el FMOC-GLU permanece en la fase acuosa, generando el perfil de absorción característico de FMOC-Cl.

#### *3.2. Optimización de derivatización*

En la Tabla 2 se muestran los valores de absorbancia obtenidos al modificar consecutivamente las variables de optimización propuestas, en el orden que se muestra en la tabla. De los espectros obtenidos al realizar la reacción de derivatización utilizando como diluyentes de GLU el citrato o la solución fisiológica, se observa que ambos espectros muestran valores de absorbancia similares en la longitud de onda de 266 nm, lo que implica que no tienen influencia en la reacción de derivatización. Por lo tanto, se decide continuar con solución fisiológica ya que, es el medio de liberación con el que se trabajará en los ensayos *in vitro*.

Por otro lado, respecto a las concentraciones de borato se observó una variación lineal decreciente de la absorbancia. Sin embargo, a concentraciones más bajas (2 mg/ml), la reacción ocurre con fluctuaciones en los resultados presentando una desviación estándar mayor que para las otras dos concentraciones. Es por ello que se seleccionó la solución de borato de 20 mg/ml para las pruebas posteriores.

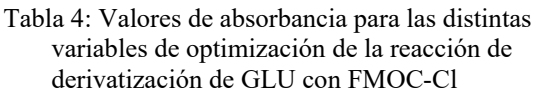

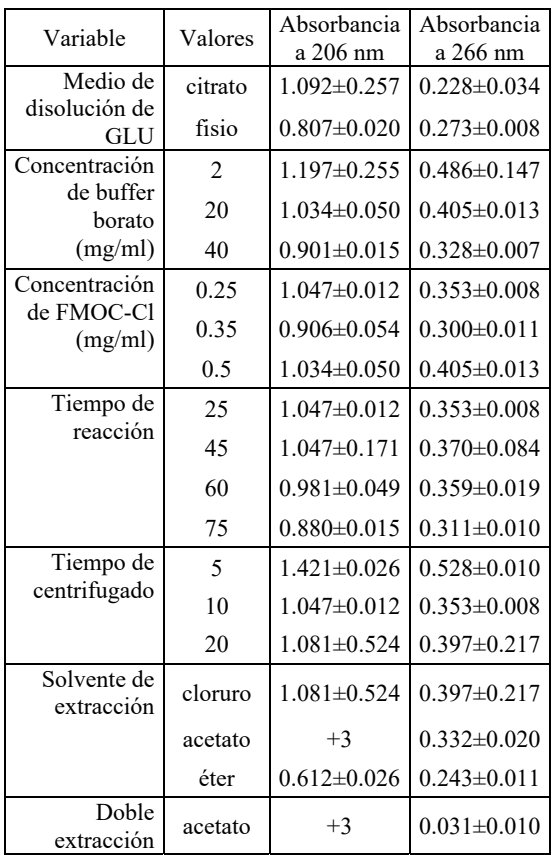

En cuanto a la concentración de FMOC-Cl, no existió una relación lineal entre el aumento de del derivatizante con la absorbancia. Se escogió una concentración de FMOC-Cl de 0,25 mg/ml dado que se obtienen valores medios de absorbancia a 266 nm respecto a las otras dos concentraciones. Además, para una concentración de 0,5 mg/ml podría no haberse extraído todo el FMOC-Cl que había en exceso.

Los resultados de la variación del tiempo de reacción, mostraron que este parámetro no origina un cambio apreciable. Reacciones de 45 min resultan en valores de absorbancia similares a las de 25 min, pero la desviación estándar es muy superior.

A mayores tiempos de centrifugado, disminuye la lectura de absorbancia lo que indicaría una mejor

separación de fases. Los perfiles a los 10 y 20 min son muy similares, pero la desviación estándar al tiempo más bajo es muy superior a la de los 20 min, por lo que se seleccionó este último para asegurar un método de separación eficiente.

En relación a los solventes de extracción: cloruro de metileno, éter sulfúrico y acetato de etilo, se observó que la lectura de absorbancia del cloruro de metileno presentó un error estadístico mayor comparada con los otros dos solventes. Por otro lado, el éter sulfúrico es un solvente muy volátil por lo que se desistió continuar trabajando con él, optando por trabajar con acetato de etilo que presentó valores de absorbancia comparativos y error estadístico aceptable.

Finalmente, cuando se realizó la doble extracción con menor volumen de solvente total, se pudo observar que a 266 nm la absorbancia disminuyó 10 veces comparado con la lectura realizada para una única extracción, por esto se puede afirmar que la doble extracción es la opción más conveniente.

#### *3.3. Curva de calibración*

Luego de haber realizado la optimización de derivatización se procede a realizar la curva de calibración teniendo en cuenta los parámetros optimizados (Figura 2). Para ello se dejó reaccionar 0,5 ml de GLU en solución fisiológica en concentraciones entre 0 y 0,6 mg/ml con 0,5 ml de solución de borato 20 mg/ml y 0,5 ml de solución de FMOC-Cl en acetonitrilo 0,25 mg/ml. Se agitó vigorosamente por 30 s y se dejó reaccionar durante 25 min. La reacción se detuvo haciendo una doble extracción con 1 ml de acetato de etilo y centrifugando durante 20 min a velocidad 5 cada vez. Luego se extrajo la fase acuosa (precipitado) y se midió la absorbancia a 266 nm.

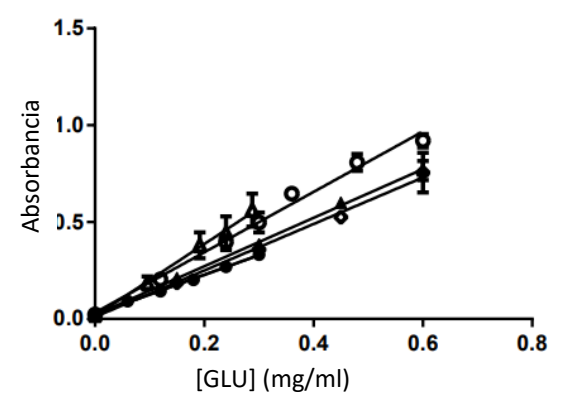

Figura 2: Curvas de calibración de GLU realizado en distintas fechas

Las curvas realizadas en diferentes fechas fueron determinadas por el método de los mínimos cuadrados, con coeficiente de correlación  $(R^2)$ superior a 0,999 en todos los casos. Se obtuvieron valores de pendientes entre  $1.016 \pm 0.0240$  y  $1,858 \pm 0,143$  y ordenadas al origen cercanas a 0 (Figura 2). Se observa que, si bien el GLU se puede detectar por el espectrofotómetro UV-Vis, la técnica no tiene una robustez adecuada. Por este motivo se continuará optimizando la técnica de cuantificación y se contrastará con una más sofisticada como lo es la técnica de HPLC, para mejorar la robustez del método.

#### 4. DISCUSIÓN

Luego de realizada la optimización del método se concluye que las mejores condiciones de derivatización se corresponden con una reacción de 0,5 ml de GLU en solución fisiológica con 0,5 ml de solución de borato (20 mg/ml) y 0,5 ml de solución de FMOC-Cl en acetonitrilo (0,25 mg/ml), con un tiempo de reacción de 25 min. Haciendo una doble extracción con 1 ml de acetato de etilo y centrifugando durante 20 min a a velocidad 5 cada vez. Por otro lado, se encontró que el rango de linealidad está comprendido entre 0 a 0,6 mg/ml de GLU en solución fisiológica.

Se comprobó que es posible detectar la presencia de glucantime por espectrofotometría UV-VIS dentro del rango de concentraciones estudiado (0 a 0,6 mg/ml), lográndose una clara linealidad en las curvas de calibración, sin embargo, se detectó que la técnica es poco reproducible ya que en cada repetición dio pendientes diferentes.

#### 5. CONCLUSIONES

En este trabajo se desarrolló un nuevo método analítico para la cuantificación de antimoniato de meglumina derivatizado con FMOC-Cl, lográndose la detección mediante espectrofotometría UV-VIS. Esto permitiría su cuantificación en ensayos de liberación in vitro a partir de matrices farmacéuticas, dentro del rango de concentraciones estudiado (0 a 0,6 mg/ml). Esta técnica puede ser utilizada con buena precisión para el análisis cuantitativo del antimoniato de meglumina presente en formulaciones farmacéuticas, ya que no existiría interferencia de excipientes. Se demostró la linealidad de las curvas de calibración, lo que indica que los resultados obtenidos son directamente proporcionales a la concentración de analito en la muestra, dentro del rango de concentraciones especificado. Sin embrago, se debe mejorar la robustez del método ya que el mismo puede resultar afectado por cambios menores del sistema analítico.

#### 6. AGRADECIMIENTOS

Agradecemos a la Dra. Emilce Tapia, de Dirección General de Coordinación Epidemiológica del Ministerio de Salud de la Provincia de Salta por la donación de las ampollas de Glucantime®. Este trabajo fue posible gracias al financiamiento de los subsidios otorgados a través de la Agencia Nacional de Promoción Científica y Tecnológica, proyectos PICT-4571-2017, PICT-0256-2019; al Consejo de investigaciones de la Universidad Nacional de Salta (CIUNSa) Proy A 2522.

#### 7. REFERENCIAS

- Cidu, R., Biddau, R. & Dore, E. 2015. Determination of traces of Sb(III) using ASV in Sb-rich water samples affected by mining. *Analytica Chimica Acta,* 854, 34-39.
- Figueiredo, E. C., Dĕdina, J. & Arruda, M. A. Z. 2007. Metal furnace heated by flame as a hydride atomizer for atomic absorption spectrometry: Sb determination in environmental and pharmaceutical samples. *Talanta*, 73, 621-628.
- Frizzarin, R. M., Portugal, L. A., Estela, J. M., Rocha, F. R. P. & Cerdà, V. 2016. On-line lab-

in-syringe cloud point extraction for the spectrophotometric determination of antimony. *Talanta*, 148, 694-699.

- Lima, D. D. S., Gullon, B., Cardelle-Cobas, A., Brito, L. M., Rodrigues, K. A. F., Quelemes, P. V., Ramos-Jesus, J., Arcanjo, D. D. R., Plácido, A., Batziou, K., Quaresma, P., Eaton, P., Delerue-Matos, C., Carvalho, F. A. A., Da Silva, D. A., Pintado, M. & Leite, J. R. D. S. A. 2016. Chitosan-based silver nanoparticles: A study of the antibacterial, antileishmanial and cytotoxic effects. *Journal of Bioactive and Compatible Polymers*, 32, 397-410.
- OPS/OMS 2019. Leishmaniasis. Informe Epidemiológico de las Américas, marzo 2019.
- OPS/OMS, W. 2017. Información general: Leishmaniasis [Online]. Available: https://www.paho.org/hq/index.php?option=co m\_content&view=article&id=9417&Itemid=40 250&lang=es [Accessed].
- USP, U. S. P.-. 2017. Alendronate Sodium. 40, 2620 - 2622.

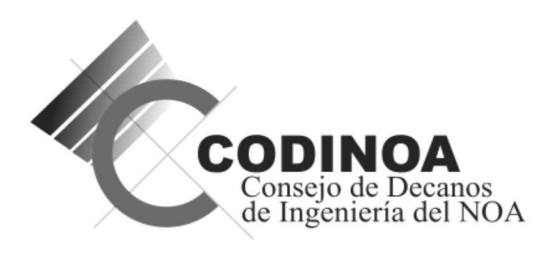

# **INVESTIGACIONES EN FACULTADES DE INGENIERÍA DEL NOA**

Revista Nº 8 - Año 2022 - ISSN: 1853-6662

٠